федеральное государственное бюджетное образовательное учреждение высшего образования «Алтайский государственный университет»

# **Рабочие программы дисциплин**

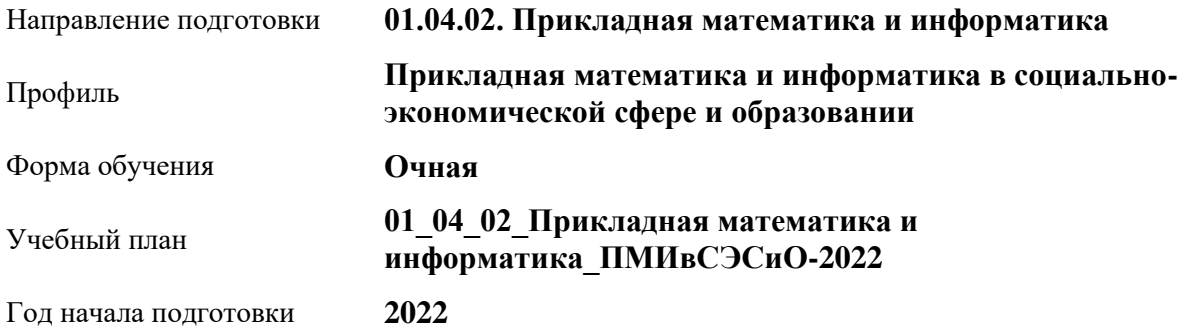

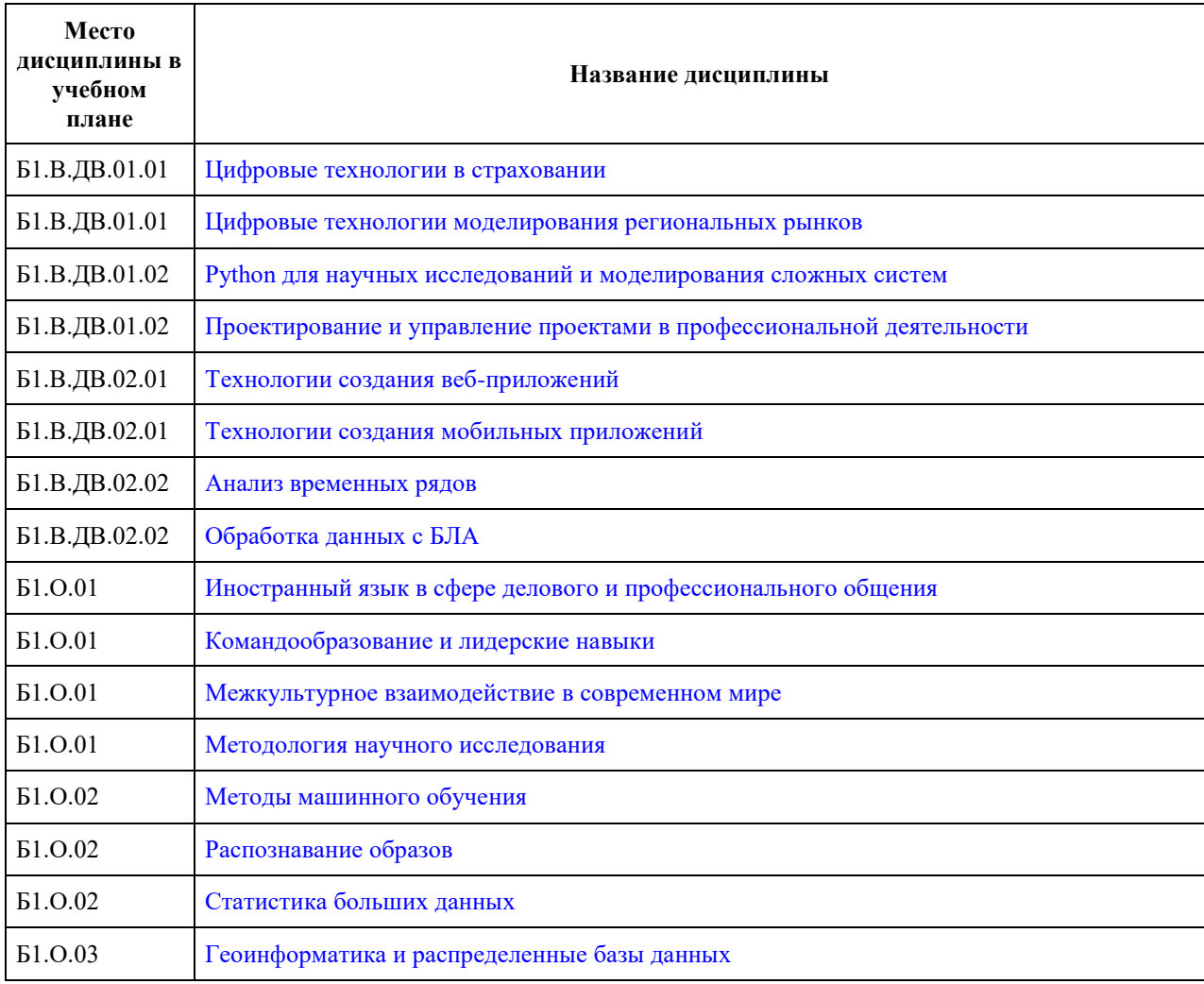

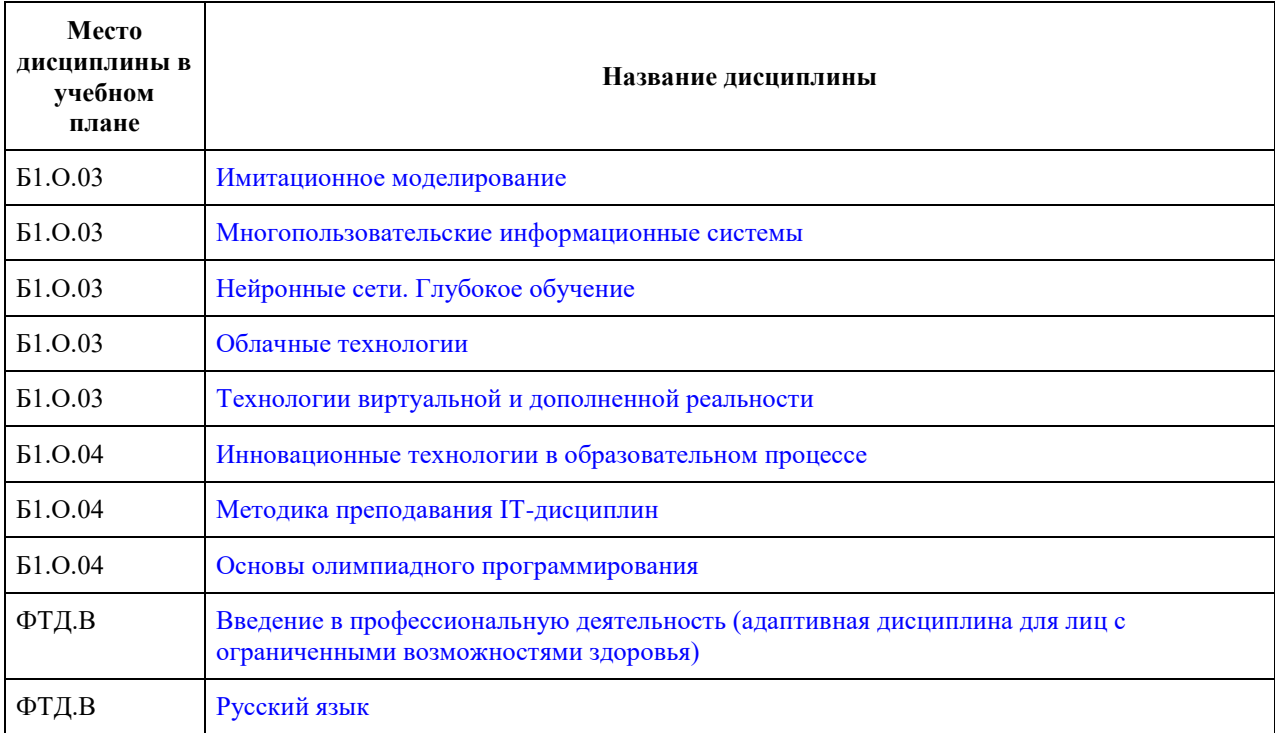

<span id="page-2-0"></span>федеральное государственное бюджетное образовательное учреждение высшего образования «Алтайский государственный университет»

# **Цифровые технологии в страховании**

рабочая программа дисциплины

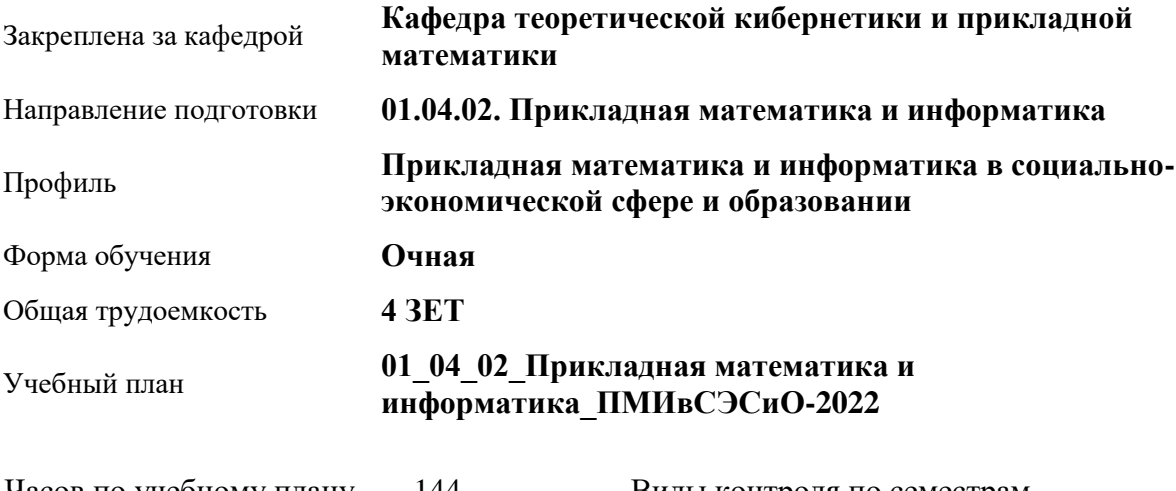

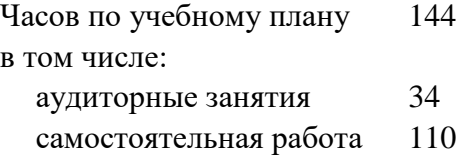

Виды контроля по семестрам зачеты: 2

#### **Распределение часов по семестрам**

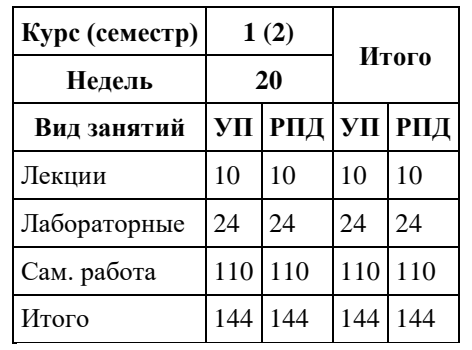

Программу составил(и): *к.т.н., Доцент, Маничева А.С.*

Рецензент(ы): *к.ф.-м.н., доцент, Пономарев И.В.*

Рабочая программа дисциплины **Цифровые технологии в страховании**

разработана в соответствии с ФГОС:

*Федеральный государственный образовательный стандарт высшего образования - магистратура по направлению подготовки 01.04.02 Прикладная математика и информатика (приказ Минобрнауки России от 10.01.2018 г. № 13)*

составлена на основании учебного плана: *01.04.02 Прикладная математика и информатика* утвержденного учѐным советом вуза от *29.10.2021* протокол № *1/1*.

Рабочая программа одобрена на заседании кафедры **Кафедра теоретической кибернетики и прикладной математики**

Протокол от *29.06.2022* г. № *11* Срок действия программы: *2022-2023* уч. г.

Заведующий кафедрой *к.т.н., доцент Понькина Е.В.*

#### **Визирование РПД для исполнения в очередном учебном году**

Рабочая программа пересмотрена, обсуждена и одобрена для исполнения в *2023-2024* учебном году на заседании кафедры

#### **Кафедра теоретической кибернетики и прикладной математики**

Протокол от *29.06.2022* г. № *11* Заведующий кафедрой *к.т.н., доцент Понькина Е.В.*

# **1. Цели освоения дисциплины**

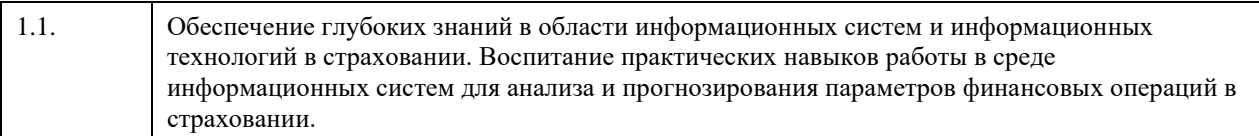

### **2. Место дисциплины в структуре ООП**

Цикл (раздел) ООП: **Б1.В.ДВ.01.01**

# **3. Компетенции обучающегося, формируемые в результате освоения дисциплины**

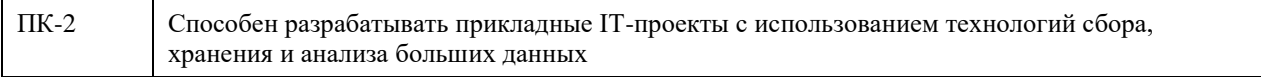

#### **В результате освоения дисциплины обучающийся должен**

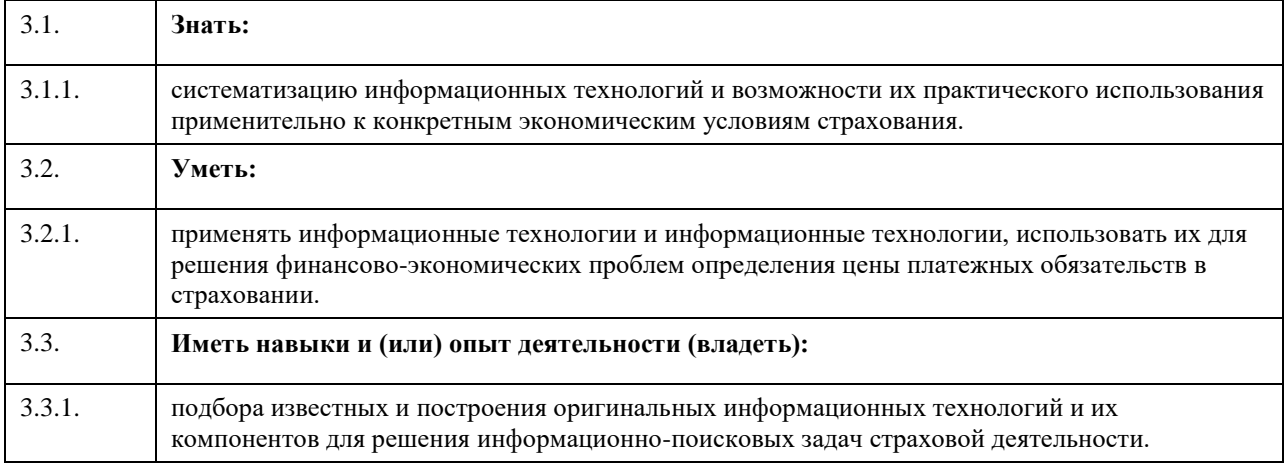

# **4. Структура и содержание дисциплины**

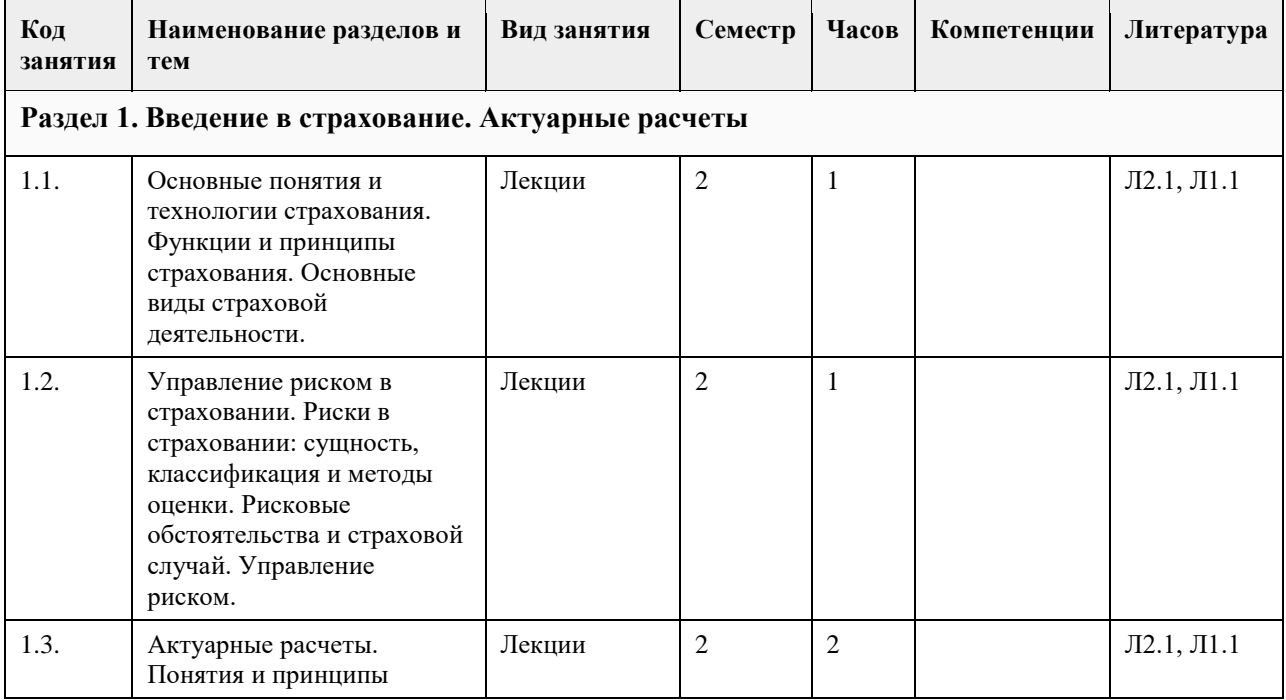

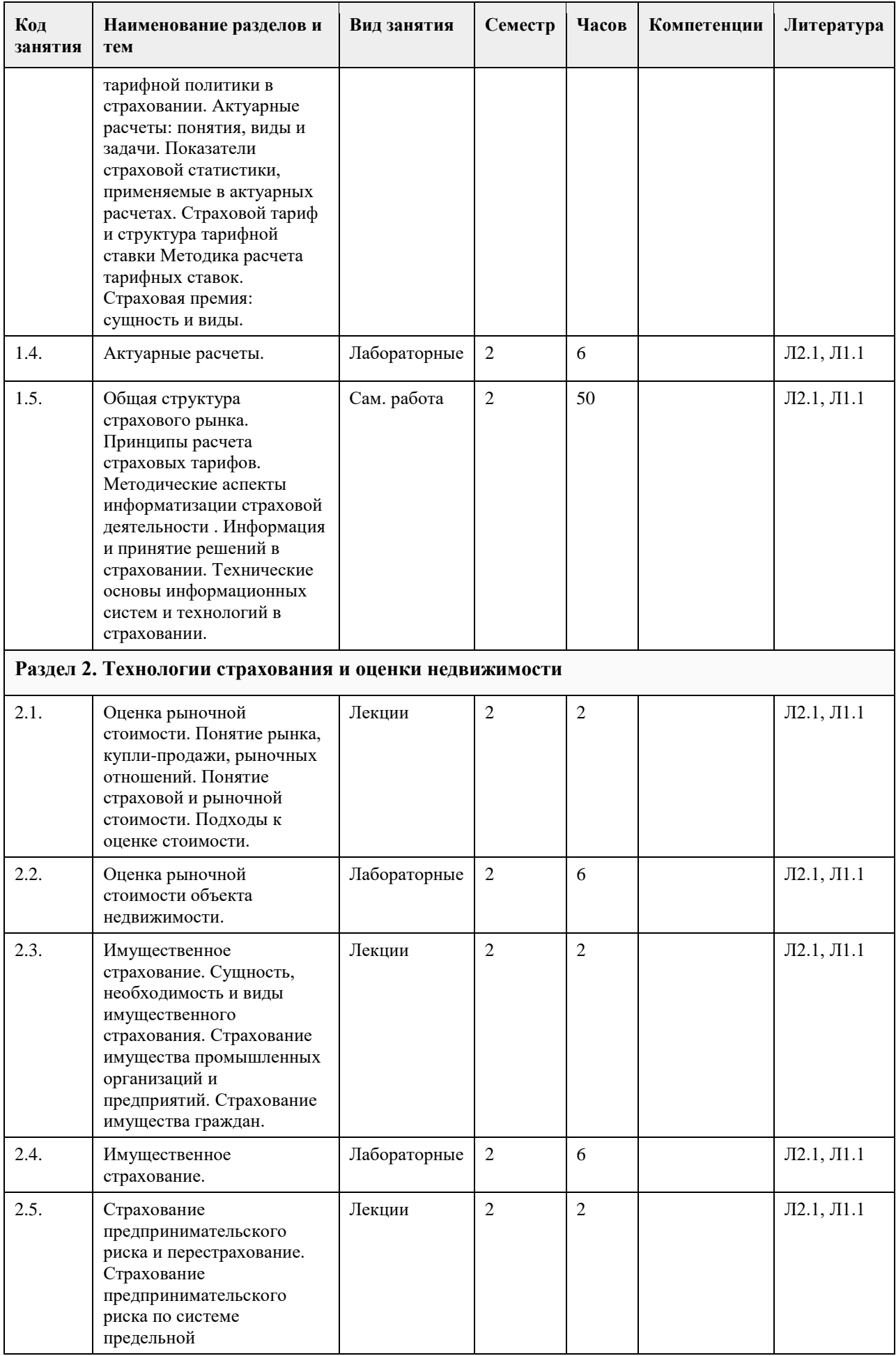

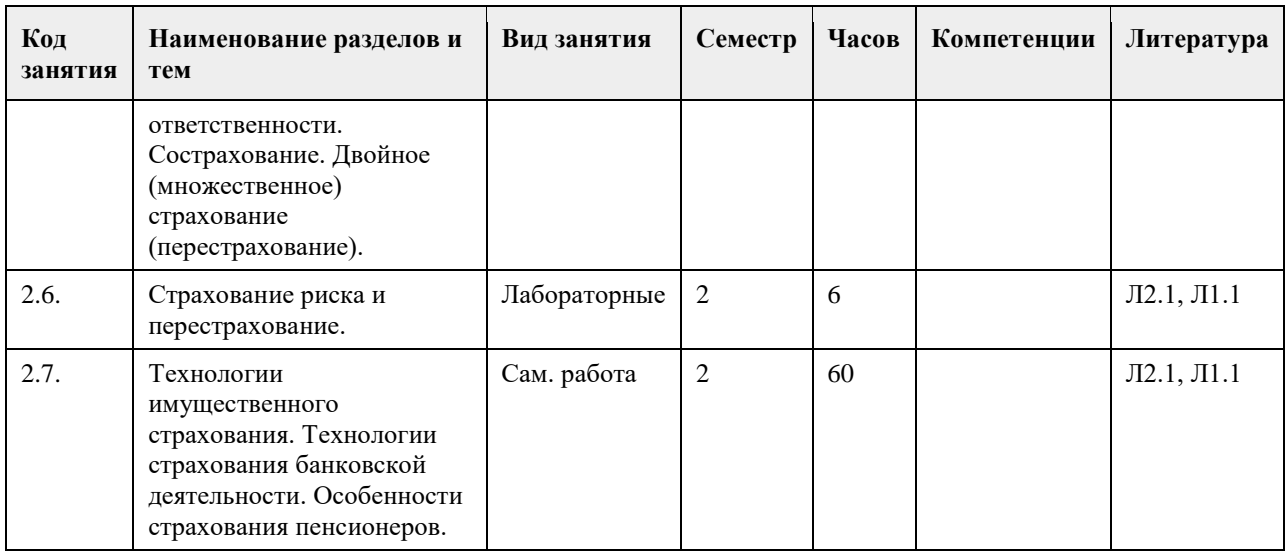

# **5. Фонд оценочных средств**

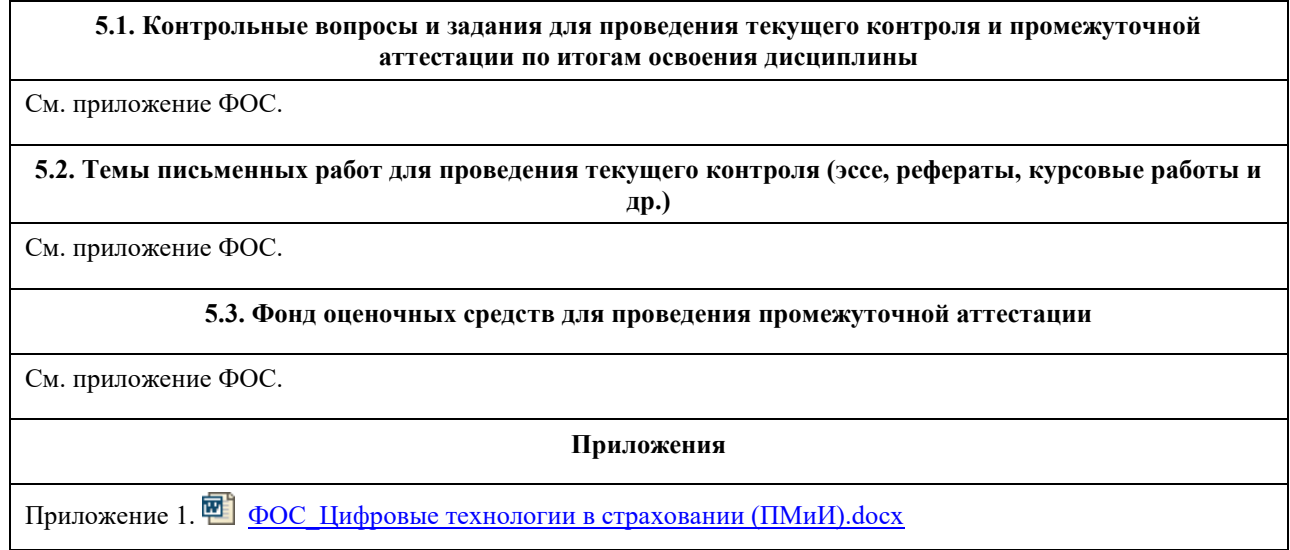

# **6. Учебно-методическое и информационное обеспечение дисциплины**

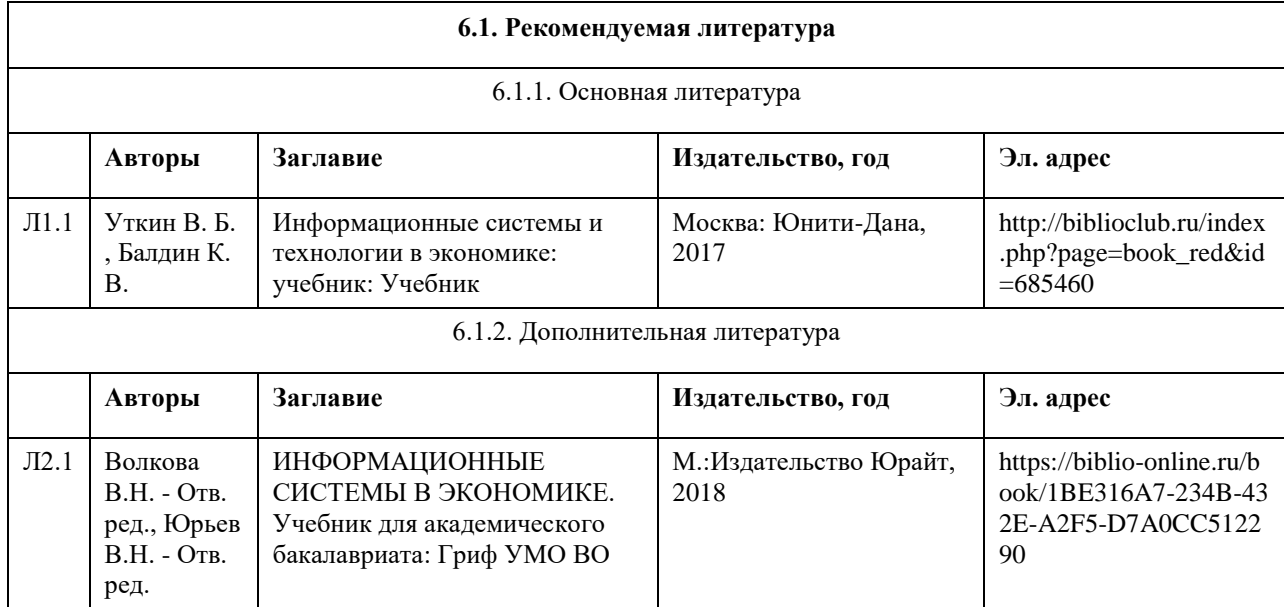

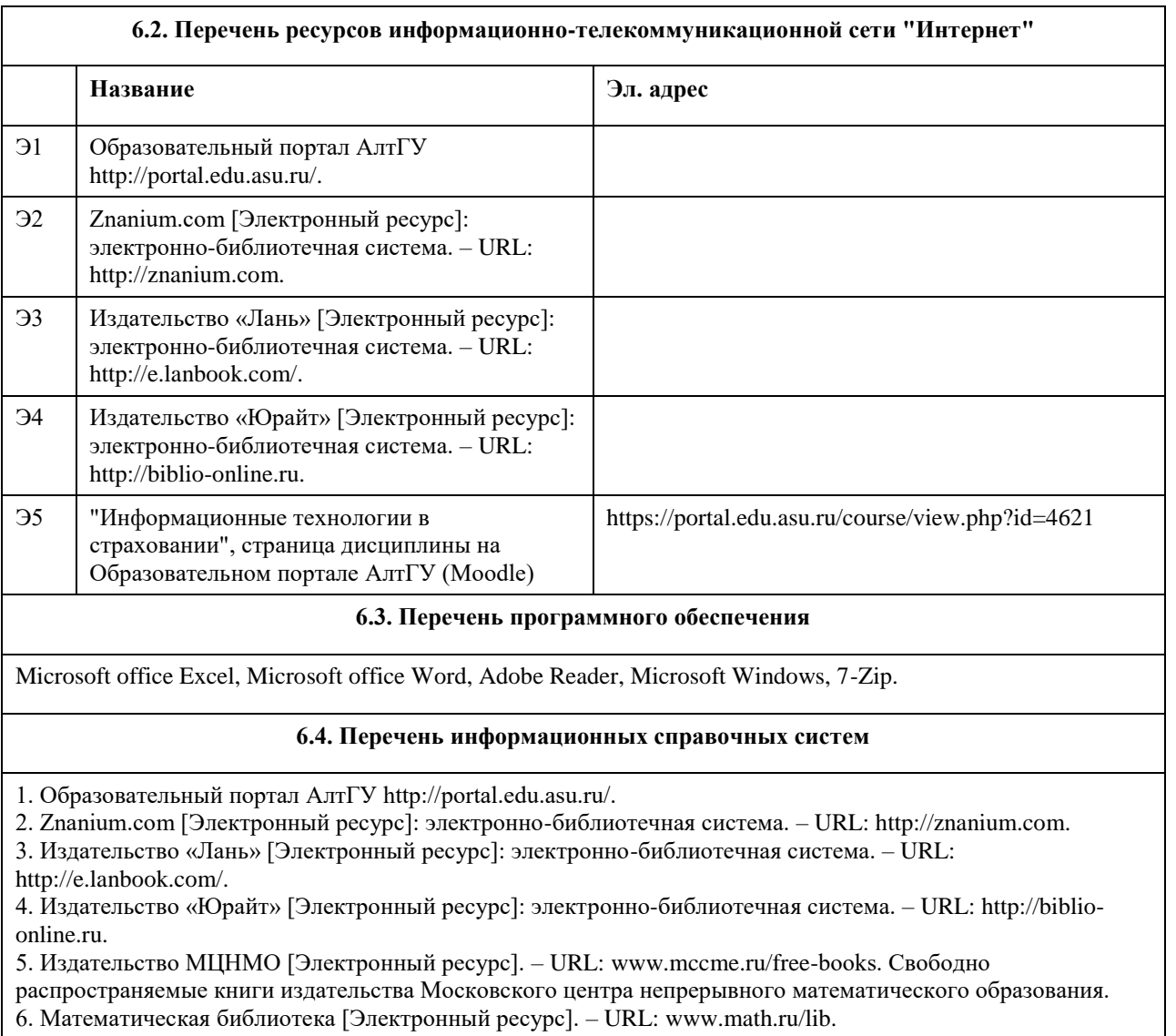

7. Руконт [Электронный ресурс]: межотраслевая электронная библиотека. – URL: http://rucont.ru.

8. Электронная библиотека БИ СГУ [Электронный ресурс]. – URL: http://www.bfsgu.ru/elbibl.

9. Электронная библиотека СГУ [Электронный ресурс]. – URL: http://library.sgu.ru/.

10. Электронная база данных ZBMATH: https://zbmath.org/

# **7. Материально-техническое обеспечение дисциплины**

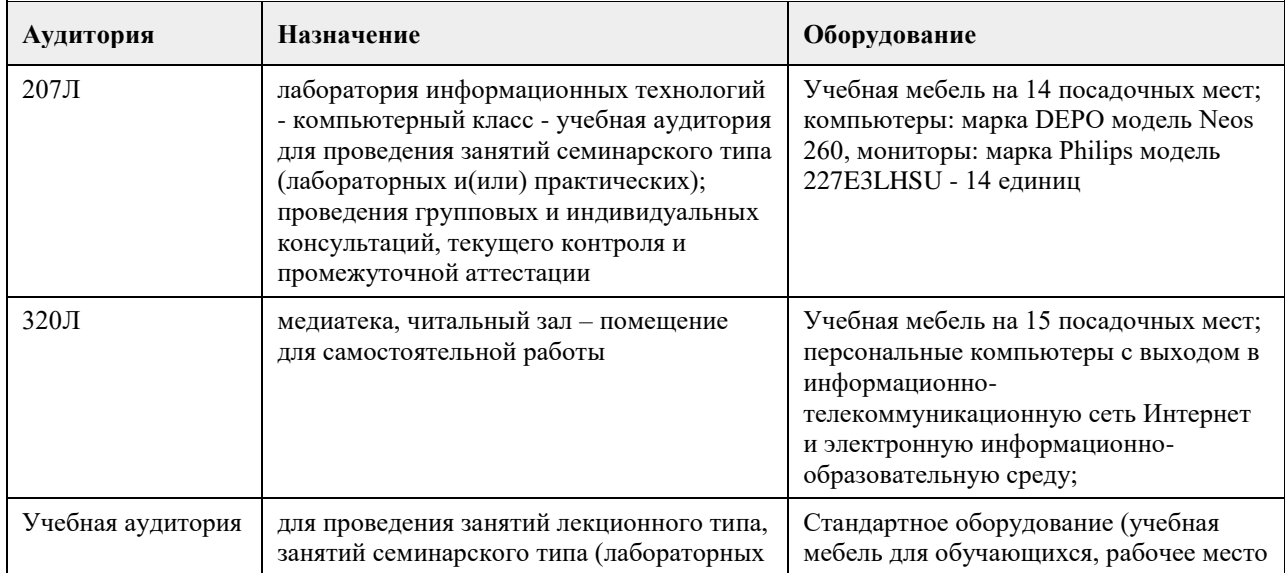

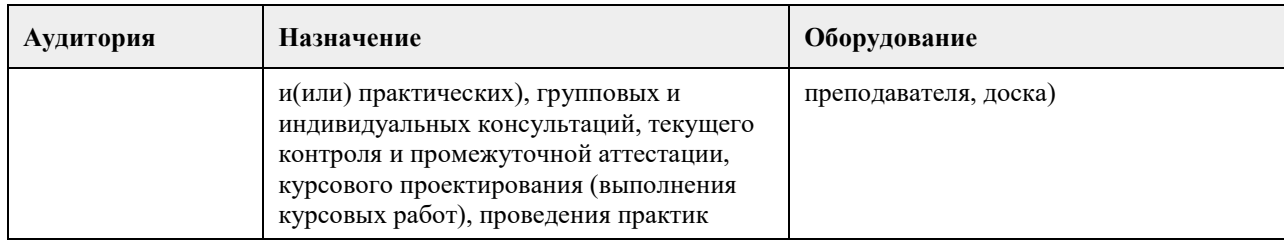

#### **8. Методические указания для обучающихся по освоению дисциплины**

Для эффективного изучения теоретической части дисциплины необходимо:

- построить работу по освоению дисциплины в порядке, отвечающим изучению основных этапов, согласно приведенным темам лекционного материала;

- систематически проверять свои знания;

- усвоить содержание ключевых понятий;

- систематически работать с основной и дополнительной литературой по соответствующим темам.

Для эффективного изучения практической части дисциплины настоятельно рекомендуется:

- систематически осуществлять подготовку к практическим занятиям по предложенным преподавателем темам;

- своевременно выполнять практические задания, подготавливать доклады в соответствии с темами самостоятельной работы.

<span id="page-9-0"></span>федеральное государственное бюджетное образовательное учреждение высшего образования «Алтайский государственный университет»

# **Цифровые технологии моделирования региональных рынков**

рабочая программа дисциплины

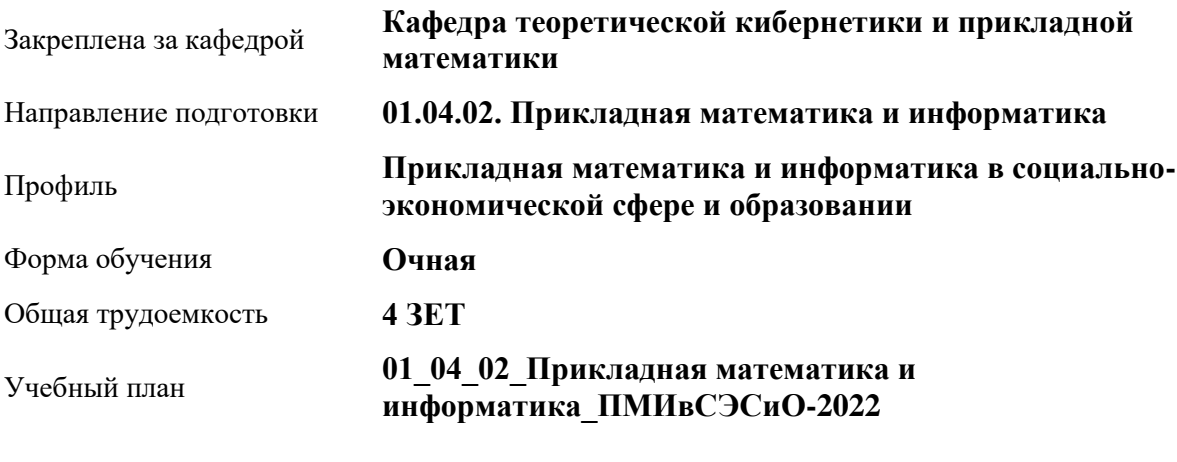

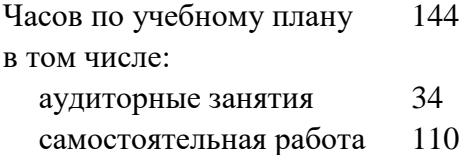

Виды контроля по семестрам зачеты: 1

#### **Распределение часов по семестрам**

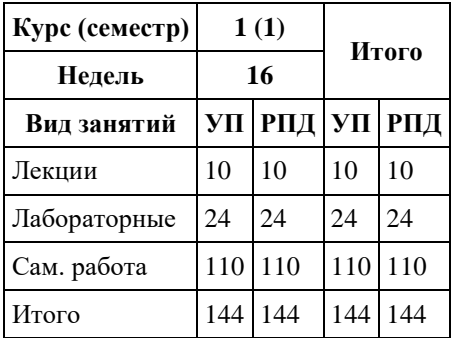

Программу составил(и): *д.ф.-м.н., профессор, Алгазин Г.И.*

Рецензент(ы): *к.ф.-м.н., доцент, Пономарев И.В.*

Рабочая программа дисциплины **Цифровые технологии моделирования региональных рынков**

разработана в соответствии с ФГОС:

*Федеральный государственный образовательный стандарт высшего образования - магистратура по направлению подготовки 01.04.02 Прикладная математика и информатика (приказ Минобрнауки России от 10.01.2018 г. № 13)*

составлена на основании учебного плана: *01.04.02 Прикладная математика и информатика* утвержденного учѐным советом вуза от *29.10.2021* протокол № *1/1*.

Рабочая программа одобрена на заседании кафедры **Кафедра теоретической кибернетики и прикладной математики**

Протокол от *29.10.2021* г. № *1/1* Срок действия программы: *2022-2023* уч. г.

Заведующий кафедрой *к.т.н., доцент Понькина Е.В.*

#### **Визирование РПД для исполнения в очередном учебном году**

Рабочая программа пересмотрена, обсуждена и одобрена для исполнения в *2023-2024* учебном году на заседании кафедры

#### **Кафедра теоретической кибернетики и прикладной математики**

Протокол от *29.10.2021* г. № *1/1* Заведующий кафедрой *к.т.н., доцент Понькина Е.В.*

# **1. Цели освоения дисциплины**

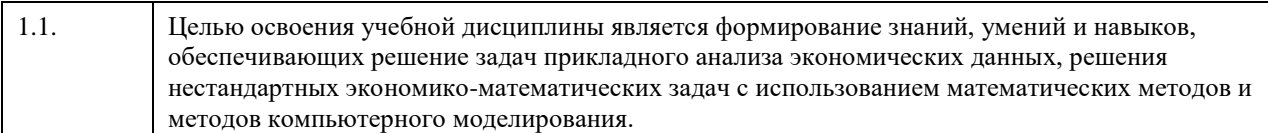

### **2. Место дисциплины в структуре ООП**

Цикл (раздел) ООП: **Б1.В.ДВ.01.01**

# **3. Компетенции обучающегося, формируемые в результате освоения дисциплины**

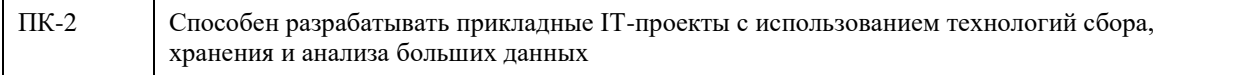

#### **В результате освоения дисциплины обучающийся должен**

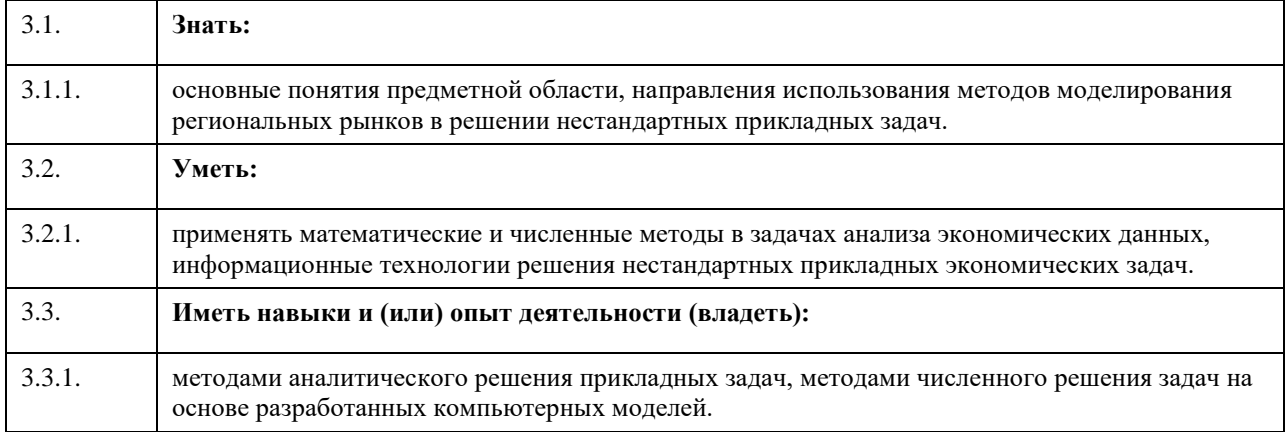

# **4. Структура и содержание дисциплины**

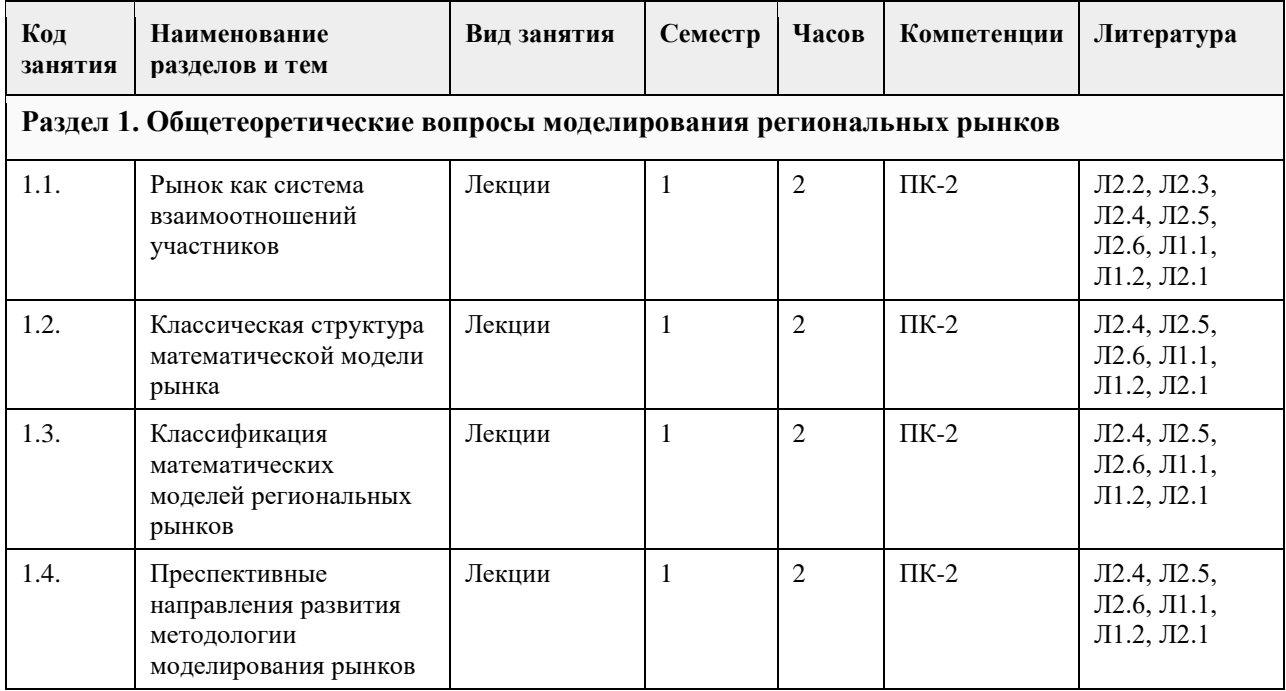

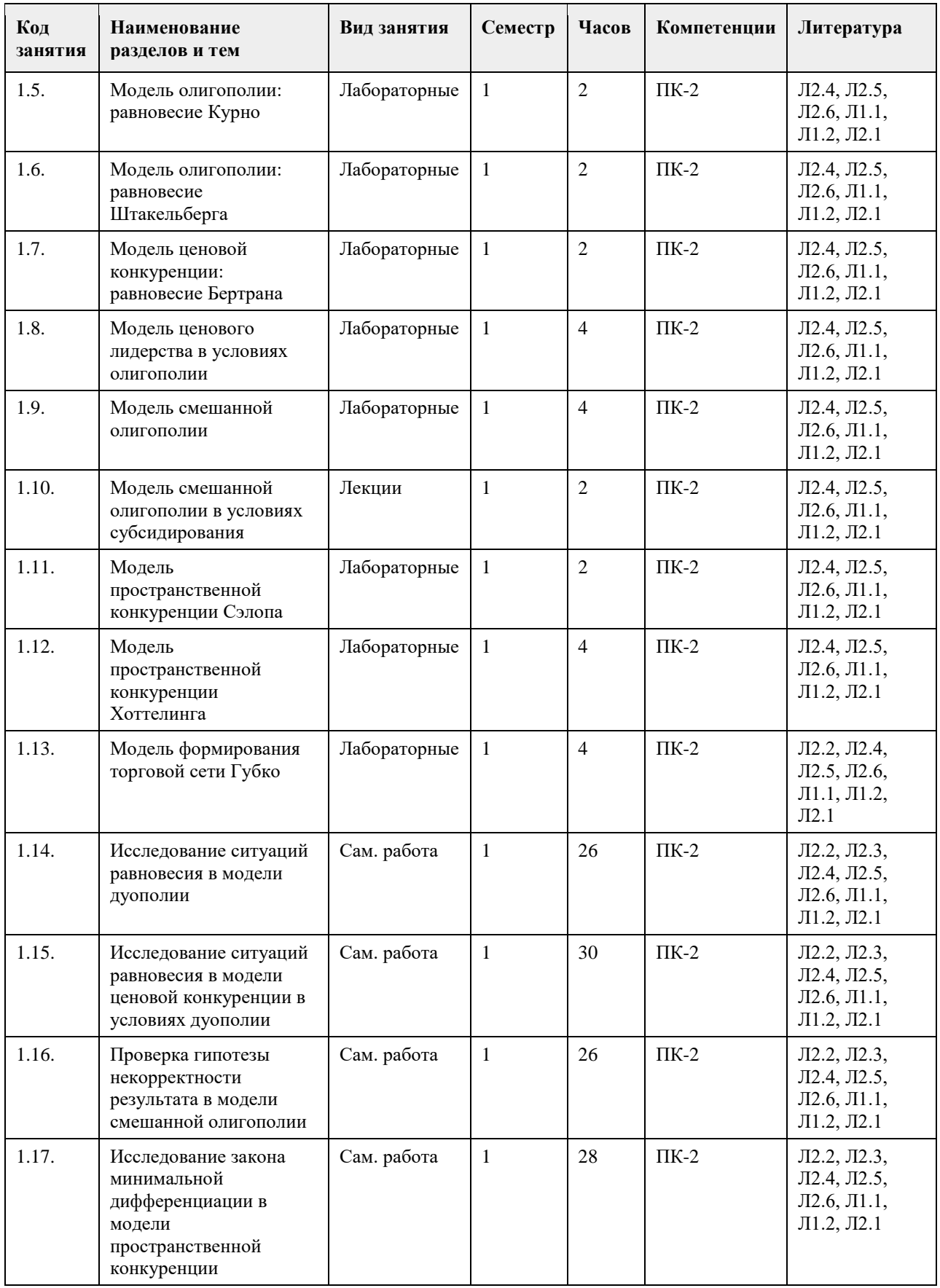

# **5. Фонд оценочных средств**

**5.1. Контрольные вопросы и задания для проведения текущего контроля и промежуточной аттестации по итогам освоения дисциплины**

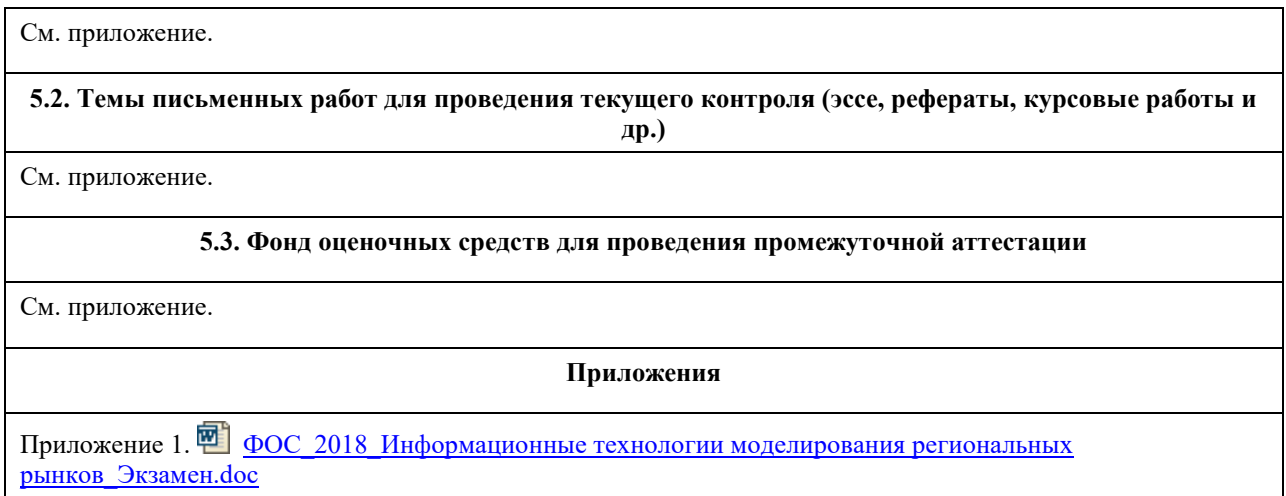

# **6. Учебно-методическое и информационное обеспечение дисциплины**

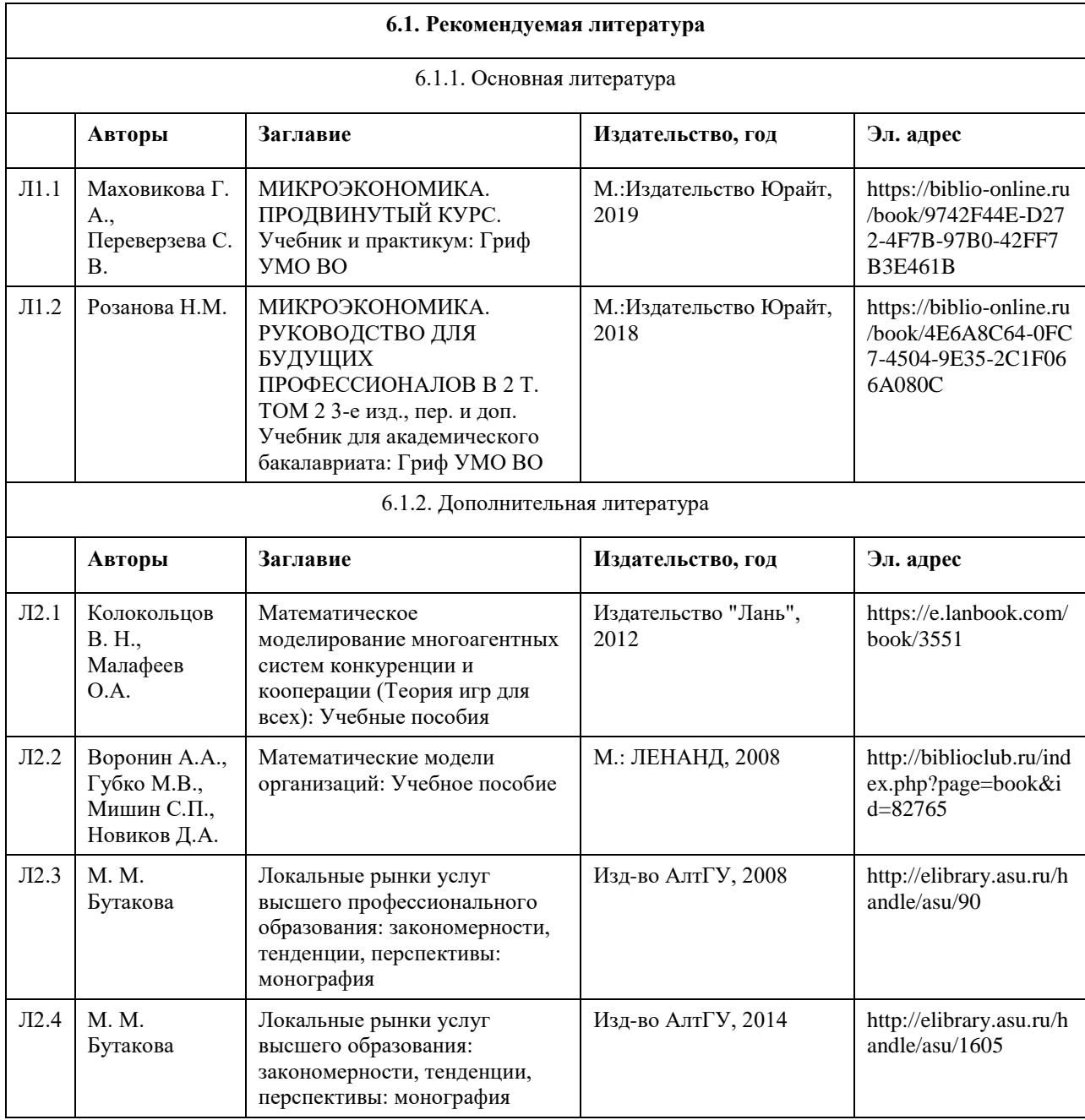

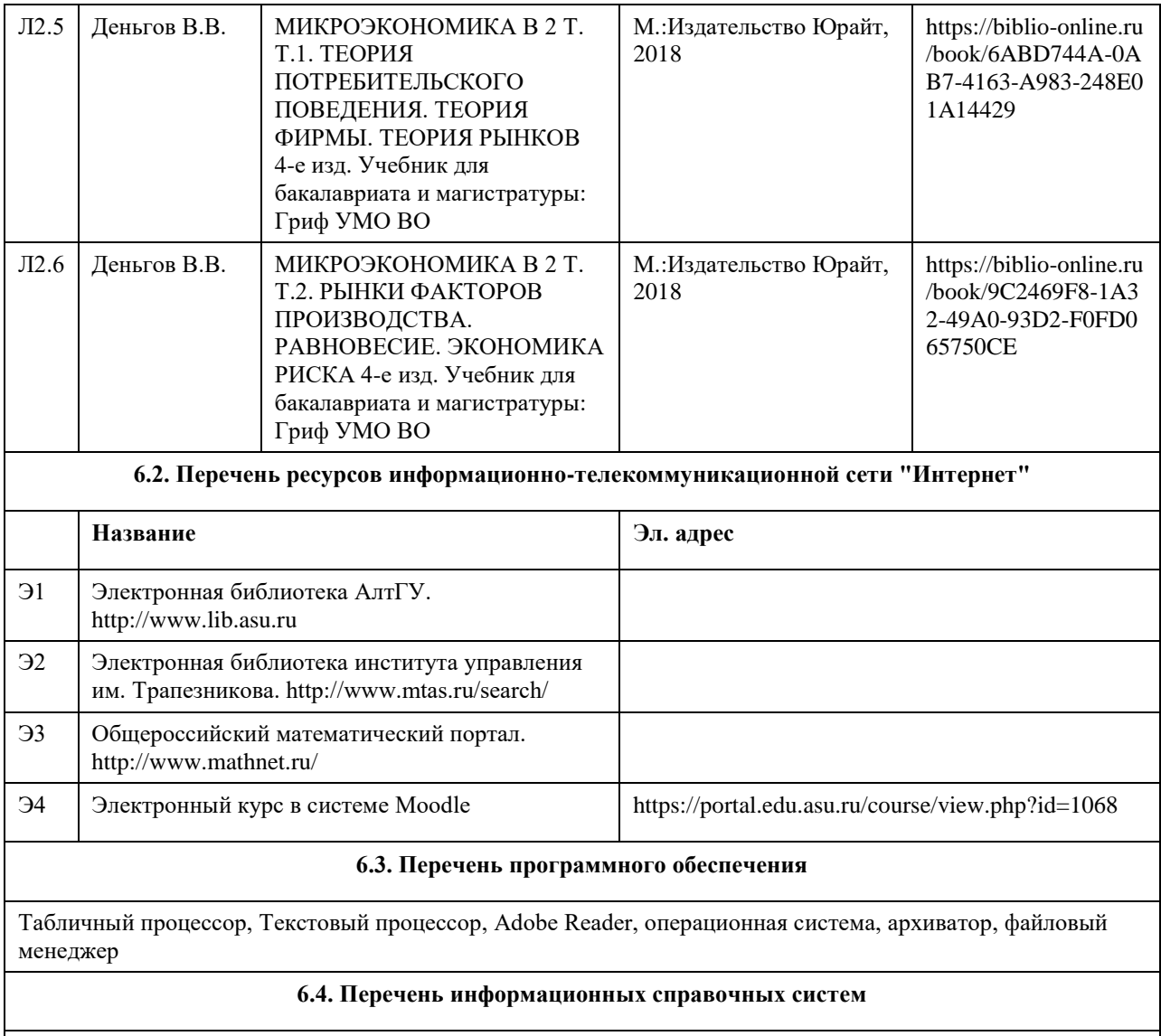

1. Электронная база данных ZBMATH: https://zbmath.org/

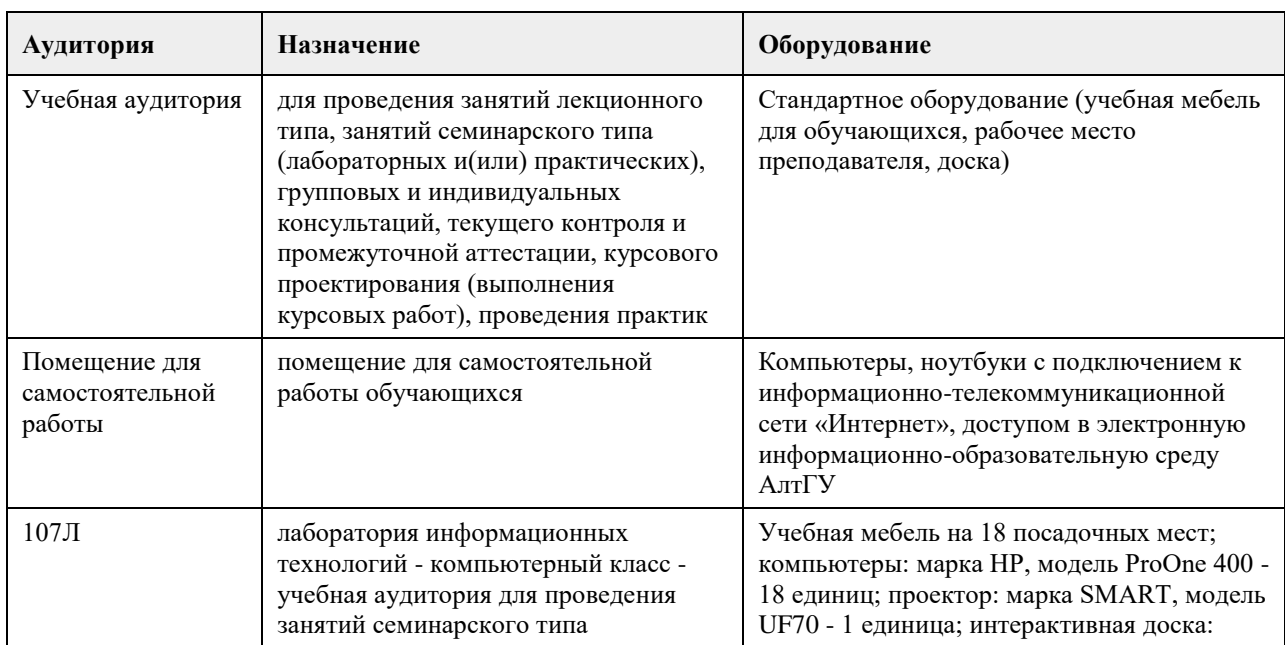

# **7. Материально-техническое обеспечение дисциплины**

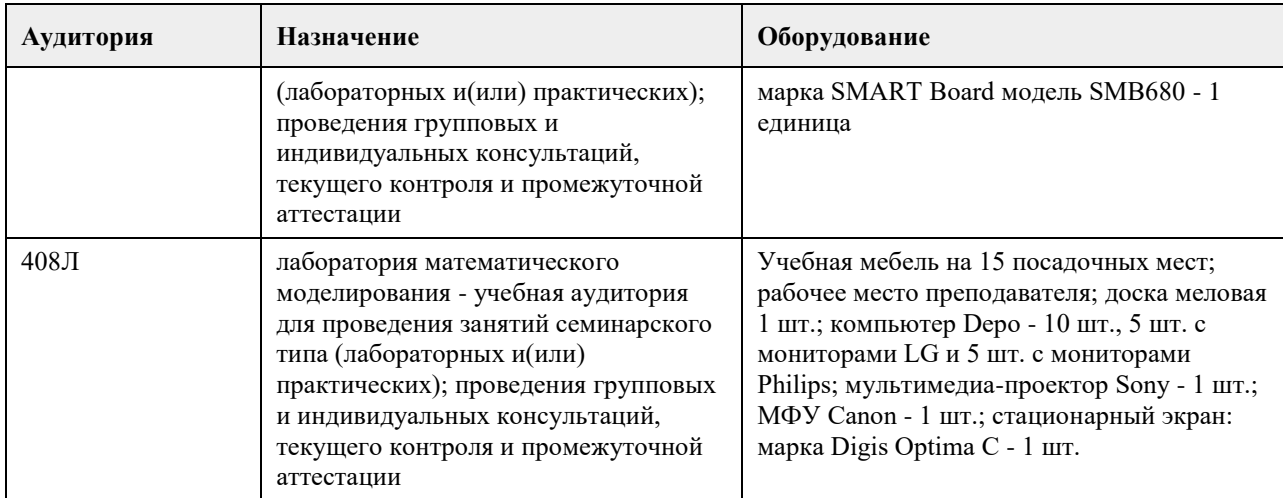

#### **8. Методические указания для обучающихся по освоению дисциплины**

1. Для успешного освоения содержания дисциплины необходимо посещать лекции, принимать активное участие в работе на семинаре, практическом занятии, а также выполнять задания, предлагаемые преподавателем для самостоятельного выполнения.

2. Лекция.

-На лекцию приходите не опаздывая, так как это неэтично.

- На лекционных занятиях необходимо конспектировать изучаемый материал.

- Для систематизации лекционного материала, который будет полезен при подготовке к итоговому

контролю знаний, записывайте на каждой лекции тему, вопросы для изучения, рекомендуемую литературу.

- В каждом вопросе выделяйте главное, обязательно запишите ключевые моменты (определение, факты, законы, правила и т.д.), подчеркните их.

- Если по содержанию материала возникают вопросы, не нужно выкрикивать, запишите их и задайте по окончании лекции или на семинарском занятии.

- Перед следующей лекцией обязательно прочитайте предыдущую, чтобы актуализировать знания и осознанно приступить к освоению нового содержания.

3. Практическое (лабораторное) занятие – это форма работы, где студенты максимально активно участвуют в освоении теории и методов.

- Для подготовки к семинару необходимо просмотреть лекционный конспект, отметить наиболее непонятные моменты, прочитать литературу рекомендуемую преподавателем.

- При использовании литературы важно запомнить, что любой источник должен нести достоверную информацию, особенно это относится к Internet-ресурсам. При использовании Internet - ресурсов в процессе подготовки не нужно их автоматически «скачивать», они должны быть проанализированы. Не нужно «скачивать» готовые рефераты, так как их однообразие преподаватель сразу выявляет, кроме того, они могут быть сомнительного качества.

- В процессе изучения темы анализируйте несколько источников. Используйте периодическую печать специальные журналы.

- Полезным будет работа с электронными учебниками и учебными пособиями в Internet-библиотеках. Зарегистрируйтесь в них: университетская библиотека Онлайн (http://www.biblioclub.ru/) и электроннобиблиотечная система «Лань» (http://e.lanbook.com/).

- В процессе подготовки и построения ответов при защите результатов типовых расчетных заданий не просто пересказывайте конспект лекции, содержание презентации или задания, но и проявите больше красноречия, используйте дополнительные сведения об изучаемом объекте, чтобы украсить ваше выступление.

- При возникновении трудностей в процессе подготовки взаимодействуйте с преподавателем, консультируйтесь по самостоятельному изучению темы.

4. Самостоятельная работа.

- При изучении дисциплины не все вопросы рассматриваются на лекциях и практических занятиях, часть вопросов рекомендуется преподавателем для самостоятельного изучения.

- Поиск ответов на вопросы и выполнение заданий для самостоятельной работы позволит вам расширить и углубить свои знания по курсу, применить теоретические знания в решении задач практического содержания, закрепить изученное ранее.

- Эти задания следует выполнять не «наскоком», а постепенно, планомерно, следуя порядку изучения тем

#### курса.

- При возникновении вопросов обратитесь к преподавателю в день консультаций на кафедру.

- Выполнив их, проанализируйте качество их выполнения. Это поможет вам развивать умения самоконтроля и оценочные компетенции.

5. Итоговый контроль.

- Для подготовки к зачету/экзамену возьмите перечень примерных вопросов у методиста кафедры.

- В списке вопросов выделите те, которые были рассмотрены на лекции, практических занятиях. Обратитесь к своим записям, выделите существенное. Для более детального изучения изучите рекомендуемую

литературу.

- Если в списке вопросов есть те, которые не рассматривались на лекции, семинарском занятии, изучите их самостоятельно. Если есть сомнения, задайте вопросы на консультации перед экзаменом.

- Продумайте свой ответ на экзамене, его логику. Помните, что ваш ответ украсит ссылка на источник литературы, иллюстрация практики применения теоретического знания.

<span id="page-17-0"></span>федеральное государственное бюджетное образовательное учреждение высшего образования «Алтайский государственный университет»

# **Python для научных исследований и моделирования сложных систем**

рабочая программа дисциплины

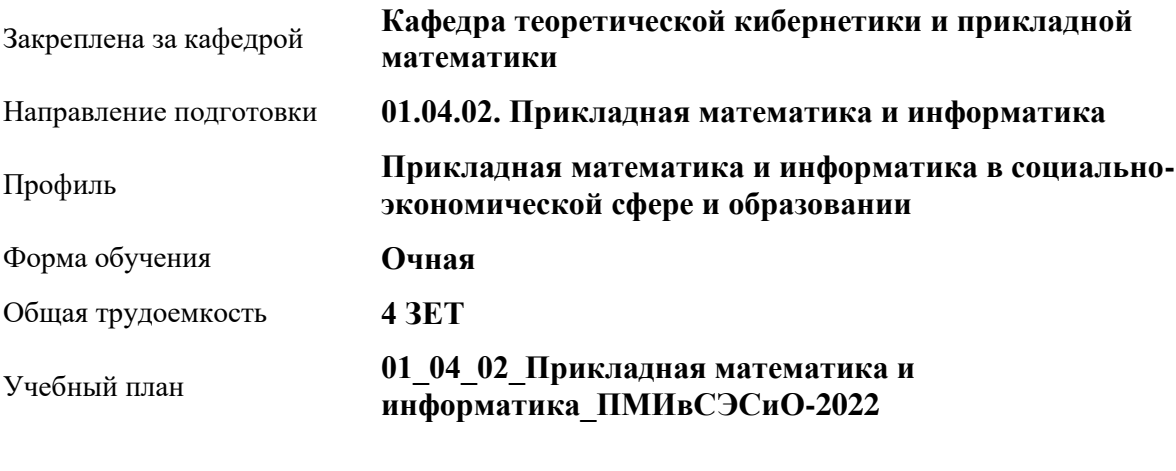

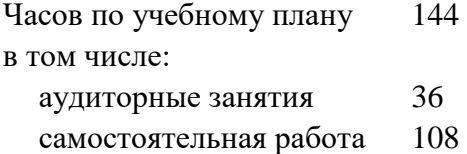

Виды контроля по семестрам зачеты: 1

#### **Распределение часов по семестрам**

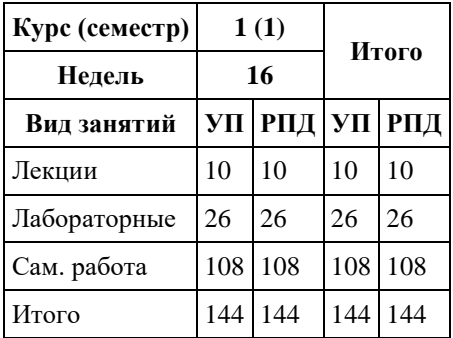

Программу составил(и): *Препод., Кротова О.С.*

Рецензент(ы): *к.ф.-м.н., доцент, Пономарев И.В.*

Рабочая программа дисциплины **Python для научных исследований и моделирования сложных систем**

разработана в соответствии с ФГОС:

*Федеральный государственный образовательный стандарт высшего образования - магистратура по направлению подготовки 01.04.02 Прикладная математика и информатика (приказ Минобрнауки России от 10.01.2018 г. № 13)*

составлена на основании учебного плана: *01.04.02 Прикладная математика и информатика* утвержденного учѐным советом вуза от *29.10.2021* протокол № *1/1*.

Рабочая программа одобрена на заседании кафедры **Кафедра теоретической кибернетики и прикладной математики**

Протокол от *29.06.2022* г. № *11* Срок действия программы: *2022-2023* уч. г.

Заведующий кафедрой *к.т.н., доцент Понькина Е.В.*

#### **Визирование РПД для исполнения в очередном учебном году**

Рабочая программа пересмотрена, обсуждена и одобрена для исполнения в *2023-2024* учебном году на заседании кафедры

#### **Кафедра теоретической кибернетики и прикладной математики**

Протокол от *29.06.2022* г. № *11* Заведующий кафедрой *к.т.н., доцент Понькина Е.В.*

# **1. Цели освоения дисциплины**

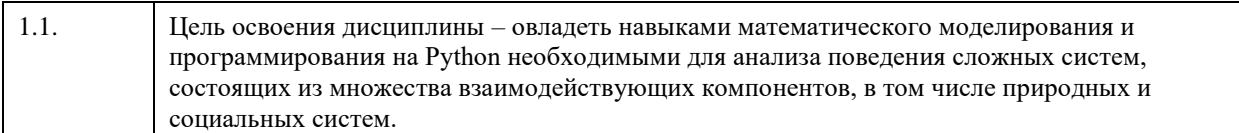

### **2. Место дисциплины в структуре ООП**

#### Цикл (раздел) ООП: **Б1.В.ДВ.01.02**

# **3. Компетенции обучающегося, формируемые в результате освоения дисциплины**

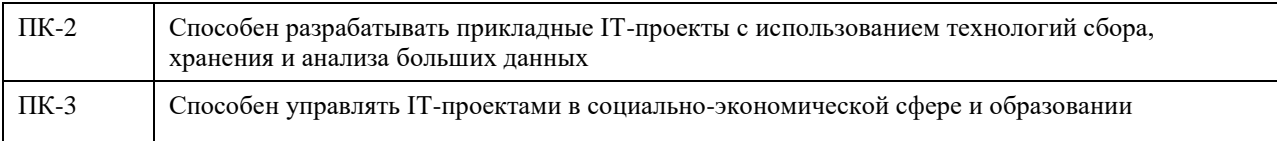

#### **В результате освоения дисциплины обучающийся должен**

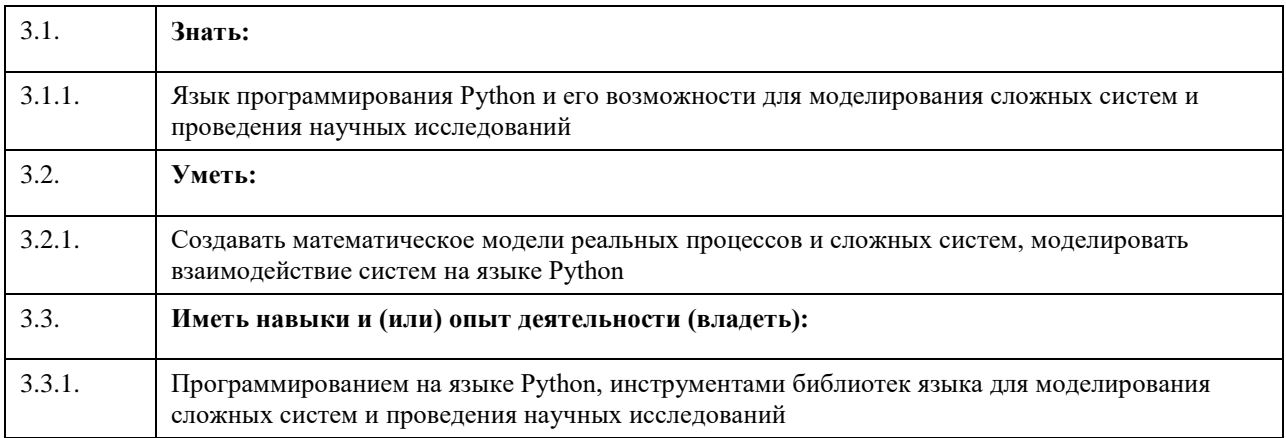

# **4. Структура и содержание дисциплины**

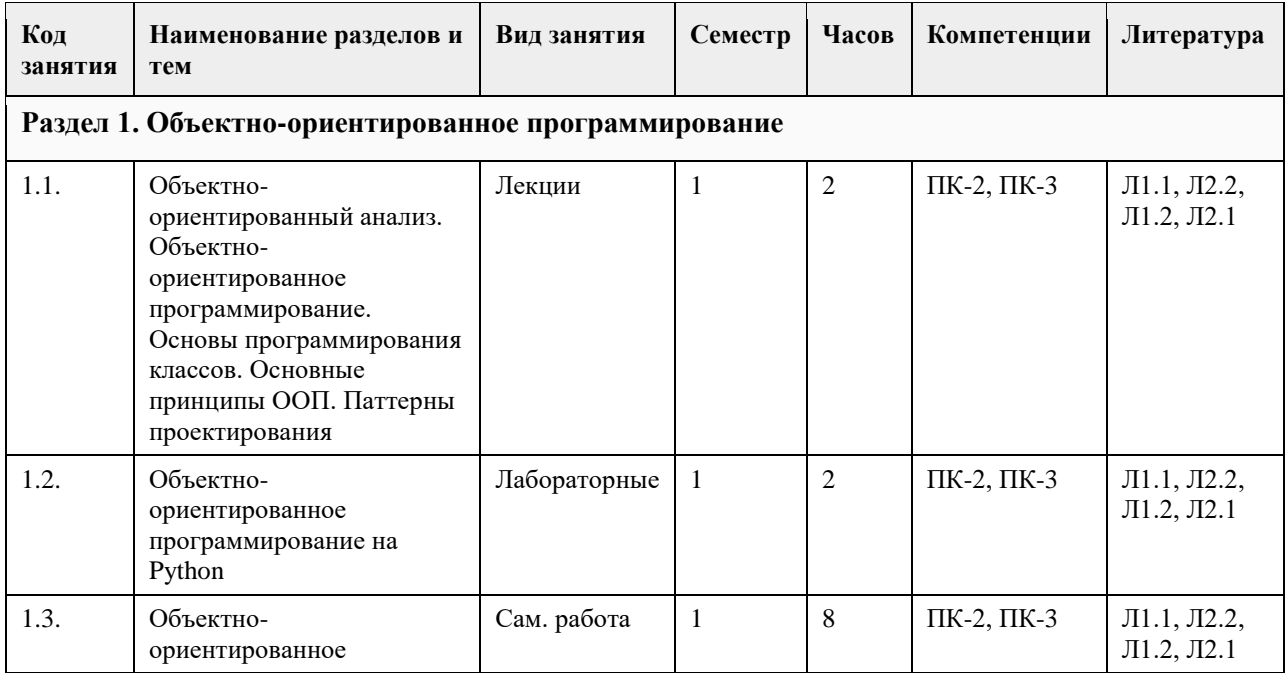

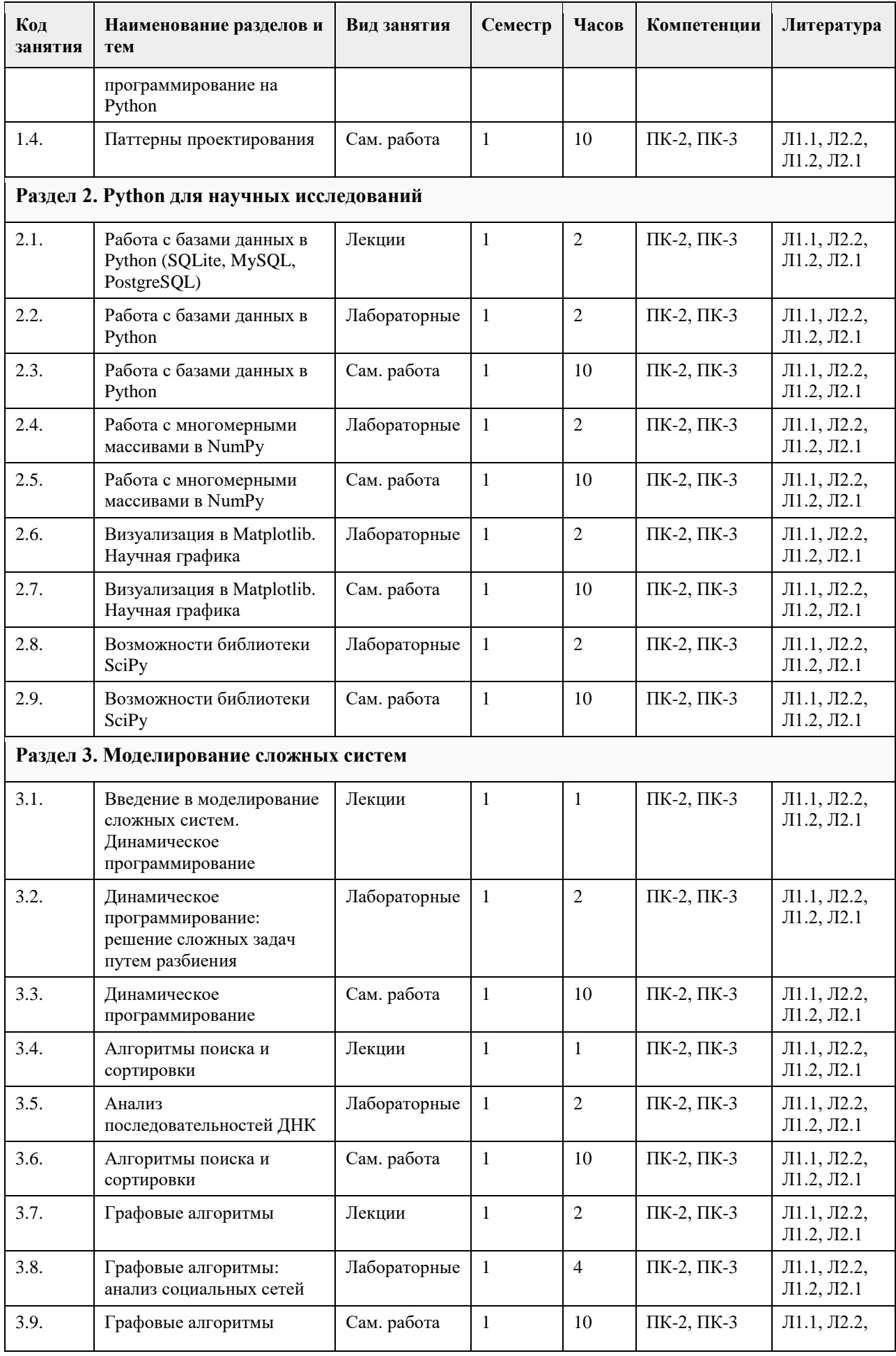

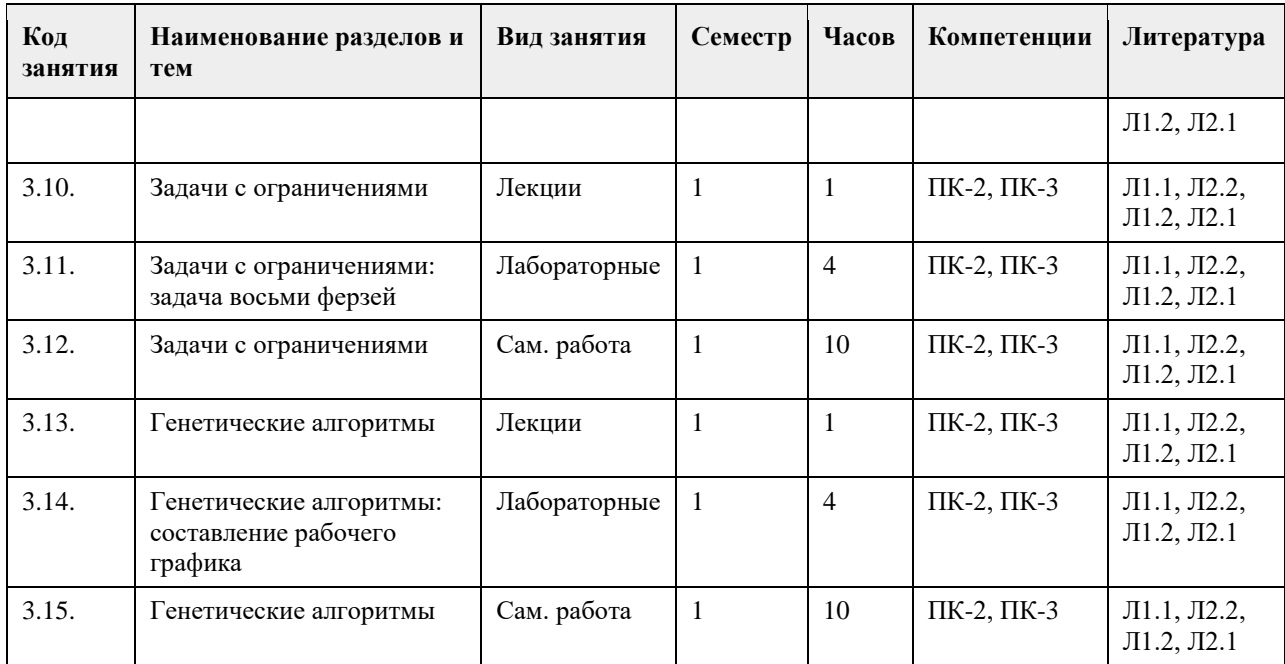

# **5. Фонд оценочных средств**

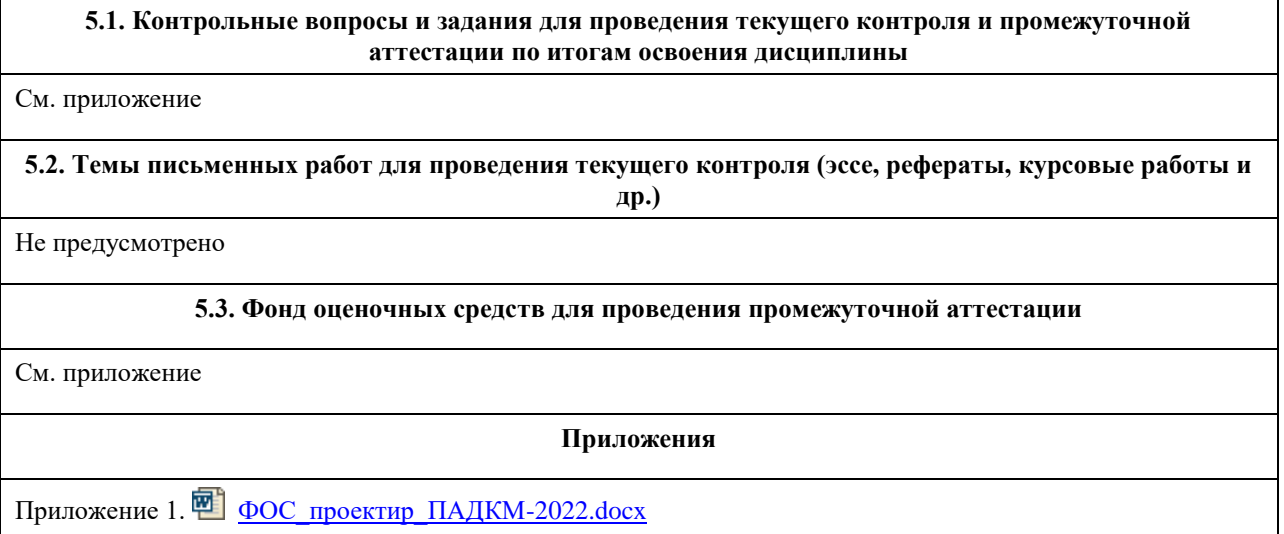

# **6. Учебно-методическое и информационное обеспечение дисциплины**

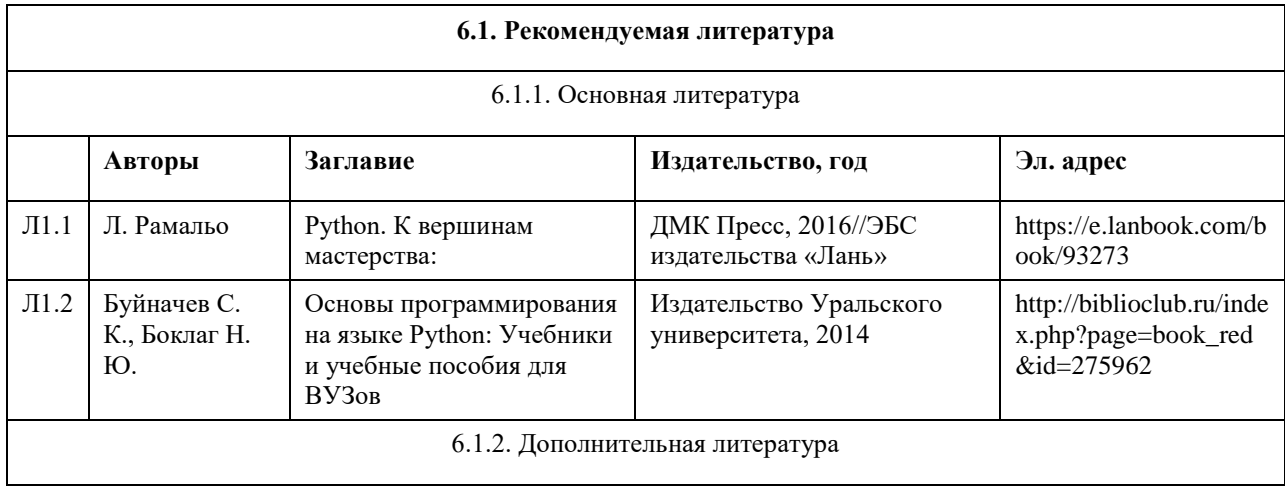

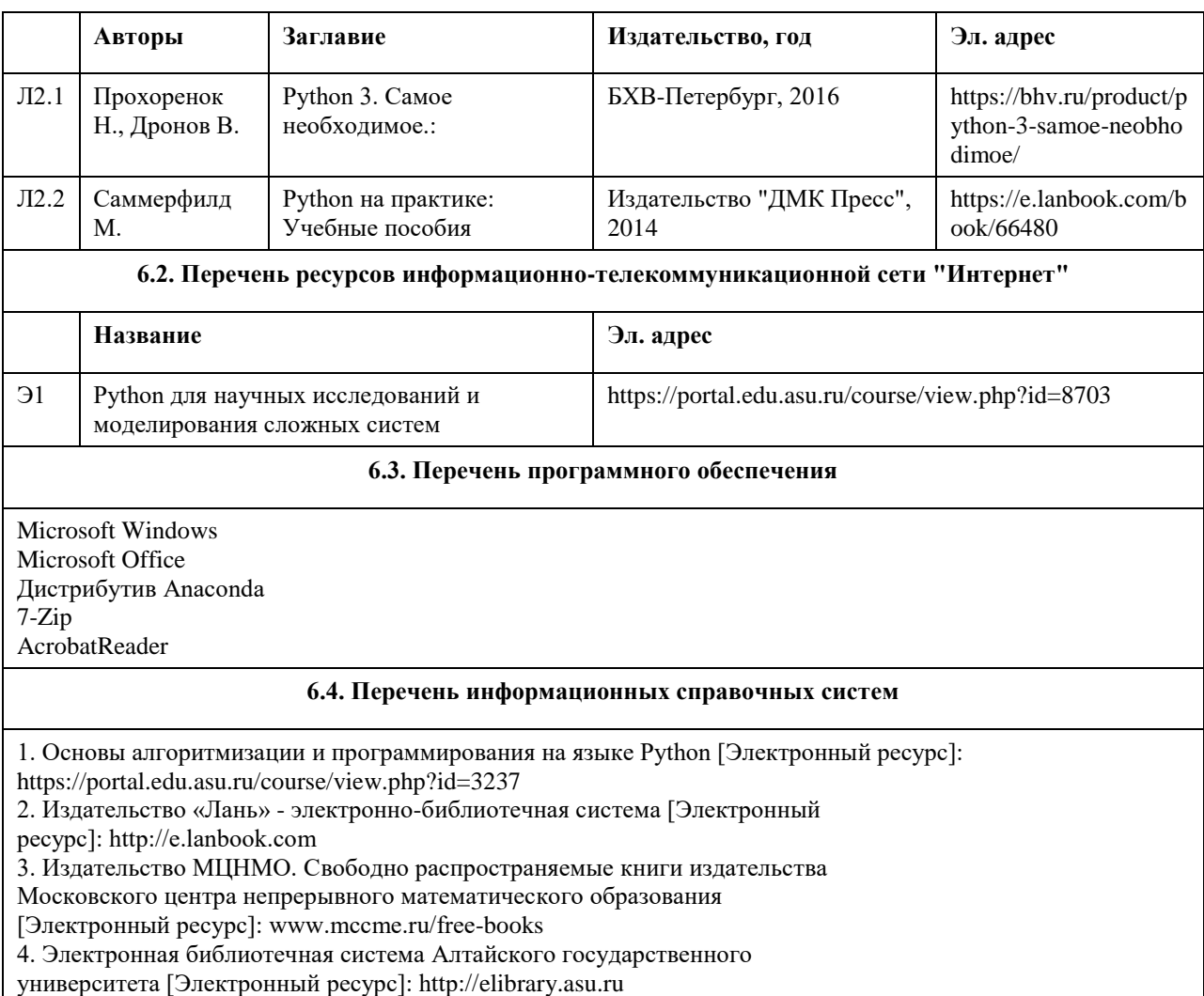

5. Электронная база данных ZBMATH: https://zbmath.org/

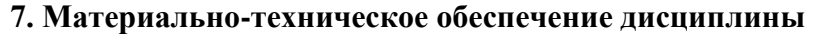

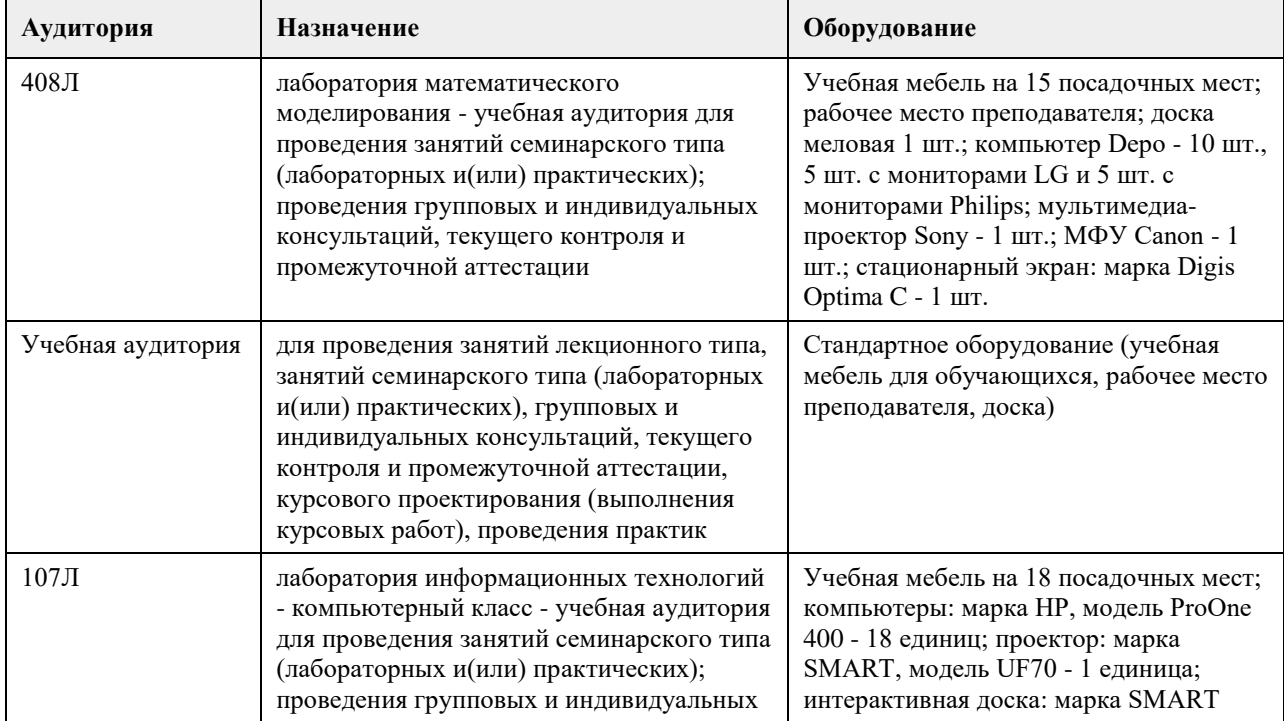

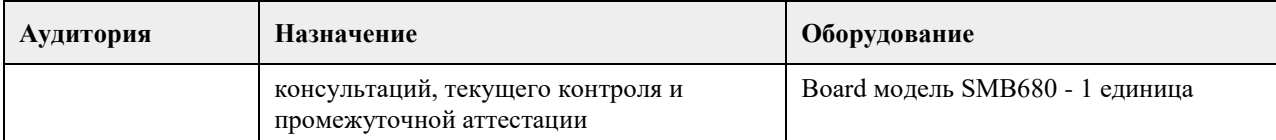

#### **8. Методические указания для обучающихся по освоению дисциплины**

Для успешного освоения дисциплины студент должен посещать лекции и лабораторные занятия, вовремя выполнять все задания, пользоваться основной и дополнительной литературой, рекомендованной настоящей программой. Во время лекции рекомендуется вести краткий конспект.

Навыки моделирования и программирования на языке Python студент приобретает на лабораторных занятиях. Для выполнения лабораторных заданий каждому студенту необходимо:

- получить задание у преподавателя;

- скачать документ с описанием задания с образовательного портала

(https://portal.edu.asu.ru/course/view.php?id=8703);

- внимательно прочитать задание. Вопросы, возникающие в процессе выполнения лабораторных работ, необходимо грамотно сформулировать и обратиться за помощью к преподавателю на консультации или ближайшем занятии;

- разработать, отладить и оттестировать программы, решающие поставленные задачи.

Для каждого лабораторного задания предусмотрена процедура защиты, в ходе которой преподаватель проводит устный опрос студентов для контроля понимания выполненных ими заданий.

При подготовке к зачету в дополнение к изучению конспектов лекций и учебной литературы, рекомендуется посещать консультации и пользоваться свободными Интернет-ресурсами.

<span id="page-24-0"></span>федеральное государственное бюджетное образовательное учреждение высшего образования «Алтайский государственный университет»

# **Проектирование и управление проектами в профессиональной деятельности**

рабочая программа дисциплины

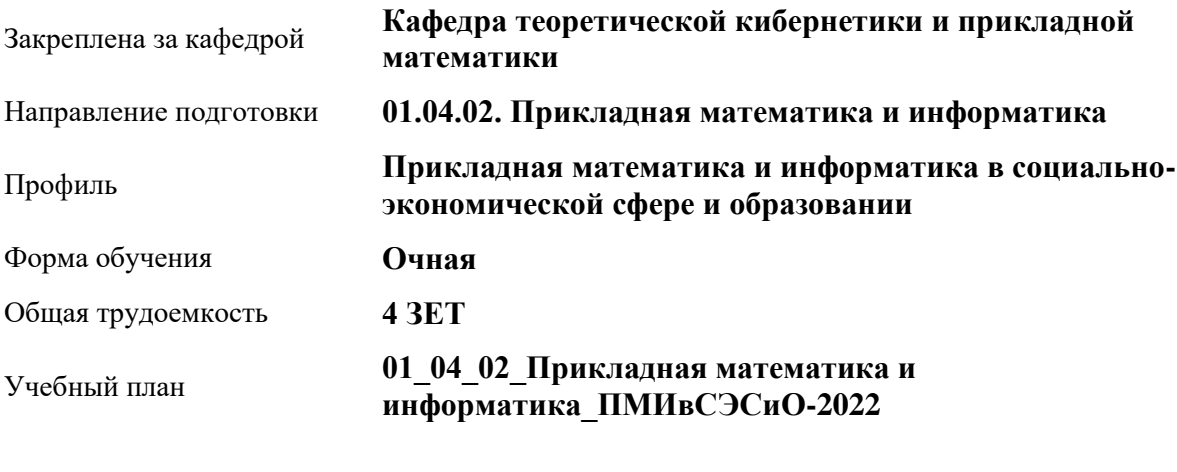

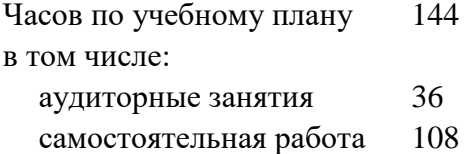

Виды контроля по семестрам зачеты: 2

#### **Распределение часов по семестрам**

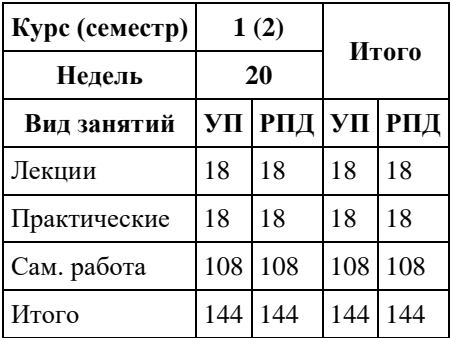

Программу составил(и): *Препод., Кротова О.С.*

Рецензент(ы): *к.ф.-м.н., Доцент, Пономарев И.В.*

Рабочая программа дисциплины **Проектирование и управление проектами в профессиональной деятельности**

разработана в соответствии с ФГОС:

*Федеральный государственный образовательный стандарт высшего образования - магистратура по направлению подготовки 01.04.02 Прикладная математика и информатика (приказ Минобрнауки России от 10.01.2018 г. № 13)*

составлена на основании учебного плана: *01.04.02 Прикладная математика и информатика* утвержденного учѐным советом вуза от *29.10.2021* протокол № *1/1*.

Рабочая программа одобрена на заседании кафедры **Кафедра теоретической кибернетики и прикладной математики**

Протокол от *29.10.2021* г. № *1/1* Срок действия программы: *2022-2023* уч. г.

Заведующий кафедрой *к.т.н., доцент Понькина Е.В.*

#### **Визирование РПД для исполнения в очередном учебном году**

Рабочая программа пересмотрена, обсуждена и одобрена для исполнения в *2023-2024* учебном году на заседании кафедры

#### **Кафедра теоретической кибернетики и прикладной математики**

Протокол от *29.10.2021* г. № *1/1* Заведующий кафедрой *к.т.н., доцент Понькина Е.В.*

# **1. Цели освоения дисциплины**

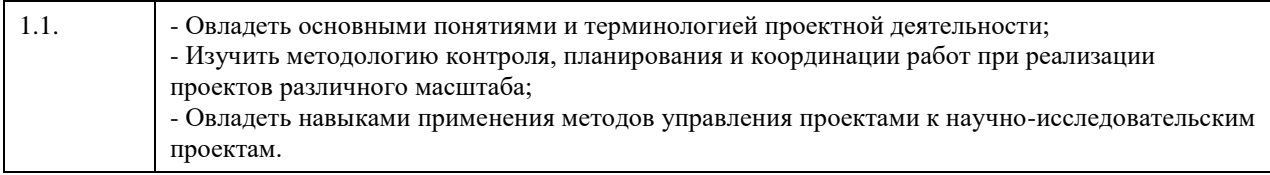

# **2. Место дисциплины в структуре ООП**

### Цикл (раздел) ООП: **Б1.В.ДВ.01.02**

# **3. Компетенции обучающегося, формируемые в результате освоения дисциплины**

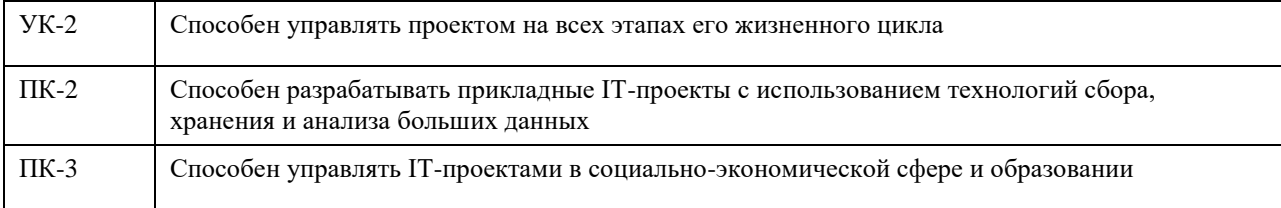

#### **В результате освоения дисциплины обучающийся должен**

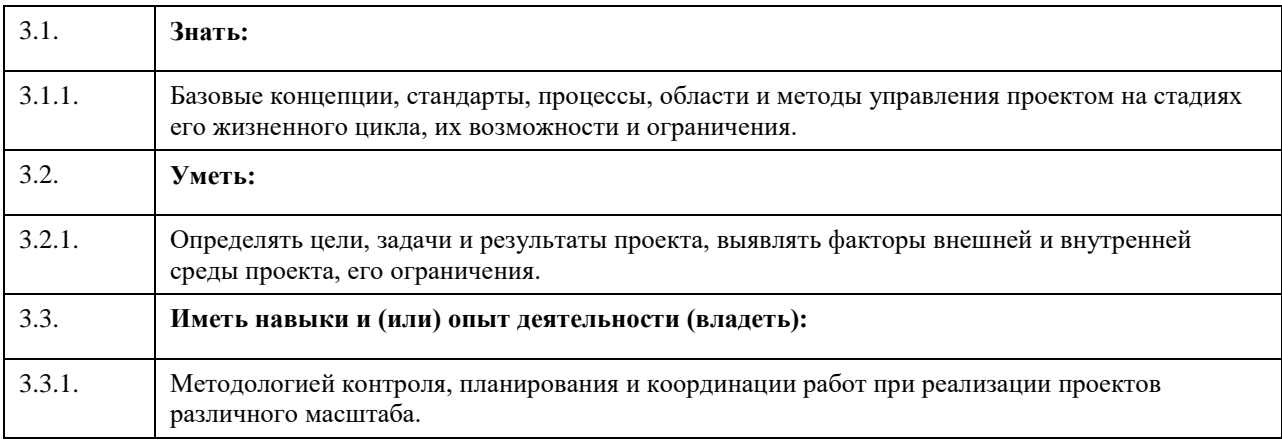

# **4. Структура и содержание дисциплины**

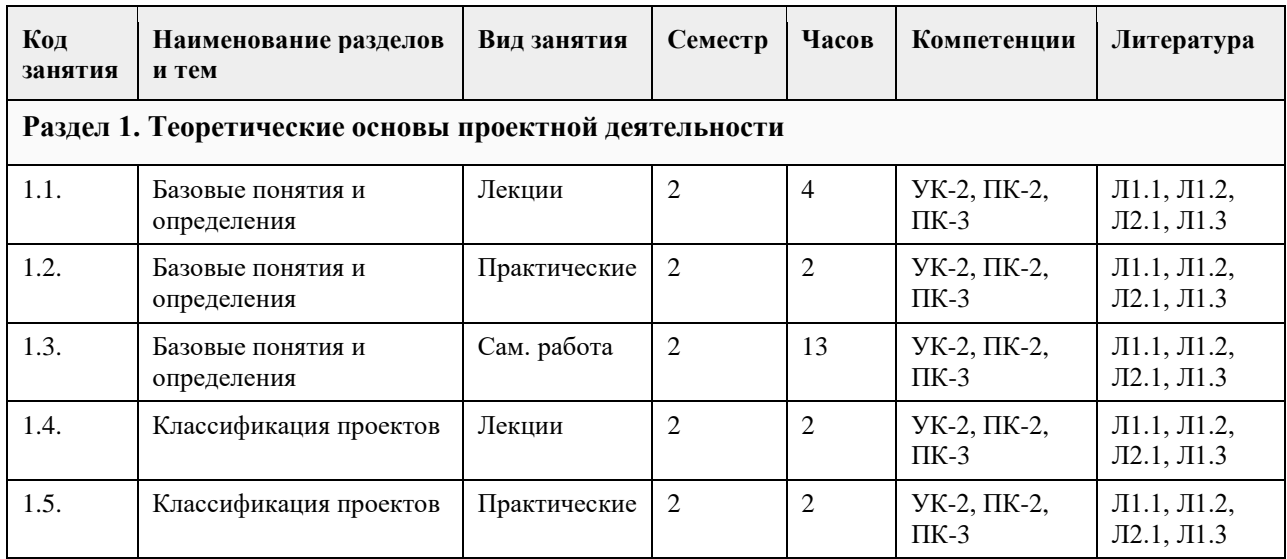

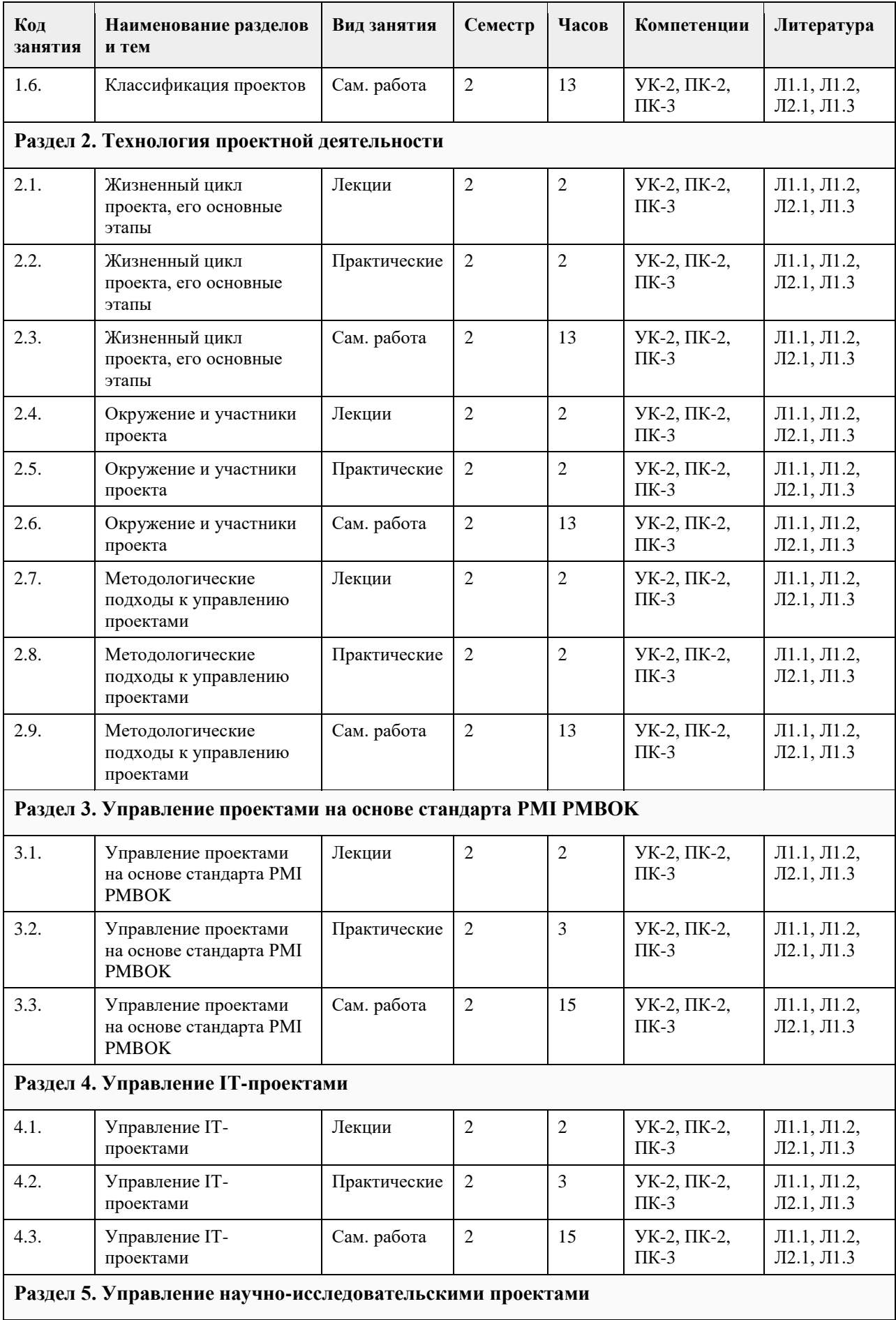

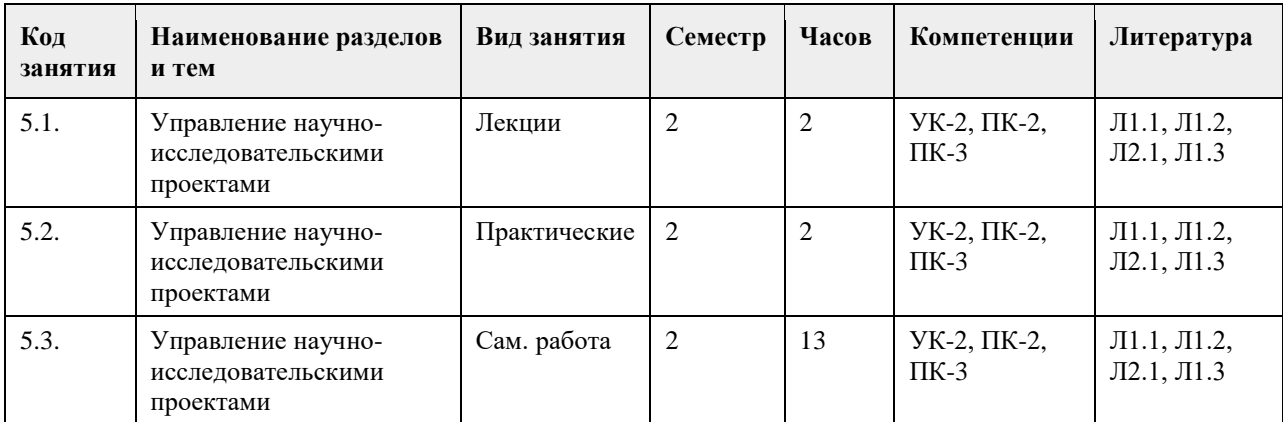

#### **5. Фонд оценочных средств**

**5.1. Контрольные вопросы и задания для проведения текущего контроля и промежуточной аттестации по итогам освоения дисциплины** См. приложение **5.2. Темы письменных работ для проведения текущего контроля (эссе, рефераты, курсовые работы и др.)** Не предусмотрено **5.3. Фонд оценочных средств для проведения промежуточной аттестации** См. приложение **Приложения** Приложение 1. [ФОС\\_ПиУПД\\_ ПМИСЭСО\\_2022.docx](https://www.asu.ru/sveden/education/programs/subject/351234/fos375568/)

**6. Учебно-методическое и информационное обеспечение дисциплины**

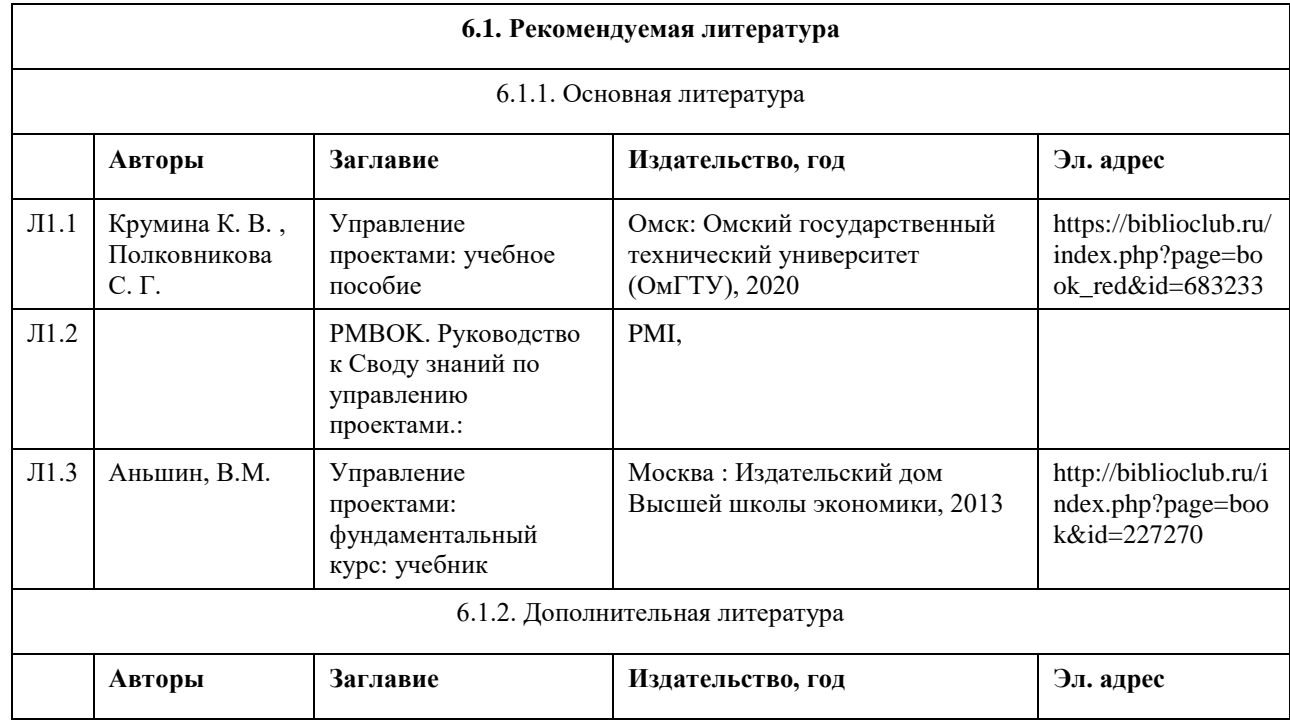

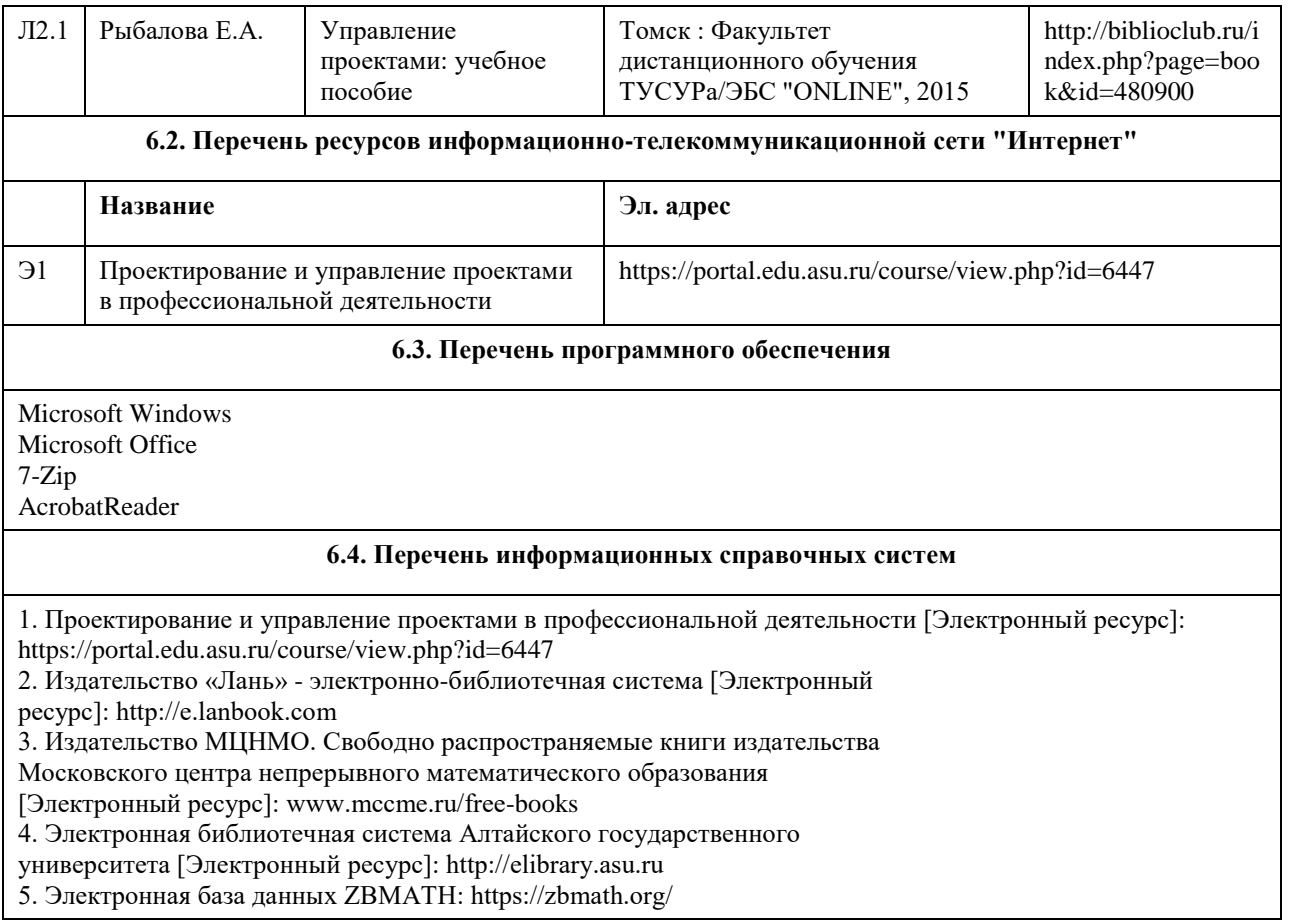

# **7. Материально-техническое обеспечение дисциплины**

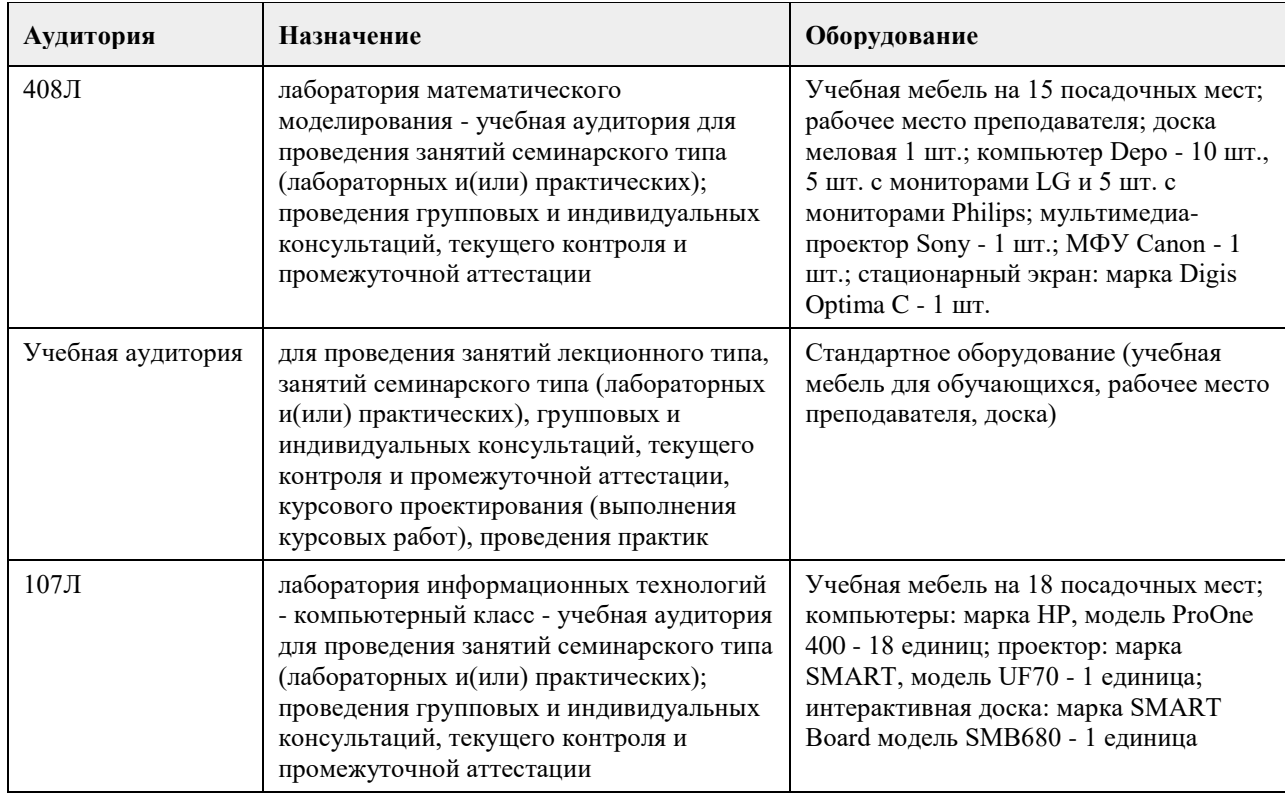

# **8. Методические указания для обучающихся по освоению дисциплины**

Для успешного освоения дисциплины студент должен посещать все занятия, вовремя выполнять задания и тесты, пользоваться основной и волнительной литературой, рекомендованной настоящей программой. Во время лекции рекомендуется вести краткий конспект.

Навыки управления проектами студент приобретает на практических занятиях. Для выполнения заданий каждому студенту необходимо:

- получить вариант задания у преподавателя;

- скачать документ с описанием задания с образовательного портала;

- внимательно прочитать задание. Вопросы, возникающие в процессе выполнения работ, необходимо грамотно сформулировать и обратиться за помощью к преподавателю на консультации или ближайшем занятии;

- выполнить поставленное задание.

Для каждого задания предусмотрена процедура защиты, в ходе которой преподаватель проводит устный опрос студентов для контроля понимания выполненных ими заданий.

Тестовые задания на образовательном портале предназначены для контроля усвоения теоретического материала. Тесты выполняются только в присутствии преподавателя на практическом занятии или на консультации. Количество попыток ограничено тремя. Готовясь к тестированию, студент должен изучить конспекты лекций и учебно-методические материалы, рекомендуемые преподавателем.

При подготовке к зачету в дополнение к изучению конспектов лекций и учебной литературы, рекомендуется посещать консультации и пользоваться свободными Интернет-ресурсами.

<span id="page-31-0"></span>федеральное государственное бюджетное образовательное учреждение высшего образования «Алтайский государственный университет»

# **Технологии создания веб-приложений**

рабочая программа дисциплины

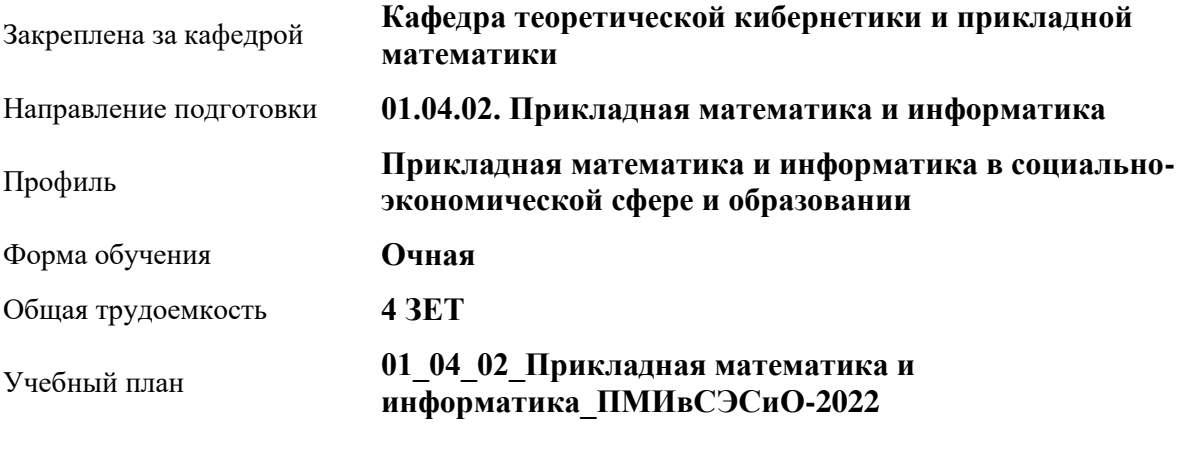

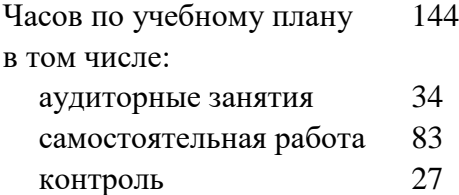

Виды контроля по семестрам экзамены: 1

#### **Распределение часов по семестрам**

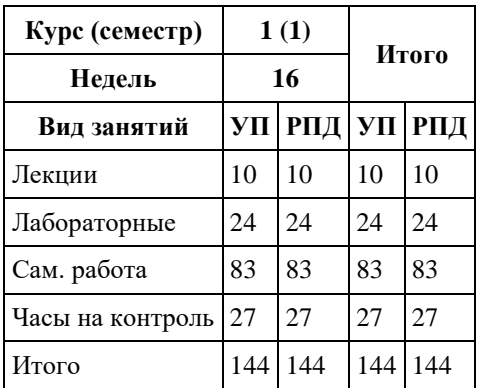

Программу составил(и): *к.пед.н., доцент, Алябышева Ю.А.*

Рецензент(ы): *к.ф.-м.н., доцент, Пономарев И.В.*

Рабочая программа дисциплины **Технологии создания веб-приложений**

разработана в соответствии с ФГОС:

*Федеральный государственный образовательный стандарт высшего образования - магистратура по направлению подготовки 01.04.02 Прикладная математика и информатика (приказ Минобрнауки России от 10.01.2018 г. № 13)*

составлена на основании учебного плана: *01.04.02 Прикладная математика и информатика* утвержденного учѐным советом вуза от *29.10.2021* протокол № *1/1*.

Рабочая программа одобрена на заседании кафедры **Кафедра теоретической кибернетики и прикладной математики**

Протокол от *29.10.2021* г. № *1/1* Срок действия программы: *2022-2023* уч. г.

Заведующий кафедрой *Козлов Д.Ю., к.ф.-м.н., доцент*

#### **Визирование РПД для исполнения в очередном учебном году**

Рабочая программа пересмотрена, обсуждена и одобрена для исполнения в *2023-2024* учебном году на заседании кафедры

#### **Кафедра теоретической кибернетики и прикладной математики**

Протокол от *29.10.2021* г. № *1/1* Заведующий кафедрой *Козлов Д.Ю., к.ф.-м.н., доцент*

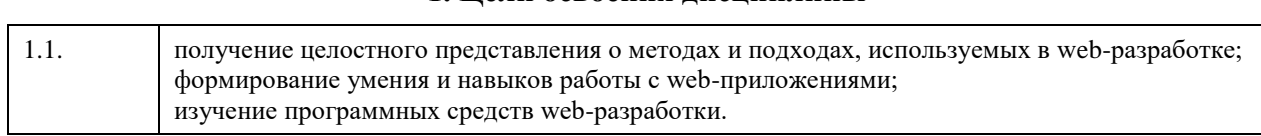

# **1. Цели освоения дисциплины**

### **2. Место дисциплины в структуре ООП**

#### Цикл (раздел) ООП: **Б1.В.ДВ.02.01**

# **3. Компетенции обучающегося, формируемые в результате освоения дисциплины**

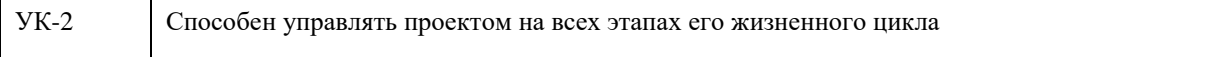

#### **В результате освоения дисциплины обучающийся должен**

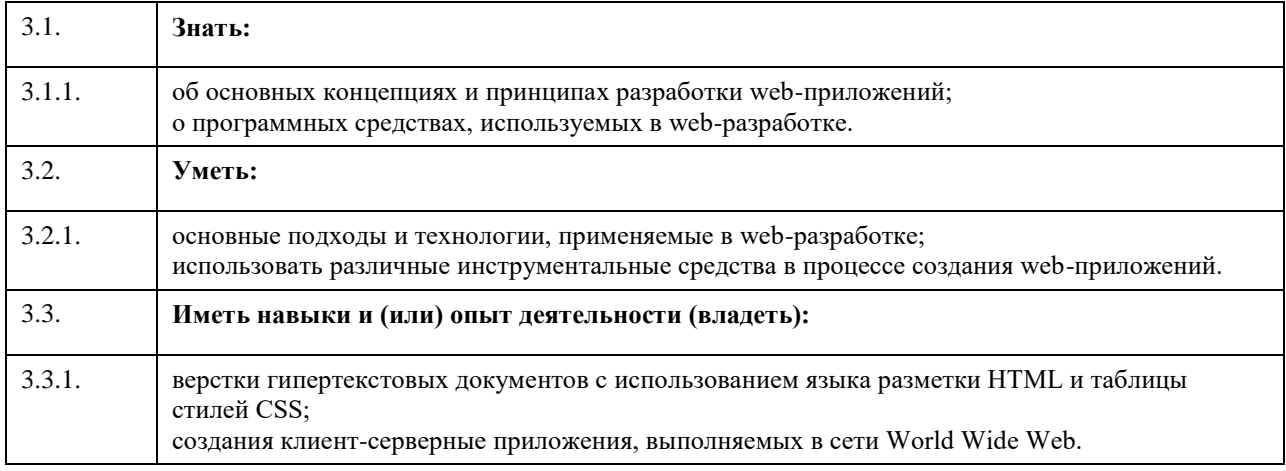

# **4. Структура и содержание дисциплины**

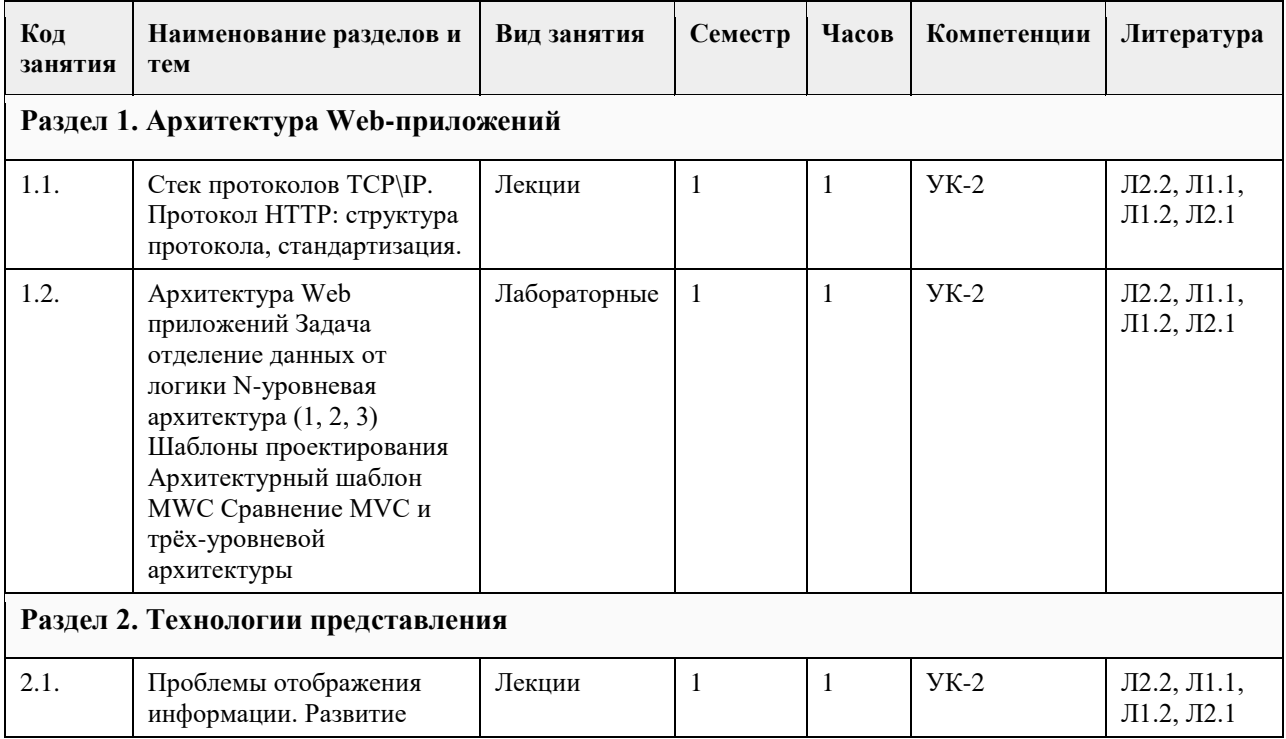

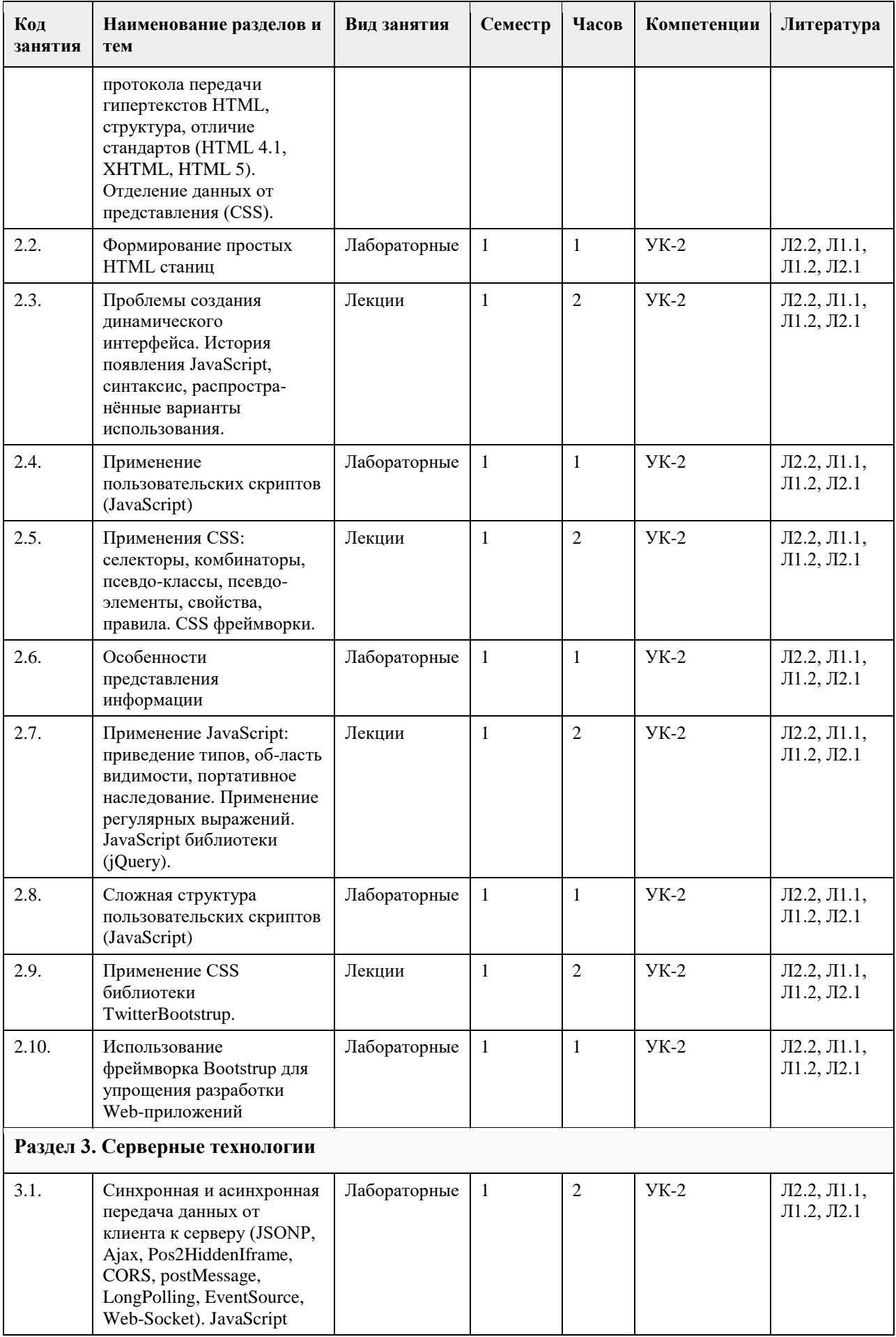

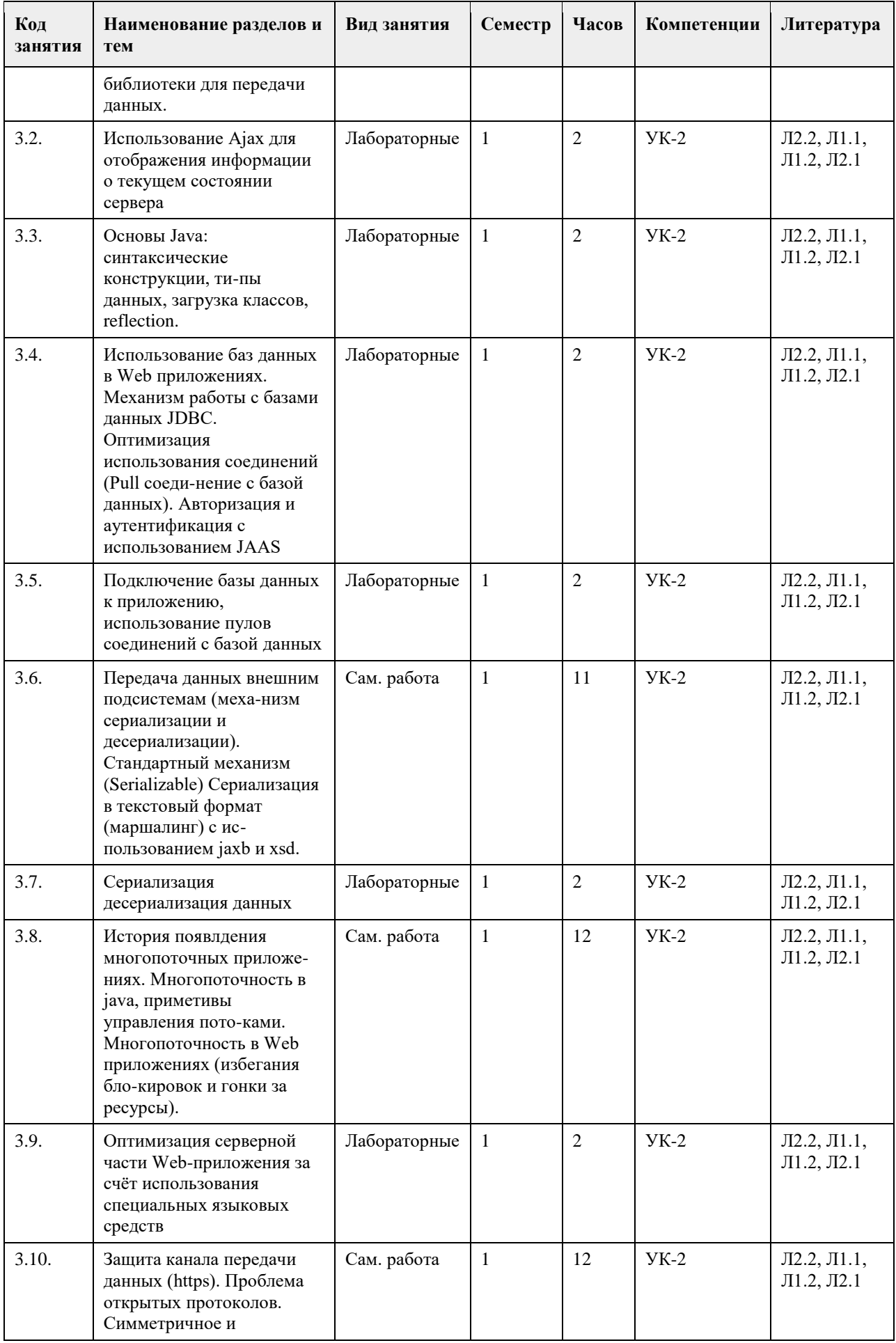
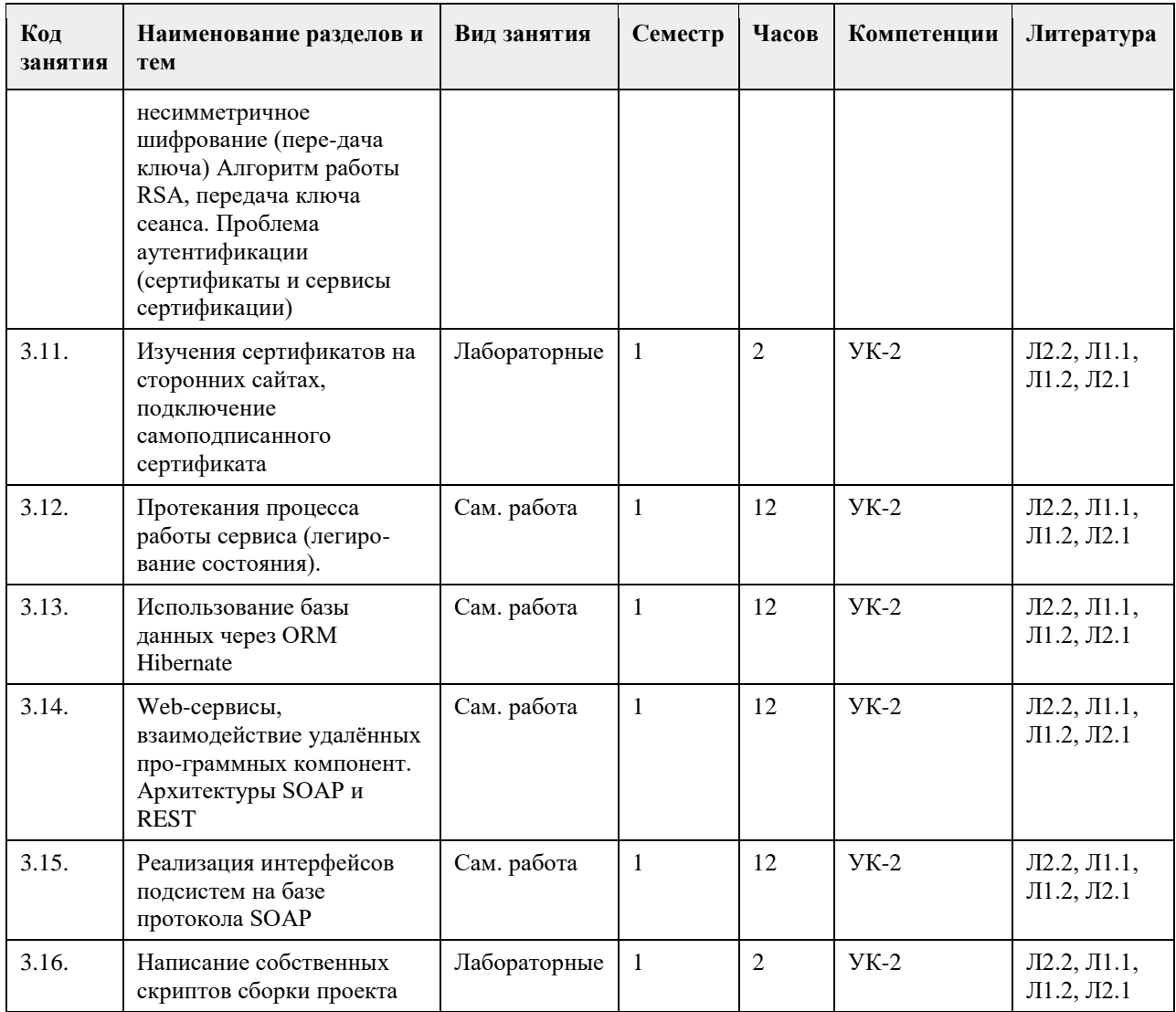

# **5. Фонд оценочных средств**

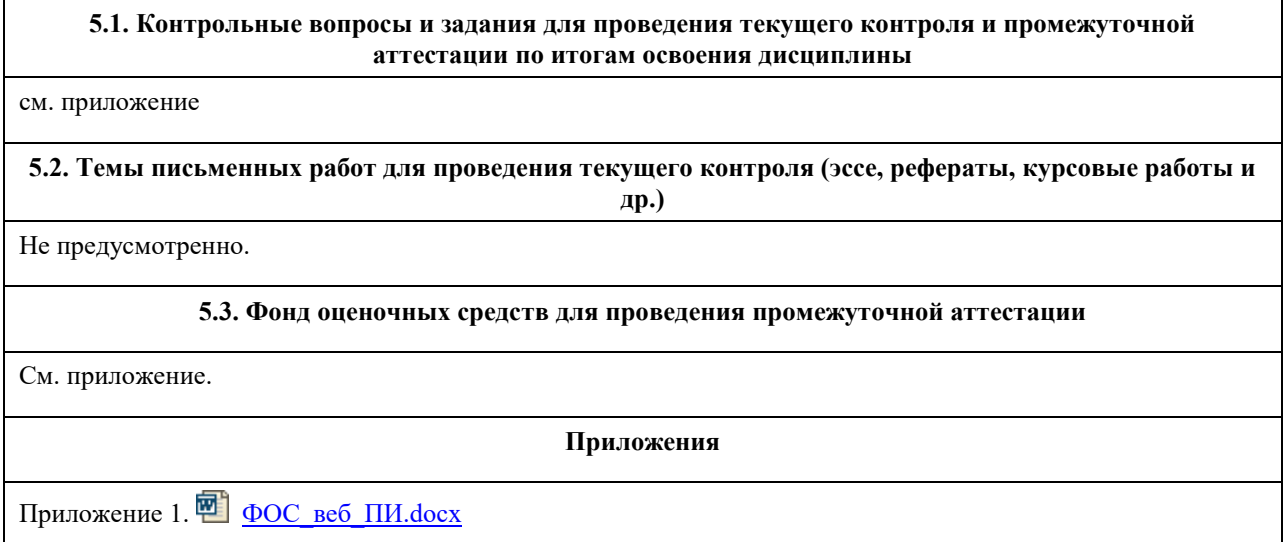

**6. Учебно-методическое и информационное обеспечение дисциплины**

**6.1. Рекомендуемая литература**

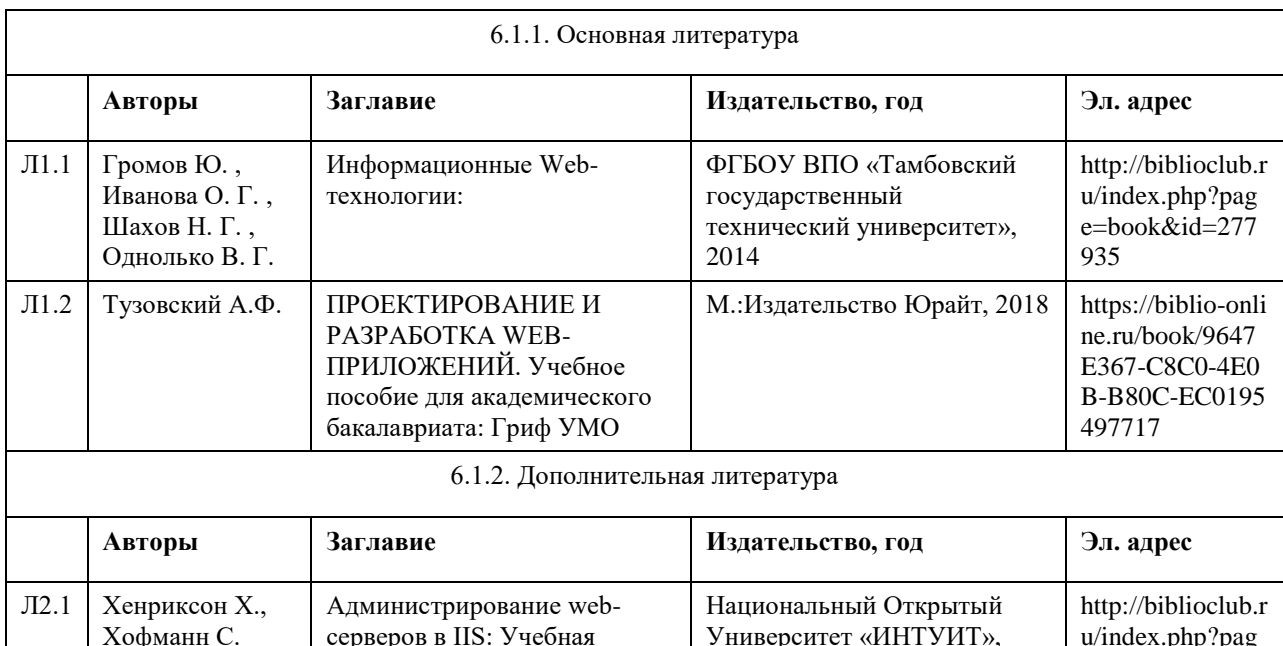

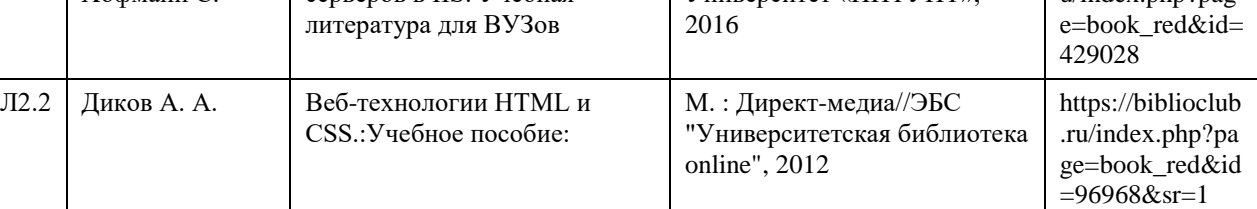

## **6.2. Перечень ресурсов информационно-телекоммуникационной сети "Интернет"**

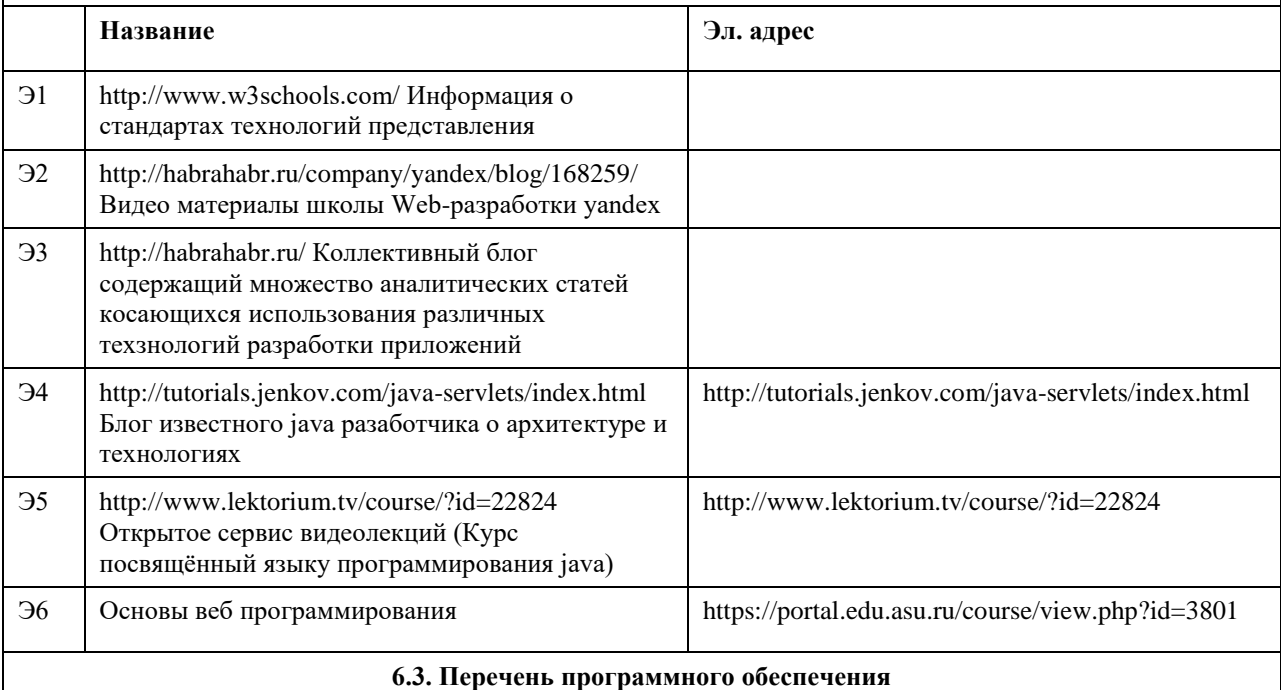

Операционная система MS Windows;

Среда разработки Netbeans;

Платформа для разработки на java JDK 7;

Браузер Mozilla Firefox, Google Chrome, Internet Explorer, Opera;

Apache Tomcat HTTP Server.

Microsoft Office

7-Zip

AcrobatReader

## **6.4. Перечень информационных справочных систем**

- 1. Электронная база данных «Scopus» (http://www.scopus.com);
- 2. Электронная библиотечная система Алтайского государственного университета (http://elibrary.asu.ru/);
- 3. Научная электронная библиотекаelibrary(http://elibrary.ru)

## **7. Материально-техническое обеспечение дисциплины**

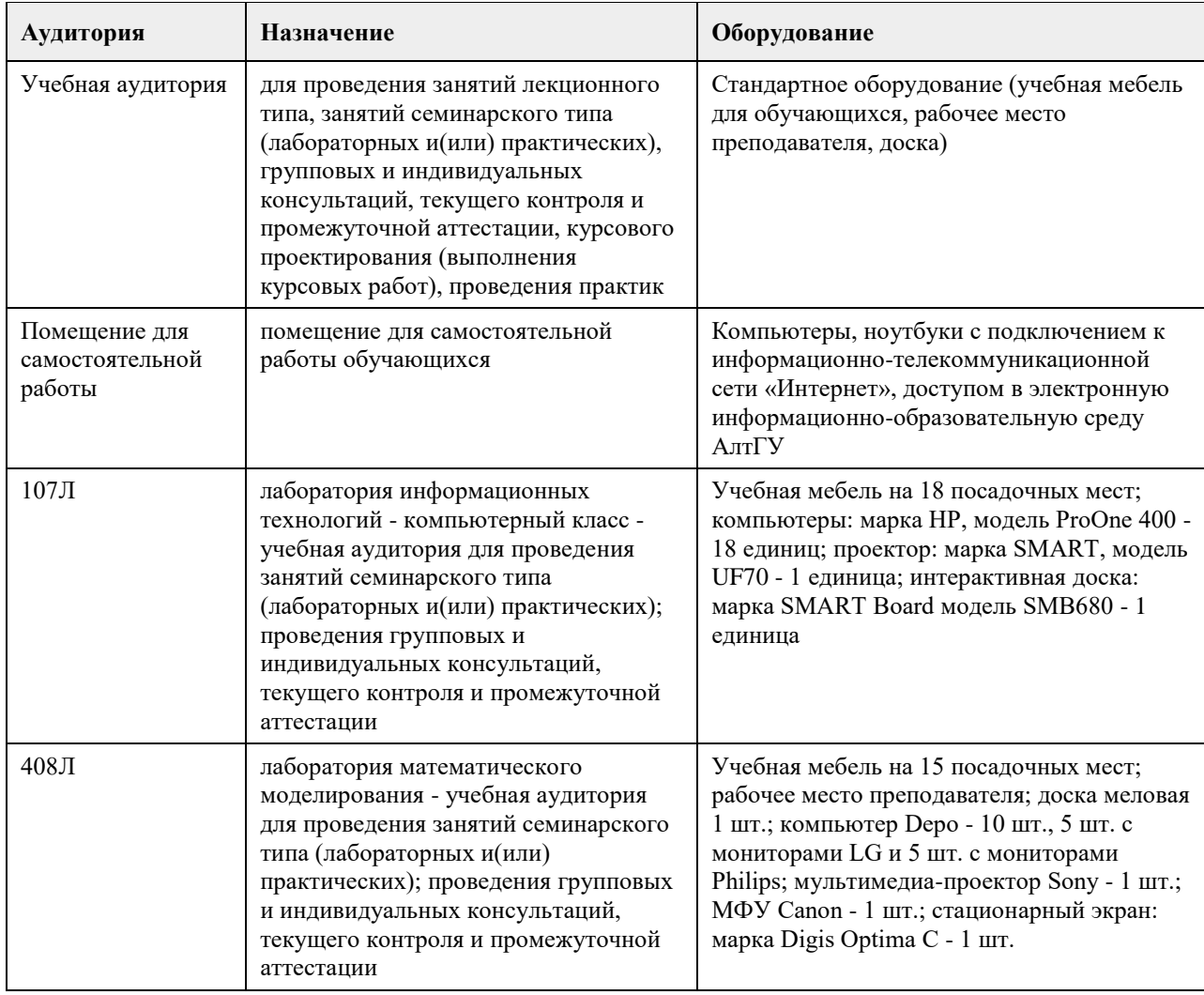

## **8. Методические указания для обучающихся по освоению дисциплины**

1. Для успешного освоения содержания дисциплины необходимо посещать лекции, принимать активное участие в работе на семинаре, практическом занятии, а также выполнять задания, предлагаемые преподавателем для самостоятельного изучения.

2. Лекция.

-На лекцию приходите не опаздывая, так как это неэтично.

- На лекционных занятиях необходимо конспектировать изучаемый материал.

- Для систематизации лекционного материала, который будет полезен при подготовке к итоговому

контролю знаний, записывайте на каждой лекции тему, вопросы для изучения, рекомендуемую литературу. - В каждом вопросе выделяйте главное, обязательно запишите ключевые моменты (определение, факты,

законы, правила и т.д.), подчеркните их.

- Если по содержанию материала возникают вопросы, не нужно выкрикивать, запишите их и задайте по окончании лекции или на семинарском занятии.

- Перед следующей лекцией обязательно прочитайте предыдущую, чтобы актуализировать знания и осознанно приступить к освоению нового содержания.

3.Семинарское (практическое) занятие – это форма работы, где студенты максимально активно участвуют в обсуждении темы.

- Для подготовки к семинару необходимо взять план семинарского занятия (у преподавателя, на кафедре или в методическом кабинете).

- Самостоятельную подготовку к семинарскому занятию необходимо начинать с изучения понятийного аппарата темы. Рекомендуем использовать справочную литературу (словари, справочники, энциклопедии), целесообразно создать и вести свой словарь терминов.

- На семинар выносится обсуждение не одного вопроса, поэтому важно просматривать и изучать все вопросы семинара, но один из вопросов исследовать наиболее глубоко, с использованием дополнительных источников (в том числе тех, которые вы нашли самостоятельно). Не нужно пересказывать лекцию.

- Важно запомнить, что любой источник должен нести достоверную информацию, особенно это относится к Internet-ресурсам. При использовании Internet - ресурсов в процессе подготовки не нужно их автоматически «скачивать», они должны быть проанализированы. Не нужно «скачивать» готовые рефераты, так как их однообразие преподаватель сразу выявляет, кроме того, они могут быть сомнительного качества.

- В процессе изучения темы анализируйте несколько источников. Используйте периодическую печать специальные журналы.

- Полезным будет работа с электронными учебниками и учебными пособиями в Internet-библиотеках. Зарегистрируйтесь в них: университетская библиотека Онлайн (http://www.biblioclub.ru/) и электроннобиблиотечная система «Лань» (http://e.lanbook.com/).

- В процессе подготовки и построения ответов при выступлении не просто пересказывайте текст учебника, но и выражайте свою личностно-профессиональную оценку прочитанного.

- Принимайте участие в дискуссиях, круглых столах, так как они развивают ваши навыки коммуникативного общения.

- Если к семинарским занятиям предлагаются задания практического характера, продумайте план их выполнения или решения при подготовке к семинару.

- При возникновении трудностей в процессе подготовки взаимодействуйте с преподавателем,

консультируйтесь по самостоятельному изучению темы.

4. Самостоятельная работа.

- При изучении дисциплины не все вопросы рассматриваются на лекциях и семинарских занятиях, часть вопросов рекомендуется преподавателем для самостоятельного изучения.

- Поиск ответов на вопросы и выполнение заданий для самостоятельной работы позволит вам расширить и углубить свои знания по курсу, применить теоретические знания в решении задач практического содержания, закрепить изученное ранее.

- Эти задания следует выполнять не «наскоком», а постепенно, планомерно, следуя порядку изучения тем курса.

- При возникновении вопросов обратитесь к преподавателю в день консультаций на кафедру.

- Выполнив их, проанализируйте качество их выполнения. Это поможет вам развивать умения самоконтроля

и оценочные компетенции.

5. Итоговый контроль.

- Для подготовки к зачету/экзамену возьмите перечень примерных вопросов у методиста кафедры.

- В списке вопросов выделите те, которые были рассмотрены на лекции, семинарских занятиях. Обратитесь к своим записям, выделите существенное. Для более детального изучения изучите рекомендуемую

литературу.

- Если в списке вопросов есть те, которые не рассматривались на лекции, семинарском занятии, изучите их самостоятельно. Если есть сомнения, задайте вопросы на консультации перед экзаменом.

- Продумайте свой ответ на экзамене, его логику. Помните, что ваш ответ украсит ссылка на источник литературы, иллюстрация практики применения теоретического знания, а также уверенность и наличие авторской аргументированной позиции как будущего субъекта профессиональной деятельности.

# **МИНОБРНАУКИ РОССИИ**

федеральное государственное бюджетное образовательное учреждение высшего образования «Алтайский государственный университет»

# **Технологии создания мобильных приложений**

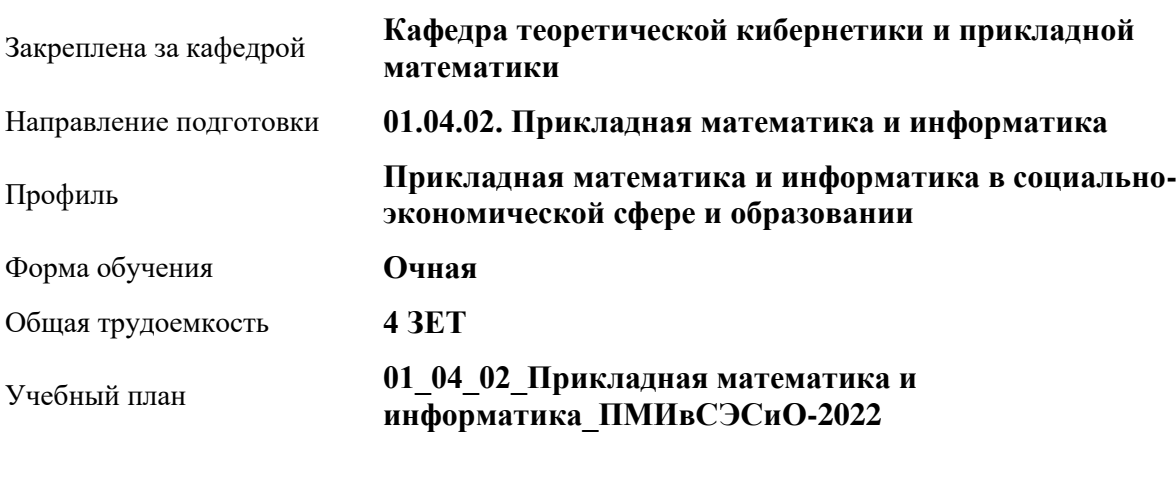

рабочая программа дисциплины

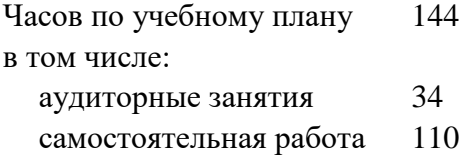

Виды контроля по семестрам зачеты: 2

## **Распределение часов по семестрам**

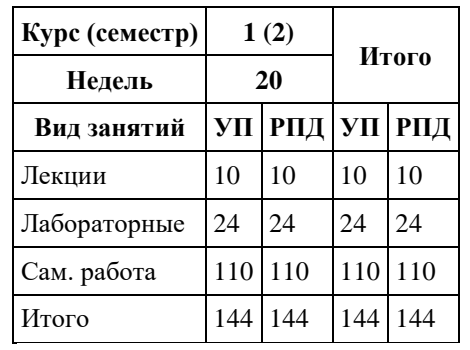

Программу составил(и): *к.пед.н, Доцент, Алябышева Ю.А.*

Рецензент(ы): *к.ф.-м.н., Доцент, Пономарев И.В.*

Рабочая программа дисциплины **Технологии создания мобильных приложений**

разработана в соответствии с ФГОС:

*Федеральный государственный образовательный стандарт высшего образования - магистратура по направлению подготовки 01.04.02 Прикладная математика и информатика (приказ Минобрнауки России от 10.01.2018 г. № 13)*

составлена на основании учебного плана: *01.04.02 Прикладная математика и информатика* утвержденного учѐным советом вуза от *29.10.2021* протокол № *1/1*.

Рабочая программа одобрена на заседании кафедры **Кафедра теоретической кибернетики и прикладной математики**

Протокол от *29.10.2021* г. № *1/1* Срок действия программы: *2022-2023* уч. г.

Заведующий кафедрой *Козлов Денис Юрьевич*

#### **Визирование РПД для исполнения в очередном учебном году**

Рабочая программа пересмотрена, обсуждена и одобрена для исполнения в *2023-2024* учебном году на заседании кафедры

#### **Кафедра теоретической кибернетики и прикладной математики**

Протокол от *29.10.2021* г. № *1/1* Заведующий кафедрой *Козлов Денис Юрьевич*

# **1. Цели освоения дисциплины**

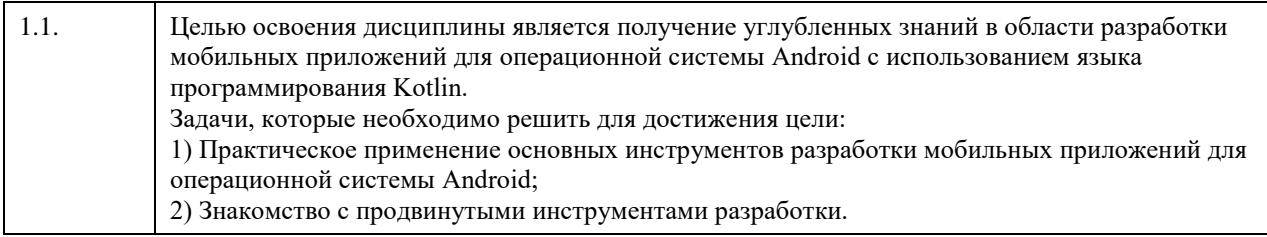

# **2. Место дисциплины в структуре ООП**

Цикл (раздел) ООП: **Б1.В.ДВ.02.01**

# **3. Компетенции обучающегося, формируемые в результате освоения дисциплины**

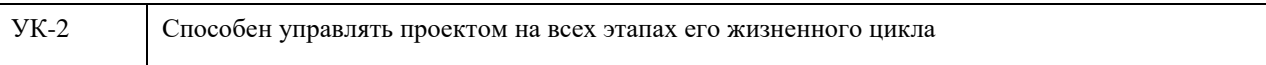

## **В результате освоения дисциплины обучающийся должен**

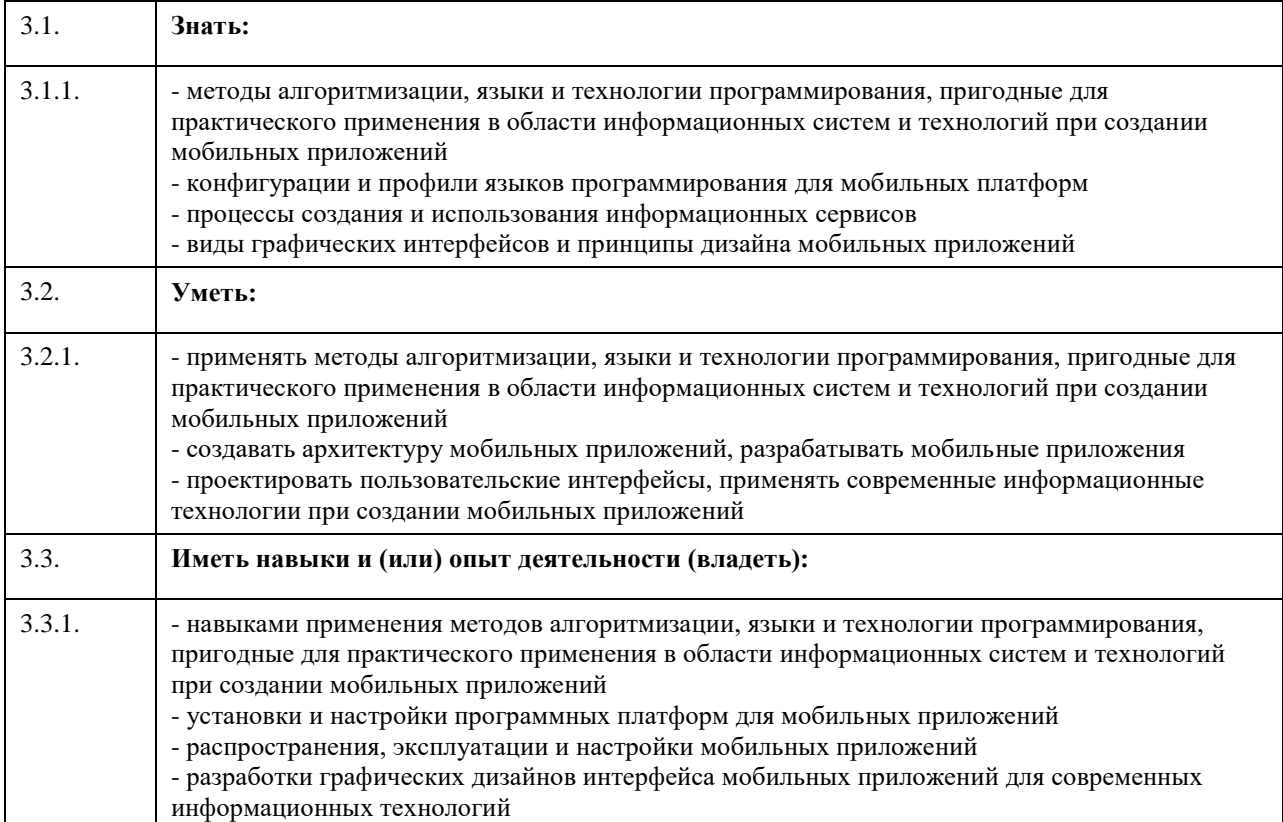

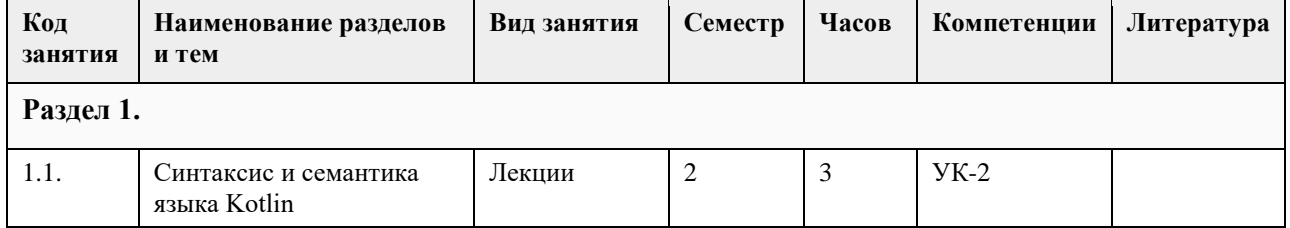

# **4. Структура и содержание дисциплины**

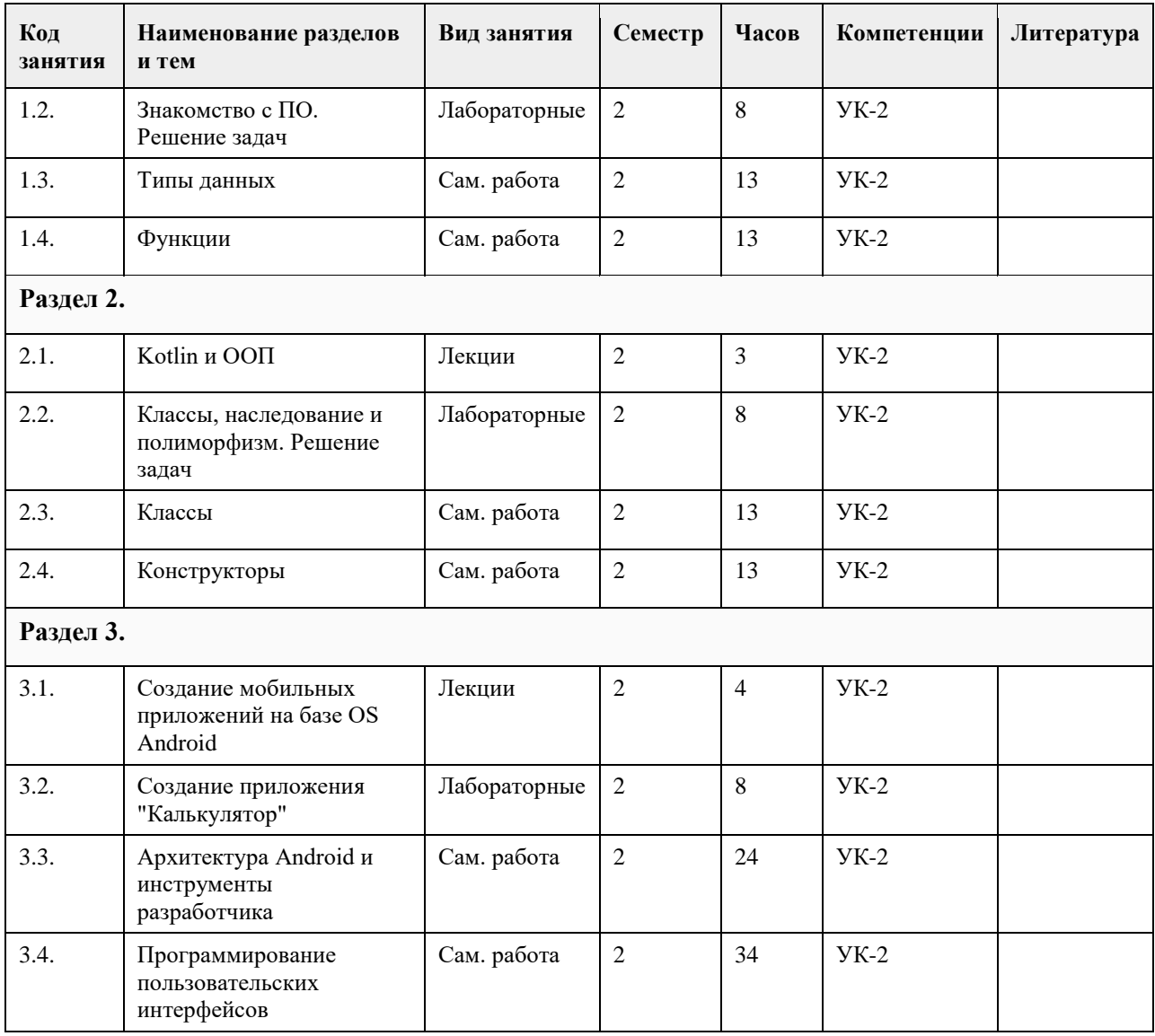

# **5. Фонд оценочных средств**

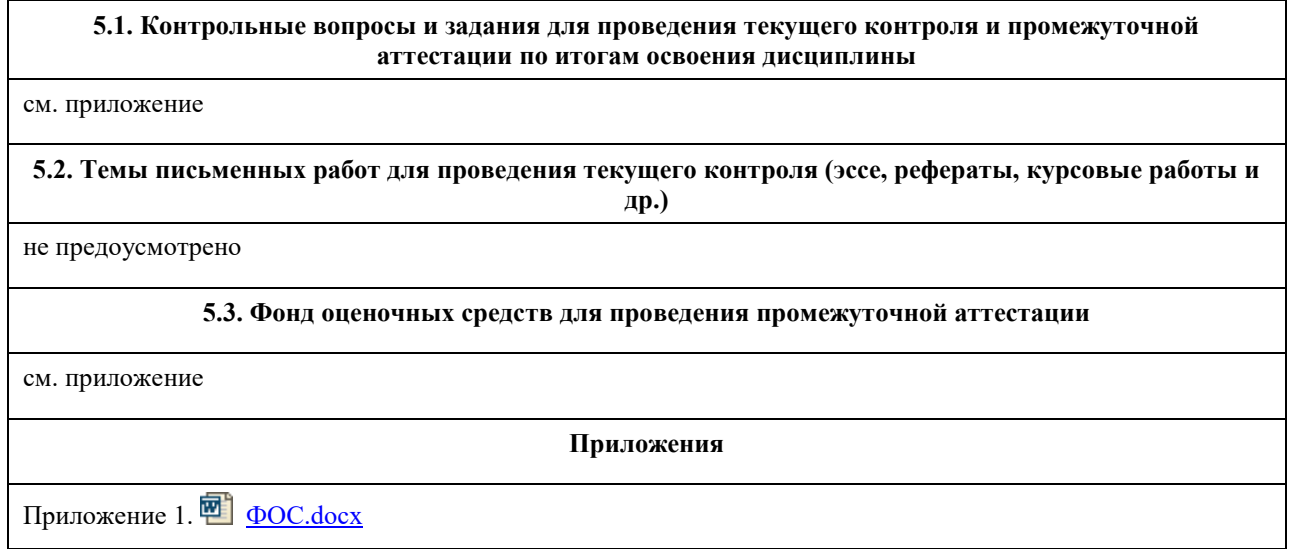

**6. Учебно-методическое и информационное обеспечение дисциплины**

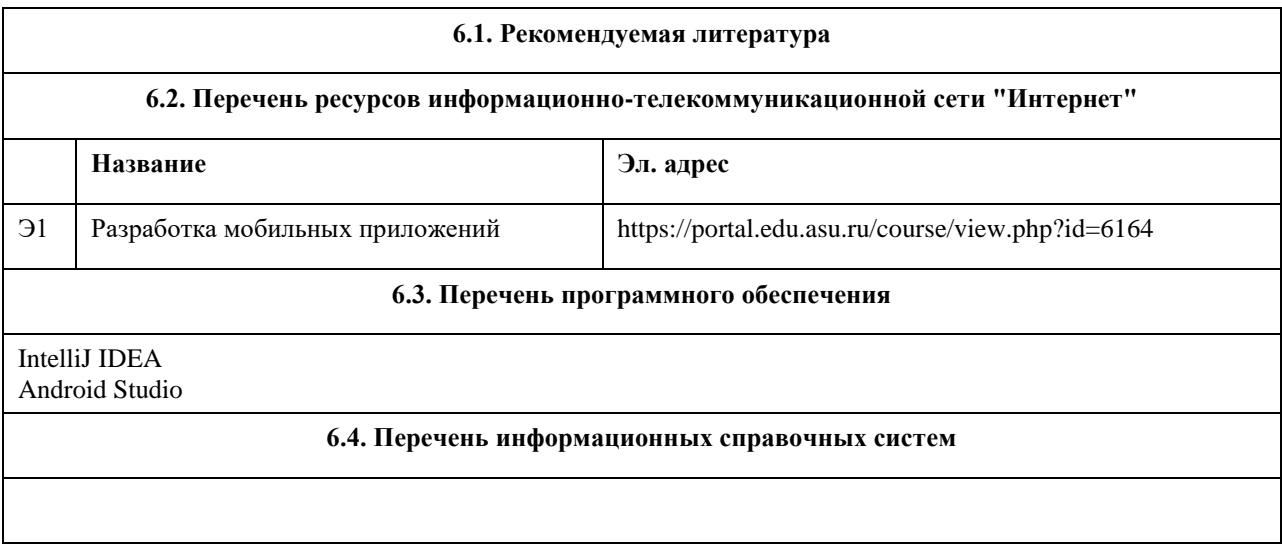

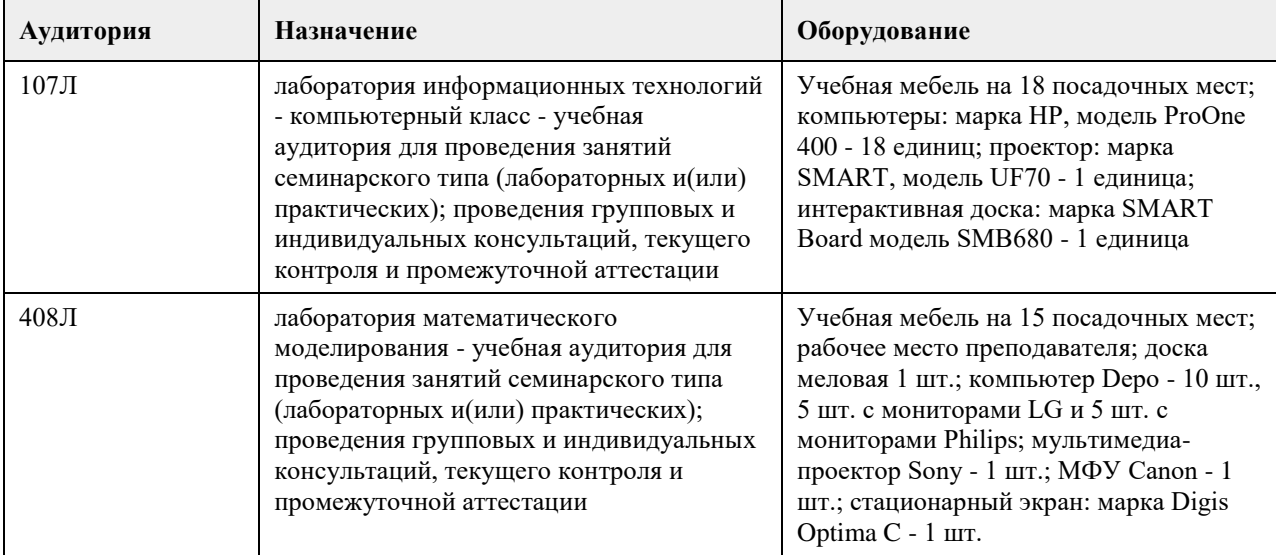

## **7. Материально-техническое обеспечение дисциплины**

### **8. Методические указания для обучающихся по освоению дисциплины**

На лекционных занятиях необходимо конспектировать изучаемый материал.

- Для систематизации лекционного материала, который будет полезен при подготовке к итоговому

- контролю знаний, записывайте на каждой лекции тему, вопросы для изучения, рекомендуемую литературу.
- В каждом вопросе выделяйте главное, обязательно запишите ключевые моменты (определение, факты, законы, правила и т.д.), подчеркните их.

- Если по содержанию материала возникают вопросы, не нужно выкрикивать, запишите их и задайте по окончании лекции или на семинарском занятии.

- Перед следующей лекцией обязательно прочитайте предыдущую, чтобы актуализировать знания и осознанно приступить к освоению нового содержания

Лабораторные работы, где студенты максимально активно участвуют в практическом приложении изучаемого материала дисциплины.

- Самостоятельную подготовку к занятию необходимо начинать с изучения понятийного аппарата темы. Рекомендуем использовать справочную литературу (словари, справочники, энциклопедии), целесообразно создать и вести свой словарь терминов.

- Важно запомнить, что любой источник должен нести достоверную информацию, особенно это относится к Internet-ресурсам. При использовании Internet - ресурсов в процессе подготовки не нужно их автоматически «скачивать», они должны быть проанализированы. Не нужно «скачивать» готовые рефераты, так как их однообразие преподаватель сразу выявляет, кроме того, они могут быть сомнительного качества.

- В процессе изучения темы анализируйте несколько источников. Используйте периодическую печать специальные журналы.

- Полезным будет работа с электронными учебниками и учебными пособиями в Internet-библиотеках. Зарегистрируйтесь в них: университетская библиотека Онлайн (http://www.biblioclub.ru/) и электроннобиблиотечная система «Лань» (http://e.lanbook.com/).

- В процессе подготовки и построения решения, поставленных задач, не просто читайте текст учебника, но и выражайте свою личностно-профессиональную оценку прочитанного.

- Задания практического характера: продумайте план их выполнения или решения .

- При возникновении трудностей в процессе работы взаимодействуйте с преподавателем, консультируйтесь по самостоятельному изучению темы.

Самостоятельная работа.

- При изучении дисциплины не все вопросы рассматриваются на занятиях, часть вопросов рекомендуется преподавателем для самостоятельного изучения.

- Поиск ответов на вопросы и выполнение заданий для самостоятельной работы позволит вам расширить и углубить свои знания по курсу, применить теоретические знания в решении задач практического содержания, закрепить изученное ранее.

- Эти задания следует выполнять не «наскоком», а постепенно, планомерно, следуя порядку изучения тем курса.

- При возникновении вопросов обратитесь к преподавателю в день консультаций на кафедру.

- Выполнив их, проанализируйте качество их выполнения. Это поможет вам развивать умения самоконтроля и оценочные компетенции.

# **МИНОБРНАУКИ РОССИИ**

федеральное государственное бюджетное образовательное учреждение высшего образования «Алтайский государственный университет»

# **Анализ временных рядов**

рабочая программа дисциплины

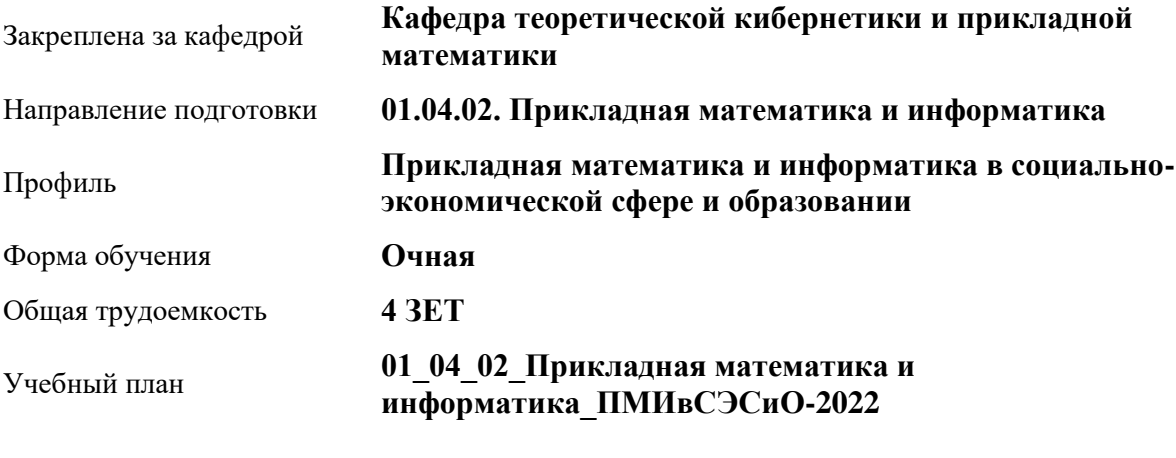

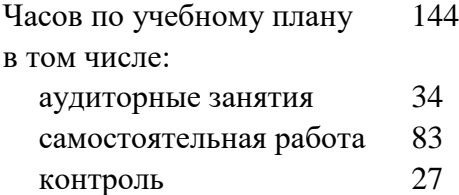

Виды контроля по семестрам экзамены: 1

## **Распределение часов по семестрам**

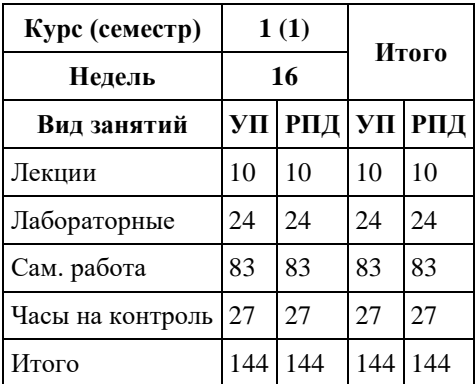

Программу составил(и): *к.ф.-м.н., доцент, Журавлева В.В.*

Рецензент(ы): *к.ф.-м.н., доцент, Пономарев И.В.*

Рабочая программа дисциплины **Анализ временных рядов**

разработана в соответствии с ФГОС:

*Федеральный государственный образовательный стандарт высшего образования - магистратура по направлению подготовки 01.04.02 Прикладная математика и информатика (приказ Минобрнауки России от 10.01.2018 г. № 13)*

составлена на основании учебного плана: *01.04.02 Прикладная математика и информатика* утвержденного учѐным советом вуза от *29.10.2021* протокол № *1/1*.

Рабочая программа одобрена на заседании кафедры **Кафедра теоретической кибернетики и прикладной математики**

Протокол от *26.06.2023* г. № *4* Срок действия программы: *20232024* уч. г.

Заведующий кафедрой *к.т.н., доцент Понькина Е.В.*

#### **Визирование РПД для исполнения в очередном учебном году**

Рабочая программа пересмотрена, обсуждена и одобрена для исполнения в *2023-2024* учебном году на заседании кафедры

#### **Кафедра теоретической кибернетики и прикладной математики**

Протокол от *26.06.2023* г. № *4* Заведующий кафедрой *к.т.н., доцент Понькина Е.В.*

# **1. Цели освоения дисциплины**

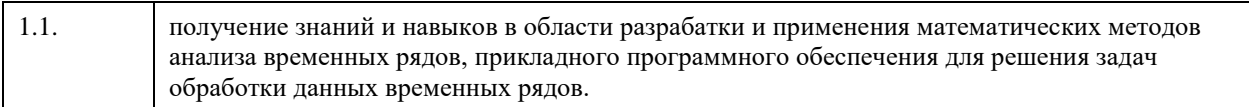

# **2. Место дисциплины в структуре ООП**

## Цикл (раздел) ООП: **Б1.В.ДВ.02.02**

# **3. Компетенции обучающегося, формируемые в результате освоения дисциплины**

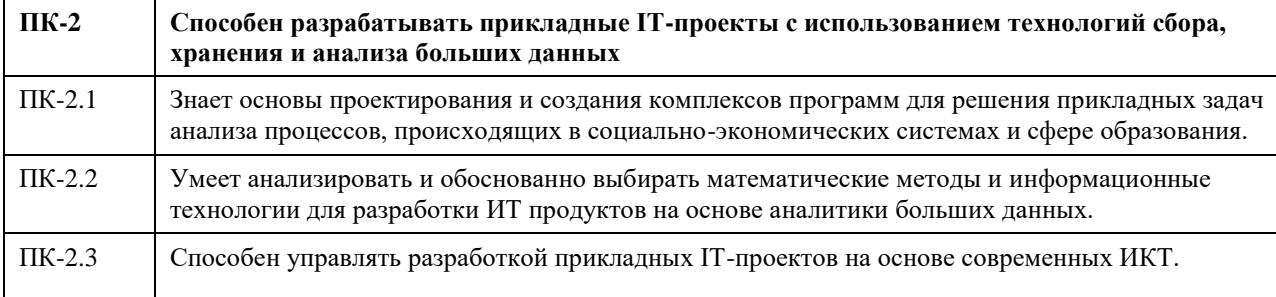

## **В результате освоения дисциплины обучающийся должен**

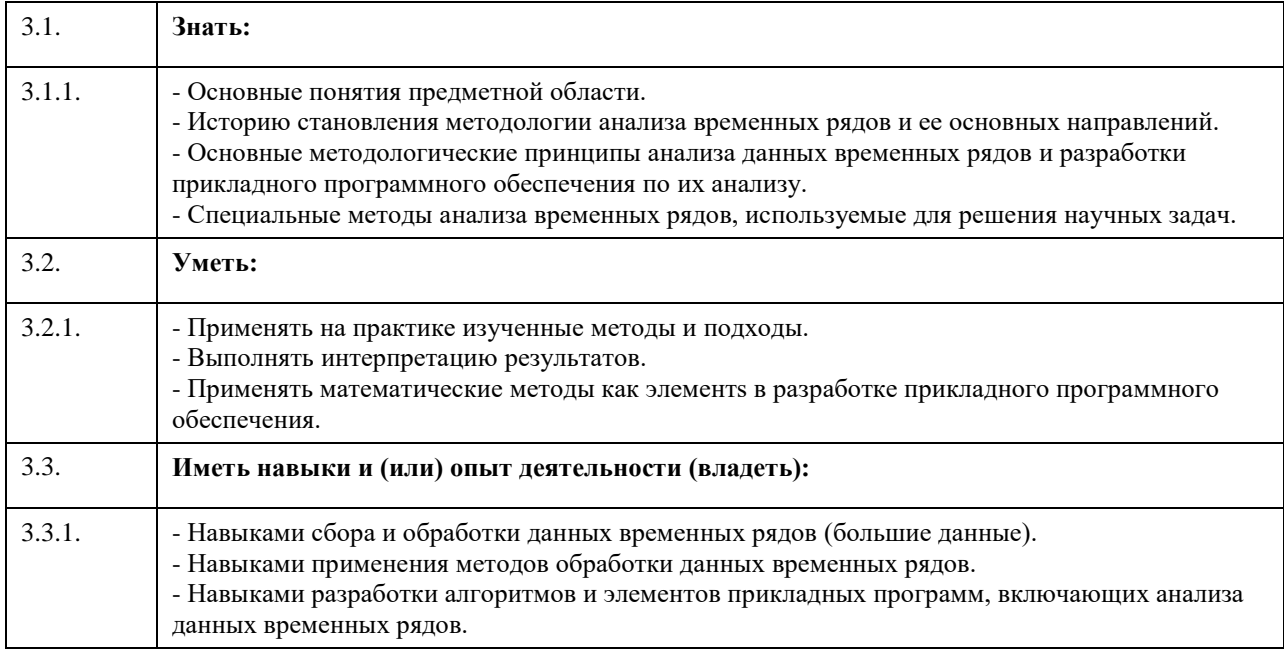

# **4. Структура и содержание дисциплины**

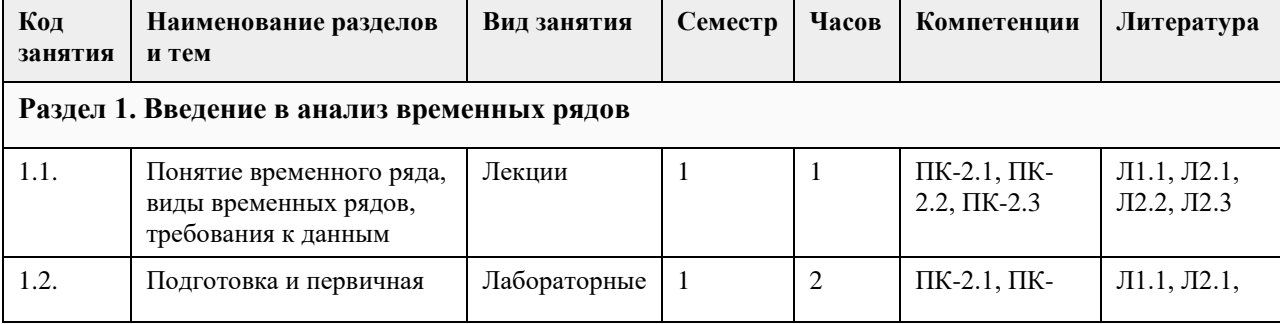

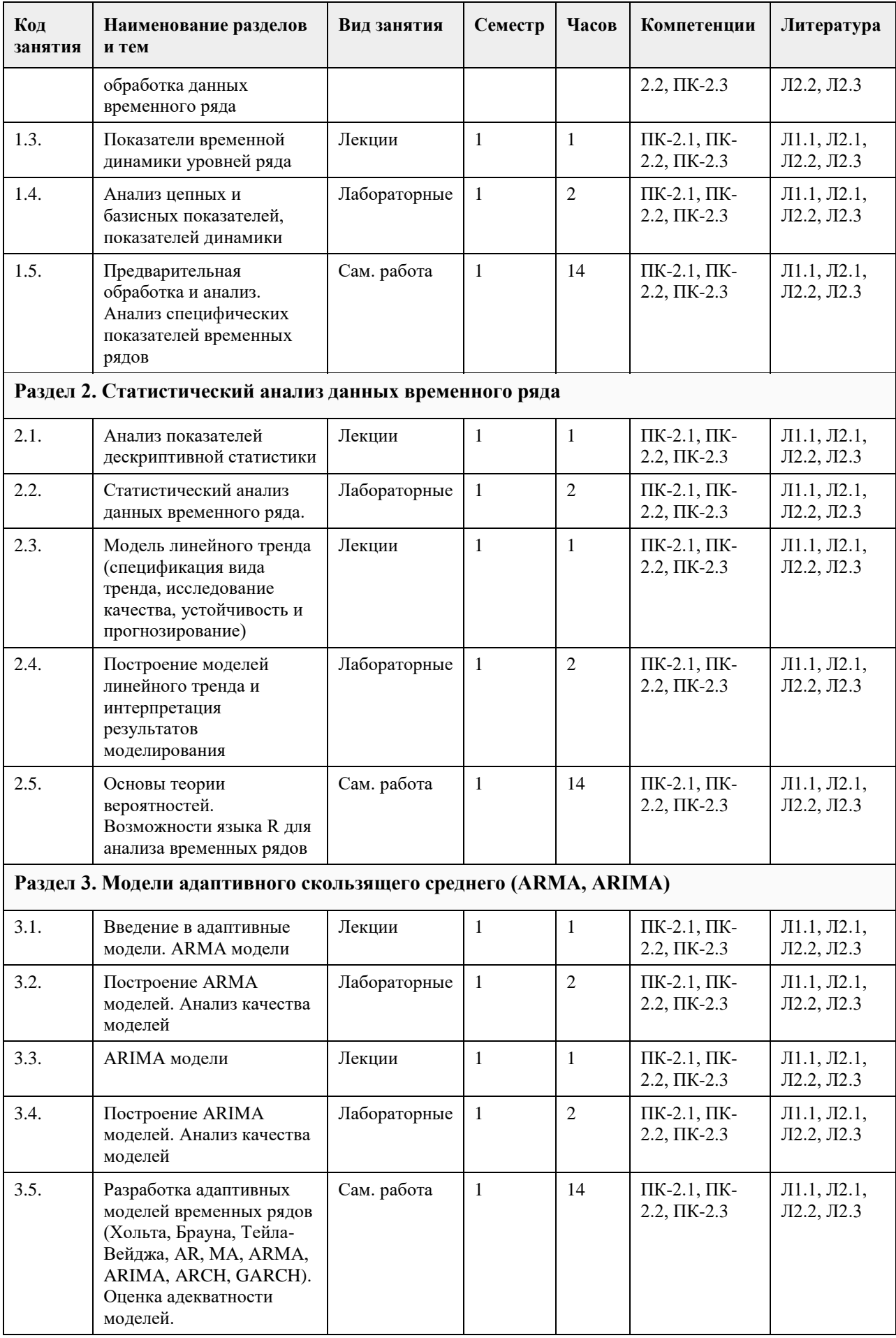

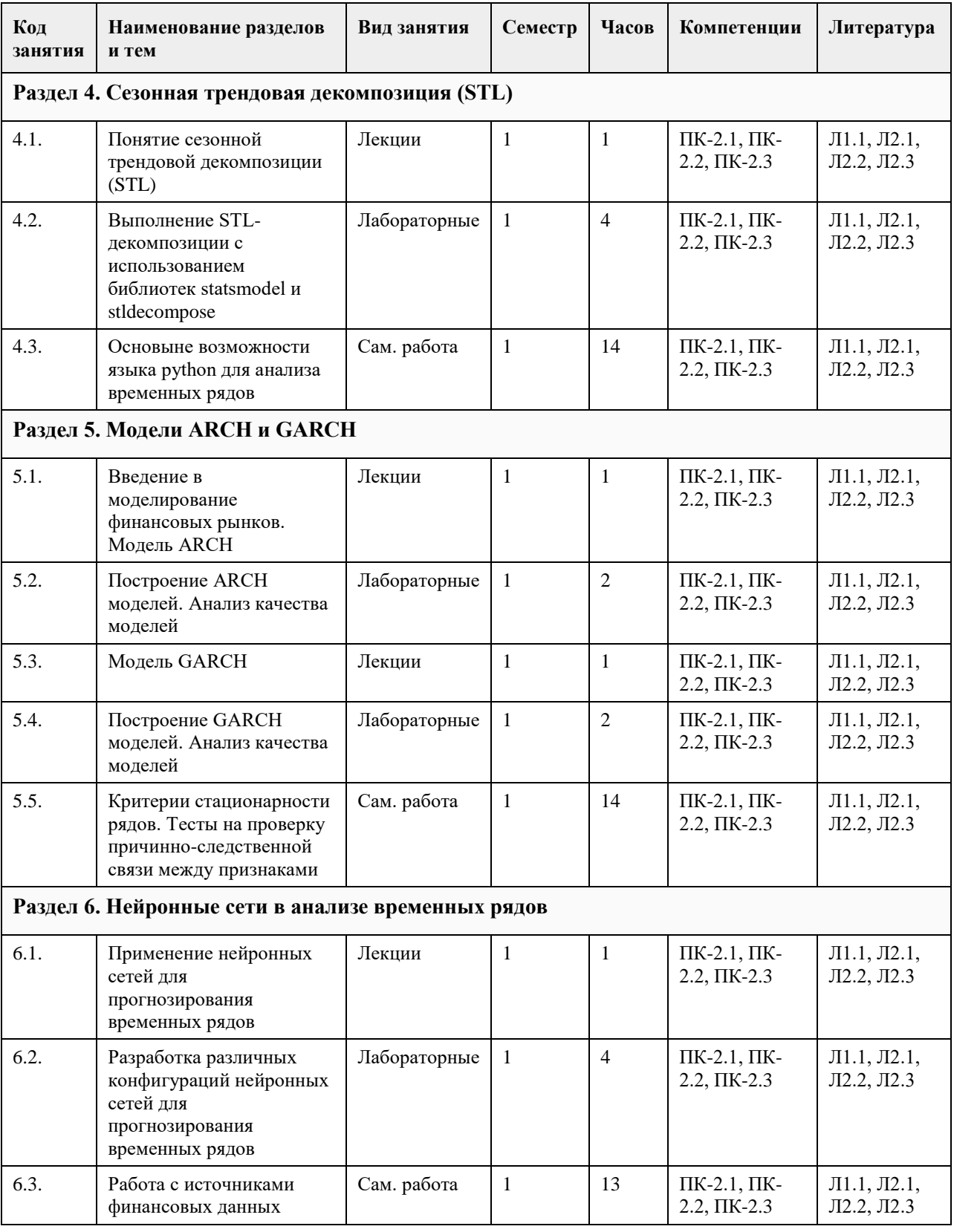

# **5. Фонд оценочных средств**

### **5.1. Контрольные вопросы и задания для проведения текущего контроля и промежуточной аттестации по итогам освоения дисциплины**

Оценочные материалы для текущего контроля по разделам и темам дисциплины в полном объеме размещены в онлайн-курсе на образовательном портале «Цифровой университет АлтГУ» – https://portal.edu.asu.ru/course/view.php?id=10640

#### ОЦЕНКА СФОРМИРОВАННОСТИ КОМПЕТЕНЦИИ ПК-2:

Способность применять новые методы исследования в области математического моделирования, проектирования, создания и поддержки информационно-коммуникационных систем и баз данных в сфере профессиональной деятельности

#### ПРИМЕРЫ ЗАДАНИЙ ЗАКРЫТОГО ТИПА

1. Случайная величина – это

а. свойство объекта, изменяющееся случайно, с определенной степенью вероятности, частоты

б. заранее известное значение

в. оба ответа правильные

2. Генеральная совокупность – это

а. совокупность всех возможных вариантов реализации случайной величины при неизменных условиях сбора данных

б. способ представления предмета исследования

в. оба ответа правильные

3. Дисперсия – это

а. степень рассеяния случайной величины относительно среднего значения

б. наибольшее значение случайной величины

в. Наименьшее значение случайной величины

4. Вероятность – это

а. степень надежности/частоты свершения некоторого события

б. модуль случайной величины

в. оба ответа правильные

5. Математическая модель – это

а. воспроизведение в виде математических выражений и функций наиболее существенных с точки зрения рассматриваемой проблемы свойств объекта

б. модель, в которой учтены только линейные связи

в. оба ответа правильные

6. Доверительный интервал – это

а. интервал возможных значений случайной величины, соответствующий определенному уровню доверия

б. интервал, включающий в себя ровно половину значений случайной величины

в. оба ответа правильные

7. Линейная модель – это

а. модель, в которой используются связи линейного характера

б. модель, в которой используются связи нелинейного характера

в. оба ответа правильные

8. Метод исследования объектов (процессов) с учетом наличия случайных факторов путем изучения

выборки вариантов реализации случайных величин (свойств объекта) из генеральной совокупности – это

a. метод выборочного наблюдения

б. метод максимального правдоподобия

с. метод анализа иерархий

9. Обширный подраздел искусственного интеллекта, изучающий методы построения алгоритмов, способных обучаться – это

а. машинное обучение

б. цифровое обучение

в. оба ответа правильные

10. Тип показателя «Влажность воздуха на 01.06.2020, 16:00 (%)» :

а. моментный

б. интервальный

в. оба ответа неправильные

11. Априорная оценка – это

а. оценка риска до получения опытных, реальных данных, результатов натурного эксперимента

б. оценка границ доверительного интервала

в. оба ответа верны

12. Временной ряд, состоящий из наблюдений за период 1999, 2002, 2003, 2004:

а. неполный

б. полный

в. Оба ответа неправильные

13. Какая из перечисленных характеристик соответствует природе случайной величины:

а. неопределенность

б. предсказуемость

в. однозначность

14. К какому виду случайной величины относится показатель «Индикатор выпадения осадков с вариантами - Да/Нет»:

а. дискретный

б. непрерывный

в. оба ответа неверны

15. Термин (русскоязычная версия), который широко используется и относится к новым техническим решениям, призванным справиться с огромным количеством данных (объем), которые генерируются и/или передаются с высокой частотой – это

а. большие данные

б. малые данные

в. оба ответа верны

Во всех вопросах ответ а.

#### ПРИМЕРЫ ЗАДАНИЙ ОТКРЫТОГО ТИПА

1. Чем отличаются генеральная и выборочная совокупности наблюдений

Ответ: выборочная совокупность – часть генеральной

2. Что понимают под объемом выборки наблюдений

Ответ: число объектов, наблюдений в выборке

3. Назовите два типа случайной величины

Ответ: дискретная и непрерывная

4. Как определяется максимум в числовой выборке

Ответ: наибольшее значение случайной величины по выборке

5. Чем управляемая переменная отличается от параметра

Ответ: Управляемая переменная – свойство системы, на значение которой может оказывать воздействие

лицо, принимающее решения. Параметр – постоянная величина, свойство системы относительно постоянное во времени и неизменяемое в процессе моделирования.

6. Как записывается линейная, однофакторная регрессионная модель

Ответ: y =ax b

7. При каком значении средней величины относительной погрешности модель считается точной

Ответ: средняя величина относительной погрешности должна быть менее 10%

8. Дайте определение понятия «риск»

Ответ: Риск – вероятность свершения неблагоприятного события, опасность

9. В каких пределах измеряется вероятность

Ответ: от 0 до 1 (или от 0% до 100%)

10. В каких пределах измеряется риск

Ответ: от 0 до 1 (или от 0% до 100%)

11. В какой форме может быть выражено свойство объекта?

Ответ: количественная и качественная формы

12. Является ли временной ряд произвольным набором наблюдений или данных

Ответ: нет, это упорядоченные во времени наблюдения данные

13. По числу факторов на какие два типа делятся риски

Ответ: однофакторные и многофакторные риски

14. Дайте определение априорным оценкам

Ответ: оценка риска до получения опытных, реальных данных, результатов натурного эксперимента

15. Дайте определение апостериорным оценкам

Ответ: оценки риска и ущерба, полученные на основе реальных данных частоты свершения негативных событий и реальных данных последствий полученного ущерба

16. Что понимают под устойчивостью системы

Ответ: способность системы сохранять стабильное, целостное состояние

17. Дайте определение динамике наблюдаемого процесса

Ответ: изменение; направленное развитие процесса во времени, наличие зависимости от предыстории 18. Вставьте пропущенное слово: Тенденция – это устойчивая закономерность изменения процесса во Ответ: времени

19. Найдите минимальное значение по выборке (5, 9, 3, 7, 0)

Ответ: 0

20. Переведите вероятность возникновения негативной ситуации 0,1 в проценты Ответ: 10%

КРИТЕРИИ ОЦЕНИВАНИЯ ЗАКРЫТЫХ ВОПРОСОВ: Каждое задание оценивается 1 баллом. Оценивание КИМ теоретического характера в целом:

«зачтено» – верно выполнено более 50% заданий; «не зачтено» – верно выполнено 50% и менее 50%

#### заданий;

«отлично» – верно выполнено 85-100% заданий; «хорошо» – верно выполнено 70-84% заданий; «удовлетворительно» – верно выполнено 51-69% заданий; «неудовлетворительно» – верно выполнено 50% или менее 50% заданий.

### КРИТЕРИИ ОЦЕНИВАНИЯ ОТКРЫТЫХ ВОПРОСОВ.

«Отлично» (зачтено): Ответ полный, развернутый. Вопрос точно и исчерпывающе передан, терминология сохранена, студент превосходно владеет основной и дополнительной литературой, ошибок нет.

«Хорошо» (зачтено): Ответ полный, хотя краток, терминологически правильный, нет существенных недочетов. Студент хорошо владеет пройденным программным материалом; владеет основной литературой, суждения правильны.

#### **5.2. Темы письменных работ для проведения текущего контроля (эссе, рефераты, курсовые работы и др.)**

Не предусмотрено

### **5.3. Фонд оценочных средств для проведения промежуточной аттестации**

Промежуточная аттестация заключается в проведении в конце семестра экзамена (для обучающихся, не получивших зачет по результатам текущей успеваемости) по всему изученному курсу. Зачет проводится в устной форме по билетам. В билет входит 2 вопроса теоретического характера.

ВОПРОСЫ ТЕОРЕТИЧЕСКОГО ХАРАКТЕРА

1. Постановка задачи анализа временных рядов. Современные методологические проблемы. Общие этапы работы. Направления практического использования результатов анализа при принятии решений.

2. Статистический анализ данных временного ряда. Дескриптивная статистика.

3. Статистический анализ данных временного ряда. Анализ распределений данных.

4. Статистический анализ данных временного ряда. Статистические критерии оценивания существенных изменений процесса во времени.

5. Статистический анализ данных временного ряда. Статистические критерии оценивания формы распределения данных.

6. Модели линейной регрессии, оценка параметров зависимости и оценка качества модели.

7. Статистические критерии анализа стационарности временных процессов.

8. Фазовый анализ временного ряда.

9. Адаптивные модели. Модель экспоненциального среднего.

10. Адаптивные модели анализа и прогноза временных рядов. Модель Хольта.

11. Адаптивные модели анализа и прогноза временных рядов. Модель Брауна.

12. Модель Бокса-Дженкинса.

13. Модели авторегрессии AR(q).

14. Модели скользящего среднего MA(p)

15. Модели ARMA (q,p).

16. Стационарность и нестационарность процессов. Модель ARIMA(q,r,p).

17. Модель авторегрессии с условной гетероскедастичностью ARCH(q,p).

### КРИТЕРИИ ОЦЕНИВАНИЯ

«Отлично» (зачтено): студентом дан полный, в логической последовательности развернутый ответ на поставленные вопросы, где он продемонстрировал знания предмета в полном объеме учебной программы, достаточно глубоко осмысливает дисциплину, самостоятельно, и исчерпывающе отвечает на

дополнительные вопросы, приводит собственные примеры по проблематике поставленного вопроса, решил предложенные практические задания без ошибок.

«Хорошо» (зачтено): студентом дан развернутый ответ на поставленный вопрос, где студент демонстрирует знания, приобретенные на лекционных и семинарских занятиях, а также полученные посредством изучения обязательных учебных материалов по курсу, дает аргументированные ответы, приводит примеры, в ответе присутствует свободное владение монологической речью, логичность и последовательность ответа. Однако допускаются неточности в ответе. Решил предложенные практические задания с небольшими неточностями. «Удовлетворительно» (зачтено): студентом дан ответ, свидетельствующий в основном о знании процессов изучаемой дисциплины, отличающийся недостаточной глубиной и полнотой раскрытия темы, знанием основных вопросов теории, слабо сформированными навыками анализа явлений, процессов, недостаточным умением давать аргументированные ответы и приводить примеры, недостаточно свободным владением монологической речью, логичностью и последовательностью ответа. Допускается несколько ошибок в содержании ответа и решении практических заданий.

«Неудовлетворительно» (не зачтено): студентом дан ответ, который содержит ряд серьезных неточностей, обнаруживающий незнание процессов изучаемой предметной области, отличающийся неглубоким раскрытием темы, незнанием основных вопросов теории, неумением давать аргументированные ответы. Выводы поверхностны. Решение практических заданий не выполнено. Студент не способен ответить на

вопросы даже при дополнительных наводящих вопросах преподавателя.

#### **Приложения**

Приложение 1.  $\boxed{\blacksquare}$  ФОС Анализ временных рядов.doc

#### **6.1. Рекомендуемая литература** 6.1.1. Основная литература **Авторы Заглавие Издательство, год Эл. адрес** Л1.1 Подкорытова О.А., Соколов М.В. АНАЛИЗ ВРЕМЕННЫХ РЯДОВ 2-е изд., пер. и доп. Учебное пособие для бакалавриата и магистратуры: Гриф УМО ВО М.:Издательство Юрайт, 2018 https://biblio-online.ru/b ook/7132122F-D176-411 8-AD03-D43A9FA2FF8 6 6.1.2. Дополнительная литература **Авторы Заглавие Издательство, год Эл. адрес** Л2.1 Ганичева А.В. Прикладная статистика: учебное пособие: Учебные пособия Издательство "Лань", 2017 https://e.lanbook.com/bo ok/91890 Л2.2 Бериков В. Б. Эконометрика: Учебники и учебные пособия для ВУЗов HITY, 2010 http://biblioclub.ru/index. php?page=book\_red&id= 228758 Л2.3 Валеев Н. Н., Аксянова А. В., Гадельшина Г. А. Анализ временных рядов и прогнозирование: Учебники и учебные пособия для ВУЗов KTTY, 2010 http://biblioclub.ru/index. php?page=book\_red&id= 270575 **6.2. Перечень ресурсов информационно-телекоммуникационной сети "Интернет" Название Эл. адрес** Э1 Электронная библиотека АлтГУ. http://www.lib.asu.ru Э2 Аналитическо-информационный портал "Финам". http://www.finam.ru Э3 РОССТАТ. Официальный сайт. http://www.gks.ru Э4 РОССТАТ. Алтайский край. Официальный сайт. http://ak.gks.ru Э5 Электронная библиотечная система "Лань" . http://e.lanbook.com Э6 Научная электронная библиотека "Elibrary". http://elibrary.ru Э7 Электронная библиотечная система издательства "Юрайт". http://biblio-online.ru Э8 Издательство МЦНО (свободно-

## **6. Учебно-методическое и информационное обеспечение дисциплины**

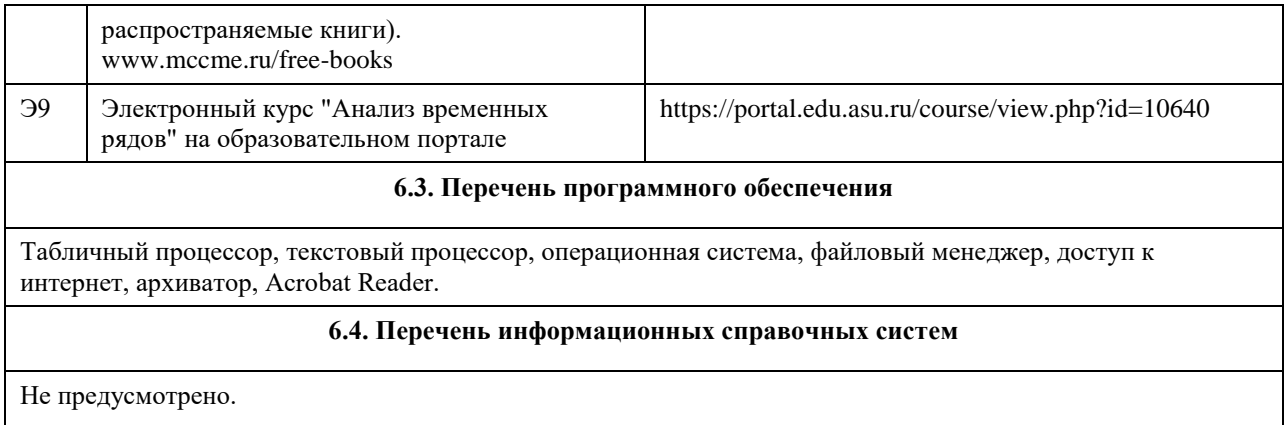

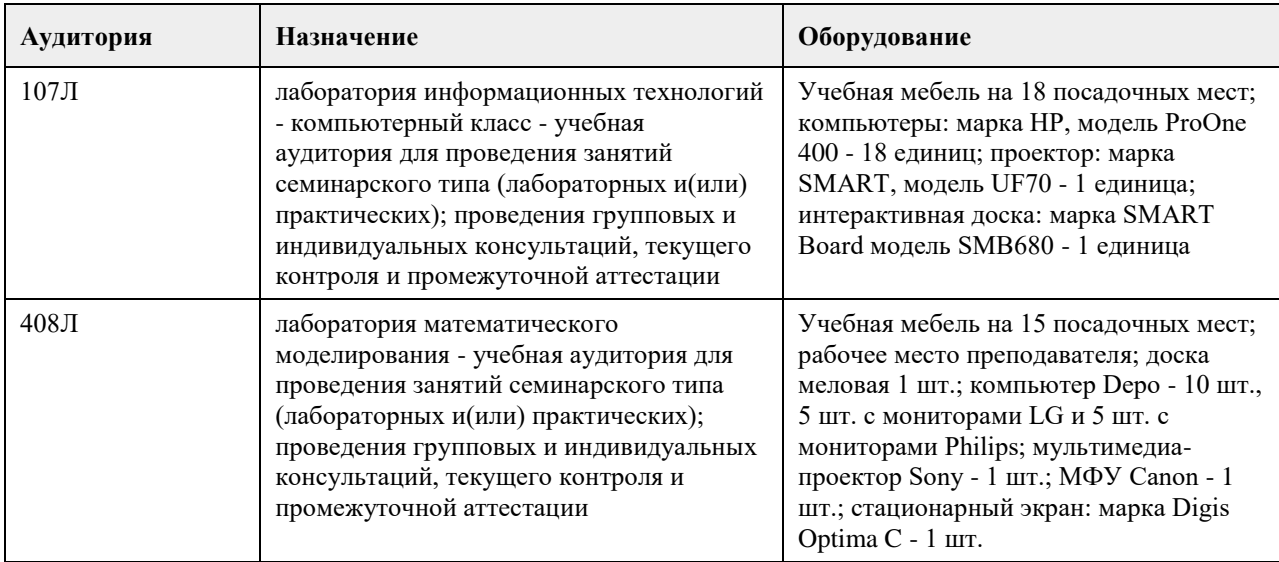

## **7. Материально-техническое обеспечение дисциплины**

## **8. Методические указания для обучающихся по освоению дисциплины**

1. Для успешного освоения содержания дисциплины необходимо посещать лекции, принимать активное участие в работе на семинаре, практическом занятии, а также выполнять задания, предлагаемые преподавателем для самостоятельного выполнения.

### $2.$  Пекция.

-На лекцию приходите не опаздывая, так как это неэтично.

- На лекционных занятиях необходимо конспектировать изучаемый материал.

- Для систематизации лекционного материала, который будет полезен при подготовке к итоговому

контролю знаний, записывайте на каждой лекции тему, вопросы для изучения, рекомендуемую литературу.

- В каждом вопросе выделяйте главное, обязательно запишите ключевые моменты (определение, факты, законы, правила и т.д.), подчеркните их.

- Если по содержанию материала возникают вопросы, не нужно выкрикивать, запишите их и задайте по окончании лекции или на семинарском занятии.

- Перед следующей лекцией обязательно прочитайте предыдущую, чтобы актуализировать знания и осознанно приступить к освоению нового содержания.

3. Практическое (лабораторное) занятие – это форма работы, где студенты максимально активно участвуют в освоении теории и методов.

- Для подготовки к семинару необходимо просмотреть лекционный конспект, отметить наиболее непонятные моменты, прочитать литературу рекомендуемую преподавателем.

- При использовании литературы важно запомнить, что любой источник должен нести достоверную информацию, особенно это относится к Internet-ресурсам. При использовании Internet - ресурсов в процессе подготовки не нужно их автоматически «скачивать», они должны быть проанализированы. Не нужно

«скачивать» готовые рефераты, так как их однообразие преподаватель сразу выявляет, кроме того, они могут быть сомнительного качества.

- В процессе изучения темы анализируйте несколько источников. Используйте периодическую печать специальные журналы.

- Полезным будет работа с электронными учебниками и учебными пособиями в Internet-библиотеках. Зарегистрируйтесь в них: университетская библиотека Онлайн (http://www.biblioclub.ru/) и электроннобиблиотечная система «Лань» (http://e.lanbook.com/).

- В процессе подготовки и построения ответов при защите результатов типовых расчетных заданий не просто пересказывайте конспект лекции, содержание презентации или задания, но и проявите больше красноречия, используйте дополнительные сведения об изучаемом объекте, чтобы украсить ваше выступление.

- При возникновении трудностей в процессе подготовки взаимодействуйте с преподавателем, консультируйтесь по самостоятельному изучению темы.

4. Самостоятельная работа.

- При изучении дисциплины не все вопросы рассматриваются на лекциях и практических занятиях, часть вопросов рекомендуется преподавателем для самостоятельного изучения.

- Поиск ответов на вопросы и выполнение заданий для самостоятельной работы позволит вам расширить и углубить свои знания по курсу, применить теоретические знания в решении задач практического содержания, закрепить изученное ранее.

- Эти задания следует выполнять не «наскоком», а постепенно, планомерно, следуя порядку изучения тем курса.

- При возникновении вопросов обратитесь к преподавателю в день консультаций на кафедру.

- Выполнив их, проанализируйте качество их выполнения. Это поможет вам развивать умения самоконтроля и оценочные компетенции.

5. Итоговый контроль.

- Для подготовки к зачету/экзамену возьмите перечень примерных вопросов у методиста кафедры.

- В списке вопросов выделите те, которые были рассмотрены на лекции, практических занятиях. Обратитесь к своим записям, выделите существенное. Для более детального изучения изучите рекомендуемую литературу.

- Если в списке вопросов есть те, которые не рассматривались на лекции, семинарском занятии, изучите их самостоятельно. Если есть сомнения, задайте вопросы на консультации перед экзаменом.

- Продумайте свой ответ на экзамене, его логику. Помните, что ваш ответ украсит ссылка на источник литературы, иллюстрация практики применения теоретического знания.

# **МИНОБРНАУКИ РОССИИ**

федеральное государственное бюджетное образовательное учреждение высшего образования «Алтайский государственный университет»

# **Обработка данных с БЛА**

рабочая программа дисциплины

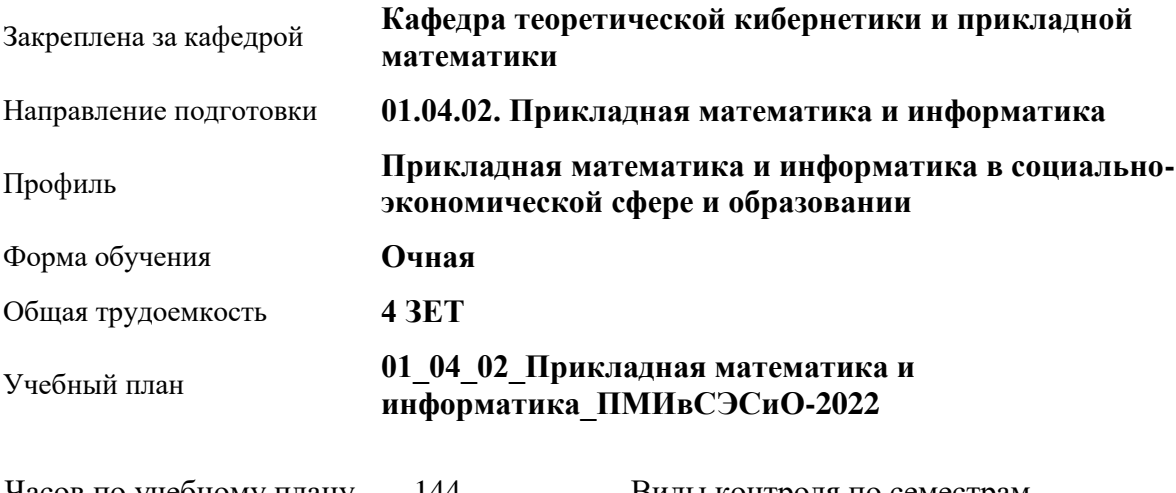

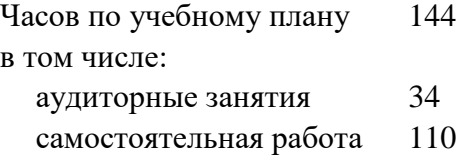

Виды контроля по семестрам зачеты: 2

## **Распределение часов по семестрам**

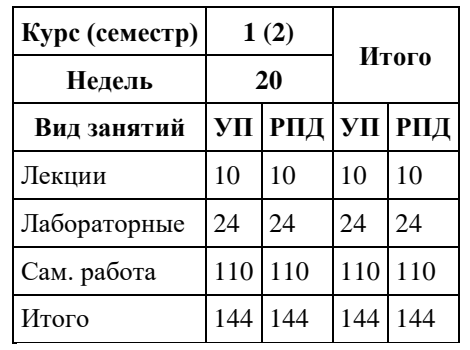

Программу составил(и): *к.т.н., Доцент, Суханов С.И.*

Рецензент(ы): *к.ф.-м.н., Доцент, Пономарев И.В.*

Рабочая программа дисциплины **Обработка данных с БЛА**

разработана в соответствии с ФГОС:

*Федеральный государственный образовательный стандарт высшего образования - магистратура по направлению подготовки 01.04.02 Прикладная математика и информатика (приказ Минобрнауки России от 10.01.2018 г. № 13)*

составлена на основании учебного плана: *01.04.02 Прикладная математика и информатика* утвержденного учѐным советом вуза от *29.10.2021* протокол № *1/1*.

Рабочая программа одобрена на заседании кафедры **Кафедра теоретической кибернетики и прикладной математики**

Протокол от *29.10.2021* г. № *1/1* Срок действия программы: *2022-2023* уч. г.

Заведующий кафедрой *к.т.н., доцент Понькина Е.В.*

#### **Визирование РПД для исполнения в очередном учебном году**

Рабочая программа пересмотрена, обсуждена и одобрена для исполнения в *2023-2024* учебном году на заседании кафедры

#### **Кафедра теоретической кибернетики и прикладной математики**

Протокол от *29.10.2021* г. № *1/1* Заведующий кафедрой *к.т.н., доцент Понькина Е.В.*

# **1. Цели освоения дисциплины**

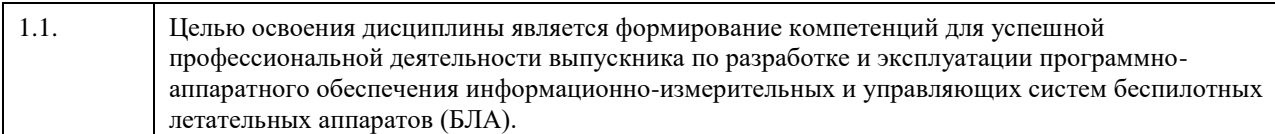

## **2. Место дисциплины в структуре ООП**

## Цикл (раздел) ООП: **Б1.В.ДВ.02.02**

# **3. Компетенции обучающегося, формируемые в результате освоения дисциплины**

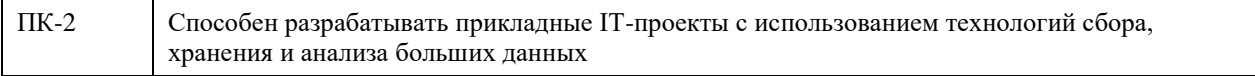

## **В результате освоения дисциплины обучающийся должен**

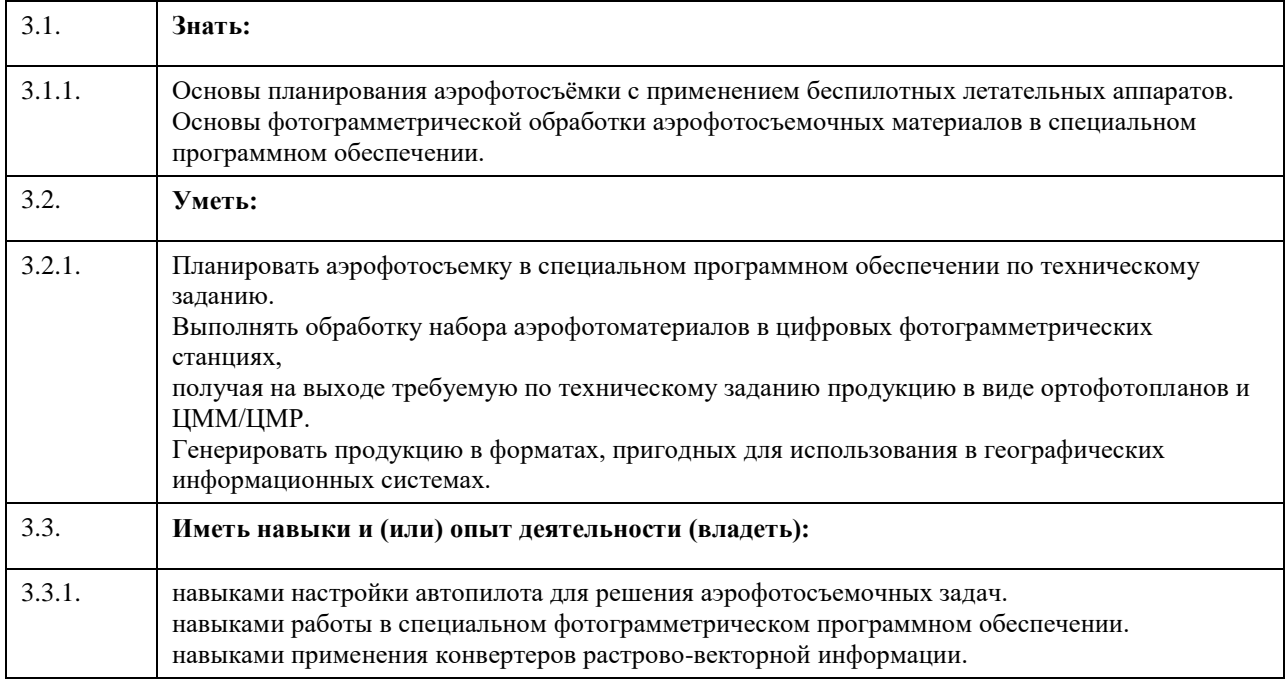

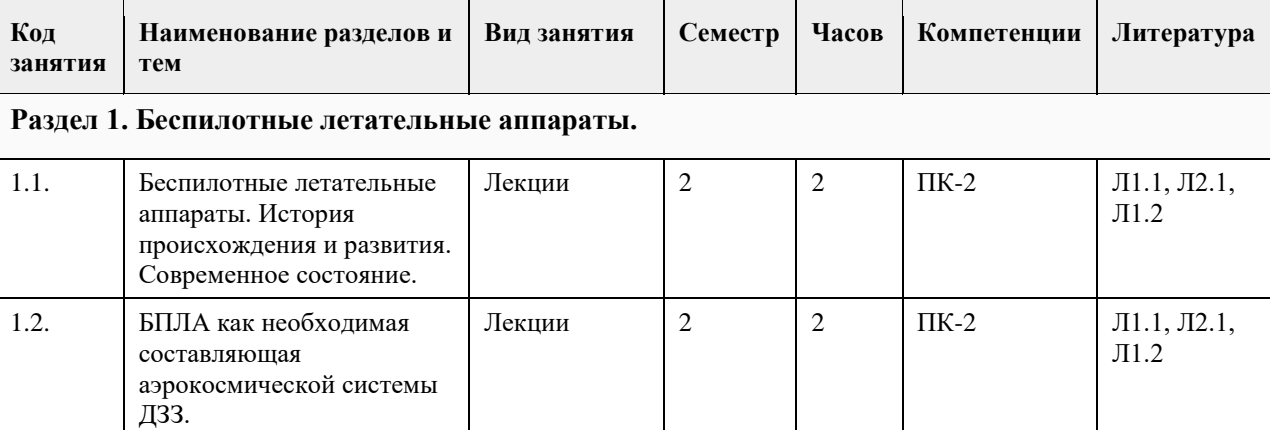

## **4. Структура и содержание дисциплины**

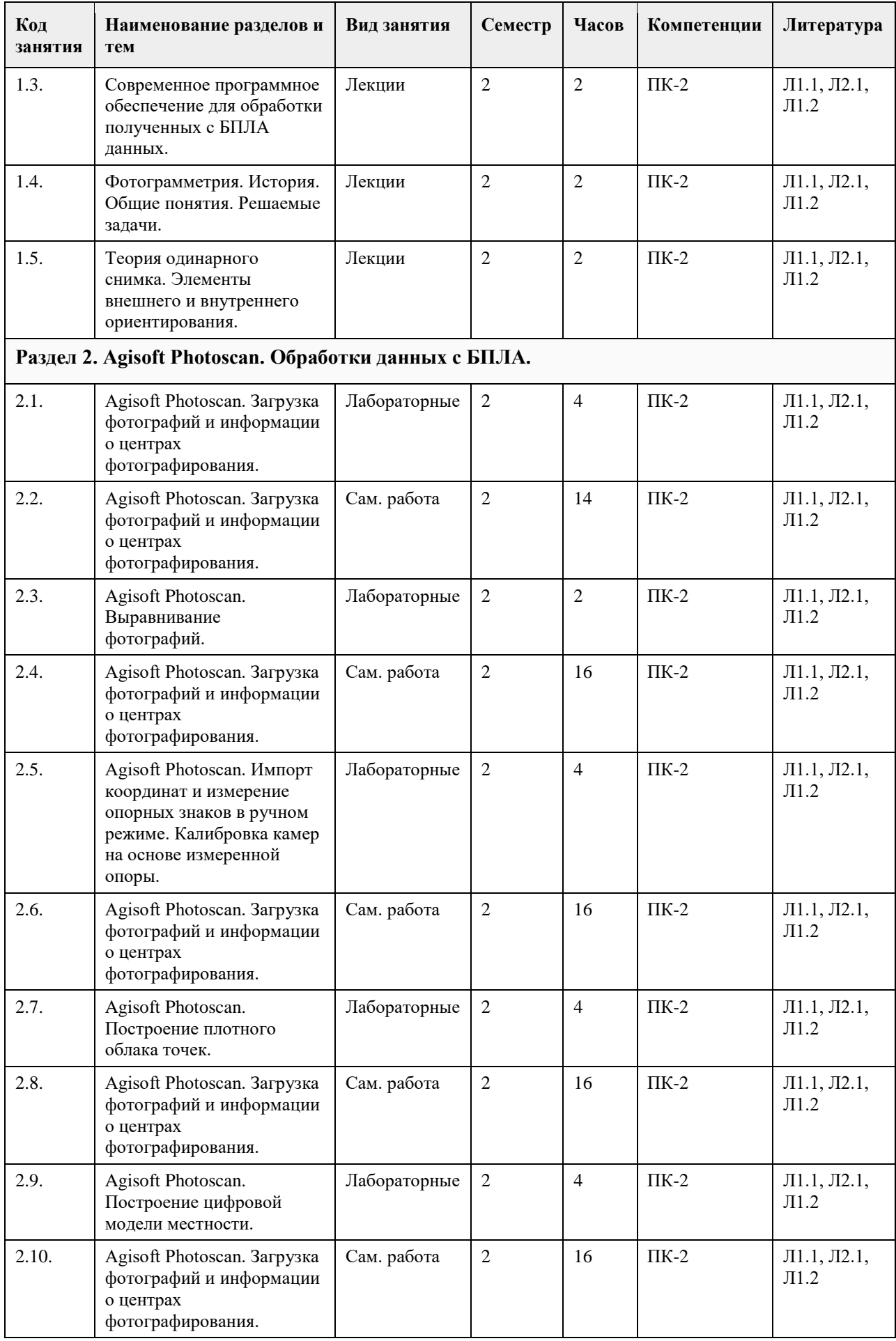

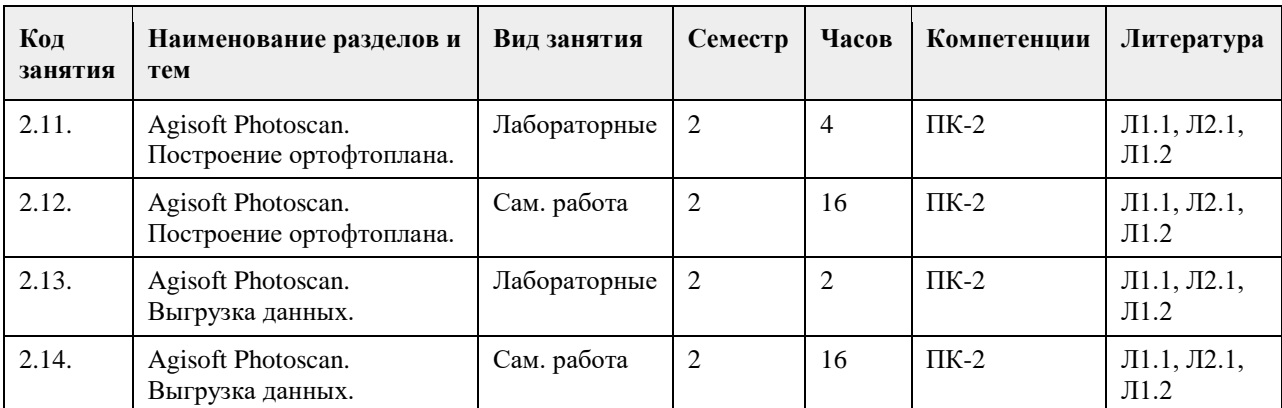

## **5. Фонд оценочных средств**

#### **5.1. Контрольные вопросы и задания для проведения текущего контроля и промежуточной аттестации по итогам освоения дисциплины**

1. Современные типы беспилотных летательных аппаратов, применяющихся при

- выполнении коммерческих работ.
- 2. Применение беспилотных летательных аппаратов в строительстве.
- 3. Применение беспилотных летательных аппаратов в сельском и лесном хозяйстве.
- 4. Какие данные нужны для начала работы в PhotoScan?
- 5. Ортофотоплан. Цифровая модель местности, Цифровая модель рельефа.
- 6. Трѐхмерная модель объекта местности.
- 8. Как правильно фотографировать, чтобы получить ортофотоплан и цифровую модель?
- 9. Итоговая продукция, получаемая в результате обработки данных с БПЛА.
- 10. Перечислите основные типы современных космических изображений.
- 11. Чем отличаются гиперспектральные изображения от мультиспектральных?
- 12. Перечислите основные характеристики современных космических видеоданных.

**5.2. Темы письменных работ для проведения текущего контроля (эссе, рефераты, курсовые работы и** 

**др.)**

Не предусмотрено.

### **5.3. Фонд оценочных средств для проведения промежуточной аттестации**

см. Приложение.

**Приложения**

Приложение 1.  $\boxed{2022}$  ФОС\_Обработка данных с БЛА.docx

## **6. Учебно-методическое и информационное обеспечение дисциплины**

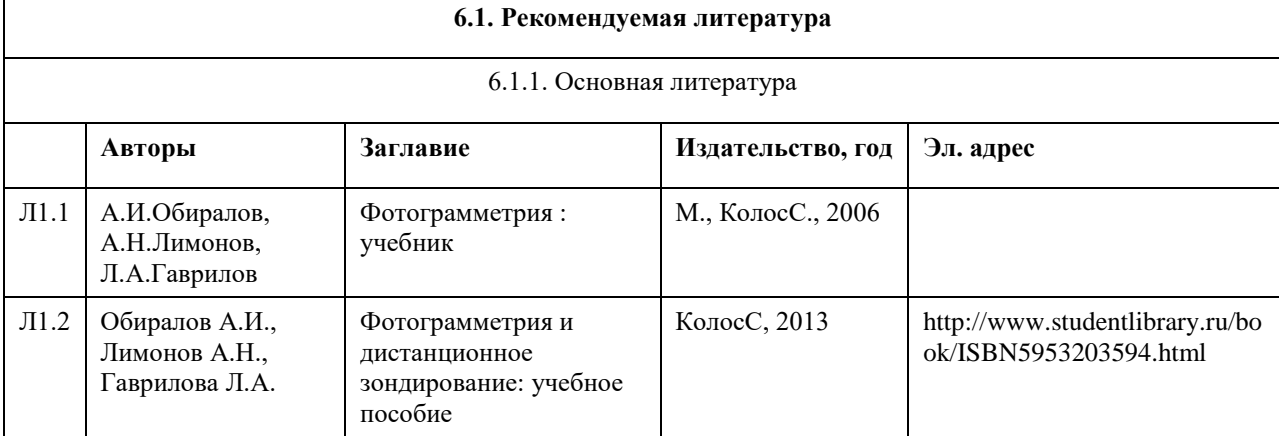

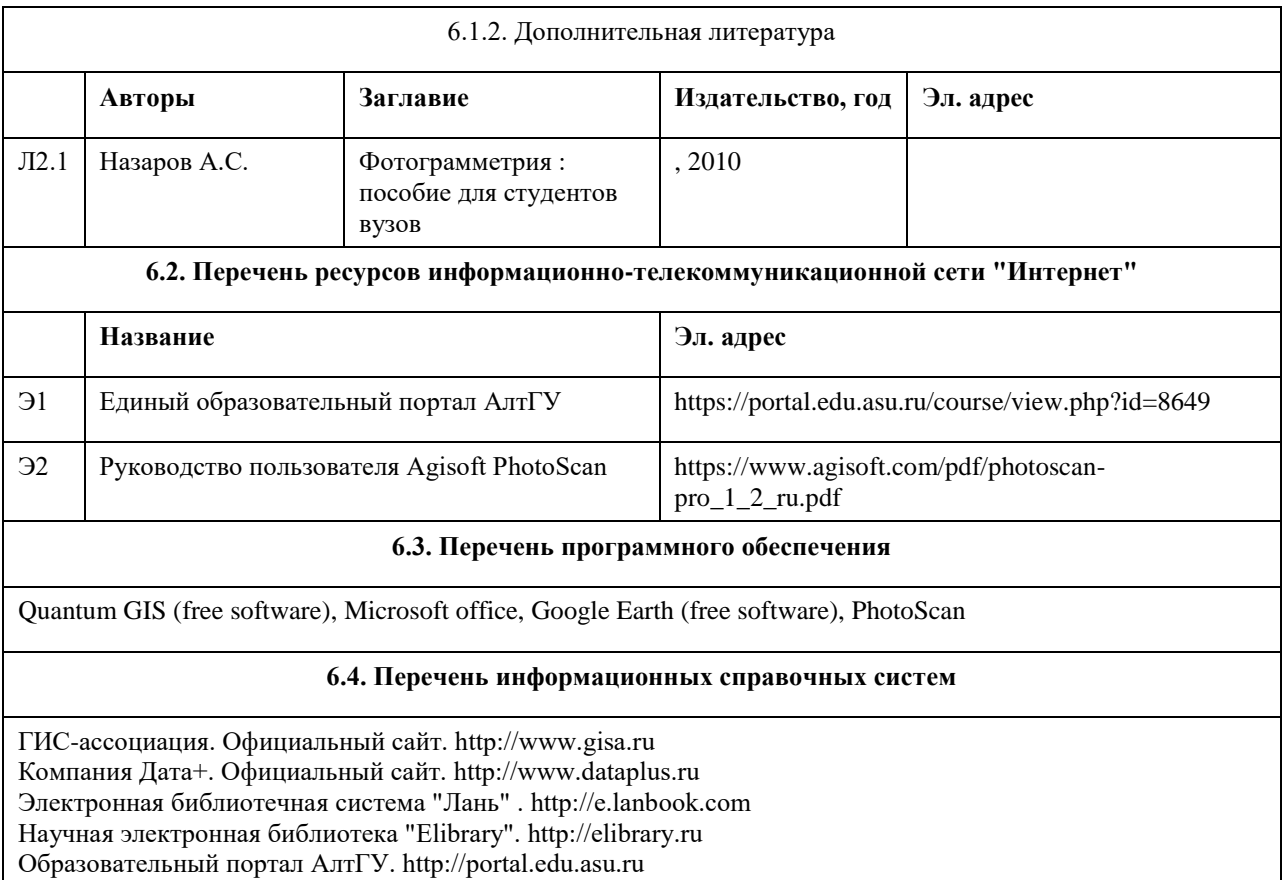

## **7. Материально-техническое обеспечение дисциплины**

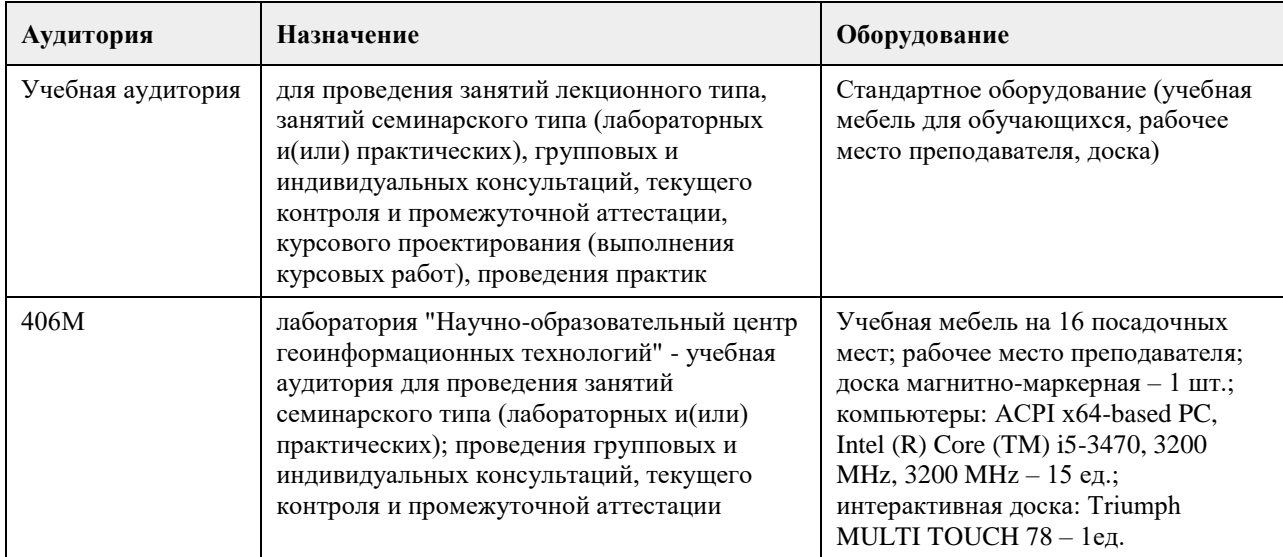

## **8. Методические указания для обучающихся по освоению дисциплины**

1. Для успешного освоения содержания дисциплины необходимо посещать лекции, принимать активное участие в работе на практических занятиях.

2. Лекция предназначена не только и не столько для сообщения какой-то информации, а, в первую очередь, для развития мышления обучаемых. Одним из способов, активизирующих мышление, является такое построение изложения учебного материала, когда обучающиеся слушают, запоминают и конспектируют излагаемый лектором учебный материал, и вместе с ним участвуют в решении проблем, задач, вопросов, в выявлении рассматриваемых явлений.

3. Практическое занятие проводится в целях выработки практических умений и приобретения навыков при решении задач. Главным содержанием этих занятий является практическая работа каждого студента.

Практическое занятие начинается, как правило, с формулирования его целевых установок. Понимание обучаемыми целей и задач занятия, его значения для специальной подготовки способствует повышению интереса к занятию и активизации работы по овладению учебным материалом. Вслед за этим производится краткое рассмотрение основных теоретических положений, которые являются исходными для работы обучаемых на данном занятии. Основную часть практического занятия составляет работа обучаемых по выполнению учебных заданий под руководством преподавателя.

# **МИНОБРНАУКИ РОССИИ**

федеральное государственное бюджетное образовательное учреждение высшего образования «Алтайский государственный университет»

# **Иностранный язык в сфере делового и профессионального общения**

рабочая программа дисциплины

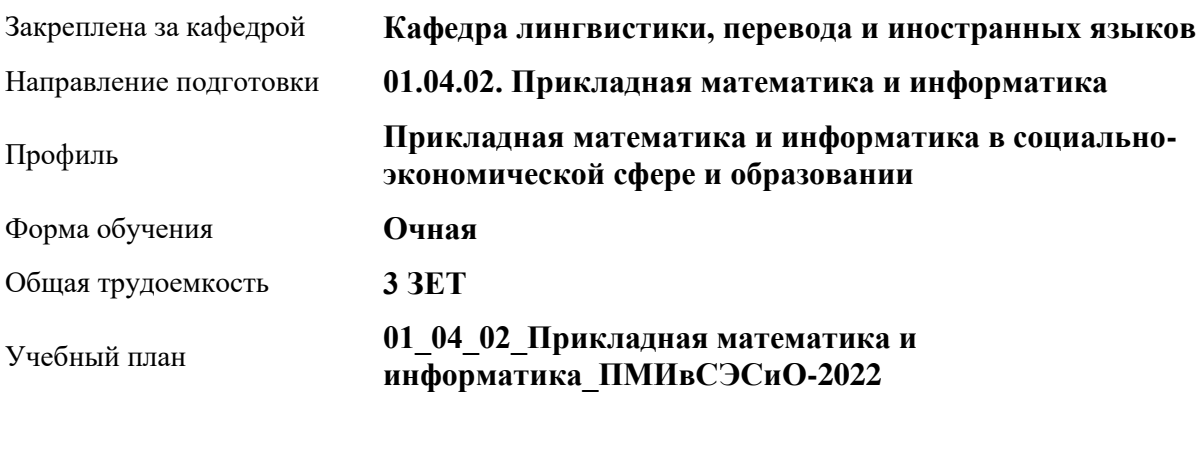

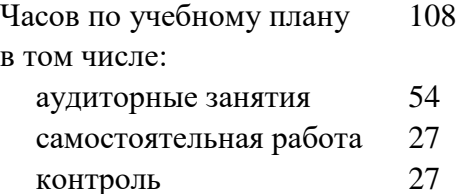

Виды контроля по семестрам экзамены: 1

## **Распределение часов по семестрам**

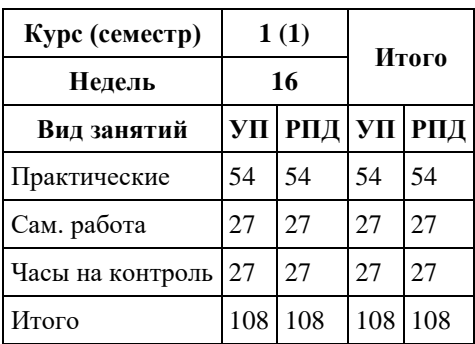

#### Программу составил(и):

*д.филол.н., Профессор, Карпухина Виктория Николаевна;д.филол.н., Профессор, Осокина Светлана Анатольевна;к.филол.н., Доцент, Савочкина Елена Александровна;к.филол.н., Доцент, Широких Ирина Алексеевна;к.филол.н., Доцент, Саланина Ольга Сергеевна*

Рецензент(ы): *к.филол.н., Доцент, Саланина Ольга Сергеевна*

#### Рабочая программа дисциплины **Иностранный язык в сфере делового и профессионального общения**

#### разработана в соответствии с ФГОС:

*Федеральный государственный образовательный стандарт высшего образования - магистратура по направлению подготовки 01.04.02 Прикладная математика и информатика (приказ Минобрнауки России от 10.01.2018 г. № 13)*

составлена на основании учебного плана: *01.04.02 Прикладная математика и информатика* утвержденного учѐным советом вуза от *29.10.2021* протокол № *1/1*.

#### Рабочая программа одобрена на заседании кафедры **Кафедра лингвистики, перевода и иностранных языков**

Протокол от *12.05.2023* г. № *8* Срок действия программы: *20232024* уч. г.

Заведующий кафедрой *к.филол.н., доцент Саланина Ольга Сергеевна*

#### **Визирование РПД для исполнения в очередном учебном году**

Рабочая программа пересмотрена, обсуждена и одобрена для исполнения в *2023-2024* учебном году на заседании кафедры

#### **Кафедра лингвистики, перевода и иностранных языков**

Протокол от *12.05.2023* г. № *8* Заведующий кафедрой *к.филол.н., доцент Саланина Ольга Сергеевна*

# **1. Цели освоения дисциплины**

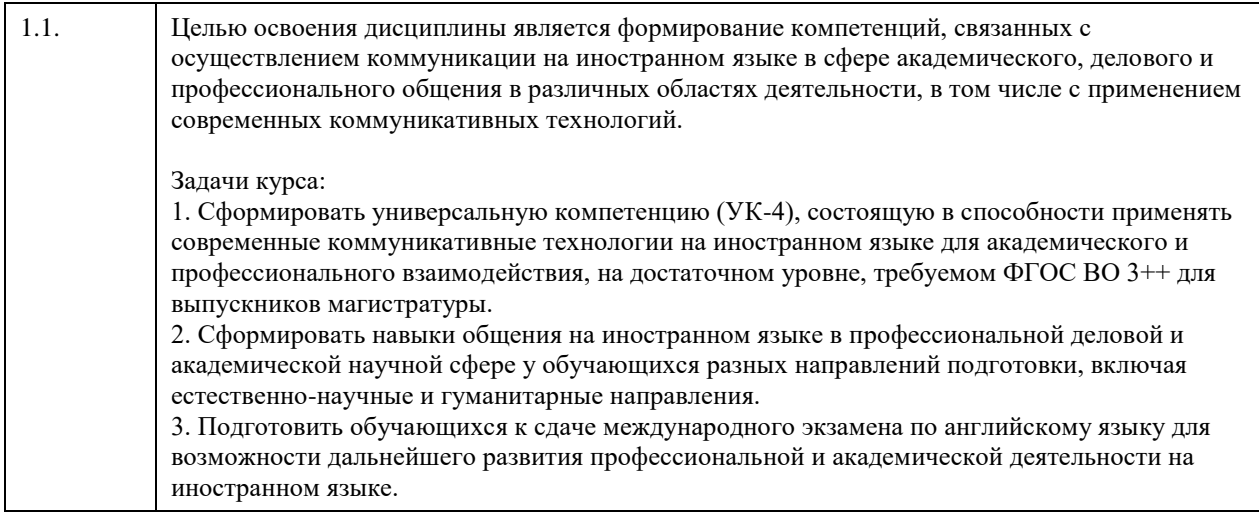

# **2. Место дисциплины в структуре ООП**

# Цикл (раздел) ООП: **Б1.О.01**

# **3. Компетенции обучающегося, формируемые в результате освоения дисциплины**

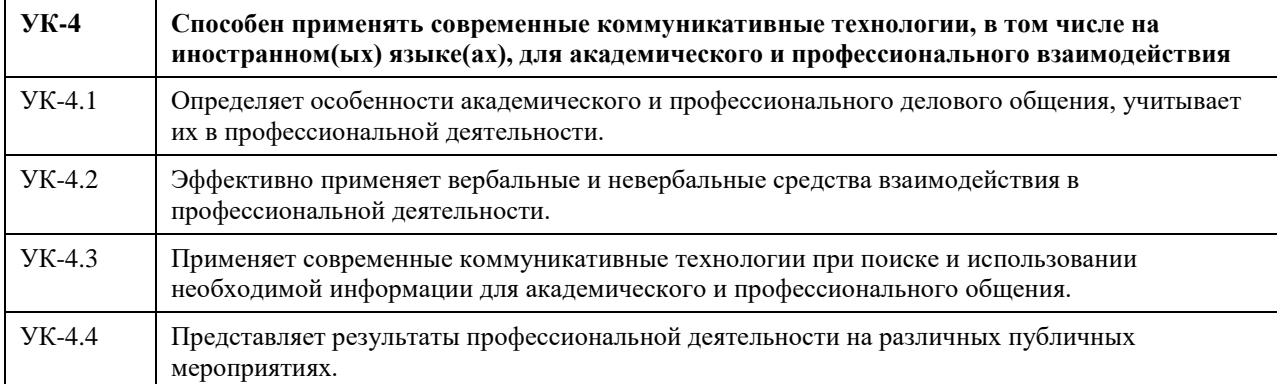

## **В результате освоения дисциплины обучающийся должен**

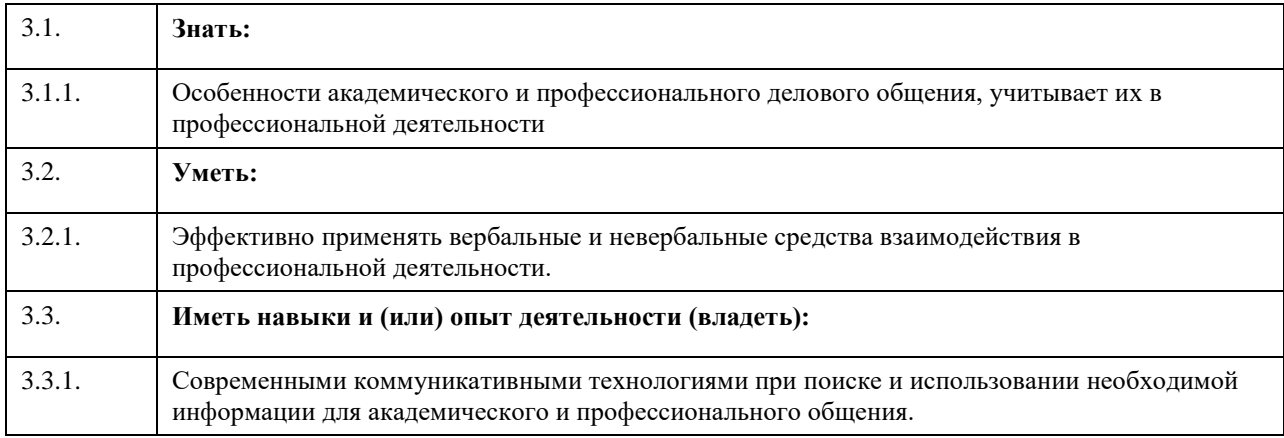

# **4. Структура и содержание дисциплины**

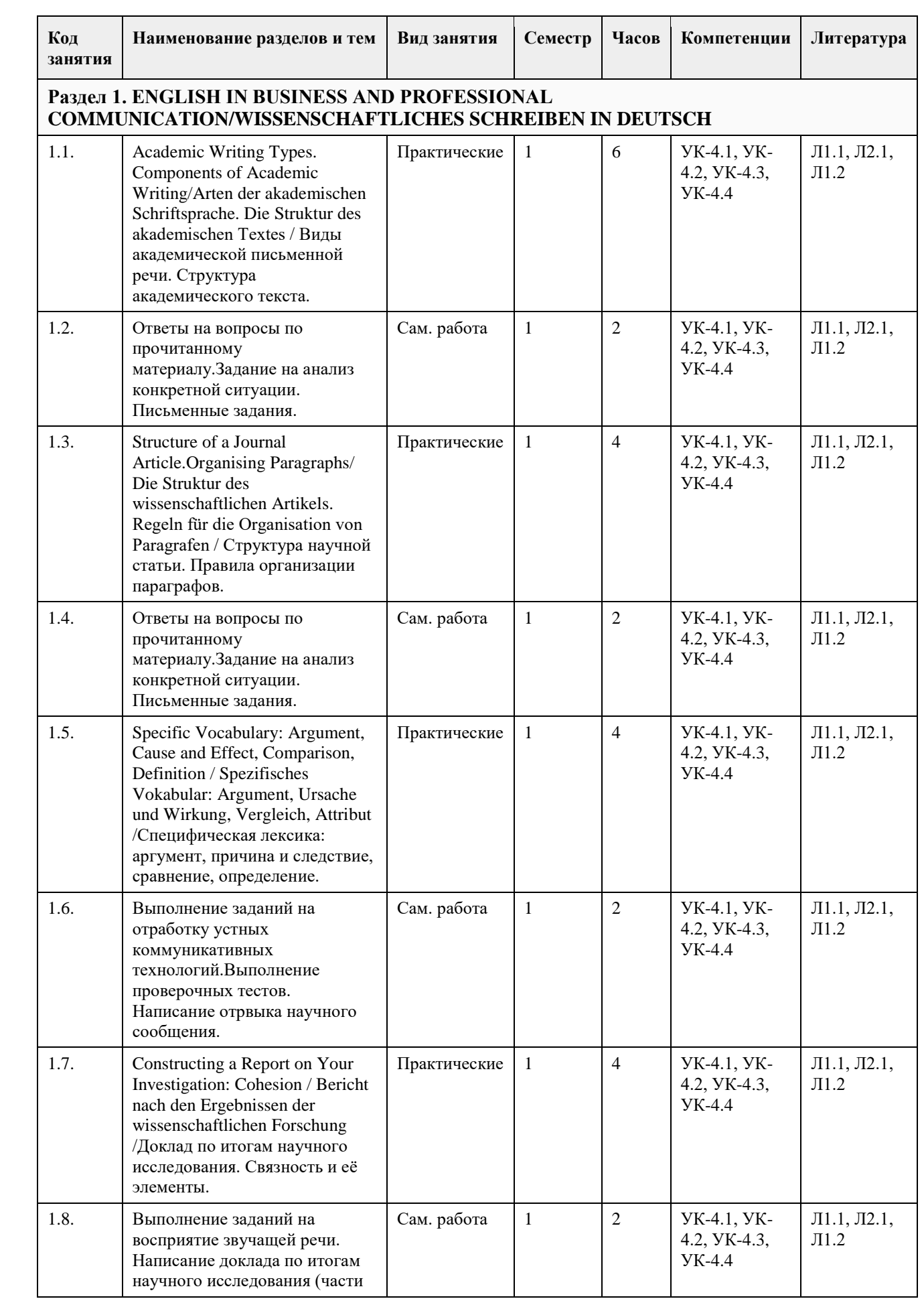

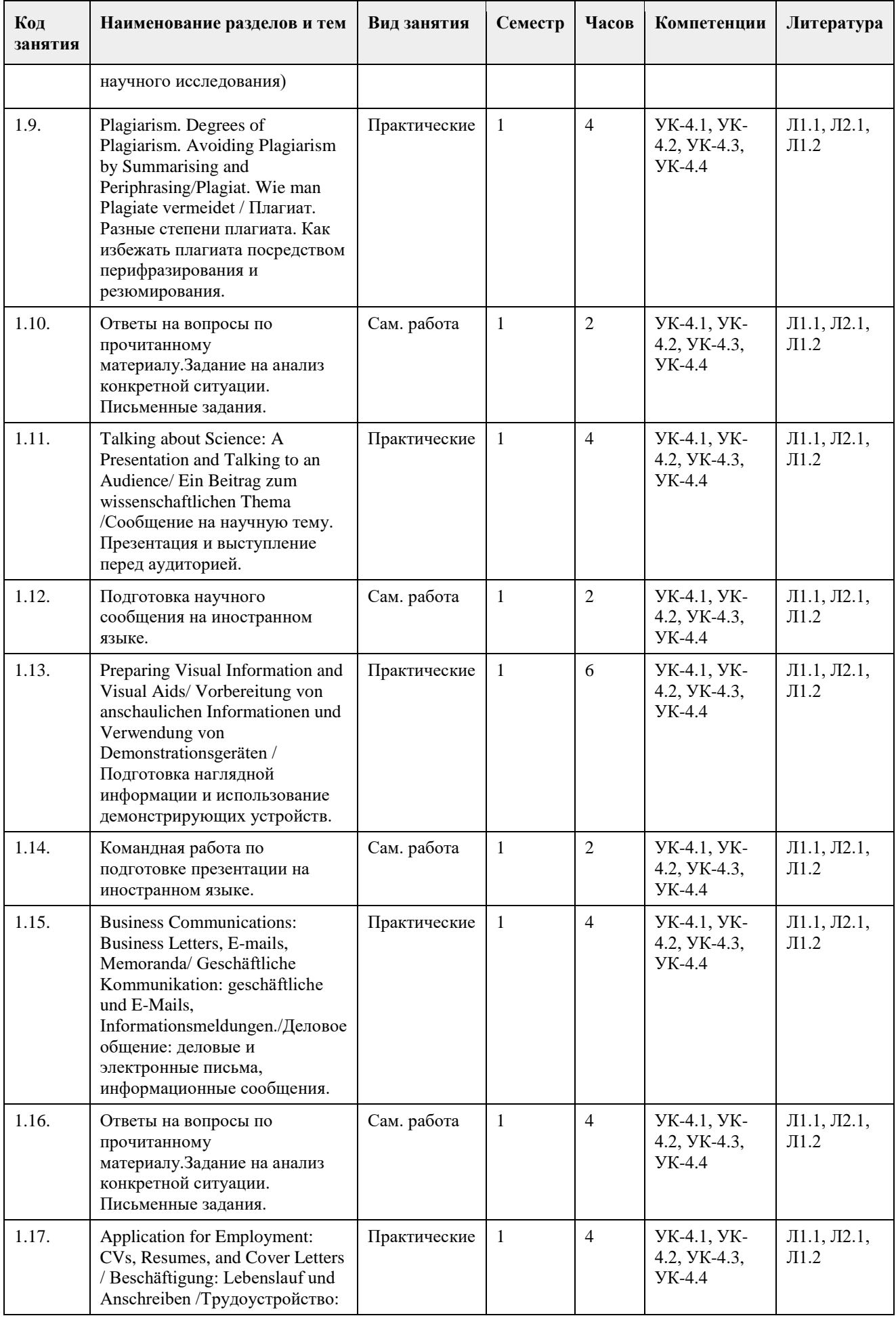

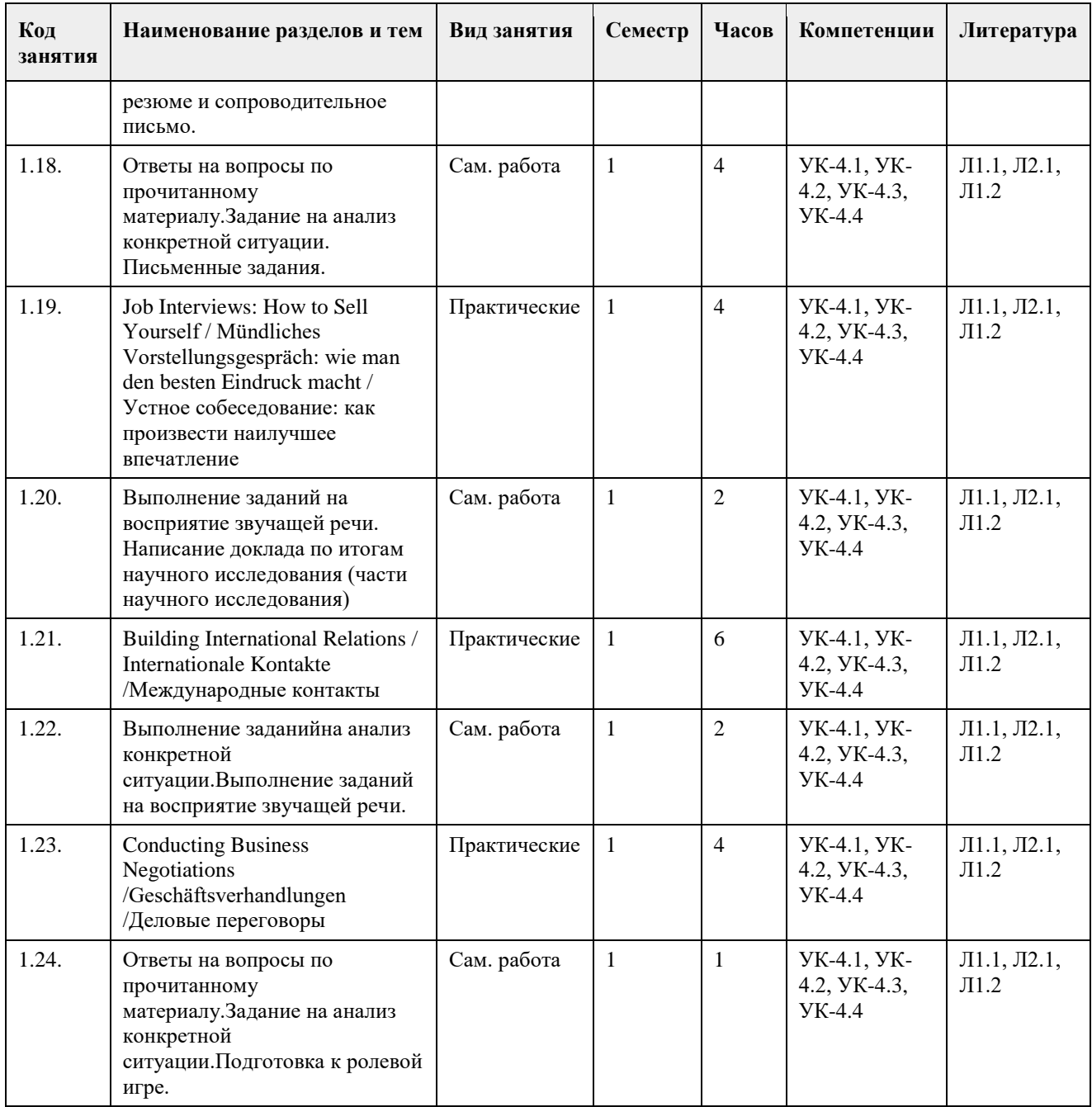

## **5. Фонд оценочных средств**

#### **5.1. Контрольные вопросы и задания для проведения текущего контроля и промежуточной аттестации по итогам освоения дисциплины**

# АНГЛИЙСКИЙ ЯЗЫК

Оценочные материалы для текущего контроля (тестовые задания, контрольные работы и т.д.) размещены в онлайн-курсе на образовательном портале https://portal.edu.asu.ru/enrol/index.php?id=8152

Контрольные вопросы и задания для проведения промежуточной аттестации по итогам освоения дисциплины

Тестовые задания (выбор одного из вариантов)

1. Academic writing style is

- A) clearly different from the written style of newspapers or novels
- B) identical the written style of newspapers or novels
- C) can not be compared to the written style of newspapers or novels

2. The most common types of academic writing may include:

A) Resume, Curriculum Vitae, Cover Letter

B) Presentation, Poster presentation, Handouts

C) Report, Project, Essay, Dissertation, Paper

3. There are 2 types of essays:

A) oral essays and written essays

B) short essays and longer essays

C) original essay and plagiarism

4. Different schools and departments may require students to follow different formats in their writing. Your teachers may give students different guidelines, but some general patterns apply to most formats for academic writing.

A) True

B) False

5. All academic writing types generally include such parts as

А) Example 1, example 2, references

В) Introduction, main body, conclusion

C) Purpose, hypotheses, appendix

6. An effective introduction explains the purpose, scope and methodology of the paper to the reader.

A) True

B) False

7. Choose the better way to start an essay:

А) Nowadays there is a lot of competition among different news providers...

В) In the last 20 years newspapers have faced strong competition from the...

8. Planning a coursework, it is suggested to write the introduction after writing the main body.

A) True

B) False

9. Introductions are usually no more than about 30% of the total length of an assignment.

A) True

B) False

10. There is no standard pattern for an introduction, since much depends on the type of research you are conducting and the length of your work.

A) True

B) False

11. Although there is no fixed pattern, a common structure for an essay conclusion is:

a) Summary of main findings or results

b) Link back to the original question to show it has been answered

c) Reference of the limitations of your work (e.g. geographical)

d) Suggestions for future possible related research

e) Comments on the implications of your research

A) True

B) False

12. Introduction as a part of a scientific paper should

А) explain how you did the research and include a description of equipment and materials used

В) contextualize your work with reference to other similar research

13. Choose the phrase which is inappropriate for discussion section of an article:

А) It is widely agreed that...

В) Most people think that....

С) In my opinion...

14. In the sentence "Washington is less crowded than New York" the underline phrase is a form of A) comparative degree

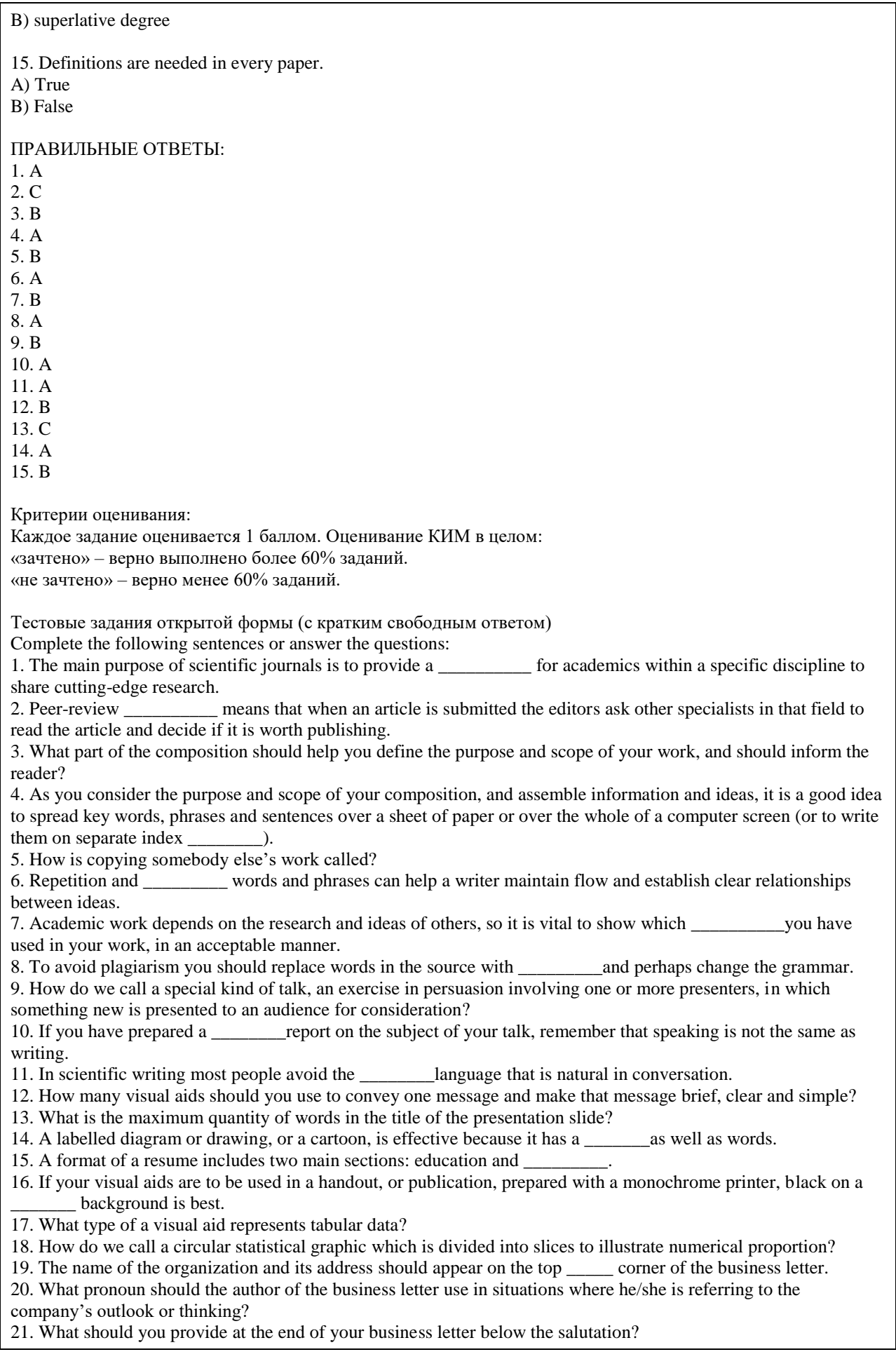
22. How do we call a document created and used by a person to present their background, skills, and accomplishments?

23. Is the length of a CV strictly regulated?

24. Most British advertisements mention not only the set of the solution of only the set of the set of the set of the set of the set of the set of the set of the set of the set of the set of the set of the set of the set o fringe benefits.

25. \_\_\_\_\_\_\_\_\_in a broad sense include all forms of consultation, communication, discussion, exchanging of views, reaching a consensus.

## ПРАВИЛЬНЫЕ ОТВЕТЫ:

1. forum

- 2. procedure
- 3. title
- 4. cards
- 5. plagiarism
- 6. linking
- 7. sources
- 8. synonyms
- 9. presentation
- 10. written
- 11. colloquial
- 12. one (1)
- 13. seven (7)
- 14. picture
- 15. experience
- 16. white
- 17. table
- 18. pie chart
- 19. left
- 20. we
- 21. signature
- 22. resume
- 23. no
- 24. salary
- 25. negotiations

Критерии оценки открытых вопросов.

Отлично (зачтено) Ответ полный, развернутый. Вопрос точно и исчерпывающе передан, терминология сохранена, студент превосходно владеет основной и дополнительной литературой, ошибок нет.

Хорошо (зачтено) Ответ полный, хотя краток, терминологически правильный, нет существенных недочетов. Студент хорошо владеет пройденным программным материалом; владеет основной литературой, суждения правильны.

Удовлетворительно (зачтено) Ответ неполный. В терминологии имеются недостатки. Студент владеет программным материалом, но имеются недочеты. Суждения фрагментарны.

Неудовлетворительно (не зачтено) Не использована специальная терминология. Ответ в сущности неверен. Переданы лишь отдельные фрагменты соответствующего материала вопроса. Ответ не соответствует вопросу или вовсе не дан.

## НЕМЕЦКИЙ ЯЗЫК

Оценочные материалы для текущего контроля (тестовые задания, контрольные работы) размещены в онлайн-курсе на образовательном портале https://portal.edu.asu.ru/course/view.php?id=4997

Контрольные вопросы и задания для проведения промежуточной аттестации по итогам освоения дисциплины

Тестовые задания (выбор одного из вариантов)

1. Der Master ist ein akademischer Grad und es dauert meistens

- A) zwei bis vier Semester
- B) fünf bis sieben Semester
- C) vier bis sechs Semester

2. Eine ausführliche und aussagekräftige Bewerbung ist der erste Schritt auf der beruflichen Karriereleiter. A) falsch B) richtig 3. Das Vorstellungsgespräch ist A) ein gegenseitiges Kennenlernen B) eine Unterhaltung C) ein Telefongespräch 4. Es gibt zwei Bewerbungsformen: Kurzbewerbung und vollständige Bewerbung. A) falsch B) richtig 5. Bei E-Mails in der beruflichen Kommunikation ist die Trennung zwischen formell und informell oft weniger stark als bei Geschäftsbriefen. A) falsch B) richtig 6.Offizielle Anschreiben per E-Mail beginnen immer mit der üblichen Anrede A) Sehr geehrter Herr Professor (Dr. Lauth) B) Hallo C) Guten Tag 7. Zu einer vollständigen Bewerbung gehören A) private Briefe, Fotos, Hobbys B) Anschreiben, Motivationsschreiben, Ausbildungszeugnisse 8. Artikel, die der Master zu veröffentlichen hat, müssen dem Inhalt …… entsprechen A) des Buches B) der Dissertation C) der Geschichte 9. Der Master muss deutsche ….. im Original lesen. A) schöngeistige Literatur B) Fachliteratur C) Erzählungen 10. Viele wissenschaftlichen Projekte können ohne …. Hilfe nicht finanziert werden. A) staatliche B) städtische 11. Wie heißt der/die wissenschaftliche Betreuer/in? A) Lektor/in B) Lehrer/in C) wissenschaftlicher Leiter/wissenschaftliche Leiterin 12. ….Schreiben ist ein spezieller Schreibstil, der häufig in der Hochschulbildung und im wissenschaftlichen Umfeld verwendet wird. A) akademisches B) literarisches 13. Was passt zu den Merkmalen guten akademischen Schreibens nicht? A) Der Text ist kurz und klar und verwendet eine Sprache, die dem Zielpublikum angemessen ist B) Den Text ist schwer zu verstehen C) Der Text ist außerdem logisch aufgebaut und strukturiert, so dass der Leser den Argumenten und Schlussfolgerungen des Verfassers leicht folgen kann. 14. Zu den Geisteswissenschaften gehören A) Soziologie, Philologie, Philosophie B) Physik, Chemie, Biologie C) Geografie, Mathematik, Geschichte

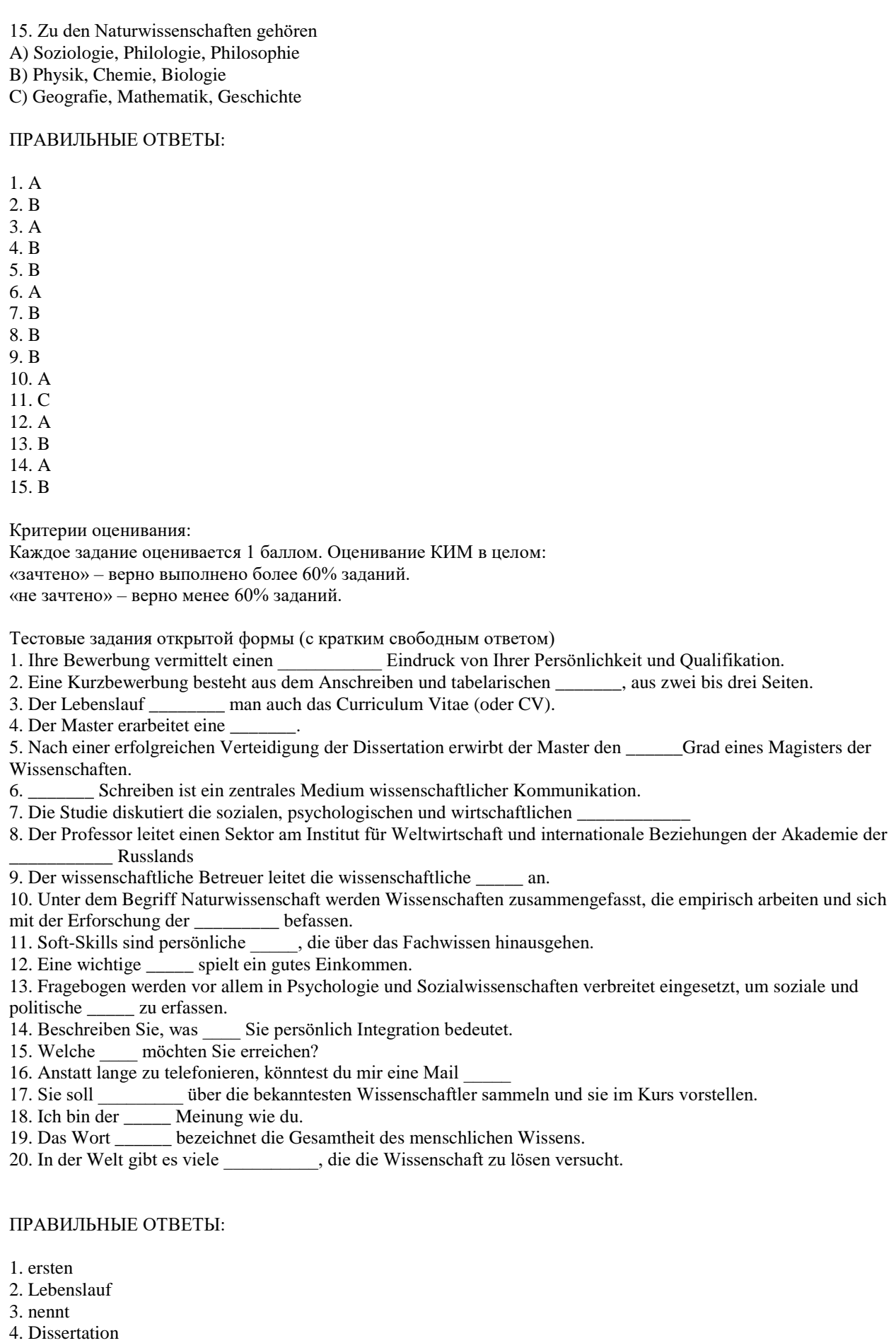

- 5. akademischen
- 6. wissenschaftliches
- 7. Probleme
- 8. Wissenschaften
- 9. Arbeit
- 10. Natur
- 11. Qualifikationen
- 12. Rolle
- 13. Meinungen
- 14. für
- 15. Ziele
- 16. schicken
- 17. Informationen
- 18. gleichen
- 19. Wissenschaft
- 20. Probleme

## Критерии оценки открытых вопросов.

Отлично (зачтено) Ответ полный, развернутый. Вопрос точно и исчерпывающе передан, терминология сохранена, студент превосходно владеет основной и дополнительной литературой, ошибок нет.

Хорошо (зачтено) Ответ полный, хотя краток, терминологически правильный, нет существенных недочетов. Студент хорошо владеет пройденным программным материалом; владеет основной литературой, суждения правильны.

Удовлетворительно (зачтено) Ответ неполный. В терминологии имеются недостатки. Студент владеет программным материалом, но имеются недочеты. Суждения фрагментарны.

Неудовлетворительно (не зачтено) Не использована специальная терминология. Ответ в сущности неверен. Переданы лишь отдельные фрагменты соответствующего материала вопроса. Ответ не соответствует вопросу или вовсе не дан.

## **5.2. Темы письменных работ для проведения текущего контроля (эссе, рефераты, курсовые работы и др.)**

не предусмотрено

## **5.3. Фонд оценочных средств для проведения промежуточной аттестации**

Процедура проведения: основным оценочным средством является задание «Итоговое тестирование по курсу /Final test», предполагающем три блока:

1) блок на проверку общих знаний, связанных с использованием английского/немецкого языка в сфере делового и профессионального общения, проверку уровня понимания и обработки информации на иностранном языке, выполнения практических заданий, следуя определенным коммуникативным технологиям (тест множественного выбора),

2) блок на выявление навыков письма в рамках делового и академического общения (тест в виде вопросов, предполагающих написание короткого текста в соответствии с пройденными шаблонами письменных документов),

3) собеседование (ответ студента в рамках данного блока представляет собой устное монологическое высказывание и беседу с преподавателем по одной из предложенных тем, проводится очно в учебной аудитории).

Пример оценочного средства Final Test/Итоговое тестирование по курсу /Итоговое тестирование (немецкий язык) расположен в онлайн курсе на платформе LMS Moodle

Критерии оценивания:

1) за выполнение первого блока заданий, представляющего собой тест множественного выбора, состоящий из 60 вопросов, студент может получить максимум 60 баллов (по 1 баллу за каждый правильный ответ); 2) за выполнение второго блока, представляющего собой письменное задание, студент может получить максимум 20 баллов при выполнении следующих условий: письменное задание правильно понято, представлен письменный текст с соответствующим заголовком – начисляется 1 балл, отражена структура текста соответствующего типа – начисляется до 6 баллов, где максимум 6 баллов – если структура текста в полном объеме соответствует структуре текстов данного типа, при отсутствии отдельных обязательных элементов текста баллы вычитаются, в зависимости от количества не представленных структурных элементов

текста, смысловое содержание представленного студентом текста соответствует смысловому содержанию текстов данного типа – начисляется до 4 баллов, где максимум 4 балла – если смысловое наполнение соответствующих структурных компонентов текста соответствует смысловому наполнению данных

компонентов в текстах заданного типа, при отклонении смыслового содержания компонентов баллы вычитаются, студент продемонстрировал развитый словарный запас (вокабуляр) – начисляется до 4 баллов, если в представленном студентом тексте имеются единицы вокабуляра (слова и выражения), являющиеся характерными для текстов данного типа, при недостаточном использовании соответствующих слов и устойчивых выражений баллы вычитаются, студент продемонстрировал правильное употребление грамматических конструкций – начисляется до 5 баллов, баллы вычитаются в зависимости от количества сделанных грамматических ошибок. 3) за выполнение третьего блока, представляющего собой устный ответ на предложенную тему и

собеседование с преподавателем, студент может получить максимум 20 баллов при выполнении следующих условий:

студентом представлено развернутое монологическое высказывание, содержащее от 10 предложений – начисляется до 10 баллов, при представлении в монологическом высказывании менее 10 предложений количество начисленных баллов соответствует количеству сказанных развернутых предложений, монологическое высказывание студента насыщено активным вокабуляром по предложенной теме – начисляется до 2 баллов, в монологическом высказывании студента отсутствуют грамматические ошибки – начисляется

до 3 баллов, студентом даны ответы на заданные преподавателем дополнительные вопросы – начисляется до 5 баллов, в зависимости от скорости реагирования студентом на поставленный вопрос, полноты ответа, наличия грамматических ошибок и ошибок на употребление слов.

Общая суммарная оценка за выполнение задания «Итоговое тестирование по курсу /Final test» может составлять максимум 100 баллов.

Далее, баллы, начисленные студенту за выполнение тестовой части (Блок 1) автоматически пересчитываются системой в 4-балльную шкалу (от «5» до «2»). Баллы, начисленные студенту за выполнение заданий Блока 2 и Блока 3 (до 20 баллов за каждый блок) пересчитываются преподавателем по схеме:

1-5 баллов – оценка «2»,

6-10 баллов – оценка «3»,

11-15 баллов – оценка «4»,

16-20 баллов – оценка «5».

Таким образом, за итоговое тестирование студент получает три оценки за каждый блок и выводится средняя оценка за тестирование целиком.

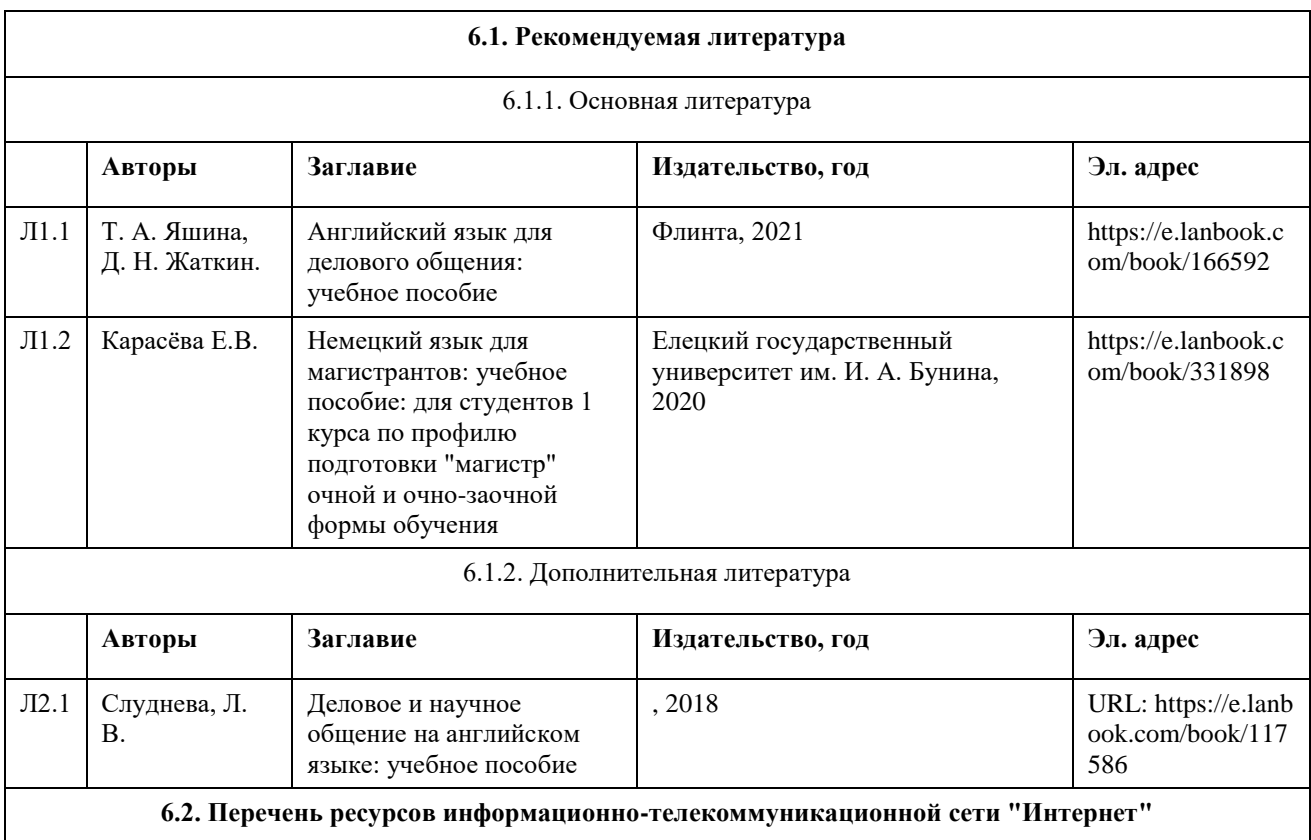

## **6. Учебно-методическое и информационное обеспечение дисциплины**

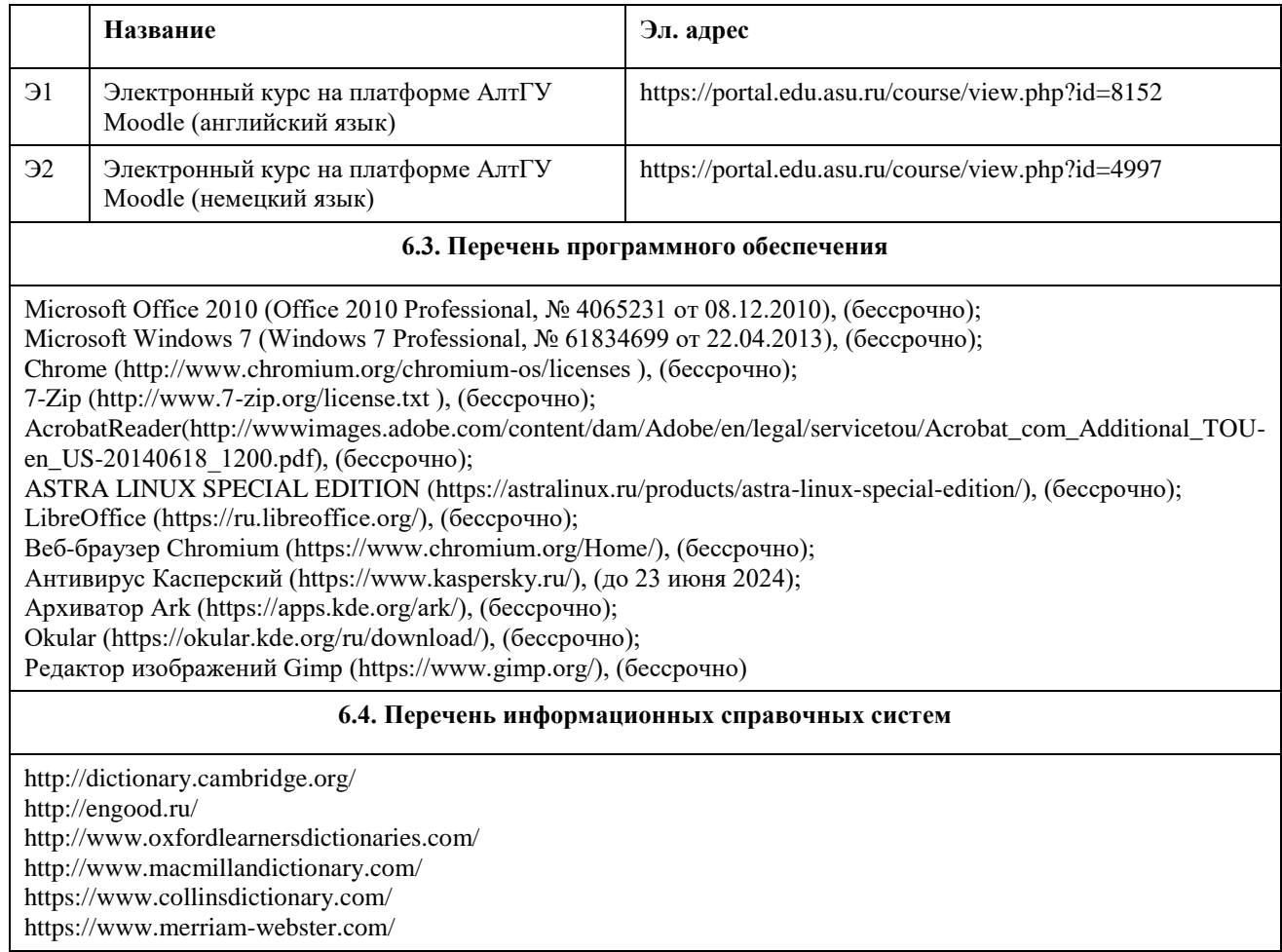

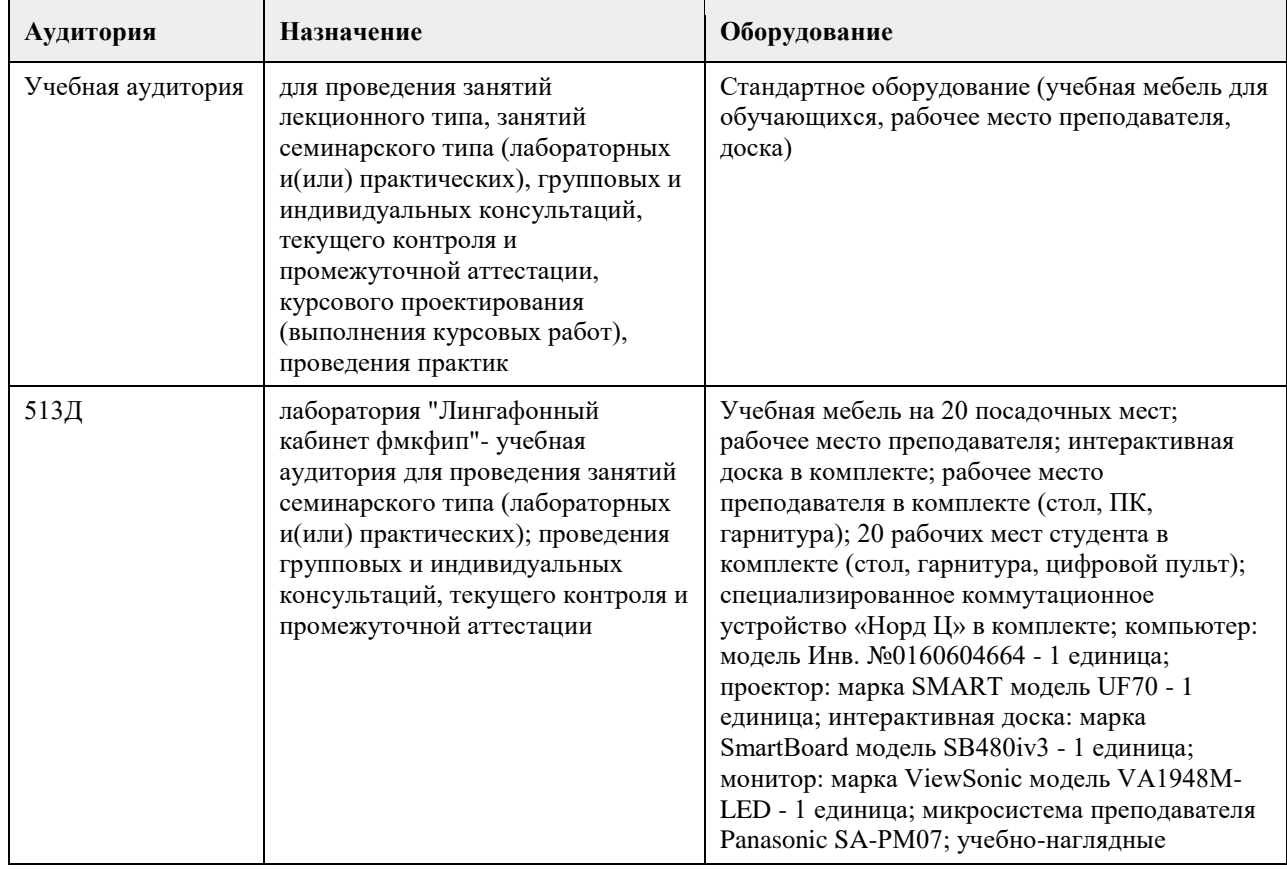

# **7. Материально-техническое обеспечение дисциплины**

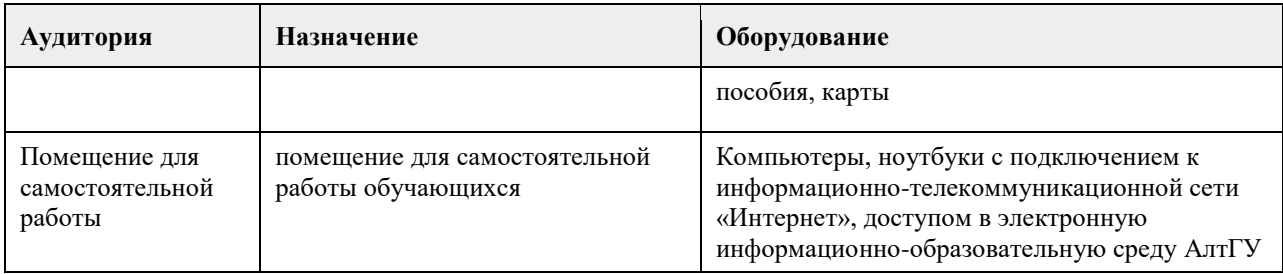

## **8. Методические указания для обучающихся по освоению дисциплины**

Курс ИНОСТРАННЫЙ ЯЗЫК В СФЕРЕ ДЕЛОВОГО И ПРОФЕССИОНАЛЬНОГО ОБЩЕНИЯ предназначен для студентов магистратуры АлтГУ первого года обучения. Целью курса является формирование компетенций, связанных с осуществлением коммуникации на иностранном языке в сфере академического, делового и профессионального общения в различных областях деятельности, в том числе с применением современных коммуникативных технологий.

Курс предназначен как для студентов, обучающихся по гуманитарным направлениям подготовки, так и для студентов, обучающихся по естественнонаучным направлениям подготовки, поскольку в нем предусмотрены задания, направленные на отработку универсальных коммуникативных навыков и технологий, общих для любых областей профессиональной деятельности, а также более предметные задания, направленные на отработку словарного запаса и способов ведения коммуникации в конкретных профессиональных сферах.

Поскольку студенты магистратуры могут иметь разный уровень владения английским/немецким языком, в зависимости от того, какое направление бакалавриата они закончили, в курсе предусмотрены задания как для студентов, имеющих базовые знания языка на уровне бакалавриата, так и для студентов, профессионально изучавших язык ранее. В частности, в курсе имеются задания, направленные на достижения достаточного уровня знания иностранного языка, который требуется в соответствии с государственным стандартом, а также задания повышенного уровня сложности, в том числе задания, нацеленные на отработку умений и навыков, необходимых для сдачи международных экзаменов по английскому/немецкому языку.

Курс состоит из 12 изучаемых тем, направленных на формирование навыков использования английского/немецкого языка в сфере академического, делового и профессионального общения. Чему посвящена каждая тема вы можете узнать из названия и описания темы. Темы подобраны таким образом, чтобы обеспечить сформированность у выпускников магистратуры компетенций по осуществлению научной профессиональной коммуникации (написание научных статей и докладов, подготовка публичной речи и визуальных сопровождающих материалов и т.д.), навыков делового общения (оформление письменной деловой документации, отработка устных коммуникативных технологий в деловой сфере), и работы в условиях международной коммуникации в широком контексте.

В рамках каждой темы представлен блок заданий на отработку соответствующих навыков и умений. Набор заданий может варьироваться от одной темы к другой, но в целом в рамках курса предусмотрены задания на отработку навыков чтения и понимания, говорения, слушания, письменных навыков, задания на разбор конкретной ситуации, интерактивные задания, задания на работа в команде или группе, а также материал для самостоятельного изучения. В конце каждой темы имеется проверочный тест по содержанию темы.

Для получения зачета по дисциплине после завершения курса студент должен пройти итоговое тестирование.

Итоговая оценка за курс выставляется при учете оценки, полученной студеном за Итоговое тестирование по курсу, и оценок, полученных за выполнение заданий в рамках курса.

#### Аудиторная работа

Аудиторная работа направлена на развитие навыков письменного и устного общения и осуществляется под руководством преподавателя.Основными задачами изучения дисциплины являются:

- накопление и практика вокабуляра;

- формирование навыков научной монологической речи;

- совершенствование навыков ведения диалога на профессиональные темы, обсуждения услышанного (прочитанного, увиденного);

- формирование навыков выступления с докладом (презентацией) на тему, связанную со специальностью (5- 10 минут).

- овладение и развитие навыков работы с англоязычным текстом профессиональной тематики (поисковое и просмотровое чтение, передача краткого содержания, подробный пересказ, умение делать выводы);

- навыки письма (эссе, резюме, отчет, и т.д.)

На занятиях по английскому языку студент должен иметь:

- англо-русский словарь;

- русско-английскийсловарь;
- используемые учебники и пособия.
- На занятиях по немецкому языку студент должен иметь:
- немецко-русский словарь;
- русско-немецкий словарь;
- используемые учебники и пособия.

#### Самостоятельная (внеаудиторная) работа

Самостоятельная подготовка включает в себя выполнение домашних заданий. Эффективность обучения во многом зависит от правильной организации самостоятельной работы.

#### Подготовка к занятиям

Основной целью организации подготовки к практическим занятиям является развитие навыков чтения, письма, говорения и аудирования. При подготовке к каждому занятию необходимо обратиться к уроку в учебнике по данной теме и дополнительным учебным пособиям, чтобы уточнить новую лексику, терминологию, грамматические структуры.

#### Произношение и чтение

Правильное произношение – гарантия понимания не только устной, но и письменной речи, так как чтение и письмо происходят под контролем слуха и сопровождаются проговариванием на уровне внутренней речи. Неправильное чтение слова приводит к его неправильному запоминанию и не узнаванию.

Основные сложности овладения произношением обусловлены следующими причинами:

• несовпадением звуковых систем русского и английского/немецкого языков.

Следует изучить фонетическую систему английского/немецкого языка, научиться правильно и четко произносить звуки.

• отсутствие автоматизации фонетических навыков. Следует регулярно выполнять фонетические упражнения, прослушивать звукозаписи и передачи с английской/немецкой речью, смотреть фильмы и телепередачи на английском/немецком языке.

• частым несовпадением звучания и написания. Следует изучить правила чтения букв и буквосочетаний, регулярно их повторять.

• несовпадение интонационных систем английского/немецкого и русского языков.

Следует изучить правила слогоделения, членения речевого потока на ритмические группы и синтагмы, усвоить основные интонационные модели.

Лексика

Потенциальный запас лексики может быть почти удвоен за счет:

1) усвоения системы словообразования;

2) запоминания значений словообразовательных элементов (префиксов,суффиксов), что позволит выводить значения производных слов;

3) изучения интернациональной лексики.

Работая над переводом текста или упражнения, следует выписывать в тетрадь-словарик встречающиеся незнакомые слова в их исходной (словарной) форме: глаголы – в неопределенной форме, существительные – в форме единственного числа, прилагательные – в форме положительной степени. Найдя слово в словаре, внимательно прочитайте всю словарную статью. Помните, что словарь чаще всего дает не однозначный перевод слова с одного языка на другой, а предлагает несколько, иногда много, значений. Правильный перевод возможен только с учетом общего смысла, контекста.

Заучивать следует в первую очередь наиболее часто встречающиеся слова. Их надо сразу выделять в тетради-словарике и работать над ними: повторять, писать под диктовку, составлять с ними словосочетания и предложения, стараться в дальнейшем находить в тексте их однокоренные слова, определять их синонимы, антонимы и т.д. Нельзя забывать, что только постоянная работа над лексикой поможет выучить и активно использовать нужное количество слов.

В зависимости от цели, которую ставит перед собой читающий, и от скорости чтения выделяют:

- изучающее чтение;

- селективное (быстрое) чтение, включающее ознакомительное,

- просмотровое и поисковое.

Изучающее чтение предполагает полное и адекватное понимание всей информации текста.

Ознакомительное чтение предусматривает быстрое прочтение всего текста (скорость около 180-190 слов в минуту) с полным пониманием основной информации текста.

Просмотровое чтение позволяет выяснить, о чем идет речь в тексте. Этот вид чтения используется, когда необходимо определить, насколько важна или интересна для читающего информация, содержащаяся в тексте.

Поисковое чтение даѐт возможность находить в тексте те элементы информации, о которых заранее известно, что они имеются в тексте.

Не следует выписывать незнакомые слова сразу из всего текста и переводить их изолированно. Этот способ не оправдывает себя: во-первых, о значении некоторых слов можно догадаться, переведя предыдущую часть текста. Во-вторых, придется выписывать либо все значения многозначного слова, либо первое попавшееся, которое может и не подойти для данного предложения, и тогда нужно будет снова обращаться к словарю, отыскивая другое, подходящее значение слова.

При устном переводе текста последовательность действий остается практически той же. Следует только более тщательно переводить новые слова, что поможет при сдаче текста преподавателю.

Все виды селективного (быстрого) чтения предполагают охват общего содержания текста без использования словаря. Следует постараться уловить смысл прочитанного, опираясь на знакомые слова. Контроль понимания может осуществляться разными способами: студент должен изложить своими словами на русском или английском/немецком языке содержание всего текста или его части; составить план пересказа; озаглавить абзацы или другие структурные единицы текста; ответить на вопросы или выбрать правильный ответ из нескольких предложенных вариантов и т.д.

# **МИНОБРНАУКИ РОССИИ**

федеральное государственное бюджетное образовательное учреждение высшего образования «Алтайский государственный университет»

# **Командообразование и лидерские навыки**

рабочая программа дисциплины

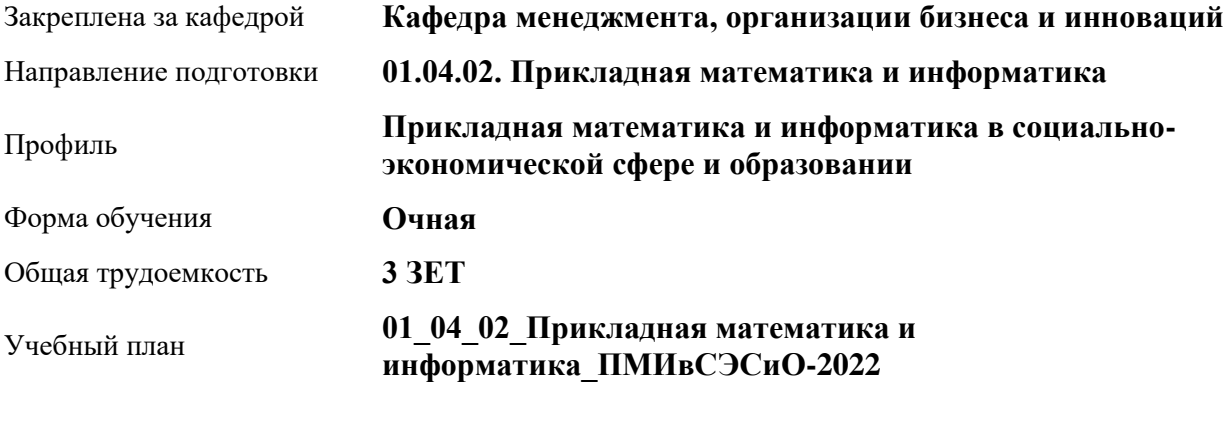

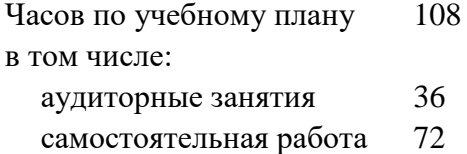

Виды контроля по семестрам зачеты: 1

## **Распределение часов по семестрам**

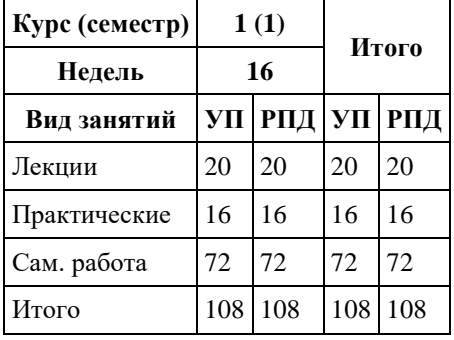

Программу составил(и): *к.э.н., доцент, Ануфриева Ирина Юрьевна;к.э.н., зав. каф., доцент, Рудакова Оксана Юрьевна*

Рецензент(ы): *к.э.н., доцент, Петрова Людмила Ивановна*

Рабочая программа дисциплины **Командообразование и лидерские навыки**

разработана в соответствии с ФГОС:

*Федеральный государственный образовательный стандарт высшего образования - магистратура по направлению подготовки 01.04.02 Прикладная математика и информатика (приказ Минобрнауки России от 10.01.2018 г. № 13)*

составлена на основании учебного плана: *01.04.02 Прикладная математика и информатика* утвержденного учѐным советом вуза от *29.10.2021* протокол № *1/1*.

## Рабочая программа одобрена на заседании кафедры **Кафедра менеджмента, организации бизнеса и инноваций**

Протокол от *27.05.2022* г. № *9* Срок действия программы: *2022-2023* уч. г.

Заведующий кафедрой *к.э.н., доцент Рудакова Оксана Юрьевна*

#### **Визирование РПД для исполнения в очередном учебном году**

Рабочая программа пересмотрена, обсуждена и одобрена для исполнения в *2023-2024* учебном году на заседании кафедры

#### **Кафедра менеджмента, организации бизнеса и инноваций**

Протокол от *27.05.2022* г. № *9* Заведующий кафедрой *к.э.н., доцент Рудакова Оксана Юрьевна*

# **1. Цели освоения дисциплины**

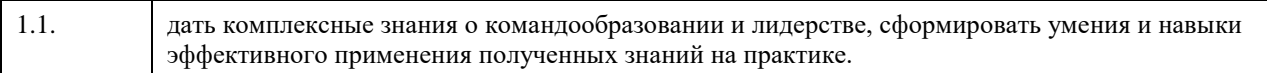

# **2. Место дисциплины в структуре ООП**

## Цикл (раздел) ООП: **Б1.О.01**

# **3. Компетенции обучающегося, формируемые в результате освоения дисциплины**

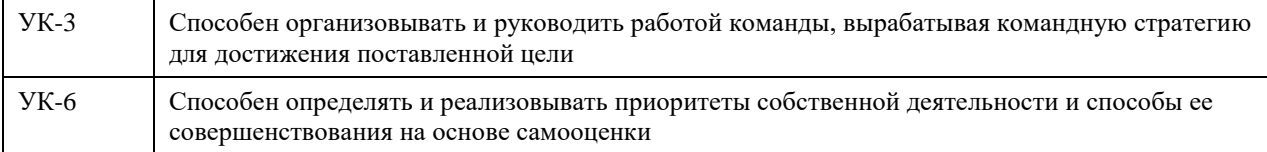

## **В результате освоения дисциплины обучающийся должен**

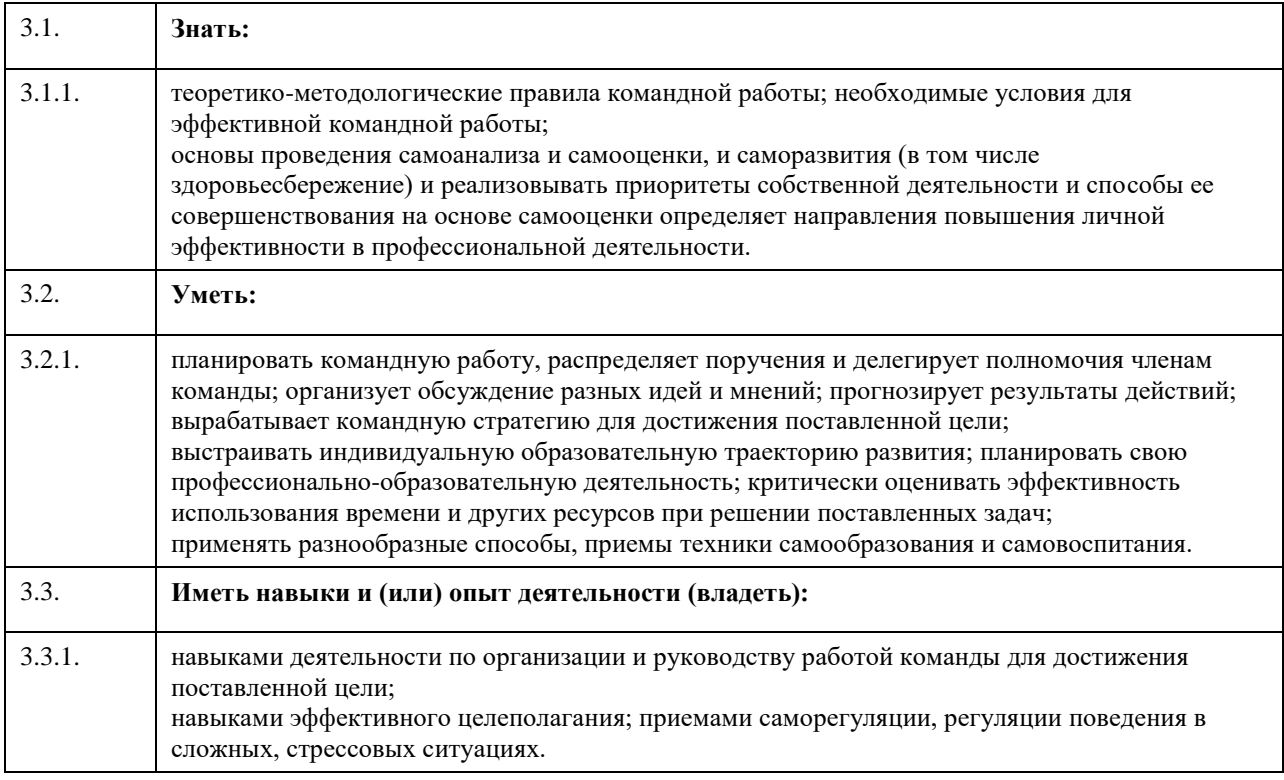

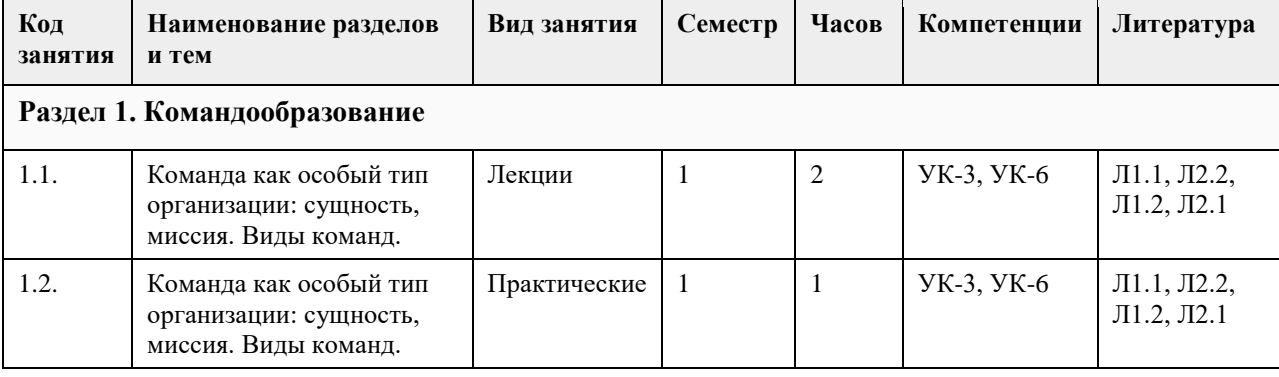

## **4. Структура и содержание дисциплины**

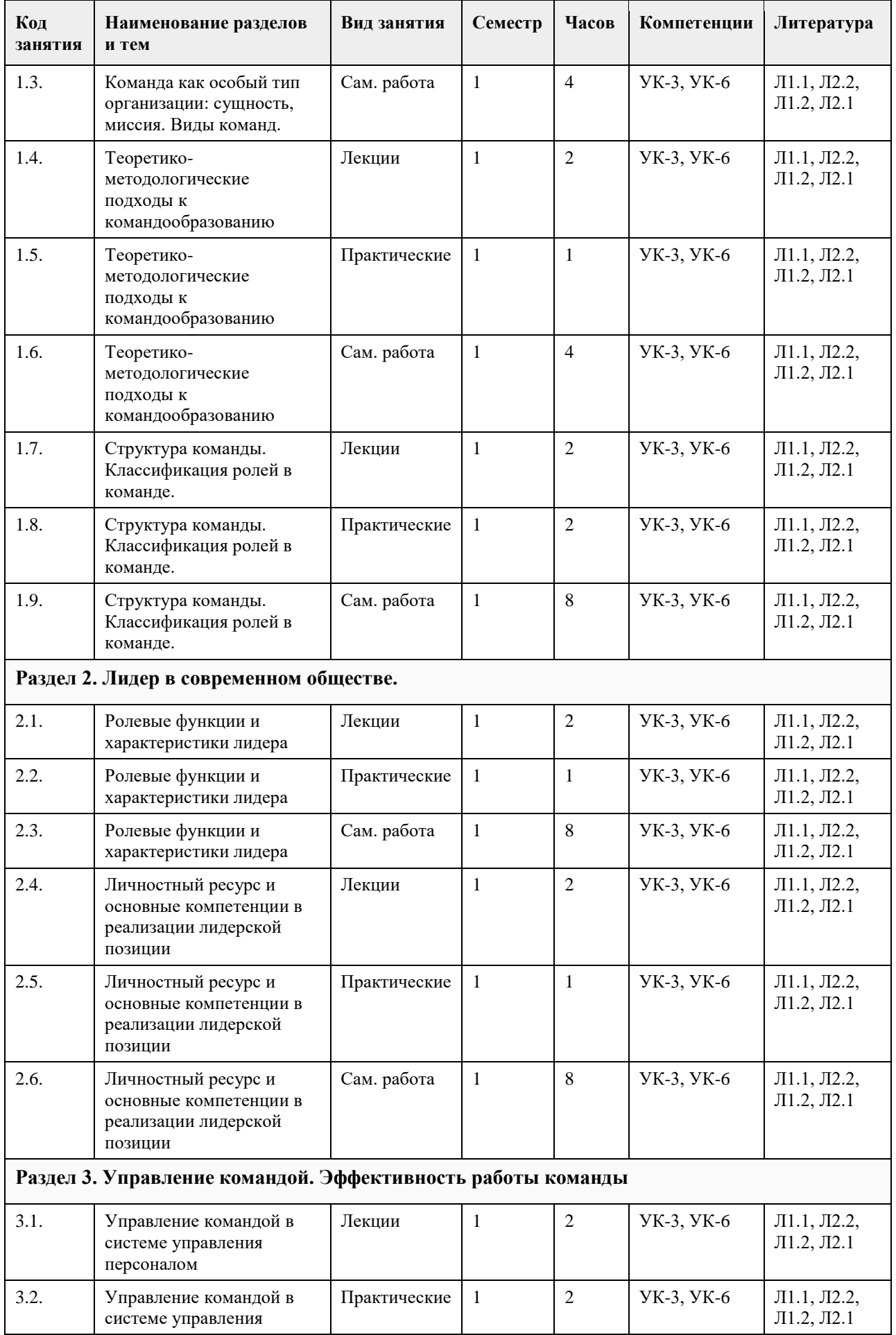

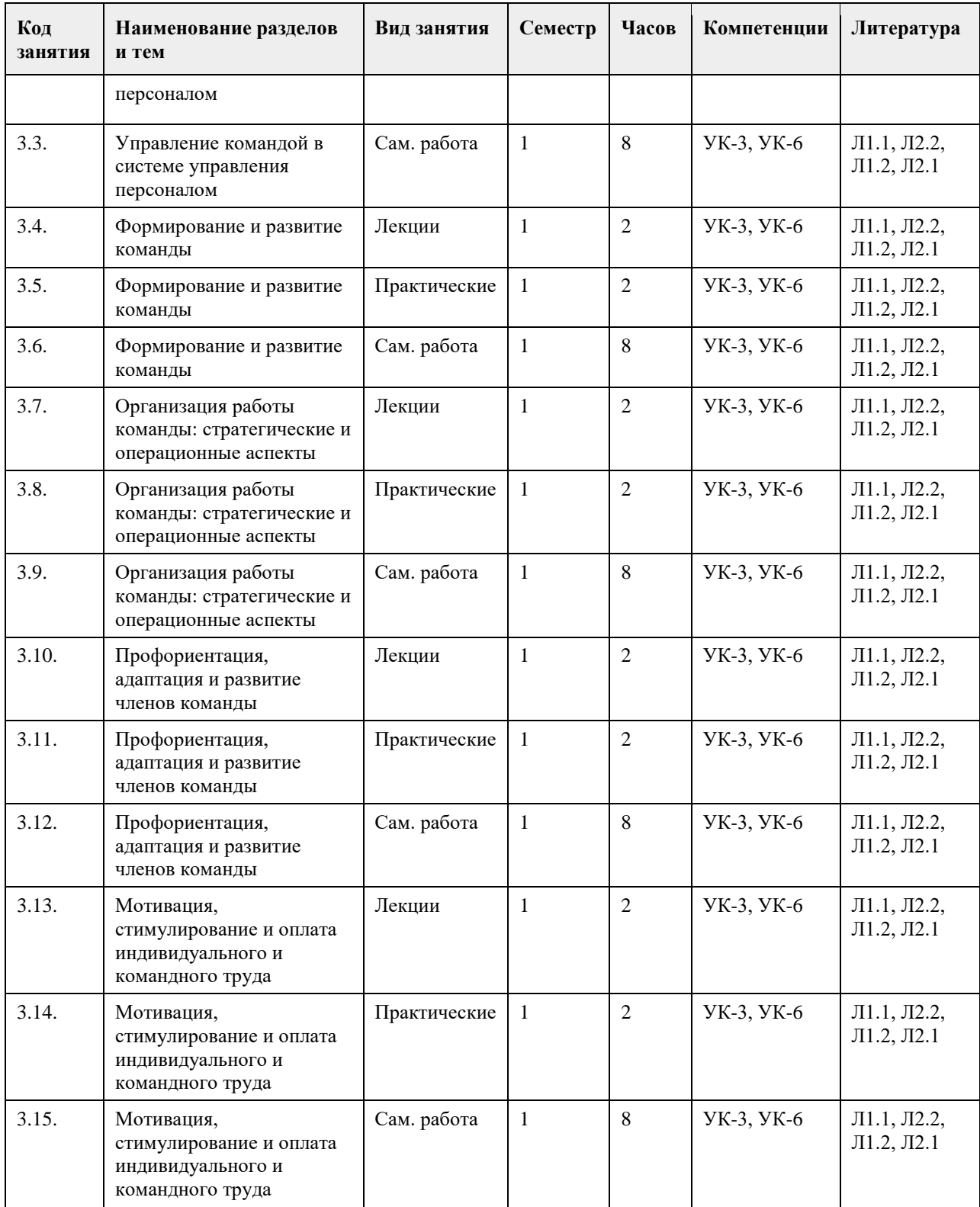

# **5. Фонд оценочных средств**

**5.1. Контрольные вопросы и задания для проведения текущего контроля и промежуточной аттестации по итогам освоения дисциплины**

См. Приложение

**5.2. Темы письменных работ для проведения текущего контроля (эссе, рефераты, курсовые работы и др.)**

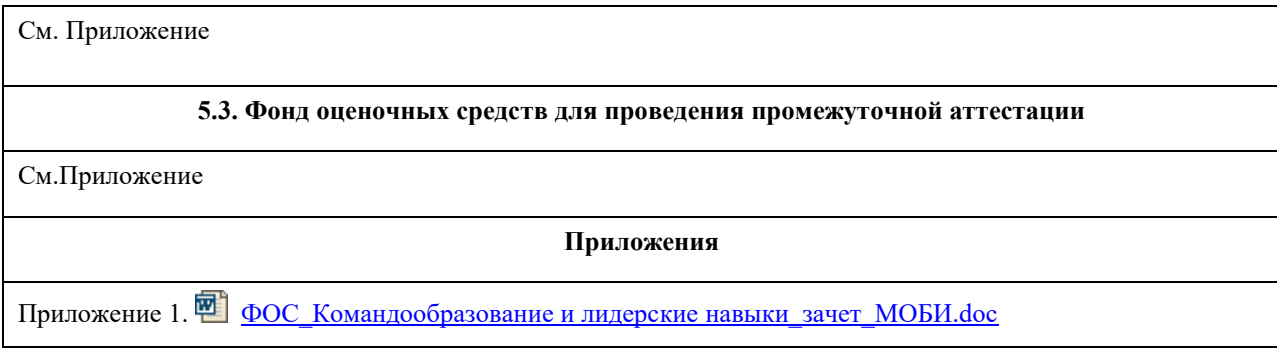

# **6. Учебно-методическое и информационное обеспечение дисциплины**

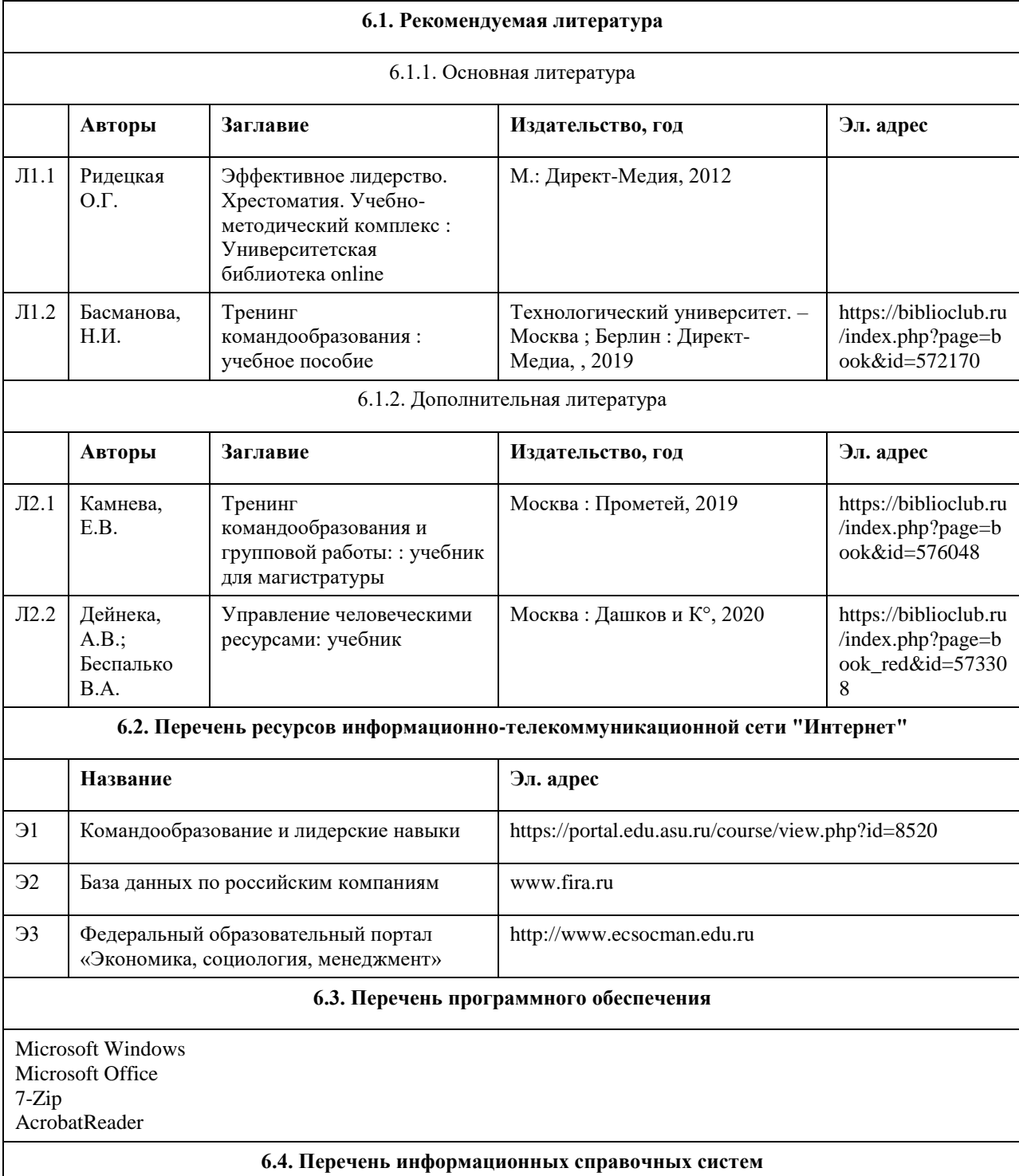

- 1. Электронная база данных Гарант , КонсультантПлюс http://www.consultant.ru/.
- 2. Электронная библиотечная система Алтайского государственного университета (http://elibrary.asu.ru/);
- 3. Научная электронная библиотека elibrary (http://elibrary.ru)

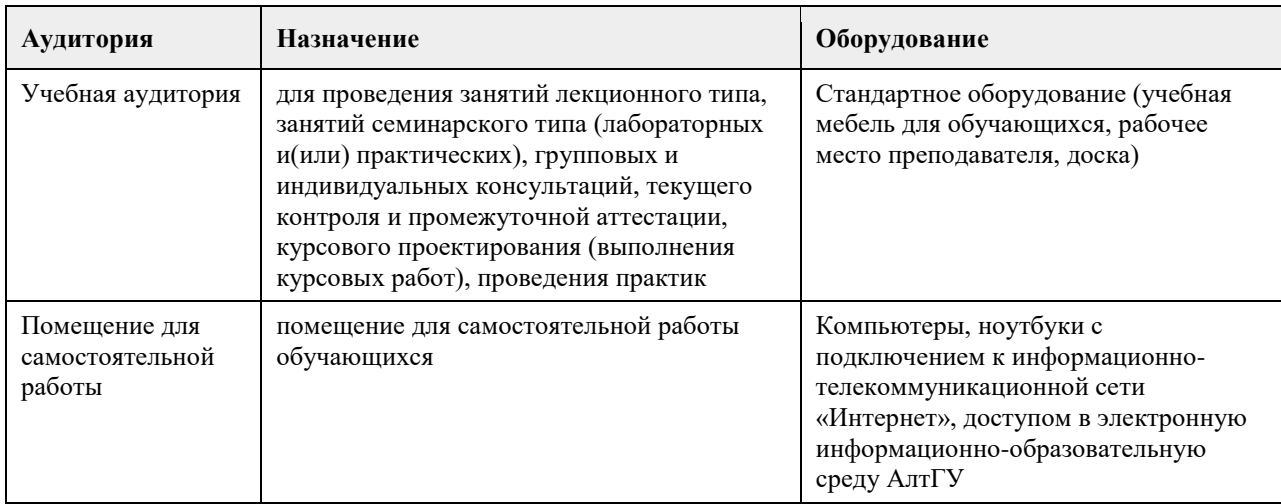

## **7. Материально-техническое обеспечение дисциплины**

## **8. Методические указания для обучающихся по освоению дисциплины**

Изучение учебной дисциплины студентами предусматривает два вида работ:

- работа с преподавателем;
- самостоятельная работа.

Работа с преподавателем охватывает два вида учебных занятий: лекционные занятия и практические (лабораторные) занятия. Последовательность проведения данных занятий, их содержание определяются настоящей программой. Посещение данных занятий является обязательным для всех студентов. В ходе лекционных занятий необходимо вести конспектирование учебного материала, обращать внимание на категории, формулировки, раскрывающие содержание тех или иных явлений и процессов, научные выводы и практические рекомендации, задавать преподавателю уточняющие вопросы с целью уяснения теоретических положений, разрешения спорных ситуаций.

Практическое (лабораторное) занятие требует подготовки студентов, предусматривающей изучение теоретического материала по теме занятия с использованием учебной литературы, перечень которой приведен в данной рабочей программе.Результат такой работы должен проявиться в способности свободно ответить на теоретические вопросы,обсуждаемые на практическом занятии, выступать и участвовать в коллективном обсуждении вопросов изучаемой темы, правильно выполнять практические задания. Вторым видом работы студента, выполняемым им при изучении курса, является самостоятельная работа, которая помимо подготовки к практическим занятиям предусматривает изучение нормативных, правовых актов и рекомендованной основной и дополнительной литературы.

Цель самостоятельной работы - закрепить полученные знания на лекциях, практических (лабораторных) занятиях, углубить и расширить их, сформировать умения и навыки по решению вопросов, составляющих содержание курса.

При необходимости в процессе самостоятельной работы студент может получить индивидуальную консультацию у преподавателя.

## **МИНОБРНАУКИ РОССИИ**

федеральное государственное бюджетное образовательное учреждение высшего образования «Алтайский государственный университет»

# **Межкультурное взаимодействие в современном мире**

рабочая программа дисциплины

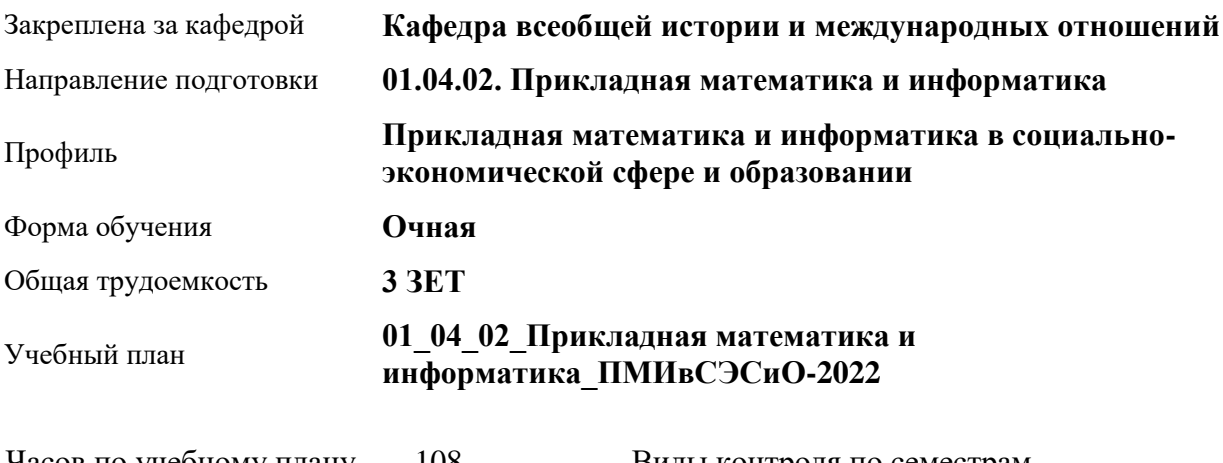

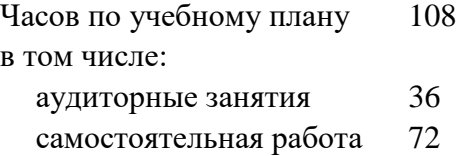

Виды контроля по семестрам зачеты: 2

## **Распределение часов по семестрам**

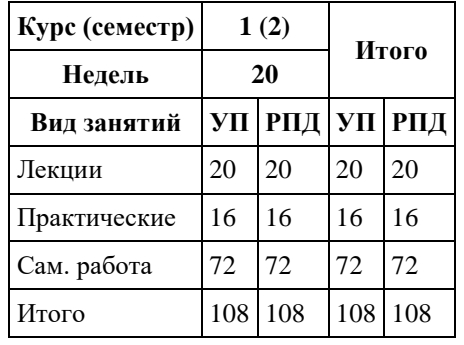

Программу составил(и): *д.ист.наук, Зав.кафедрой, Чернышов Юрий Георгиевич;к.ист.наук, Доцент, Козулин Вячеслав Николаевич;к.фил.наук, Доцент, Казакова Ольга Михайловна*

Рецензент(ы):

Рабочая программа дисциплины **Межкультурное взаимодействие в современном мире**

разработана в соответствии с ФГОС:

*Федеральный государственный образовательный стандарт высшего образования - магистратура по направлению подготовки 01.04.02 Прикладная математика и информатика (приказ Минобрнауки России от 10.01.2018 г. № 13)*

составлена на основании учебного плана: *01.04.02 Прикладная математика и информатика* утвержденного учѐным советом вуза от *29.10.2021* протокол № *1/1*.

## Рабочая программа одобрена на заседании кафедры **Кафедра всеобщей истории и международных отношений**

Протокол от *26.06.2023* г. № *11* Срок действия программы: *2023-2024* уч. г.

Заведующий кафедрой *к.и.н., доцент Усольцев С.А.*

#### **Визирование РПД для исполнения в очередном учебном году**

Рабочая программа пересмотрена, обсуждена и одобрена для исполнения в *2023-2024* учебном году на заседании кафедры

#### **Кафедра всеобщей истории и международных отношений**

Протокол от *26.06.2023* г. № *11* Заведующий кафедрой *к.и.н., доцент Усольцев С.А.*

# **1. Цели освоения дисциплины**

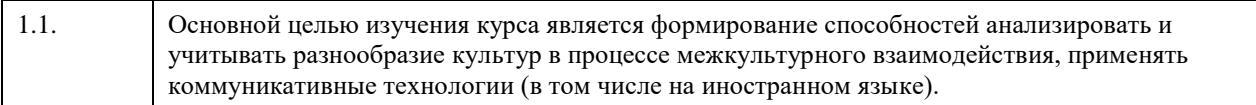

# **2. Место дисциплины в структуре ООП**

# Цикл (раздел) ООП: **Б1.О.01**

# **3. Компетенции обучающегося, формируемые в результате освоения дисциплины**

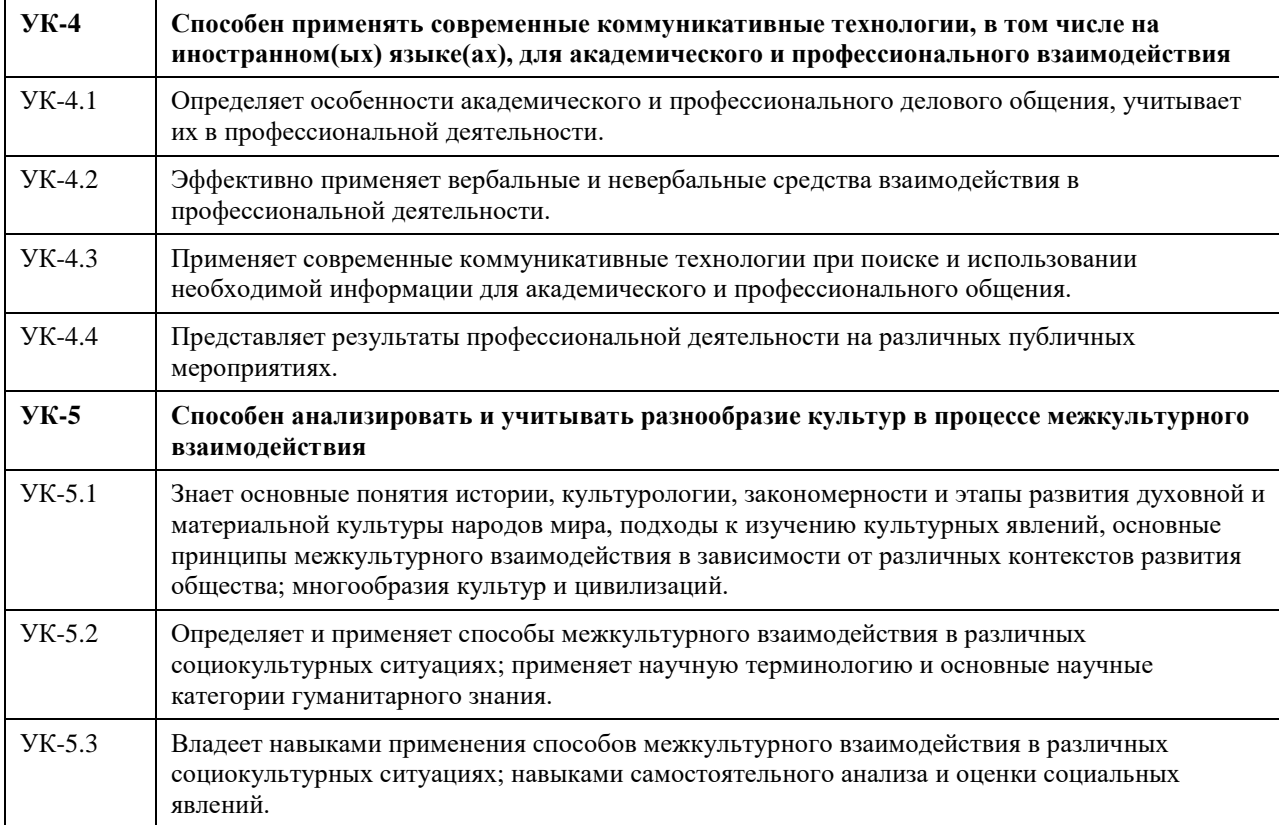

## **В результате освоения дисциплины обучающийся должен**

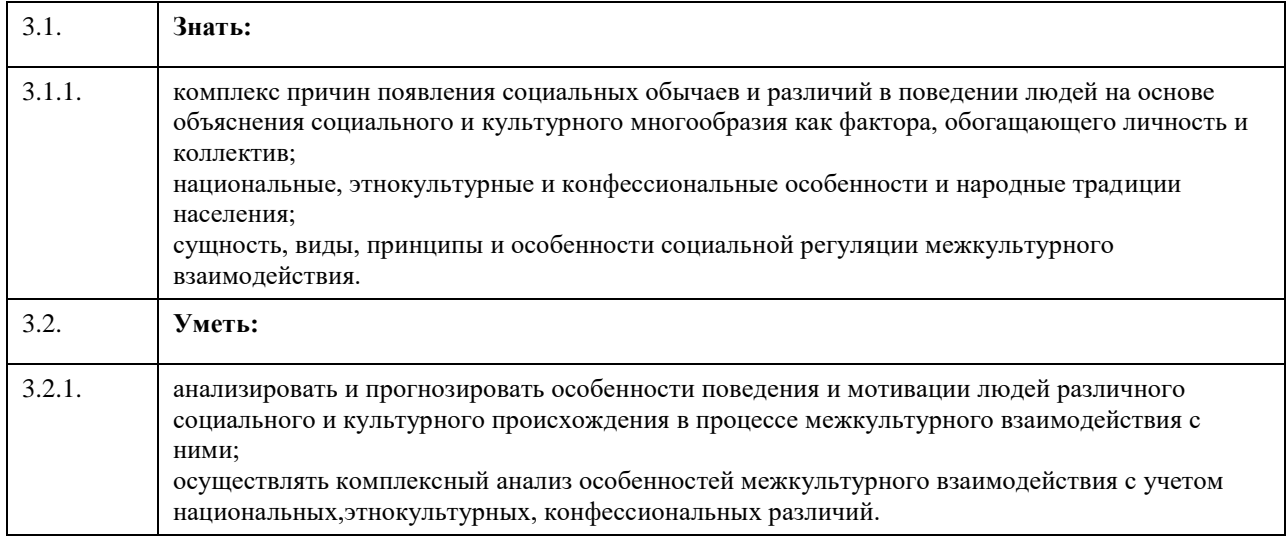

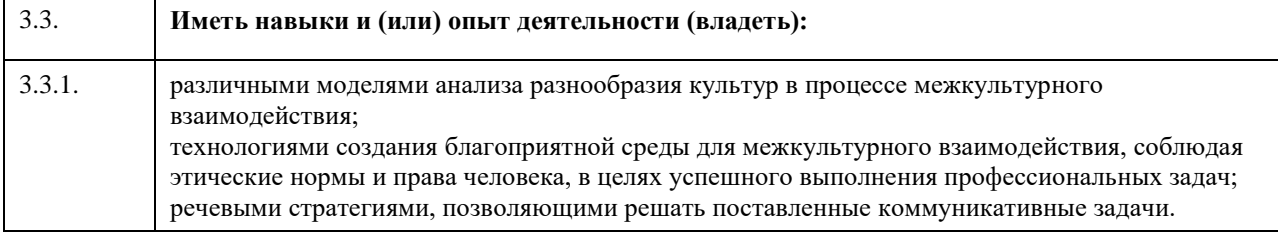

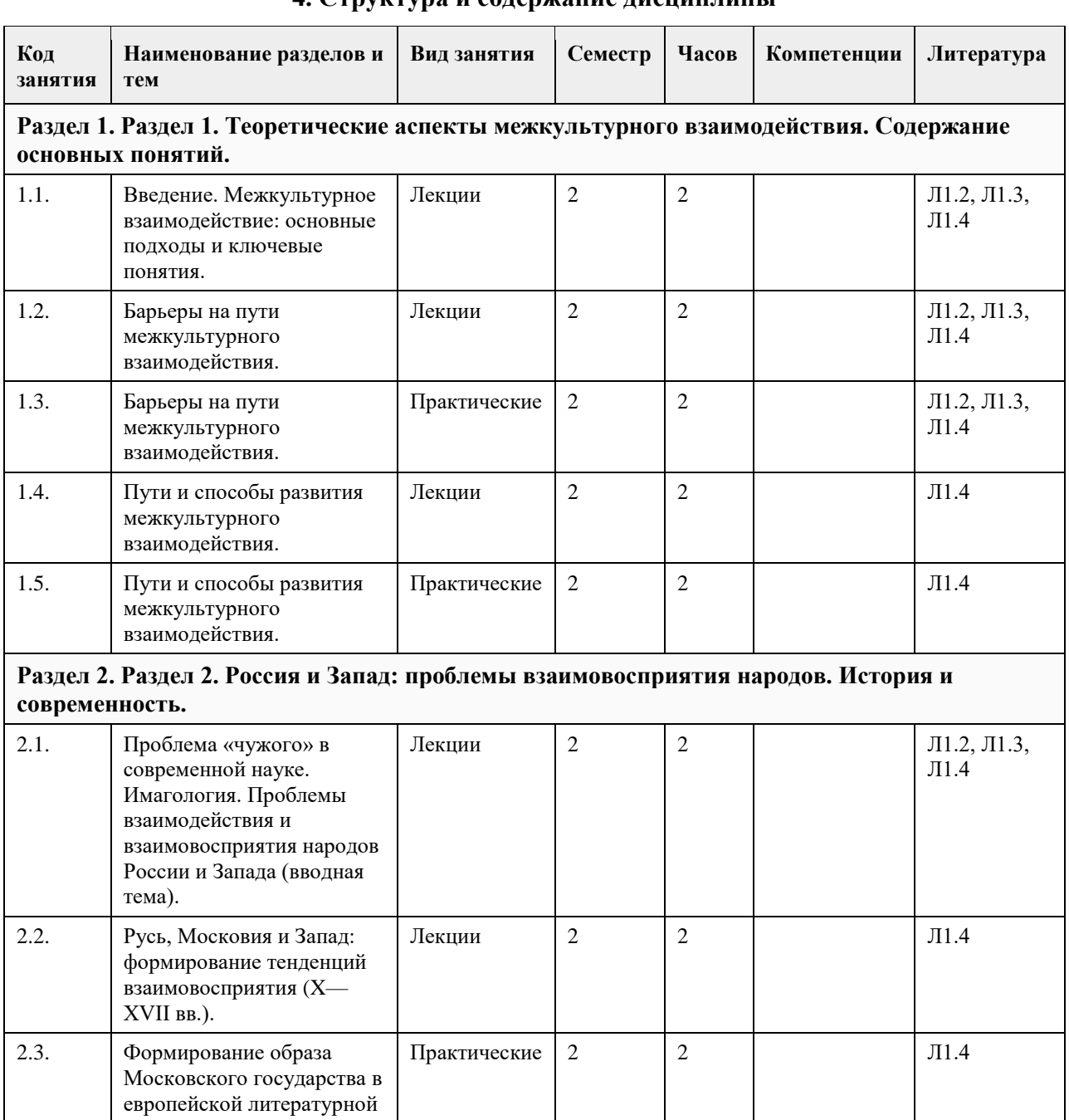

Лекции 2 2 Л1.4

Практические  $2 \t 2 \t 2 \t 1$  Л1.4

традиции.

2.4. Россия и Запад в XVIII начале XXI в.: сближение противостояние сближение…

2.5. Тенденции и стереотипы восприятия России и

# **4. Структура и содержание дисциплины**

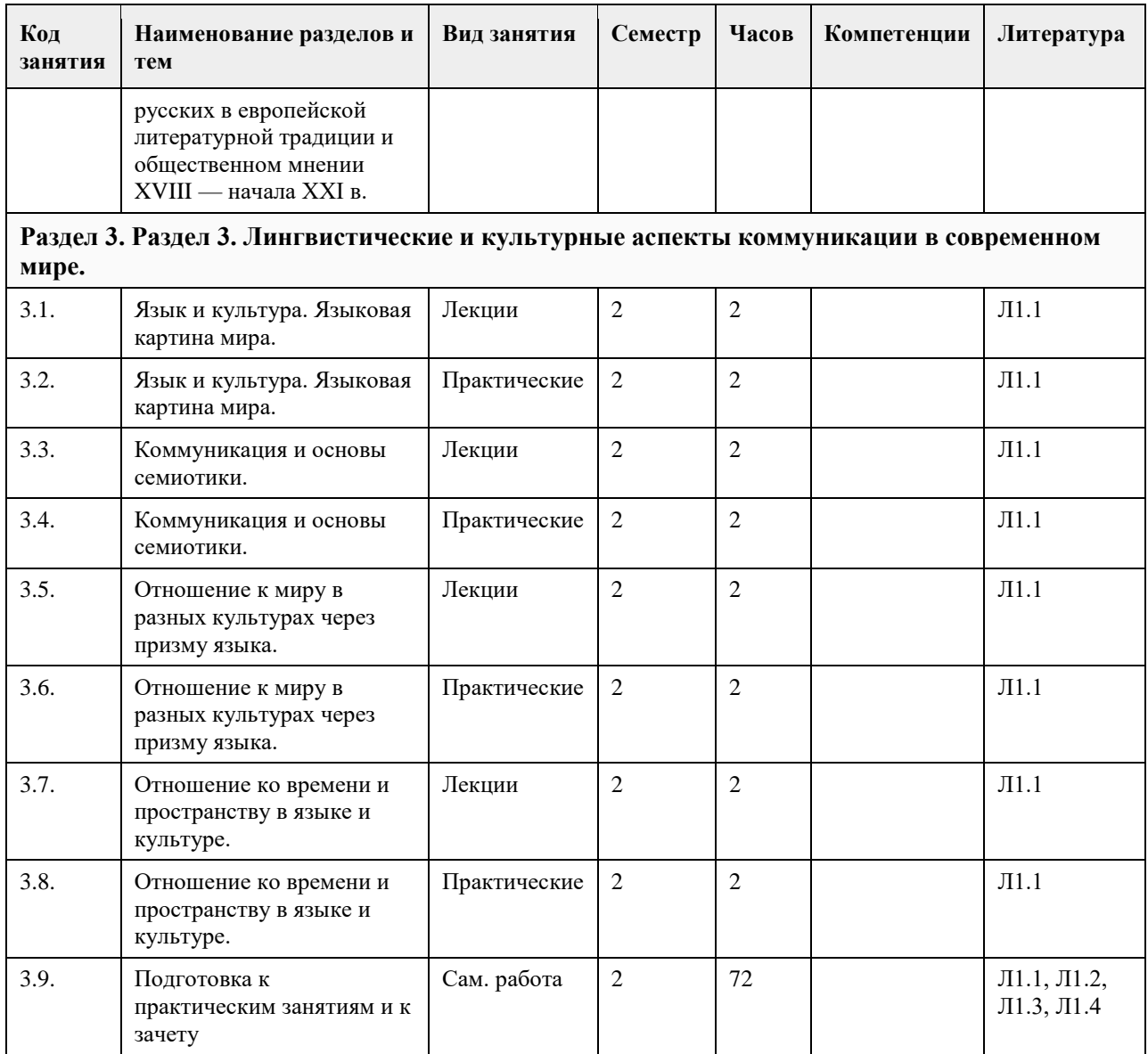

## **5. Фонд оценочных средств**

## **5.1. Контрольные вопросы и задания для проведения текущего контроля и промежуточной аттестации по итогам освоения дисциплины**

Оценочные материалы для текущего контроля по разделам и темам дисциплины в полном объеме размещены в онлайн-курсе на образовательном портале «Цифровой университет АлтГУ» https://portal.edu.asu.ru/course/view.php?id=8043

## ОЦЕНКА СФОРМИРОВАННОСТИ КОМПЕТЕНЦИИ УК-4

Способен применять современные коммуникативные технологии, в том числе на иностранном(ых) языке(ах), для академического и профессионального взаимодействия

## ПРИМЕРЫ ЗАДАНИЙ ЗАКРЫТОГО ТИПА

- 1. Безэквивалентной лексикой называют слова, которые являются…
- А. оценочными
- Б. не имеющими устойчивых соответствий в других языках
- В. экспрессивные
- ОТВЕТ: Б
- 2. К поведенческим (социальным) нормам не относятся:
- А. артефакты
- Б. законы
- В. обычаи

ОТВЕТ: А 3. Как называется использование времени в невербальном коммуникационном процессе? А. хронемика Б. кинесика В. проксемика ОТВЕТ: А 4. Мимика представляет собой все изменения и человека, которые можно наблюдать в процессе общения. А. поз Б. выражения лица В. движения глаз ОТВЕТ: Б 5. То, какое значение в данной культуре имеют социальные роли, предписывающие определенное поведение представителям мужского и женского пола, показывает измерение культуры… А. избегание неопределенности Б. коллективизм — индивидуализм В. маскулинность — феминность ОТВЕТ: В 6. Каким видом коммуникации считается словесное взаимодействие сторон? А. активным Б. динамичным В. вербальным ОТВЕТ: В 7. Культуры, в которых прикосновение к коммуникативному партнеру очень распространено, называют: А. контактными Б. контекстными В. монохронными ОТВЕТ: А 8. Общества, в которых интересы группы превалируют над интересами индивида, называют: А. индивидуалистскими Б. коллективистскими В. маскулинными ОТВЕТ: Б 9. Когда теория межкультурной коммуникации выделилась в отдельную дисциплину? А. в конце XX в. Б. в середине XX в. В. в начале XX в. ОТВЕТ: Б 10. Выделите ключевую причину изучения принципов и стратегий межкультурной коммуникации в настоящее время. А. расширение представлений о коммуникации за счет акцентирования невербального аспекта в передаче информации; Б. стремление к сохранению уникальных культурных ценностей и норм в условиях интенсификация глобализационных процессов В. углубление представлений о междисциплинарных связях лингвистики и ее прикладном значении  $O$  ТВЕТ $\cdot$  Б 11. Осознание человеком своей принадлежности к какой-нибудь социокультурной группе, позволяющее ему определить свое место в социокультурном пространстве и свободно ориентироваться в окружающем мире, называется… А. идентичность Б. индивидуализм В. коллективизм ОТВЕТ: А 12. Данным термином обозначается состояние физического и эмоционального дискомфорта, возникающего в процессе приспособления личности к новому культурному окружению. А. культурный релятивизм Б. культурная компетенция В. культурный шок ОТВЕТ: В 13. Упрощенная ментальная репрезентация определенной категории людей, преувеличивающая моменты сходства между ними и игнорирующая различия, называется...

А. стереотип

Б. категоризация В. предрассудок ОТВЕТ: А 14. Основателем теории межкультурной коммуникации (МКК) считается: А. С.Г. Тер-Минасова Б. А.П. Садохин В. Э. Холл ОТВЕТ: В 15. Определите среди приведенных примеров этнический стереотип. А. французы галантные Б. зима холодная В. Франция – европейская страна ОТВЕТ: А

КРИТЕРИИ ОЦЕНИВАНИЯ: Каждое задание оценивается 1 баллом. Оценивание КИМ теоретического характера в целом:

«зачтено» – верно выполнено более 60% заданий. «не зачтено» – верно выполнено 60% и менее 60% заданий.

## ПРИМЕРЫ ЗАДАНИЙ ОТКРЫТОГО ТИПА

1. Что такое языковая картина мира?

Ответ: Это исторически сложившаяся в обыденном сознании данного языкового коллектива и отражѐнная в языке совокупность представлений о мире, определѐнный способ восприятия и устройства мира, концептуализации действительности.

2. Дайте определение термину «семиотика».

Ответ: Семиотика (также ее называют семиологией) – это междисциплинарная область исследований, изучающая знаки и знаковые системы, которые хранят и передают информацию. Помимо исследования знаковых систем, семиотика также принимает участие в их разработке (к примеру, в создании систем автоматизированного перевода и программировании), изучает ряд культурных явлений (ритуалы и мифы), слуховое и зрительное восприятие человека. Особое внимание эта наука уделяет знаковой природе текста, стремясь объяснить его в качестве языкового феномена. Семиотика это – общая теория, исследующая свойства знаков и знаковых систем. Согласно Ю.М. Лотману, под семиотикой следует понимать науку о коммуникативных системах и знаках, используемых в процессе общения.

3.Каковы основные свойства языкового знака?

Ответ: Двусторонность (наличие материальной формы и содержания) - языковой знак материален и идеален одновременно; он представляет собой единство звуковой оболочки (акустического образа) — означающего (формы) и обозначаемого понятия — означаемого (содержания). Означающее материально, означаемое идеально.

Противопоставленность другим знакам в языковой системе, условность (мотивированность).

4. Что такое наивная «анатомия» в языковой картине мира?

Ответ: Под «наивной анатомией» могут пониматься существительные, обозначающие человеческие способности (ум, память, сила, зрение), а также такие слова как: «воля», «душа», дух» и т.д. Такая «анатомия» может варьироваться в разных языках, выдвигая на первое место по значимости разные «органы». Например, в русском языке ключевым «органом» является душа.

5. Чем отличаются подходы русской культуры и англосаксонской культуры к познанию?

Ответ: Англосаксонская культура ценит последовательность, точность, логические формулировки, отсутствие противоречий, отсутствие «эмоций», холодные рассуждения. А русская культура, напротив, с подозрением относится к сухой рациональности, пронизана эмоциональностью и даже «моральной страстностью».

6. Дайте определение термину «хронотоп».

Ответ: Под «хронотопом» понимается существенная взаимосвязь временных и пространственных отношений. Таким образом, пространство и время формируют основу картины мира.

7. Как понимается время в американской культуре?

Ответ: Время понимается как материальный ресурс, который позволяет создавать новые блага, Отсюда известная фраза: «Time is money».

8. Как определяется время суток в американской культуре?

Ответ: В этом есть свои особенности: у американцев AM, то есть ante meridiem — промежуток from midnight until noon — после полуночи до полудня, а время from noon until midnight, то есть с полудня до полуночи, составляющее вторую половину суток, обозначается аббревиатурой PM (post meridiem). Время делится на in the morning, — грубо говоря, с девяти до полудня; lunchtime — от полудня до двух; и in the afternoon — с двух до пяти. Начало отсчета суток у американцев начинается с полуночи.

## 9. Дайте определение термина «культура».

Ответ: Культура определяется как совокупность духовных и материальных ценностей, созданных группой людей. Кроме того, культура – это и образ мыслей, и поведение, и язык, и традиции. и материальные объекты, и методы, с помощью которых они создаются?

10. Когда появился термин «межкультурная коммуникация»?

Ответ: Понятие межкультурной коммуникации было введено в 1950-х американским культурным антропологом Эдвардом Холлом. Изучение межкультурной коммуникации было связано (и связано по сей день) с практическими интересами бизнесменов, политиков, дипломатов.

#### 11. Дайте определение термина «языковой знак».

Ответ: Языковой знак – это двусторонняя единица языка, представляющая собой заменитель предмета в целях общения и позволяющая говорящему вызвать в сознании собеседника образ предмета или понятия. Это единица языка, служащая для обозначения предметов или явлений действительности и их отношений. Языковой знак обозначает отношения между элементами языка в составе сложных языков.

#### 12. Дайте определение термину «культурный релятивизм».

Ответ: Культурный релятивизм — направление в антропологии, отрицающее этноцентризм и признающее все культуры равными. Каждая культура является уникальной системой ценностей. Начало этому направлению заложил ещѐ Франц Боас, впоследствии разработку продолжили его ученики.

#### 13. Что понимается под процессом «ассимиляции»?

Ответ: Под ассимиляцией понимается процесс, в результате которого отличительные черты одного этноса заменяются чертами другого общества. При этом может быть утрачен язык, культура, и даже национальное самосознание. Ассимиляция может носить как естественный, так и насильственный характер.

## 14. Что такое сепарация (этническая)?

Ответ: Этническая сепарация – отделение определенной части народа от основной, которое приводит к образованию самостоятельного этноса. Причинами этнической сепарации может быть и переселение части исходного этноса, и государственно-политическое отделение части народа, и отделение группы этноса по религиозным аспектам и т.д.

## 15. Дайте определение термину «этноцентризм».

Ответ: Этноцентризм – мировоззрение, рассматривающее собственную культуру как образец, по которому выносятся суждения о людях других культур. Этноцентризм предполагает предпочтение своей этнической группы, проявляющееся в восприятии и оценке жизненных явлений сквозь призму традиций, ценностей.

## 16. Что такое стереотип (этнический/национальный)?

Ответ: Стереотип – исторически сложившиеся внешние или собственные представления о складе ума, менталитете и стандартном поведении представителей того или иного этноса. Стереотипы отличаются упрощенностью, односторонностью, а нередко и искаженностью.

## 17. Что такое идентичность (этническая)?

Ответ: Идентичность – осознание человеком своей принадлежности к какой-нибудь социокультурной группе, позволяющее ему определить свое место в социокультурном пространстве и свободно ориентироваться в окружающем мире. Идентичность формируется в процессе социализации личности, с ростом самосознания человека.

#### 18. Какие виды идентичностей бывают?

Ответ: Этническая, территориальная, конфессиональная, региональная, социальная, гражданская и другие виды. Кроме того, идентичность можно поделить на естественную, не требующую организованного участия по еѐ воспроизводству, и искусственную, постоянно нуждающуюся в организованном поддержании.

19. Дайте определение термину «ксенофобия».

Ответ: Ксенофобия – нетерпимость к чужому, незнакомому, иностранному, восприятие чужого как опасного. Ксенофобия может рассматриваться и как механизм поддержания идентичности.

20. Под термином «мягкая сила» подразумевается….

Ответ: Мягкая сила – форма политической власти, способность добиваться желаемых результатов на основе добровольного участия, симпатии и привлекательности. Термин был введен во второй половине 1980-х годов, автором является Джозеф Най – американский политолог.

## КРИТЕРИИ ОЦЕНИВАНИЯ ОТКРЫТЫХ ВОПРОСОВ.

«Отлично» (зачтено): Ответ полный, развернутый. Вопрос точно и исчерпывающе передан, терминология сохранена, студент превосходно владеет основной и дополнительной литературой, ошибок нет. «Хорошо» (зачтено): Ответ полный, хотя краток, терминологически правильный, нет существенных недочетов. Студент хорошо владеет пройденным программным материалом; владеет основной литературой, суждения правильны.

«Удовлетворительно» (зачтено): Ответ неполный. В терминологии имеются недостатки. Студент владеет программным материалом, но имеются недочеты. Суждения фрагментарны.

«Неудовлетворительно» (не зачтено): Не использована специальная терминология. Ответ в сущности неверен. Переданы лишь отдельные фрагменты соответствующего материала вопроса. Ответ не соответствует вопросу или вовсе не дан.

## ОЦЕНКА СФОРМИРОВАННОСТИ КОМПЕТЕНЦИИ УК-5

Способен анализировать и учитывать разнообразие культур в процессе межкультурного взаимодействия

## ПРИМЕРЫ ЗАДАНИЙ ЗАКРЫТОГО ТИПА

1. Выберите верное название научного подхода к изучению этничности, в котором нация или этническая общность представлены как социальные конструкты.

А. примордиализм

Б. ситуационизм (инструментализм)

В. конструктивизм

ОТВЕТ: В

2. Как называется стратегия аккультурации, которая предполагает идентификацию как со старой, так и с новой культурой?

А. маргинализация

Б. ассимиляция

В. интеграция

ОТВЕТ: В

3. Отрицание чужой культуры при сохранении идентификации со своей культурой называется...

А. сегрегация

Б. аккультурация

В. сепарация

ОТВЕТ: В

4. Свойство сознания человека воспринимать и оценивать окружающий мир с точки зрения превосходства традиций и ценностей собственной этнической группы над другими, определяется как…

А. патриотизм

Б. этноцентризм

В. эмпатия

ОТВЕТ: Б

5. К «природным» символам можно отнести…

А. герб, гимн, флаг

Б. леса, горы, озера

В. известных политических лидеров

ОТВЕТ: Б

6. Образ своей социальной группы (собственного этноса)

А. экстраобраз

Б. интрообраз

ОТВЕТ: Б

7. Отрицание культуры и цивилизации, убеждение в том, что любое усовершенствование человеческой жизни и «отдаление от природы» вредно:

А. мягкий примитивизм

Б. культурный примитивизм

ОТВЕТ: Б

8. Какого термина в современной этнологии не существует?

А. стереотип отражения Б. стереотип восприятия В. стереотип поведения ОТВЕТ: А 9. Какие этнические представления, согласно концепции французской исследовательницы С. Марандон, являются первичными? А. этнические образы Б. этнические предубеждения В. этнические стереотипы Г. этнические (национальные) идеи (мнения) ОТВЕТ: Б 10. Группа идей, связанных с романтизацией простого (первобытного) образа жизни и отрицательным отношением к прогрессу и цивилизации: А. примитивизм Б. коммунизм ОТВЕТ: А 11. Какие идеи способствовали идеализации «варваров» в античности? А. идеи примитивизма Б. идеи ромоцентризма В. идеи христианства ОТВЕТ: А 12. Идеализация прошлых времен, убеждение в том, что раньше «и трава была зеленее, и деревья выше», в концепции американских ученых А.О. Лавджоя и Дж. Боаса называется: А. культурный примитивизм Б. хронологический примитивизм ОТВЕТ: Б 13. При каком русском князе появилась концепция «Москва— третий Рим»? А. Иване III Б. Василии III В. Иване IV ОТВЕТ: А 14. Какой европейский автор написал первое подробное сочинение о Московском государстве, которое считается первоисточником всех стереотипов о России? А. Сигизмунд фон Герберштейн Б. Адам Олеарий В. Джайлс Флетчер ОТВЕТ: А 15. Какой французский писатель, посетивший Россию в XIX в., описал ее в таком неприглядном свете, что с тех пор считается едва ли не самым главным «клеветником России»? А. Астольф де Кюстин Б. Теофиль Готье В. Александр Дюма ОТВЕТ: А КРИТЕРИИ ОЦЕНИВАНИЯ: Каждое задание оценивается 1 баллом. Оценивание КИМ теоретического характера в целом: «зачтено» – верно выполнено более 60% заданий. «не зачтено» – верно выполнено 60% и менее 60% заданий. ПРИМЕРЫ ЗАДАНИЙ ОТКРЫТОГО ТИПА

1. Что относится к государственным символам? Ответ: К государственным символам относятся – герб, гимн и флаг. Данные символы устанавливаются специальными законами, традициями, обычаями, как правило – это исторически сложившиеся символы, которые отражают суверенитет государства.

2. Кем был впервые введен в научный оборот термин «мягкая сила»? Ответ: Термин был введен Джозефом Наем. Под «мягкой силой» понималась форма политической власти, способность добиваться желаемых результатов на основе добровольного участия, симпатии и привлекательности.

3. Что можно отнести к инструментам «жесткой силы»?

Ответ: К таким инструментам можно отнести принуждение, силу, использование оружия, войск и т.д. Кроме того, «экономическая сила», а именно: экономические санкции, взятки также являются инструментами «жесткой силы».

4. Что такое «информационная война»?

Ответ: Информационная война – противоборство сторон посредством распространения специально подготовленной информации и противодействия аналогичному внешнему воздействию на себя. Информационная война – это война без правил, война без видимых разрушений и порой даже без четко определенного противника.

5. Какие бывают этнические стереотипы?

Ответ: Этнические стереотипы можно разделить на положительные (позитивные), отрицательные (негативные) и нейтральные. Кроме того, среди разновидностей этнических стереотипов выделяют: автостереотипы, гетеростереотипы и т.д.

6. Какие бывают символы, непосредственно оказывающие влияние на имидж государства? Ответ: Символы бывают государственные, природные, исторические, религиозные, культурные и т.д. Кроме того, символами могут выступать и официальный язык государства, и денежная единица, и даже какие-либо институты общества.

7. Какие основные формы межкультурной коммуникации выделяют? Ответ: Выделяют четыре основные формы межкультурной коммуникации — прямую и косвенную, опосредованную и непосредственную. При этом, в межкультурной коммуникации стоит учитывать внутренний и внешний контекст коммуникации.

8. Что можно отнести к инструментам информационной войны?

Ответ: К инструментам информационной войны можно отнести психологические операции, дезинформацию, прямые информационные атаки, искажение информации и т.д. В информационной войне не задействуются психоактивные вещества, прямой шантаж и запугивание (это характерно для терроризма), подкуп, физическое воздействие и т.д.

9. Кто ввел в научный оборот термин «имидж»?

Ответ: В научный оборот термин «имидж» ввѐл американский экономист К. Боулдинг. В 60-е годы ХХ в. он рассматривал имидж с позиции практической значимости, поскольку привязывал этот феномен к экономической сфере.

10. Что из перечисленного относится к негативному этническому стереотипу: «русские – ленивые», «немцы – пунктуальные», «англичане любят пить чай», «в России всегда холодно»? Ответ: «Русские – ленивые» – является негативным этническим стереотипом. Считается, что данный стереотип был создан иностранцами, посещавшими Россию в XVI–XVII вв.

11. Дайте определение термину «ассимиляция».

Ответ: Тип этнических процессов, представляющий собой взаимодействие двух этносов, в результате которого один из них поглощается другим и утрачивает этническую идентичность.

## 12. Что такое «бренд»?

Ответ: Торговая марка, имеющая определенные характерные ценные свойства и атрибуты. Обычно бренд тесно связан с репутацией компании, продукта или услуги в глазах клиентов, партнеров, общественности.

13. Что изучает «имиджелогия»?

Ответ: «Имиджелогия» — научно-практическое, прикладное направление, специализирующееся на изучении формирования имиджа (публичных деятелей, фирм, городов, регионов, стран). Представители данного направления (профессии) называются имиджмейкерами.

14. Что входит в понятие «ксенофобия»?

Ответ: Страх, неприязнь и/или ненависть к кому-либо или чему-либо чужому, незнакомому, непривычному; восприятие чужого в негативном ключе, как непонятного, непостижимого и поэтому опасного и враждебного.

15. Как вы понимаете слово менталитет?

Ответ: Относительно целостная совокупность мыслей, верований, создающих коллективную картину мира и скрепляющих единство культурной традиции и какой-либо общности.

#### 16. Как вы понимаете концепцию «Москва — Третий Рим».

Ответ: Теологическая, историософская и политическая концепция, утверждающая, что Москва является преемницей Римской империи и Византии. С этим связаны идеи об особой имперской миссии государства.

#### 17. Что является национализмом?

Ответ: Идеология и направление политики, основополагающим принципом которых является тезис о ценности нации как высшей формы общественного единства, ее первичности в государствообразующем процессе.

## 18. Что в отечественной научной традиции обычно понимается под словом «нация»?

Ответ: Исторический тип этноса, представляющий собой социально-экономическую целостность, которая складывается и воспроизводится на основе общности территории, экономических связей, языка, некоторых особенностей культуры, психологического склада и этнического (национального) самосознания.

#### 19. Какое явление называется пропагандой?

Ответ: Целенаправленное распространение взглядов, фактов, аргументов и других сведений, в том числе слухов или заведомо ложных сведений, для формирования общественного мнения или иных преследуемых целей.

## 20. Дайте определение этноса.

Ответ: Исторически сложившаяся на определенной территории устойчивая совокупность людей, обладающих общими, относительно стабильными особенностями культуры (в том числе языка), а также сознанием своего единства и отличия от всех других подобных образований (самосознанием), зафиксированным в самоназвании (этнониме).

## КРИТЕРИИ ОЦЕНИВАНИЯ ОТКРЫТЫХ ВОПРОСОВ.

«Отлично» (зачтено): Ответ полный, развернутый. Вопрос точно и исчерпывающе передан, терминология сохранена, студент превосходно владеет основной и дополнительной литературой, ошибок нет. «Хорошо» (зачтено): Ответ полный, хотя краток, терминологически правильный, нет существенных недочетов. Студент хорошо владеет пройденным программным материалом; владеет основной литературой, суждения правильны.

«Удовлетворительно» (зачтено): Ответ неполный. В терминологии имеются недостатки. Студент владеет программным материалом, но имеются недочеты. Суждения фрагментарны.

«Неудовлетворительно» (не зачтено): Не использована специальная терминология. Ответ в сущности неверен. Переданы лишь отдельные фрагменты соответствующего материала вопроса. Ответ не соответствует вопросу или вовсе не дан.

#### **5.2. Темы письменных работ для проведения текущего контроля (эссе, рефераты, курсовые работы и др.)**

Не предусмотрены

## **5.3. Фонд оценочных средств для проведения промежуточной аттестации**

Промежуточная аттестация в виде зачета может приниматься как в устной форме (которая предполагает ответы студентов на теоретические вопросы), так и выставляться по результатам выполнения студентами установленных программой видов работ, включая итоговый тест. Доступ к итоговому тесту открывается после просмотра всех лекций и выполнения всех практических заданий. Зачет получают те студенты, которые набрали при выполнении итогового теста 20 и более баллов. Для разных обучающихся учебной группы могут быть определены разные формы сдачи зачета в зависимости от качества их работы в семестре изучения дисциплины. Вопросы к зачету, задания, которые должны выполнить студенты в семестре, (и форму его проведения) студенты получают на первом занятии по дисциплине в данном семестре. Присутствие посторонних лиц в ходе проведения аттестационных испытаний без разрешения ректора или проректора не допускается (за исключением работников университета, выполняющих контролирующие функции в соответствии со своими должностными обязанностями). В случае отсутствия ведущего преподавателя аттестационные испытания проводятся заведующим кафедрой.

Инвалиды и лица с ограниченными возможностями здоровья, имеющие нарушения опорно-двигательного аппарата, допускаются на устные аттестационные испытания в сопровождении ассистентовсопровождающих.

Во время аттестационных испытаний обучающиеся могут пользоваться программой учебной дисциплины. Оценка результатов аттестационного испытания объявляется обучающимся в день его проведения. ТЕОРЕТИЧЕСКИЕ ВОПРОСЫ ДЛЯ ЗАЧЕТА

1. Содержание и соотношение понятий «межкультурное взаимодействие» и «межкультурная коммуникация».

2. Примордиалистский и конструктивистский подходы к проблеме этничности и этнокультурная идентичность.

3. Ассимиляция, сепарация, маргинализация, интеграция как стратегии аккультурации.

4. Влияние стереотипов и предрассудков на процесс межкультурного общения.

5. Информационные войны и «мягкая сила», их влияние на межкультурное взаимодействие в современном мире.

6. Роль имиджей и символов (этноса, страны, государства) в межкультурном взаимодействии.

7. Имагология как научное направление: история возникновения, современный этап развития,

представители направления в России и за рубежом.

8. Формирование стереотипов восприятия «Московии» и ее жителей в европейской литературной традиции XV—XVII вв. Основные сочинения европейской «Россики» этого периода.

9. Особенности восприятия России и русских во французской литературной традиции и общественном мнении XIX—XX вв.

10. «Русофильство» и «русофобия» в немецкой литературной традиции и общественной мысли XVIII—XIX вв.

11. Эволюция образа Запада в отечественной литературной традиции и общественном мнении XVIII начала XXI в.

12. Особенности восприятия Советской России и СССР на Западе в XX веке: различные тенденции и эволюция восприятия.

13. В чем заключается теория лингвистической относительности Э. Сепира и Б. Уорфа?

14. Языковая картина мира. Примеры сравнения русскоязычных концептов с англоязычными (или концептами других языков).

15. Перечислите основные свойства знака, приведите пример известной вам знаковой системы.

16. Отличия языка как естественной знаковой системы от искусственных знаковых систем.

17. Отличия в отношении русских и американцев к судьбе, к возможности влиять на судьбу и управлять своей жизнью. Проявления этого в языке.

18. Черты национального характера, проявляющиеся в подходе к наименованию родной страны (на примерах американцев и русских).

19. Различия в понимании того, что такое «некультурное поведение» (на примерах американцев и русских).

20. Различия в отношении к слову «неудачник» в американской и русской культурах.

КРИТЕРИИ ОЦЕНИВАНИЯ:

«Зачтено»: Выполнение всех видов работ и заданий текущего контроля.

Итоговый тест: за правильный ответ – 1 балл, за неправильный или неуказанный ответ – 0 баллов. Студент правильно ответил от 50% до 90% вопросов теста.

«Не зачтено»: Студентом дан ответ, который содержит ряд серьезных неточностей, обнаруживающий незнание процессов изучаемой предметной области, отличающийся неглубоким раскрытием темы, незнанием основных вопросов теории, неумением давать аргументированные ответы. Выводы поверхностны. Решение практических заданий не выполнено. Студент не способен ответить на вопросы даже при дополнительных наводящих вопросах преподавателя.

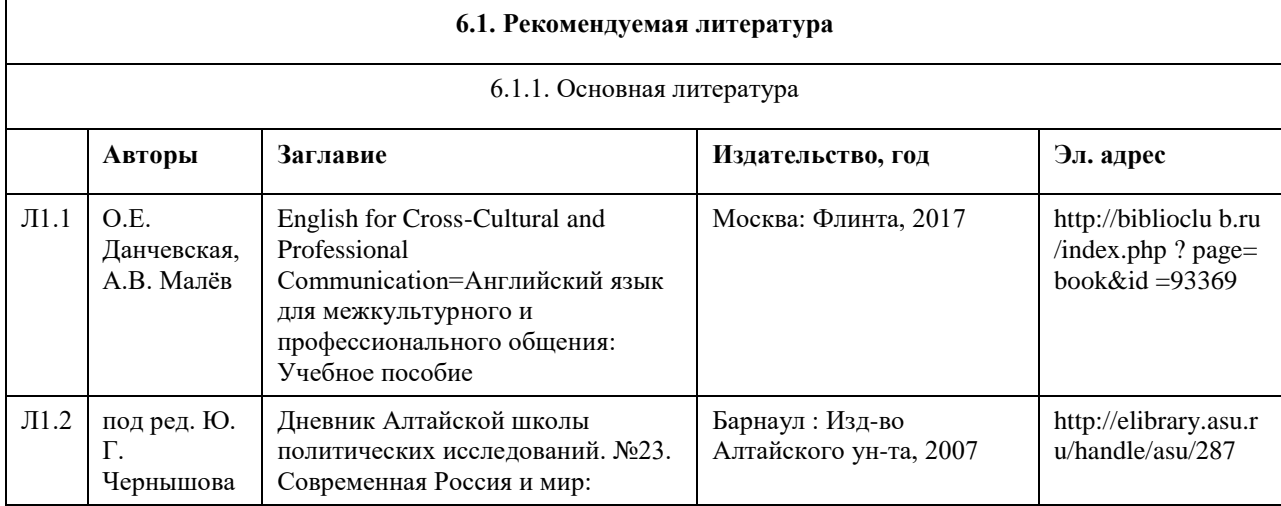

## **6. Учебно-методическое и информационное обеспечение дисциплины**

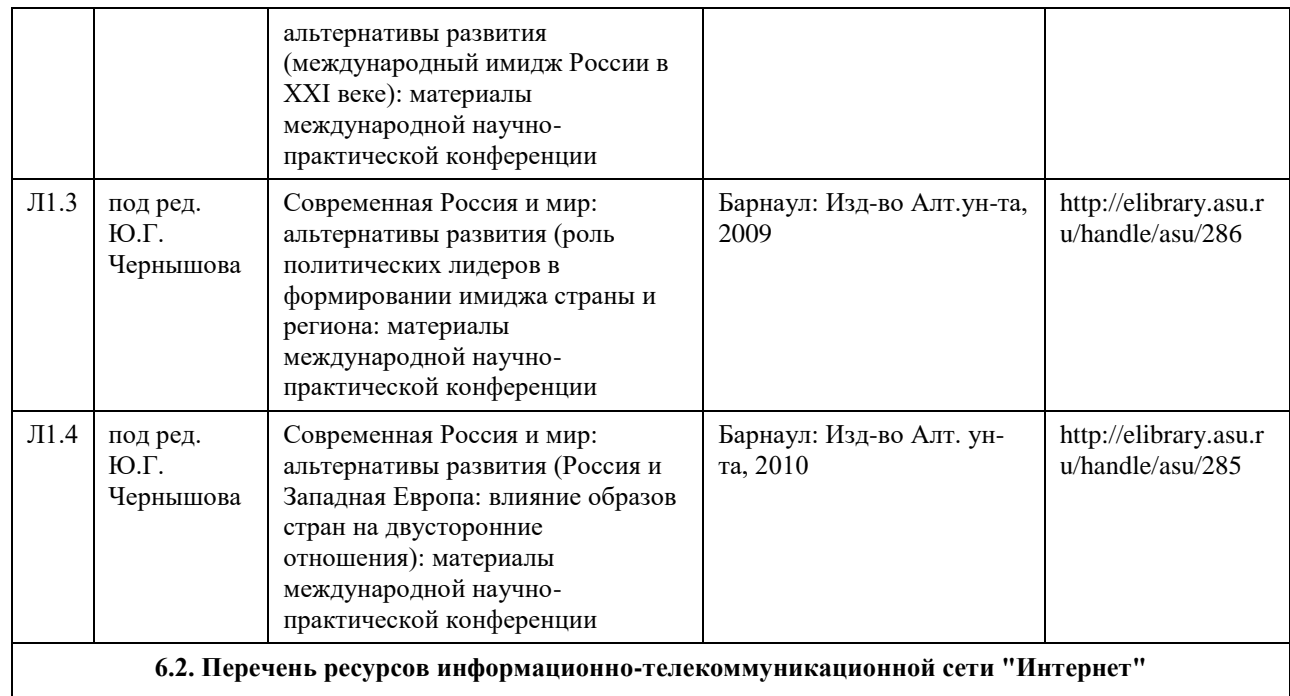

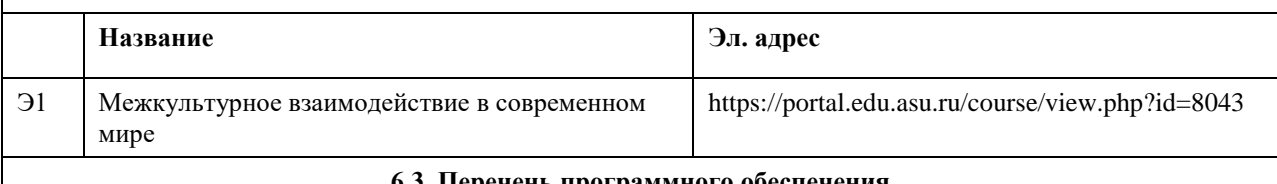

#### **6.3. Перечень программного обеспечения**

Microsoft Office

7-Zip

AcrobatReader

## **6.4. Перечень информационных справочных систем**

Электронная база данных "Scopus" (http://www.scopus.com);

Электронная библиотечная система Алтайского государственного университета (http://elibrary.asu.ru/); Научная электронная библиотека elibrary (http://elibrary.ru).

## **7. Материально-техническое обеспечение дисциплины**

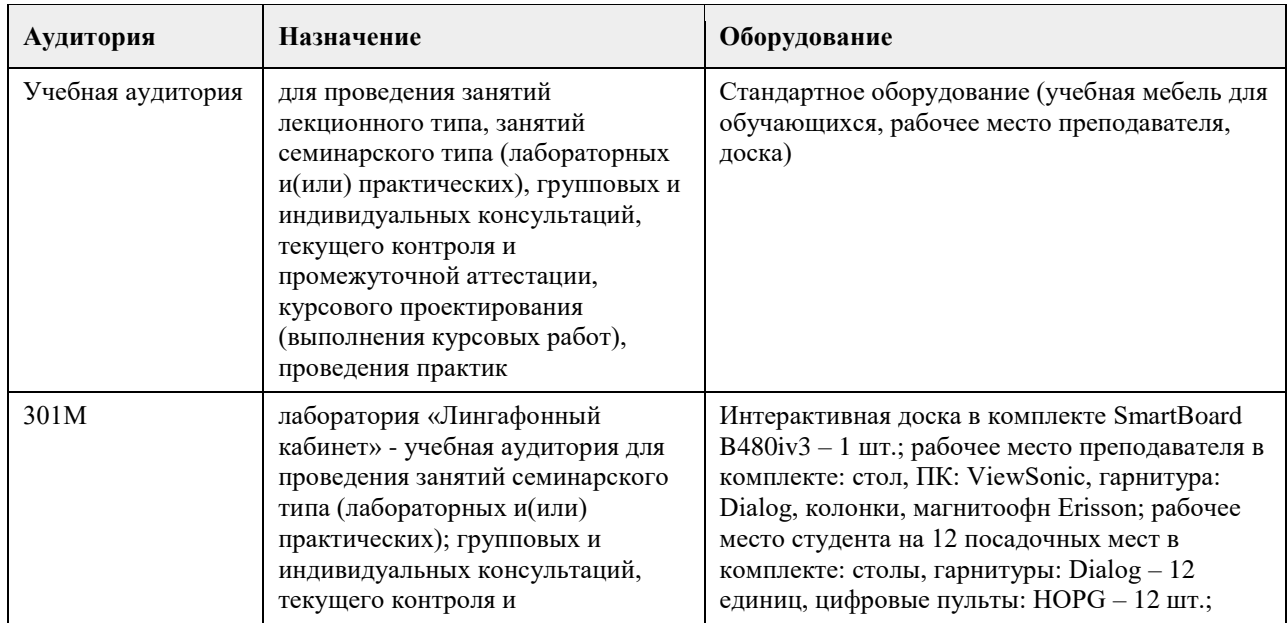

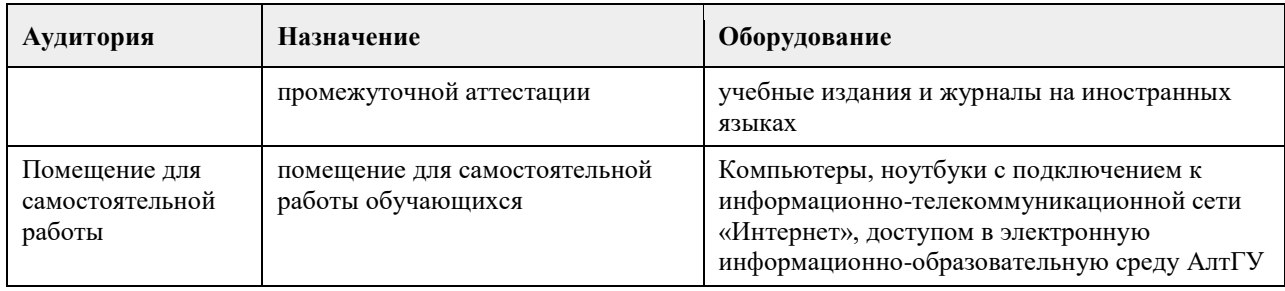

## **8. Методические указания для обучающихся по освоению дисциплины**

Изучение курса следует начать с ознакомления с рабочей программой дисциплины, чтобы выяснить ее общий объем в часах, соотношение лекций, практических занятий и самостоятельной работы, а также понять логику и систему распределения материала между тематическими разделами курса. При этом следует учесть рекомендации и пояснения преподавателя по структуре курса и соотношению аудиторной и самостоятельной работы студента на начальном этапе изучения дисциплины (как правило, на первом занятии).

Для успешного освоения материала дисциплины необходимо обратить особое внимание на ее профессиональный словарь - перечень основных категорий, понятий и терминов (глоссарий), которые используют специалисты в указанной области. Поощряется самостоятельный поиск определений через доступные и популярные источники и электронные ресурсы (Википедия и др.), что само по себе является эффективным способом расширения профессиональной эрудиции. Следует иметь в виду, что точные научные определения содержатся в учебной (учебниках и учебных пособиях) и научной (монографиях) литературе, рекомендованной в программе дисциплины. Она представляет минимальный требуемый перечень опубликованных источников информации, который студент должен освоить в процессе изучения дисциплины.

Поскольку лекционный раздел курса носит, как правило, авторский (оригинальный) характер, то для активного усвоения лекционного материала и понимания позиции преподавателя рекомендуется записывать по ходу лекции ее наиболее важные положения и тезисы, как правило, сформулированные в соответствии с планом лекции. Эти записи будут полезны при подготовке к практическим занятиям, коллоквиумам и промежуточной аттестации (тесту и зачету).

В ходе подготовки к практическим занятиям необходимо обратить внимание на их тематический план и формы проведения: (а) традиционные развернутые ответы на вопросы плана, (б) коллоквиумы и др. Исходя из этого, нужно заранее спланировать свое участие – индивидуальное, в составе малой группы и т.п. При этом следует учитывать специфику каждой из этих форм проведения занятий и внимательно отнестись к пояснениям преподавателя по их поводу.

Основная информация по теме содержится в списке литературы, который обязательно приводится в плане практического (семинарского) занятия и может содержать значительно больше наименований по сравнению с перечнем учебников и пособий ко всему курсу в целом. В процессе освоения фактического материала необходимо критически оценивать его источники, а для этого учиться сравнивать их и на основе критического анализа формировать собственную позицию. Руководствуясь общими рекомендациями преподавателя по работе с научной литературой и источниками, уместно обратиться к нему за индивидуальной консультацией по поводу дополнительных источников информации и формы ее подачи, особенно в случае подготовки презентации по теме. Любое выступление на занятии – развернутый ответ, сообщение, презентация – должны отвечать следующим универсальным требованиям к форме и содержанию:

релевантность (точное соответствие теме);

фокусирование на наиболее важных моментах;

понимание аудитории;

драйв/энтузиазм докладчика - умение держать внимание аудитории;

доступность, ясность излагаемого материала;

живое изложение, умение заинтересовать;

убедительность выступления;

культура речи, четкость дикции, темп изложения;

логическая завершѐнность выступления;

соблюдение регламента выступления;

текст презентации легко читается, фон сочетается с текстом и графическими файлами;

логическая последовательность информации на слайдах;

общее впечатление от просмотра презентации;

знание источников и основной литературы по теме;

уровень владения проблемой (правильность ответа);

уровень аргументации при ответе на вопросы (логичность); полнота ответа;

владение профессиональным языком.

Значительный объем самостоятельной работы студента приходится на подготовку к промежуточной аттестации – итоговому тесту и зачету, программа которого представлена в специальном перечне теоретических и практических вопросов. Исходя из этого списка, следует самостоятельно определить степень освоения материала по каждой теме, повторить либо самостоятельно изучить, используя рекомендованную литературу и записи лекций, темы, которые были недостаточно освоены в течение семестра.

# **МИНОБРНАУКИ РОССИИ**

федеральное государственное бюджетное образовательное учреждение высшего образования «Алтайский государственный университет»

# **Методология научного исследования**

рабочая программа дисциплины

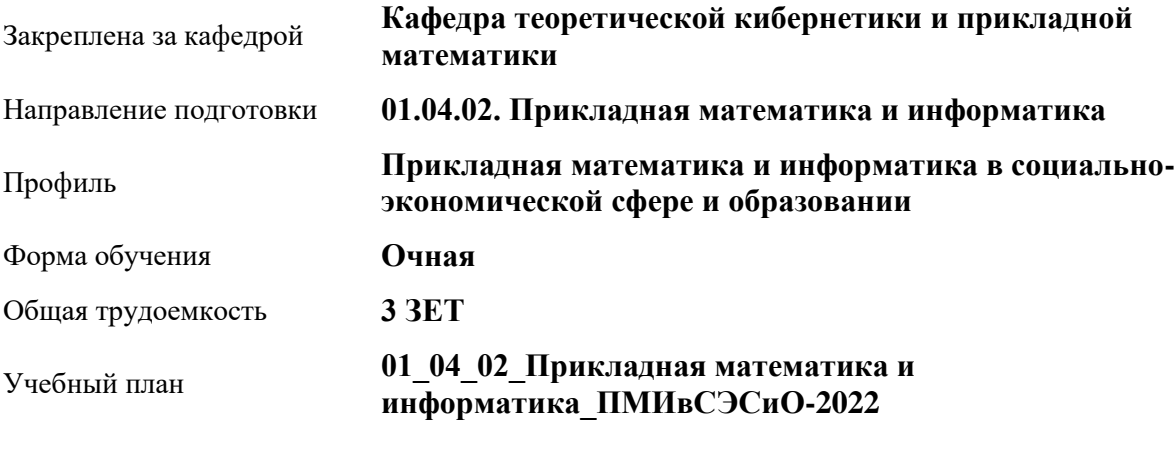

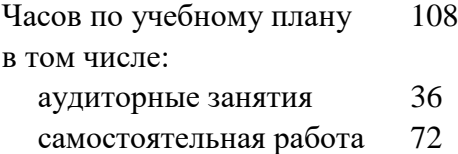

Виды контроля по семестрам зачеты: 1

## **Распределение часов по семестрам**

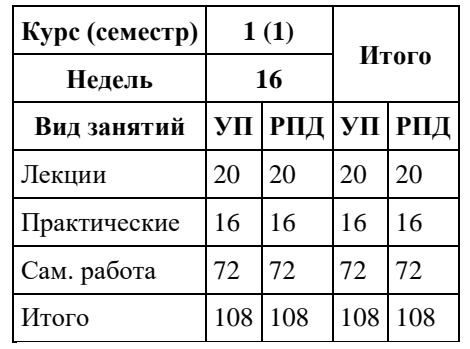

Программу составил(и): *к.т.н., доцент, Хворова Любовь Анатольевна*

Рецензент(ы): *к.ф.-м.н., зам. директора ИМИТ, Пономарев Игорь Викторович*

Рабочая программа дисциплины **Методология научного исследования**

разработана в соответствии с ФГОС:

*Федеральный государственный образовательный стандарт высшего образования - магистратура по направлению подготовки 01.04.02 Прикладная математика и информатика (приказ Минобрнауки России от 10.01.2018 г. № 13)*

составлена на основании учебного плана: *01.04.02 Прикладная математика и информатика* утвержденного учѐным советом вуза от *29.10.2021* протокол № *1/1*.

Рабочая программа одобрена на заседании кафедры **Кафедра теоретической кибернетики и прикладной математики**

Протокол от *29.06.2022* г. № *11* Срок действия программы: *2022-2023* уч. г.

Заведующий кафедрой *Понькина Елена Владимировна*

#### **Визирование РПД для исполнения в очередном учебном году**

Рабочая программа пересмотрена, обсуждена и одобрена для исполнения в *2023-2024* учебном году на заседании кафедры

#### **Кафедра теоретической кибернетики и прикладной математики**

Протокол от *29.06.2022* г. № *11* Заведующий кафедрой *Понькина Елена Владимировна*

# **1. Цели освоения дисциплины**

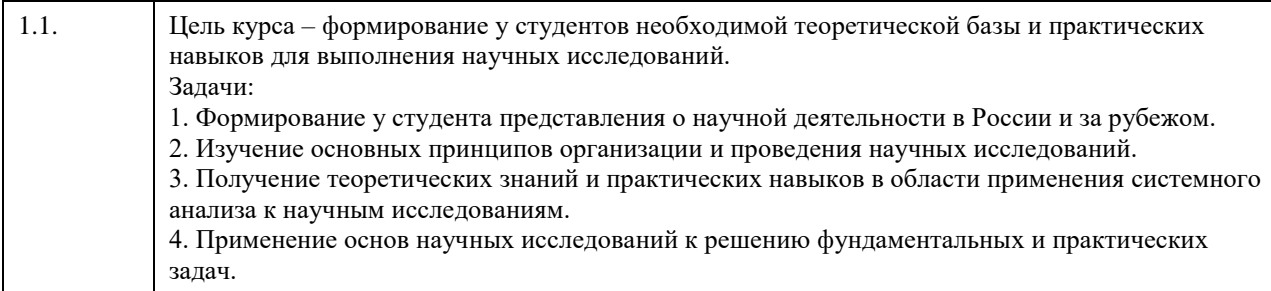

# **2. Место дисциплины в структуре ООП**

Цикл (раздел) ООП: **Б1.О.01**

# **3. Компетенции обучающегося, формируемые в результате освоения дисциплины**

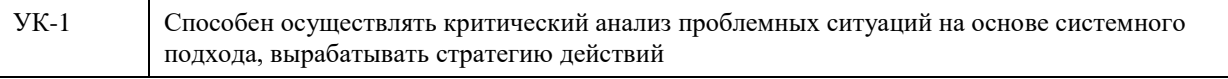

## **В результате освоения дисциплины обучающийся должен**

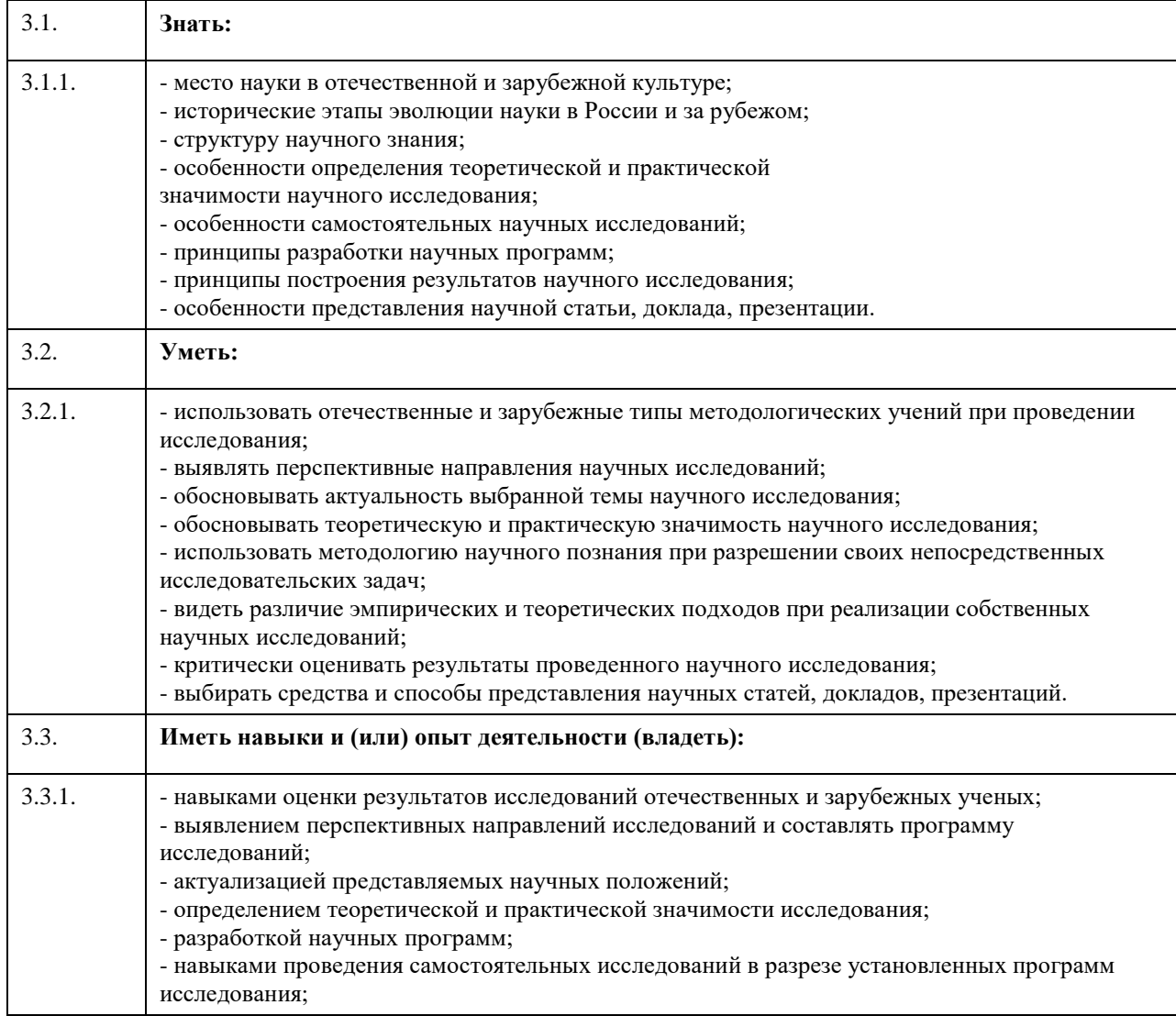

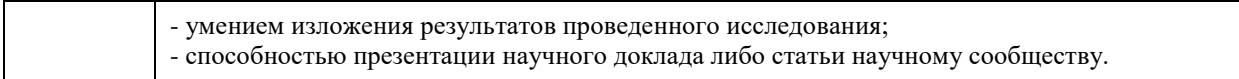

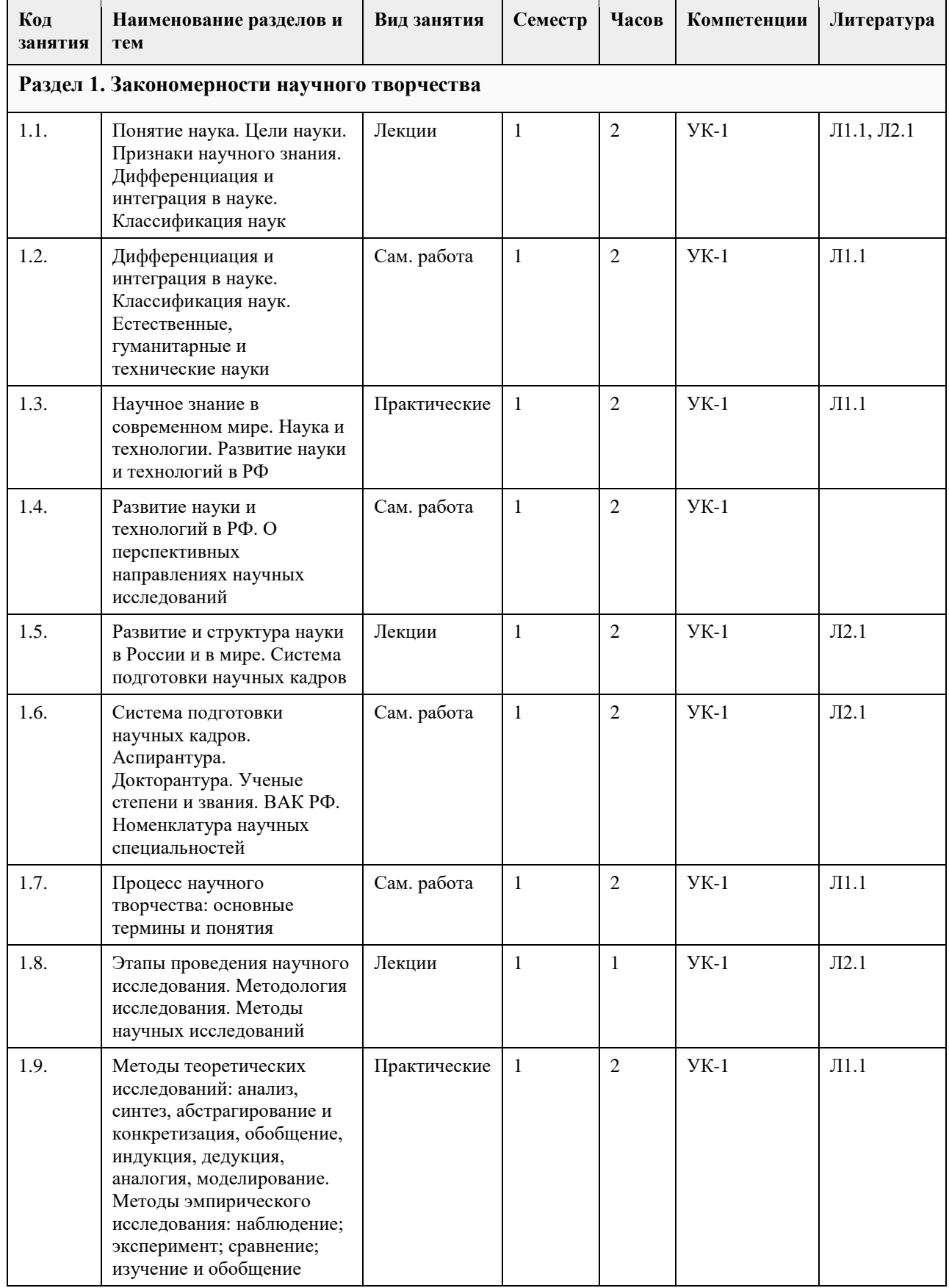

# **4. Структура и содержание дисциплины**
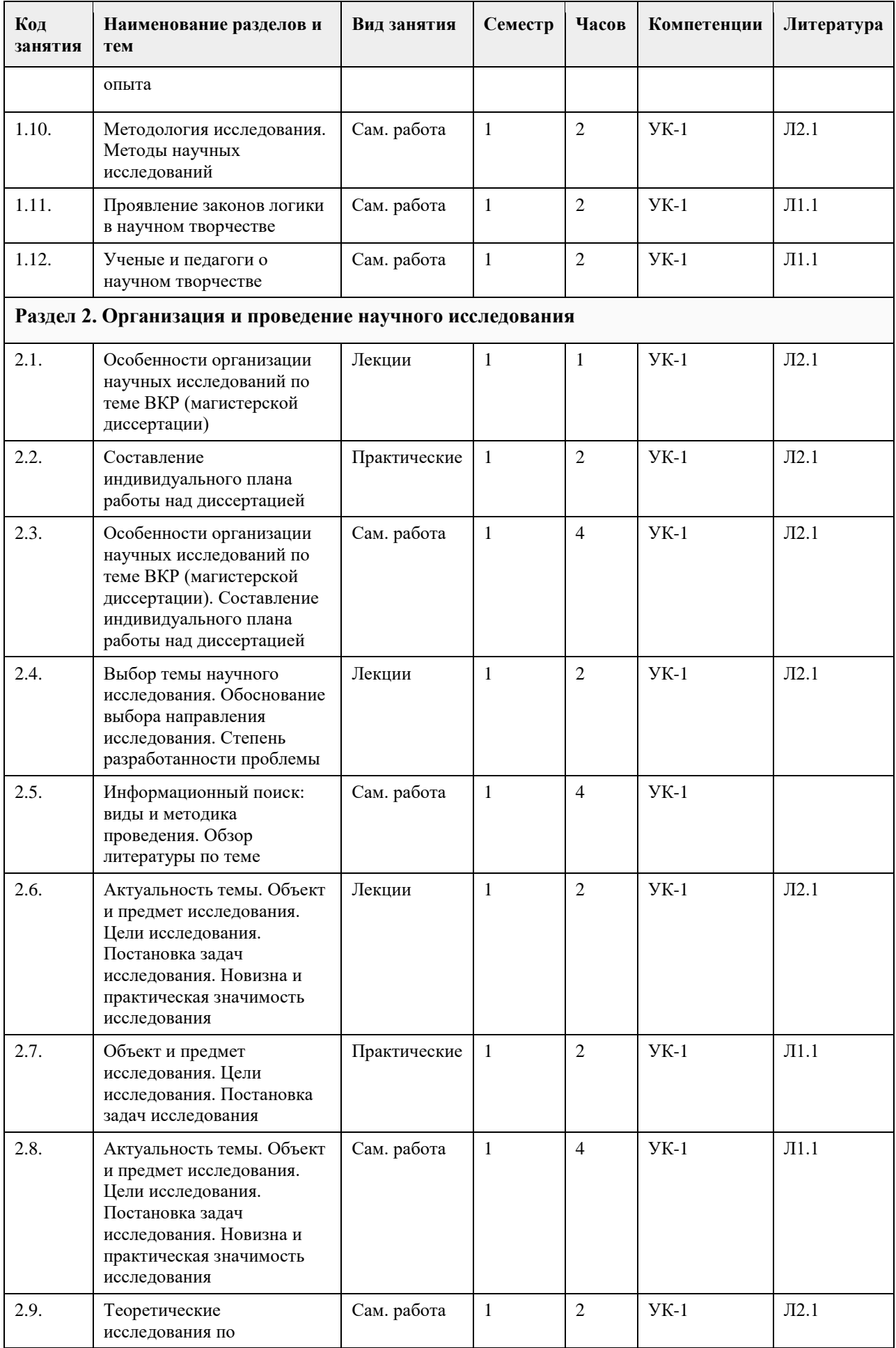

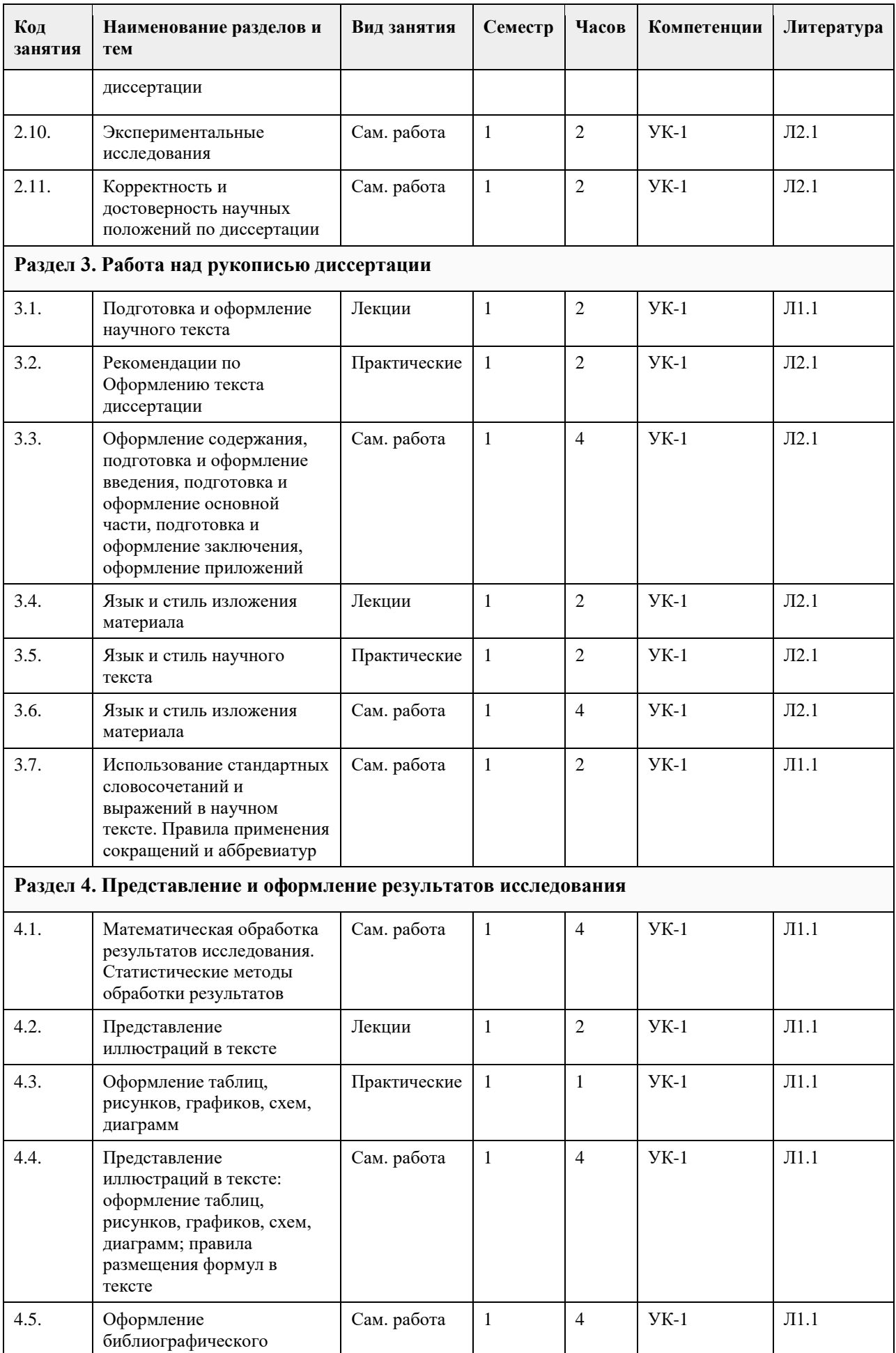

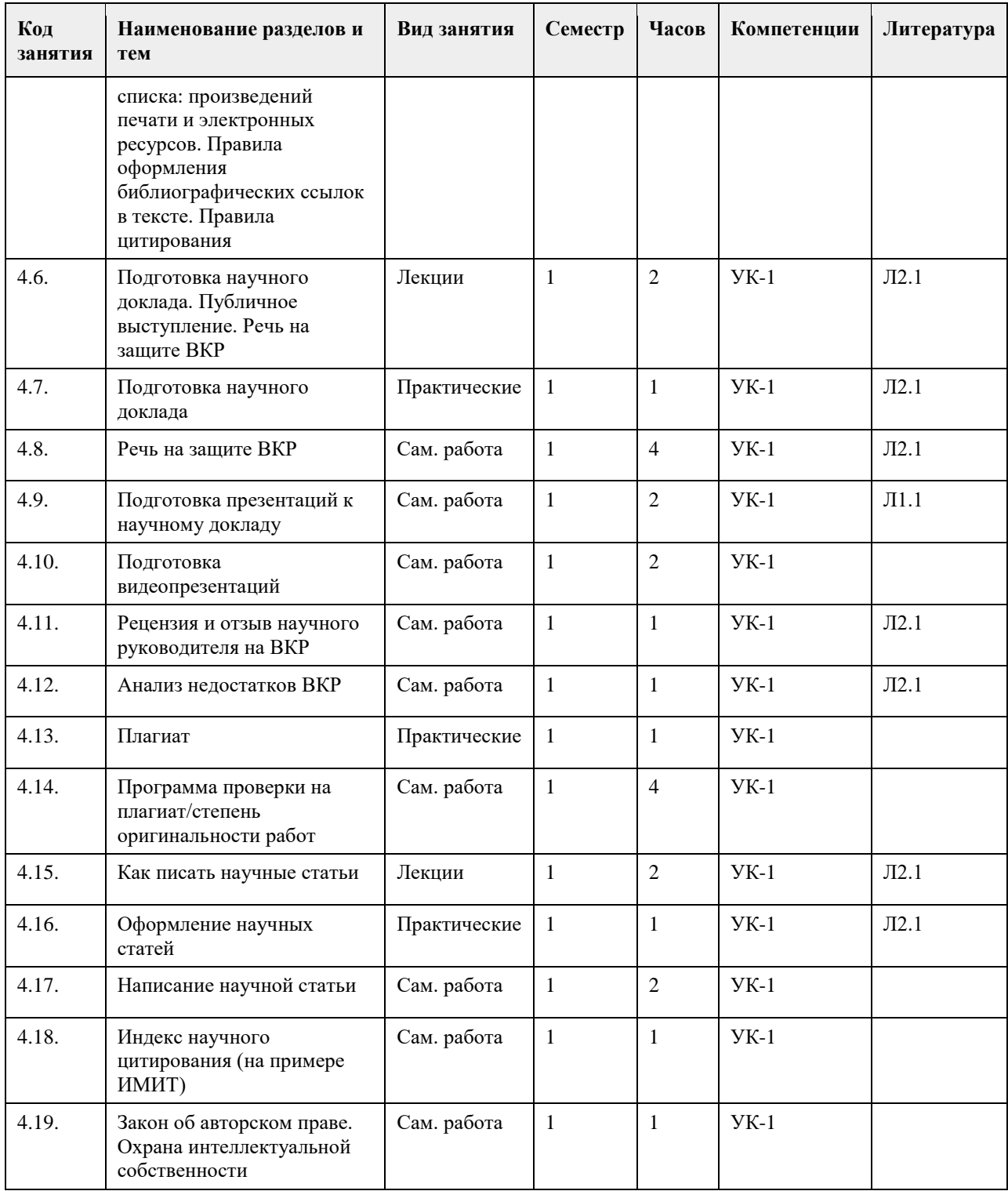

### **5. Фонд оценочных средств**

#### **5.1. Контрольные вопросы и задания для проведения текущего контроля и промежуточной аттестации по итогам освоения дисциплины**

- Становление науки и научных исследований.
- Научная иерархия. История появления ученых степеней.
- Развитие науки. Инновации.
- Индекс научного цитирования.
- Современные проблемы фундаментальной и прикладной математики.
- Перспективные направления научных исследований.
- Основные понятия научно-исследовательской работы. Научная терминология.

• Актуальность, научная новизна и практическая значимость результатов исследования.

• Особенности организации научных исследований.

• Методология научного поиска.

• Применение логических законов и правил.

• Методы моделирования в научных исследованиях.

• Ученые и педагоги о научном творчестве.

• Обработка экспериментальных данных и описание хода исследований.

• Представление, анализ и оценка результатов исследований; формулировка выводов и научных положений.

• Работа над литературными источниками. Подготовка обзора литературы. Анализ источников научной информации. Поисковый аппарат реферативных и справочно-информационных изданий (в том числе на электронных носителях). Информационно-библиографические издания. Современные автоматизированные информационно-поисковые системы, базы и банки данных. Использование Интернет.

• Требования к оформлению выпускной работы бакалавра. Оформление текста работы. Оформление таблиц. Правила размещения формул в тексте. Представление иллюстраций в тексте.

• Оформление списка используемой литературы. Правила оформления библиографических ссылок в тексте. Оформление приложений.

• Подготовка доклада к защите впускной работы.

• Анализ недостатков работ. Плагиат. Программы «Антиплагиат».

• Сбор, обработка и анализ первичной информации. Применение статистических методов обработки экспериментальных данных, критериев достоверности и адекватности моделей изучаемым процессам или явлениям. Оценка точности и надежности результатов эксперимента и модельных расчетов. Применение вычислительных методов.

• Язык и стиль изложения материала. Использование словесных конструкций, стандартных словосочетаний и выражений в тексте Грамматические особенности и синтаксическое построение текста выпускной работы.

**5.2. Темы письменных работ для проведения текущего контроля (эссе, рефераты, курсовые работы и др.)**

Не предусмотрены.

**5.3. Фонд оценочных средств для проведения промежуточной аттестации**

См. Приложение

**Приложения**

Приложение 1. <sup>Ф</sup> ФОС Метод науч иссл ПМИвСЭСиО.doc

### **6. Учебно-методическое и информационное обеспечение дисциплины**

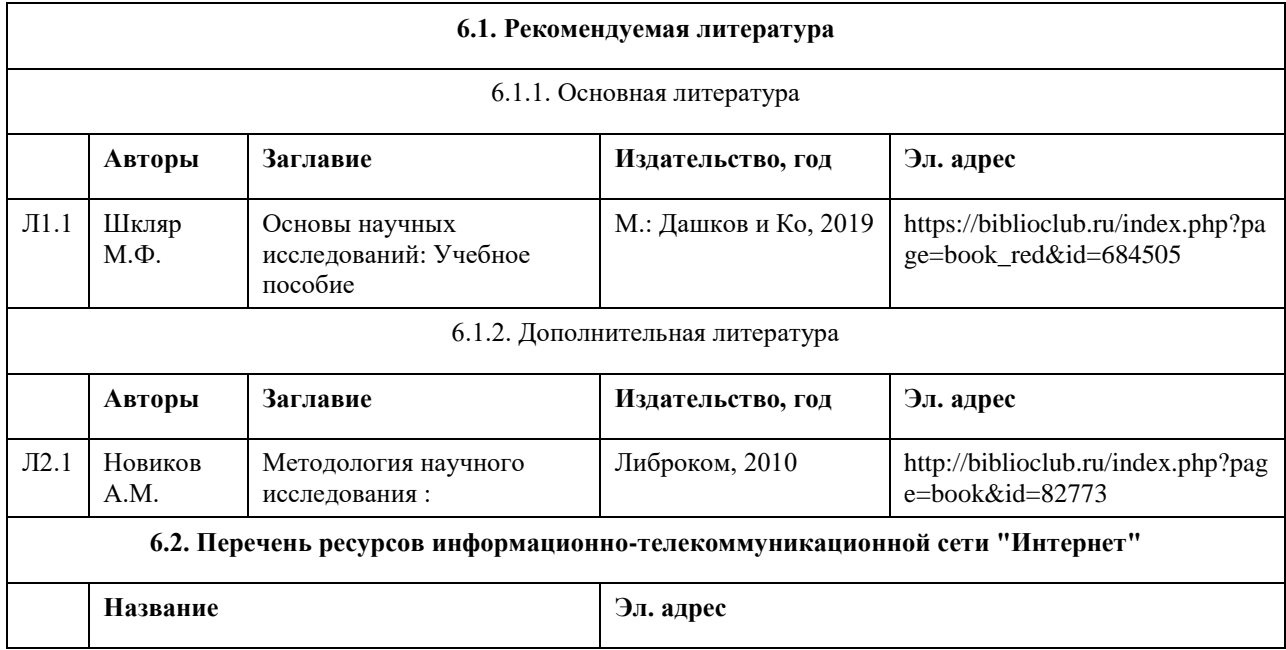

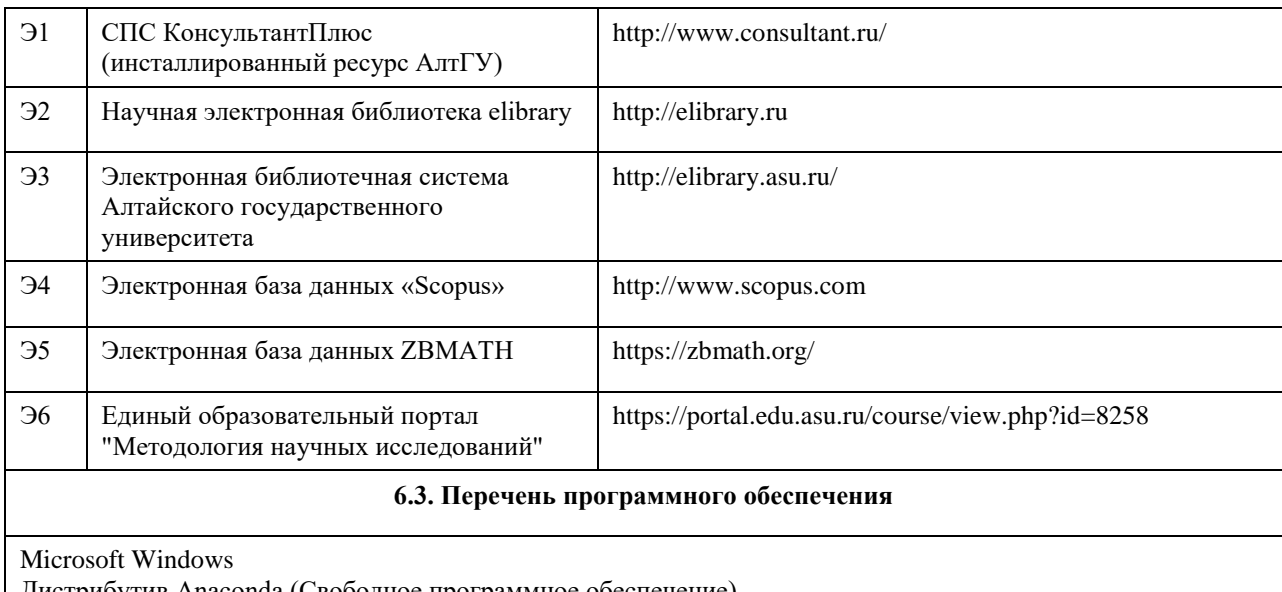

Дистрибутив Anaconda (Свободное программное обеспечение) Microsoft Office

7-Zip

Acrobat Reader

#### **6.4. Перечень информационных справочных систем**

Информационная справочная система:

СПС КонсультантПлюс (инсталлированный ресурс АлтГУ или http://www.consultant.ru/).

Профессиональные базы данных:

1. Электронная база данных «Scopus» (http://www.scopus.com);

2. Электронная библиотечная система Алтайского государственного университета (http://elibrary.asu.ru/);

3. Научная электронная библиотека elibrary (http://elibrary.ru)

4. Электронная база данных ZBMATH: https://zbmath.org/

### **7. Материально-техническое обеспечение дисциплины**

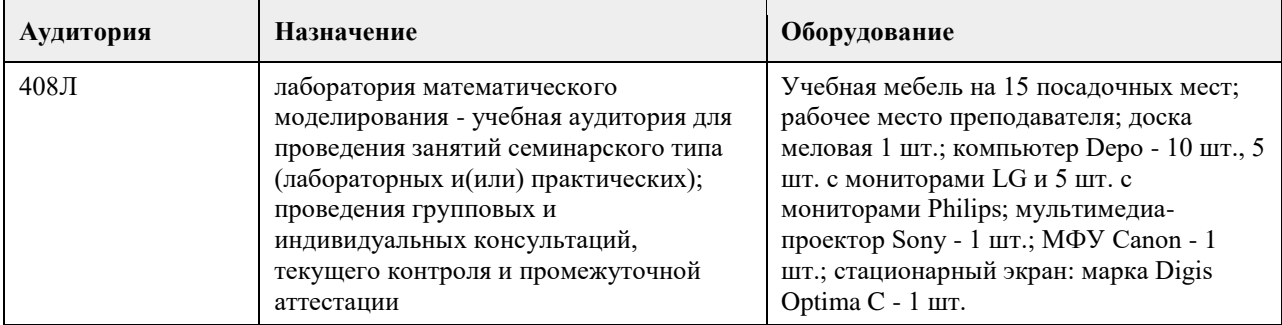

### **8. Методические указания для обучающихся по освоению дисциплины**

Материалы по дисциплине "Методология научных исследований" представляют собой электронный учебнометодический комплекс (ЭУМКД) и предназначены для организации работы магистрантов по направлению подготовки: 01.04.02 Прикладная математика и информатика, профиль "Биокибернетика, биоинформатика и программная инженерия".

Программа курса "Методология научных исследований" определяет модель формируемых компетенций и соответствующий ей перечень результатов подготовки, набор технологий и методов развития этих компетенций с учетом требований рынка труда и будущей профессиональной деятельности. Под компетентностным подходом понимается реализация образовательной программы дисциплины, которая формирует способность обучающегося самостоятельно применять в определенном контексте полученные в процессе прохождения курса знания, умения и практические навыки. Результат освоения дисциплины – перечень сформированных компетенций, которым должен соответствовать обучающийся по завершению курса.

Компетенции обучающегося по направлению подготовки 01.04.02 Прикладная математика и информатика, профиль "Биокибернетика, биоинформатика и программная инженерия":

УК-1: Способен осуществлять критический анализ проблемных ситуаций на основе системного подхода, вырабатывать стратегию действий;

ПК-1: Способен осуществлять научно-исследовательскую деятельность в биологии, экологии и медицине с использованием информационных технологий нового поколения, обеспечивающих экономически эффективное извлечение полезной информации из больших объемов разнообразных данных путем высокой скорости их сбора, обработки и анализа.

Эргономика учебного курса характеризуется удобством и логичностью навигации по элементам курса, выбранных технологий; доступностью при ограниченных возможностях (по здоровью); «мягкостью» дизайна страницы курса; наличием доступных равнозначных альтернатив по изучению конструктивных элементов курса.

Учебными планами по направлениям подготовки предусмотрены следующие виды занятий: лекции (20 часов), практические занятия (16 часов) и самостоятельная работа (72 часа). По дисциплине предусмотрен зачет.

В ходе лекционных занятий рассматриваются основные принципы и методы научных исследований, рассматривается генезис и специфика научного познания, роль методологии в познании, даются рекомендации для самостоятельной работы и подготовке к практическим занятиям.

В ходе практических занятий углубляются и закрепляются знания студентов по ряду рассмотренных на лекциях вопросов, развиваются навыки научного мышления, самостоятельной научно-исследовательской деятельности. При подготовке к практическим занятиям каждый студент должен:

– изучить рекомендованную учебную литературу;

– изучить конспекты лекций;

– подготовить ответы на все вопросы по изучаемой теме;

– письменно подготовить домашние задания, рекомендованные преподавателем при изучении тем курса. По согласованию с преподавателем студент может подготовить реферат, доклад или сообщение по теме занятия.

Вопросы, не рассмотренные на лекциях и практических занятиях, должны быть изучены студентами в ходе самостоятельной работы, на которую отводится 70% времени. Контроль самостоятельной работы студентов осуществляется в ходе занятий методом устного опроса или посредством тестирования. В ходе

самостоятельной работы каждый студент обязан прочитать основную и по возможности дополнительную литературу по изучаемой теме, дополнить конспекты лекций недостающим материалом, выписками из рекомендованных первоисточников. Выделить непонятные термины, найти их значение в энциклопедических словарях.

Итоговым результатом обучения по дисциплине «Методология научных исследований» является выполнение кейс-задания по теме выпускной квалификационной работы (ВКР), содержащего:

– определение темы ВКР (магистерской диссертации), выполненной в форме проекта или содержащей проект;

– определение цели, объекта, предмета и задач исследования;

– обоснование актуальности, новизны и практической значимости исследования, критический анализ степени разработанности проблемы;

– формирование библиографического списка;

– описание информационного обеспечения (базы данных) и используемых информационных технологий исследования нового поколения;

– составление индивидуального плана и описание результатов исследования;

– подготовка доклада и презентации на научную конференцию;

– подготовка научной статьи по промежуточным результатам исследования.

Зачет выставляется при условии выполнения трех заданий:

1) Сообщение с презентацией по теме ВКР (10 баллов);

2) Выступление с докладом по одной из тем курса (30 баллов);

3) Отчет с презентацией по выполненному кейс-заданию (60 баллов).

Студенты, набравшие менее 60 баллов, проходят итоговый тест и/или сдают зачет в устной форме.

Темы докладов представлены в содержании курса.

Студенты могут обсуждать проблемные вопросы на форуме электронного курса, оставлять свои замечания и предложения.

# **МИНОБРНАУКИ РОССИИ**

федеральное государственное бюджетное образовательное учреждение высшего образования «Алтайский государственный университет»

# **Методы машинного обучения**

рабочая программа дисциплины

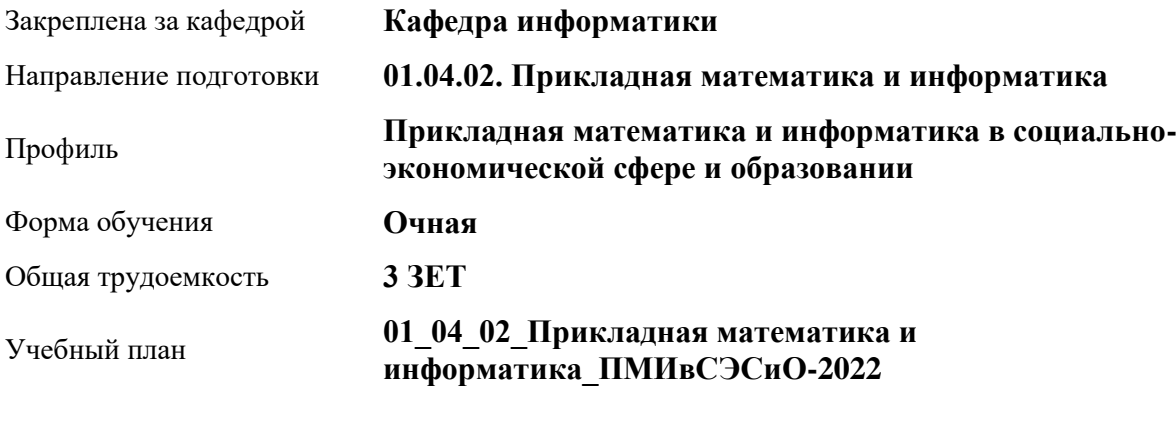

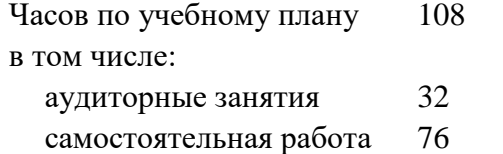

Виды контроля по семестрам зачеты: 1

#### **Распределение часов по семестрам**

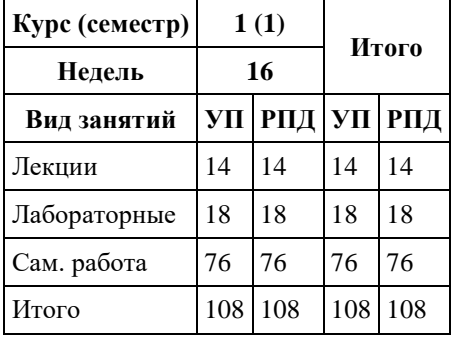

Программу составил(и): *к.ф.-м.н., доцент , Козлов Д.Ю.*

Рецензент(ы): *к.ф.-м.н., доцент, Пономарев И.В.*

Рабочая программа дисциплины **Методы машинного обучения**

разработана в соответствии с ФГОС:

*Федеральный государственный образовательный стандарт высшего образования - магистратура по направлению подготовки 01.04.02 Прикладная математика и информатика (приказ Минобрнауки России от 10.01.2018 г. № 13)*

составлена на основании учебного плана: *01.04.02 Прикладная математика и информатика* утвержденного учѐным советом вуза от *29.10.2021* протокол № *1/1*.

Рабочая программа одобрена на заседании кафедры **Кафедра информатики**

Протокол от *29.06.2022* г. № *11* Срок действия программы: *2022-2023* уч. г.

Заведующий кафедрой *к.ф.-м.н., доцент Козлов Д.Ю.*

#### **Визирование РПД для исполнения в очередном учебном году**

Рабочая программа пересмотрена, обсуждена и одобрена для исполнения в *2023-2024* учебном году на заседании кафедры

#### **Кафедра информатики**

Протокол от *29.06.2022* г. № *11* Заведующий кафедрой *к.ф.-м.н., доцент Козлов Д.Ю.*

# **1. Цели освоения дисциплины**

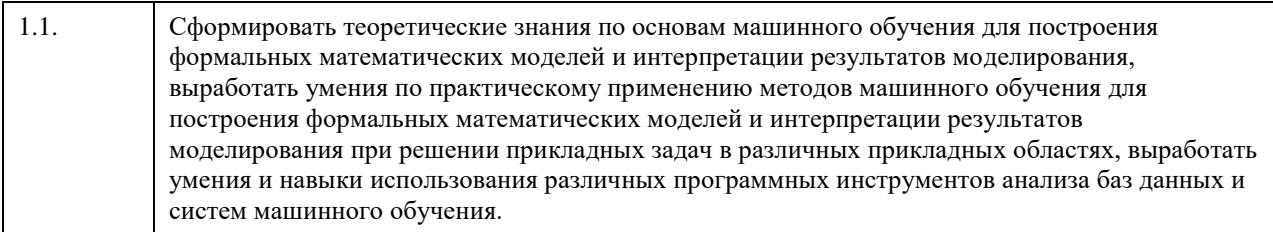

## **2. Место дисциплины в структуре ООП**

# Цикл (раздел) ООП: **Б1.О.02**

# **3. Компетенции обучающегося, формируемые в результате освоения дисциплины**

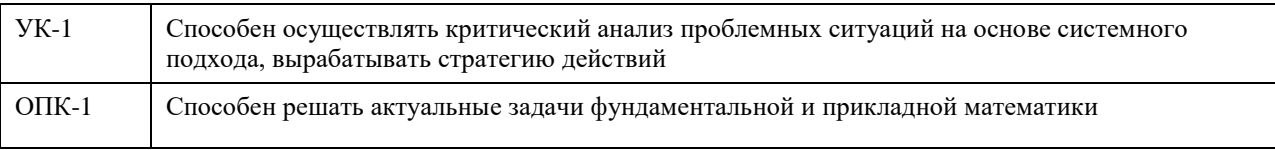

### **В результате освоения дисциплины обучающийся должен**

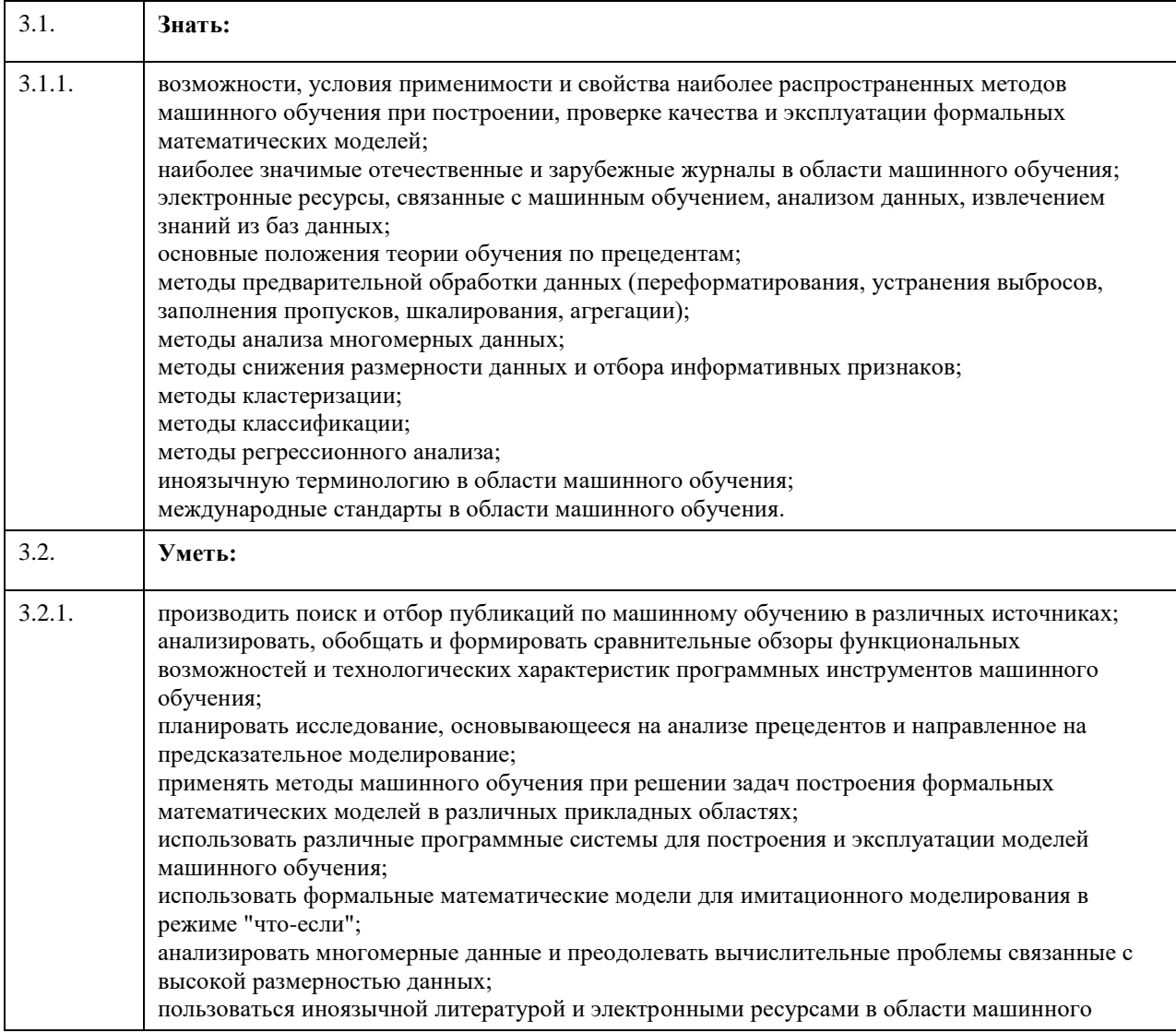

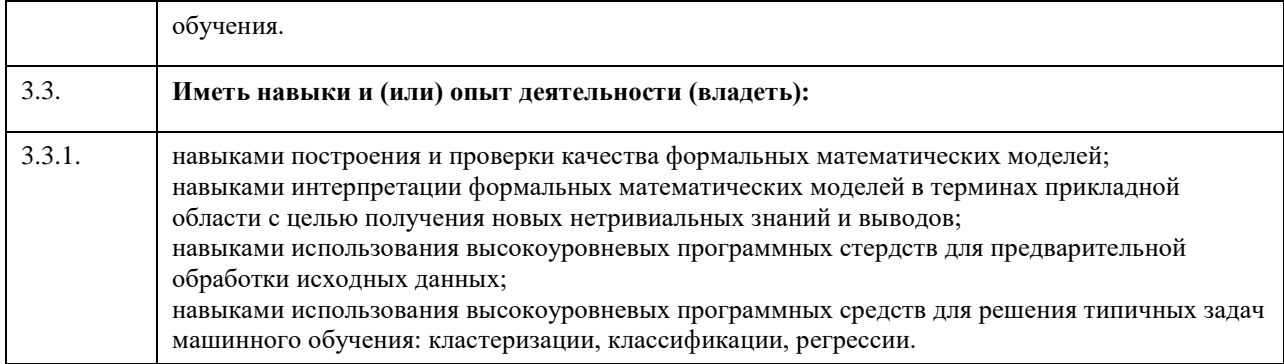

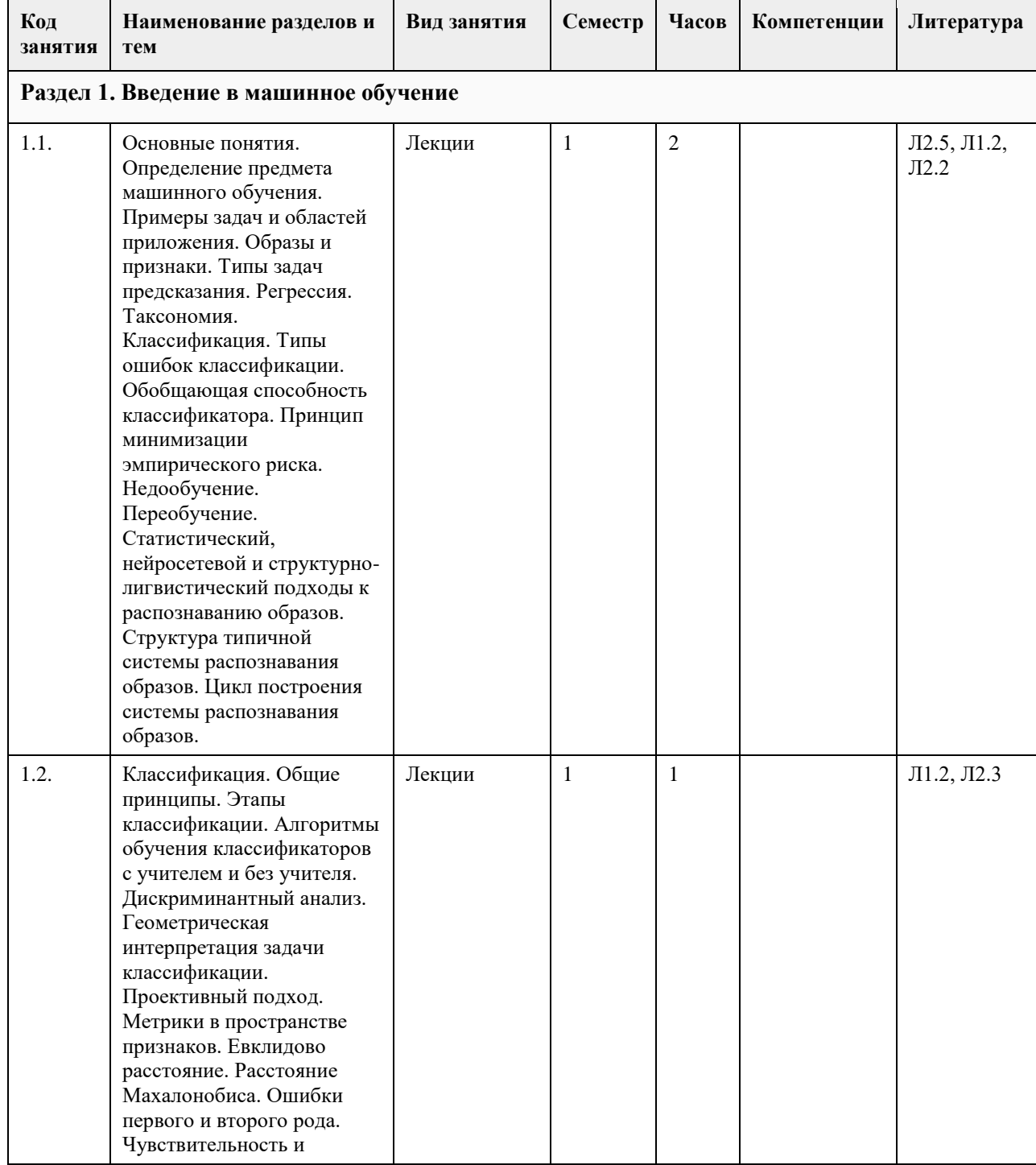

# **4. Структура и содержание дисциплины**

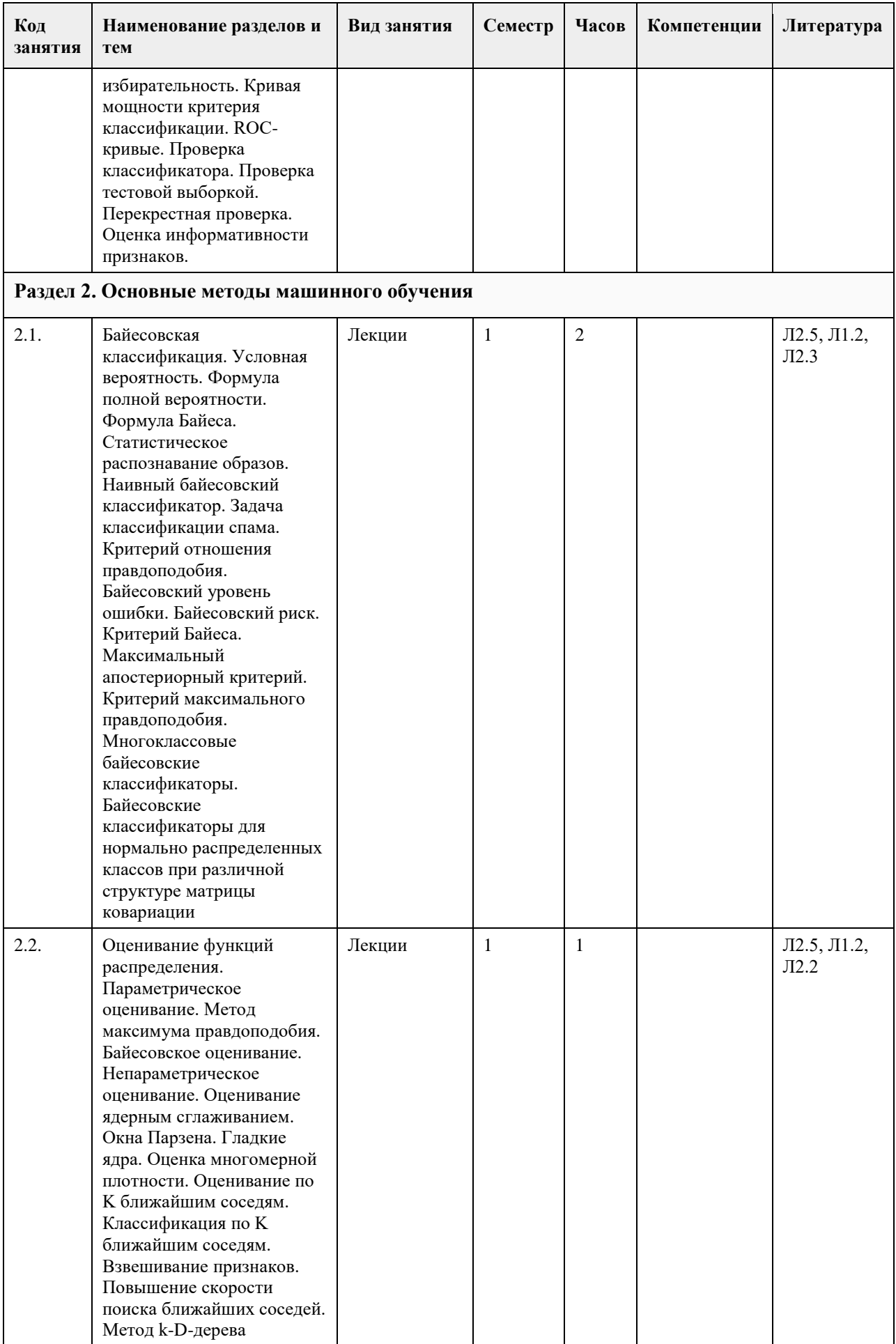

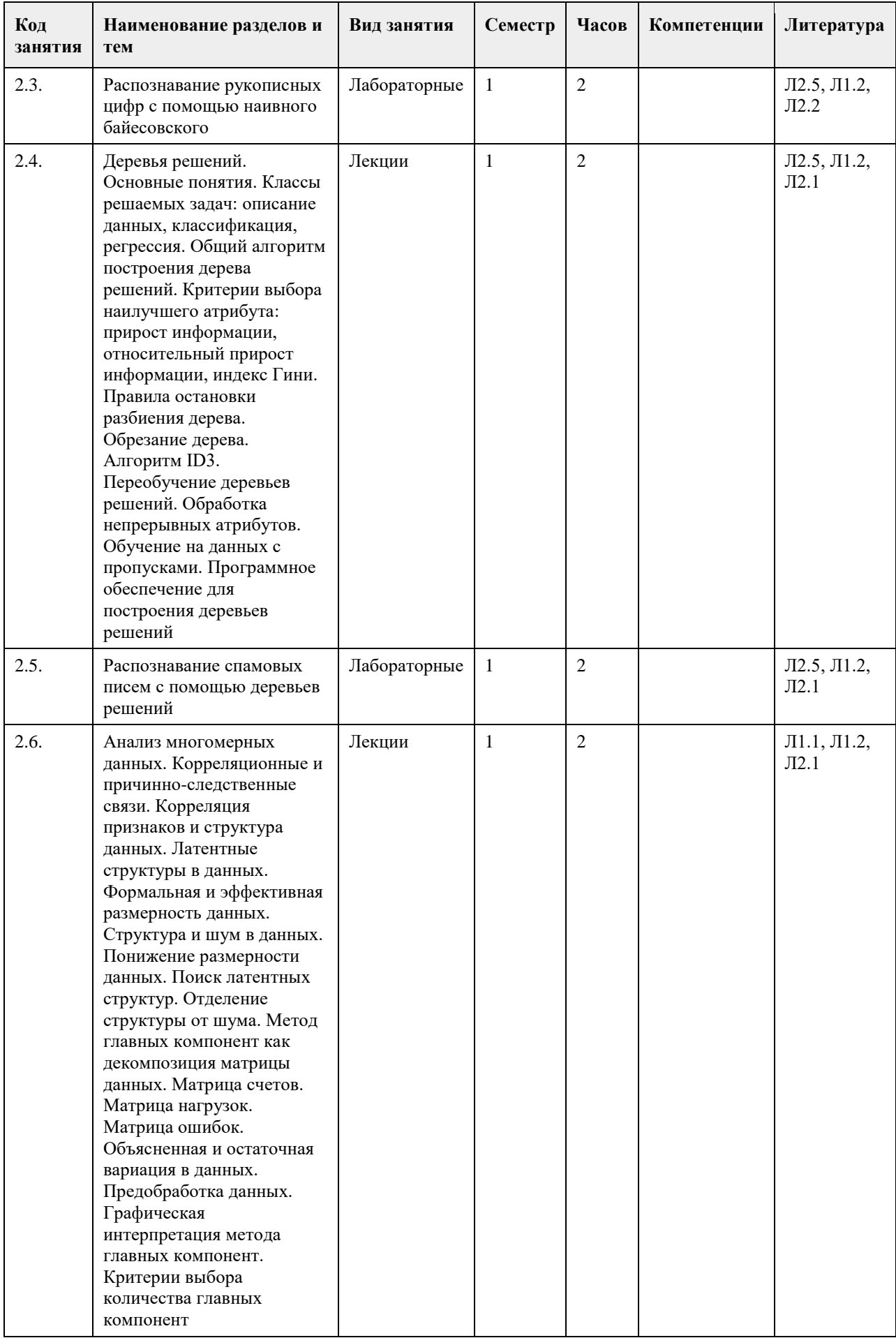

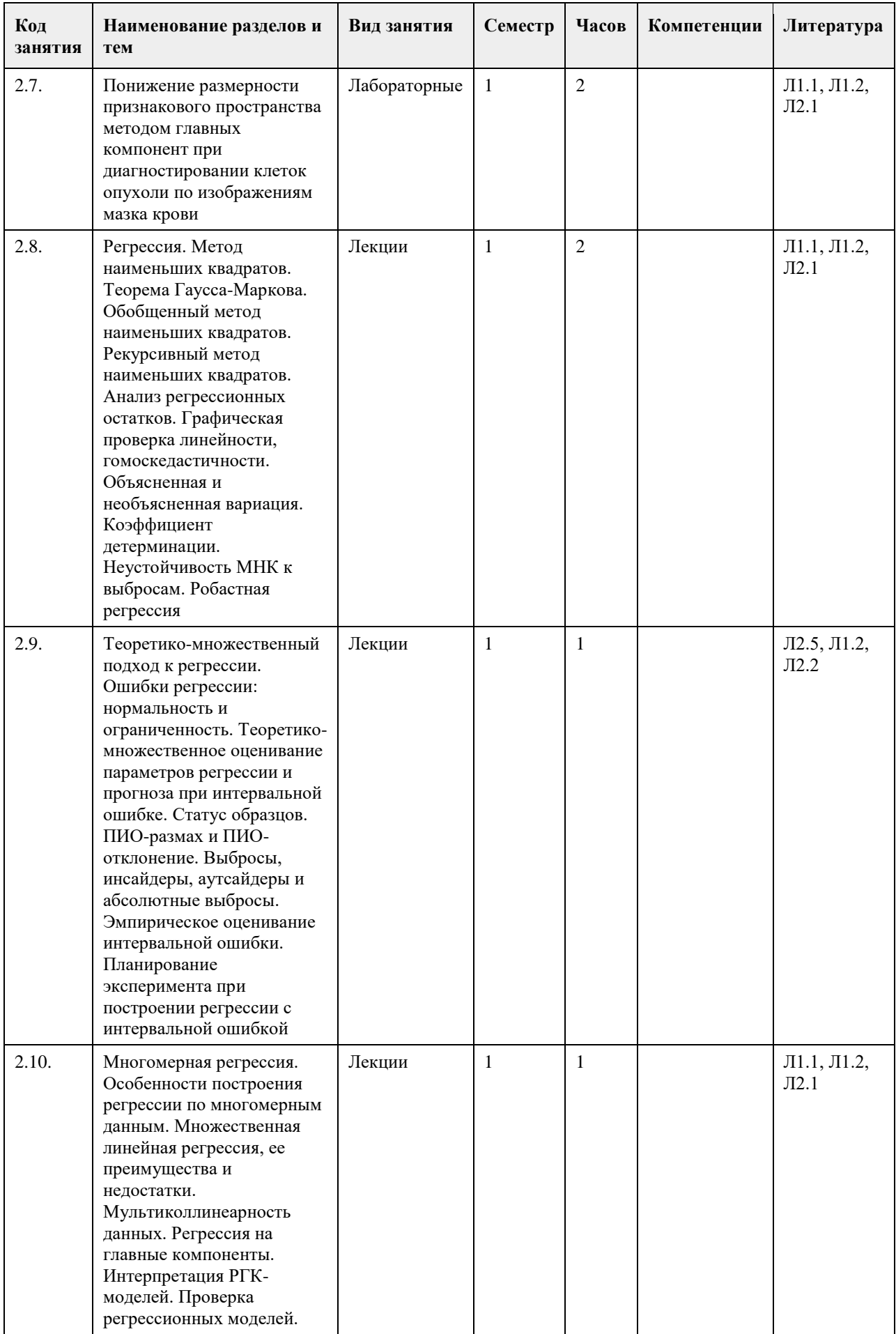

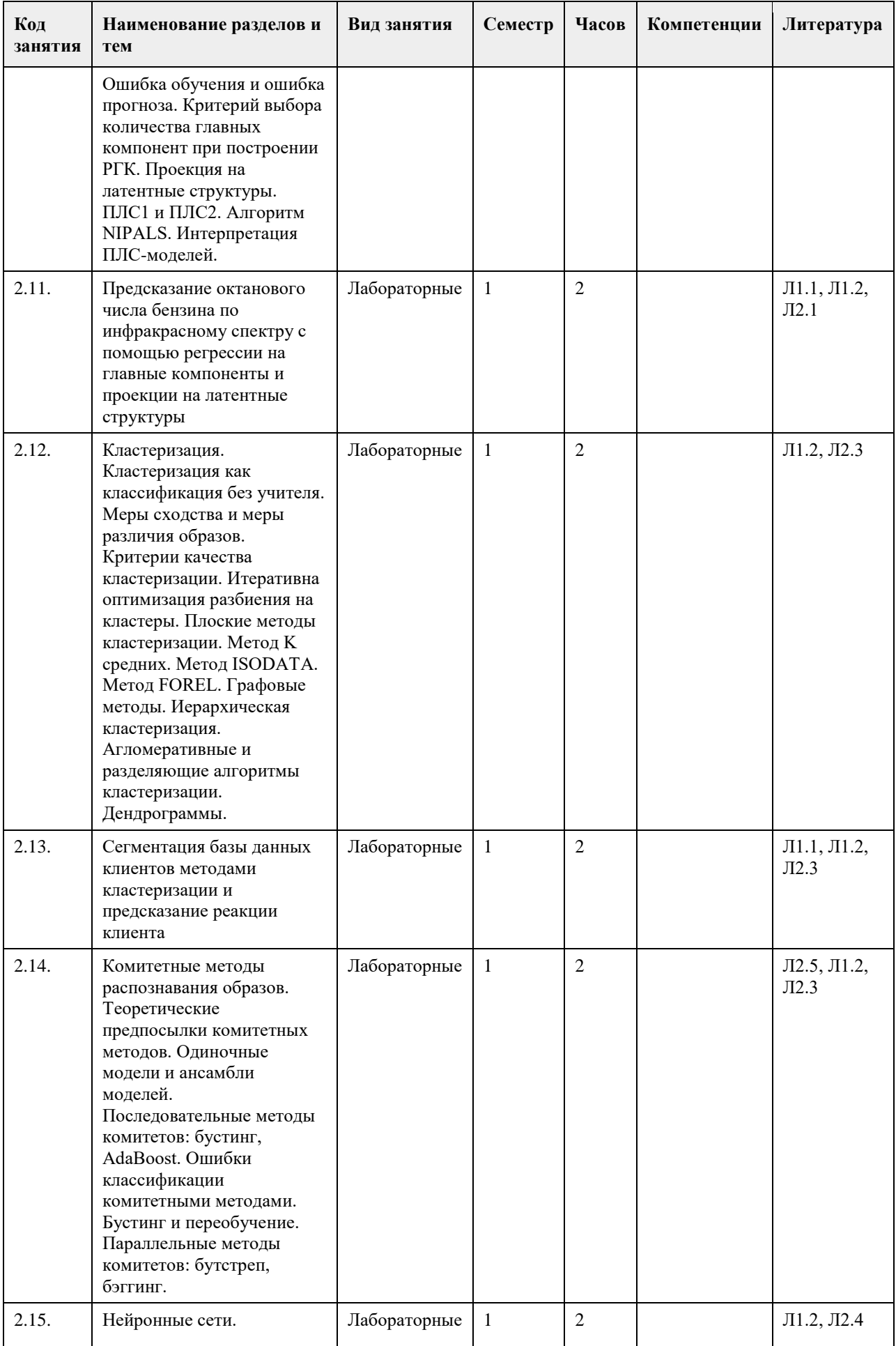

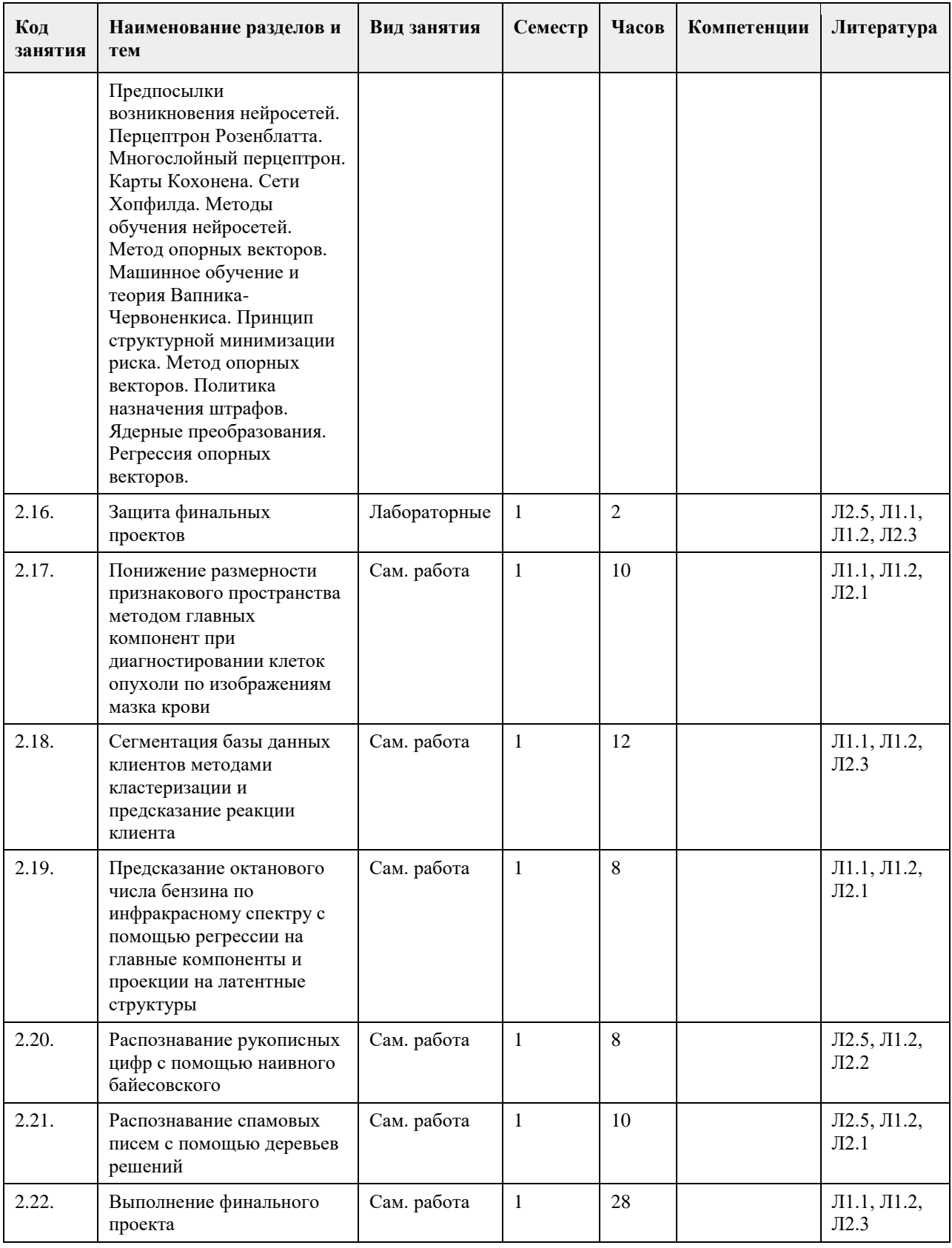

# **5. Фонд оценочных средств**

**5.1. Контрольные вопросы и задания для проведения текущего контроля и промежуточной аттестации по итогам освоения дисциплины**

Контрольные вопросы:

1. Классификация. Общие принципы

2. Байесовская классификация.

3. Оценивание функций распределения

4. Деревья решений

5. Метод главных компонент

6. Регрессия. Метод наименьших квадратов

7. Интервальная регрессия

8. Многомерная регрессия

9. Кластеризация

10. Комитетные методы распознавания образов.

11. Нейронные сети

Практические задания:

1. Реализовать алгоритм распознавания рукописных цифр с помощью наивного байесовского классификатора

2. Создать систему для распознавания спамовых писем с помощью деревьев решений

3. Понизить размерность признакового пространства методом главных компонент при диагностировании клеток опухоли по изображениям мазка крови

4. Реализовать алгоритм предсказания октанового числа бензина по инфракрасному спектру с помощью регрессии на главные компоненты и проекции на латентные структуры

5. Произвести сегментацию базы данных клиентов методами кластеризации и предсказать реакцию клиента 6. Создать систему по распознаванию лиц методом собственных лиц

**5.2. Темы письменных работ для проведения текущего контроля (эссе, рефераты, курсовые работы и др.)**

Не предусматривается.

#### **5.3. Фонд оценочных средств для проведения промежуточной аттестации**

Вопросы и задания на экзамен.

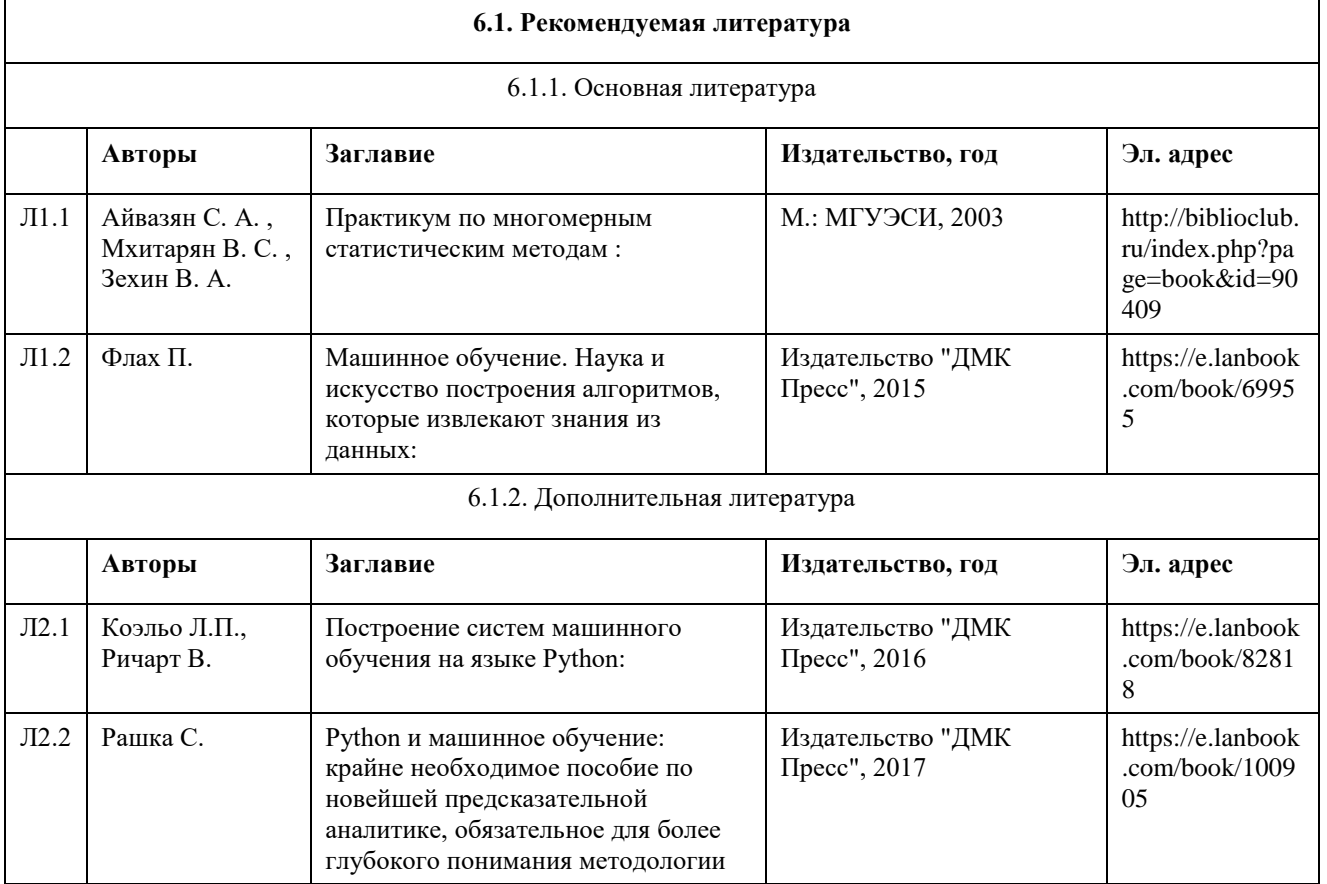

## **6. Учебно-методическое и информационное обеспечение дисциплины**

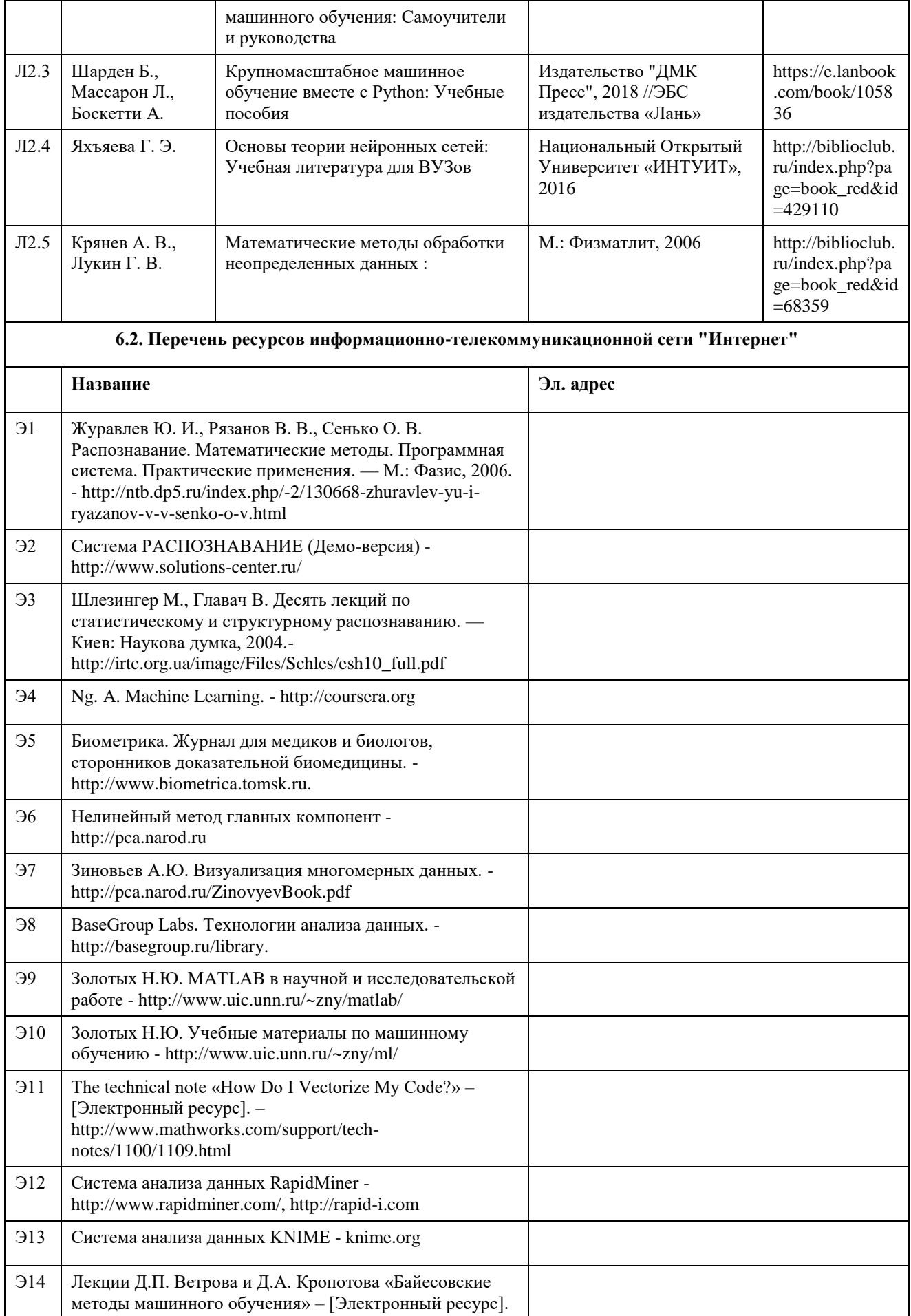

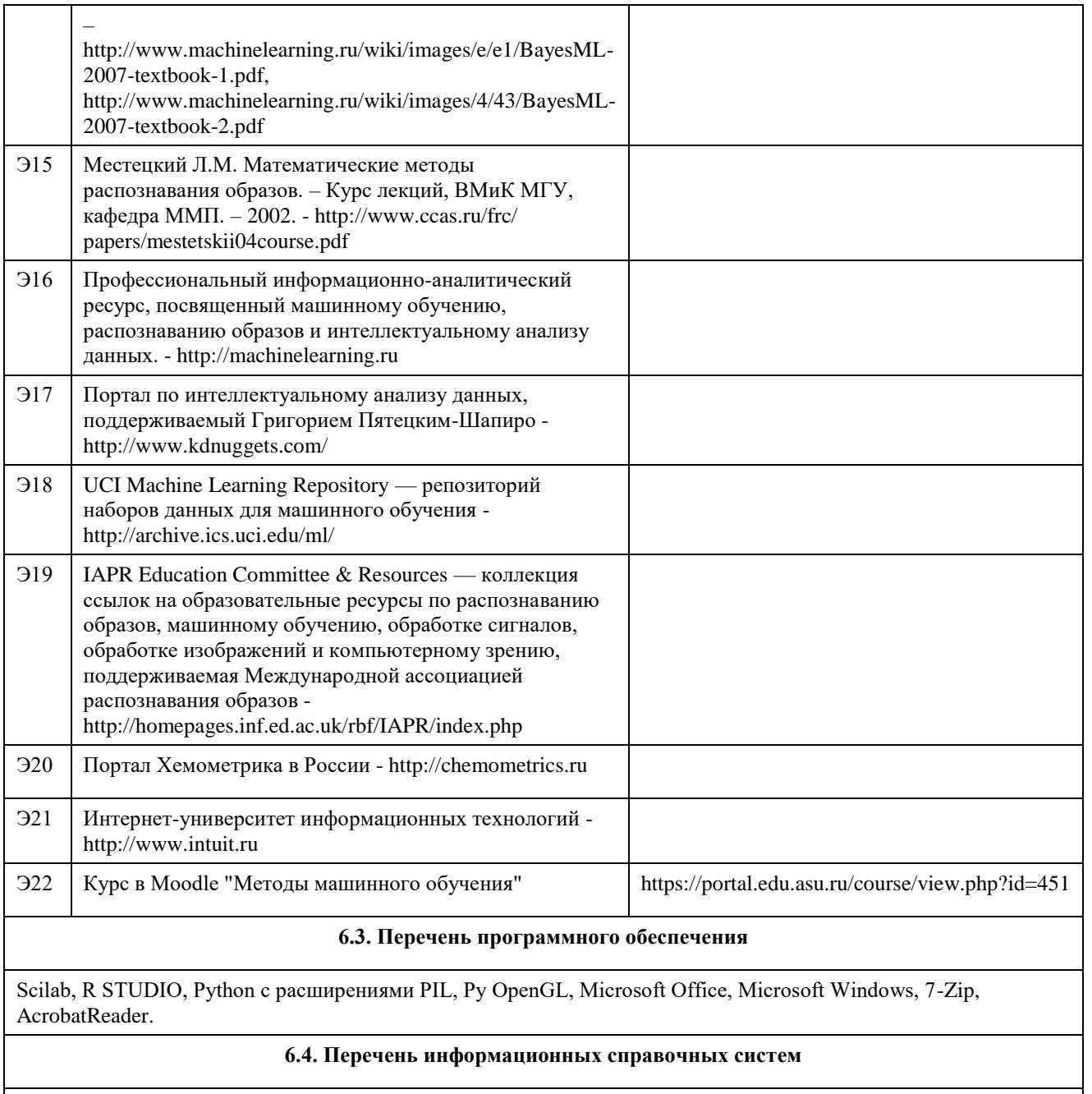

Сайт библиотеки АлтГУ: www.lib.asu.ru; Электронно-библиотечная система издательства "Лань": www.e.lanbook.com; Электронно-библиотечная система "Университетская библиотека online": www.biblioclub.ru; Свободная энциклопедия "Википедия": http://ru.wikipedia.org; Единый образовательный портал http://portal.edu.asu.ru Электронная база данных ZBMATH: https://zbmath.org/

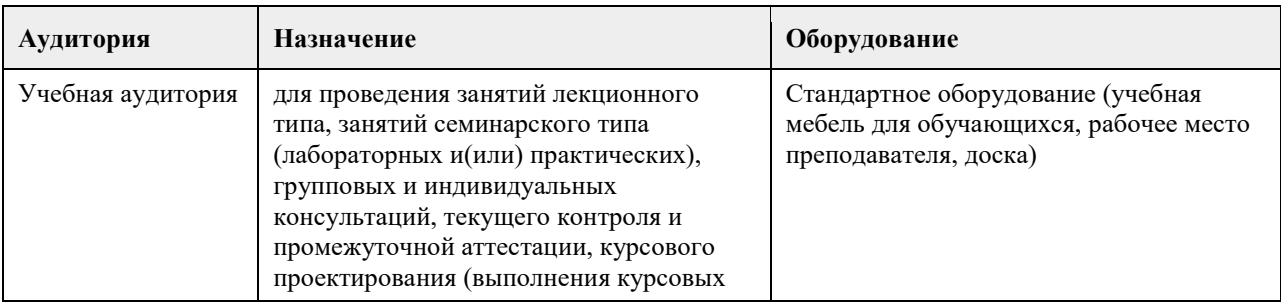

## **7. Материально-техническое обеспечение дисциплины**

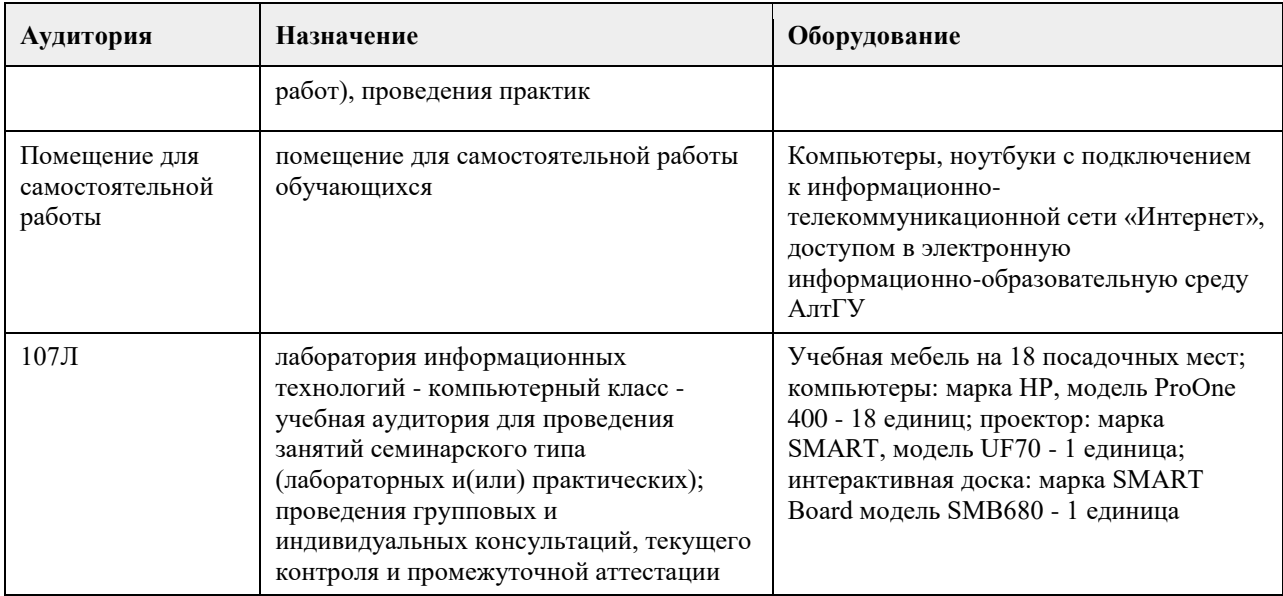

#### **8. Методические указания для обучающихся по освоению дисциплины**

1. Лекция.

- На лекционных занятиях необходимо конспектировать изучаемый материал.

- Для систематизации лекционного материала, который будет полезен при подготовке к итоговому контролю знаний, записывайте на каждой лекции тему, вопросы для изучения, рекомендуемую литературу.

- В каждом вопросе выделяйте главное, обязательно запишите ключевые моменты (определение, факты, законы, правила и т.д.), подчеркните их.

- Если по содержанию материала возникают вопросы, не нужно выкрикивать, запишите их и задайте по окончании лекции или на семинарском занятии.

- Перед следующей лекцией обязательно прочитайте предыдущую, чтобы актуализировать знания и осознанно приступить к освоению нового содержания.

2.Семинарское (практическое) занятие – это форма работы, где студенты максимально активно участвуют в обсуждении темы.

- Для подготовки к семинару необходимо взять план семинарского занятия (у преподавателя, на кафедре или в методическом кабинете).

- Самостоятельную подготовку к семинарскому занятию необходимо начинать с изучения понятийного аппарата темы. Рекомендуем использовать справочную литературу (словари, справочники, энциклопедии), целесообразно создать и вести свой словарь терминов.

- На семинар выносится обсуждение не одного вопроса, поэтому важно просматривать и изучать все вопросы семинара, но один из вопросов исследовать наиболее глубоко, с использованием дополнительных источников (в том числе тех, которые вы нашли самостоятельно). Не нужно пересказывать лекцию.

- Важно запомнить, что любой источник должен нести достоверную информацию, особенно это относится к Internet-ресурсам. При использовании Internet - ресурсов в процессе подготовки не нужно их автоматически «скачивать», они должны быть проанализированы. Не нужно «скачивать» готовые рефераты, так как их однообразие преподаватель сразу выявляет, кроме того, они могут быть сомнительного качества.

- В процессе изучения темы анализируйте несколько источников. Используйте периодическую печать специальные журналы.

- Полезным будет работа с электронными учебниками и учебными пособиями в Internet-библиотеках. Зарегистрируйтесь в них: университетская библиотека Онлайн (http://www.biblioclub.ru/) и электроннобиблиотечная система «Лань» (http://e.lanbook.com/).

- В процессе подготовки и построения ответов при выступлении не просто пересказывайте текст учебника, но и выражайте свою личностно-профессиональную оценку прочитанного.

- Принимайте участие в дискуссиях, круглых столах, так как они развивают ваши навыки коммуникативного общения.

- Если к семинарским занятиям предлагаются задания практического характера, продумайте план их выполнения или решения при подготовке к семинару.

- При возникновении трудностей в процессе подготовки взаимодействуйте с преподавателем,

консультируйтесь по самостоятельному изучению темы.

3. Самостоятельная работа.

- При изучении дисциплины не все вопросы рассматриваются на лекциях и семинарских занятиях, часть вопросов рекомендуется преподавателем для самостоятельного изучения.

- Поиск ответов на вопросы и выполнение заданий для самостоятельной работы позволит вам расширить и углубить свои знания по курсу, применить теоретические знания в решении задач практического содержания, закрепить изученное ранее.

- Эти задания следует выполнять не «наскоком», а постепенно, планомерно, следуя порядку изучения тем курса.

- При возникновении вопросов обратитесь к преподавателю в день консультаций на кафедру.

- Выполнив их, проанализируйте качество их выполнения. Это поможет вам развивать умения самоконтроля и оценочные компетенции.

4. Итоговый контроль.

- Для подготовки к зачету/экзамену возьмите перечень примерных вопросов у методиста кафедры.

- В списке вопросов выделите те, которые были рассмотрены на лекции, семинарских занятиях. Обратитесь

к своим записям, выделите существенное. Для более детального изучения изучите рекомендуемую литературу.

- Если в списке вопросов есть те, которые не рассматривались на лекции, семинарском занятии, изучите их самостоятельно. Если есть сомнения, задайте вопросы на консультации перед экзаменом.

- Продумайте свой ответ на экзамене, его логику. Помните, что ваш ответ украсит ссылка на источник литературы, иллюстрация практики применения теоретического знания, а также уверенность и наличие авторской аргументированной позиции как будущего субъекта профессиональной деятельности.

# **МИНОБРНАУКИ РОССИИ**

федеральное государственное бюджетное образовательное учреждение высшего образования «Алтайский государственный университет»

# **Распознавание образов**

рабочая программа дисциплины

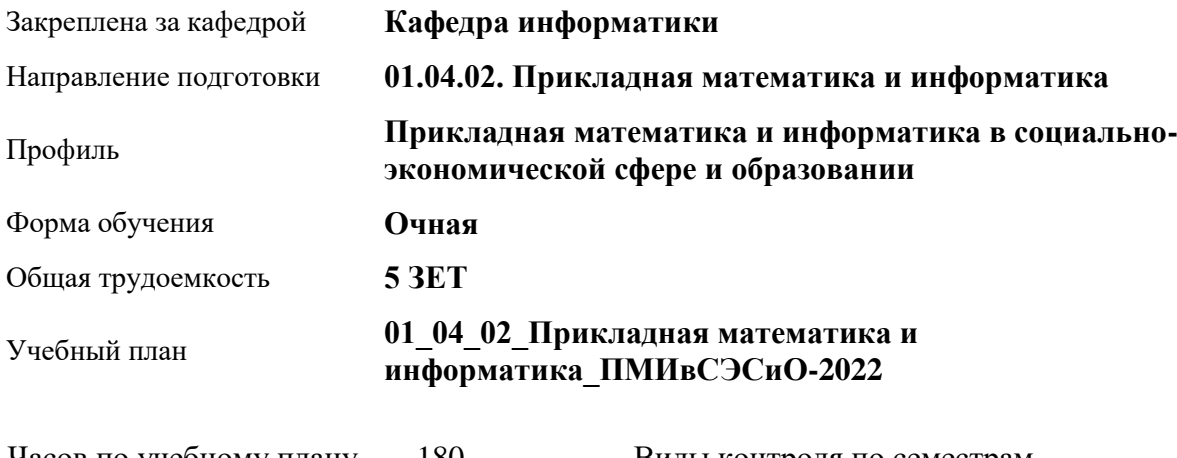

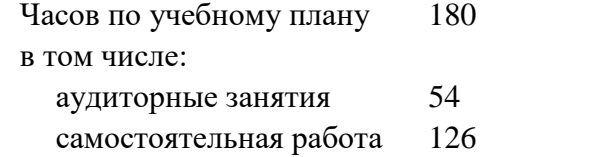

Виды контроля по семестрам диф. зачеты: 3

### **Распределение часов по семестрам**

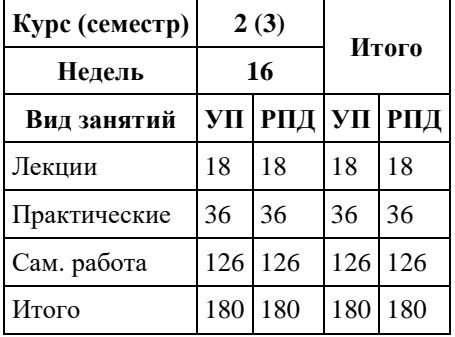

Программу составил(и): *к.ф.-м.н., Доцент, Козлов Д.Ю.*

Рецензент(ы): *к.ф.-м.н., доцент, Пономарев И.В.*

Рабочая программа дисциплины **Распознавание образов**

разработана в соответствии с ФГОС:

*Федеральный государственный образовательный стандарт высшего образования - магистратура по направлению подготовки 01.04.02 Прикладная математика и информатика (приказ Минобрнауки России от 10.01.2018 г. № 13)*

составлена на основании учебного плана: *01.04.02 Прикладная математика и информатика* утвержденного учѐным советом вуза от *29.10.2021* протокол № *1/1*.

Рабочая программа одобрена на заседании кафедры **Кафедра информатики**

Протокол от *29.06.2022* г. № *11* Срок действия программы: *2022-2024* уч. г.

Заведующий кафедрой *Козлов Д.Ю., к.ф.-м.н., доцент*

#### **Визирование РПД для исполнения в очередном учебном году**

Рабочая программа пересмотрена, обсуждена и одобрена для исполнения в *2023-2024* учебном году на заседании кафедры

#### **Кафедра информатики**

Протокол от *29.06.2022* г. № *11* Заведующий кафедрой *Козлов Д.Ю., к.ф.-м.н., доцент*

# **1. Цели освоения дисциплины**

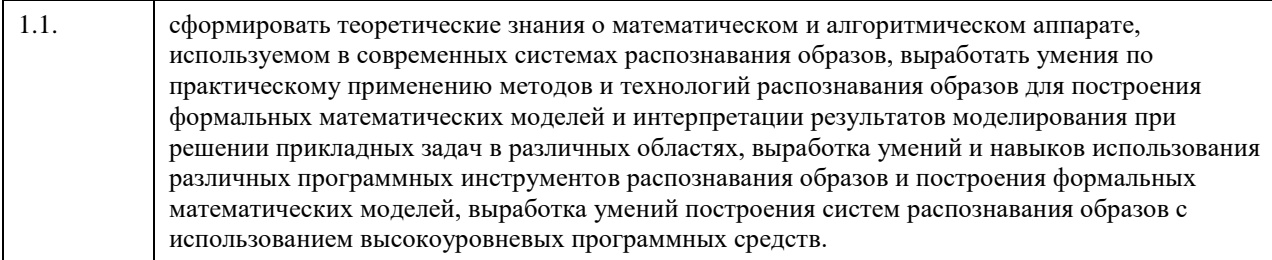

### **2. Место дисциплины в структуре ООП**

### Цикл (раздел) ООП: **Б1.О.02**

### **3. Компетенции обучающегося, формируемые в результате освоения дисциплины**

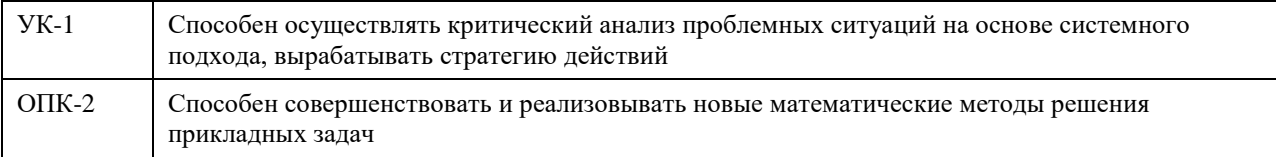

#### **В результате освоения дисциплины обучающийся должен**

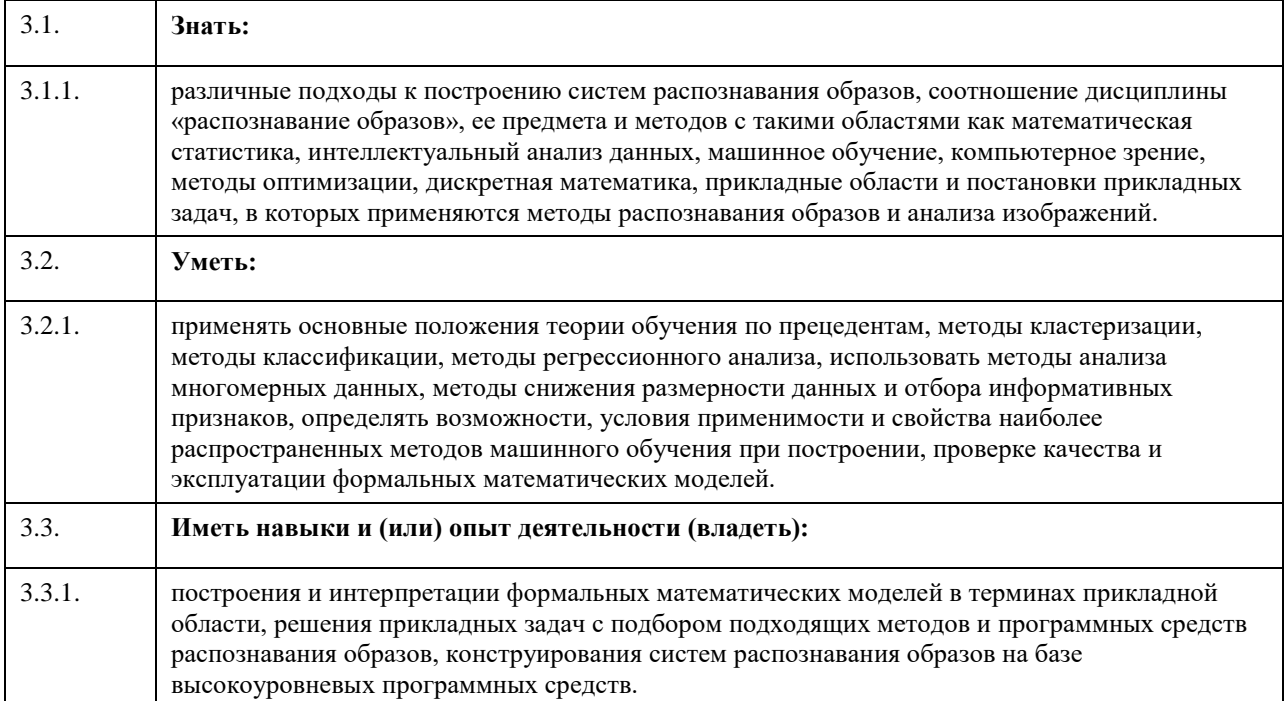

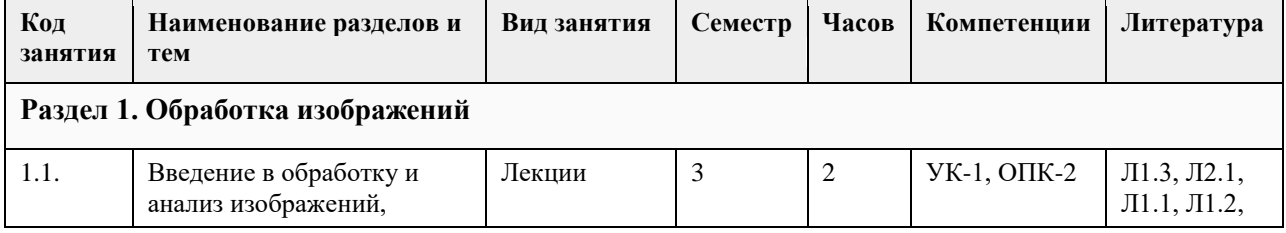

### **4. Структура и содержание дисциплины**

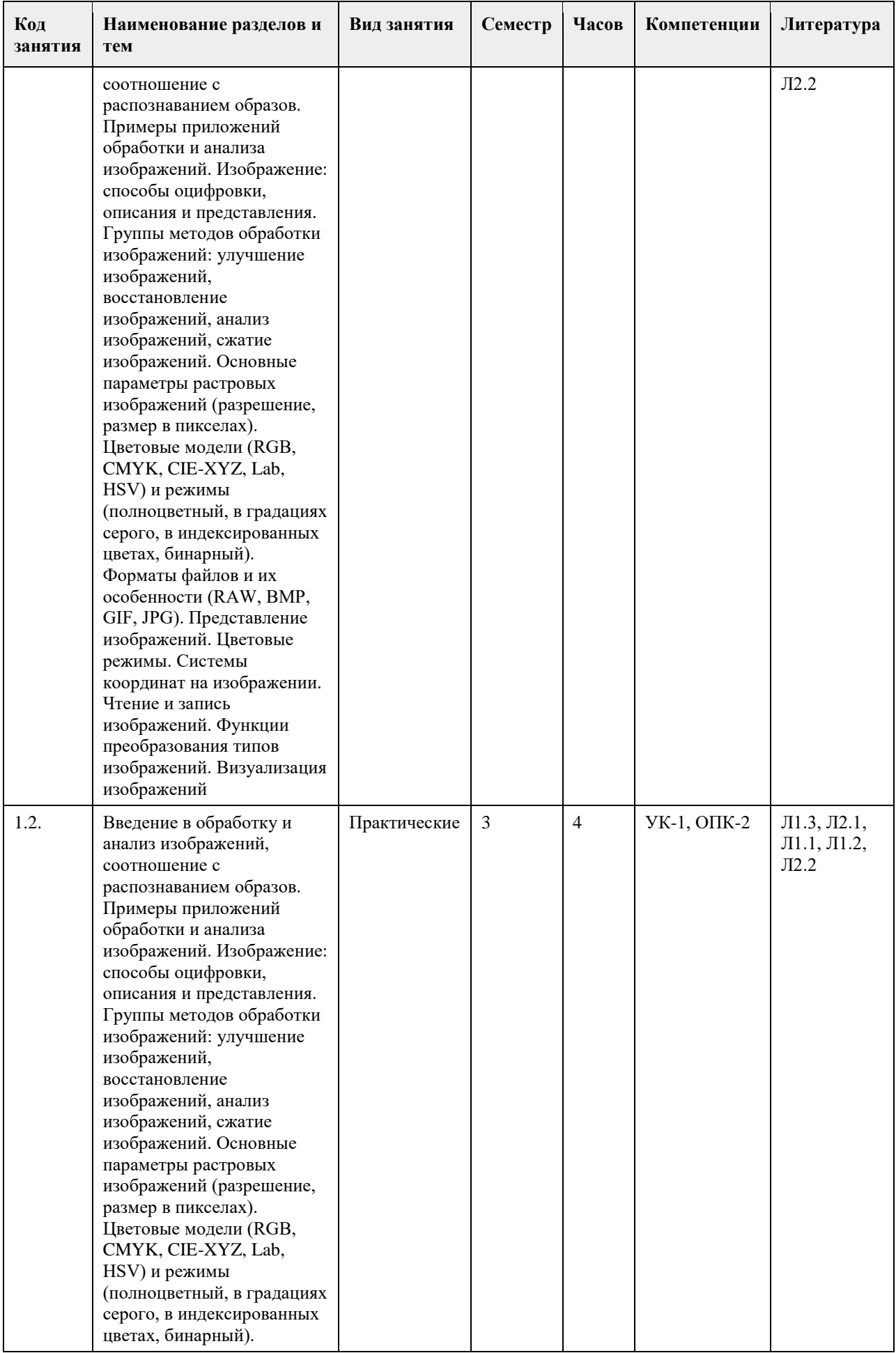

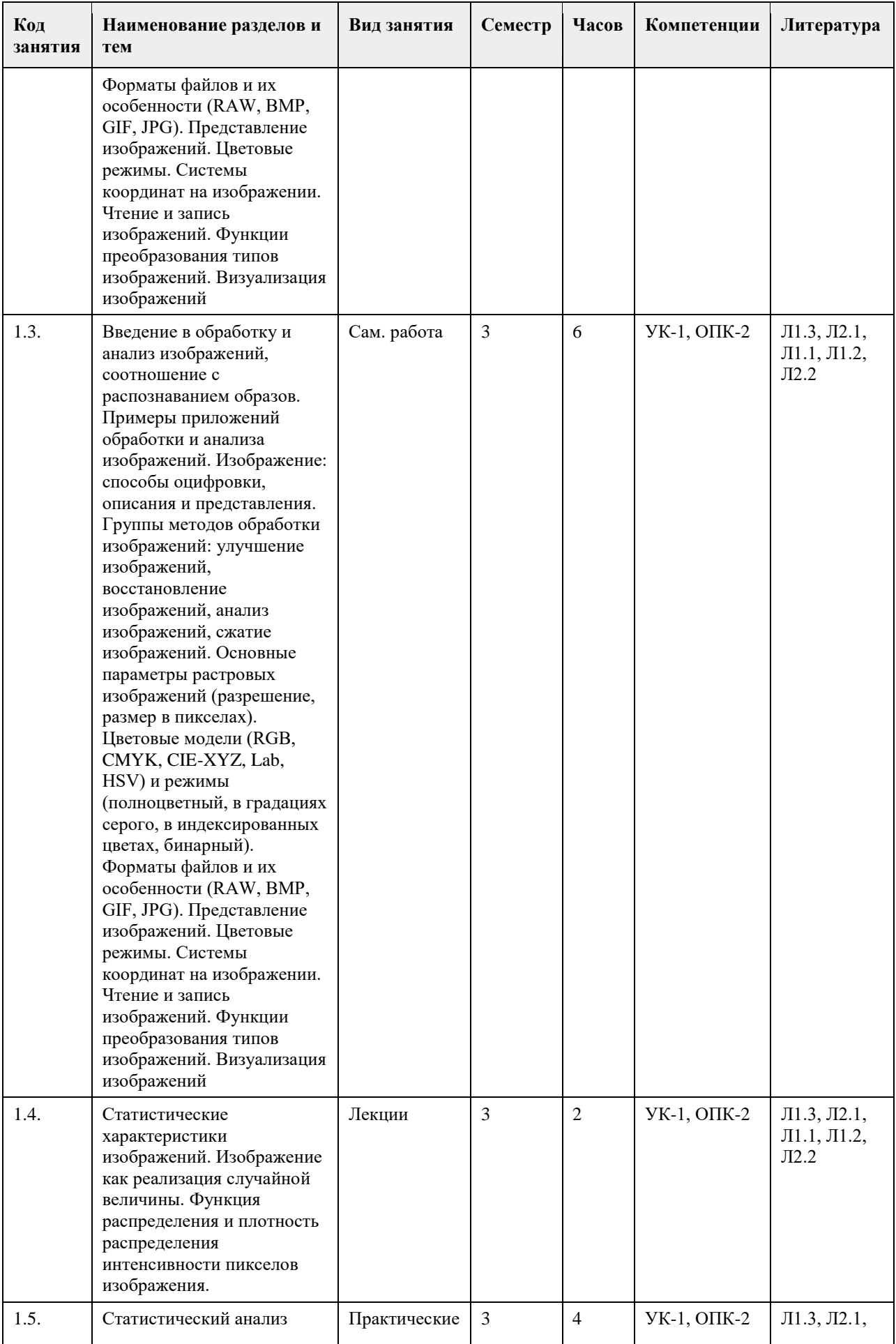

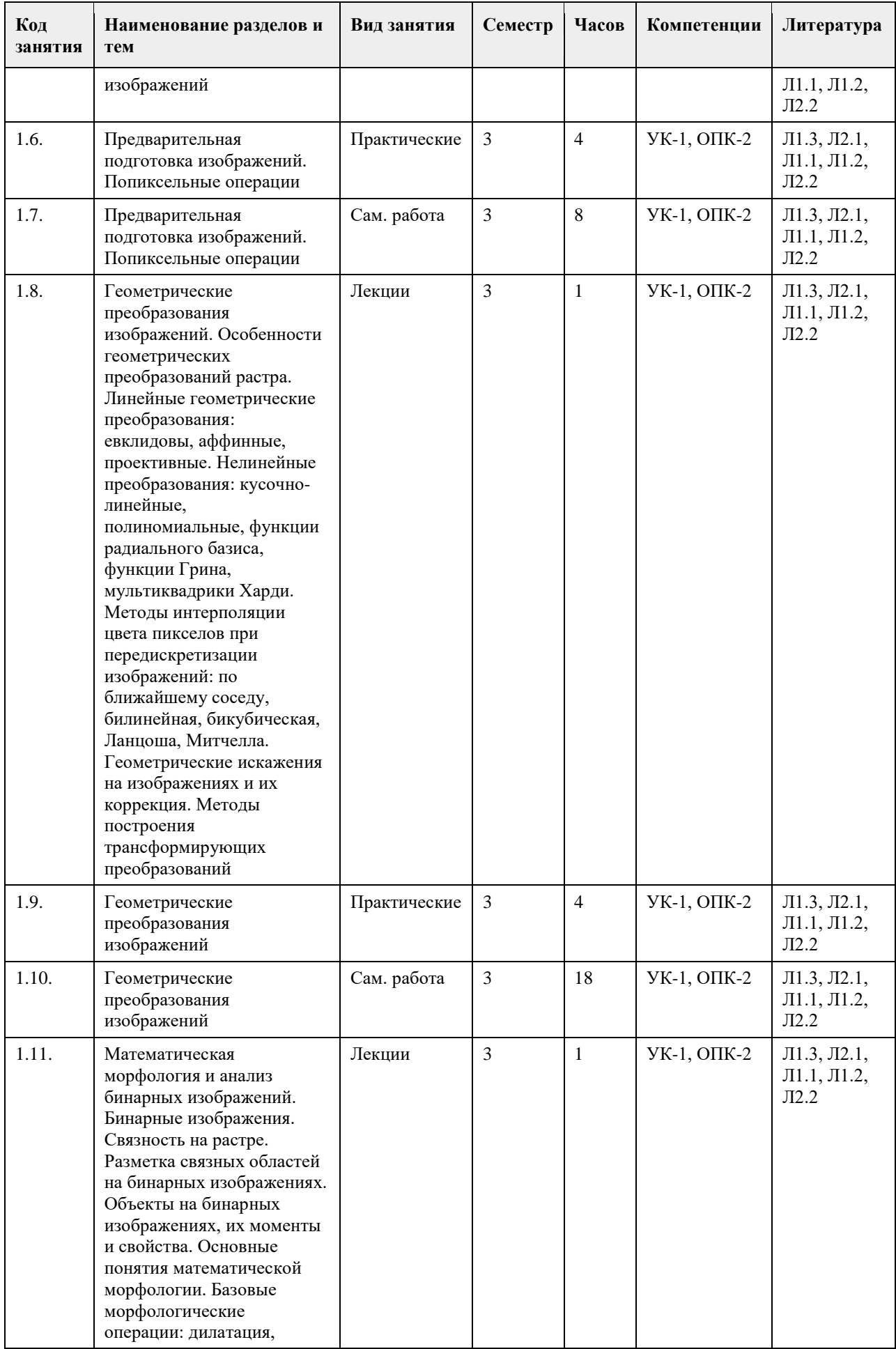

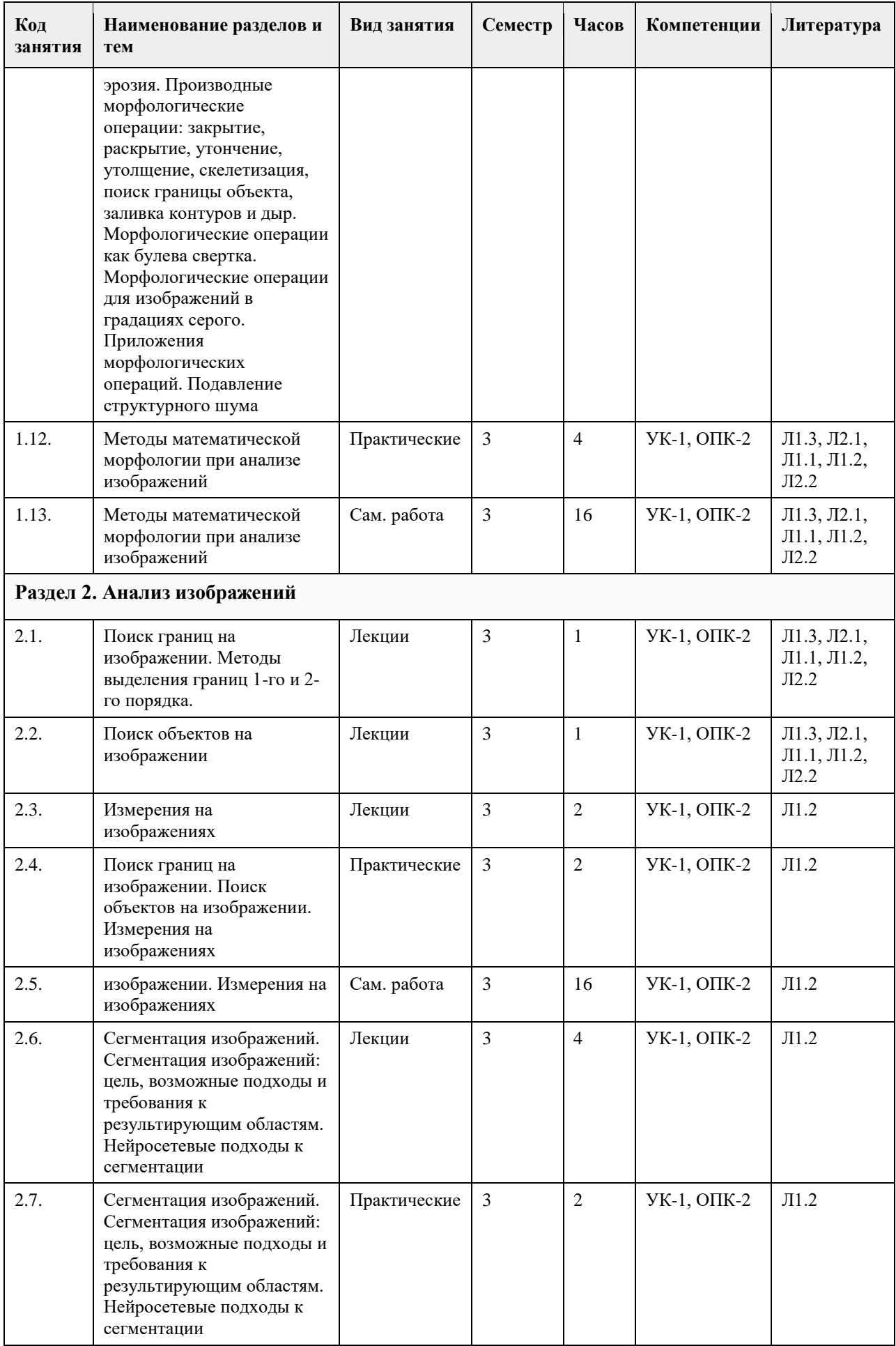

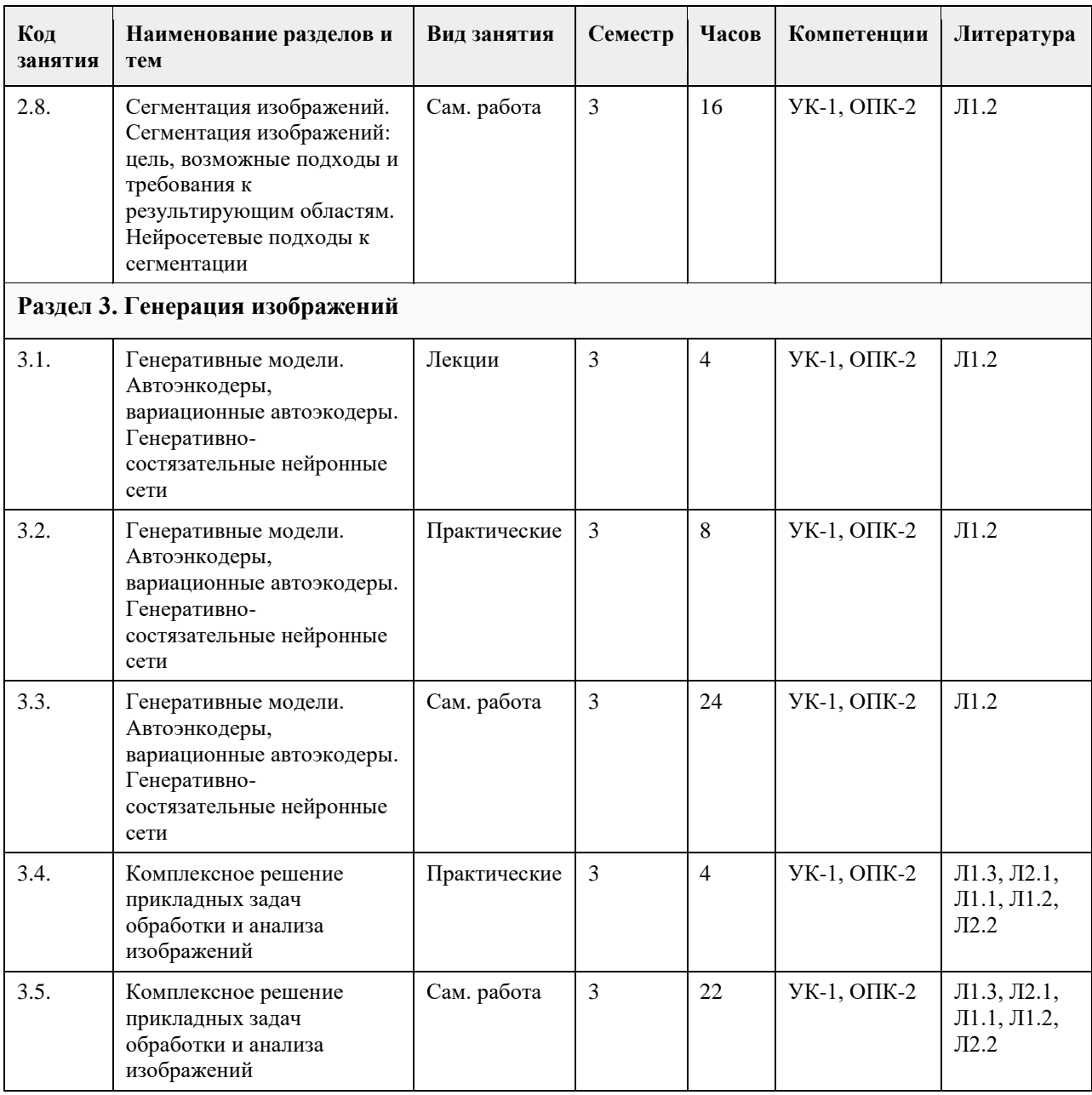

### **5. Фонд оценочных средств**

**5.1. Контрольные вопросы и задания для проведения текущего контроля и промежуточной аттестации по итогам освоения дисциплины**

См. приложение

**5.2. Темы письменных работ для проведения текущего контроля (эссе, рефераты, курсовые работы и др.)**

См. приложение

**5.3. Фонд оценочных средств для проведения промежуточной аттестации**

См. приложение

**6. Учебно-методическое и информационное обеспечение дисциплины**

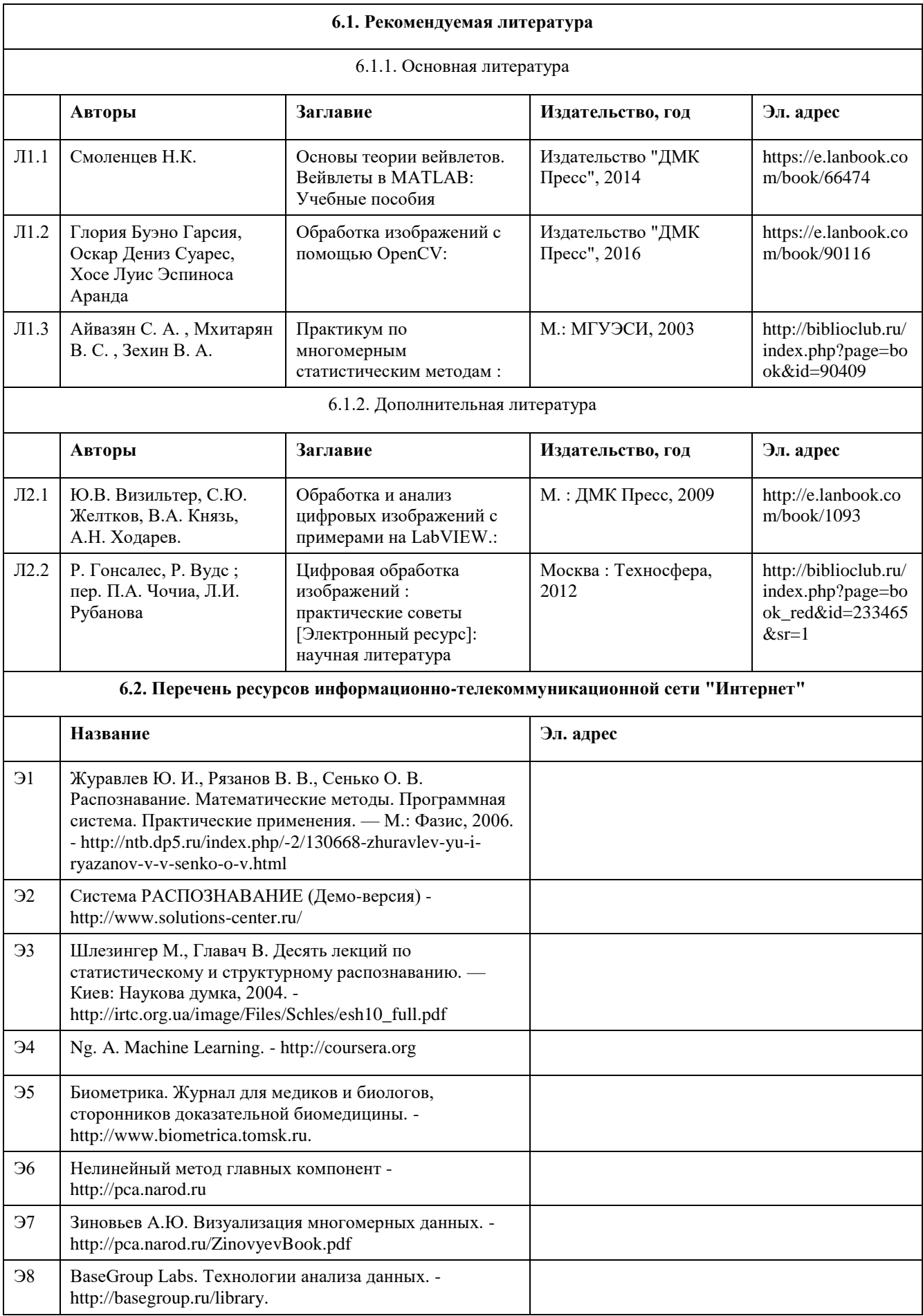

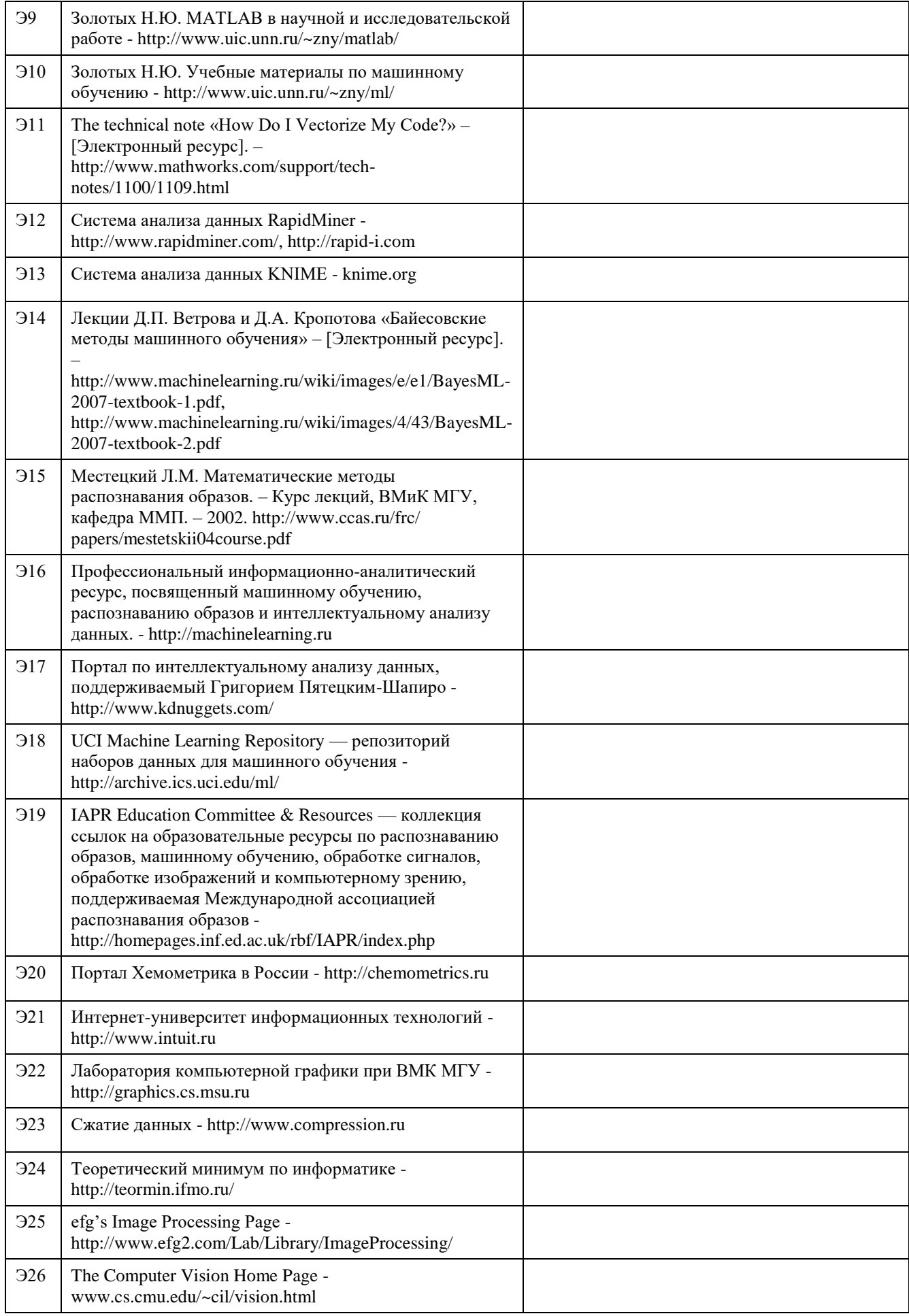

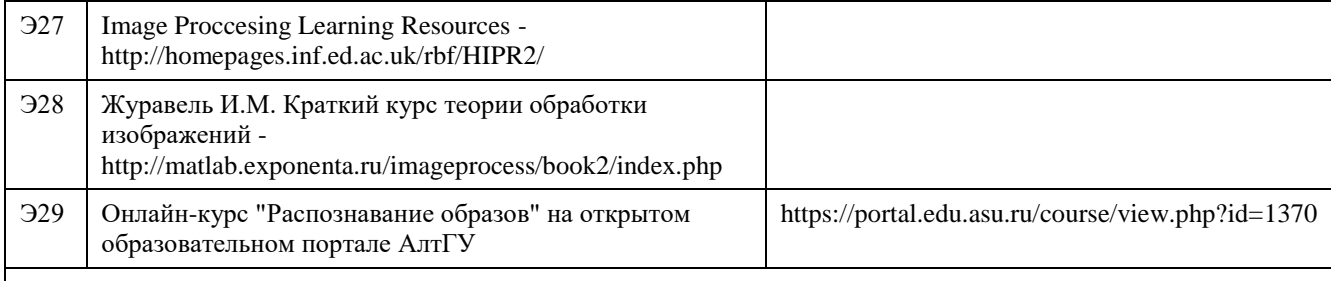

#### **6.3. Перечень программного обеспечения**

Scilab, R STUDIO, Python c расширениями PIL, Py OpenGL, Microsoft Office, Microsoft Windows, 7-Zip, AcrobatReader.

#### **6.4. Перечень информационных справочных систем**

Сайт библиотеки АлтГУ: www.lib.asu.ru;

Электронно-библиотечная система издательства "Лань": www.e.lanbook.com;

Электронно-библиотечная система "Университетская библиотека online": www.biblioclub.ru;

Свободная энциклопедия "Википедия": http://ru.wikipedia.org;

Единый образовательный портал http://portal.edu.asu.ru

Электронная база данных ZBMATH: https://zbmath.org/

#### **7. Материально-техническое обеспечение дисциплины**

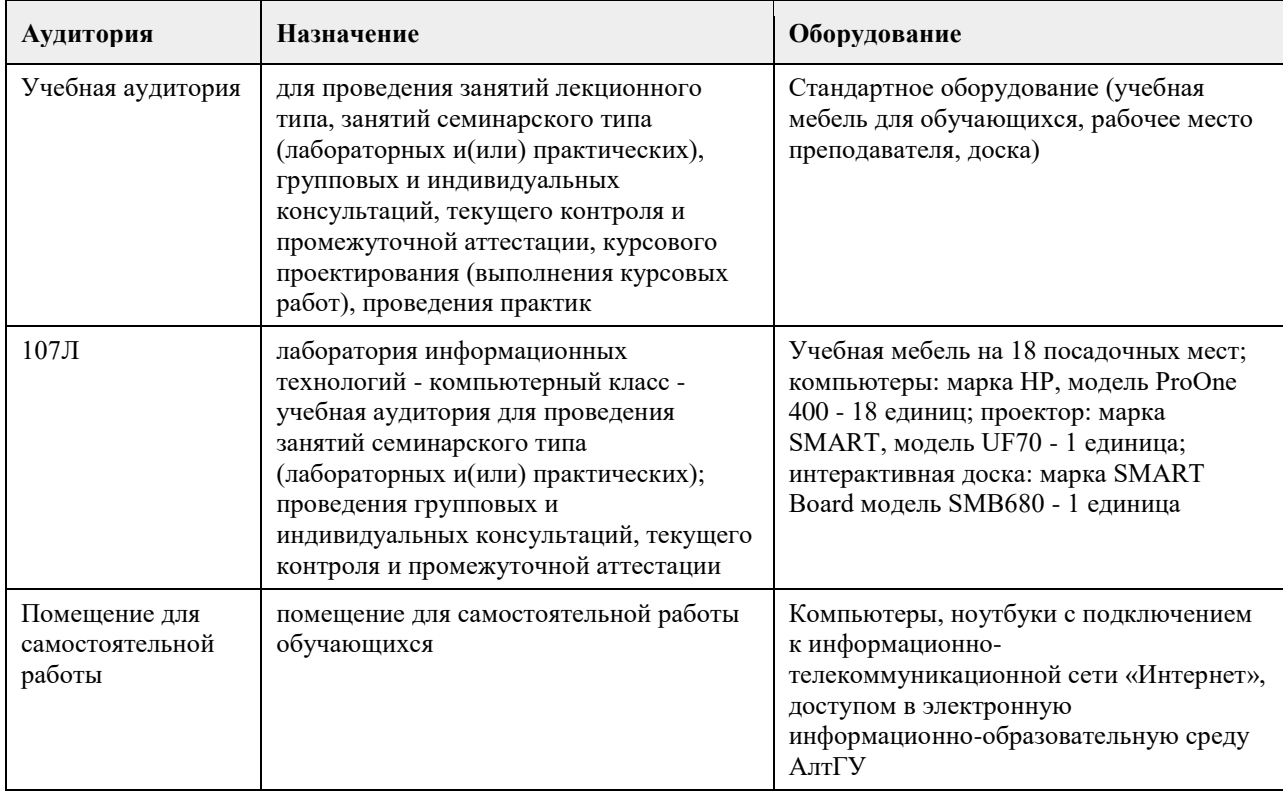

### **8. Методические указания для обучающихся по освоению дисциплины**

1. Лекция.

- На лекционных занятиях необходимо конспектировать изучаемый материал.

- Для систематизации лекционного материала, который будет полезен при подготовке к итоговому

контролю знаний, записывайте на каждой лекции тему, вопросы для изучения, рекомендуемую литературу.

- В каждом вопросе выделяйте главное, обязательно запишите ключевые моменты (определение, факты, законы, правила и т.д.), подчеркните их.

- Если по содержанию материала возникают вопросы, не нужно выкрикивать, запишите их и задайте по окончании лекции или на семинарском занятии.

- Перед следующей лекцией обязательно прочитайте предыдущую, чтобы актуализировать знания и осознанно приступить к освоению нового содержания.

2.Семинарское (практическое) занятие – это форма работы, где студенты максимально активно участвуют в обсуждении темы.

- Для подготовки к семинару необходимо взять план семинарского занятия (у преподавателя, на кафедре или в методическом кабинете).

- Самостоятельную подготовку к семинарскому занятию необходимо начинать с изучения понятийного аппарата темы. Рекомендуем использовать справочную литературу (словари, справочники, энциклопедии), целесообразно создать и вести свой словарь терминов.

- На семинар выносится обсуждение не одного вопроса, поэтому важно просматривать и изучать все вопросы семинара, но один из вопросов исследовать наиболее глубоко, с использованием дополнительных источников (в том числе тех, которые вы нашли самостоятельно). Не нужно пересказывать лекцию.

- Важно запомнить, что любой источник должен нести достоверную информацию, особенно это относится к Internet-ресурсам. При использовании Internet - ресурсов в процессе подготовки не нужно их автоматически «скачивать», они должны быть проанализированы. Не нужно «скачивать» готовые рефераты, так как их однообразие преподаватель сразу выявляет, кроме того, они могут быть сомнительного качества.

- В процессе изучения темы анализируйте несколько источников. Используйте периодическую печать специальные журналы.

- Полезным будет работа с электронными учебниками и учебными пособиями в Internet-библиотеках. Зарегистрируйтесь в них: университетская библиотека Онлайн (http://www.biblioclub.ru/) и электроннобиблиотечная система «Лань» (http://e.lanbook.com/).

- В процессе подготовки и построения ответов при выступлении не просто пересказывайте текст учебника, но и выражайте свою личностно-профессиональную оценку прочитанного.

- Принимайте участие в дискуссиях, круглых столах, так как они развивают ваши навыки коммуникативного общения.

- Если к семинарским занятиям предлагаются задания практического характера, продумайте план их выполнения или решения при подготовке к семинару.

- При возникновении трудностей в процессе подготовки взаимодействуйте с преподавателем,

консультируйтесь по самостоятельному изучению темы.

3. Самостоятельная работа.

- При изучении дисциплины не все вопросы рассматриваются на лекциях и семинарских занятиях, часть вопросов рекомендуется преподавателем для самостоятельного изучения.

- Поиск ответов на вопросы и выполнение заданий для самостоятельной работы позволит вам расширить и углубить свои знания по курсу, применить теоретические знания в решении задач практического содержания, закрепить изученное ранее.

- Эти задания следует выполнять не «наскоком», а постепенно, планомерно, следуя порядку изучения тем курса.

- При возникновении вопросов обратитесь к преподавателю в день консультаций на кафедру.

- Выполнив их, проанализируйте качество их выполнения. Это поможет вам развивать умения самоконтроля и оценочные компетенции.

4. Итоговый контроль.

- Для подготовки к зачету/экзамену возьмите перечень примерных вопросов у методиста кафедры.

- В списке вопросов выделите те, которые были рассмотрены на лекции, семинарских занятиях. Обратитесь к своим записям, выделите существенное. Для более детального изучения изучите рекомендуемую литературу.

- Если в списке вопросов есть те, которые не рассматривались на лекции, семинарском занятии, изучите их самостоятельно. Если есть сомнения, задайте вопросы на консультации перед экзаменом.

- Продумайте свой ответ на экзамене, его логику. Помните, что ваш ответ украсит ссылка на источник литературы, иллюстрация практики применения теоретического знания, а также уверенность и наличие авторской аргументированной позиции как будущего субъекта профессиональной деятельности.

## **МИНОБРНАУКИ РОССИИ**

федеральное государственное бюджетное образовательное учреждение высшего образования «Алтайский государственный университет»

# **Статистика больших данных**

рабочая программа дисциплины

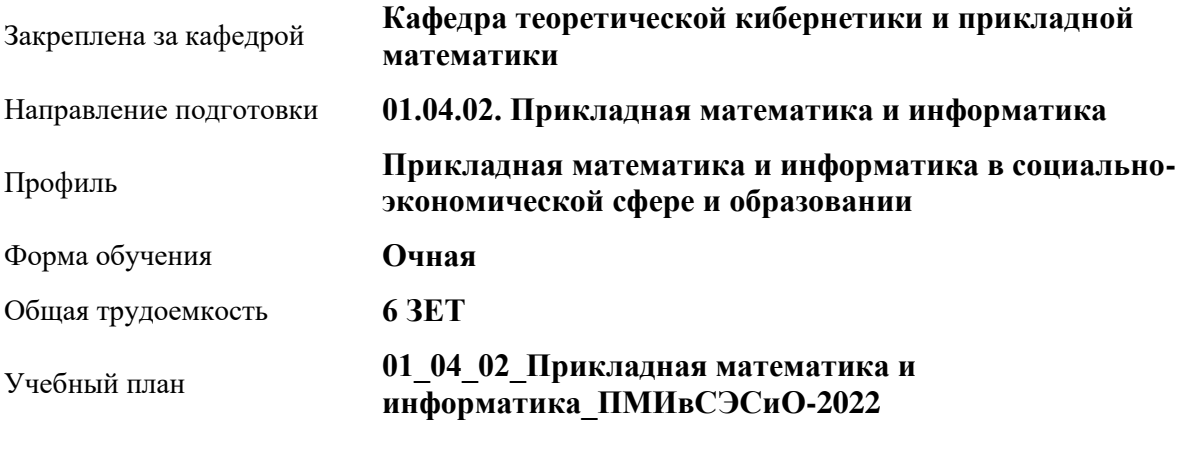

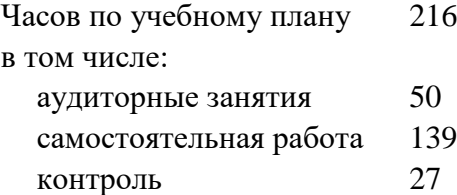

Виды контроля по семестрам экзамены: 2

#### **Распределение часов по семестрам**

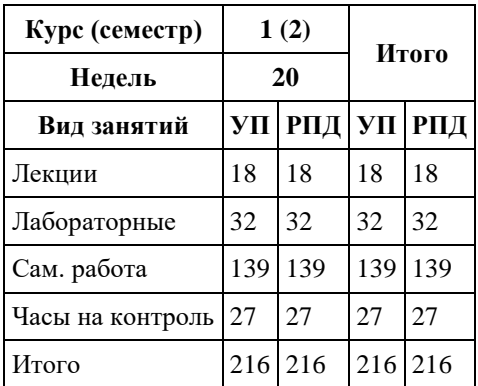

Программу составил(и): *к.ф.-м.н., Доцент, Журавлева В.В.;к.т.н., Доцент, Маничева А.С.*

Рецензент(ы): *к.ф.-м.н., Доцент, Пономарев И.В.*

Рабочая программа дисциплины **Статистика больших данных**

разработана в соответствии с ФГОС:

*Федеральный государственный образовательный стандарт высшего образования - магистратура по направлению подготовки 01.04.02 Прикладная математика и информатика (приказ Минобрнауки России от 10.01.2018 г. № 13)*

составлена на основании учебного плана: *01.04.02 Прикладная математика и информатика* утвержденного учѐным советом вуза от *29.10.2021* протокол № *1/1*.

Рабочая программа одобрена на заседании кафедры **Кафедра теоретической кибернетики и прикладной математики**

Протокол от *26.06.2023* г. № *4* Срок действия программы: *2023-2024* уч. г.

Заведующий кафедрой *к.т.н., доцент Понькина Е.В.*

#### **Визирование РПД для исполнения в очередном учебном году**

Рабочая программа пересмотрена, обсуждена и одобрена для исполнения в *2023-2024* учебном году на заседании кафедры

#### **Кафедра теоретической кибернетики и прикладной математики**

Протокол от *26.06.2023* г. № *4* Заведующий кафедрой *к.т.н., доцент Понькина Е.В.*

# **1. Цели освоения дисциплины**

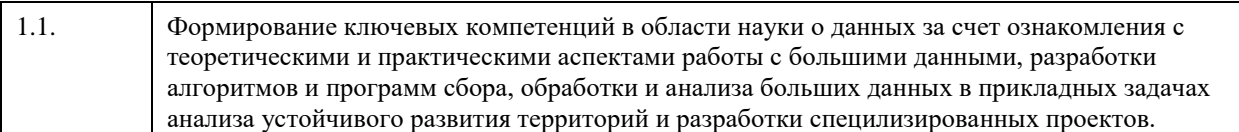

### **2. Место дисциплины в структуре ООП**

Цикл (раздел) ООП: **Б1.О.02**

# **3. Компетенции обучающегося, формируемые в результате освоения дисциплины**

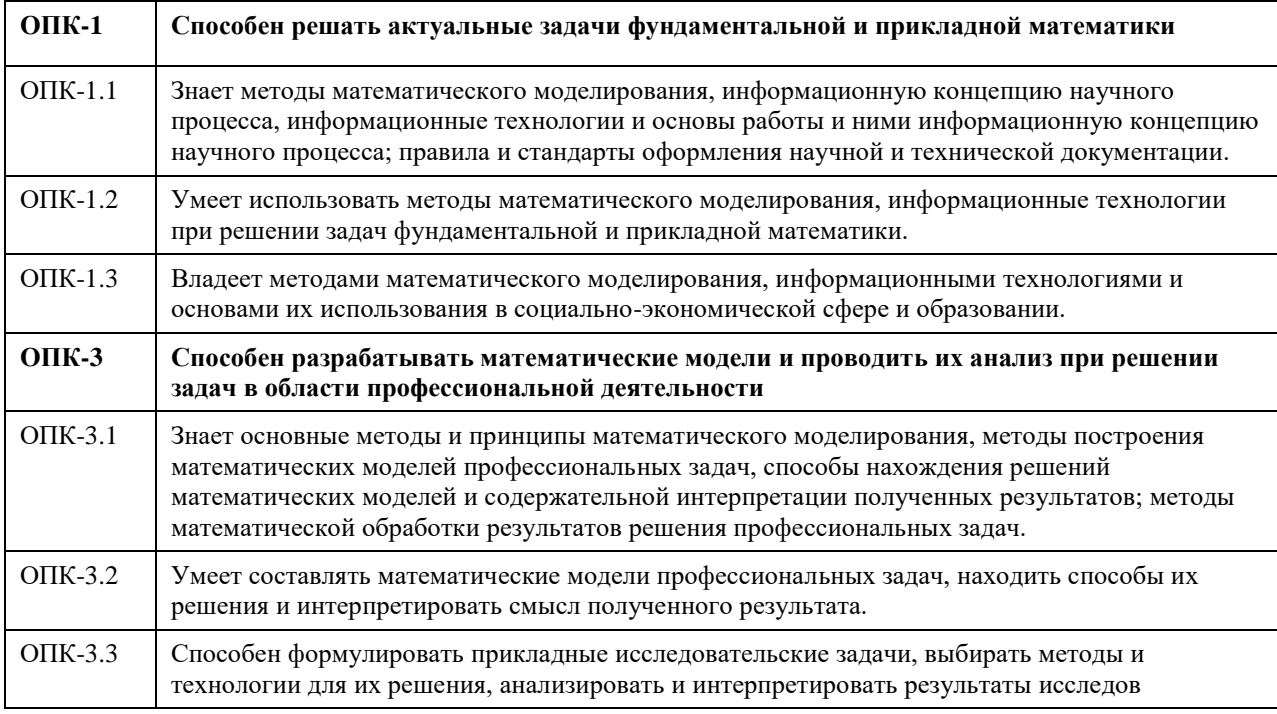

#### **В результате освоения дисциплины обучающийся должен**

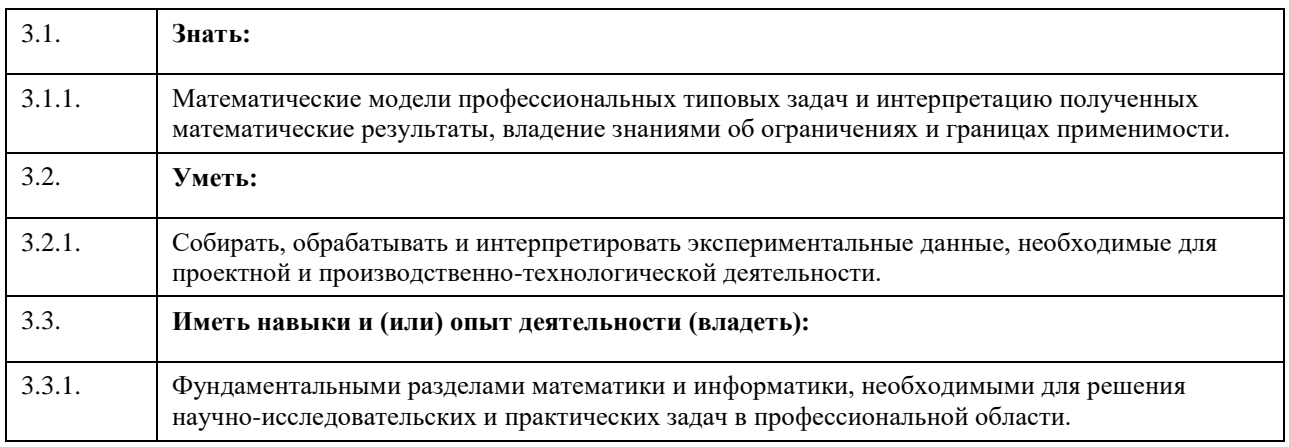

## **4. Структура и содержание дисциплины**

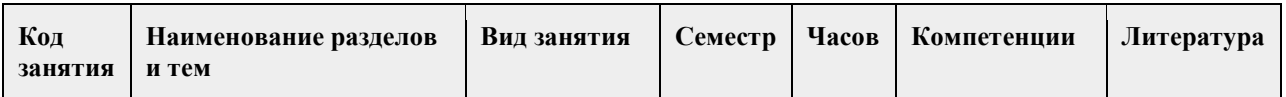

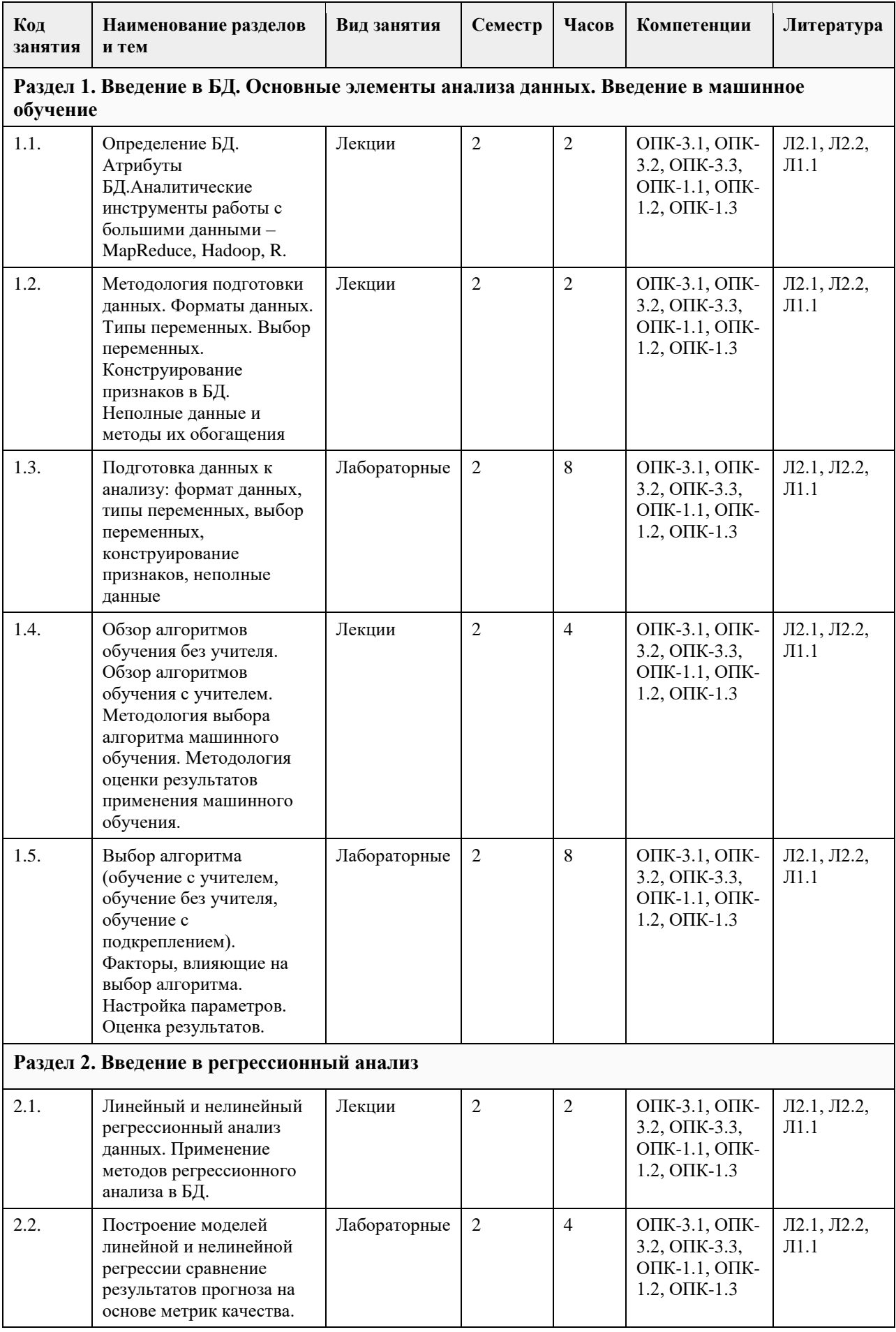
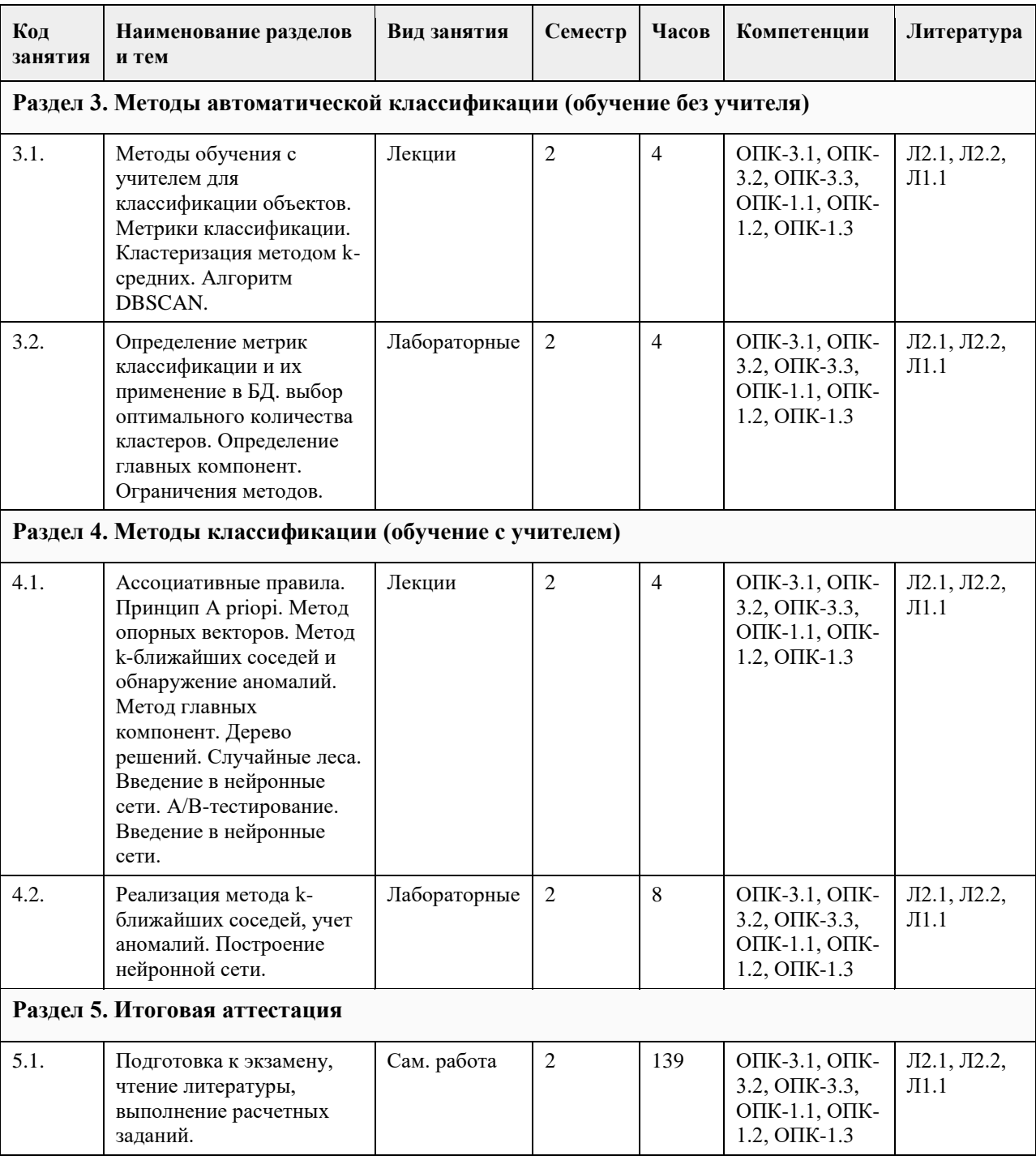

### **5. Фонд оценочных средств**

**5.1. Контрольные вопросы и задания для проведения текущего контроля и промежуточной аттестации по итогам освоения дисциплины** см. приложение **5.2. Темы письменных работ для проведения текущего контроля (эссе, рефераты, курсовые работы и др.)** см. приложение **5.3. Фонд оценочных средств для проведения промежуточной аттестации**

см. приложение

Приложение 1. [ФОС\\_Статистика больших данных.docx](https://www.asu.ru/sveden/education/programs/subject/351239/fos375573/)

# **6. Учебно-методическое и информационное обеспечение дисциплины**

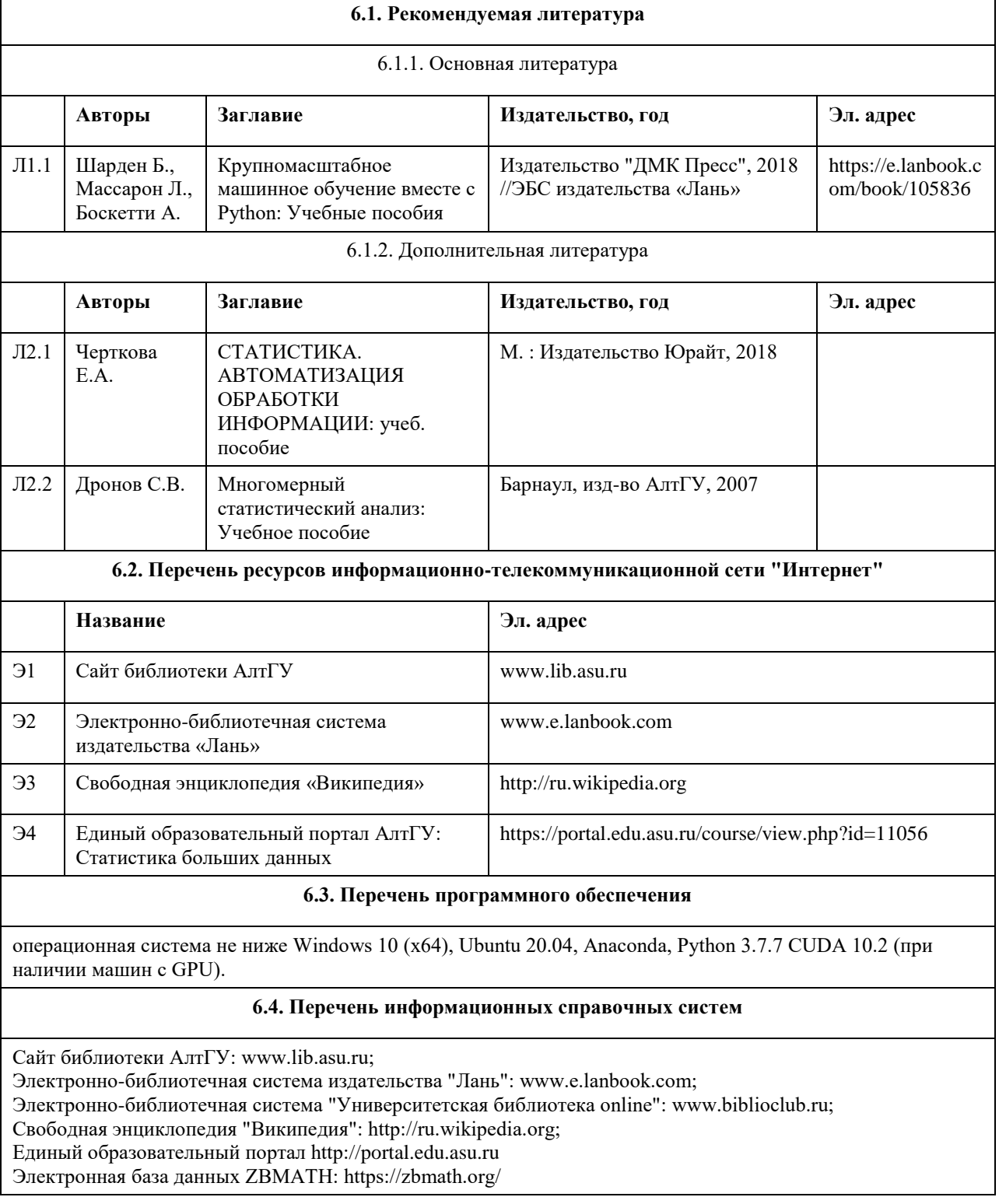

# **7. Материально-техническое обеспечение дисциплины**

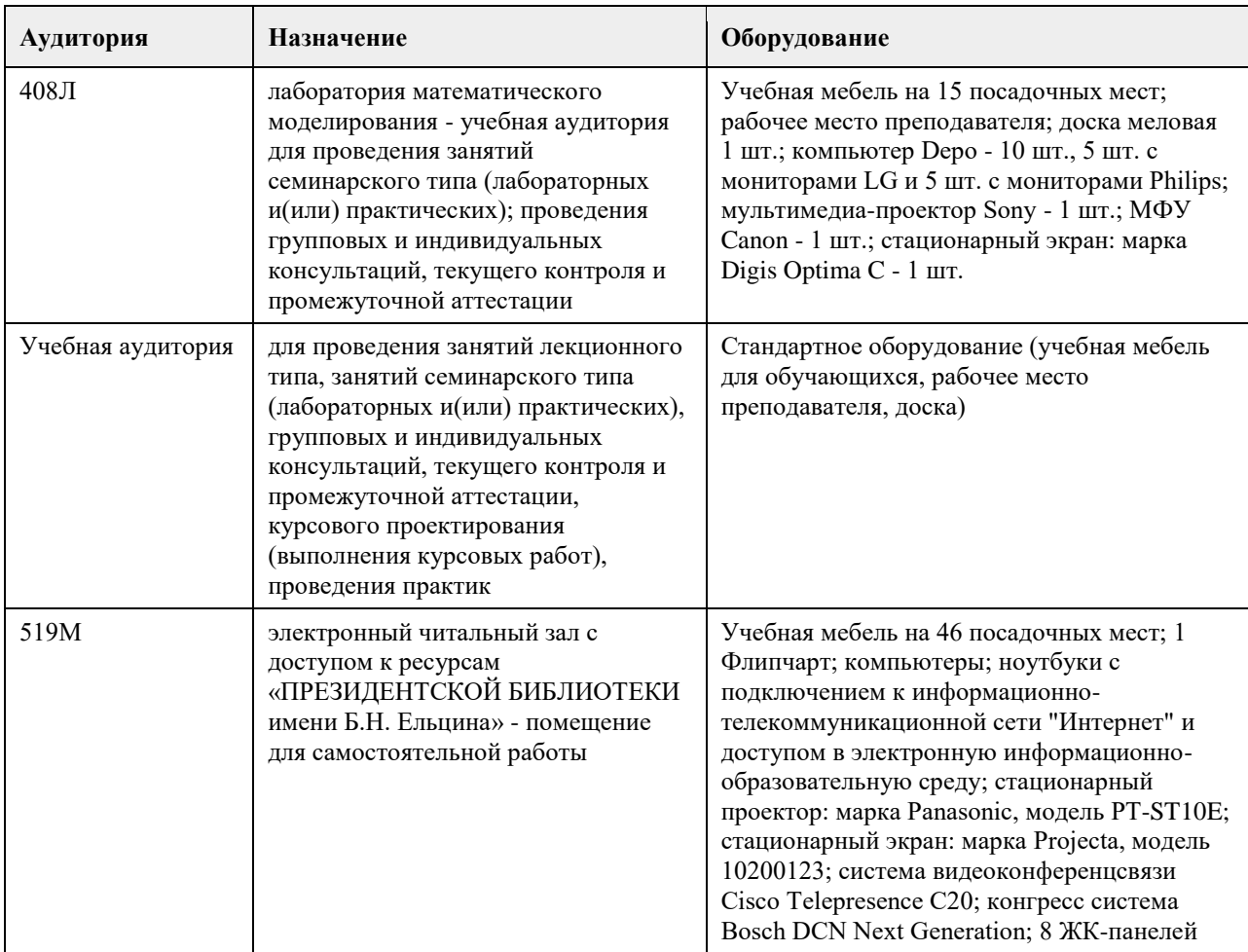

### **8. Методические указания для обучающихся по освоению дисциплины**

1. Лекция.

- На лекционных занятиях необходимо конспектировать изучаемый материал.

- Для систематизации лекционного материала, который будет полезен при подготовке к итоговому

контролю знаний, записывайте на каждой лекции тему, вопросы для изучения, рекомендуемую литературу. - В каждом вопросе выделяйте главное, обязательно запишите ключевые моменты (определение, факты,

законы, правила и т.д.), подчеркните их.

- Если по содержанию материала возникают вопросы, не нужно выкрикивать, запишите их и задайте по окончании лекции или на семинарском занятии.

- Перед следующей лекцией обязательно прочитайте предыдущую, чтобы актуализировать знания и осознанно приступить к освоению нового содержания.

2.Семинарское (практическое) занятие – это форма работы, где студенты максимально активно участвуют в обсуждении темы.

- Для подготовки к семинару необходимо взять план семинарского занятия (у преподавателя, на кафедре или в методическом кабинете).

- Самостоятельную подготовку к семинарскому занятию необходимо начинать с изучения понятийного

аппарата темы. Рекомендуем использовать справочную литературу (словари, справочники, энциклопедии), целесообразно создать и вести свой словарь терминов.

- На семинар выносится обсуждение не одного вопроса, поэтому важно просматривать и изучать все вопросы семинара, но один из вопросов исследовать наиболее глубоко, с использованием дополнительных источников (в том числе тех, которые вы нашли самостоятельно). Не нужно пересказывать лекцию.

- Важно запомнить, что любой источник должен нести достоверную информацию, особенно это относится к Internet-ресурсам. При использовании Internet - ресурсов в процессе подготовки не нужно их автоматически «скачивать», они должны быть проанализированы. Не нужно «скачивать» готовые рефераты, так как их однообразие преподаватель сразу выявляет, кроме того, они могут быть сомнительного качества.

- В процессе изучения темы анализируйте несколько источников. Используйте периодическую печать специальные журналы.

- Полезным будет работа с электронными учебниками и учебными пособиями в Internet-библиотеках.

Зарегистрируйтесь в них: университетская библиотека Онлайн (http://www.biblioclub.ru/) и электроннобиблиотечная система «Лань» (http://e.lanbook.com/).

- В процессе подготовки и построения ответов при выступлении не просто пересказывайте текст учебника, но и выражайте свою личностно-профессиональную оценку прочитанного.

- Принимайте участие в дискуссиях, круглых столах, так как они развивают ваши навыки коммуникативного общения.

- Если к семинарским занятиям предлагаются задания практического характера, продумайте план их выполнения или решения при подготовке к семинару.

- При возникновении трудностей в процессе подготовки взаимодействуйте с преподавателем,

консультируйтесь по самостоятельному изучению темы.

3. Самостоятельная работа.

- При изучении дисциплины не все вопросы рассматриваются на лекциях и семинарских занятиях, часть вопросов рекомендуется преподавателем для самостоятельного изучения.

- Поиск ответов на вопросы и выполнение заданий для самостоятельной работы позволит вам расширить и углубить свои знания по курсу, применить теоретические знания в решении задач практического содержания, закрепить изученное ранее.

- Эти задания следует выполнять не «наскоком», а постепенно, планомерно, следуя порядку изучения тем курса.

- При возникновении вопросов обратитесь к преподавателю в день консультаций на кафедру.

- Выполнив их, проанализируйте качество их выполнения. Это поможет вам развивать умения самоконтроля

и оценочные компетенции.

4. Итоговый контроль.

- Для подготовки к экзамену возьмите перечень примерных вопросов у методиста кафедры.

- В списке вопросов выделите те, которые были рассмотрены на лекции, семинарских занятиях. Обратитесь к своим записям, выделите существенное. Для более детального изучения изучите рекомендуемую литературу.

- Если в списке вопросов есть те, которые не рассматривались на лекции, семинарском занятии, изучите их самостоятельно. Если есть сомнения, задайте вопросы на консультации перед экзаменом.

- Продумайте свой ответ на экзамене, его логику. Помните, что ваш ответ украсит ссылка на источник литературы, иллюстрация практики применения теоретического знания, а также уверенность и наличие авторской аргументированной позиции как будущего субъекта профессиональной деятельности.

## **МИНОБРНАУКИ РОССИИ**

федеральное государственное бюджетное образовательное учреждение высшего образования «Алтайский государственный университет»

# **Геоинформатика и распределенные базы данных**

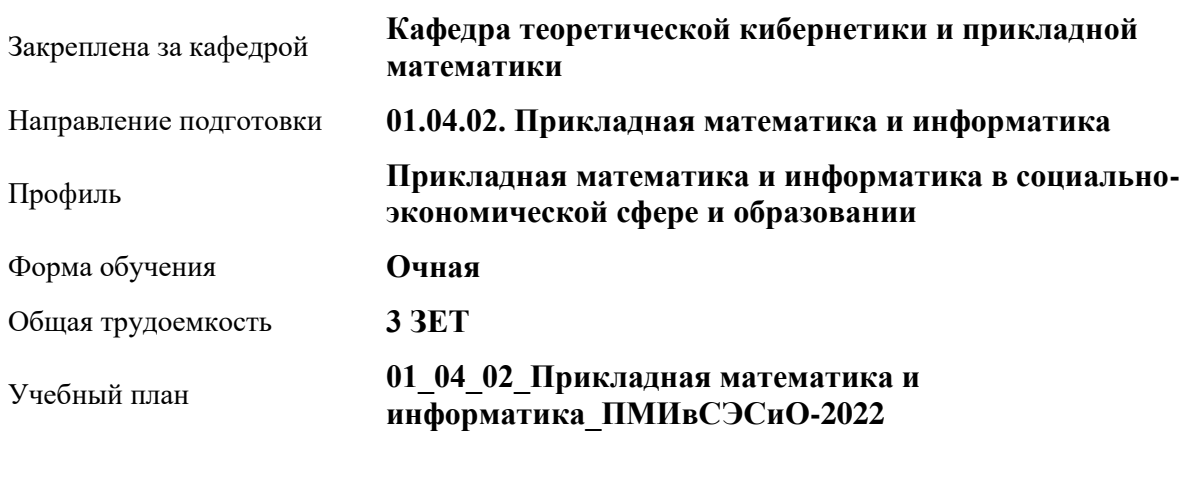

рабочая программа дисциплины

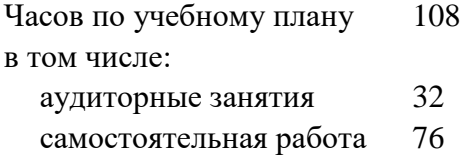

Виды контроля по семестрам зачеты: 1

### **Распределение часов по семестрам**

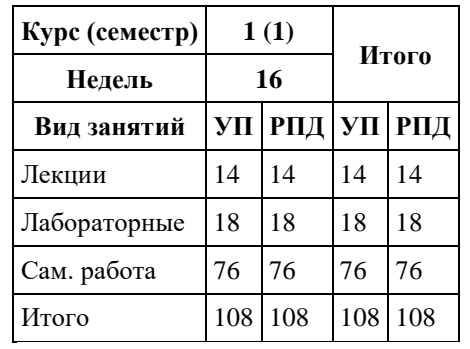

Программу составил(и): *к.т.н., доцент, Суханов С.И.*

Рецензент(ы): *к.ф.-м.н., доцент, Пономарев И.В.*

Рабочая программа дисциплины **Геоинформатика и распределенные базы данных**

разработана в соответствии с ФГОС:

*Федеральный государственный образовательный стандарт высшего образования - магистратура по направлению подготовки 01.04.02 Прикладная математика и информатика (приказ Минобрнауки России от 10.01.2018 г. № 13)*

составлена на основании учебного плана: *01.04.02 Прикладная математика и информатика* утвержденного учѐным советом вуза от *29.10.2021* протокол № *1/1*.

Рабочая программа одобрена на заседании кафедры **Кафедра теоретической кибернетики и прикладной математики**

Протокол от *29.10.2021* г. № *1/1* Срок действия программы: *2022-2023* уч. г.

Заведующий кафедрой *к.т.н., доцент Понькина Е.В.*

#### **Визирование РПД для исполнения в очередном учебном году**

Рабочая программа пересмотрена, обсуждена и одобрена для исполнения в *2023-2024* учебном году на заседании кафедры

#### **Кафедра теоретической кибернетики и прикладной математики**

Протокол от *29.10.2021* г. № *1/1* Заведующий кафедрой *к.т.н., доцент Понькина Е.В.*

# **1. Цели освоения дисциплины**

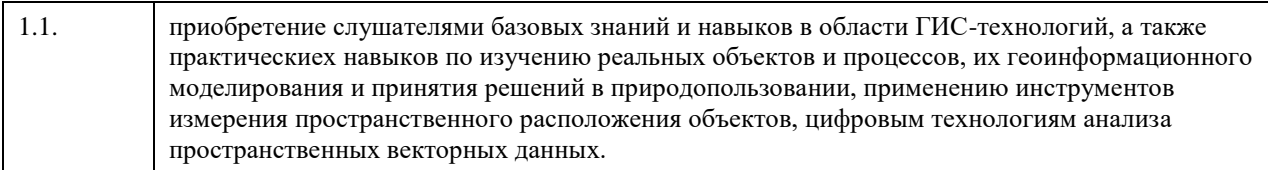

## **2. Место дисциплины в структуре ООП**

### Цикл (раздел) ООП: **Б1.О.03**

## **3. Компетенции обучающегося, формируемые в результате освоения дисциплины**

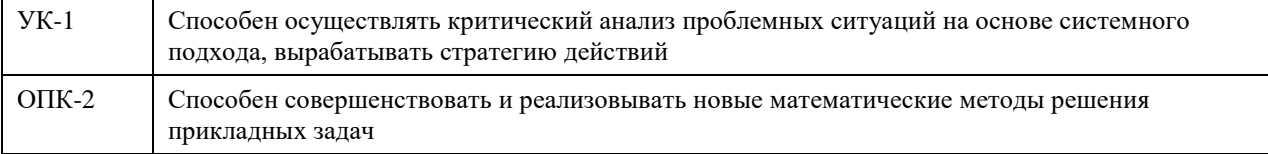

### **В результате освоения дисциплины обучающийся должен**

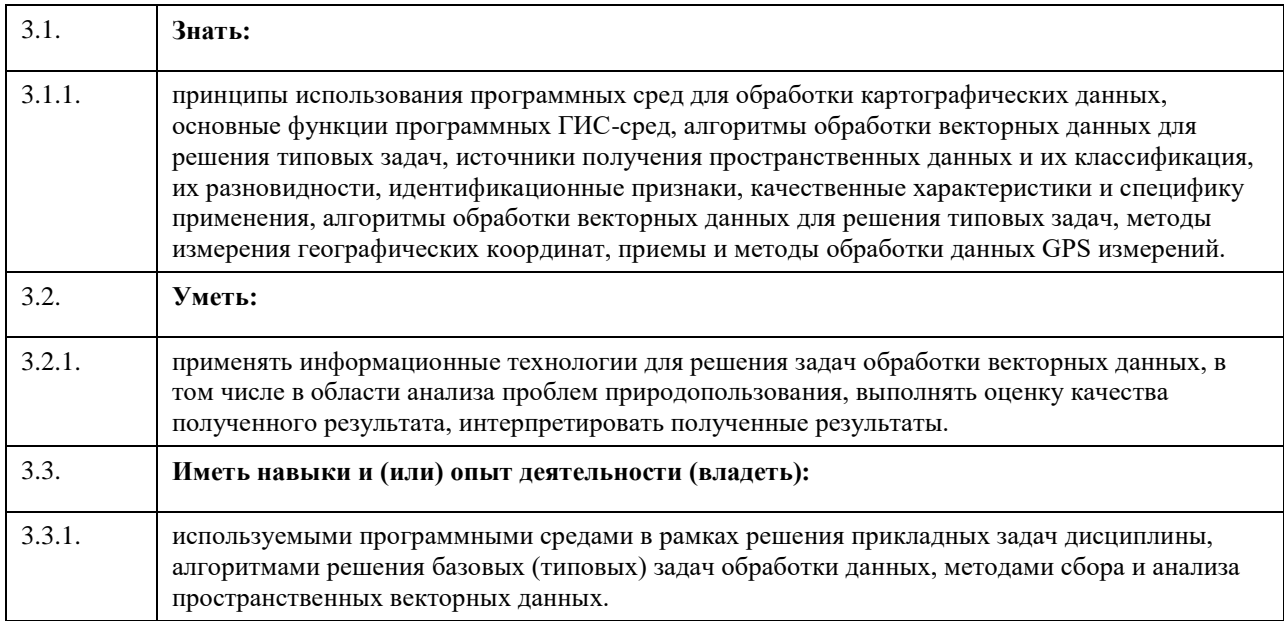

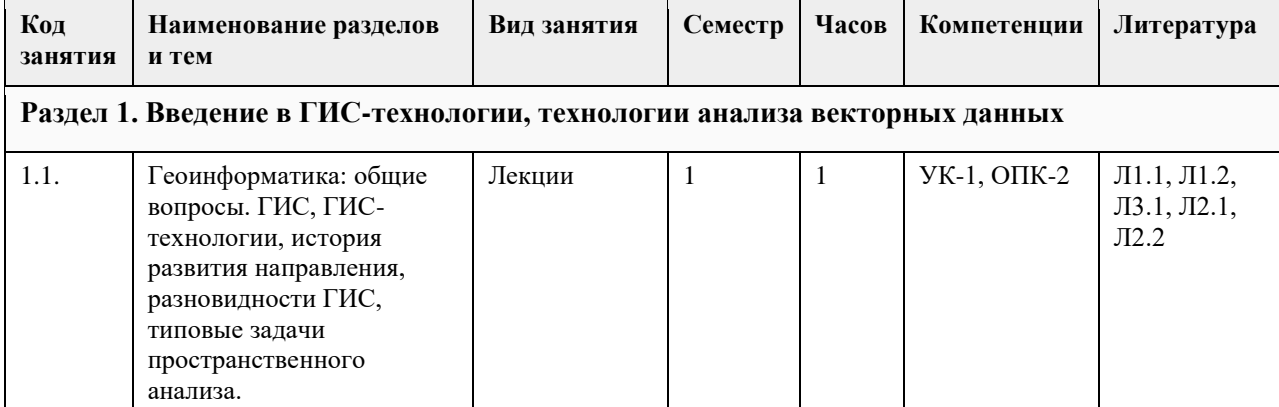

## **4. Структура и содержание дисциплины**

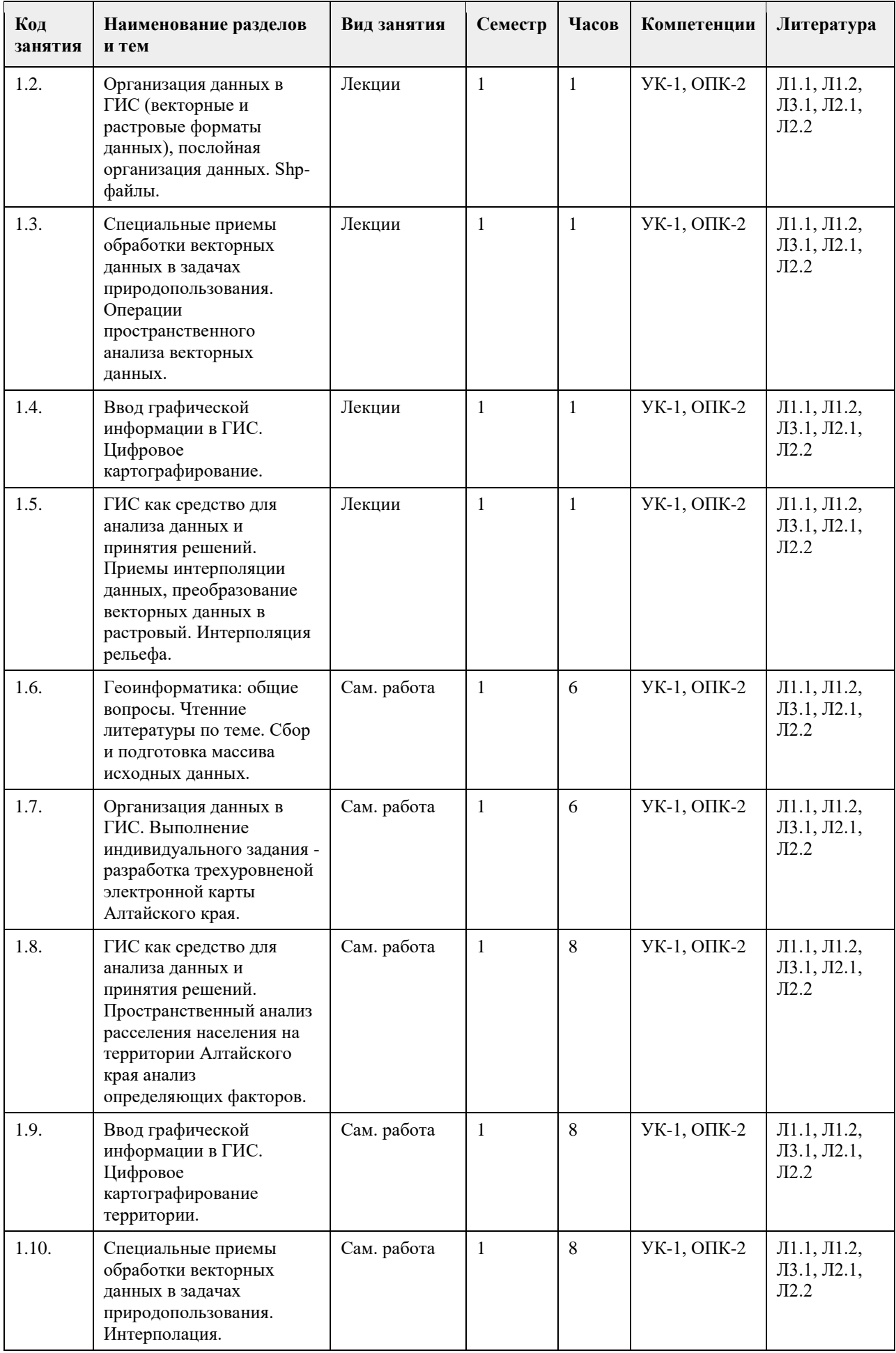

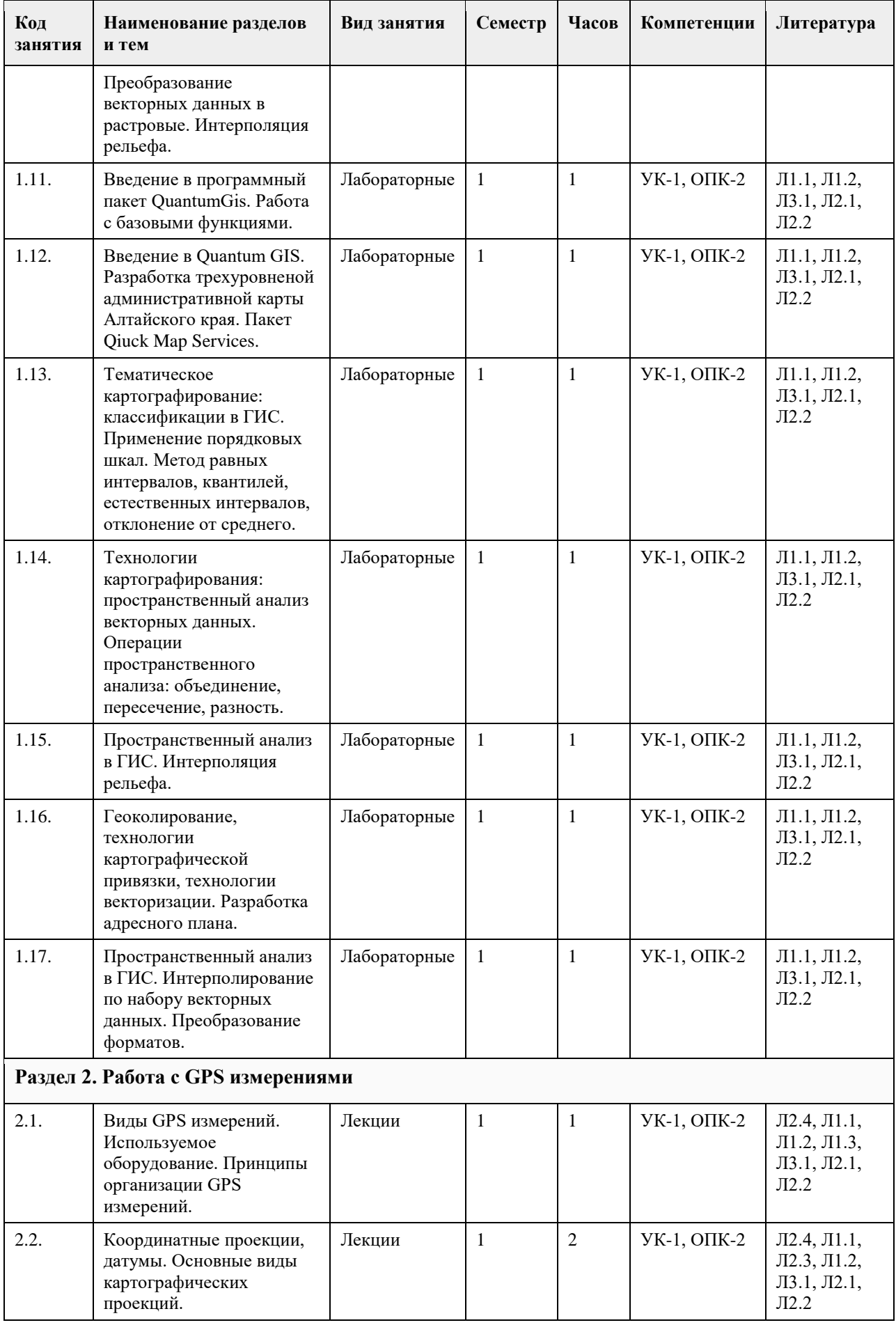

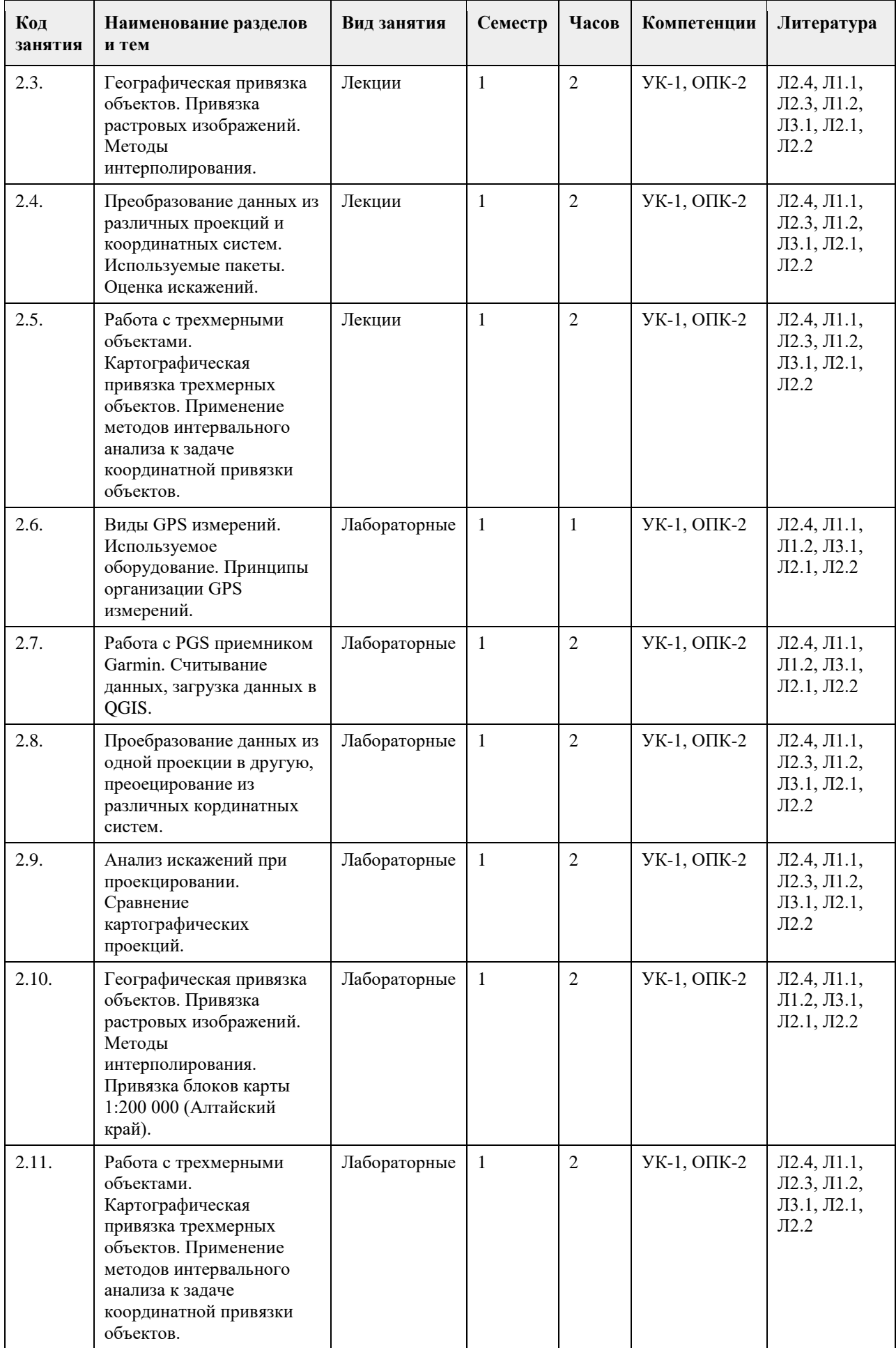

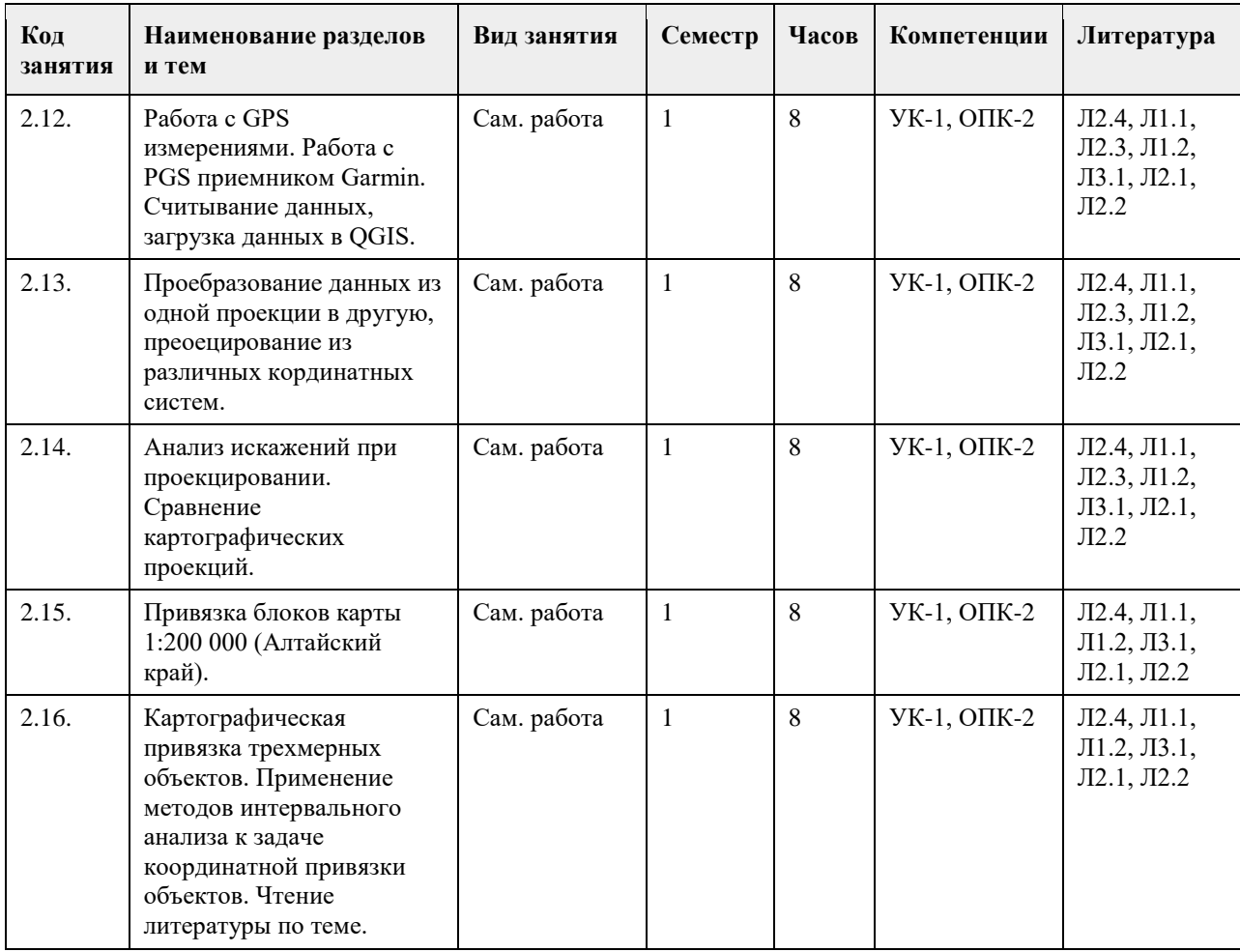

#### **5. Фонд оценочных средств**

#### **5.1. Контрольные вопросы и задания для проведения текущего контроля и промежуточной аттестации по итогам освоения дисциплины**

Контрольные вопросы:

1. Предмет и метод геоинформатики.

2. Понятия о геоинформатике и ее связи с другими науками.

3. Информационные системы: понятие, основные компоненты, ГИС, этапы обработки информации в ГИС.

4. Информационные технологии: понятие, основные компоненты, ГИС-технологии.

5. Классификация ИС и ГИС. Web-ГИС: структура, принципы организации работы с данными (фай-сервер, картографические серверы, web-атласы).

6. Геоинформация: понятие, свойства, принципы хранения и обработки (простейшие операции обработки векторных и растровых данных в ГИС), графическая и семантическая информация.

7. Данные, информация, знания. Картографическая информация: цифровые, электронные карты. Принципы послойного формирования.

8. Простые объекты: точка, дуга, полигон. Топология. Связность. Непрерывность.

9. Типы пространственных данных (shp-файл, покрытие ArcInfo, грид (.bip, .bil), TIN, графические файлы (.tif, .bmp)), свойства пространственных данных.

10. Масштаб карты. Принципы идентификации масштаба карты, картографической проекции. Масштаб растровых данных, вычисление цены пикселя.

11. Инструментальные ГИС: компоненты, основные функциональные возможности.

12. Методы построения тематических карт: градуированный символ, уникальное значение, диаграммы, изолинейные карты, карты расстояний (гриды) и пр.

13. Методы классификации объектов по одному атрибуту (естественные интервалы, равные интервалы, квантилей, стандартное отклонение).

14. Методы классификации объектов по нескольким атрибутам. Основные принципы использования методов кластерного анализа.

15. Меры расстояний (похожести) объектов: евклидово расстояние, манхэттоновское расстояние,

корреляция, отклонение от линии регрессии.

16. Метод главных компонент для сокращения размерности задачи классификации объектов.

17. Пространственный анализ: моделирование пространственных задач (модели представления, модели процессов, типы моделей процессов, алгоритм решения пространственных задач.

18. Растровые данные: понятие, принципы обработки растровых данных, пространственная привязка, принципы проецирования (геометрическая информация, метод ближайшего соседа, билинейная интерполяция, кубическая свертка).

19. Технология создания цифровых векторных карт. Принципы векторизации.

20. Картографические проекции.

21. Виды GPS измерений. Используемое оборудование. Принципы организации GPS измерений.

22. Географическая привязка объектов. Привязка растровых изображений. Методы интерполирования.

23. Преобразование данных из различных проекций и координатных систем. Используемые пакеты. Оценка искажений.

24. Работа с трехмерными объектами. Картографическая привязка трехмерных объектов. Применение методов интервального анализа к задаче координатной привязки объектов.

Задания:

1. Разработка обзорной карты Алтайского края.

2. Основы пространственного анализа данных (векторные данные). Используя обзорную карту Алтайского края выполните пространственный анализ плотности расположения населенных пунктов в Алтайском крае. Оцените предположительные природные и хозяйственные факторы, повлиявшие на размещение населенных пунктов на территории края. Определите наличие кластерных зон, имеющих относительно однородные свойства.

3. Цифровое картографирование. Используя ресурс Google Earth выберите территорию для создания цифровой карты. Выполните векторизацию полученного фрагмента территории. Создайте слои: Дороги, Строения, объекты инфраструктуры. Заполните атрибутивную информацию. Оформите векторную карту в виде адресного плана, содержащую подписи объектов и соответствующие объектам стили оформления графических объектов цифровой карты.

4. Интерполирование в ГИС. Используя обзорную карту Алтайского края выполните интерполирование рельефа территории, создайте слой отмывки рельефа.

5. Работа с PGS приемником Garmin. Используя преджоставленной оборудование выполните запись трека и выгузку данных в QGIS.

6. Проебразование данных из одной проекции в другую, преоецирование из различных кординатных систем. Выполните перепроецирование векторных данных.

7. Анализ искажений при проекцировании. Сравнение картографических проекций. Оцените точность картирования территории. Оцените величины искажения расстояний, площадей и углов.

8. Географическая привязка объектов. Привязка растровых изображений. Методы интерполирования.

Привязка блоков карты 1:200 000 (Алтайский край).

9. Выполните кординатную привязку растра и его представление в 3D модели территории.

**5.2. Темы письменных работ для проведения текущего контроля (эссе, рефераты, курсовые работы и др.)**

Не предусмотрено.

**5.3. Фонд оценочных средств для проведения промежуточной аттестации**

см. Приложение

**Приложения**

Приложение 1. <sup>121</sup> [2022\\_ФОС\\_Геоинформатика и расп. базы данных.docx](https://www.asu.ru/sveden/education/programs/subject/351228/fos375563/)

### **6. Учебно-методическое и информационное обеспечение дисциплины**

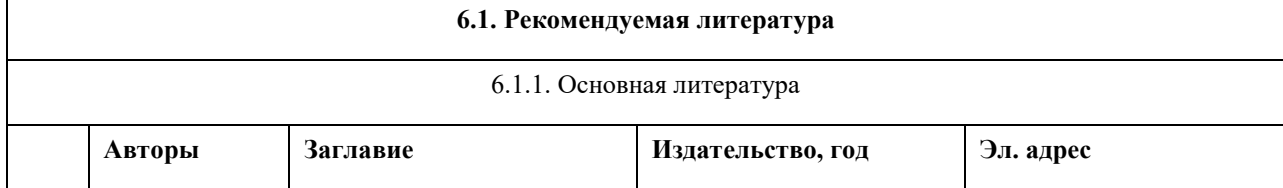

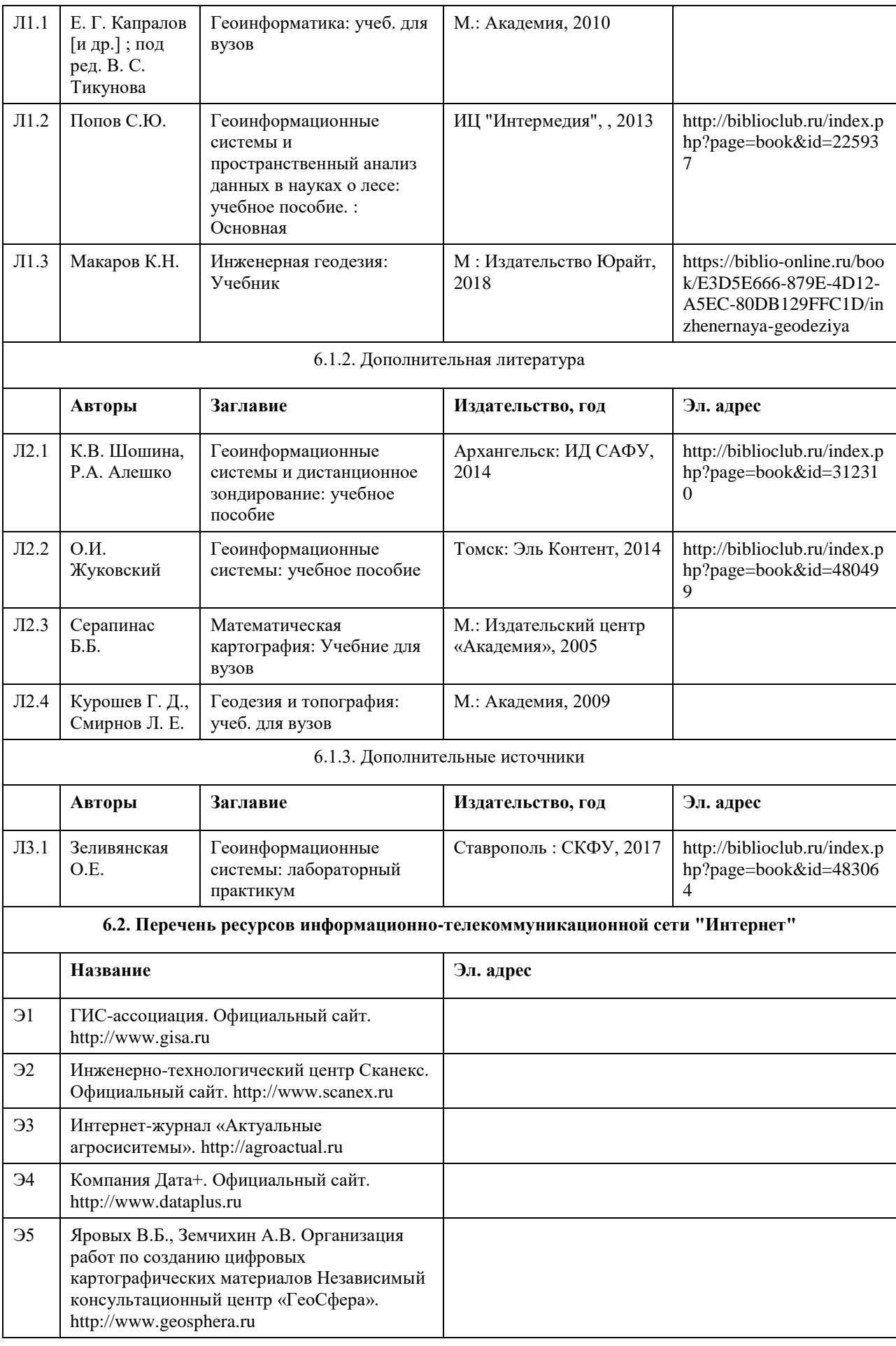

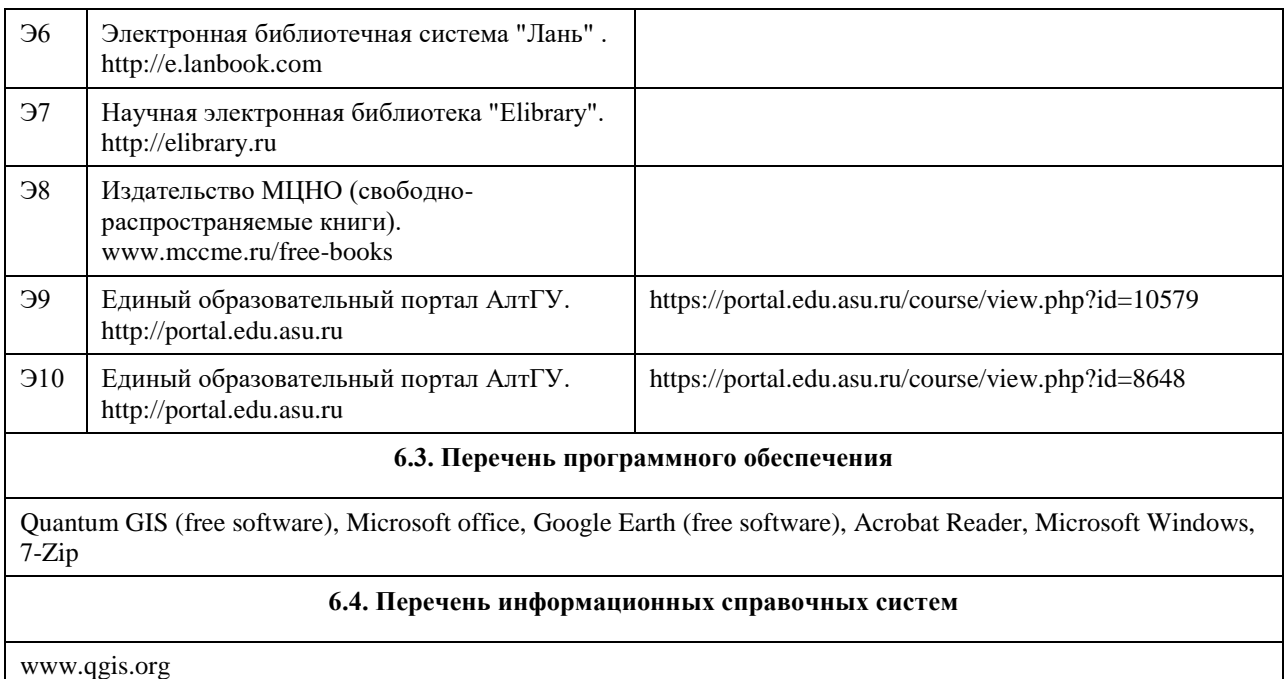

### **7. Материально-техническое обеспечение дисциплины**

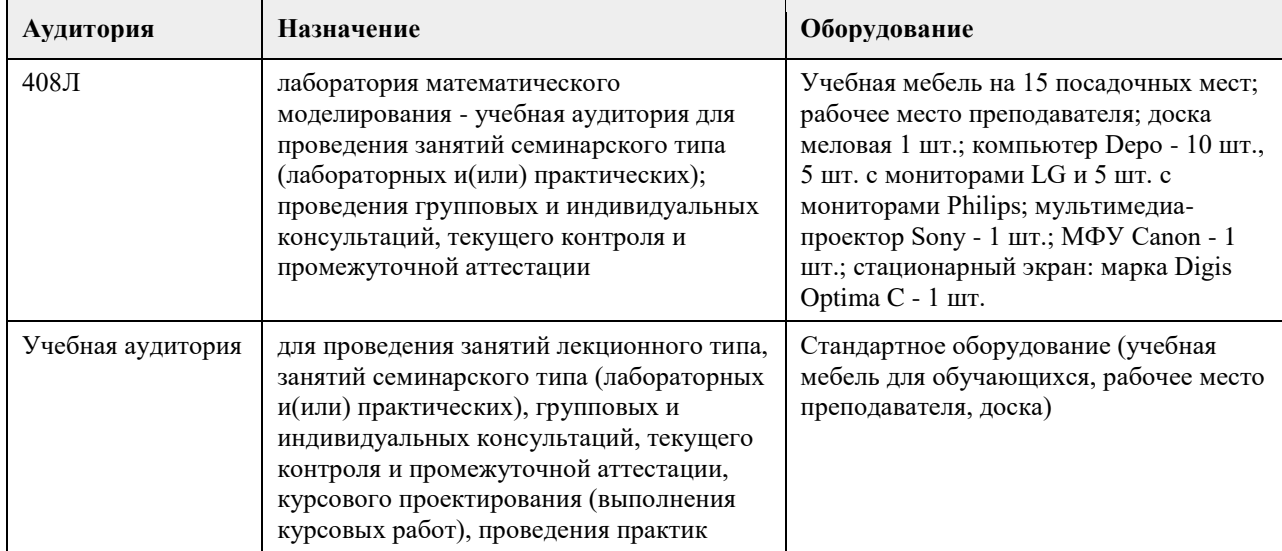

### **8. Методические указания для обучающихся по освоению дисциплины**

1. Для успешного освоения содержания дисциплины необходимо посещать лекции, принимать активное участие в работе на семинаре, практическом занятии, а также выполнять задания, предлагаемые преподавателем для самостоятельного выполнения.

2. Лекция.

-На лекцию приходите не опаздывая, так как это неэтично.

- На лекционных занятиях необходимо конспектировать изучаемый материал.

- Для систематизации лекционного материала, который будет полезен при подготовке к итоговому

контролю знаний, записывайте на каждой лекции тему, вопросы для изучения, рекомендуемую литературу.

- В каждом вопросе выделяйте главное, обязательно запишите ключевые моменты (определение, факты, законы, правила и т.д.), подчеркните их.

- Если по содержанию материала возникают вопросы, не нужно выкрикивать, запишите их и задайте по окончании лекции или на семинарском занятии.

- Перед следующей лекцией обязательно прочитайте предыдущую, чтобы актуализировать знания и осознанно приступить к освоению нового содержания.

3. Практическое (лабораторное) занятие – это форма работы, где студенты максимально активно участвуют в освоении теории и методов.

- Для подготовки к семинару необходимо просмотреть лекционный конспект, отметить наиболее непонятные моменты, прочитать литературу рекомендуемую преподавателем.

- При использовании литературы важно запомнить, что любой источник должен нести достоверную информацию, особенно это относится к Internet-ресурсам. При использовании Internet - ресурсов в процессе подготовки не нужно их автоматически «скачивать», они должны быть проанализированы. Не нужно «скачивать» готовые рефераты, так как их однообразие преподаватель сразу выявляет, кроме того, они могут быть сомнительного качества.

- В процессе изучения темы анализируйте несколько источников. Используйте периодическую печать специальные журналы.

- Полезным будет работа с электронными учебниками и учебными пособиями в Internet-библиотеках. Зарегистрируйтесь в них: университетская библиотека Онлайн (http://www.biblioclub.ru/) и электроннобиблиотечная система «Лань» (http://e.lanbook.com/).

- В процессе подготовки и построения ответов при защите результатов типовых расчетных заданий не просто пересказывайте конспект лекции, содержание презентации или задания, но и проявите больше красноречия, используйте дополнительные сведения об изучаемом объекте, чтобы украсить ваше выступление.

- При возникновении трудностей в процессе подготовки взаимодействуйте с преподавателем, консультируйтесь по самостоятельному изучению темы.

4. Самостоятельная работа.

- При изучении дисциплины не все вопросы рассматриваются на лекциях и практических занятиях, часть вопросов рекомендуется преподавателем для самостоятельного изучения.

- Поиск ответов на вопросы и выполнение заданий для самостоятельной работы позволит вам расширить и углубить свои знания по курсу, применить теоретические знания в решении задач практического содержания, закрепить изученное ранее.

- Эти задания следует выполнять не «наскоком», а постепенно, планомерно, следуя порядку изучения тем курса.

- При возникновении вопросов обратитесь к преподавателю в день консультаций на кафедру.

- Выполнив их, проанализируйте качество их выполнения. Это поможет вам развивать умения самоконтроля и оценочные компетенции.

5. Итоговый контроль.

- Для подготовки к зачету/экзамену возьмите перечень примерных вопросов у методиста кафедры.

- В списке вопросов выделите те, которые были рассмотрены на лекции, практических занятиях. Обратитесь к своим записям, выделите существенное. Для более детального изучения изучите рекомендуемую литературу.

- Если в списке вопросов есть те, которые не рассматривались на лекции, семинарском занятии, изучите их самостоятельно. Если есть сомнения, задайте вопросы на консультации перед экзаменом.

- Продумайте свой ответ на экзамене, его логику. Помните, что ваш ответ украсит ссылка на источник литературы, иллюстрация практики применения теоретического знания.

# **МИНОБРНАУКИ РОССИИ**

федеральное государственное бюджетное образовательное учреждение высшего образования «Алтайский государственный университет»

# **Имитационное моделирование**

рабочая программа дисциплины

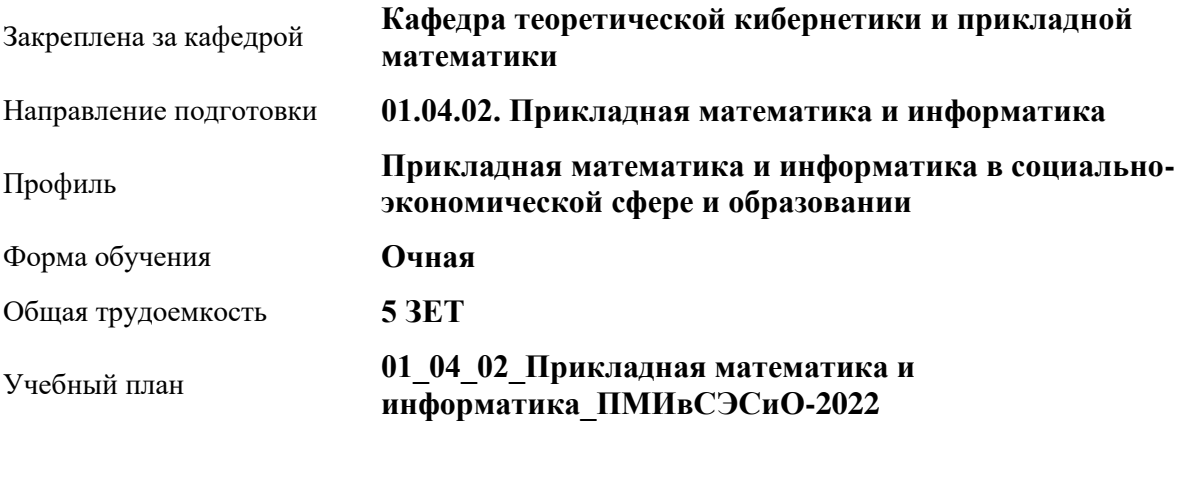

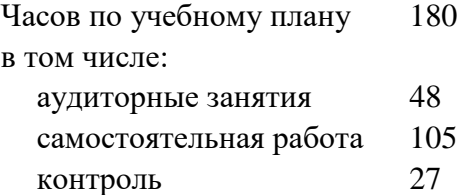

Виды контроля по семестрам экзамены: 2

#### **Распределение часов по семестрам**

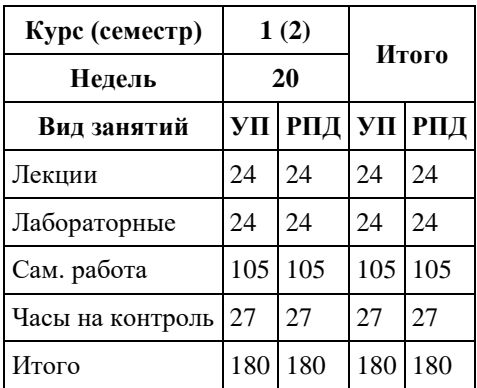

Программу составил(и): *д.ф.-м.н., профессор, Алгазин Г.И.*

Рецензент(ы): *к.ф.-м.н., доцент, Пономарев И.В.*

Рабочая программа дисциплины **Имитационное моделирование**

разработана в соответствии с ФГОС:

*Федеральный государственный образовательный стандарт высшего образования - магистратура по направлению подготовки 01.04.02 Прикладная математика и информатика (приказ Минобрнауки России от 10.01.2018 г. № 13)*

составлена на основании учебного плана: *01.04.02 Прикладная математика и информатика* утвержденного учѐным советом вуза от *29.10.2021* протокол № *1/1*.

Рабочая программа одобрена на заседании кафедры **Кафедра теоретической кибернетики и прикладной математики**

Протокол от *29.06.2022* г. № *11* Срок действия программы: *2022-2023* уч. г.

Заведующий кафедрой *к.т.н., доцент Понькина Е.В.*

#### **Визирование РПД для исполнения в очередном учебном году**

Рабочая программа пересмотрена, обсуждена и одобрена для исполнения в *2023-2024* учебном году на заседании кафедры

#### **Кафедра теоретической кибернетики и прикладной математики**

Протокол от *29.06.2022* г. № *11* Заведующий кафедрой *к.т.н., доцент Понькина Е.В.*

# **1. Цели освоения дисциплины**

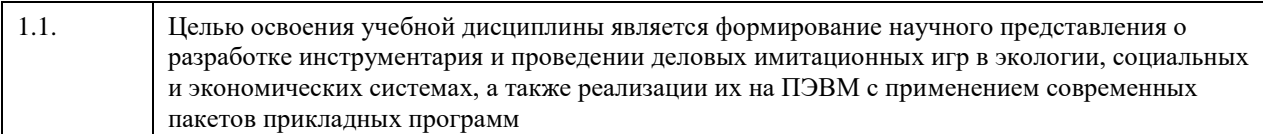

### **2. Место дисциплины в структуре ООП**

Цикл (раздел) ООП: **Б1.О.03**

# **3. Компетенции обучающегося, формируемые в результате освоения дисциплины**

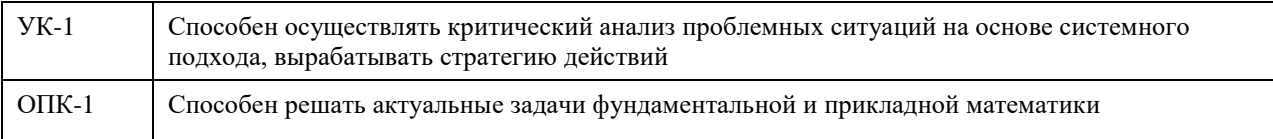

### **В результате освоения дисциплины обучающийся должен**

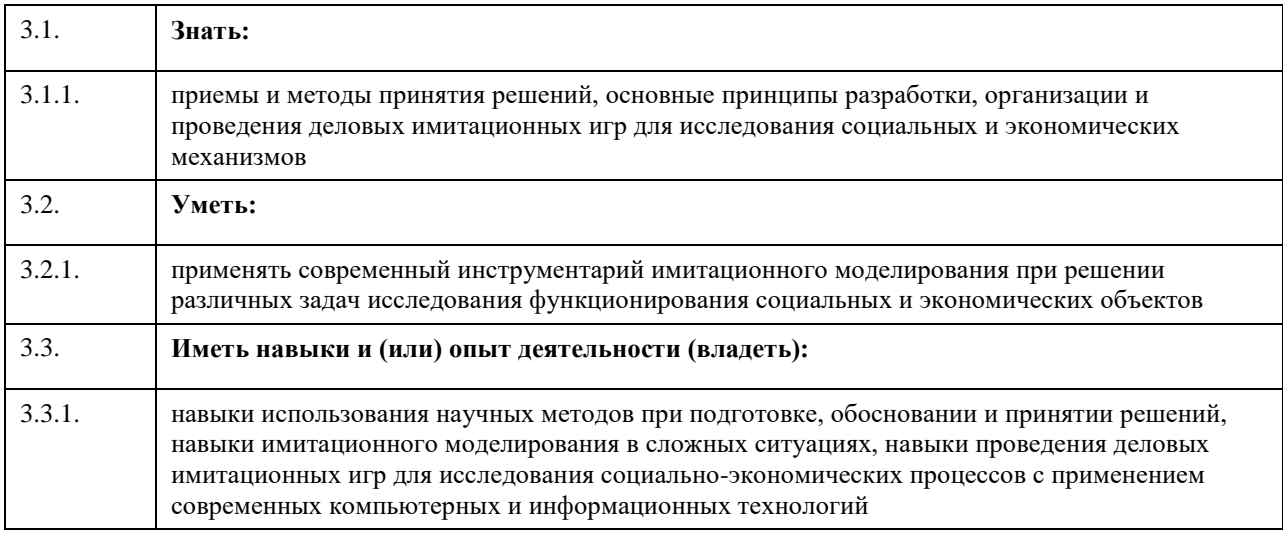

### **4. Структура и содержание дисциплины**

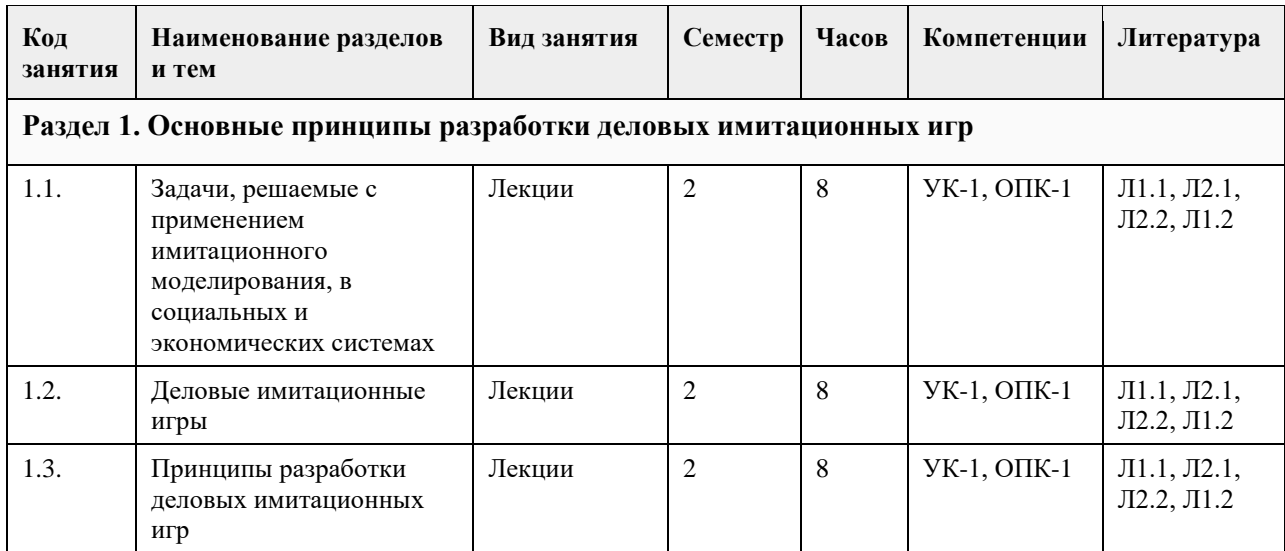

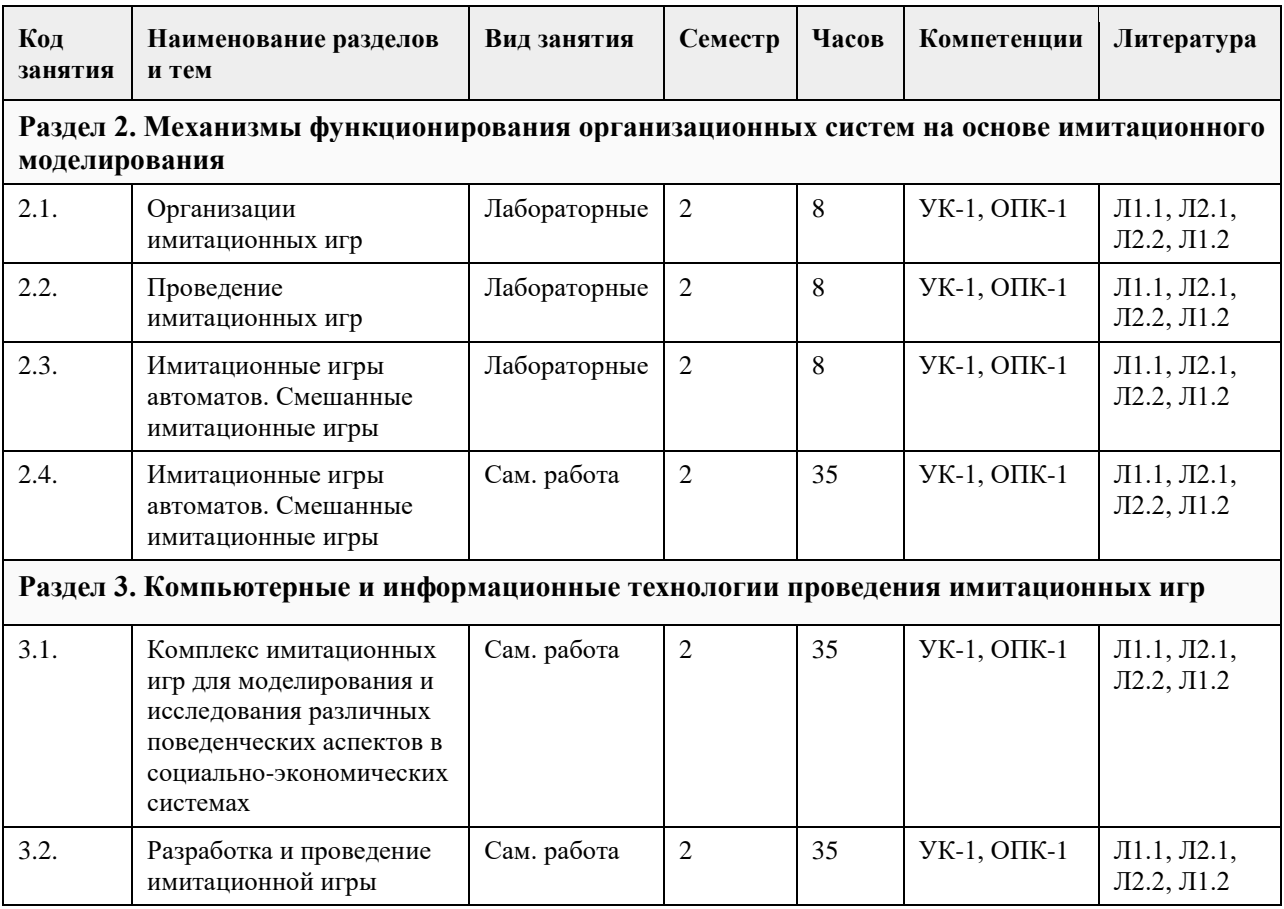

## **5. Фонд оценочных средств**

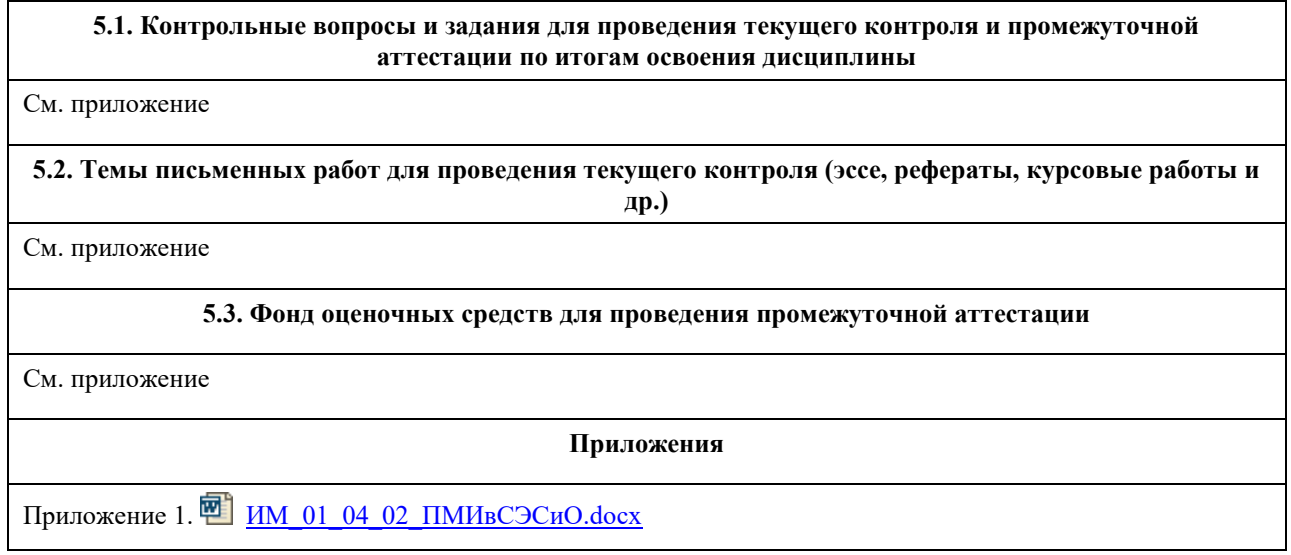

# **6. Учебно-методическое и информационное обеспечение дисциплины**

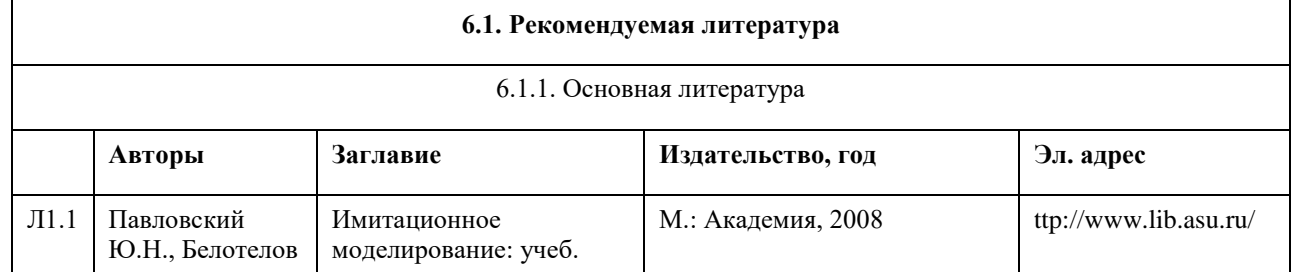

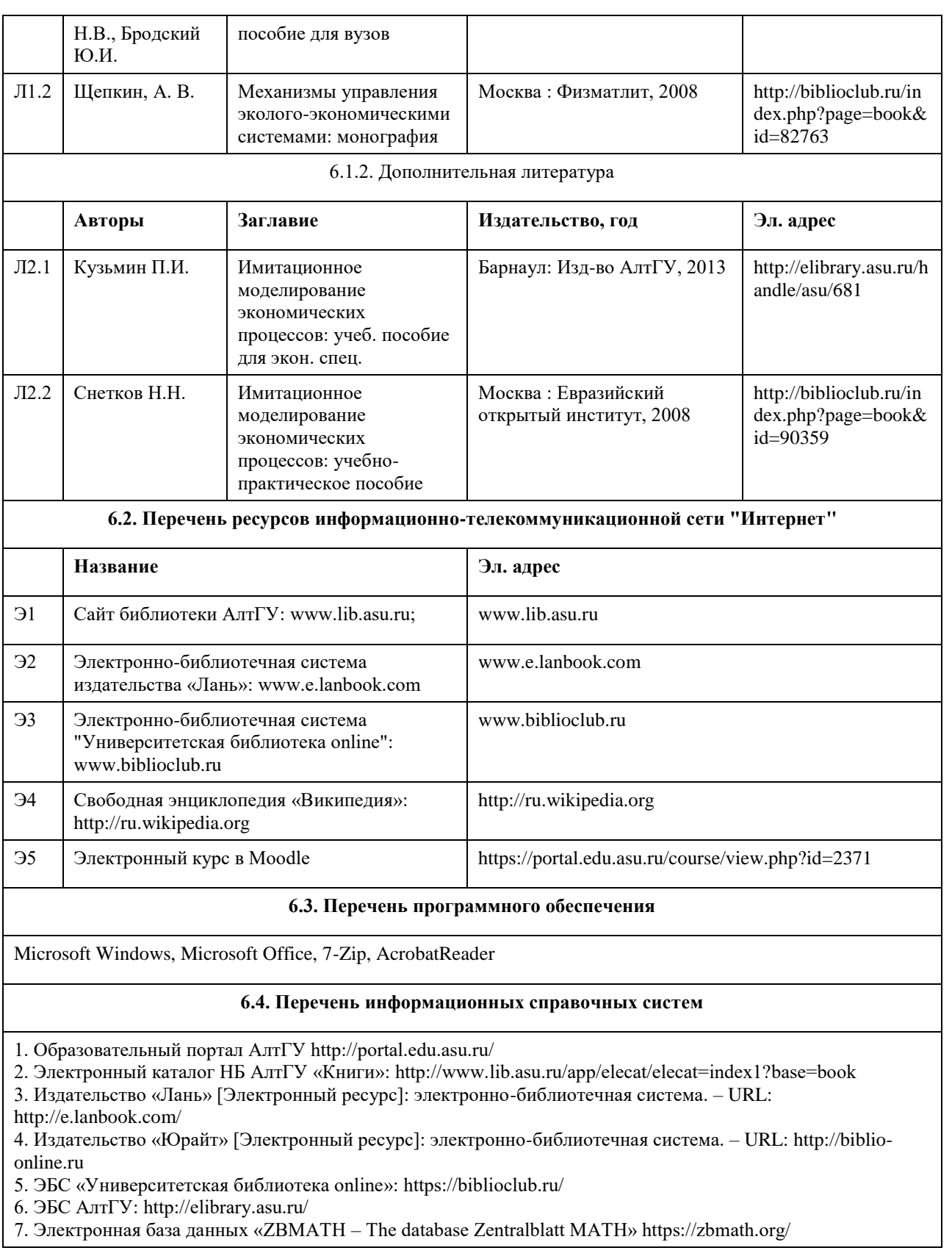

# **7. Материально-техническое обеспечение дисциплины**

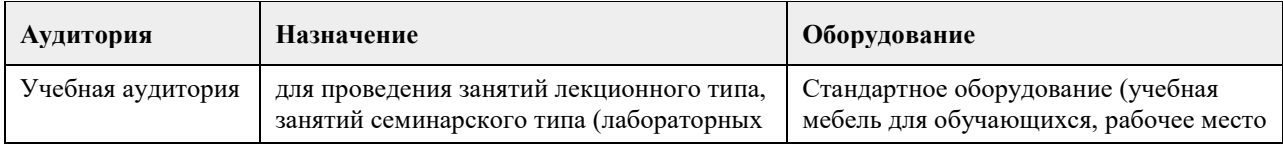

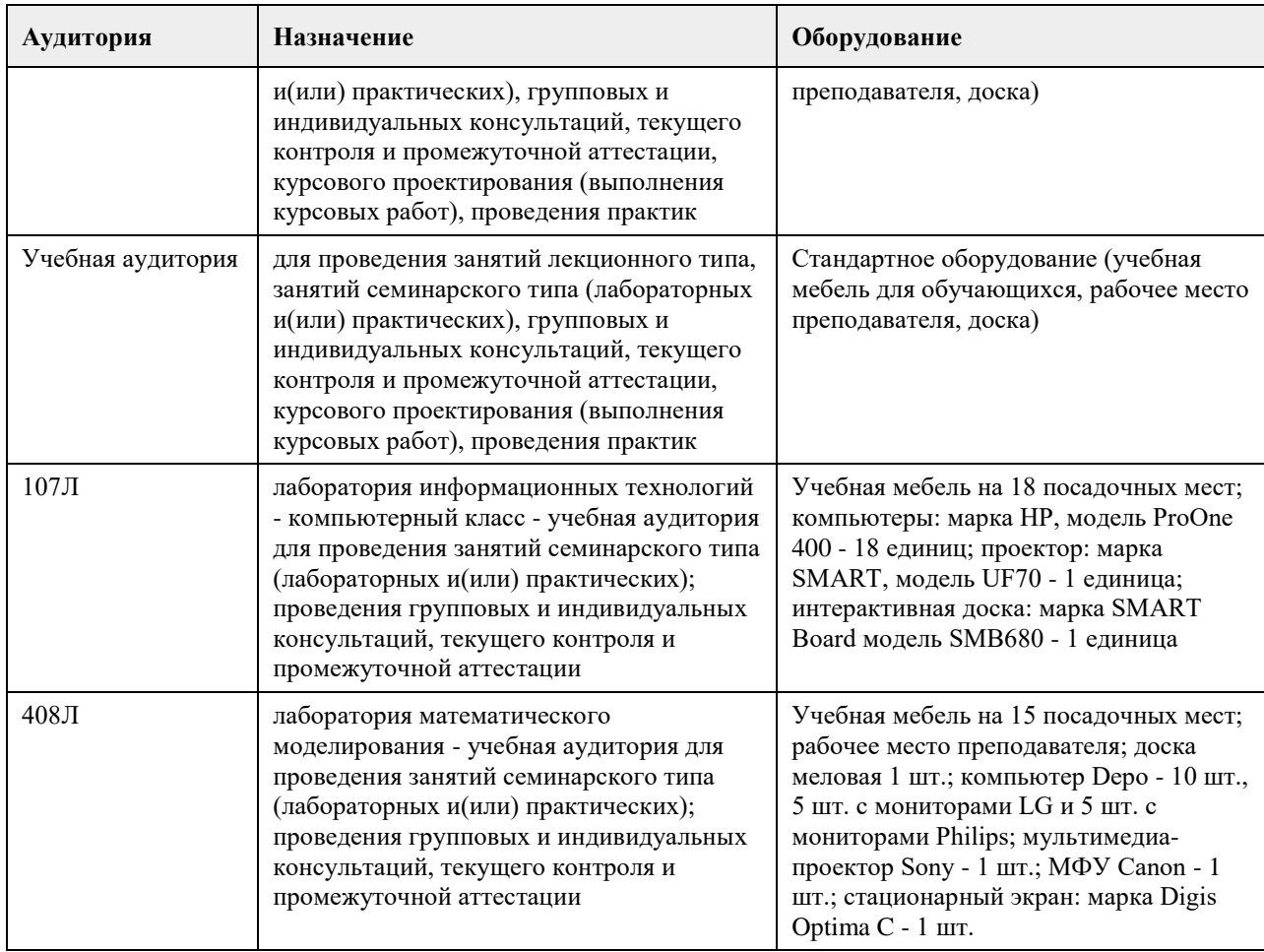

### **8. Методические указания для обучающихся по освоению дисциплины**

Освоение дисциплины ориентировано на формирование базовых представлений и навыков о принципах имитационного моделирования социальных и экономических процессов. Важной частью курса является освоение компьютерных технологий имитационного моделирования и получение навыков на реальных данных.

1. Для успешного освоения содержания дисциплины необходимо посещать лекции, принимать активное участие в работе на семинаре, практическом занятии, а также выполнять задания, предлагаемые преподавателем для самостоятельного изучения. В случае невозможности (по уважительной причине) студентов магистратуры посещать очные занятия по дисциплине в полном объеме, возможно частичное посещение с обязательным выполнением индивидуальной работы, согласованной с преподавателем.

2. Лекция. На лекцию приходите не опаздывая, так как это неэтично.

На лекционных занятиях необходимо конспектировать изучаемый материал.

Для систематизации лекционного материала, который будет полезен при подготовке к итоговому контролю знаний, записывайте на каждой лекции тему, вопросы для изучения, рекомендуемую литературу.

В каждом вопросе выделяйте главное, обязательно запишите ключевые моменты (определение, факты, законы, правила и т.д.), подчеркните их.

Если по содержанию материала возникают вопросы, не нужно выкрикивать, запишите их и задайте по окончании лекции или на семинарском занятии.- Перед следующей лекцией обязательно прочитайте предыдущую, чтобы актуализировать знания и осознанно приступить к освоению нового содержания.

3.Семинарское (практическое) занятие – это форма работы, где студенты максимально активно участвуют в обсуждении темы.

Для подготовки к семинару необходимо взять план семинарского занятия (у преподавателя, на кафедре или в методическом кабинете). Самостоятельную подготовку к семинарскому занятию необходимо начинать с изучения понятийного аппарата темы. Рекомендуем использовать справочную литературу (словари, справочники, энциклопедии), целесообразно создать и вести свой словарь терминов. На семинар выносится обсуждение не одного вопроса, поэтому важно просматривать и изучать все вопросы семинара, но один из вопросов исследовать наиболее глубоко, с использованием дополнительных источников (в том числе тех,

которые вы нашли самостоятельно). Не нужно пересказывать лекцию.

- Важно запомнить, что любой источник должен нести достоверную информацию, особенно это относится к Internet-ресурсам. При использовании Internet - ресурсов в процессе подготовки не нужно их автоматически «скачивать», они должны быть проанализированы. Не нужно «скачивать» готовые рефераты, так как их однообразие преподаватель сразу выявляет, кроме того, они могут быть сомнительного качества. В процессе изучения темы анализируйте несколько источников. Используйте периодическую печать - специальные журналы.

Полезным будет работа с электронными учебниками и учебными пособиями в Internet-библиотеках. Зарегистрируйтесь в них: университетская библиотека Онлайн (http://www.biblioclub.ru/) и электроннобиблиотечная система «Лань» (http://e.lanbook.com/).

В процессе подготовки и построения ответов при выступлении не просто пересказывайте текст учебника, но и выражайте свою личностно-профессиональную оценку прочитанного.

Принимайте участие в дискуссиях, круглых столах, так как они развивают ваши навыки коммуникативного общения.

Если к семинарским занятиям предлагаются задания практического характера, продумайте план их выполнения или решения при подготовке к семинару.

При возникновении трудностей в процессе подготовки взаимодействуйте с преподавателем, консультируйтесь по самостоятельному изучению темы.

#### 4. Самостоятельная работа.

Индивидуальная самостоятельная работа предполагает глубокое тщательное изучение одной из тем, выполнение работы на ПК с последующей подготовкой доклада и презентации, очной защиты работы на итоговом семинаре.

При изучении дисциплины не все вопросы рассматриваются на лекциях и семинарских занятиях, часть вопросов рекомендуется преподавателем для самостоятельного изучения.

Поиск ответов на вопросы и выполнение заданий для самостоятельной работы позволит вам расширить и углубить свои знания по курсу, применить теоретические знания в решении задач практического содержания, закрепить изученное ранее.

Эти задания следует выполнять не «наскоком», а постепенно, планомерно, следуя порядку изучения тем курса. При возникновении вопросов обратитесь к преподавателю в день консультаций на кафедру. Выполнив их, проанализируйте качество их выполнения. Это поможет вам развивать умения самоконтроля и оценочные компетенции.

5. Итоговый контроль. Для подготовки к зачету возьмите перечень примерных вопросов у преподавателя. В списке вопросов выделите те, которые были рассмотрены на лекции, семинарских занятиях. Обратитесь к своим записям, выделите существенное. Для более детального изучения изучите рекомендуемую литературу.

Если в списке вопросов есть те, которые не рассматривались на лекции, семинарском занятии, изучите их самостоятельно. Если есть сомнения, задайте вопросы на консультации.

Продумайте свой ответ на зачете, его логику. Помните, что ваш ответ украсит ссылка на источник литературы, иллюстрация практики применения теоретического знания, а также уверенность и наличие авторской аргументированной позиции как будущего субъекта профессиональной деятельности.

## **МИНОБРНАУКИ РОССИИ**

федеральное государственное бюджетное образовательное учреждение высшего образования «Алтайский государственный университет»

# **Многопользовательские информационные системы**

рабочая программа дисциплины

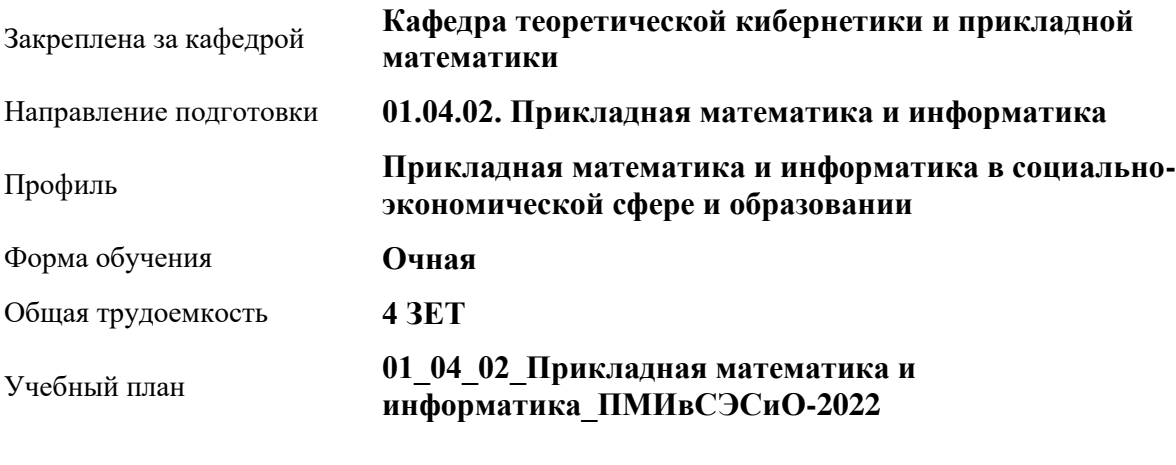

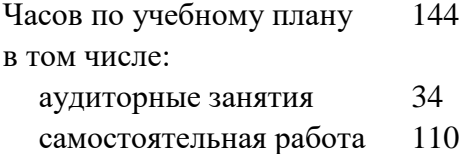

Виды контроля по семестрам зачеты: 2

### **Распределение часов по семестрам**

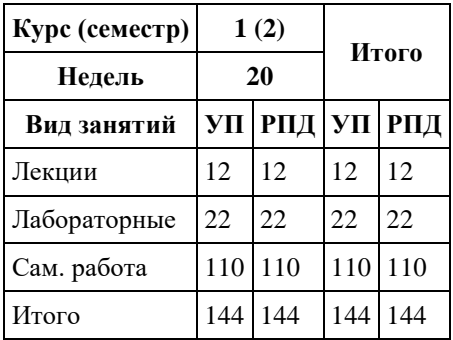

Программу составил(и): *к.т.н., доцент, Суханов С.И.*

Рецензент(ы): *к.ф.-м.н., доцент, Пономарев И.В.*

Рабочая программа дисциплины **Многопользовательские информационные системы**

разработана в соответствии с ФГОС:

*Федеральный государственный образовательный стандарт высшего образования - магистратура по направлению подготовки 01.04.02 Прикладная математика и информатика (приказ Минобрнауки России от 10.01.2018 г. № 13)*

составлена на основании учебного плана: *01.04.02 Прикладная математика и информатика* утвержденного учѐным советом вуза от *29.10.2021* протокол № *1/1*.

Рабочая программа одобрена на заседании кафедры **Кафедра теоретической кибернетики и прикладной математики**

Протокол от *29.10.2021* г. № *1/1* Срок действия программы: *2022-2023* уч. г.

Заведующий кафедрой *к.т.н., доцент Понькина Е.В.*

#### **Визирование РПД для исполнения в очередном учебном году**

Рабочая программа пересмотрена, обсуждена и одобрена для исполнения в *2023-2024* учебном году на заседании кафедры

#### **Кафедра теоретической кибернетики и прикладной математики**

Протокол от *29.10.2021* г. № *1/1* Заведующий кафедрой *к.т.н., доцент Понькина Е.В.*

# **1. Цели освоения дисциплины**

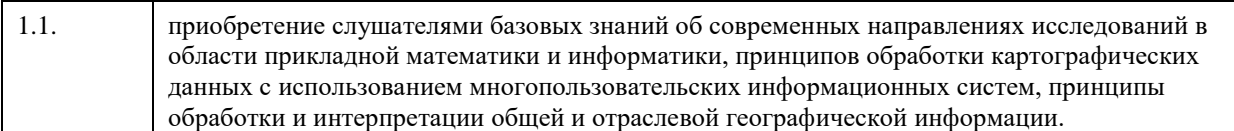

### **2. Место дисциплины в структуре ООП**

Цикл (раздел) ООП: **Б1.О.03**

# **3. Компетенции обучающегося, формируемые в результате освоения дисциплины**

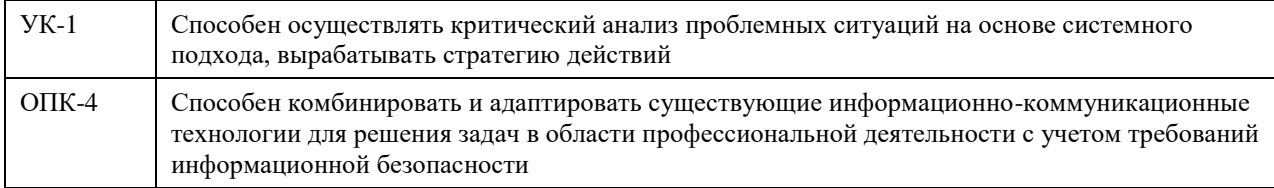

### **В результате освоения дисциплины обучающийся должен**

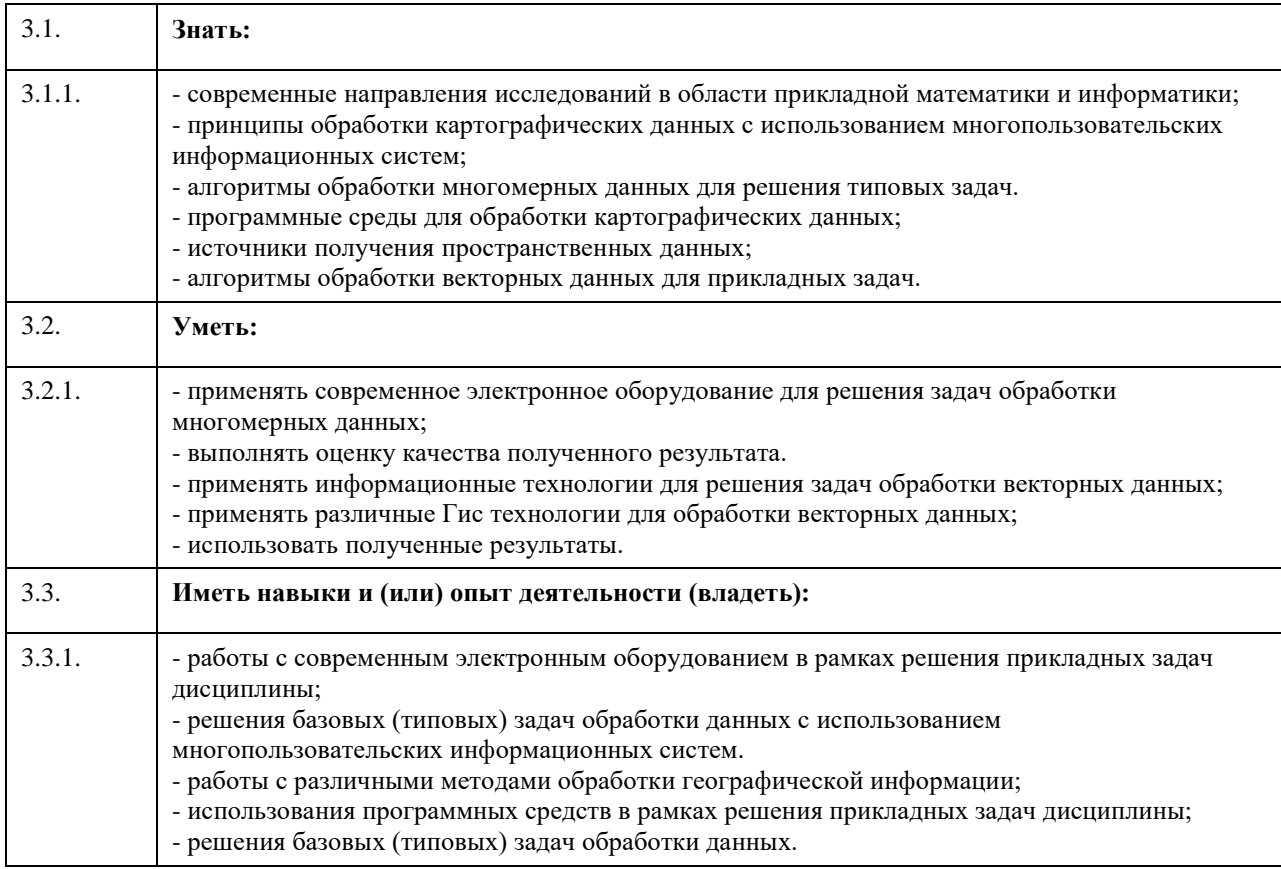

## **4. Структура и содержание дисциплины**

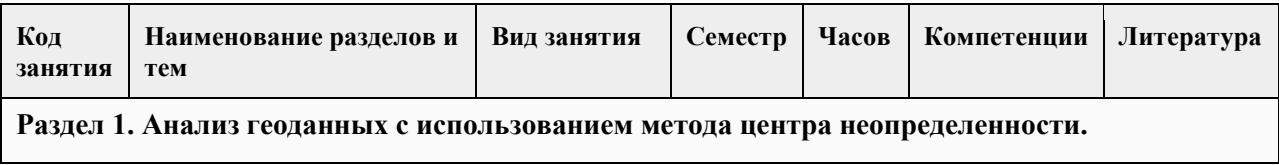

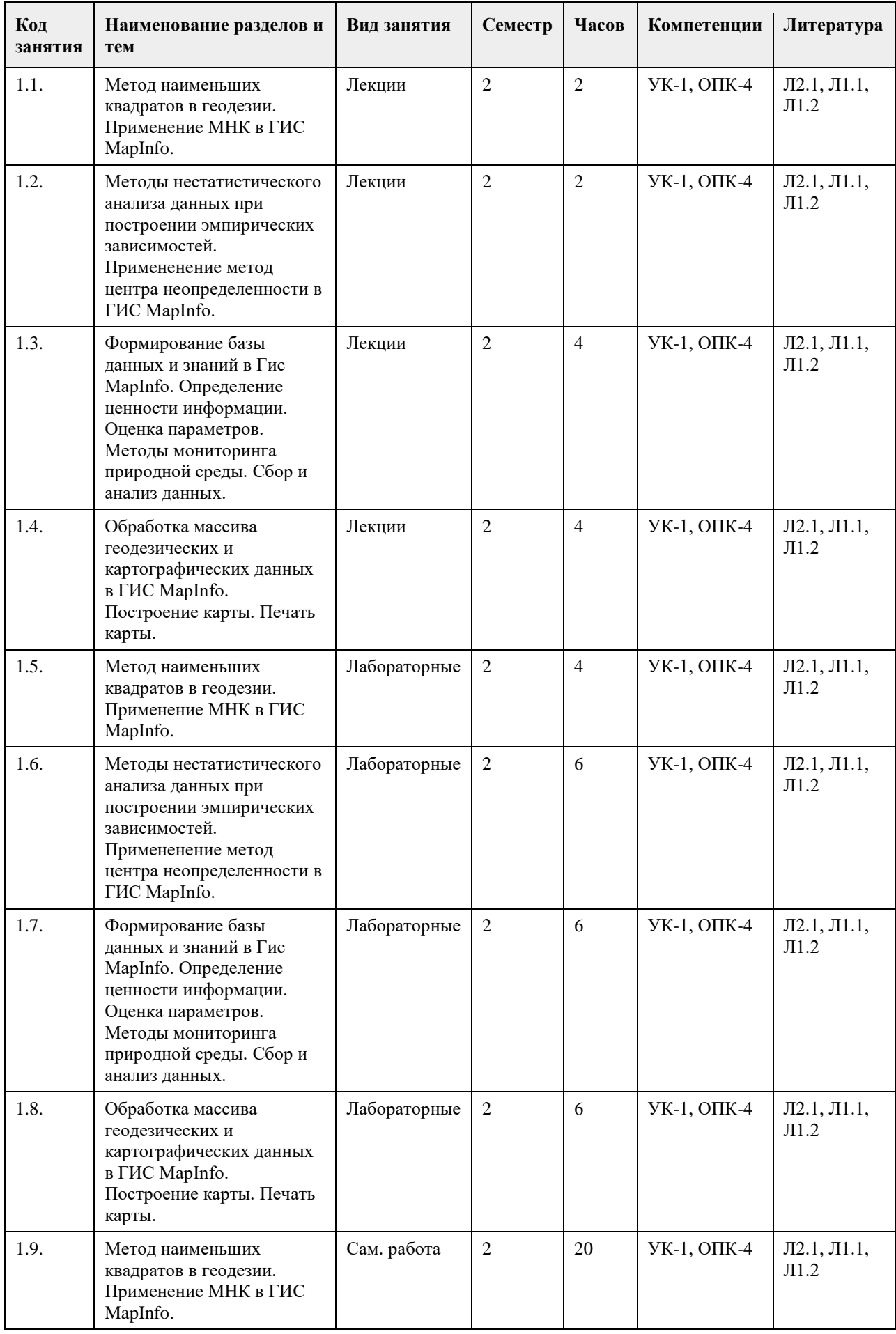

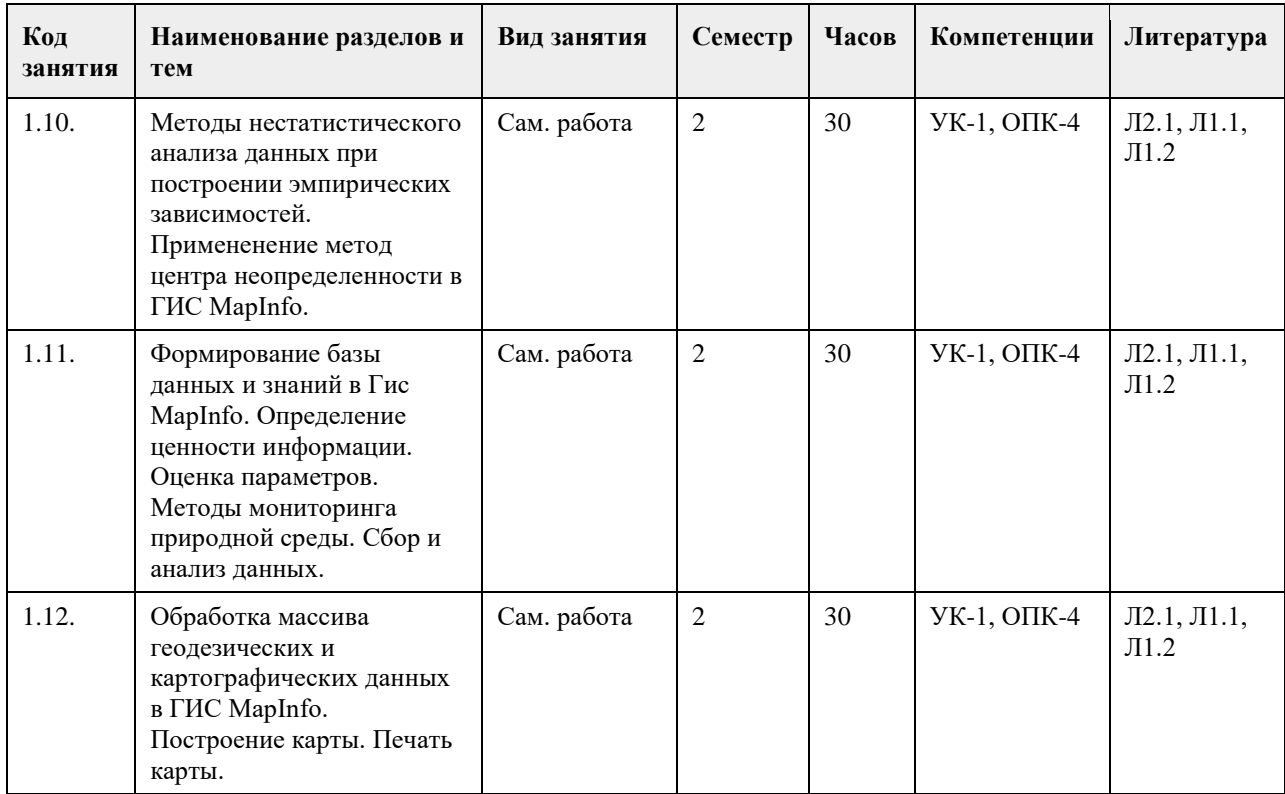

### **5. Фонд оценочных средств**

**5.1. Контрольные вопросы и задания для проведения текущего контроля и промежуточной аттестации по итогам освоения дисциплины** См. приложение. **5.2. Темы письменных работ для проведения текущего контроля (эссе, рефераты, курсовые работы и др.)** Не предусмотрены **5.3. Фонд оценочных средств для проведения промежуточной аттестации** См. приложение. **Приложения** Приложение 1. <sup>2022</sup> Многопользовательские системы.docx

# **6. Учебно-методическое и информационное обеспечение дисциплины**

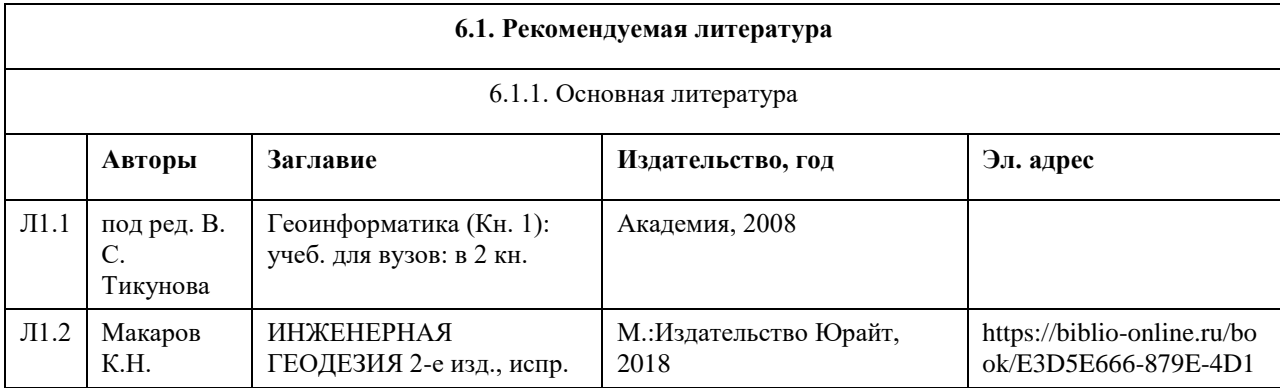

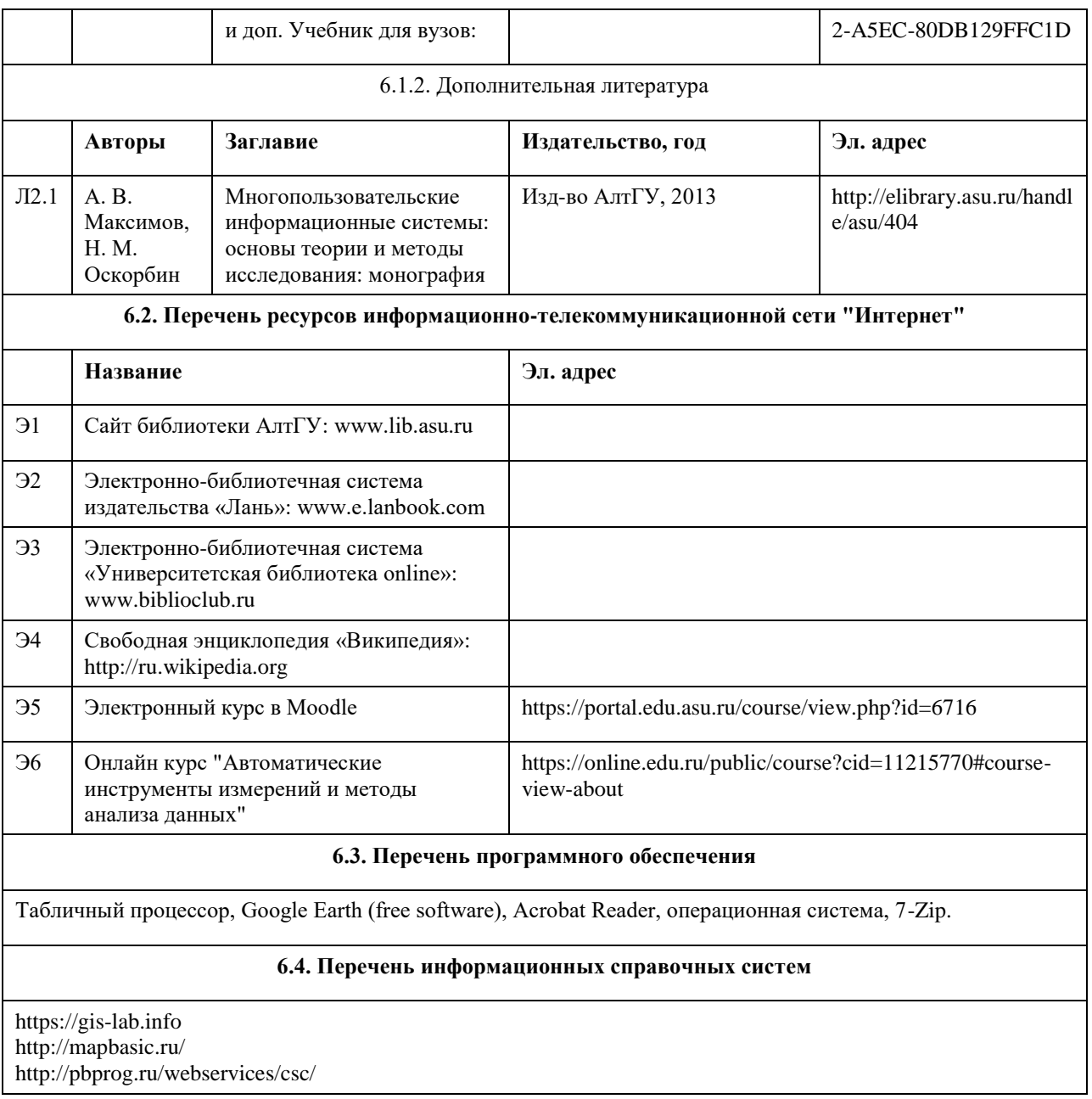

# **7. Материально-техническое обеспечение дисциплины**

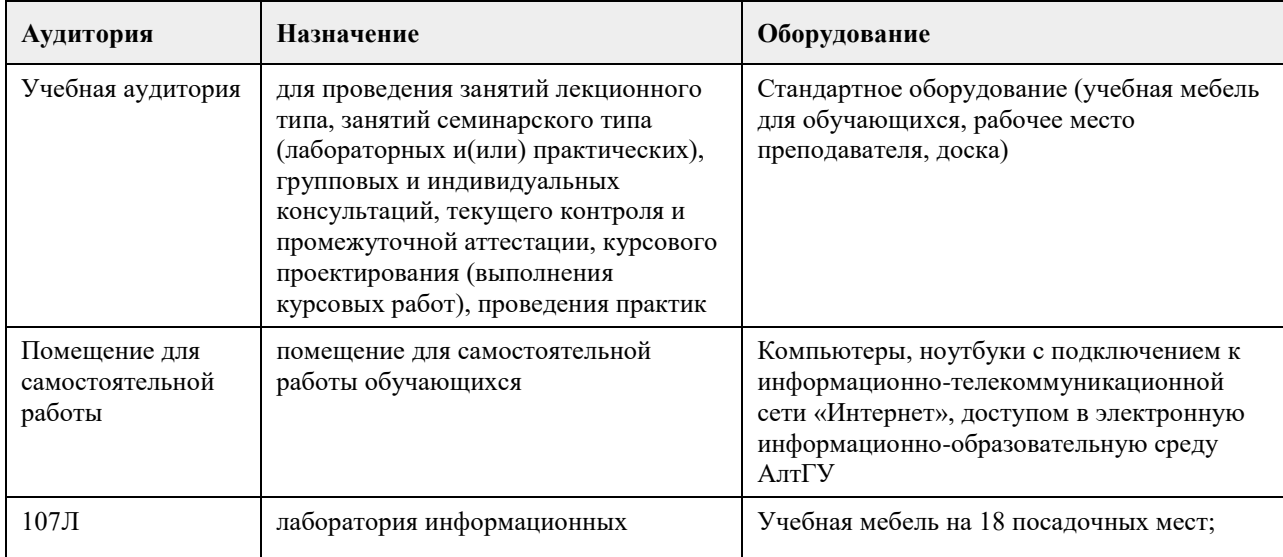

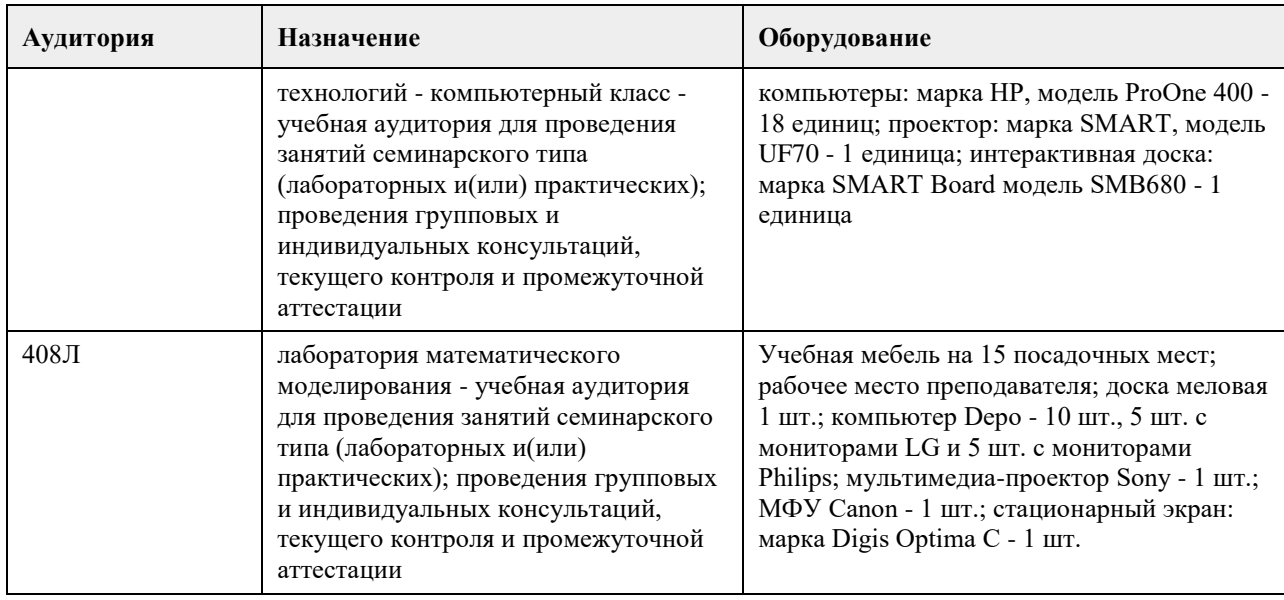

### **8. Методические указания для обучающихся по освоению дисциплины**

По дисциплине предусмотрены лекционные, практические занятия, самостоятельная работа. На аудиторных занятия будет представлен как основной материал, касающийся базовых представлений и навыков о принципах работы в ГИС, так и методов решения различных ГИС задач.

1. Для успешного освоения содержания дисциплины необходимо посещать лекции, принимать активное участие в работе на практических занятиях, а также выполнять задания, предлагаемые преподавателем для самостоятельного изучения.

2. Лекция. На лекционных занятиях необходимо конспектировать изучаемый материал. Для систематизации лекционного материала, который будет полезен при подготовке к итоговому контролю знаний, записывайте на каждой лекции тему, вопросы для изучения, рекомендуемую литературу. В каждом вопросе выделяйте главное, обязательно выделяйте ключевые моменты. Перед следующей лекцией обязательно прочитайте предыдущую, чтобы актуализировать знания и осознанно приступить к освоению нового содержания. 3. Семинарское (практическое) занятие – это форма работы, где студенты максимально активно участвуют в обсуждении темы. Темы практических занятий представлены в рабочей программе дисциплины. В процессе изучения темы анализируйте несколько источников. Используйте периодическую печать - специальные журналы. Полезным будет работа с электронными учебниками и учебными пособиями в Internetбиблиотеках. Зарегистрируйтесь в них: университетская библиотека Онлайн (http://www.biblioclub.ru/) и электронно-библиотечная система «Лань» (http://e.lanbook.com/). Принимайте участие в дискуссиях, круглых столах, так как они развивают ваши навыки коммуникативного общения. Если к семинарским занятиям предлагаются задания практического характера, продумайте план их выполнения или решения при подготовке к семинару. При возникновении трудностей в процессе подготовки взаимодействуйте с преподавателем, консультируйтесь по самостоятельному изучению темы.

4. Самостоятельная работа. При изучении дисциплины не все вопросы рассматриваются на лекциях и семинарских занятиях, часть вопросов рекомендуется преподавателем для самостоятельного изучения. Поиск ответов на вопросы и выполнение заданий для самостоятельной работы позволит вам расширить и углубить свои знания по курсу, применить теоретические знания в решении задач практического содержания, закрепить изученное ранее. Эти задания следует выполнять постепенно, планомерно, следуя порядку изучения тем курса. При возникновении вопросов обратитесь к преподавателю в день консультаций на кафедру. Выполнив их, проанализируйте качество их выполнения. Это поможет вам развивать умения самоконтроля и оценочные компетенции.

5. Итоговый контроль. Для подготовки к зачету возьмите перечень примерных вопросов у методиста кафедры. В списке вопросов выделите те, которые были рассмотрены на лекции, практических занятиях. Обратитесь к своим записям, выделите существенное. Для более детального изучения изучите рекомендуемую литературу. Если в списке вопросов есть те, которые не рассматривались на лекции, семинарском занятии, изучите их самостоятельно. Если есть сомнения, задайте вопросы на консультации перед экзаменом. Продумайте свой ответ на экзамене, его логику. Помните, что ваш ответ украсит ссылка на источник литературы, иллюстрация практики применения теоретического знания, а также уверенность и наличие авторской аргументированной позиции как будущего субъекта профессиональной деятельности.

## **МИНОБРНАУКИ РОССИИ**

федеральное государственное бюджетное образовательное учреждение высшего образования «Алтайский государственный университет»

# **Нейронные сети. Глубокое обучение**

рабочая программа дисциплины

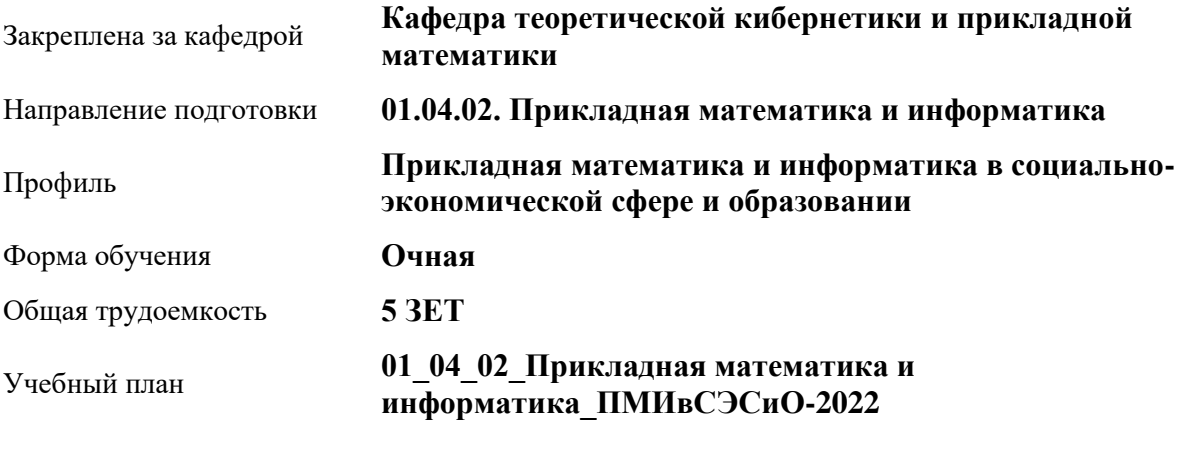

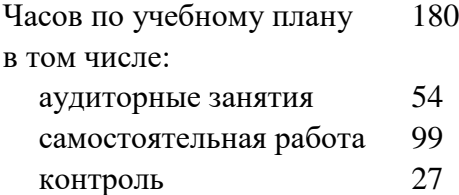

Виды контроля по семестрам экзамены: 3

#### **Распределение часов по семестрам**

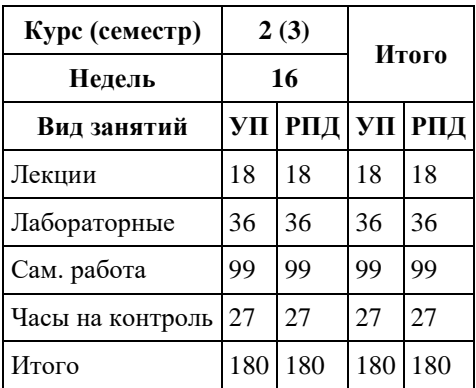

Программу составил(и): *к.ф.-м.н., доцент, Журавлева В.В.;к.т.н., Доцент, Маничева А.С.*

Рецензент(ы): *к.ф.-м.н., доцент, Пономарев И.В.*

Рабочая программа дисциплины **Нейронные сети. Глубокое обучение**

разработана в соответствии с ФГОС:

*Федеральный государственный образовательный стандарт высшего образования - магистратура по направлению подготовки 01.04.02 Прикладная математика и информатика (приказ Минобрнауки России от 10.01.2018 г. № 13)*

составлена на основании учебного плана: *01.04.02 Прикладная математика и информатика* утвержденного учѐным советом вуза от *29.10.2021* протокол № *1/1*.

Рабочая программа одобрена на заседании кафедры **Кафедра теоретической кибернетики и прикладной математики**

Протокол от *29.06.2022* г. № *11* Срок действия программы: *2022-2024* уч. г.

Заведующий кафедрой *к.т.н., доцент Понькина Е.В.*

#### **Визирование РПД для исполнения в очередном учебном году**

Рабочая программа пересмотрена, обсуждена и одобрена для исполнения в *2023-2024* учебном году на заседании кафедры

#### **Кафедра теоретической кибернетики и прикладной математики**

Протокол от *29.06.2022* г. № *11* Заведующий кафедрой *к.т.н., доцент Понькина Е.В.*

# **1. Цели освоения дисциплины**

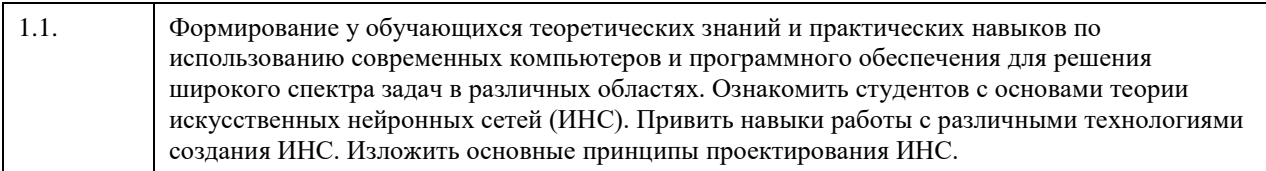

## **2. Место дисциплины в структуре ООП**

### Цикл (раздел) ООП: **Б1.О.03**

# **3. Компетенции обучающегося, формируемые в результате освоения дисциплины**

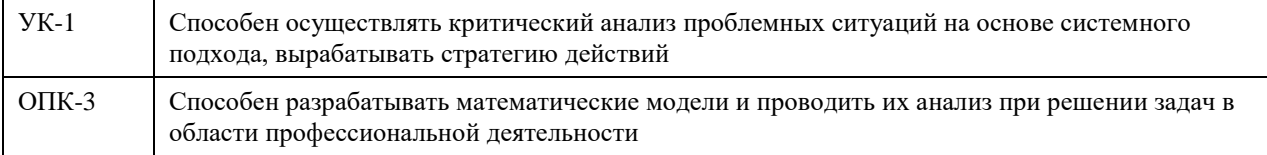

### **В результате освоения дисциплины обучающийся должен**

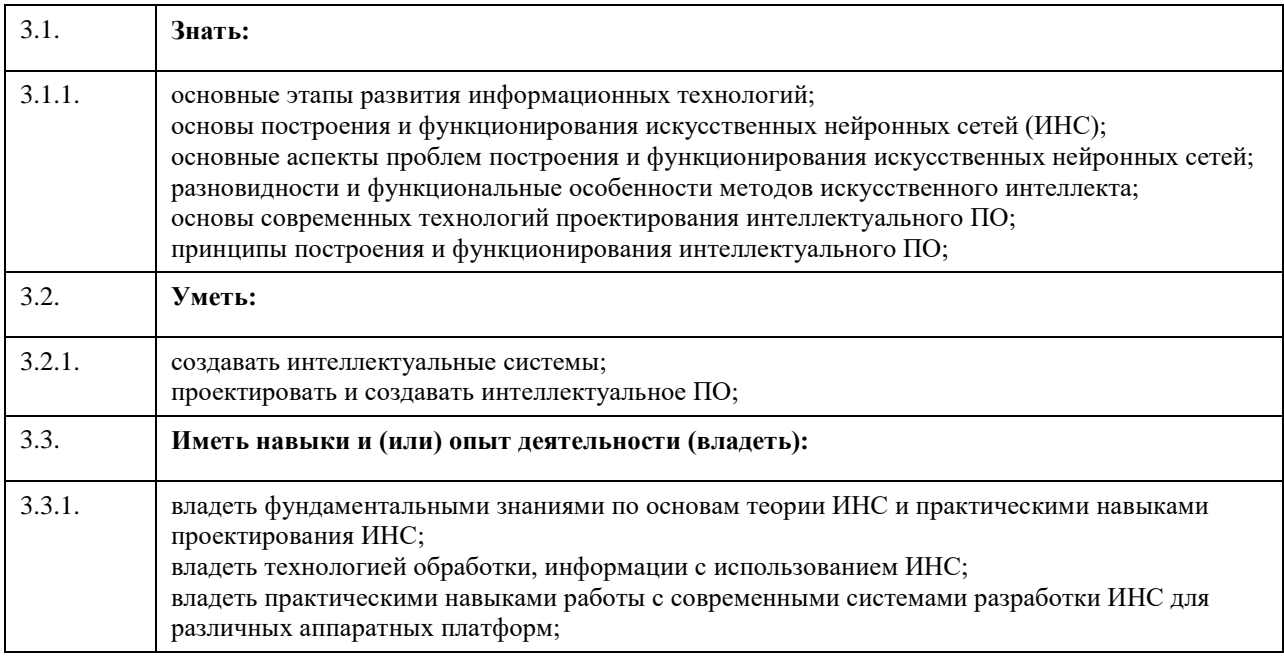

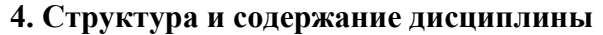

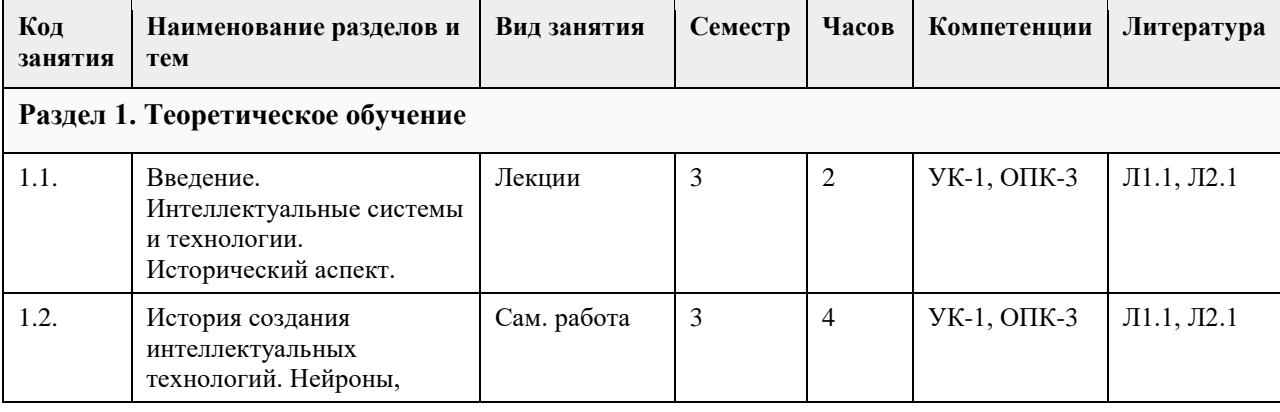

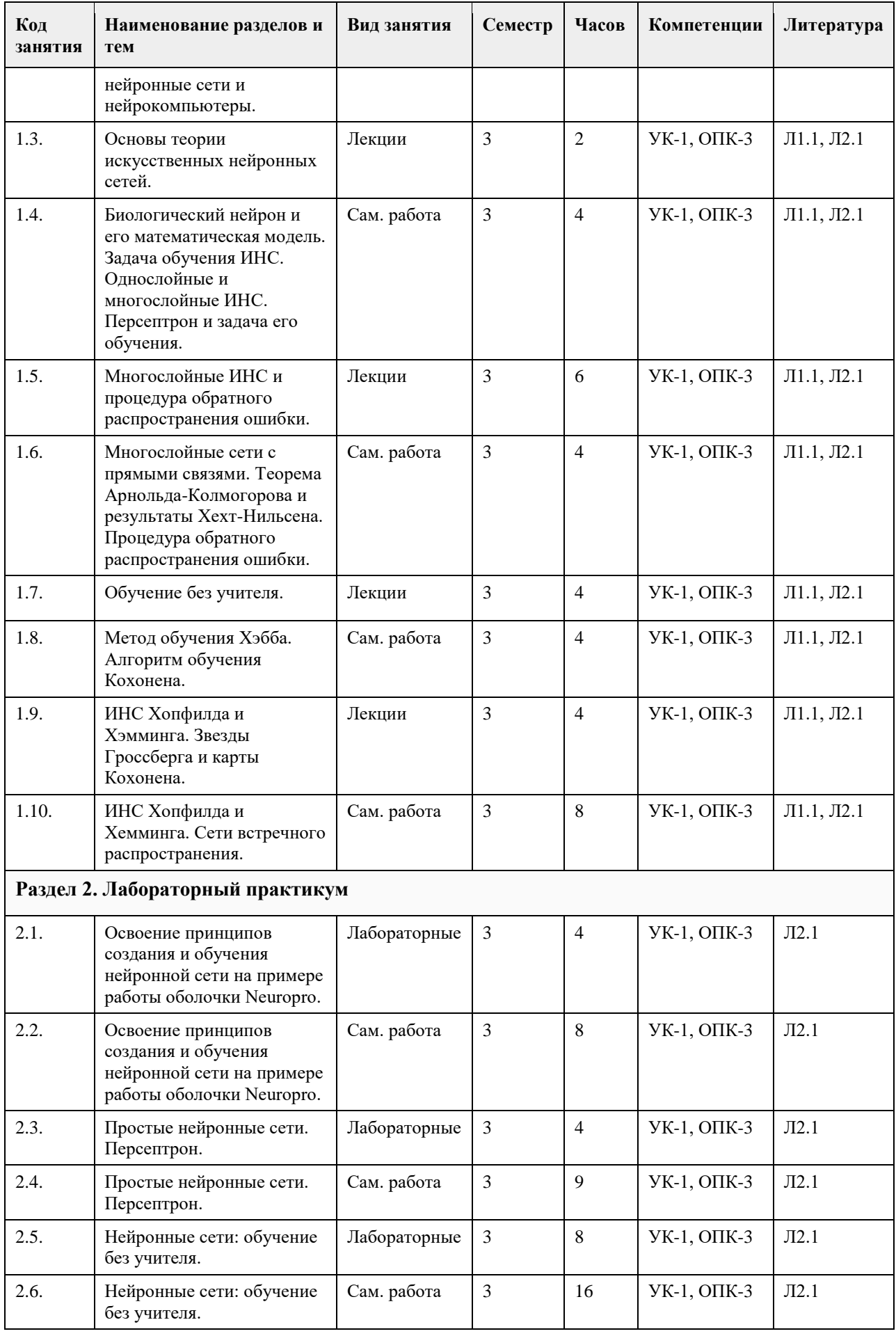

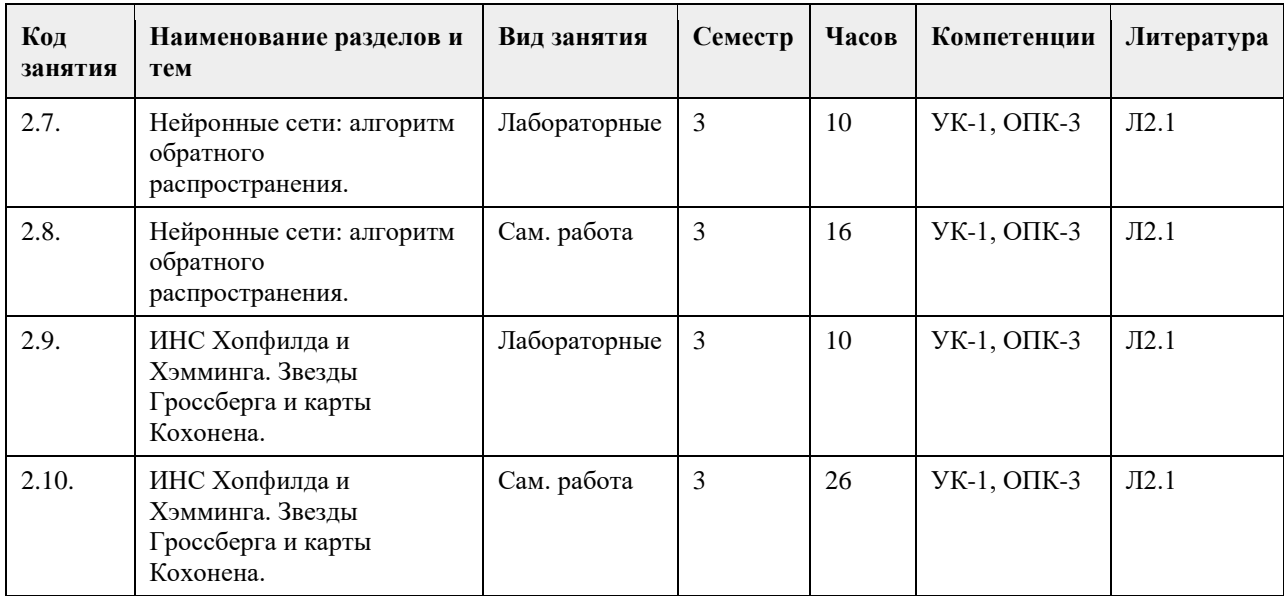

# **5. Фонд оценочных средств**

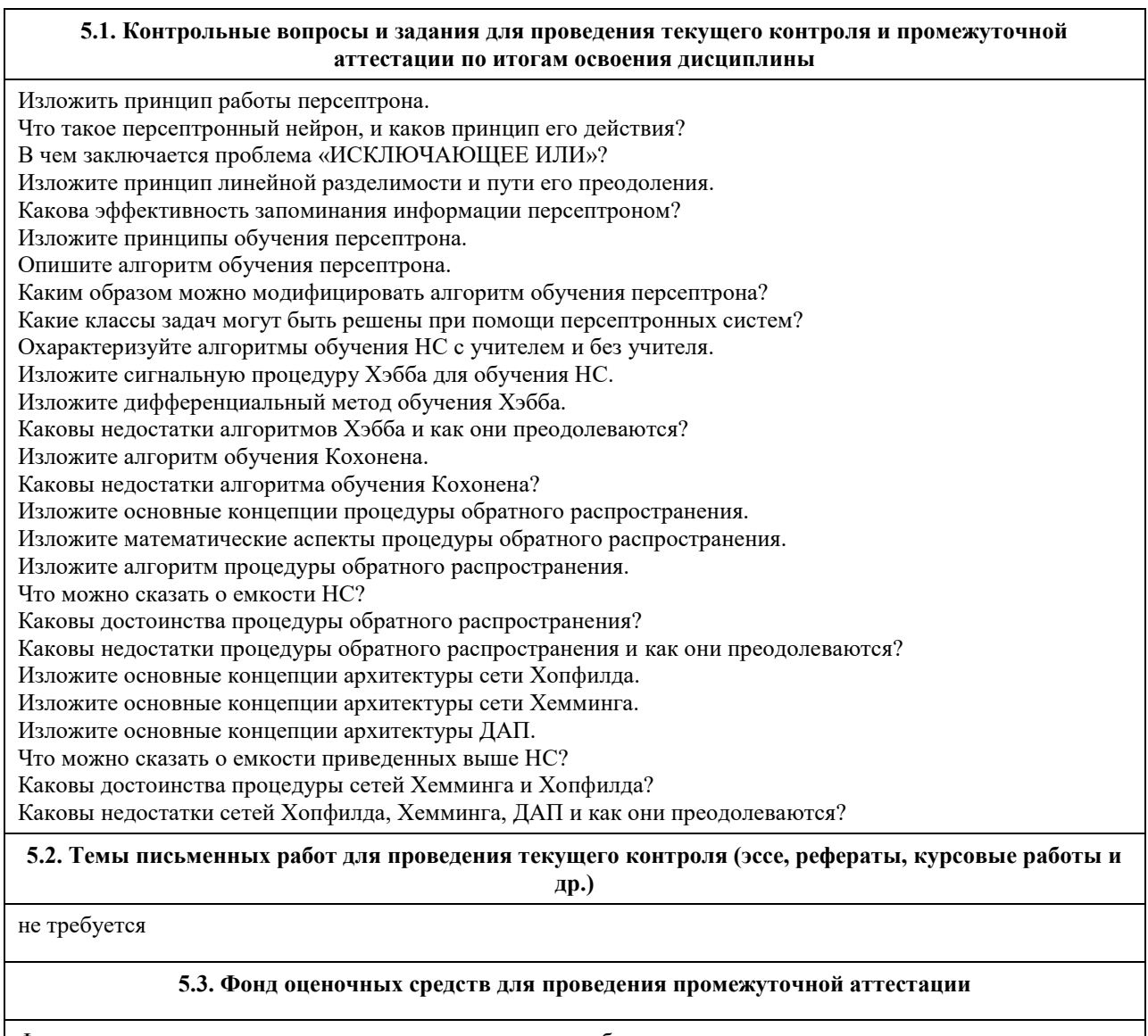

Фонд оценочных средств представлен в электронном учебно-методическом комплексе по аддресу: http://portal.edu.asu.ru/course/view.php?id=387 (Единый образовательный портал АлтГУ)

Приложение 1. [ФОС\\_Нейронные сети. Глубокое обучение.docx](https://www.asu.ru/sveden/education/programs/subject/351232/fos375566/)

# **6. Учебно-методическое и информационное обеспечение дисциплины**

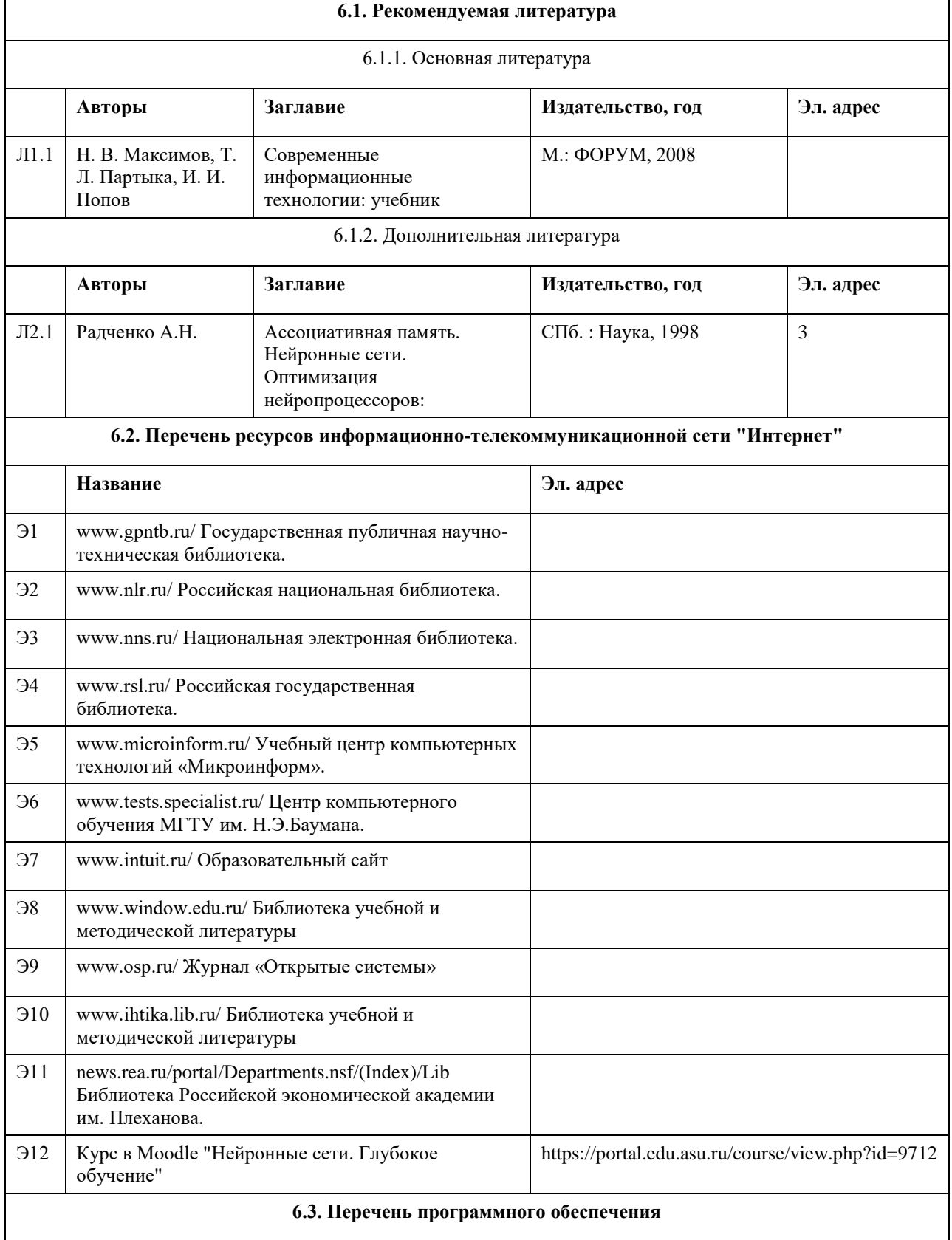

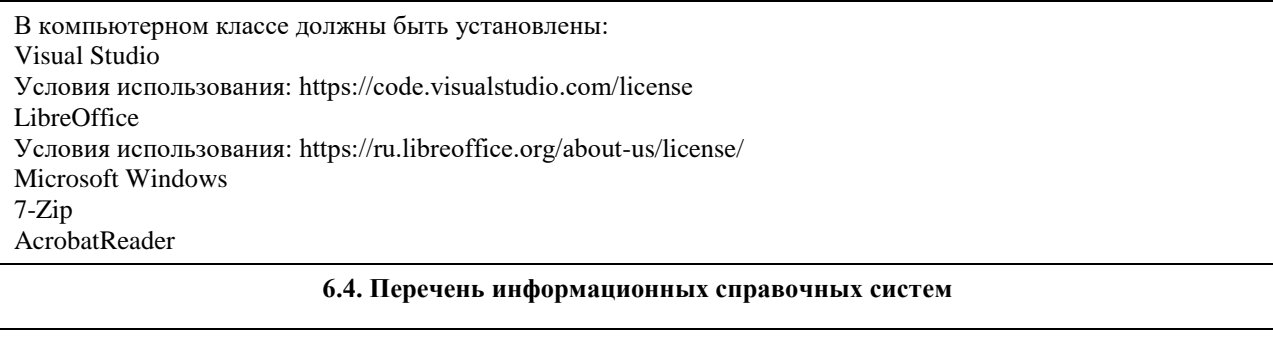

Электронная библиотечная система Алтайского государственного университета (http://elibrary.asu.ru/);

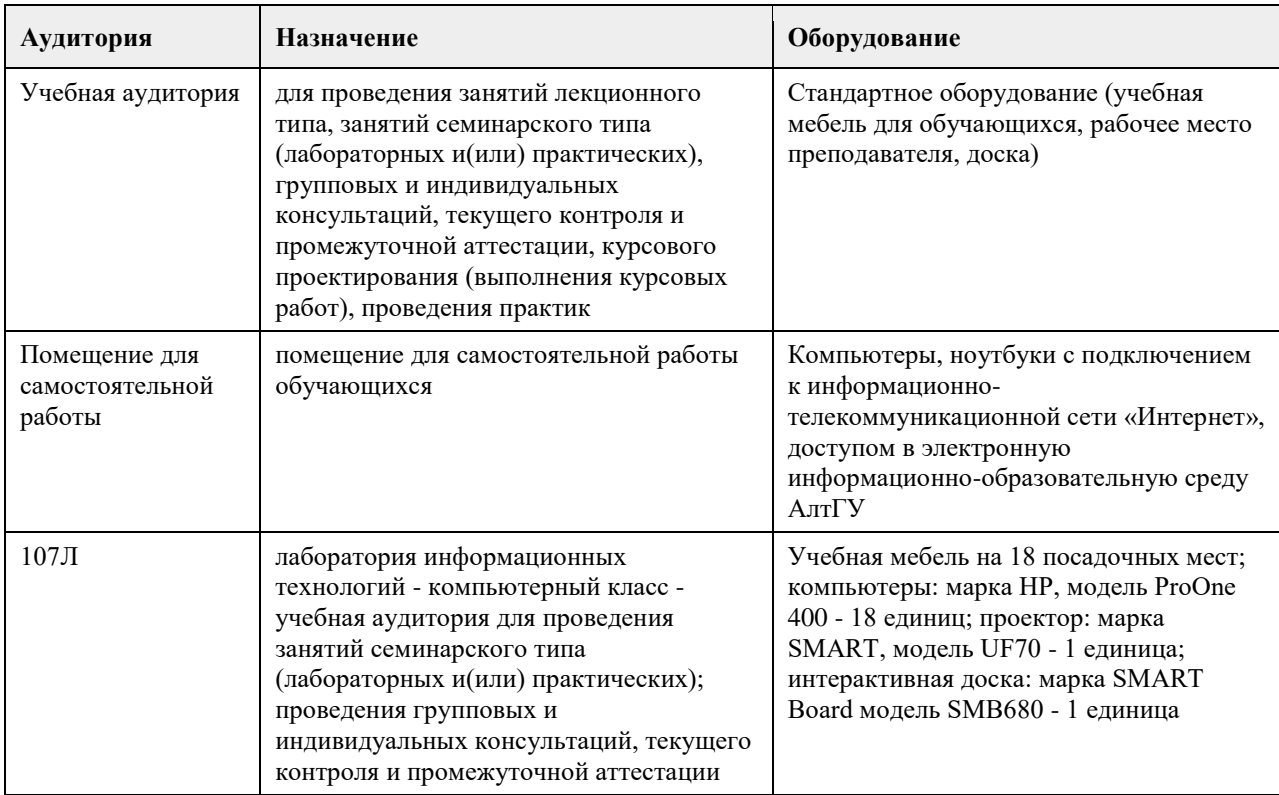

### **7. Материально-техническое обеспечение дисциплины**

### **8. Методические указания для обучающихся по освоению дисциплины**

Методические указания для студентов

Основной целью при изучении дисциплины является стремление показать области применения и формирование у будущих бакалавров теоретических знаний и практических навыков по использованию современных персональных компьютеров и программных средств для решения широкого спектра задач в различных областях, а именно:

ознакомить студентов с основами организации и архитектуры искусственных нейронных сетей; привить навыки работы с языками программирования для программных комплексов, реализующих искусственные нейронные сети;

изложить основные принципы проектирования искусственных нейронных сетей.

Основными задачами изучения дисциплины являются:

овладение фундаментальными знаниями об основах организации и архитектуре искусственных нейронных сетей;

целостное представление о науке и ее роли в развитии информационных технологий;
владеть общими вопросами организации искусственных нейронных сетей для современных ЭВМ; овладение технологиями программирования с использованием нейросетевого подхода; углубление практических навыков работы на персональном компьютере (основы работы с различными инструментальными средствами для проектирования и искусственных нейронных сетей).

Для эффективного изучения теоретической части дисциплины необходимо:

построить работу по освоению дисциплины в порядке, отвечающим изучению основных этапов, согласно приведенным темам лекционного материала;

систематически проверять свои знания по контрольным вопросам и тестам;

усвоить содержание ключевых понятий;

активно работать с основной и дополнительной литературой по соответствующим темам; регулярно консультироваться с преподавателем, ведущим изучаемую дисциплину.

Для эффективного изучения практической части дисциплины настоятельно рекомендуется:

систематически выполнять подготовку к практическим занятиям по предложенным преподавателем темам; своевременно выполнять практические задания, подготавливать доклады или рефераты.

Методические рекомендации по самостоятельной работе

Самостоятельная работа студента, безусловно - один из важнейших этапов в подготовке бакалавров. Она приобщает студентов к исследовательской работе, обогащает опытом и знаниями, необходимыми для дальнейшего их становления как специалистов, прививает навыки работы с литературой.

Цель самостоятельной работы - систематизация, закрепление и расширение теоретических и практических знаний с использованием современных информационных технологий и литературных источников. Данная цель может быть достигнута при решении следующего круга задач:

изучение лекционного материала; изучение дополнительных источников информации; выполнение лабораторных работ.

## **МИНОБРНАУКИ РОССИИ**

федеральное государственное бюджетное образовательное учреждение высшего образования «Алтайский государственный университет»

# **Облачные технологии**

рабочая программа дисциплины

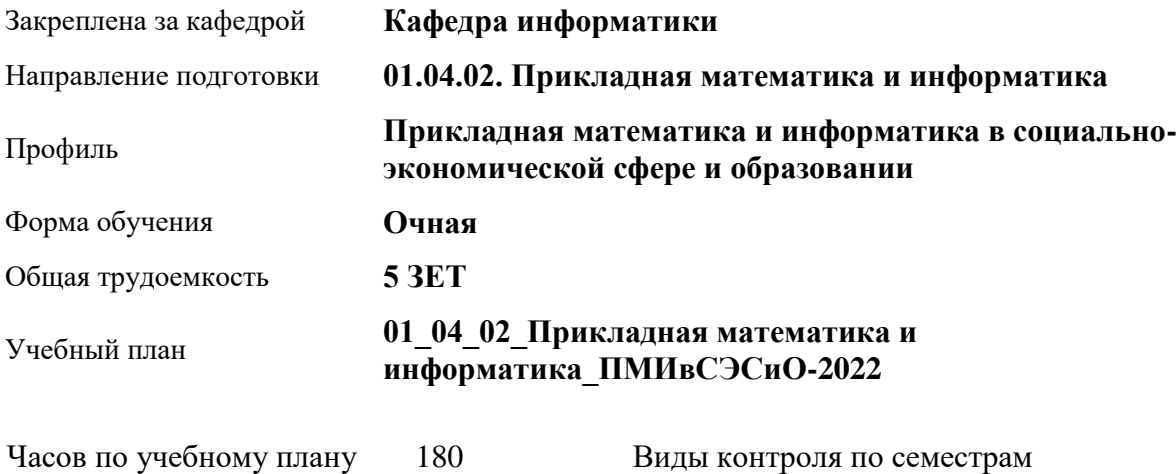

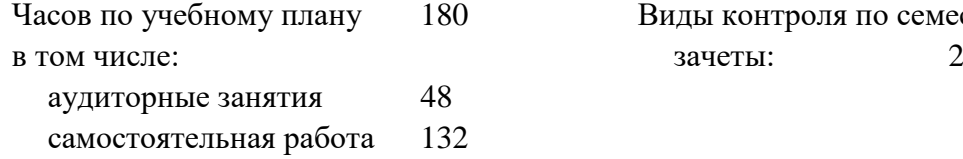

#### **Распределение часов по семестрам**

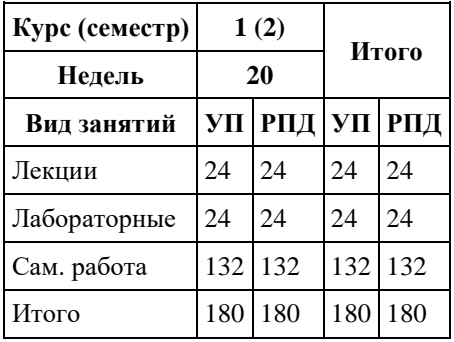

Программу составил(и): *к.ф.-м.н., доцент, Ласковец Е.В.*

Рецензент(ы): *к.ф.-м.н., доцент, Пономарев И.В.*

Рабочая программа дисциплины **Облачные технологии**

разработана в соответствии с ФГОС:

*Федеральный государственный образовательный стандарт высшего образования - магистратура по направлению подготовки 01.04.02 Прикладная математика и информатика (приказ Минобрнауки России от 10.01.2018 г. № 13)*

составлена на основании учебного плана: *01.04.02 Прикладная математика и информатика* утвержденного учѐным советом вуза от *29.10.2021* протокол № *1/1*.

Рабочая программа одобрена на заседании кафедры **Кафедра информатики**

Протокол от *29.10.2021* г. № *1/1* Срок действия программы: *2022-2023* уч. г.

Заведующий кафедрой *к.ф.-м.н., доцент Козлов Д.Ю.*

#### **Визирование РПД для исполнения в очередном учебном году**

Рабочая программа пересмотрена, обсуждена и одобрена для исполнения в *2023-2024* учебном году на заседании кафедры

#### **Кафедра информатики**

Протокол от *29.10.2021* г. № *1/1* Заведующий кафедрой *к.ф.-м.н., доцент Козлов Д.Ю.*

## **1. Цели освоения дисциплины**

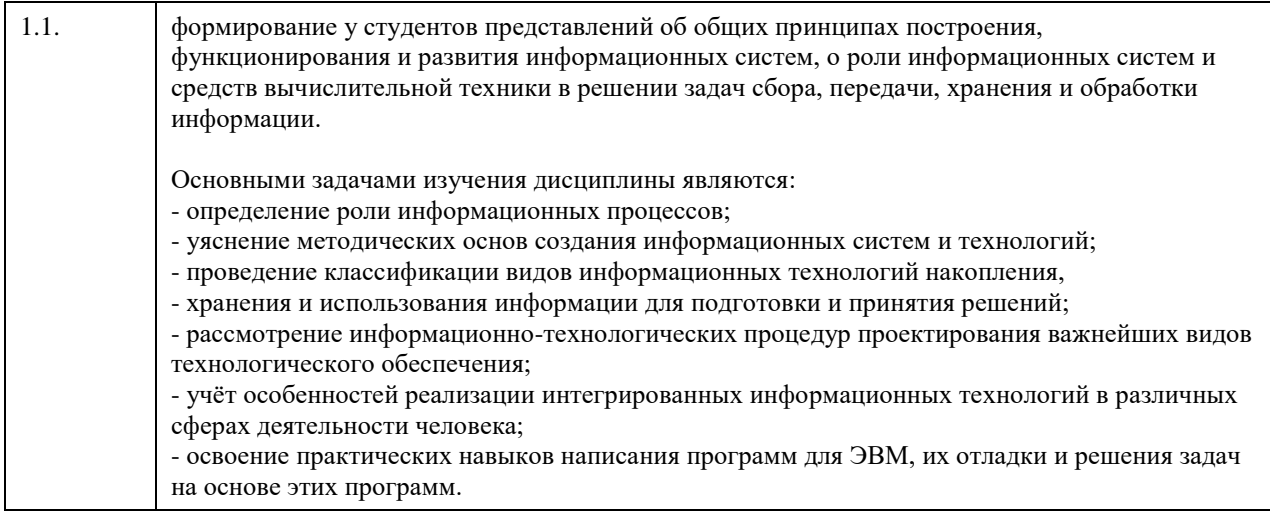

## **2. Место дисциплины в структуре ООП**

## Цикл (раздел) ООП: **Б1.О.03**

## **3. Компетенции обучающегося, формируемые в результате освоения дисциплины**

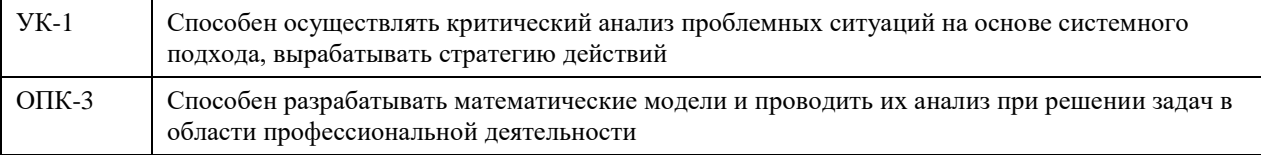

#### **В результате освоения дисциплины обучающийся должен**

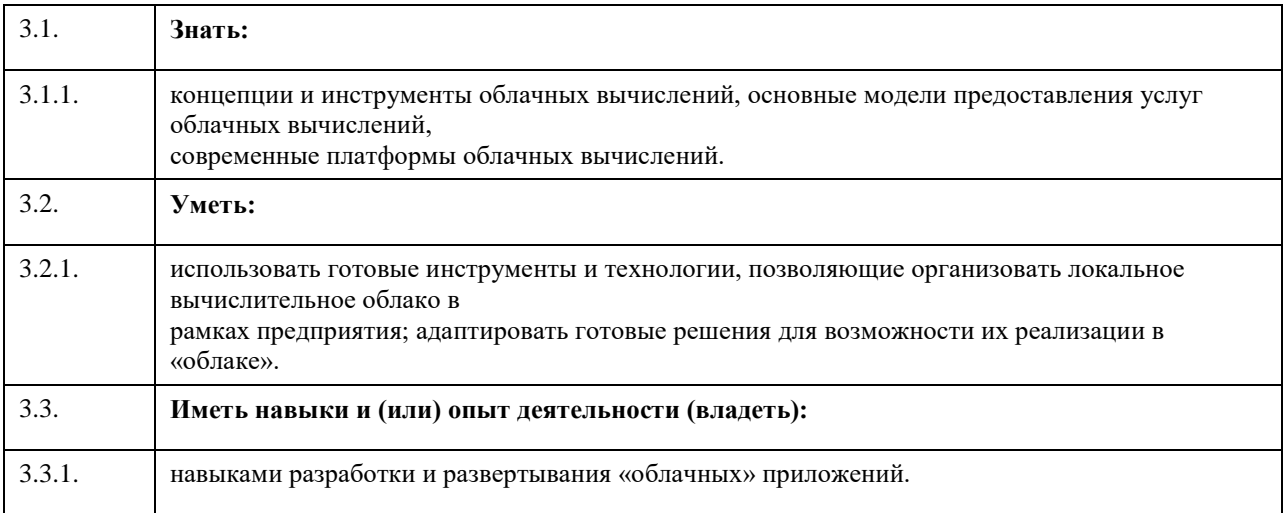

## **4. Структура и содержание дисциплины**

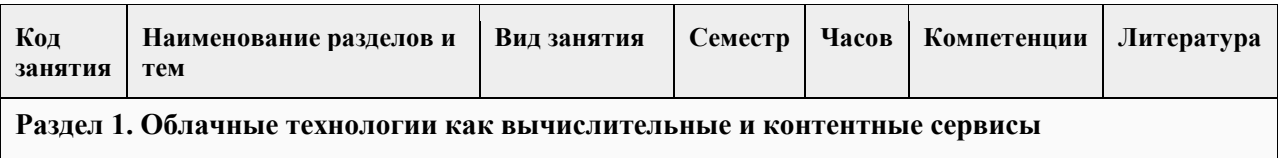

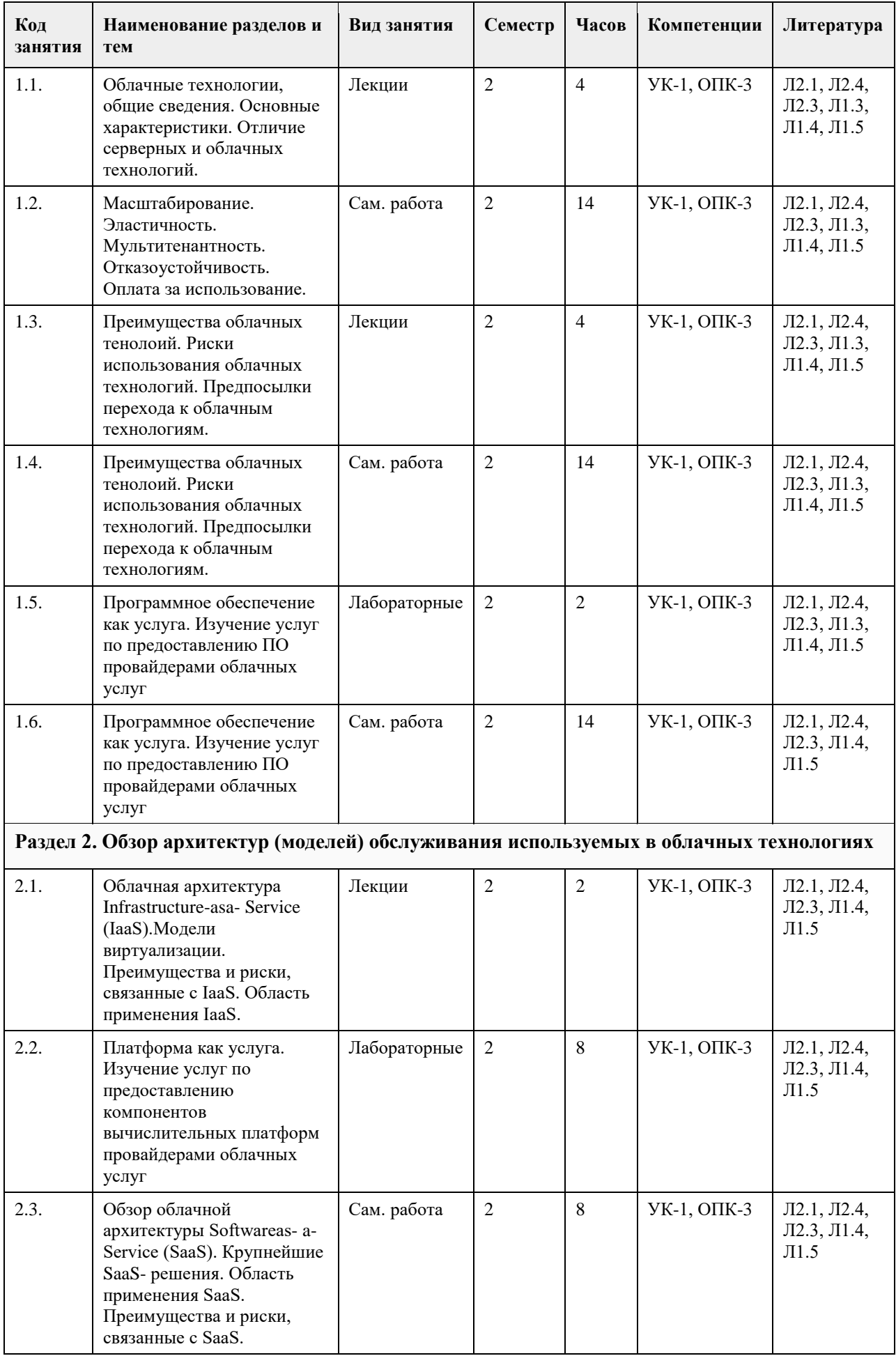

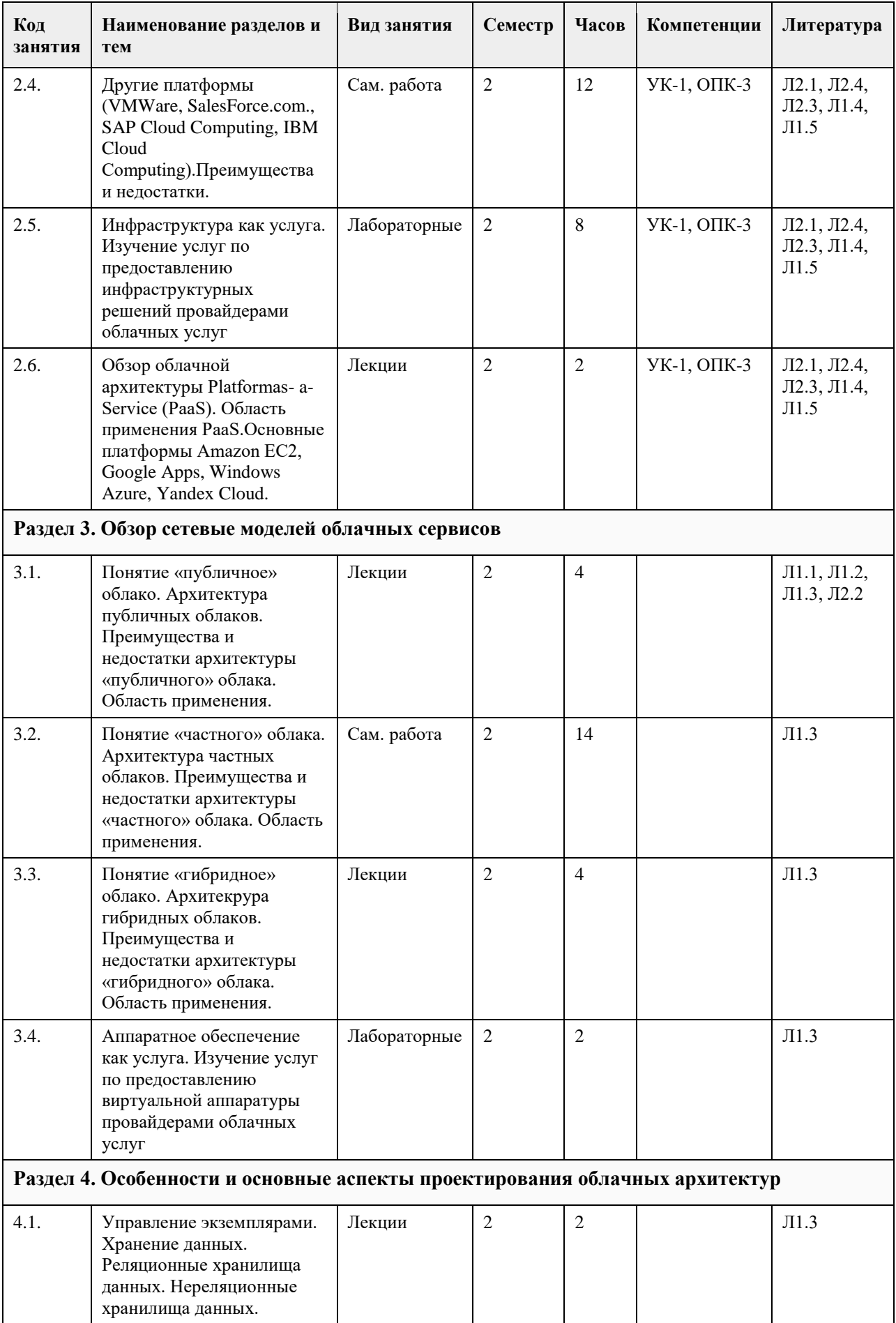

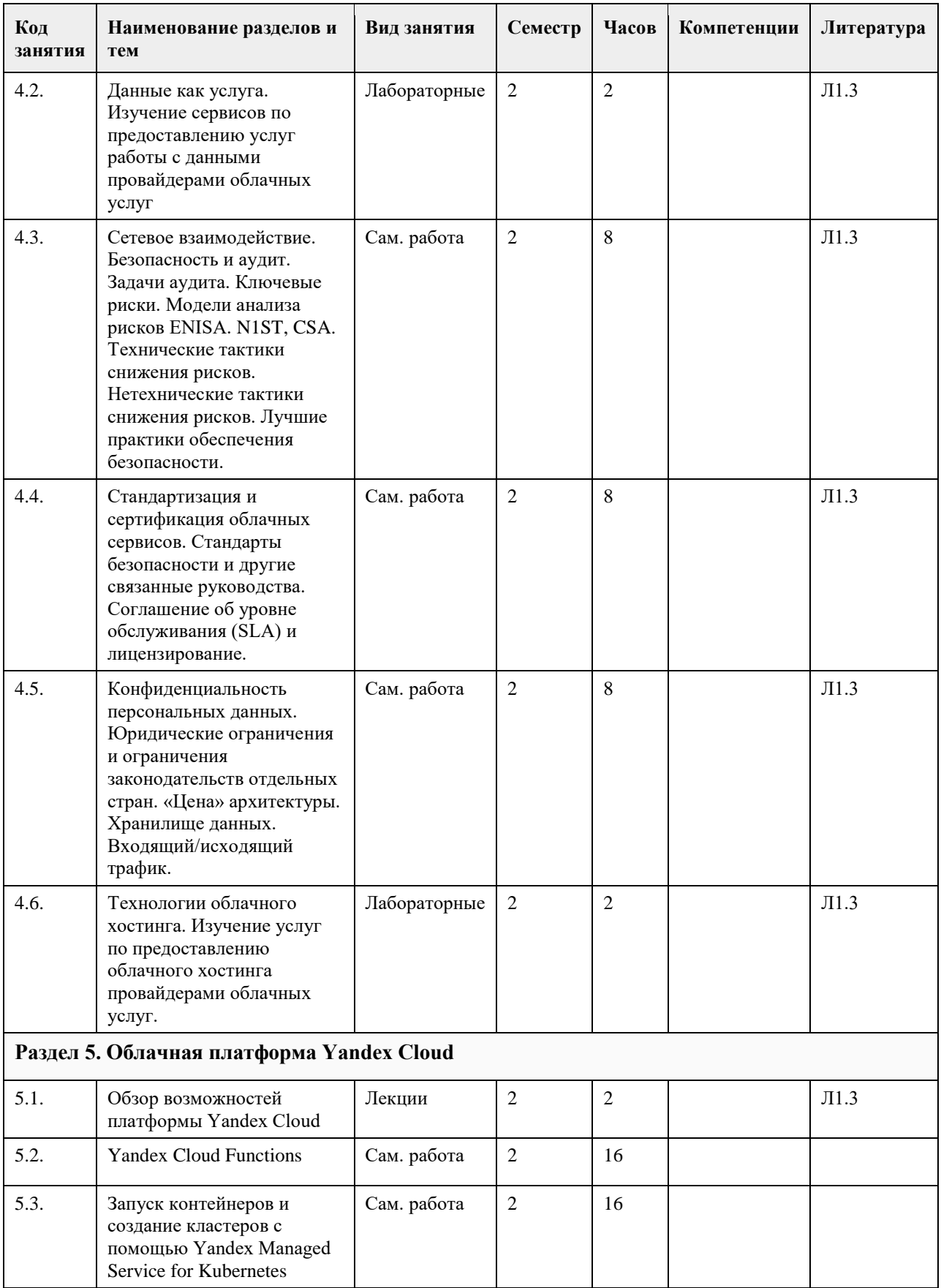

## **5. Фонд оценочных средств**

**5.1. Контрольные вопросы и задания для проведения текущего контроля и промежуточной аттестации по итогам освоения дисциплины**

1. Первый этап развития облачных технологий.

2. Второй этап развития облачных технологий.

3. Третий этап развития облачных технологий.

4. Современное состояние технологий облачных вычислений.

5. Классификация видов услуг на рынке облачных технологий.

6. Технологии, предваряющие облачные вычисления.

7. Преимущества использования облачных технологий в сравнении с традиционными технологиями автоматизации.

8. Недостатки использования облачных технологий в сравнении с традиционными технологиями автоматизации.

9. Основные технологии, используемые в SaaS.

10. Основные технологии, используемые в PaaS.

11. Основные технологии, используемые в IaaS.

12. Основные технологии, используемые в DaaS.

13. Основные технологии, используемые в HaaS.

14. Платформа Google Арр Engine - обзор технологии.

15. СУБД BigTable и язык запросов GQL.

16. Платформа Windows Azure - обзор технологии.

17. Проектирование с использованием .Net в среде Windows Azure.

18. Технологии фреймворков в облачных вычислениях.

19. Проблемы масштабирования СУБД в облачных вычислениях.

20. Основные технологии виртуализации.

21. Фреймворк Ruby on Rails - обзор технологии.

22. Облачный сервис Heroku - обзор технологии.

23. Виртуальные машины VMware - обзор технологии.

24. Применение платформенных решений в современном проектировании. информационных систем.

25. Основные архитектуры виртуальных серверов баз данных.

26. Облачный веб-хостинг - обзор технологии.

27. Применение возможностей технологии облачных вычислений в разработке мобильных приложений.

28. Платформа Yandex Cloud - обзор технологии.

29. Экосистема serverless на базе Yandex Cloud.

30. Запуск контейнеров с помощью Yandex Managed Service for Kubernetes.

31. PostgreSQL – работа с данными.

32. Проблемы обеспечения безопасности в облачных сервисах.

**5.2. Темы письменных работ для проведения текущего контроля (эссе, рефераты, курсовые работы и др.)**

не требуется

#### **5.3. Фонд оценочных средств для проведения промежуточной аттестации**

Представлен в электронном учебно-методическом комплексе по адресу: http://portal.edu.asu.ru/course/view.php?id=294

**Приложения**

Приложение 1.  $\boxed{0}$  [ФОС\\_Облачные технологии-1-2020-2021.docx](https://www.asu.ru/sveden/education/programs/subject/351229/fos375564/)

#### **6. Учебно-методическое и информационное обеспечение дисциплины**

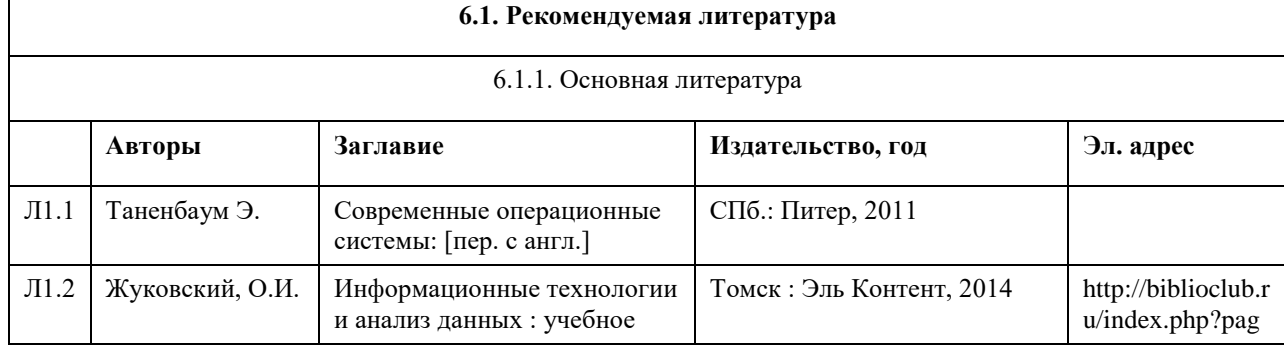

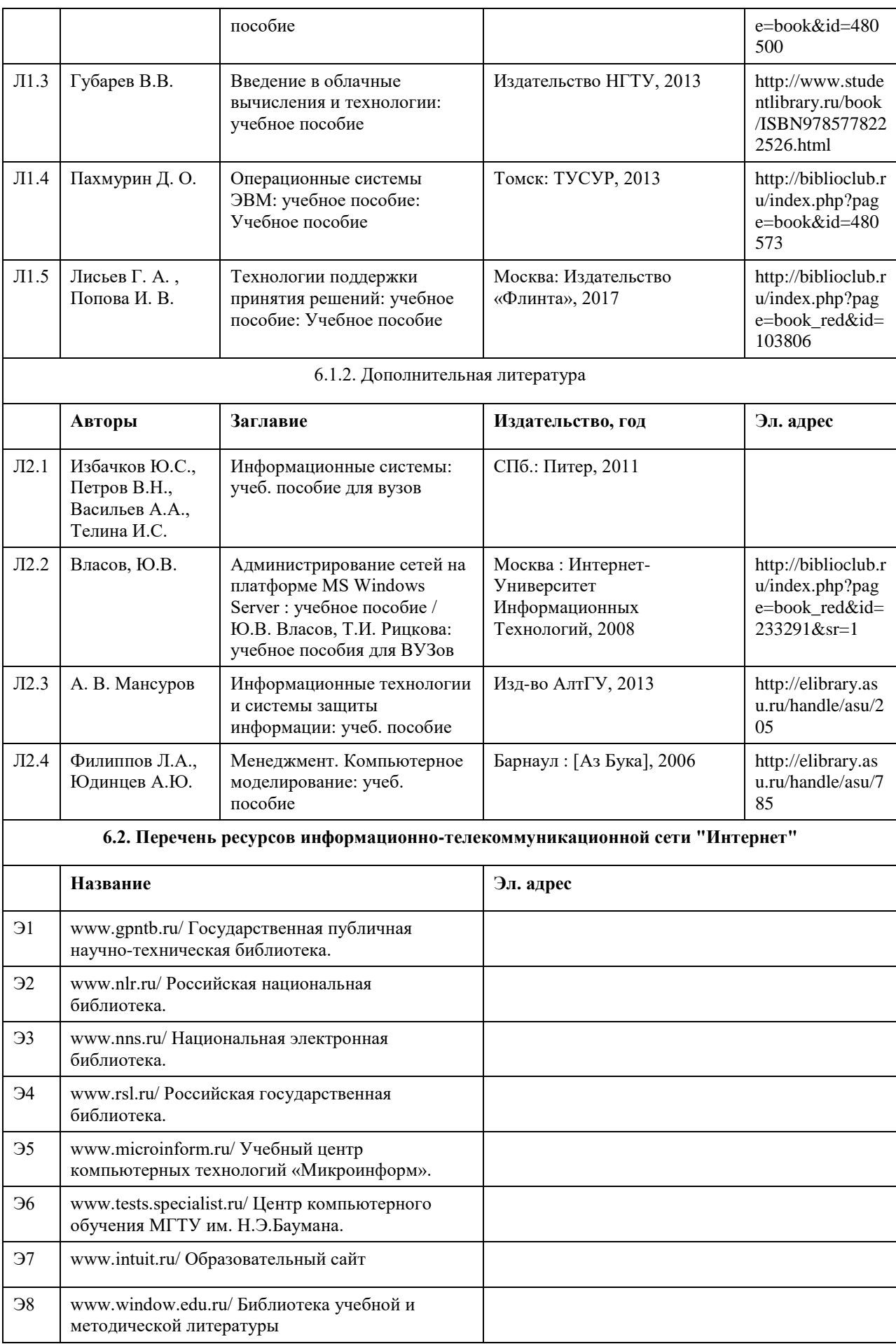

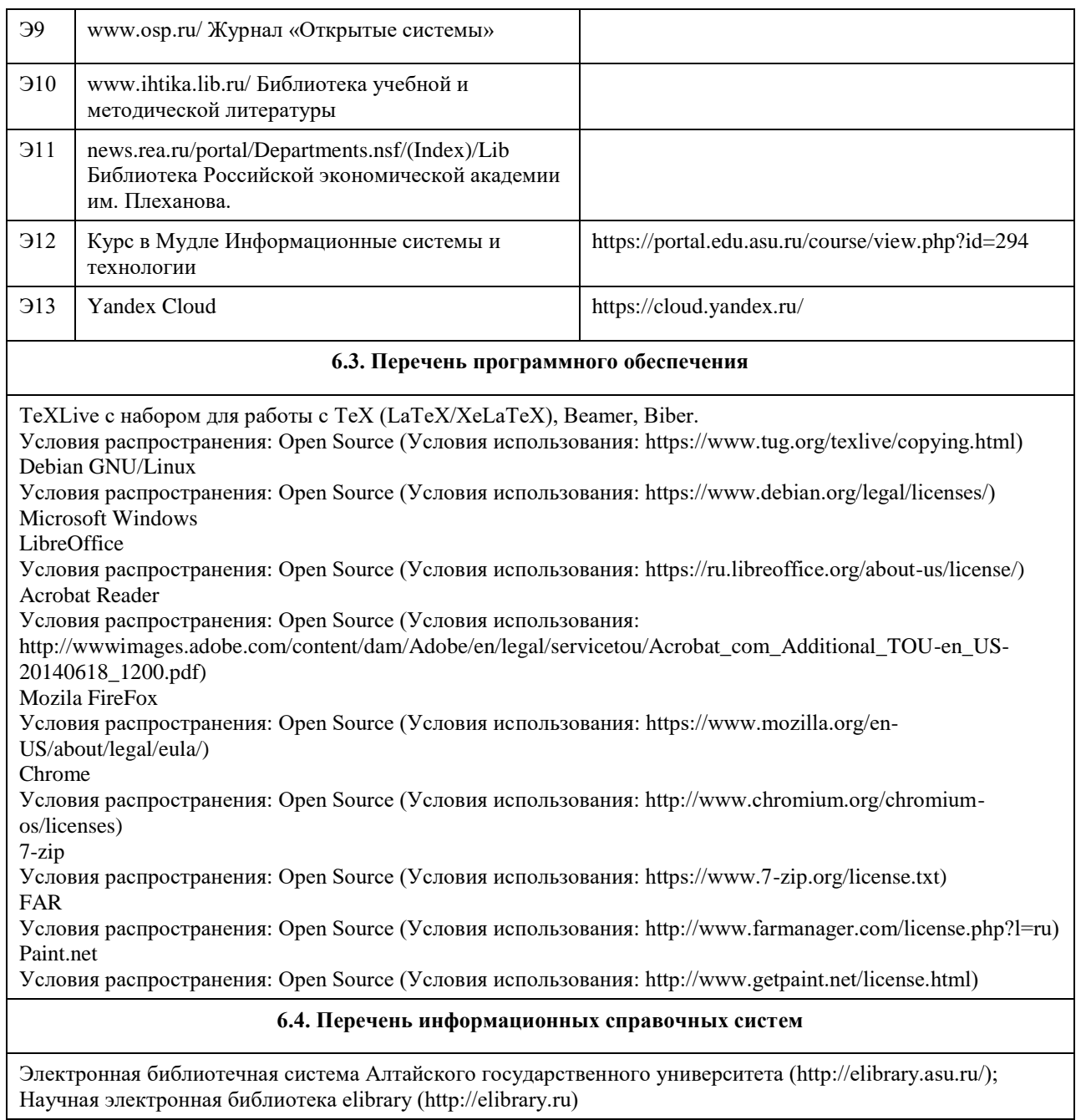

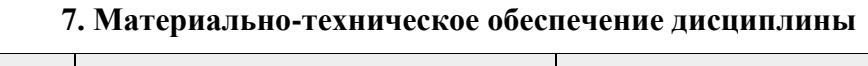

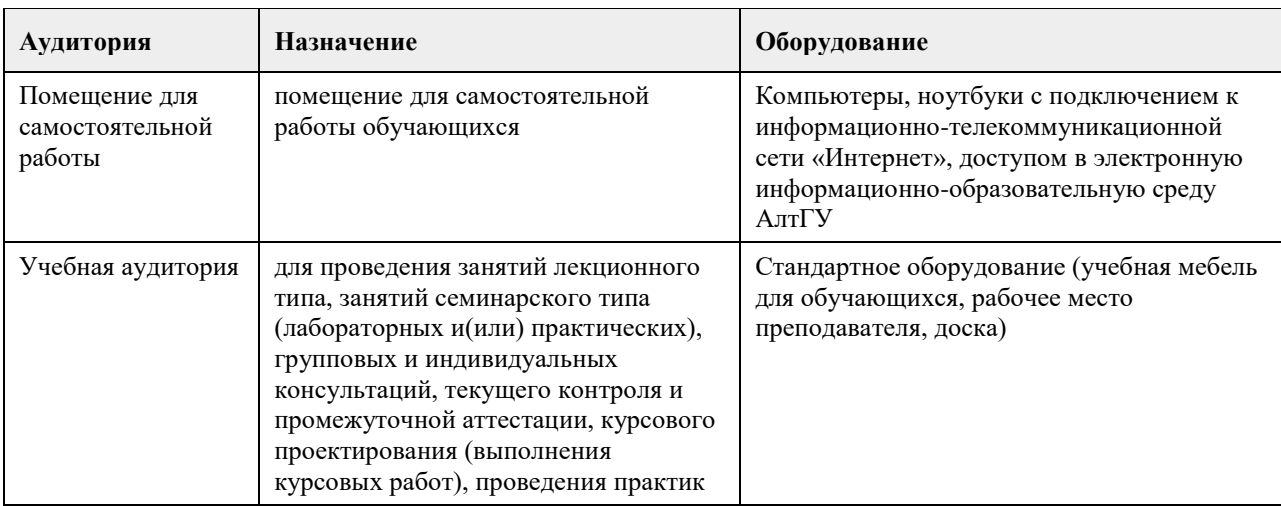

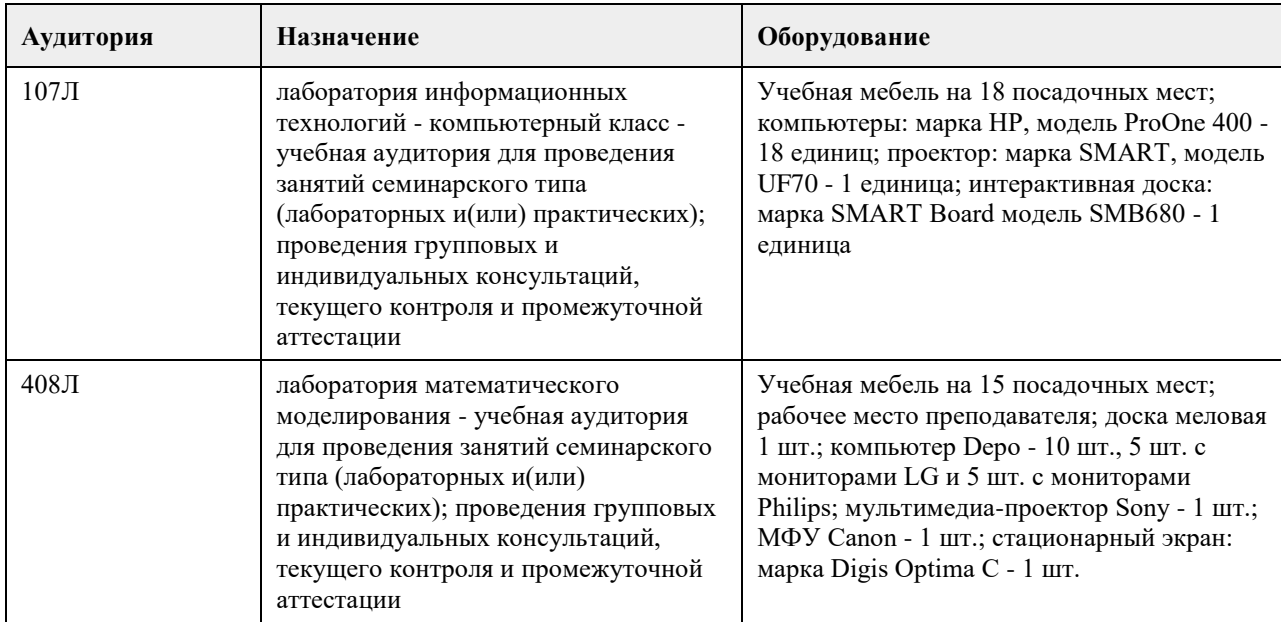

## **8. Методические указания для обучающихся по освоению дисциплины**

не требуется

## **МИНОБРНАУКИ РОССИИ**

федеральное государственное бюджетное образовательное учреждение высшего образования «Алтайский государственный университет»

# **Технологии виртуальной и дополненной реальности**

рабочая программа дисциплины

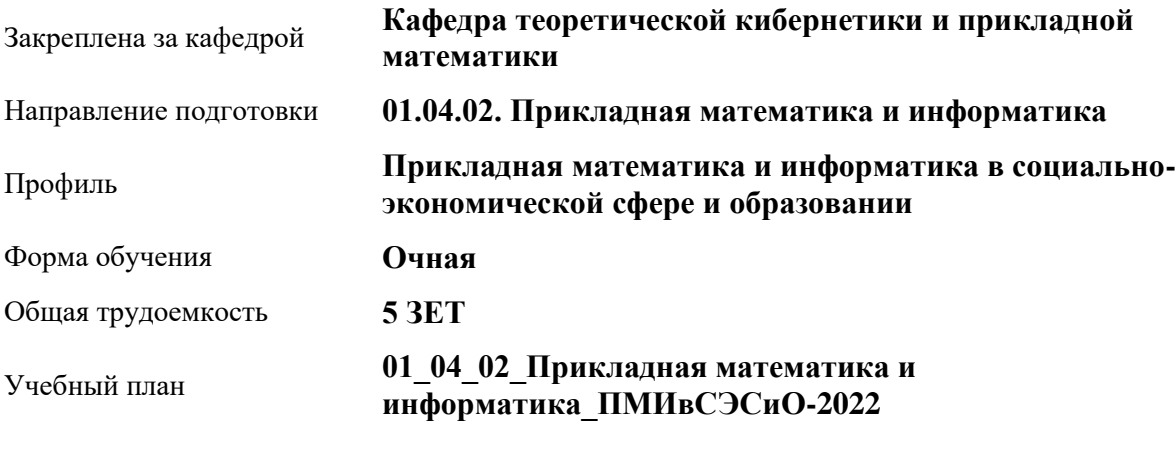

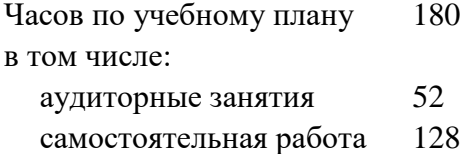

Виды контроля по семестрам зачеты: 3

#### **Распределение часов по семестрам**

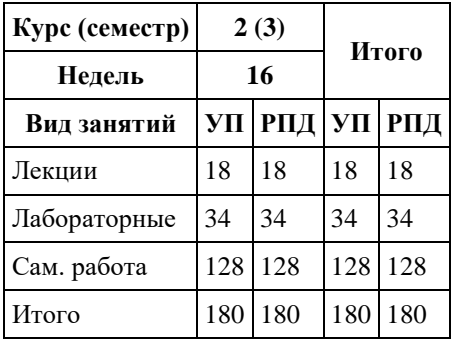

Программу составил(и): *к.ф.-м.н, доцент, Половикова О.Н.*

Рецензент(ы): *к.ф.-м.н., доцент , Пономарев И.В.*

Рабочая программа дисциплины **Технологии виртуальной и дополненной реальности**

разработана в соответствии с ФГОС:

*Федеральный государственный образовательный стандарт высшего образования - магистратура по направлению подготовки 01.04.02 Прикладная математика и информатика (приказ Минобрнауки России от 10.01.2018 г. № 13)*

составлена на основании учебного плана: *01.04.02 Прикладная математика и информатика* утвержденного учѐным советом вуза от *29.10.2021* протокол № *1/1*.

Рабочая программа одобрена на заседании кафедры **Кафедра теоретической кибернетики и прикладной математики**

Протокол от *26.06.2023* г. № *4* Срок действия программы: *20232024* уч. г.

Заведующий кафедрой *к.ф.-м.н., доцент Козлов Д.Ю.*

#### **Визирование РПД для исполнения в очередном учебном году**

Рабочая программа пересмотрена, обсуждена и одобрена для исполнения в *2023-2024* учебном году на заседании кафедры

#### **Кафедра теоретической кибернетики и прикладной математики**

Протокол от *26.06.2023* г. № *4* Заведующий кафедрой *к.ф.-м.н., доцент Козлов Д.Ю.*

## **1. Цели освоения дисциплины**

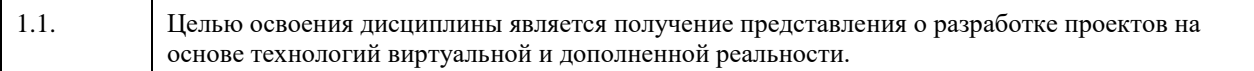

### **2. Место дисциплины в структуре ООП**

#### Цикл (раздел) ООП: **Б1.О.03**

## **3. Компетенции обучающегося, формируемые в результате освоения дисциплины**

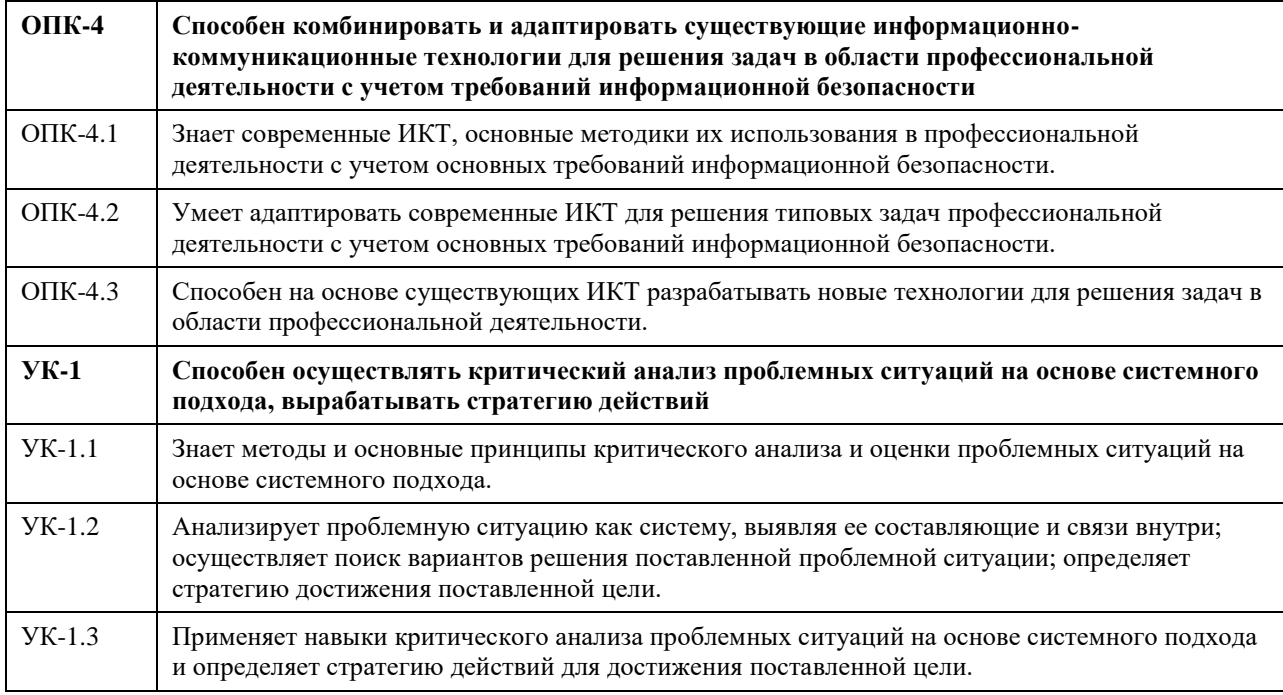

#### **В результате освоения дисциплины обучающийся должен**

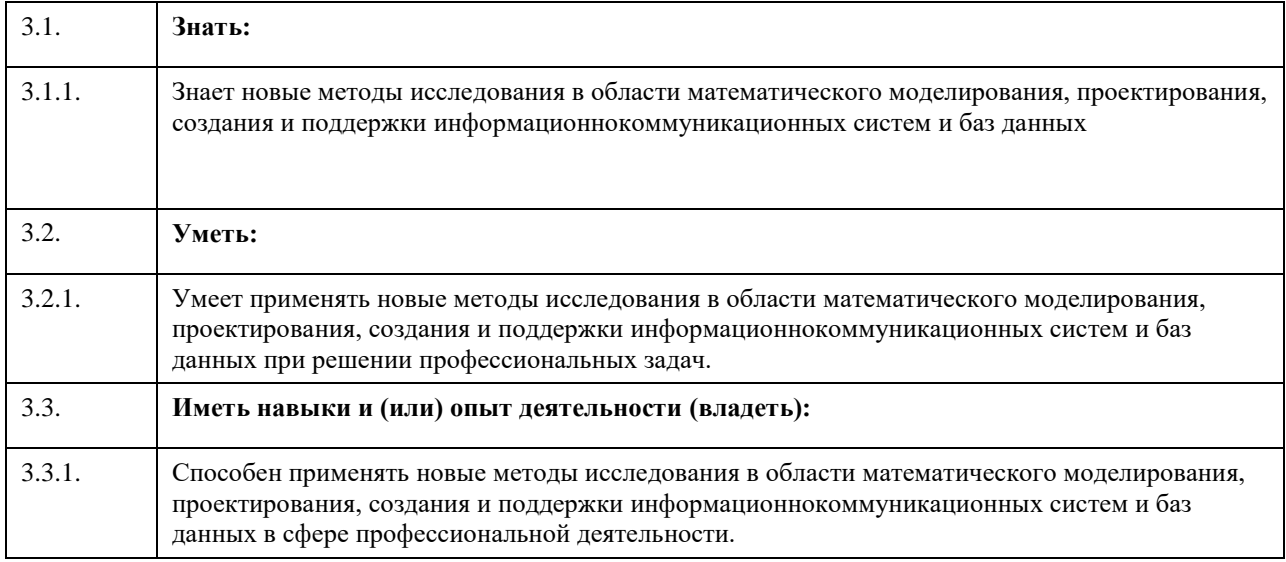

## **4. Структура и содержание дисциплины**

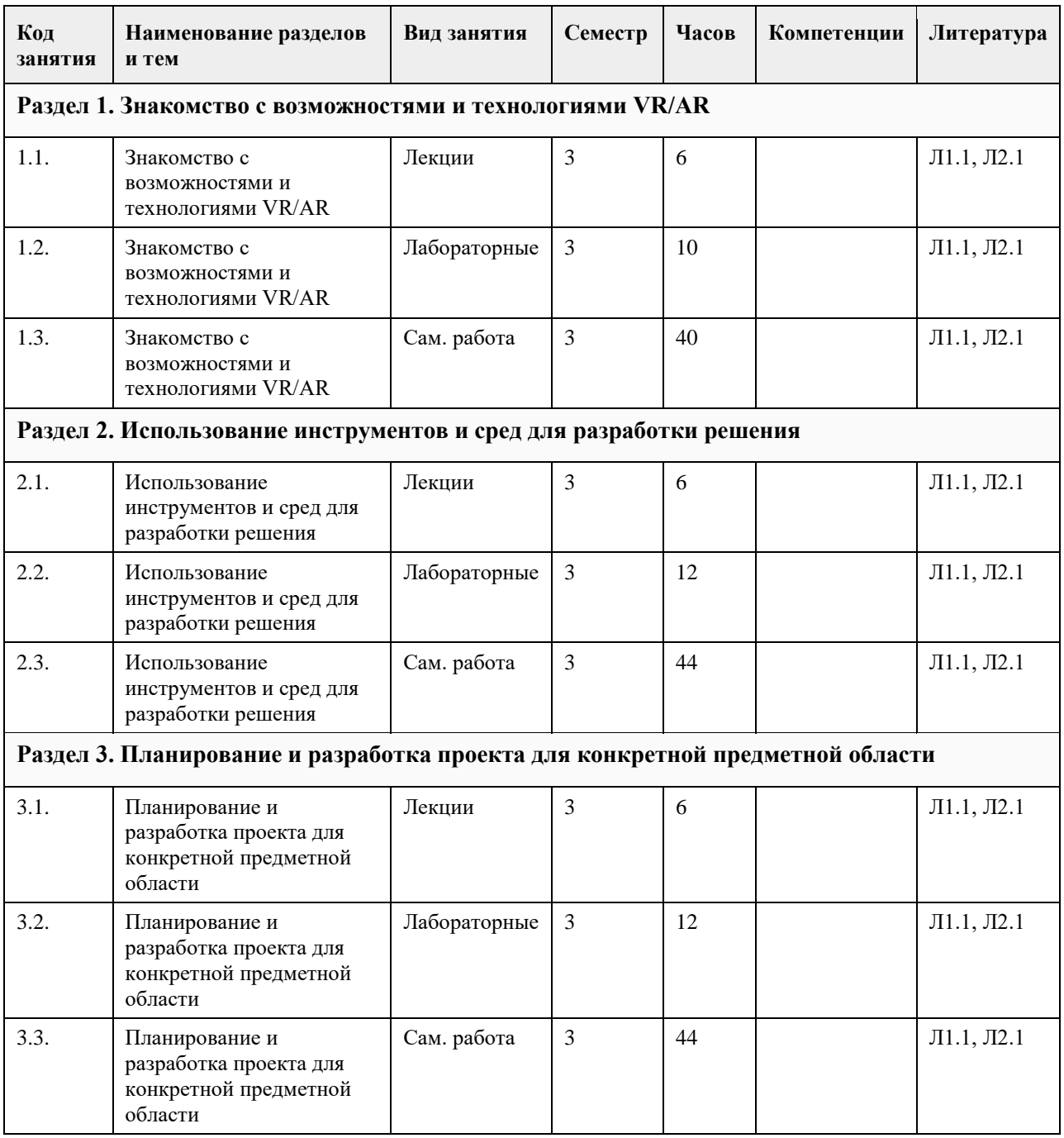

### **5. Фонд оценочных средств**

#### **5.1. Контрольные вопросы и задания для проведения текущего контроля и промежуточной аттестации по итогам освоения дисциплины**

Оценочные материалы для текущего контроля по разделам и темам дисциплины в полном объеме размещены в онлайн-курсе на образовательном портале «Цифровой университет АлтГУ» – https://portal.edu.asu.ru/course/view.php?id=11000

Ниже представлены примеры тестовых заданий для промежуточного тестирования (аттестации):

Укажите какой технологией достигается описанная возможность:

С использованием специальных очков врач во время операции может видеть рентгеновское изображение кровеносных сосудов конкретного человека-пациента поверх его тела, что конечно способствует повышению качества выполняемых хирургических манипуляций.

виртуальная реальность

смешанная реальность

+дополненная реальность

Укажите какой технологией достигается описанная возможность:

На социальной платформе для online-общения можно использовать специальные фильтры для видео контента, которые дают возможность пользователям накладывать различные эффекты на изображения собеседников в реальном времени в процессе online-общения.

виртуальная реальность

смешанная реальность

+дополненная реальность

Укажите какое программное средство для достижения реалистичности в AR-технологии отвечает за: Как и что происходит, когда изображение или объект закрывается другим или другими объектами. +перекрытие

размещение масштабирование

контекстное соответствие

зависимость от освещения

Укажите какое программное средство для достижения реалистичности в AR-технологии отвечает за: Объекты дополненной реальности безусловно должны изменяться в зависимости от ракурса Пользователя, который наблюдает за ними.

перекрытие

размещение

+масштабирование

контекстное соответствие

зависимость от освещения

Укажите какое программное средство для достижения реалистичности в AR-технологии отвечает за: Неподвижные объекты дополненной реальности должны оставаться в своих первоначальных позициях, доже если Пользователь прыгает, бегает или просто "вертится" на месте.

перекрытие +размещение масштабирование контекстное соответствие зависимость от освещения

В контексте технологий дополненной реальности трекинг это:

Полученная в процессе фотосъемки проекция этого объекта в той или иной точке

Определение положения наблюдателя относительно его обстановки

Получение траектории движения наблюдателя в конечный интервал времени

+Непрерывная фотосъемка окружающей среды наблюдателя для поиска назначенных маркеров

Аппаратные средства (в том числе и на мобильных телефонах), которые служат для получения характеристик движения:

+акселерометр +гироскоп видеокамера +магнитометр +GPS (глобальная навигационная система) дисплей wifi-адаптер

Аппаратные средства (в том числе и на мобильных телефонах), которые позволяют контролировать местоположение Пользователя (этого технического чуда): акселерометр гироскоп видеокамера +магнитометр +GPS (глобальная навигационная система) Bluetooth-адаптер wifi-адаптер

Типовые контрольные задания или иные материалы, необходимые для оценки планируемых результатов обучения по дисциплине, характеризующих этапы формирования компетенций в процессе освоения образовательной программы

#### ПРИМЕРЫ ИНДИВИДУАЛЬНЫХ ЗАДАНИЙ

Задание лабораторной работы 2: Создание управляемой сцены в Unity 3D Создание сцены в Unity на основе готовых ресурсов (ассетов).

Программирование управления персонажем. Физическая модель взаимодействия объектов в Unity. Добавление аудио- и видеоэффектов. Разработка пользовательского интерфейса. Разработка 3-х мерных объектов для интеграции в Unity. Решение учебных проверочных задач Unity Learn «Create with code». Планирование структуры проекта по дизайн-документу.

#### **5.2. Темы письменных работ для проведения текущего контроля (эссе, рефераты, курсовые работы и др.)**

Не предусматривается

#### **5.3. Фонд оценочных средств для проведения промежуточной аттестации**

Оценочные материалы для текущего контроля по разделам и темам дисциплины в полном объеме размещены в онлайн-курсе на образовательном портале «Цифровой университет АлтГУ» – https://portal.edu.asu.ru/course/view.php?id=11000

- Перечень вопросов к зачету
- 1. Определение понятия "виртуальная реальность" (VR)
- 2. Определение понятия "дополненная реальность" (АR)
- 3. Основные понятия виртуальной реальности.
- 4. Сетевая виртуальная реальность

5. Аппаратные средства виртуальной реальности

- 6. Виртуальная реальность в промышленности
- 7. Виртуальное обучение, тренажеры и симуляторы
- 8. Системы виртуальной реальности в проектировании
- 9. Виртуальные решения в музейной практике
- 10. Компьютерные игры и ВР
- 11. Компании-лидеры в развитии систем виртуальной реальности
- 12. История развития систем виртуальной реальности
- 13. Перспективы виртуальной реальности
- 14. Виды виртуальной реальности
- 15. Объекты виртуальной реальности
- 16. Виртуальная реальность и дополненная реальность сравнение.
- 17. Этапы и технологии создания систем VR, структура и компоненты.
- 18. Этапы и технологии создания систем АR, структура и компоненты.
- 19. Обзор и сравнение современных 3D-движков. Возможности, условия использования

Ниже представлены примеры тестовых заданий для итоговой тестирования (аттестации):

Выберите задачу, которая стояла перед учѐными-инженерами, которые впервые стали использовать понятие дополненная реальность

+Задача снизить затраты на дорогие сложные схемы, которые использовали для разметки заводских зон по сборке самолетов

Задача повышения производительности конвейерной технологии сборки автомобилей на заводе за счет использования световой размѐтки конвейерной ленты

Задача повышения качества сборки электронных схем для телевизионных плат за счѐт применения световой размѐтки на заготовку

Укажите имя учѐного-инженера, который изобрѐл симулятор Sensorama. В Диснейлендах по сей день используются технологии, основанные на его изобретении.

Томас Кауделлом

+Мортон Хейлиг

Дэвид Мизеллом

Укажите название исторического эксперимента, который призван мировым сообществом как Один из

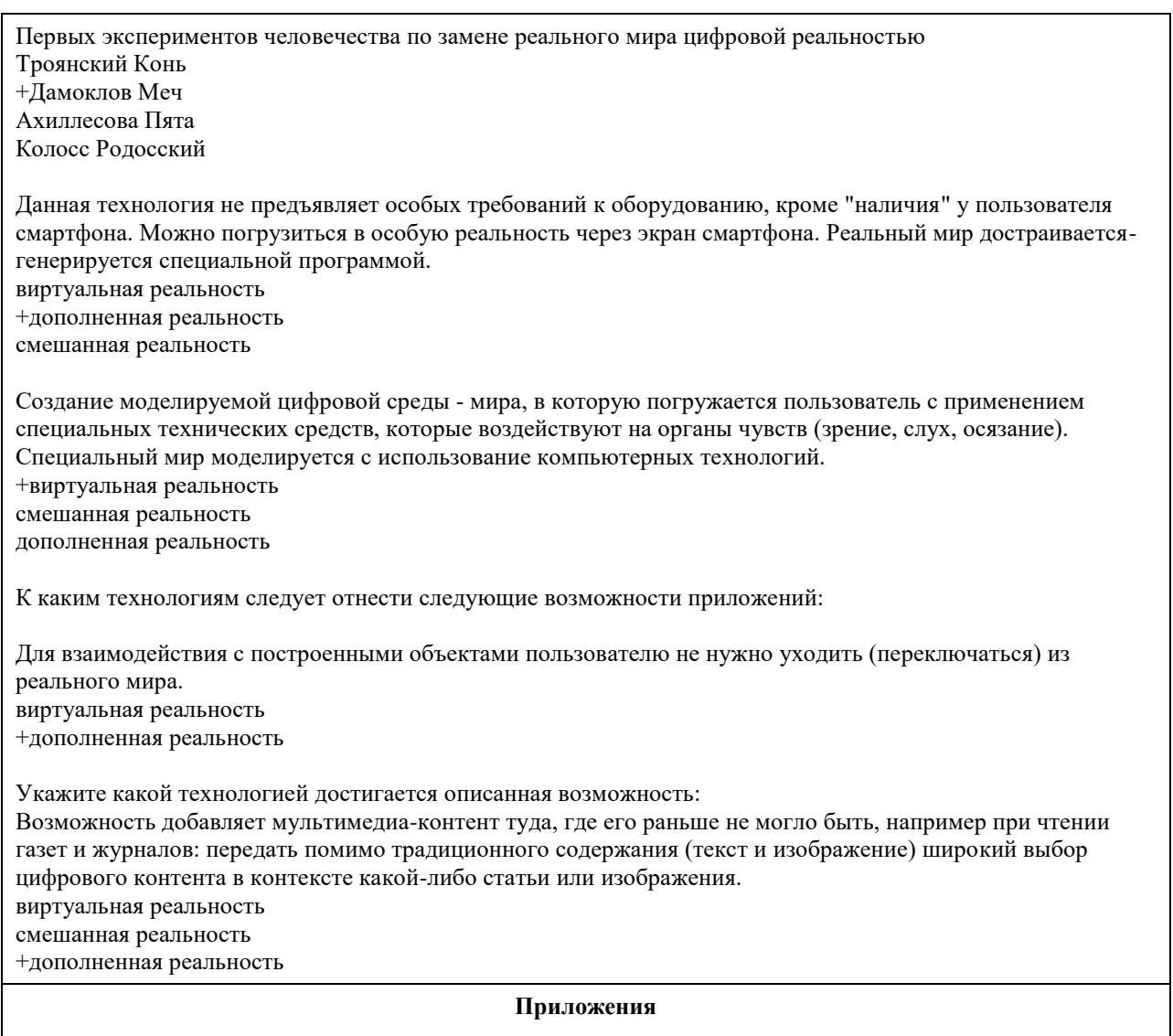

Приложение 1. [ФОС\\_Технологии AR-VR.docx](https://www.asu.ru/sveden/education/programs/subject/351238/fos375572/)

## **6. Учебно-методическое и информационное обеспечение дисциплины**

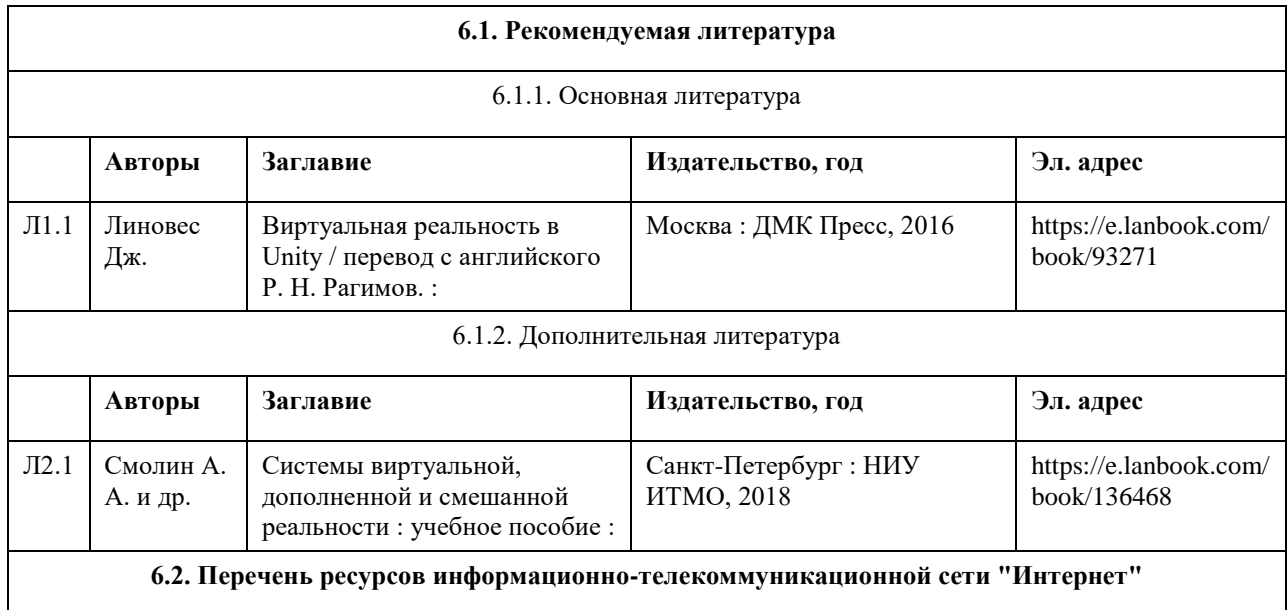

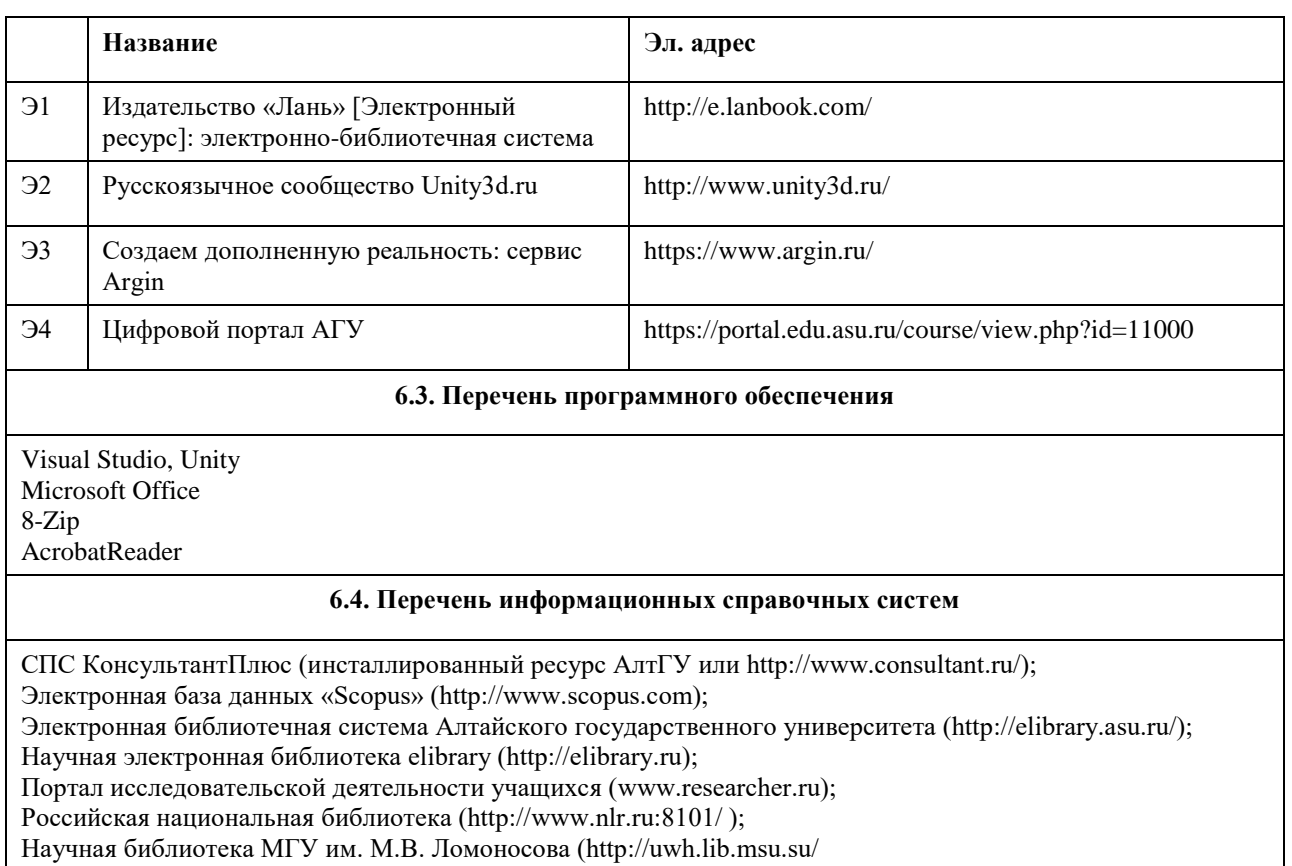

Электронная база данных ZBMATH: https://zbmath.org/

## **7. Материально-техническое обеспечение дисциплины**

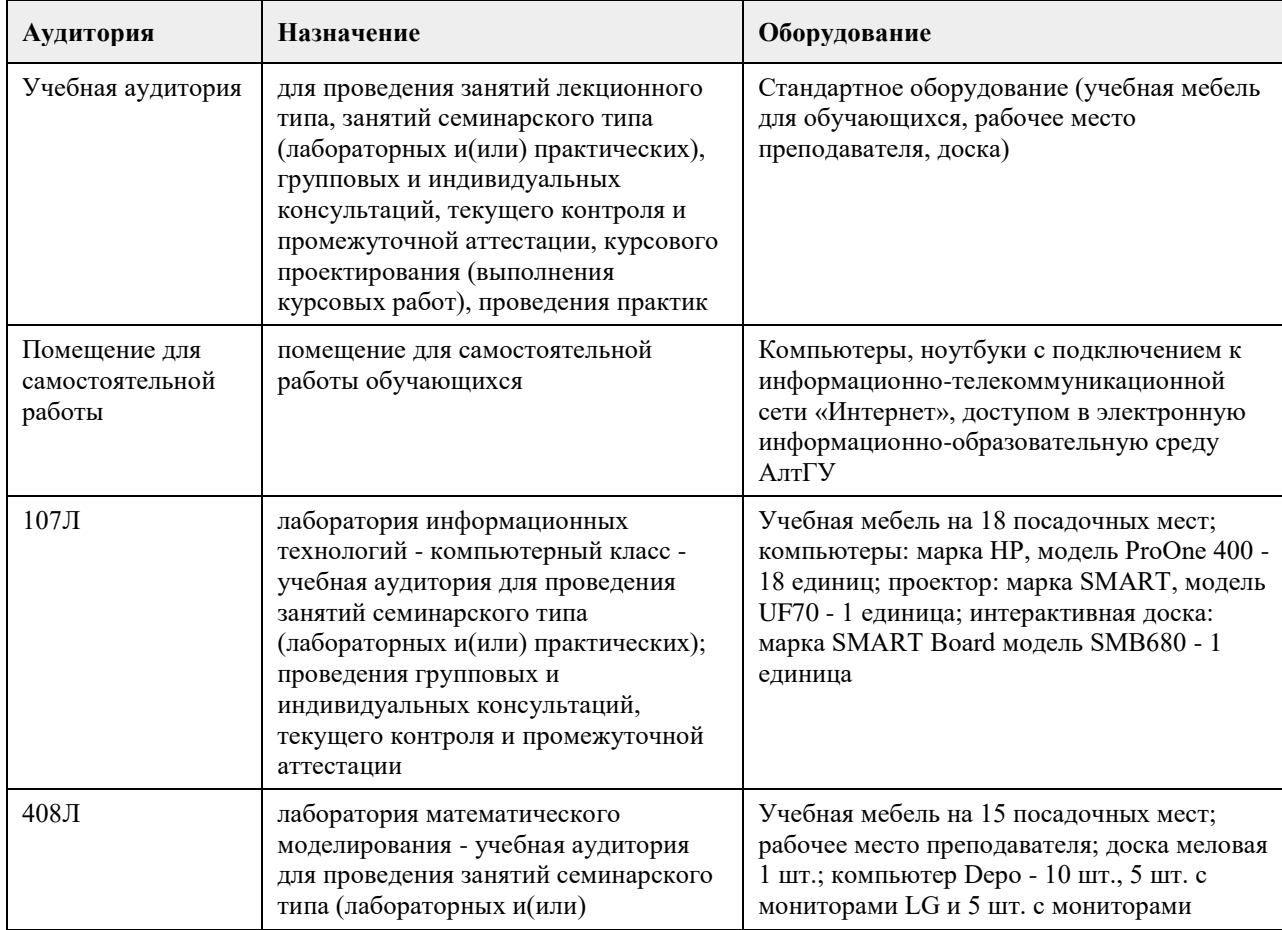

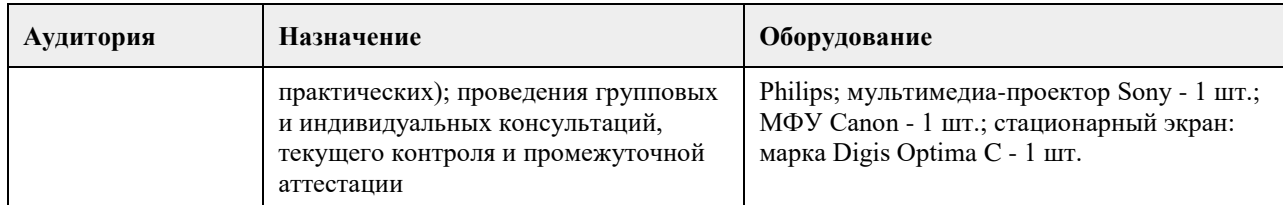

#### **8. Методические указания для обучающихся по освоению дисциплины**

Для успешного освоения содержания дисциплины необходимо посещать лекции, принимать активное участие в работе на лабораторных занятиях, а также выполнять задания, предлагаемые преподавателем для индивидуального выполнения или самостоятельного изучения.

Для подготовки к зачету используйте перечень примерных вопросов и заданий, предложенный в ФОС.

- В списке вопросов выделите те, которые были рассмотрены на лекции, лабораторных занятиях. Обратитесь к своим записям, выделите существенное.

- Если в списке вопросов есть те, которые не рассматривались на лекции, лабораторном занятии, изучите их самостоятельно. Если есть сомнения, задайте вопросы на консультации.

- Продумайте свой ответ на зачете, его логику.

## **МИНОБРНАУКИ РОССИИ**

федеральное государственное бюджетное образовательное учреждение высшего образования «Алтайский государственный университет»

# **Инновационные технологии в образовательном процессе**

рабочая программа дисциплины

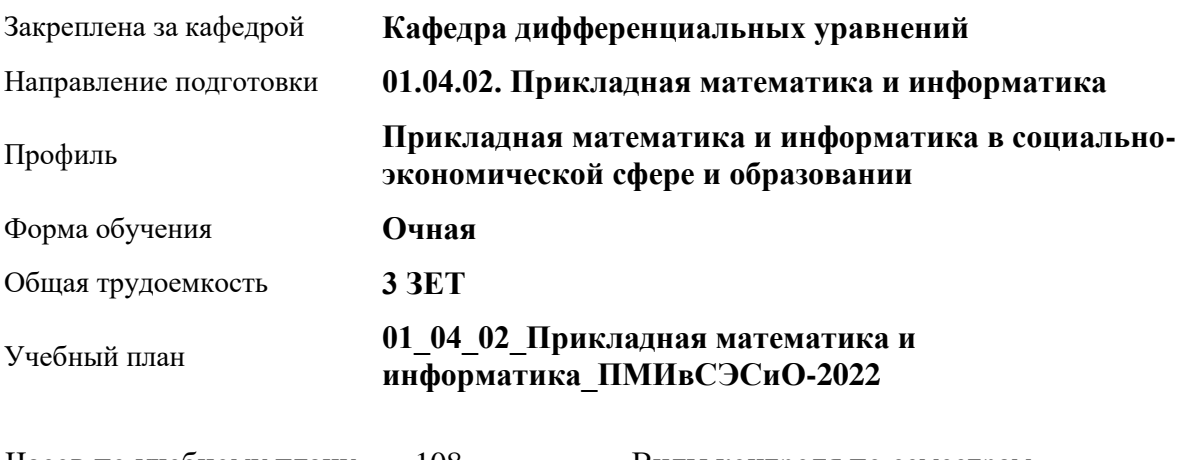

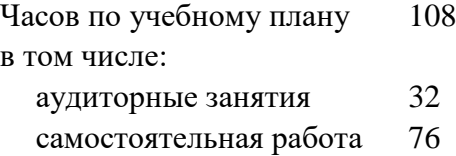

Виды контроля по семестрам зачеты: 3

#### **Распределение часов по семестрам**

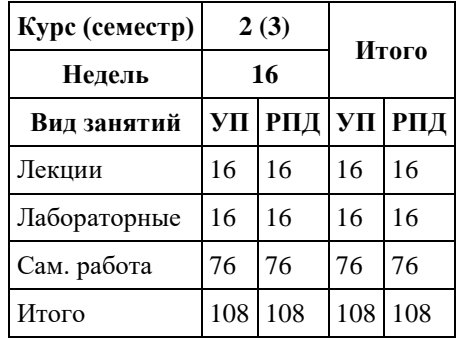

Программу составил(и): *к.п.н., Доцент, Кравченко Г.В.*

Рецензент(ы): *к.ф.-м.н., Доцент, Пономарев И.В.*

Рабочая программа дисциплины **Инновационные технологии в образовательном процессе**

разработана в соответствии с ФГОС:

*Федеральный государственный образовательный стандарт высшего образования - магистратура по направлению подготовки 01.04.02 Прикладная математика и информатика (приказ Минобрнауки России от 10.01.2018 г. № 13)*

составлена на основании учебного плана: *01.04.02 Прикладная математика и информатика* утвержденного учѐным советом вуза от *29.10.2021* протокол № *1/1*.

Рабочая программа одобрена на заседании кафедры **Кафедра дифференциальных уравнений**

Протокол от *30.06.2023* г. № *7* Срок действия программы: *2023-2024* уч. г.

Заведующий кафедрой *Папан А.А., д.ф.-м.н., профессор*

#### **Визирование РПД для исполнения в очередном учебном году**

Рабочая программа пересмотрена, обсуждена и одобрена для исполнения в *2023-2024* учебном году на заседании кафедры

#### **Кафедра дифференциальных уравнений**

Протокол от *30.06.2023* г. № *7* Заведующий кафедрой *Папан А.А., д.ф.-м.н., профессор*

## **1. Цели освоения дисциплины**

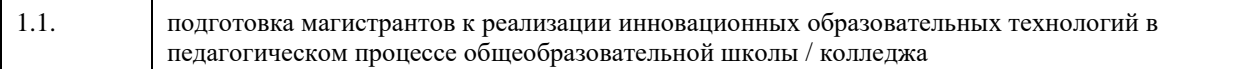

### **2. Место дисциплины в структуре ООП**

#### Цикл (раздел) ООП: **Б1.О.04**

## **3. Компетенции обучающегося, формируемые в результате освоения дисциплины**

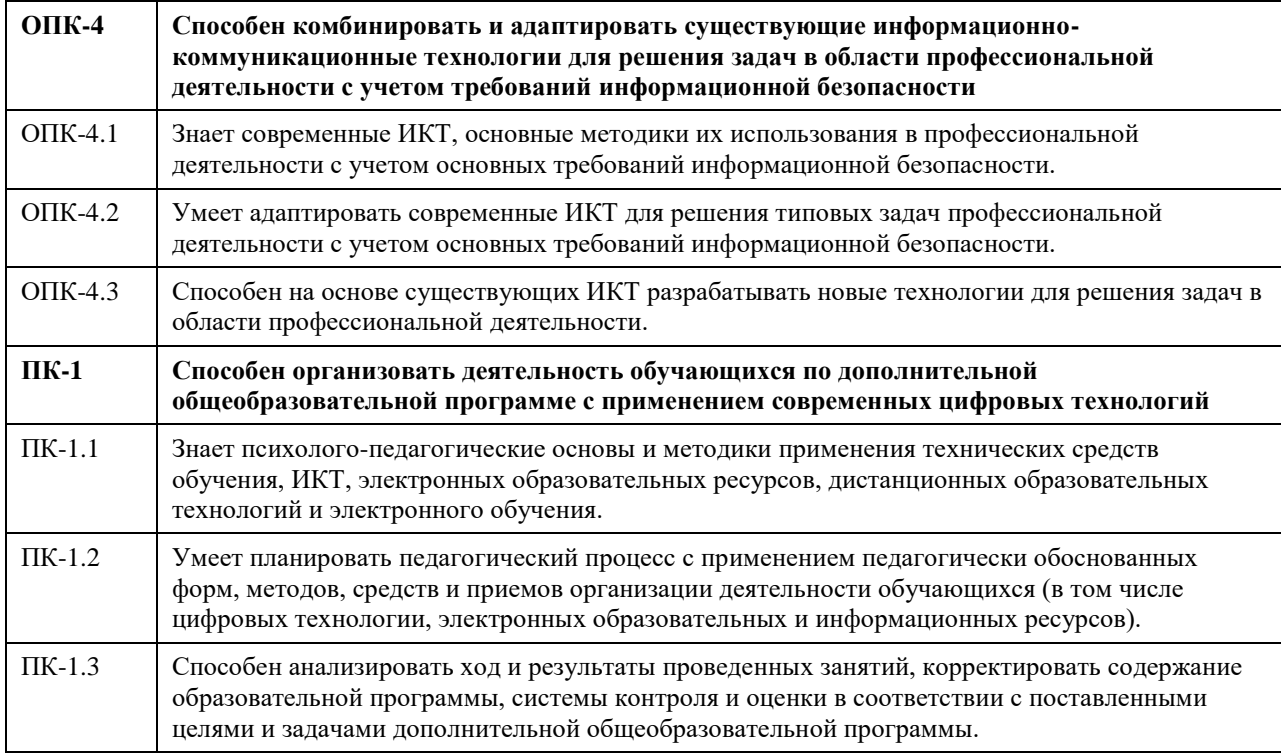

#### **В результате освоения дисциплины обучающийся должен**

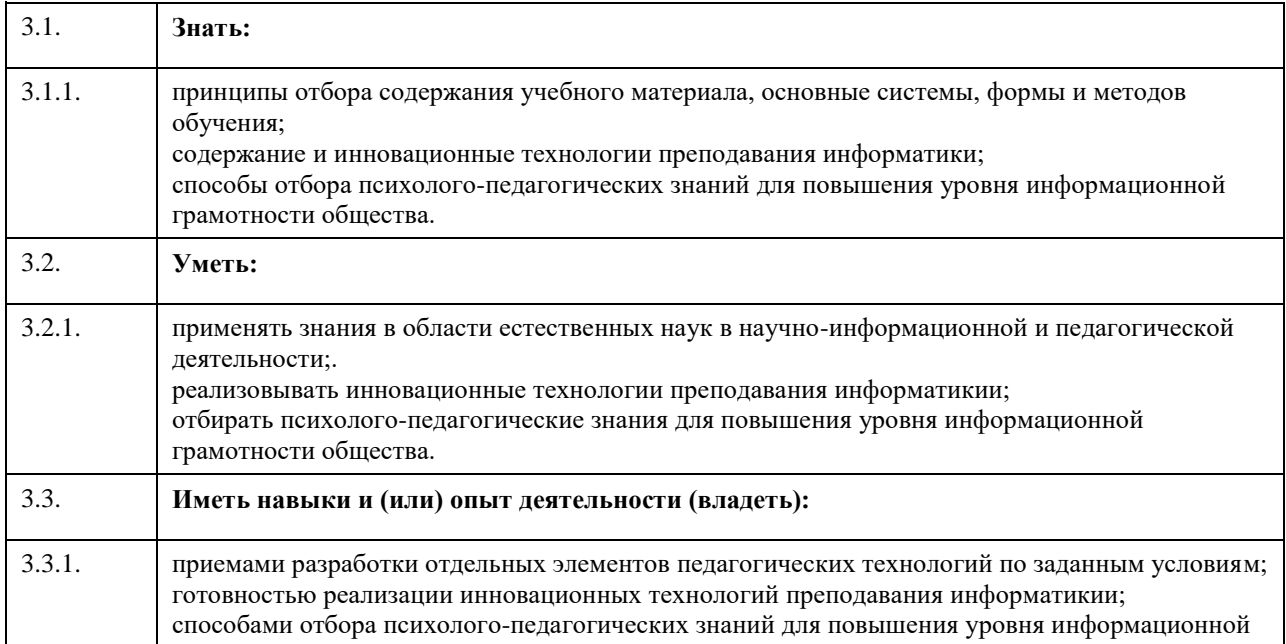

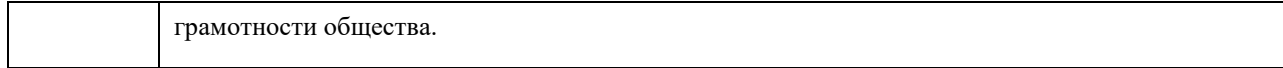

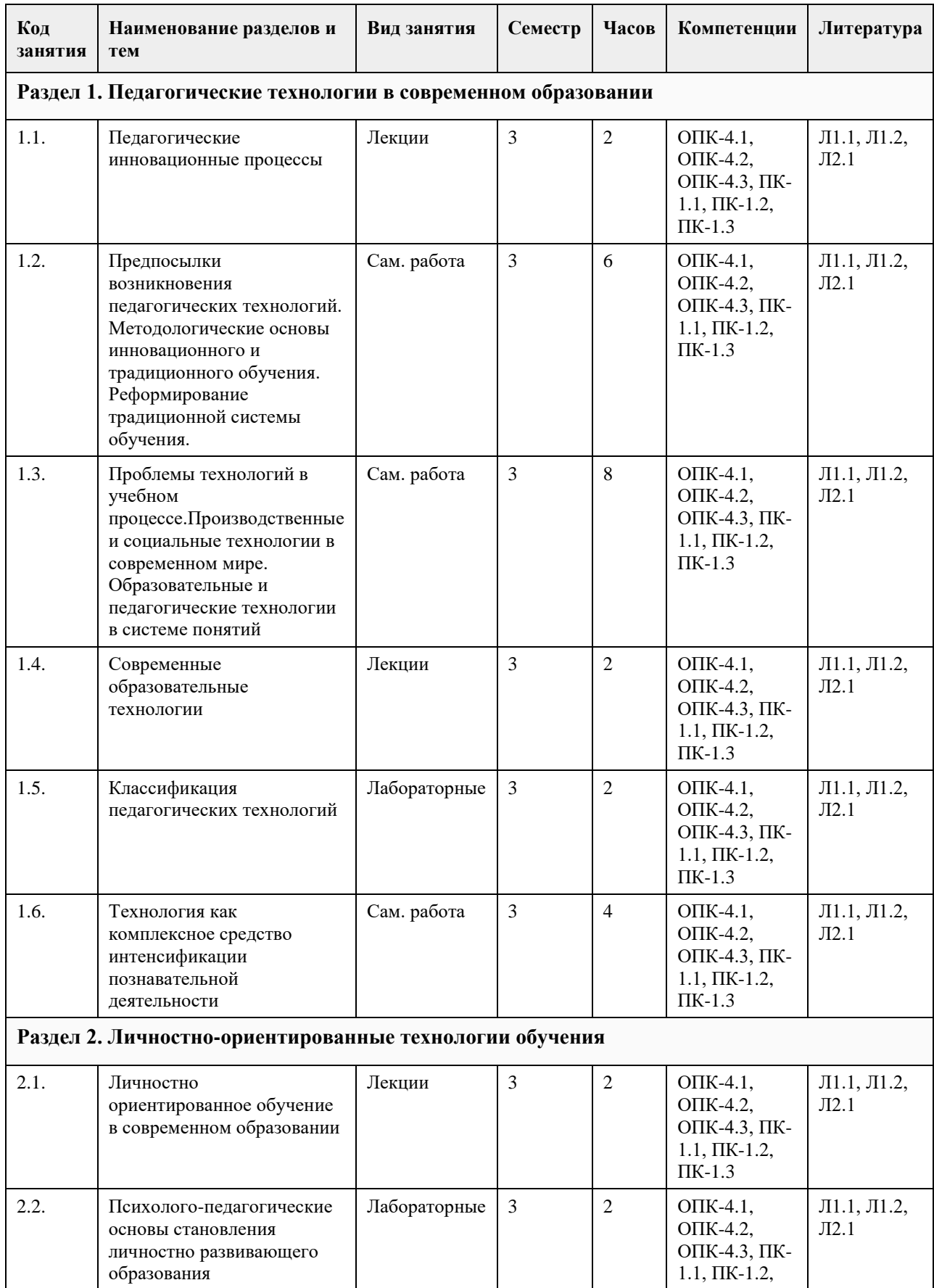

## **4. Структура и содержание дисциплины**

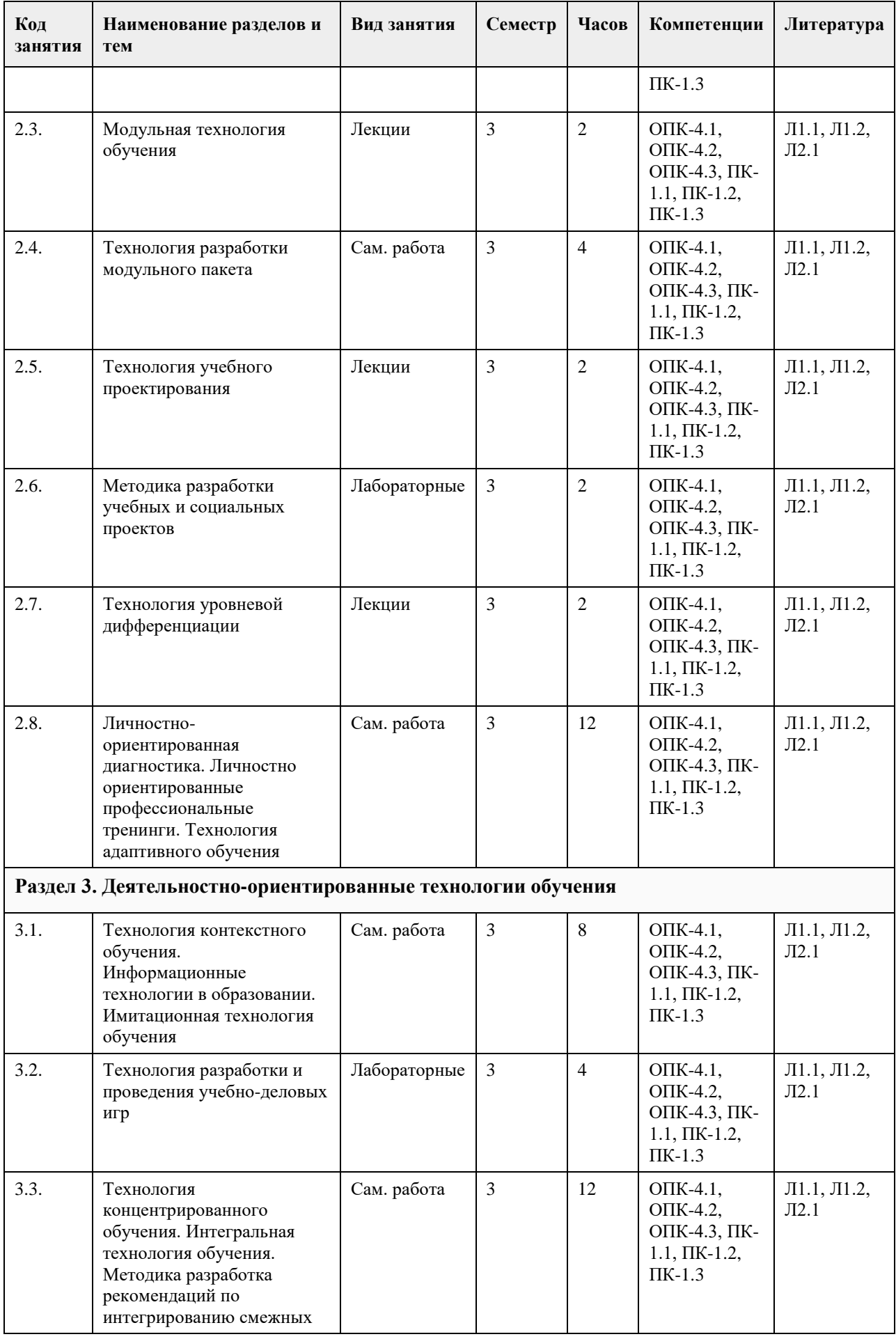

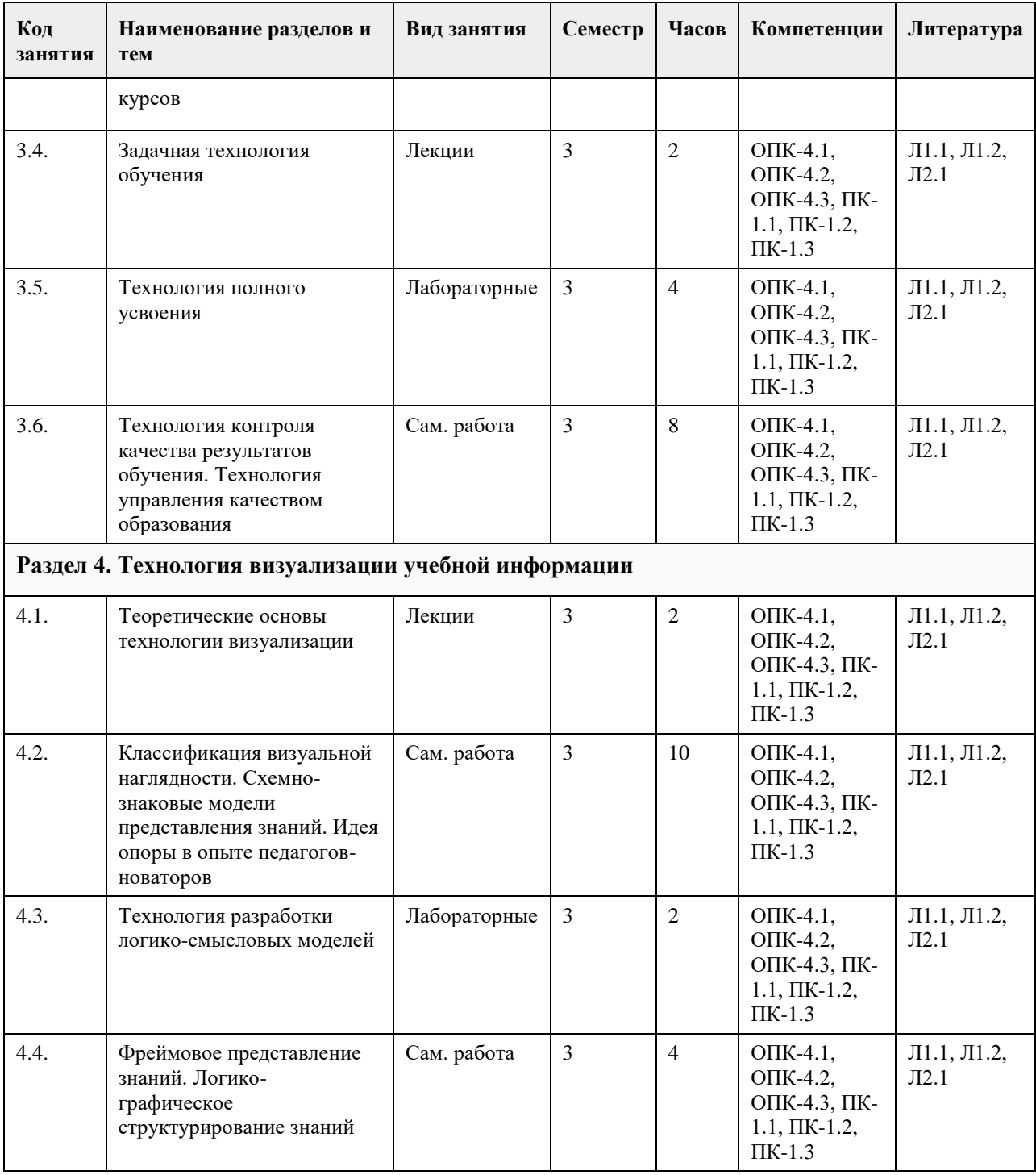

#### **5. Фонд оценочных средств**

**5.1. Контрольные вопросы и задания для проведения текущего контроля и промежуточной аттестации по итогам освоения дисциплины**

Оценочные материалы для текущего контроля по разделам и темам дисциплины в полном объеме размещены в онлайн-курсе на образовательном портале «Цифровой университет АлтГУ» – https://portal.edu.asu.ru/enrol/index.php?id=11384

ОЦЕНКА СФОРМИРОВАННОСТИ КОМПЕТЕНЦИИ

ОПК-4: Способен комбинировать и адаптировать существующие информационно-коммуникационные технологии для решения задач в области профессиональной деятельности с учетом требований информационной безопасности

ПК-1: Способен организовать деятельность обучающихся по дополнительной образовательной программе с применением современных цифровых технологий

ПРИМЕРЫ ЗАДАНИЙ ЗАКРЫТОГО ТИПА - см. ПРИЛОЖЕНИЕ

ПРИМЕРЫ ЗАДАНИЙ ОТКРЫТОГО ТИПА - см. ПРИЛОЖЕНИЕ

КРИТЕРИИ ОЦЕНИВАНИЯ: Каждое задание оценивается 1 баллом. Оценивание КИМ в целом: «отлично» – верно выполнено 85-100% заданий; «хорошо» – верно выполнено 70-84% заданий; «удовлетворительно» – верно выполнено 51-69% заданий; «неудовлетворительно» – верно выполнено 50% или менее 50% заданий.

**5.2. Темы письменных работ для проведения текущего контроля (эссе, рефераты, курсовые работы и др.)**

Не предусмотрены

#### **5.3. Фонд оценочных средств для проведения промежуточной аттестации**

Промежуточная аттестация заключается в проведении в конце семестра зачета по всему изученному за семестр материала. Зачет проводится в устной форме по билетам. В билет входит 2 вопроса теоретического характера.

1. Современное понятие инноваций, противоречия их внедрения.

2. Отношения работников к инновациям.

3. Психологические барьеры инноваций, их причины.

4. Особенности социального заказа системе образования.

5. Уровни образовательных инноваций.

6. Уровни образовательных инноваций.

7. Этапы развития педагогических инноваций.

8. Понятие педагогической технологии, ее признаки.

9. Соотношение технологий образования, обучения, воспитания. Технология и методика обу-чения.

10. Структура педагогической технологии. Критерии технологичности.

11. Стадии построения технологичного учебного процесса.

12. Классификационные основы педагогической технологии. Критерии выбора технологии.

13. Возникновение модульного обучения. Методологические основы и отличия от традицион-ного обучения.

14. Организация и проведение групповой дискуссии.

15. Метод анализа конкретной ситуации. Типы, модификации, варианты занятий.

16. Последовательность работы преподавателя и учащихся по методу анализ конкретных си-туаций.

17. Основные модификации педагогических игр.

18. Игровые технологии. Виды игр, цели, признаки.

19. Технология проведения учебно-деловых игр. Рекомендации по их подготовке.

20. Проблемы подготовки и проведения деловых игр.

21. Исторические основы метода проектов. Школа С. Френе.

22. Современная технология учебного проектирования. Значение, требования.

23. Типология проектов и их структурирование.

24. Место проекта в системе занятий. Методическая разработка проектного занятия.

25. Внешняя и внутренняя дифференциация. Понятие технологии уровневой дифференциации.

26. Дифференциация содержания учебного материала. Понятие базового уровня.

27. Методы обучения квазипрофессиональной деятельности в контекстной технологии.

28. Основное отличие контекстного обучения от традиционного

29. Реализация самостоятельности учащихся в модульной технологии.

30. Реализация принципа вариативности в технологии модульного обучения.

31. Отличия модулей познавательного типа от модулей операционного типа.

32. Изменение парадигмы образования с переходом на дифференцированное обучение.

33. Принцип системы оценивания в дифференцированном обучения.

34. Что означает «принцип ножниц» в дифференцированном обучении?

35. Аксеологический аспект технологии.

36. Почему многие ученые выступают против понятия «Технология воспитания»?

37. Принцип безотходной технологии в образовательной системе.

КРИТЕРИИ ОЦЕНИВАНИЯ:

«Отлично»: студентом дан полный, в логической последовательности развернутый ответ на поставленные

вопросы, где он продемонстрировал знания предмета в полном объеме учебной программы, достаточно глубоко осмысливает дисциплину, самостоятельно, и исчерпывающе отвечает на дополнительные вопросы, приводит собственные примеры по проблематике поставленного вопроса, решил предложенные практические задания без ошибок.

«Хорошо»: студентом дан развернутый ответ на поставленный вопрос, где студент демонстрирует знания, приобретенные на лекционных и семинарских занятиях, а также полученные посредством изучения обязательных учебных материалов по курсу, дает аргументированные ответы, приводит примеры, в ответе присутствует свободное владение монологической речью, логичность и последовательность ответа. Однако допускаются неточности в ответе. Решил предложенные практические задания с небольшими неточностями.

«Удовлетворительно»: студентом дан ответ, свидетельствующий в основном о знании процессов изучаемой дисциплины, отличающийся недостаточной глубиной и полнотой раскрытия темы, знанием основных вопросов теории, слабо сформированными навыками анализа явлений, процессов, недостаточным умением давать аргументированные ответы и приводить примеры, недостаточно свободным владением монологической речью, логичностью и последовательностью ответа. Допускается несколько ошибок в содержании ответа и решении практических заданий.

«Неудовлетворительно»: студентом дан ответ, который содержит ряд серьезных неточностей, обнаруживающий незнание процессов изучаемой предметной области, отличающийся неглубоким раскрытием темы, незнанием основных вопросов теории, неумением давать аргументированные ответы. Выводы поверхностны. Решение практических заданий не выполнено. Студент не способен ответить на вопросы даже при дополнительных наводящих вопросах преподавателя.

#### **Приложения**

Приложение 1. [ФОС Инновационные технологии в отбразовании.docx](https://www.asu.ru/sveden/education/programs/subject/351243/fos375577/)

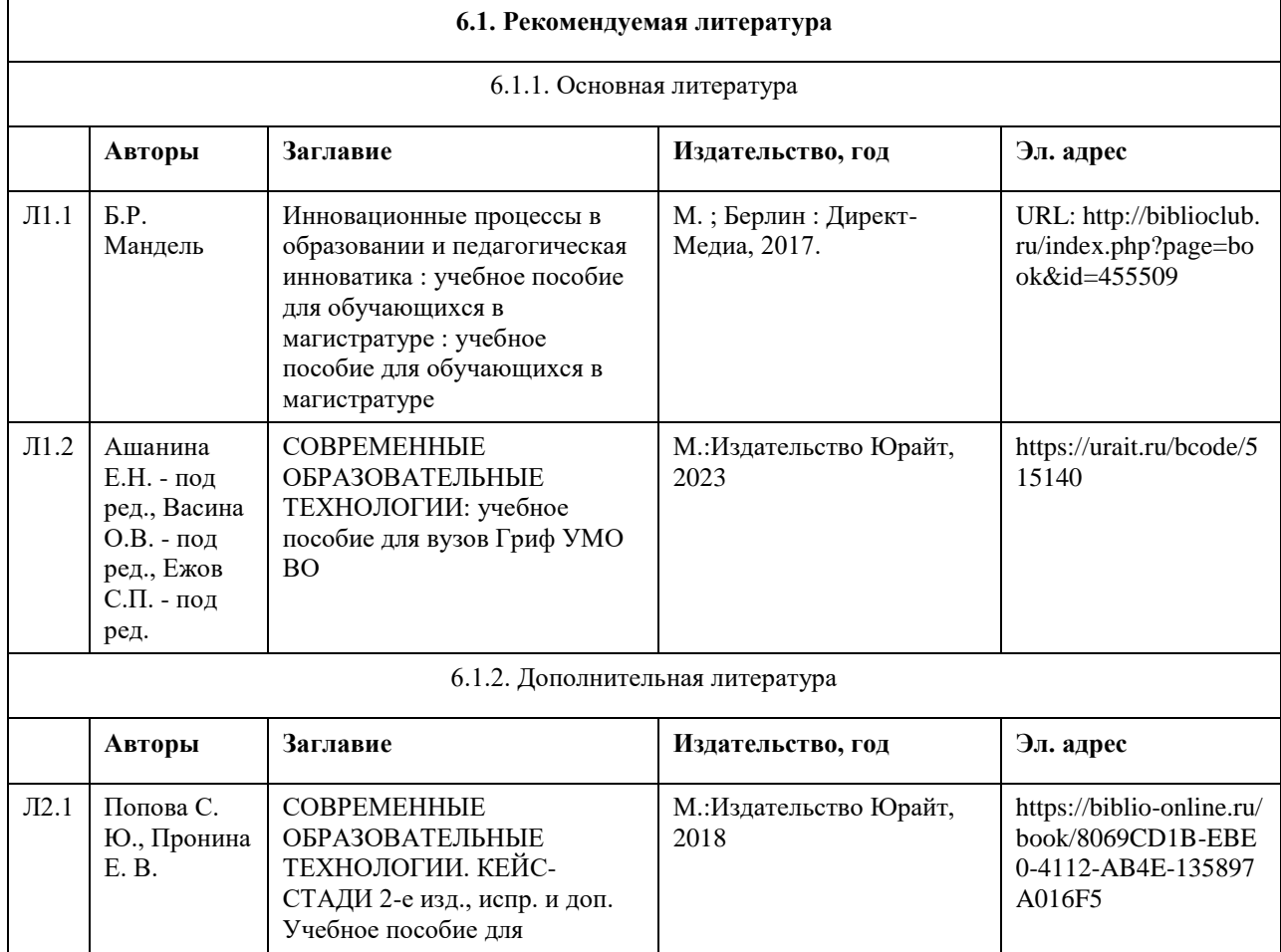

#### **6. Учебно-методическое и информационное обеспечение дисциплины**

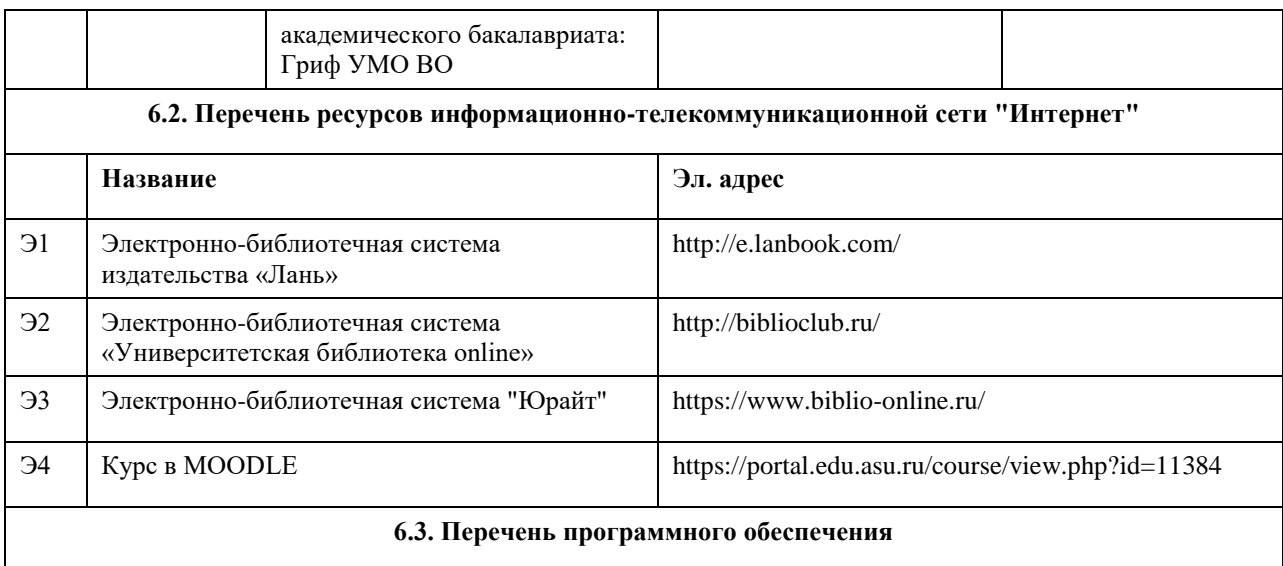

- 1. Microsoft Office 2010 (Office 2010 Professional, № 4065231 от 08.12.2010), (бессрочно);
- 2. Microsoft Windows 7 (Windows 7 Professional, № 61834699 от 22.04.2013), (бессрочно);
- 3. Chrome (http://www.chromium.org/chromium-os/licenses ), (бессрочно);
- 4. 7-Zip (http://www.7-zip.org/license.txt ), (бессрочно);
- 5. AcrobatReader

(http://wwwimages.adobe.com/content/dam/Adobe/en/legal/servicetou/Acrobat\_com\_Additional\_TOU-en\_US-20140618 1200.pdf), (бессрочно);

6. ASTRA LINUX SPECIAL EDITION (https://astralinux.ru/products/astra-linux-special-edition/), (бессрочно);

- 7. LibreOffice (https://ru.libreoffice.org/), (бессрочно);
- 8. Веб-браузер Chromium (https://www.chromium.org/Home/), (бессрочно);
- 9. Антивирус Касперский (https://www.kaspersky.ru/), (до 23 июня 2024);
- 10. Архиватор Ark (https://apps.kde.org/ark/), (бессрочно);
- 11. Okular (https://okular.kde.org/ru/download/), (бессрочно);
- 12. Редактор изображений Gimp (https://www.gimp.org/), (бессрочно)

#### **6.4. Перечень информационных справочных систем**

Научная электронная библиотека http://www.e-library.ru

Сайт Георгия Хазагероваhttp://www.hazager.ru/communicativistika.html

Свободная энциклопедия Википедия – http://www.ru.wikipedia.org

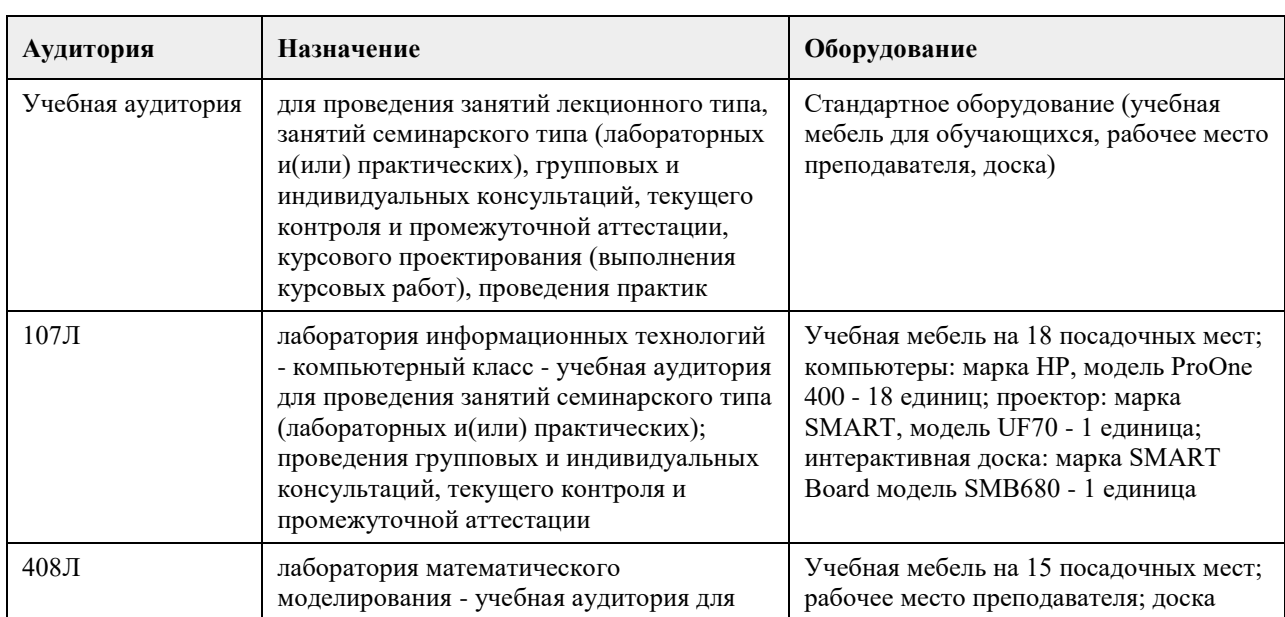

### **7. Материально-техническое обеспечение дисциплины**

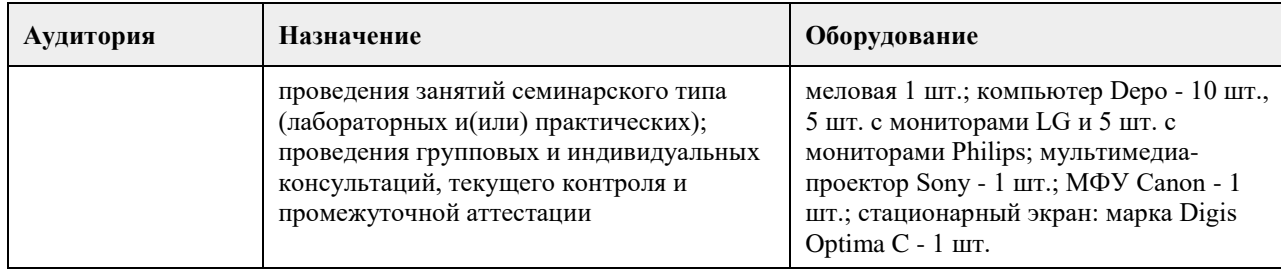

#### **8. Методические указания для обучающихся по освоению дисциплины**

Для оптимальной организации студентами изучения данной дисциплины рекомендуется посещение контактных занятий и активное участие в их работе.

При подготовке к лекции рекомендуется:

1) просмотреть записи предшествующей лекции и восстановить в памяти ранее изученный материал;

2) полезно просмотреть и предстоящий материал будущей лекции;

3) если задана самостоятельная проработка отдельных фрагментов темы прошлой лекции, то ее надо выполнить не откладывая;

4) психологически настроиться на лекцию.

Цель практических занятий, проводимых по дисциплине, - углубление и закрепление теоретических знаний, полученных на лекциях и в процессе самостоятельного изучения материала, а также совершенствование практических навыков по дисциплине.

Необходимо ознакомиться с заданием к практическому занятию; определить примерный объем работы по подготовке к ним; выделить вопросы, упражнения и задачи, ответы на которые или выполнение и решение без предварительной подготовки не представляются возможными; ознакомиться с перечнем рекомендуемой литературы и Интернет-ресурсов.

При ответах на вопросы и выполнении заданий необходимо внимательно прочитать текст и попытаться дать аргументированное объяснение с обязательной ссылкой. Порядок ответов может быть различным: либо вначале делается вывод, а затем приводятся аргументы, либо дается развернутая аргументация принятого решения, на основании которой предлагается ответ. Возможны и несколько вариантов ответов.

При подготовке к занятиям обучаемые могут пользоваться техническими средствами обучения и дидактическими материалами (схемами и др.), которыми располагает учебное заведение. Эти же средства могут быть использованы и на занятиях для лучшего закрепления учебного материала или подтверждения правильности ответов на поставленные вопросы.

Занятия проводятся в форме свободной дискуссии при активном участии всех обучаемых. Поэтому магистранты имеют возможность дополнять выступающих, не соглашаться с ними, высказывать и отстаивать альтернативные точки зрения, поправлять выступающих, задавать им вопросы, предлагать для обсуждения новые проблемы, анализировать практику применения знаний по рассматриваемому вопросу. Дискуссия не исключает стихийного возникновения полемики. Вопросы могут быть заданы и преподавателю.

Разрешается использовать на занятиях записи с ответами на вопросы, упражнения и задачи, выполненные во время подготовки к ним, тексты нормативных актов, литературные источники.

Обсуждение каждого вопроса, упражнения, задачи (ситуации) обычно заканчивается кратким заключением преподавателя. По окончании занятия преподаватель подводит итоги дискуссии и высказывает свою точку зрения, отмечает как положительные, так и отрицательные моменты, проявившиеся в ходе занятия. Одновременно преподаватель дает студентам задание к следующему практическому занятию.

При подготовке к промежуточной аттестации и выполнении письменных работ и следует придерживаться методических указаний, представленных в УМК по дисциплине.

При выполнении практических заданий необходимо опираться на теоретический материал лекций, учебных изданий по теме, В ответ включать анализ имеющегося практического опыта преподавателей

профессионального обучения или своего собственного опыта преподавания профильных дисциплин.

Задания выполняются в письменной форме, в форме мультимедийной презентации либо с использованием другой формы иллюстрации содержания задания (конспект, модель, схема, план и т.д.).

## **МИНОБРНАУКИ РОССИИ**

федеральное государственное бюджетное образовательное учреждение высшего образования «Алтайский государственный университет»

# **Методика преподавания IT-дисциплин**

рабочая программа дисциплины

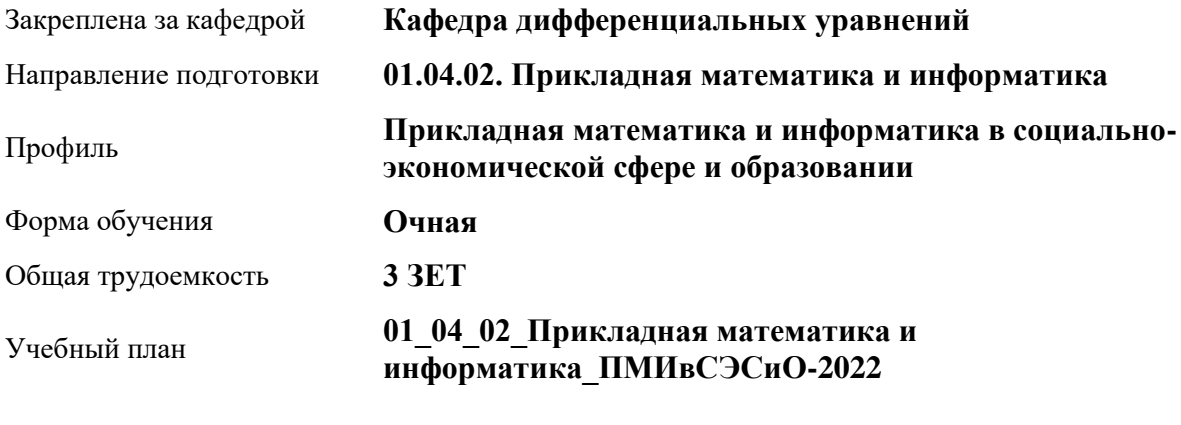

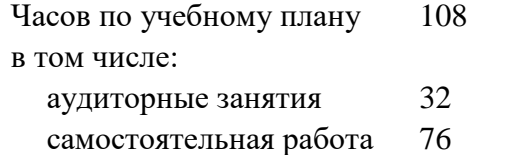

Виды контроля по семестрам зачеты: 3

#### **Распределение часов по семестрам**

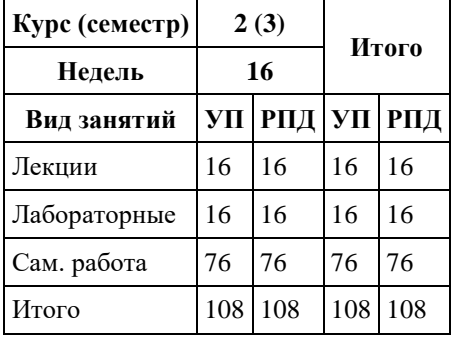

Программу составил(и): *к.п.н., Доцент, Кравченко Г.В.*

Рецензент(ы): *к.ф.-м.н., Доцент, Пономарев И.В.*

Рабочая программа дисциплины **Методика преподавания IT-дисциплин**

разработана в соответствии с ФГОС:

*Федеральный государственный образовательный стандарт высшего образования - магистратура по направлению подготовки 01.04.02 Прикладная математика и информатика (приказ Минобрнауки России от 10.01.2018 г. № 13)*

составлена на основании учебного плана: *01.04.02 Прикладная математика и информатика* утвержденного учѐным советом вуза от *29.10.2021* протокол № *1/1*.

Рабочая программа одобрена на заседании кафедры **Кафедра дифференциальных уравнений**

Протокол от *30.06.2023* г. № *7* Срок действия программы: *2023-2024* уч. г.

Заведующий кафедрой *Папин Александр Алексеевич*

#### **Визирование РПД для исполнения в очередном учебном году**

Рабочая программа пересмотрена, обсуждена и одобрена для исполнения в *2023-2024* учебном году на заседании кафедры

#### **Кафедра дифференциальных уравнений**

Протокол от *30.06.2023* г. № *7* Заведующий кафедрой *Папин Александр Алексеевич*

## **1. Цели освоения дисциплины**

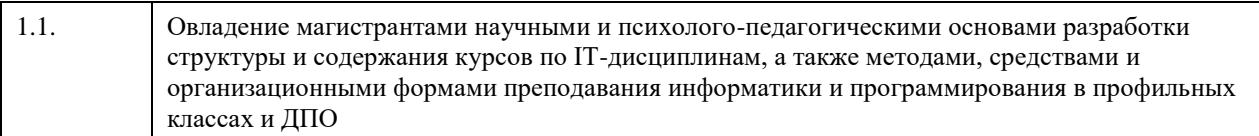

## **2. Место дисциплины в структуре ООП**

Цикл (раздел) ООП: **Б1.О.04**

## **3. Компетенции обучающегося, формируемые в результате освоения дисциплины**

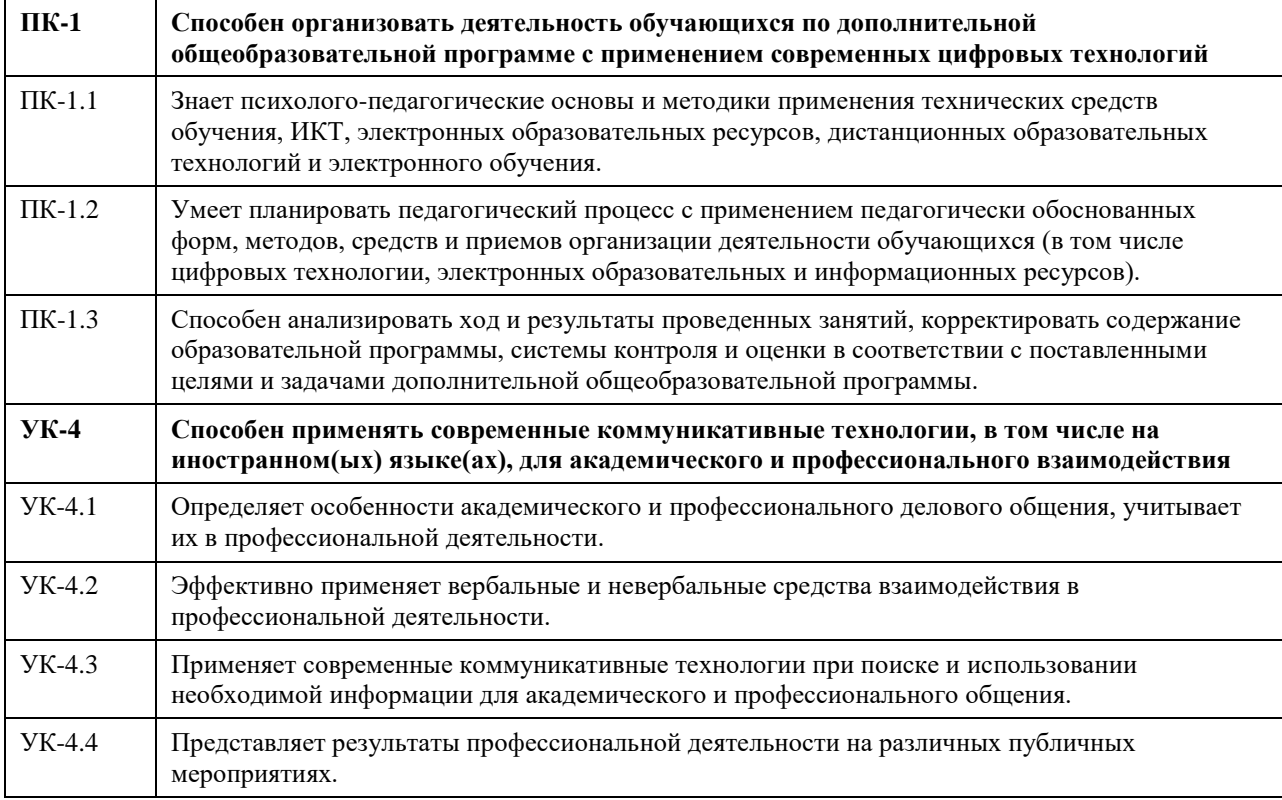

#### **В результате освоения дисциплины обучающийся должен**

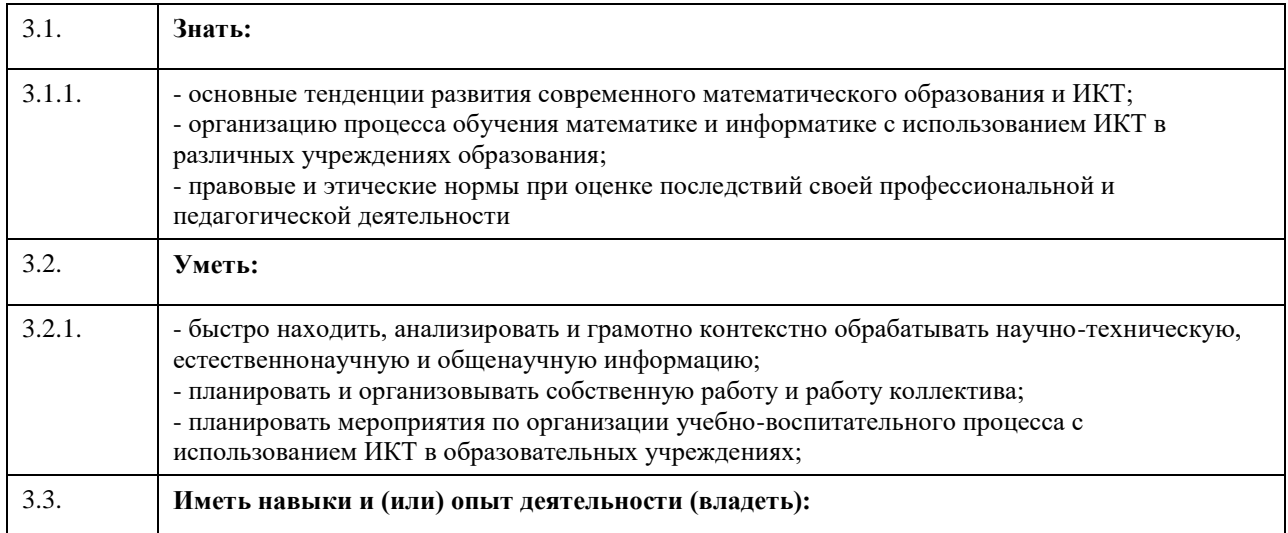

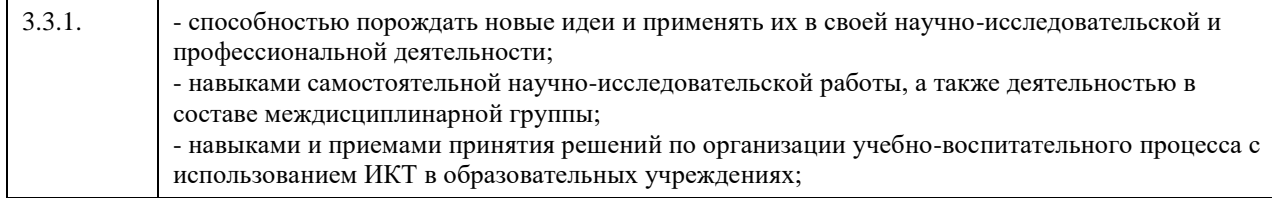

## **4. Структура и содержание дисциплины**

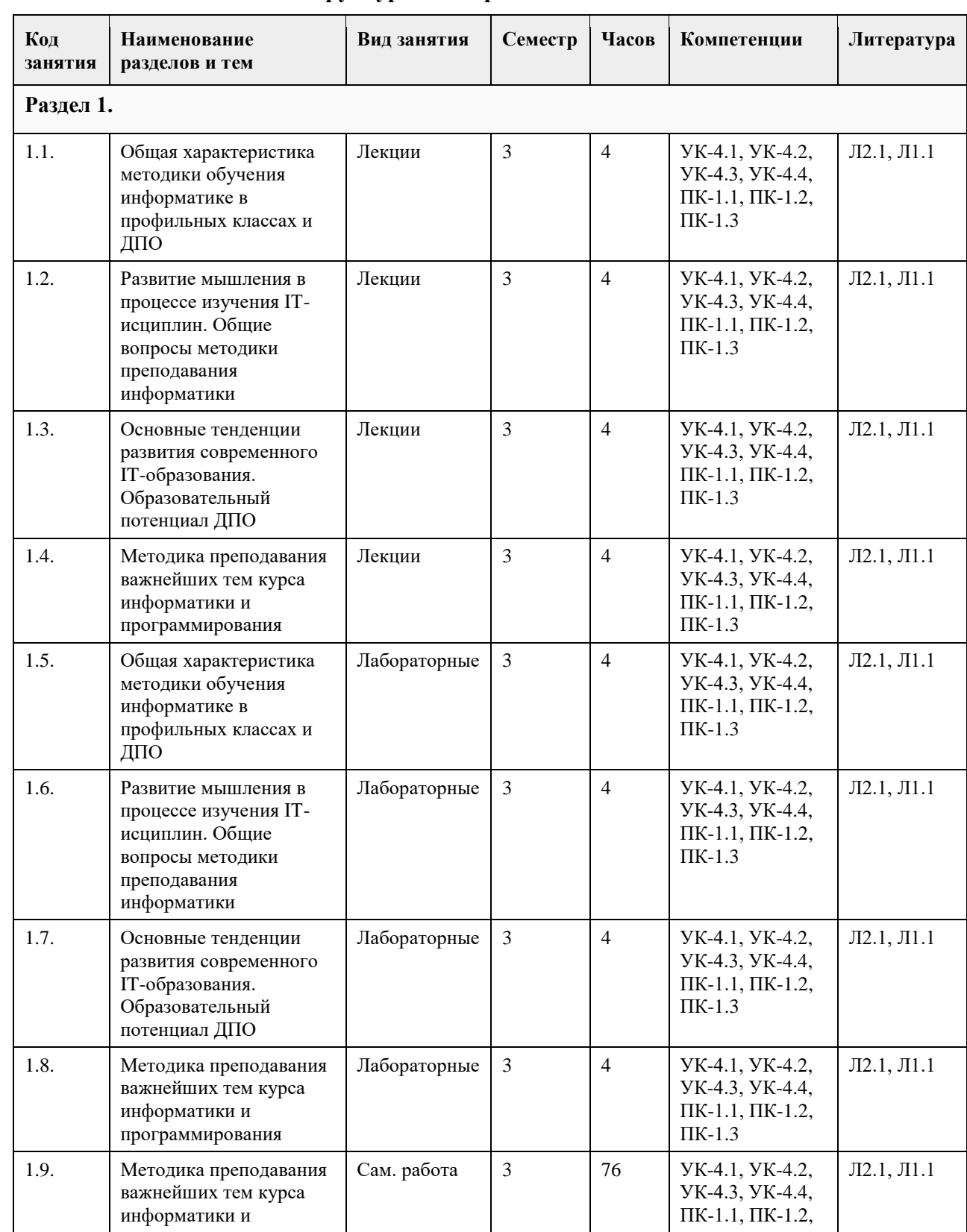

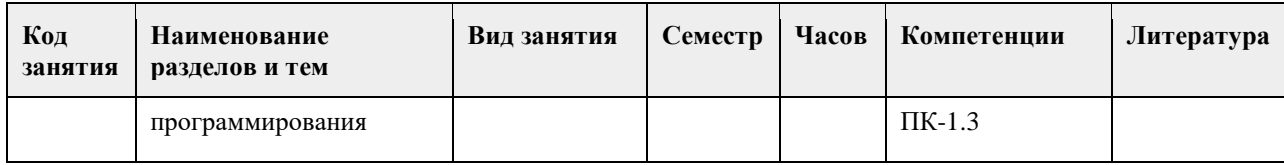

#### **5. Фонд оценочных средств**

#### **5.1. Контрольные вопросы и задания для проведения текущего контроля и промежуточной аттестации по итогам освоения дисциплины**

Оценочные материалы для текущего контроля по разделам и темам дисциплины в полном объеме размещены в онлайн-курсе на образовательном портале «Цифровой университет АлтГУ» – https://portal.edu.asu.ru/enrol/index.php?id=11380

#### ОЦЕНКА СФОРМИРОВАННОСТИ КОМПЕТЕНЦИИ

У-4: Способен применять современные коммуникативные технологии, в том числе на иностранном(ых) языке(ах) для акамемического и

ПК-1: Способен организовать деятельность обучающихся по дополнительной образовательной программе с применением современных цифровых технологий

ПРИМЕРЫ ЗАДАНИЙ ЗАКРЫТОГО ТИПА - см. ПРИЛОЖЕНИЕ

#### ПРИМЕРЫ ЗАДАНИЙ ОТКРЫТОГО ТИПА - см. ПРИЛОЖЕНИЕ

КРИТЕРИИ ОЦЕНИВАНИЯ: Каждое задание оценивается 1 баллом. Оценивание КИМ в целом: «отлично» – верно выполнено 85-100% заданий; «хорошо» – верно выполнено 70-84% заданий; «удовлетворительно» – верно выполнено 51-69% заданий; «неудовлетворительно» – верно выполнено 50% или менее 50% заданий.

**5.2. Темы письменных работ для проведения текущего контроля (эссе, рефераты, курсовые работы и др.)**

Не предусмотрены

**5.3. Фонд оценочных средств для проведения промежуточной аттестации**

Промежуточная аттестация заключается в проведении в конце семестра зачета по всему изученному за семестр материала. Зачет проводится в устной форме по билетам. В билет входит 2 вопроса теоретического характера.

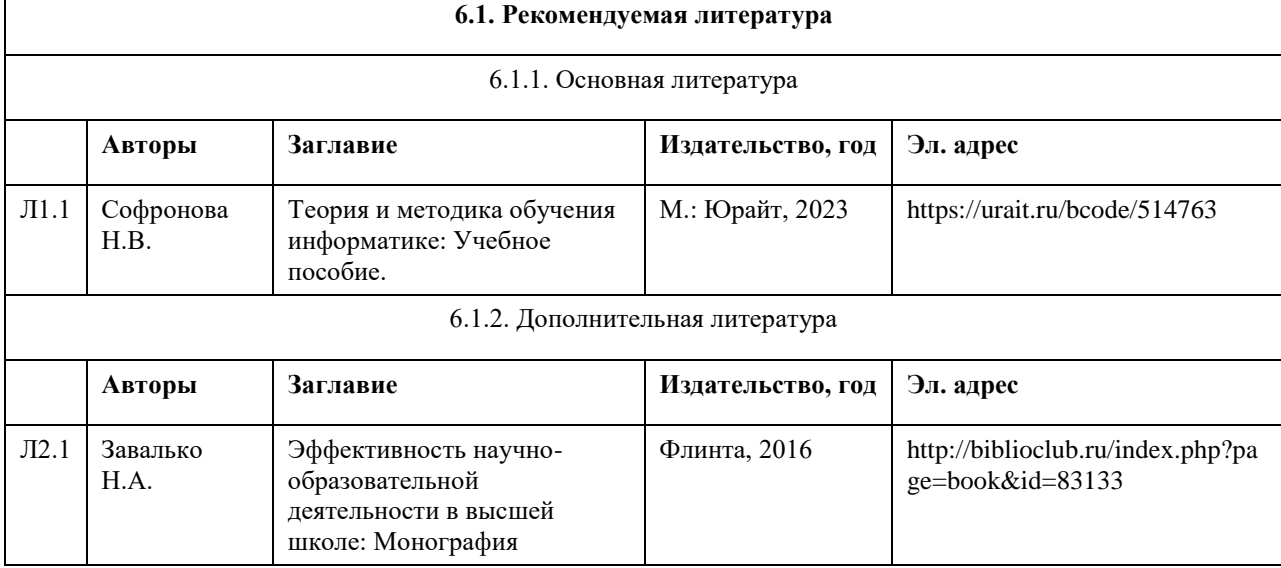

### **6. Учебно-методическое и информационное обеспечение дисциплины**

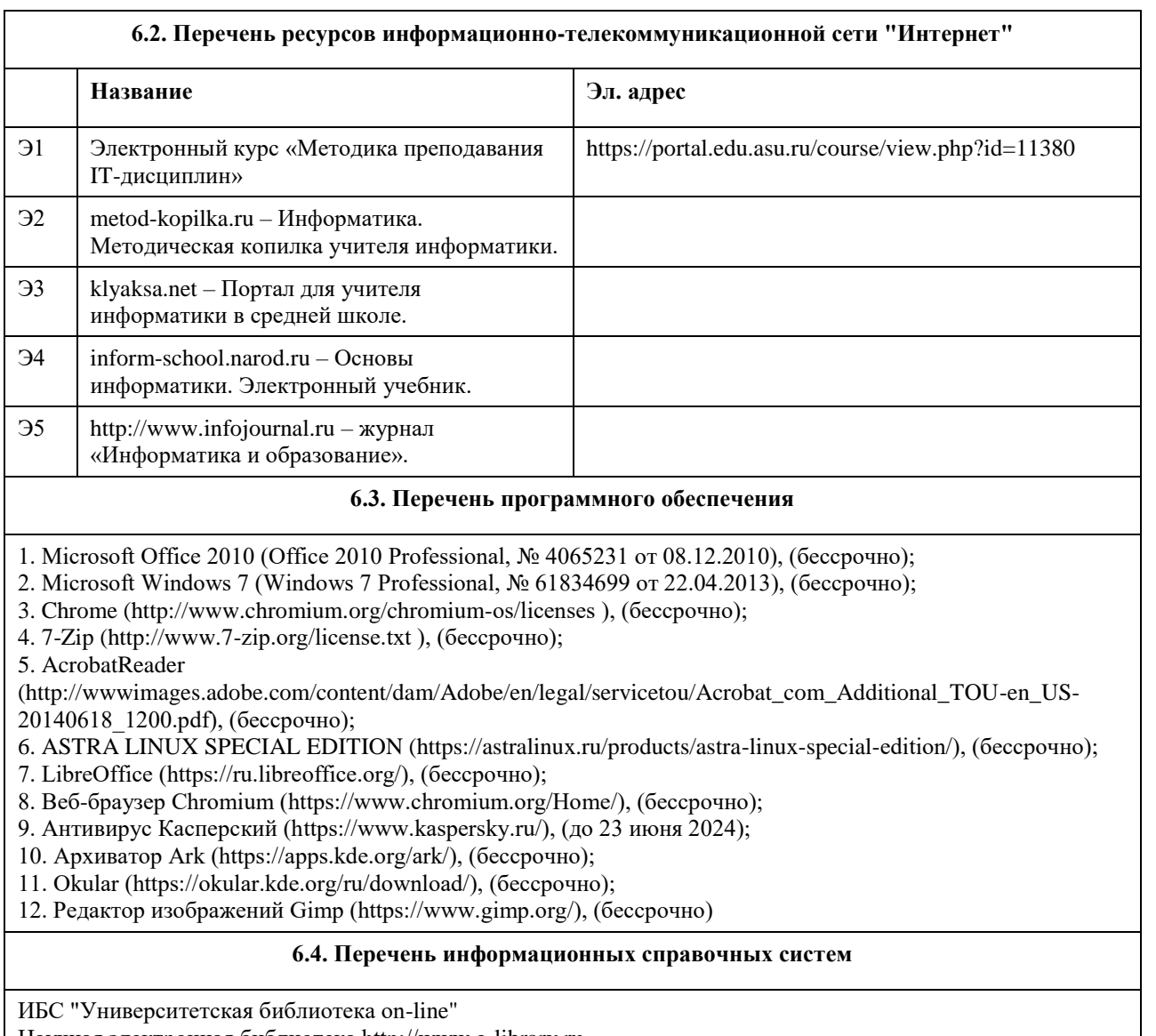

Научная электронная библиотека http://www.e-library.ru

МБЦ Scopus [Электронный ресурс]. – Режим доступа: https://www.scopus.com. – Загл. с экрана.

НБЦ НЭБ "Elibrary" [Электронный ресурс]. – Режим доступа: https://elibrary.ru/authors.asp. – Загл. с экрана. Академия Google [Электронный ресурс]. – Режим доступа: https://scholar.google.ru/. – Загл. с экрана.

## **7. Материально-техническое обеспечение дисциплины**

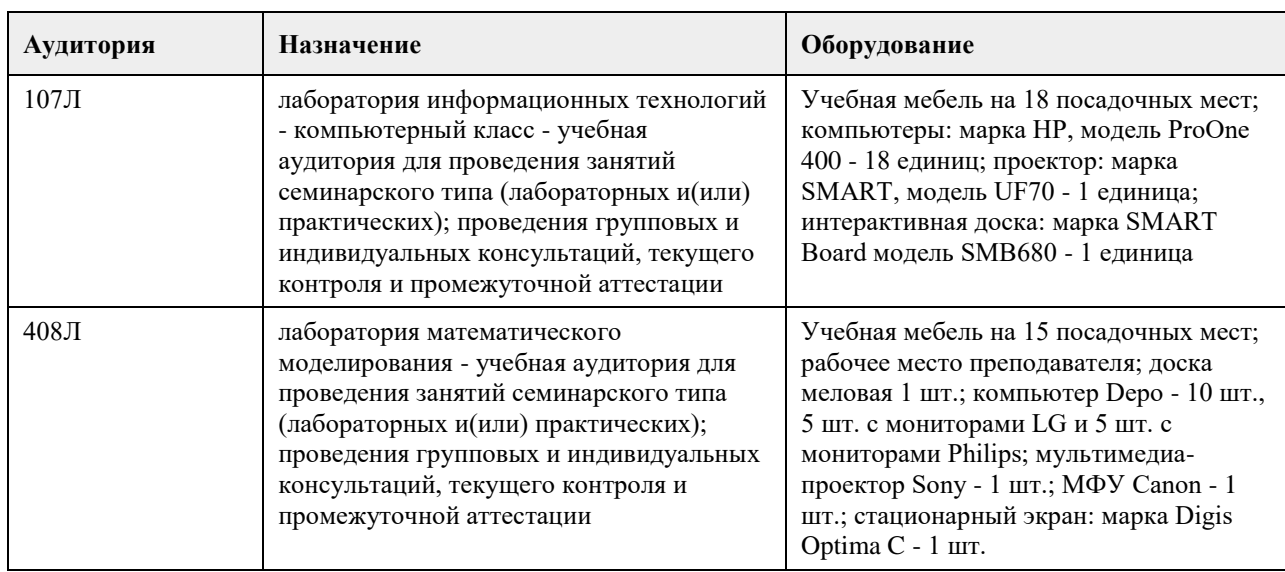
#### **8. Методические указания для обучающихся по освоению дисциплины**

На лекционных занятиях необходимо конспектировать изучаемый материал.

- Для систематизации лекционного материала, который будет полезен при подготовке к итоговому

контролю знаний, записывайте на каждой лекции тему, вопросы для изучения, рекомендуемую литературу. - В каждом вопросе выделяйте главное, обязательно запишите ключевые моменты (определение, факты,

законы, правила и т.д.), подчеркните их.

- Если по содержанию материала возникают вопросы, не нужно выкрикивать, запишите их и задайте по окончании лекции или на семинарском занятии.

- Перед следующей лекцией обязательно прочитайте предыдущую, чтобы актуализировать знания и осознанно приступить к освоению нового содержания

Практическое занятие – это форма работы, где студенты максимально активно участвуют в обсуждении темы.

- Самостоятельную подготовку к занятию необходимо начинать с изучения понятийного аппарата темы. Рекомендуем использовать справочную литературу (словари, справочники, энциклопедии), целесообразно создать и вести свой словарь терминов.

- Важно запомнить, что любой источник должен нести достоверную информацию, особенно это относится к Internet-ресурсам. При использовании Internet - ресурсов в процессе подготовки не нужно их автоматически «скачивать», они должны быть проанализированы. Не нужно «скачивать» готовые рефераты, так как их однообразие преподаватель сразу выявляет, кроме того, они могут быть сомнительного качества.

- В процессе изучения темы анализируйте несколько источников. Используйте периодическую печать специальные журналы.

- Полезным будет работа с электронными учебниками и учебными пособиями в Internet-библиотеках. Зарегистрируйтесь в них: университетская библиотека Онлайн (http://www.biblioclub.ru/) и электроннобиблиотечная система «Лань» (http://e.lanbook.com/).

- В процессе подготовки и построения ответов при выступлении не просто пересказывайте текст учебника, но и выражайте свою личностно-профессиональную оценку прочитанного.

- Если к занятиям предлагаются задания практического характера, продумайте план их выполнения или решения при подготовке к семинару.

- При возникновении трудностей в процессе подготовки взаимодействуйте с преподавателем,

консультируйтесь по самостоятельному изучению темы.

Самостоятельная работа.

- При изучении дисциплины не все вопросы рассматриваются на занятиях, часть вопросов рекомендуется преподавателем для самостоятельного изучения.

- Поиск ответов на вопросы и выполнение заданий для самостоятельной работы позволит вам расширить и углубить свои знания по курсу, применить теоретические знания в решении задач практического содержания, закрепить изученное ранее.

- Эти задания следует выполнять не «наскоком», а постепенно, планомерно, следуя порядку изучения тем курса.

- При возникновении вопросов обратитесь к преподавателю в день консультаций на кафедру.

- Выполнив их, проанализируйте качество их выполнения. Это поможет вам развивать умения самоконтроля и оценочные компетенции.

Итоговый контроль.

- Для подготовки к зачету/экзамену возьмите перечень примерных вопросов у преподавателя.

- В списке вопросов выделите те, которые были рассмотрены на занятиях. Обратитесь к своим записям,

выделите существенное. Для более детального изучения изучите рекомендуемую литературу.

- Если в списке вопросов есть те, которые не рассматривались на занятии, изучите их самостоятельно.

## **МИНОБРНАУКИ РОССИИ**

федеральное государственное бюджетное образовательное учреждение высшего образования «Алтайский государственный университет»

# **Основы олимпиадного программирования**

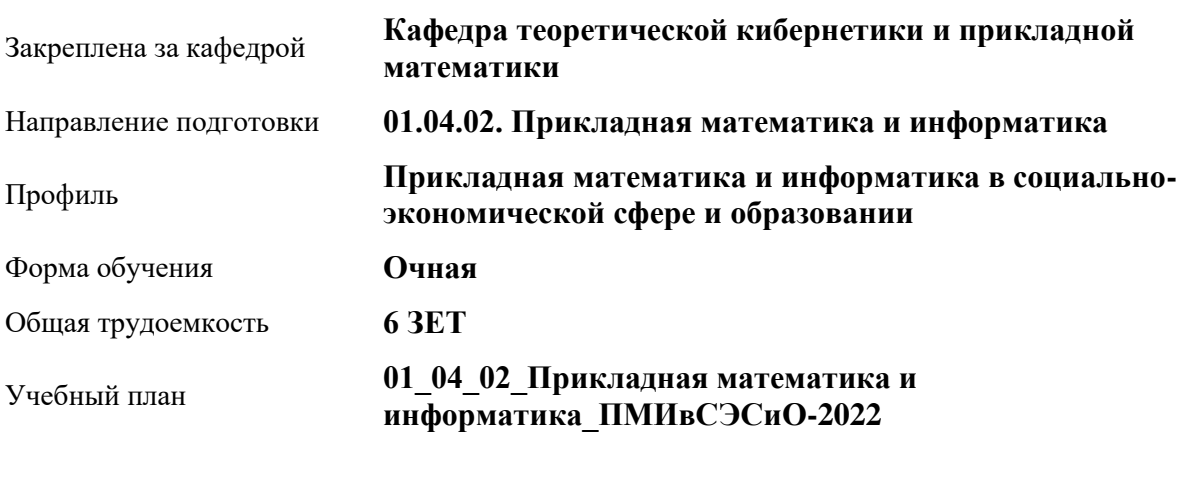

рабочая программа дисциплины

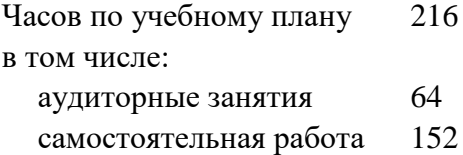

Виды контроля по семестрам зачеты: 4

#### **Распределение часов по семестрам**

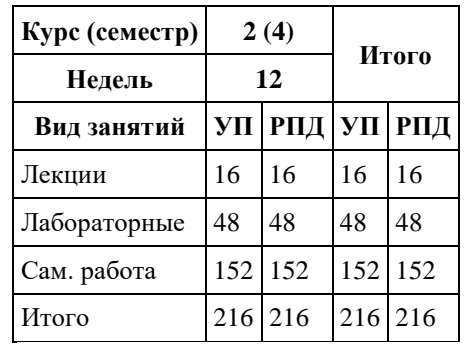

Программу составил(и): *к.ф.-м.н., Доцент, Журавлева В.В.;*

Рецензент(ы): *к.ф.-м.н., Доцент, Пономарев И.В.*

Рабочая программа дисциплины **Основы олимпиадного программирования**

разработана в соответствии с ФГОС:

*Федеральный государственный образовательный стандарт высшего образования - магистратура по направлению подготовки 01.04.02 Прикладная математика и информатика (приказ Минобрнауки России от 10.01.2018 г. № 13)*

составлена на основании учебного плана: *01.04.02 Прикладная математика и информатика* утвержденного учѐным советом вуза от *29.10.2021* протокол № *1/1*.

Рабочая программа одобрена на заседании кафедры **Кафедра теоретической кибернетики и прикладной математики**

Протокол от *26.06.2023* г. № *4* Срок действия программы: *2022-2024* уч. г.

Заведующий кафедрой *Понькина Елена Владимировна*

#### **Визирование РПД для исполнения в очередном учебном году**

Рабочая программа пересмотрена, обсуждена и одобрена для исполнения в *2023-2024* учебном году на заседании кафедры

#### **Кафедра теоретической кибернетики и прикладной математики**

Протокол от *26.06.2023* г. № *4* Заведующий кафедрой *Понькина Елена Владимировна*

# **1. Цели освоения дисциплины**

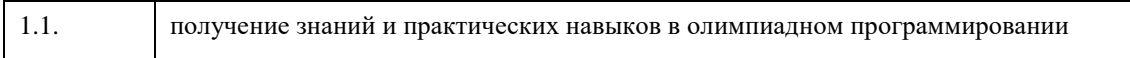

## **2. Место дисциплины в структуре ООП**

## Цикл (раздел) ООП: **Б1.О.04**

### **3. Компетенции обучающегося, формируемые в результате освоения дисциплины**

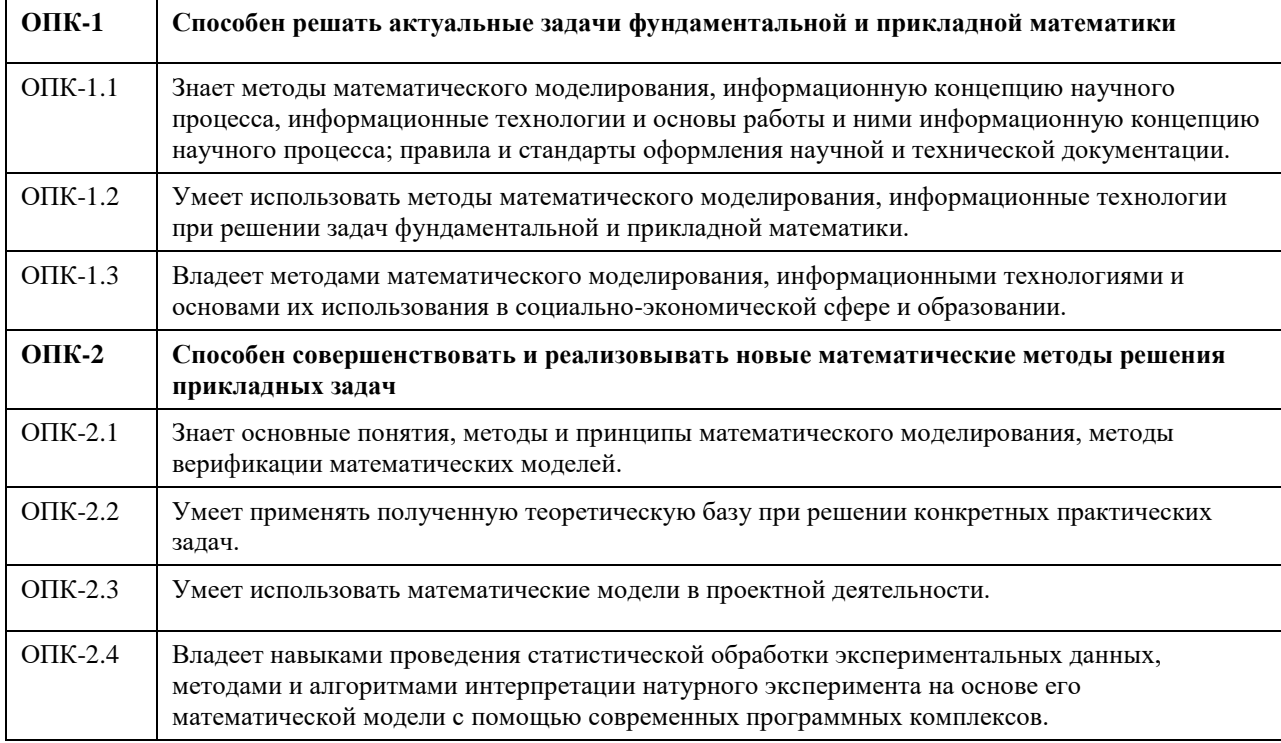

#### **В результате освоения дисциплины обучающийся должен**

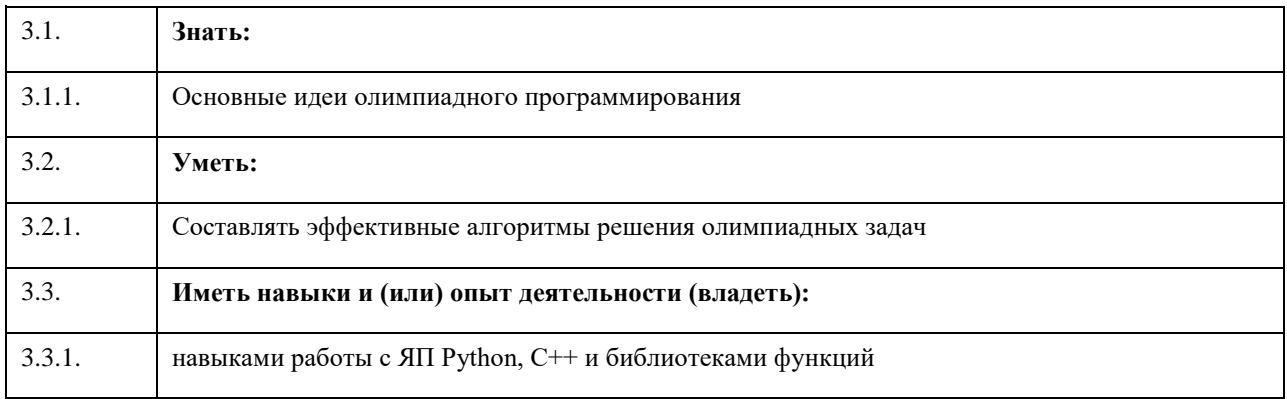

# **4. Структура и содержание дисциплины**

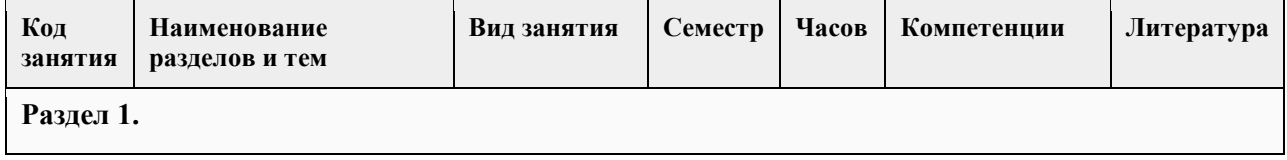

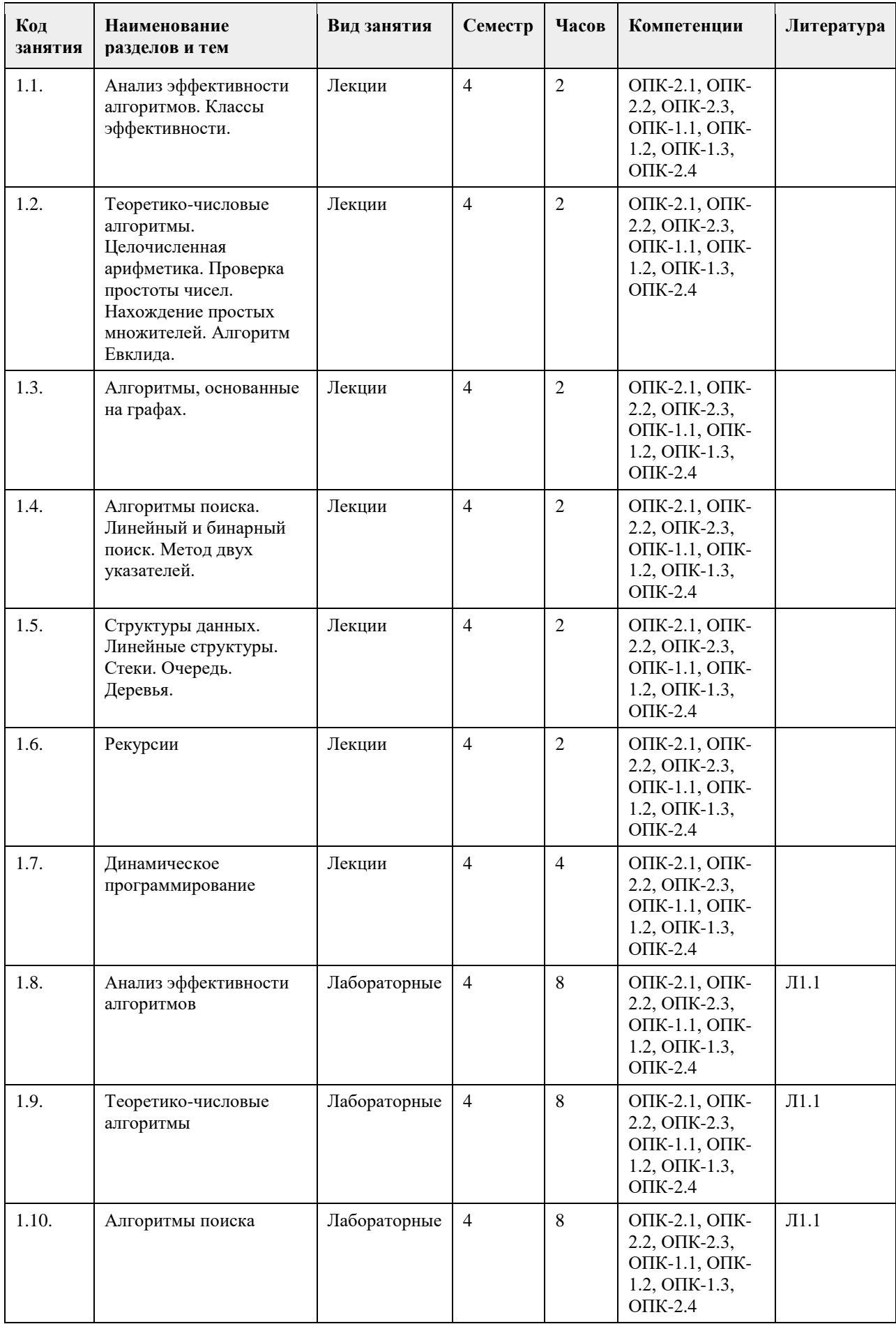

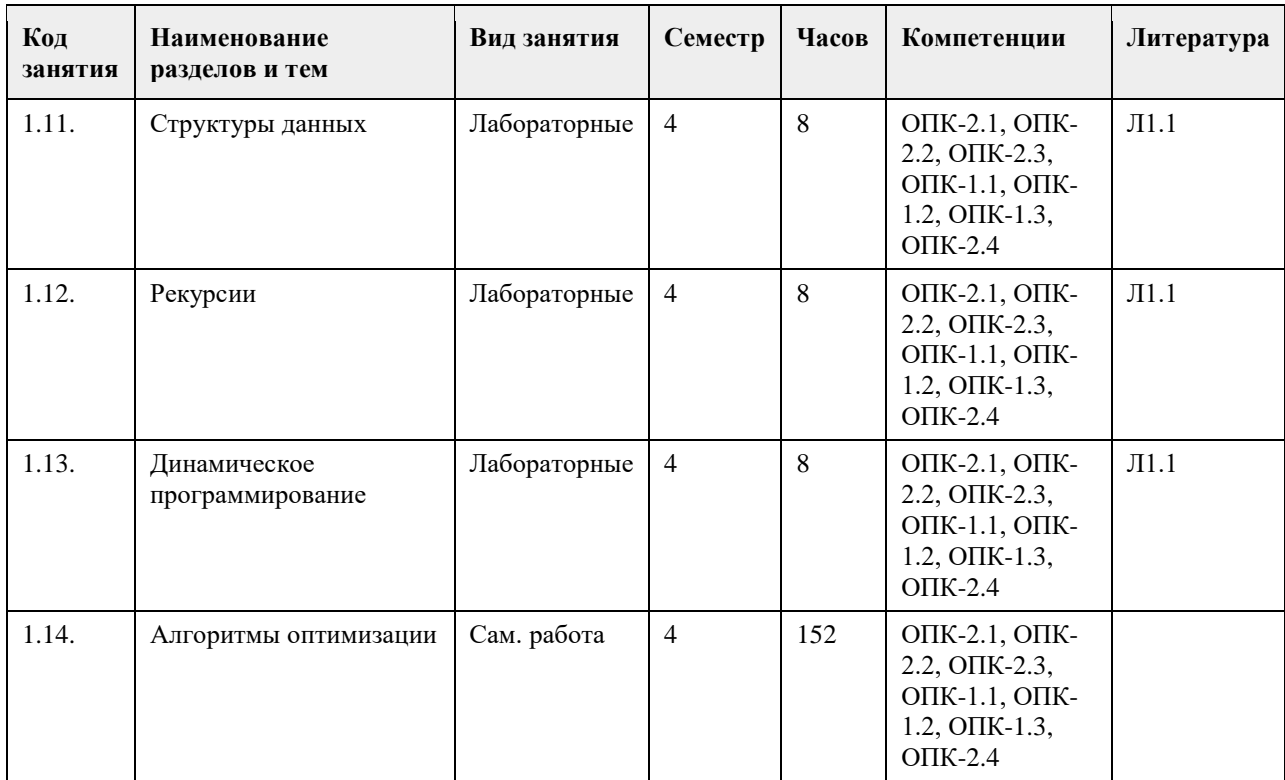

# **5. Фонд оценочных средств**

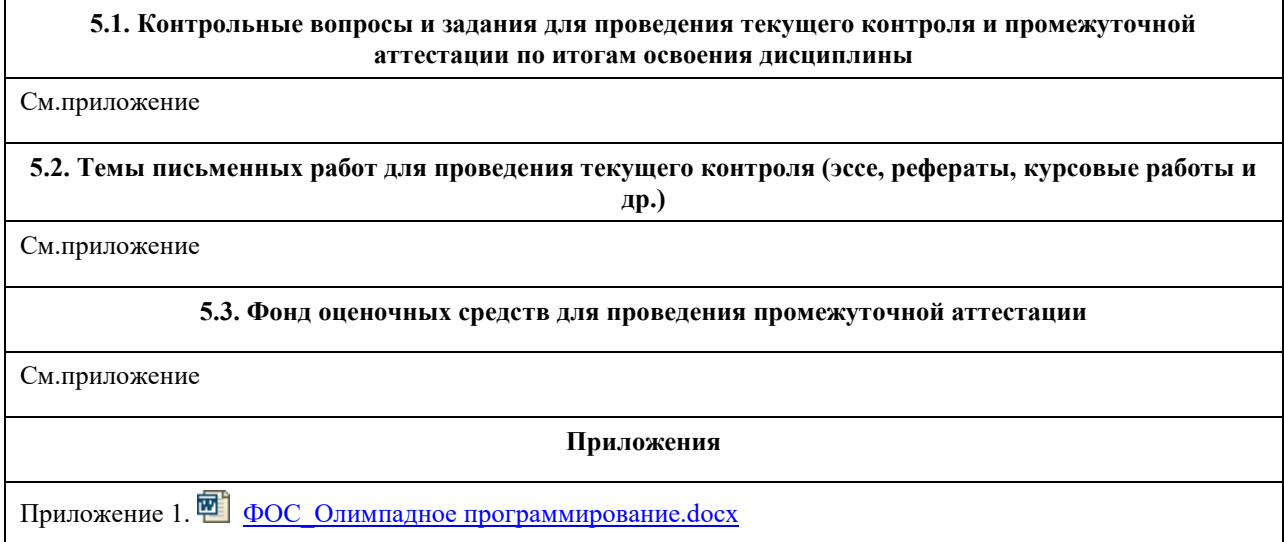

# **6. Учебно-методическое и информационное обеспечение дисциплины**

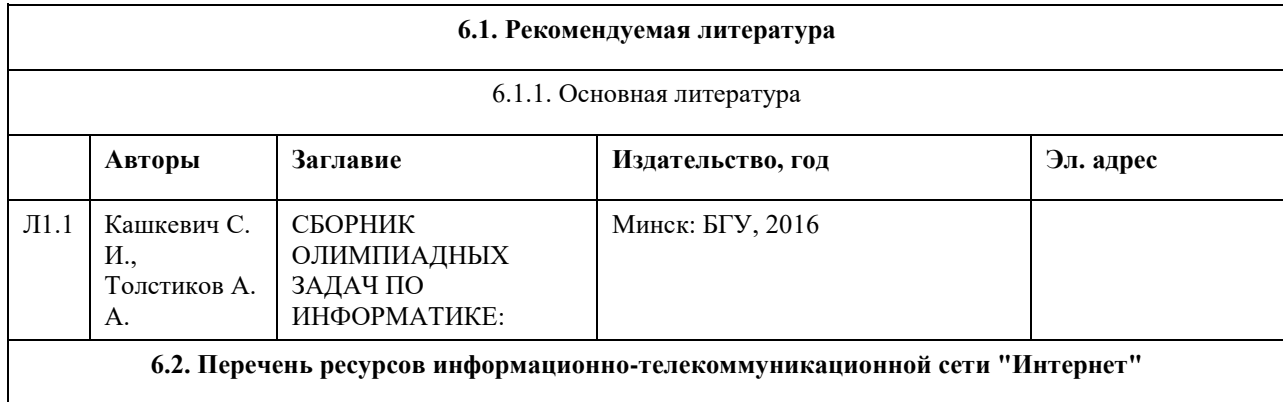

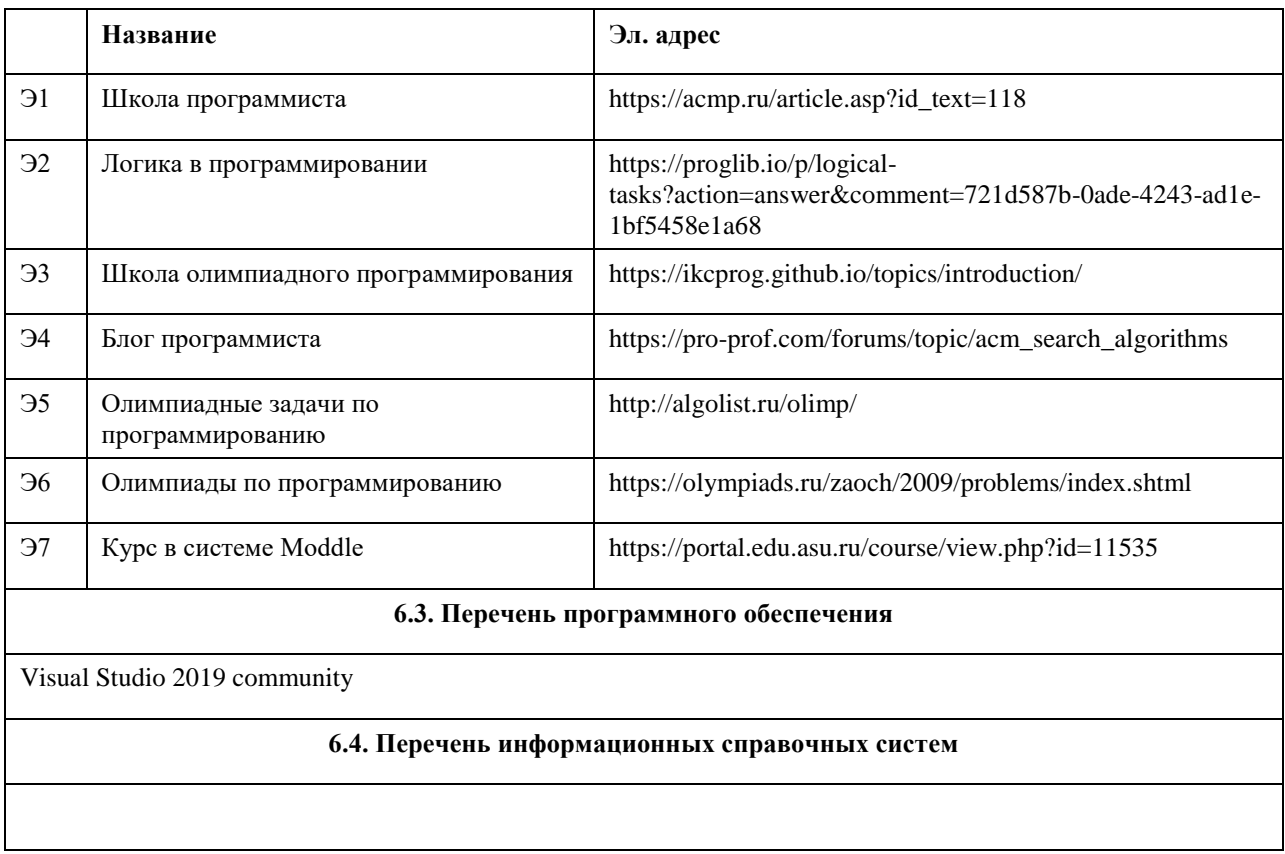

# **7. Материально-техническое обеспечение дисциплины**

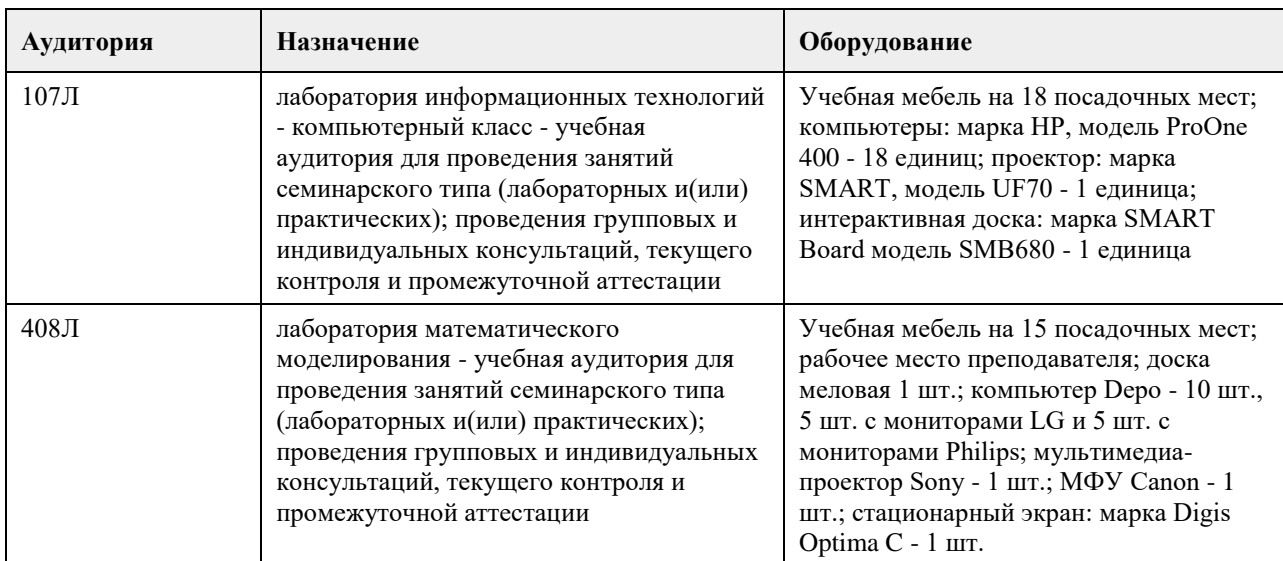

# **8. Методические указания для обучающихся по освоению дисциплины**

## **МИНОБРНАУКИ РОССИИ**

федеральное государственное бюджетное образовательное учреждение высшего образования «Алтайский государственный университет»

# **Введение в профессиональную деятельность (адаптивная дисциплина для лиц с ограниченными возможностями здоровья)**

рабочая программа дисциплины

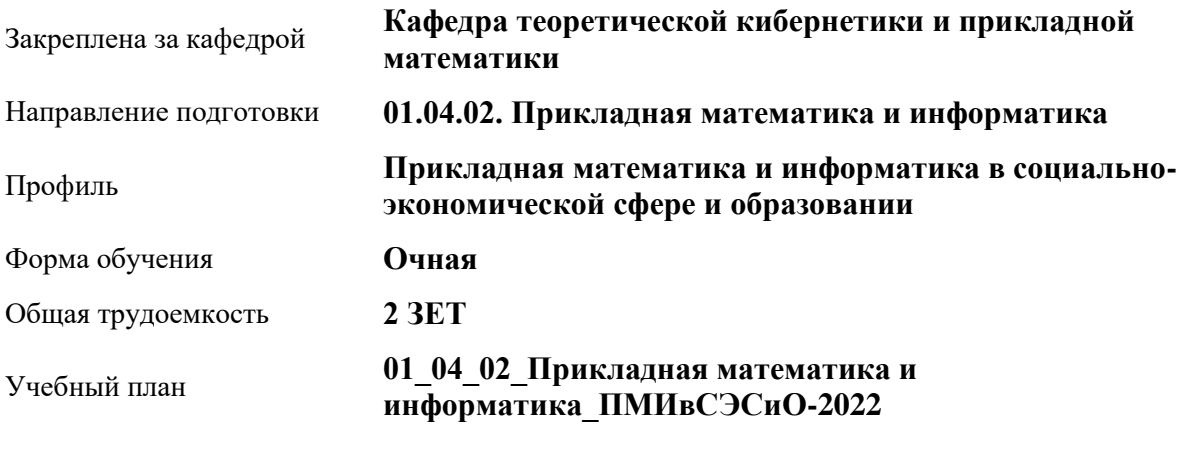

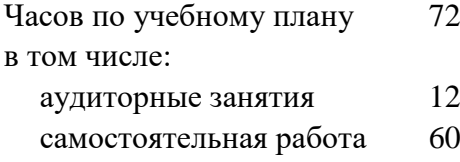

Виды контроля по семестрам зачеты: 1

#### **Распределение часов по семестрам**

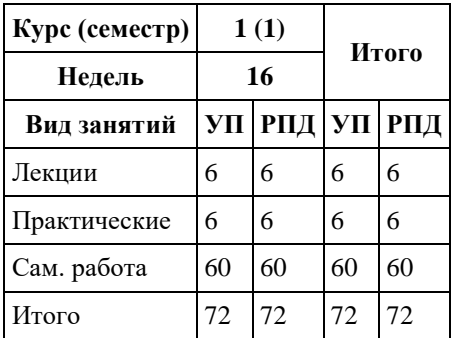

Программу составил(и): *к.т.н., доцент, Хворова Л.А.*

Рецензент(ы): *к.ф.-м.н., доцент, Пономарев И.В.*

#### Рабочая программа дисциплины **Введение в профессиональную деятельность (адаптивная дисциплина для лиц с ограниченными возможностями здоровья)**

разработана в соответствии с ФГОС: *Федеральный государственный образовательный стандарт высшего образования - магистратура по направлению подготовки 01.04.02 Прикладная математика и информатика (приказ Минобрнауки России от 10.01.2018 г. № 13)*

составлена на основании учебного плана: *01.04.02 Прикладная математика и информатика* утвержденного учѐным советом вуза от *29.10.2021* протокол № *1/1*.

#### Рабочая программа одобрена на заседании кафедры **Кафедра теоретической кибернетики и прикладной математики**

Протокол от *29.06.2022* г. № *11* Срок действия программы: *2022-2023* уч. г.

Заведующий кафедрой *к.т.н., доцент Хворова Л.А.*

#### **Визирование РПД для исполнения в очередном учебном году**

Рабочая программа пересмотрена, обсуждена и одобрена для исполнения в *2023-2024* учебном году на заседании кафедры

#### **Кафедра теоретической кибернетики и прикладной математики**

Протокол от *29.06.2022* г. № *11* Заведующий кафедрой *к.т.н., доцент Хворова Л.А.*

# **1. Цели освоения дисциплины**

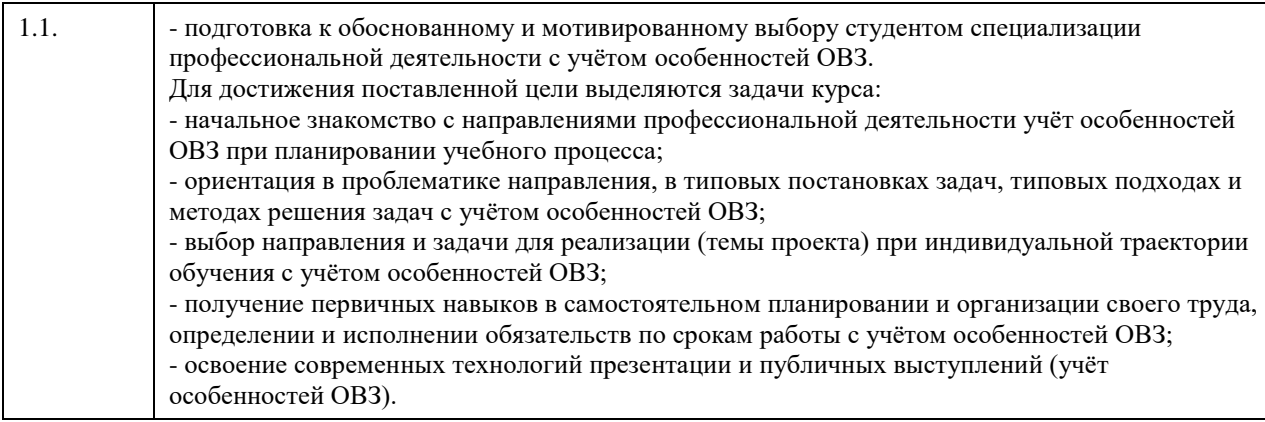

## **2. Место дисциплины в структуре ООП**

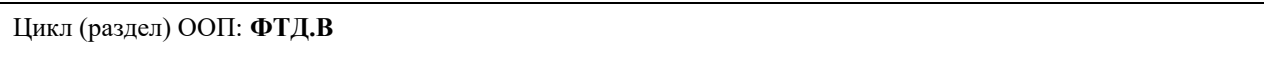

### **3. Компетенции обучающегося, формируемые в результате освоения дисциплины**

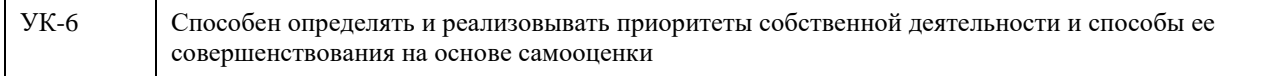

#### **В результате освоения дисциплины обучающийся должен**

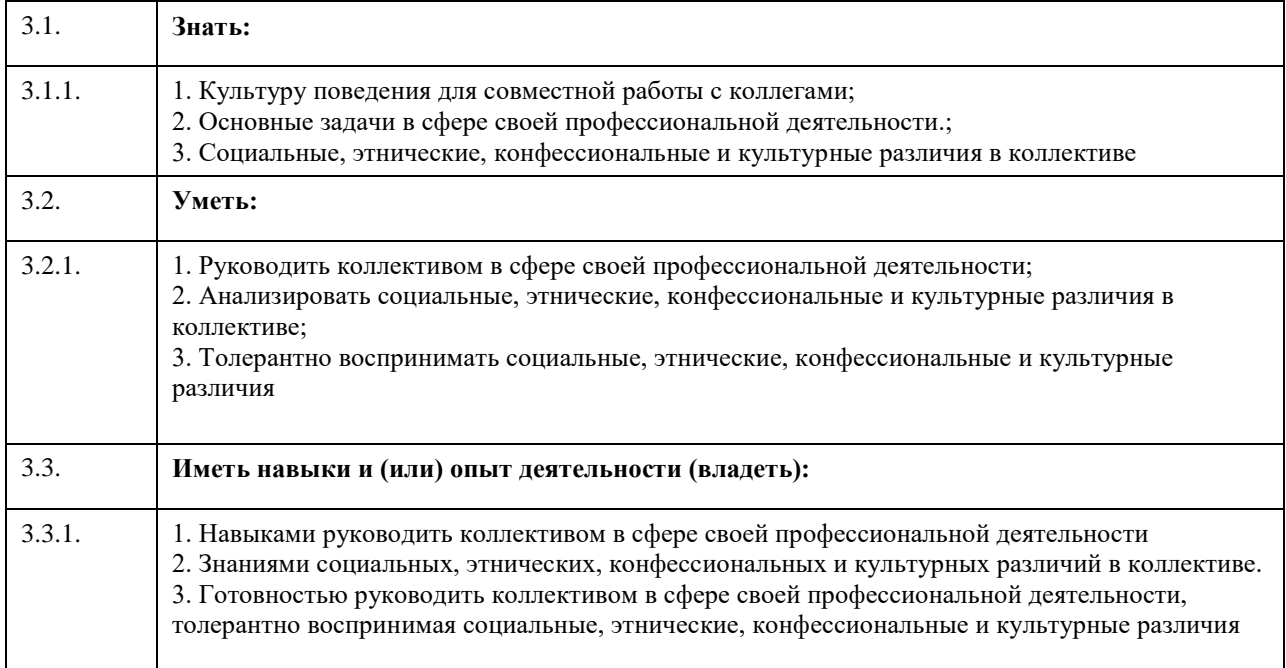

## **4. Структура и содержание дисциплины**

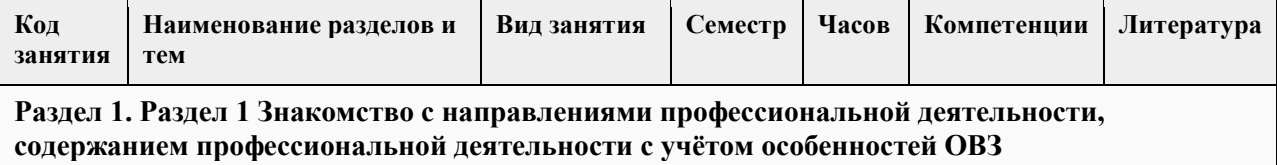

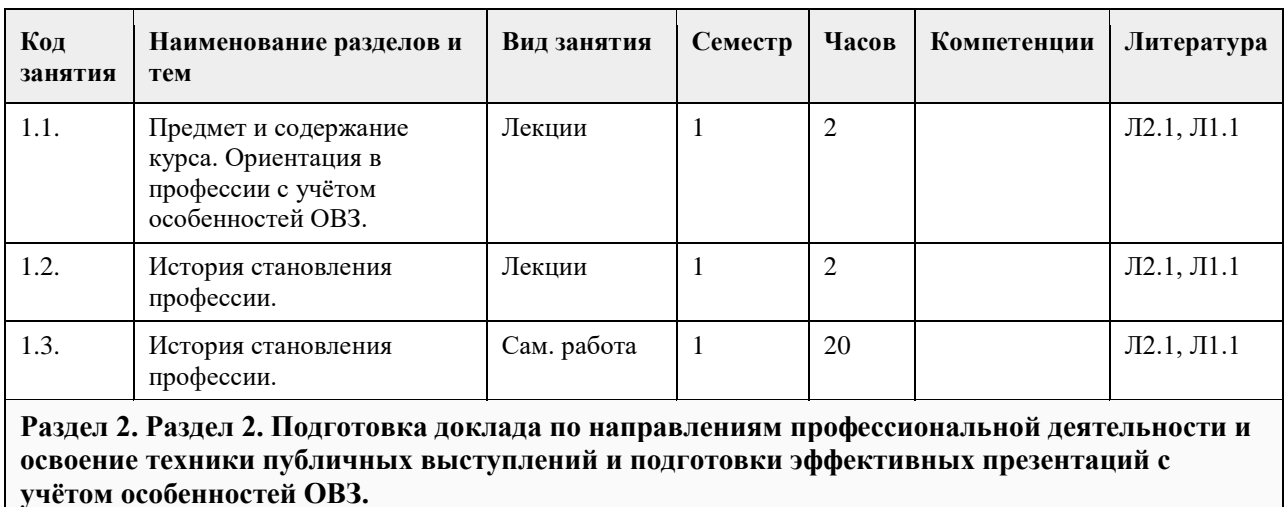

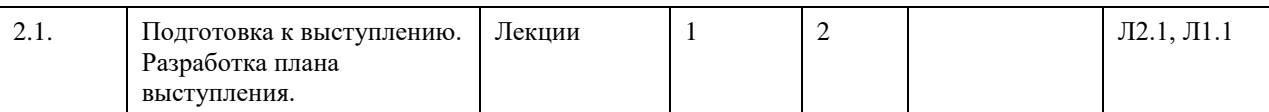

#### **Раздел 3. Раздел 3. Анализ полученного опыта и результата своих действий.**

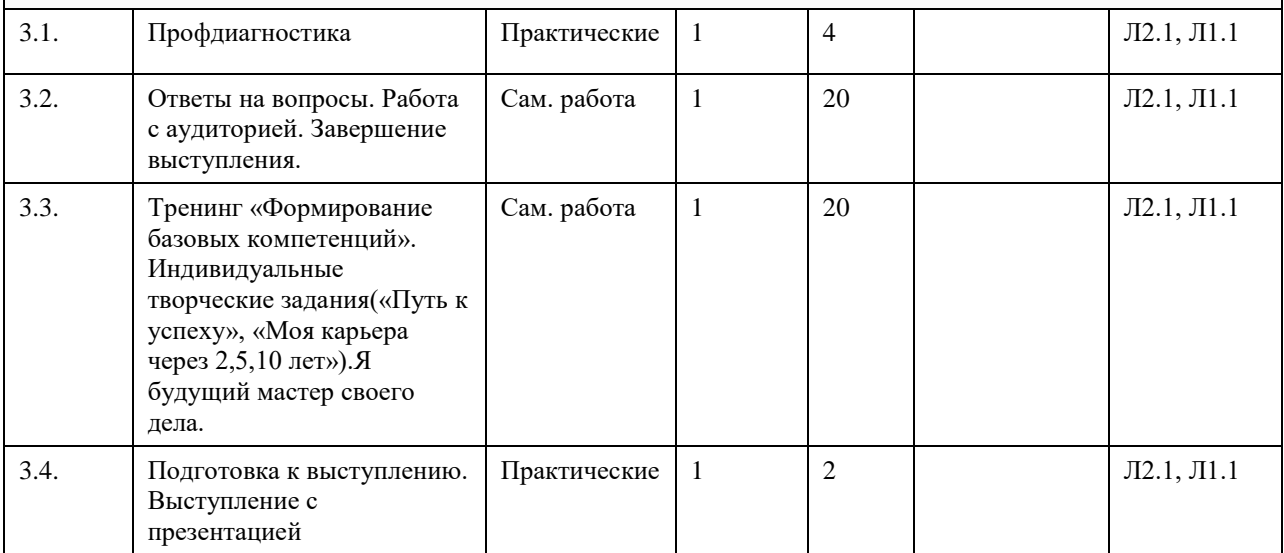

#### **5. Фонд оценочных средств**

**5.1. Контрольные вопросы и задания для проведения текущего контроля и промежуточной аттестации по итогам освоения дисциплины**

Смотреть ФОС.

**5.2. Темы письменных работ для проведения текущего контроля (эссе, рефераты, курсовые работы и** 

**др.)**

Не предусмотрены учебным планом.

#### **5.3. Фонд оценочных средств для проведения промежуточной аттестации**

Форма промежуточной аттестации для обучающихся с ограниченными возможностями здоровья и инвалидов устанавливается с учетом индивидуальных психофизических особенностей (устно, письменно на бумаге, письменно на компьютере, в форме тестирования и т.п.). Студентам с инвалидностью или с ОВЗ при необходимости предусматривается увеличение времени на подготовку к зачету, а также предоставляется дополнительное время для подготовки ответа на зачете, разрешается готовить ответы на компьютере или при технической помощи помощника, а также при необходимости сурдопереводчика, тифлопедагога. При необходимости промежуточная аттестация может проводиться в несколько этапов.

Для разных нозологий студентов с инвалидностью или с ОВЗ предусмотрено: Нозологии студентов:

1.С нарушением зрения

-Виды оценочных средств:

Собеседование по вопросам к зачету; опросы по терминам, формулам, правилам и т.п.; описание явлений, свойств и т.п.

-Форма контроля и оценки результатов обучения:

Определяется индивидуально; с преимущественным предпочтением устной (аудиальной) проверки.

2.С нарушениями слуха

-Виды оценочных средств:

Тесты; письменные работы; вопросы зачету; контрольные работы.

-Форма контроля и оценки результатов обучения:

Определяется индивидуально; с преимущественным предпочтением письменной проверки.

3. С нарушениями опорно-двигательного аппарата

-Виды оценочных средств:

Решение дистанционных тестов или он-лайн (электронных) заданий; контрольные работы, письменные самостоятельные работы, вопросы к зачету.

-Форма контроля и оценки результатов обучения:

Определяется индивидуально с помощью образовательной среды MOODLE, письменная проверка.

**Приложения**

Приложение 1. ФОС\_Введение в профессию 42433405-e680-44bd-9a20-062651d57d26.docx

#### **6. Учебно-методическое и информационное обеспечение дисциплины**

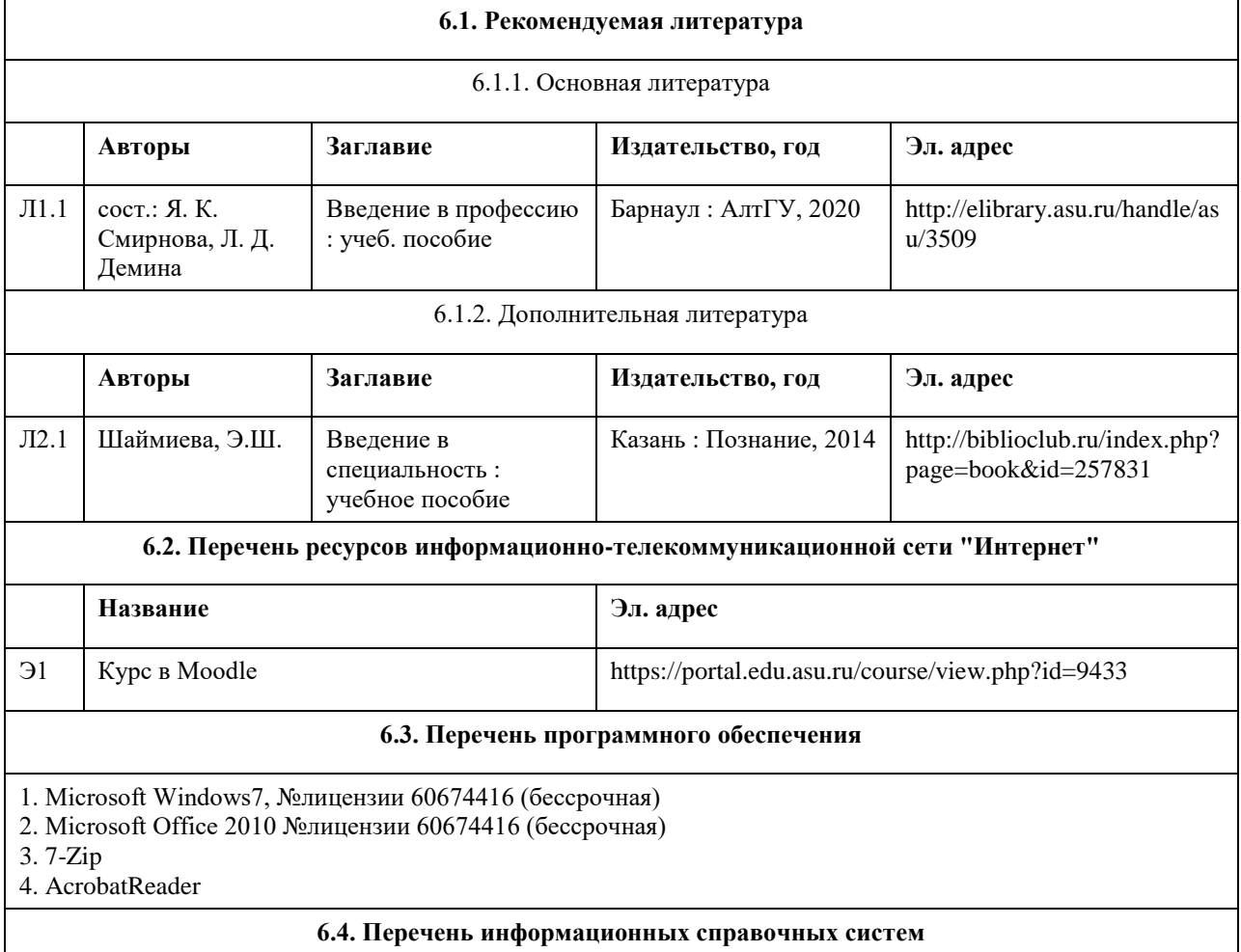

1. Полнотекстовые базы данных: Национальный цифровой ресурс Руконт. Режим доступа [http;//www.rucont.ru/]. ЭБС «Юрайт» Режим доступа [http://www.biblio-online.ru/] Ресурс Цифровые учебные материалы. Режим доступа [http://abc.vvsu.ru/] 2. Интернет ресурсы Подробная инструкция к заданию «Путь к успеху»- сайт vk.com: документ в формате \*pdf»Как добиться карьерного успеха и не потерять смысл» (раздел «Документы»). 3. Компьютерная справочная правовая система http://www.consultant.ru 4. Справочно-правовая система по законодательству Российской Федерации http://ivo.garant.ru 5. Электронная база данных ZBMATH: https://zbmath.org/

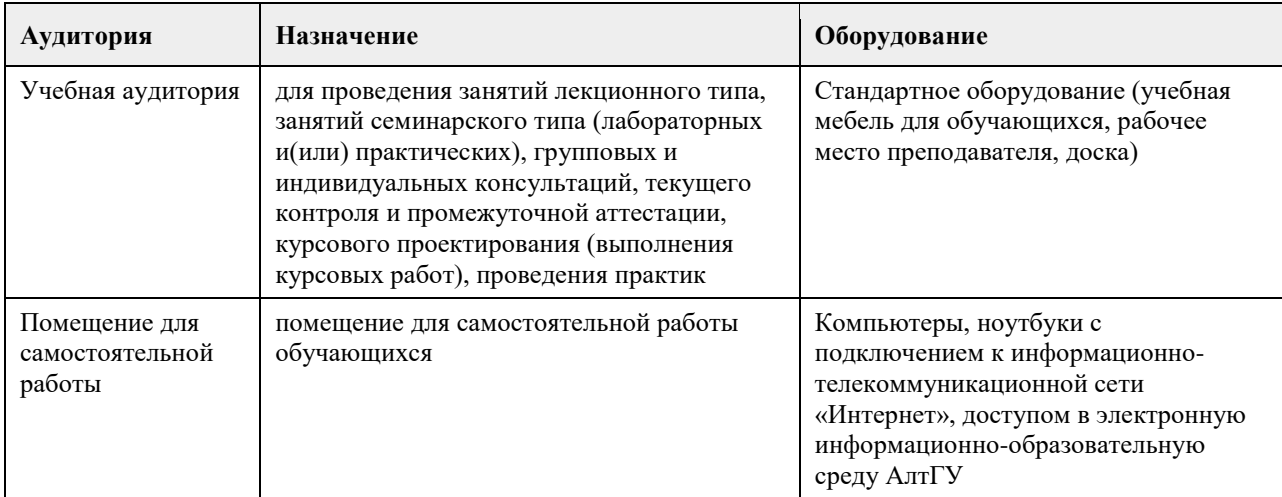

#### **7. Материально-техническое обеспечение дисциплины**

#### **8. Методические указания для обучающихся по освоению дисциплины**

В образовательном процессе рекомендуется использование социально-активных и рефлексивных методов обучения, технологий социокультурной реабилитации с целью оказания помощи не только в усвоении образовательной программы, но и в становлении полноценных межличностных отношений в коллективе, создании комфортного психологического климата в студенческой группе.

# **МИНОБРНАУКИ РОССИИ**

федеральное государственное бюджетное образовательное учреждение высшего образования «Алтайский государственный университет»

# **Русский язык**

рабочая программа дисциплины

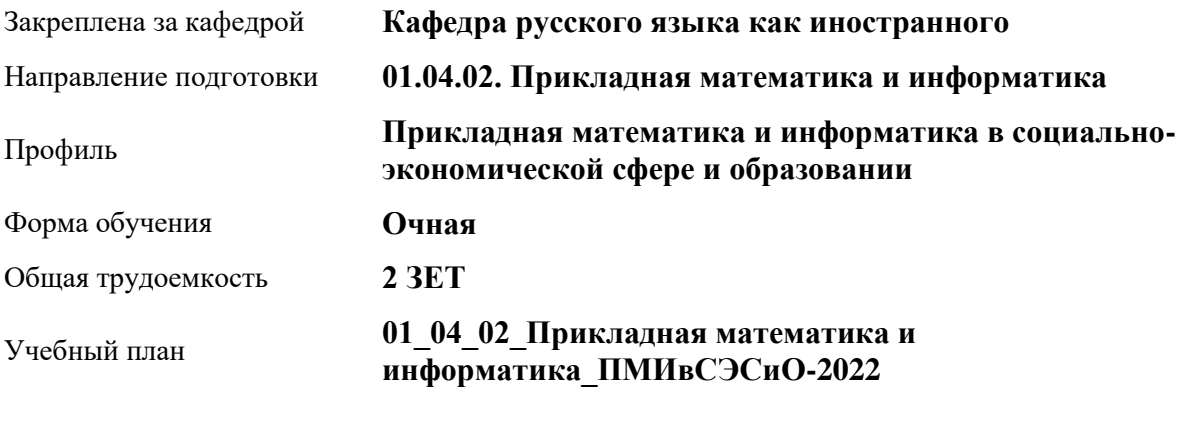

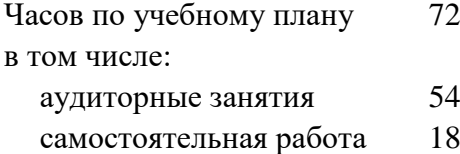

Виды контроля по семестрам зачеты: 1

#### **Распределение часов по семестрам**

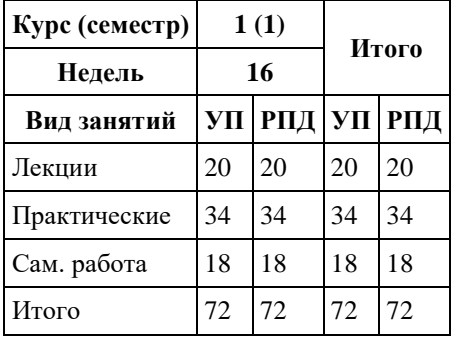

Программу составил(и): *к.филол.н., доцент, Сорокина М.О.*

Рецензент(ы):

Рабочая программа дисциплины **Русский язык**

разработана в соответствии с ФГОС: *Федеральный государственный образовательный стандарт высшего образования - магистратура по направлению подготовки 01.04.02 Прикладная математика и информатика (приказ Минобрнауки России от 10.01.2018 г. № 13)*

составлена на основании учебного плана: *01.04.02 Прикладная математика и информатика* утвержденного учѐным советом вуза от *29.10.2021* протокол № *1/1*.

Рабочая программа одобрена на заседании кафедры **Кафедра русского языка как иностранного**

Протокол от *08.06.2022* г. № *6* Срок действия программы: *2022-2024* уч. г.

Заведующий кафедрой *д.филол.н., профессор Дмитриева Л.М.*

#### **Визирование РПД для исполнения в очередном учебном году**

Рабочая программа пересмотрена, обсуждена и одобрена для исполнения в *2023-2024* учебном году на заседании кафедры

#### **Кафедра русского языка как иностранного**

Протокол от *08.06.2022* г. № *6* Заведующий кафедрой *д.филол.н., профессор Дмитриева Л.М.*

#### 1.1. Целью данной дисциплины является совершенствование лингвистической компетенции студентов в области стилистики русского языка, повышение речевой культуры, являющейся важной составляющей этнокультурной системы личности, а также профессиональной подготовки. Достижению данной цели должно способствовать решение следующих задач: - расширить представления о стилистических ресурсах современного русского литературного языка, о закономерностях использования языковых единиц, вариантов, синонимических способов выражения в соответствии с условиями и целями коммуникации; - научить анализировать разнообразные типы текстов, их стилистические особенности; - ориентировать на нормативное и стилистически целесообразное использование языковых средств в процессе построения выразительной речи во всех областях речевой деятельности; - сформировать навыки создания текстов различной стилистической принадлежности.

**1. Цели освоения дисциплины**

# **2. Место дисциплины в структуре ООП**

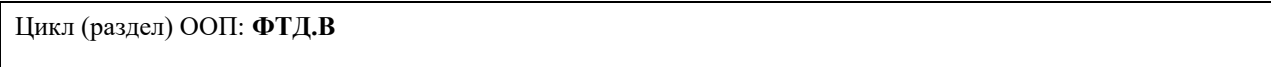

#### **3. Компетенции обучающегося, формируемые в результате освоения дисциплины**

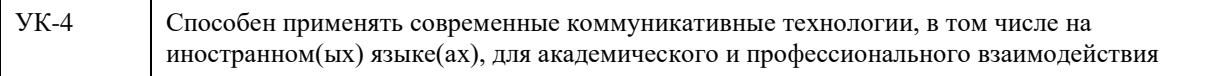

#### **В результате освоения дисциплины обучающийся должен**

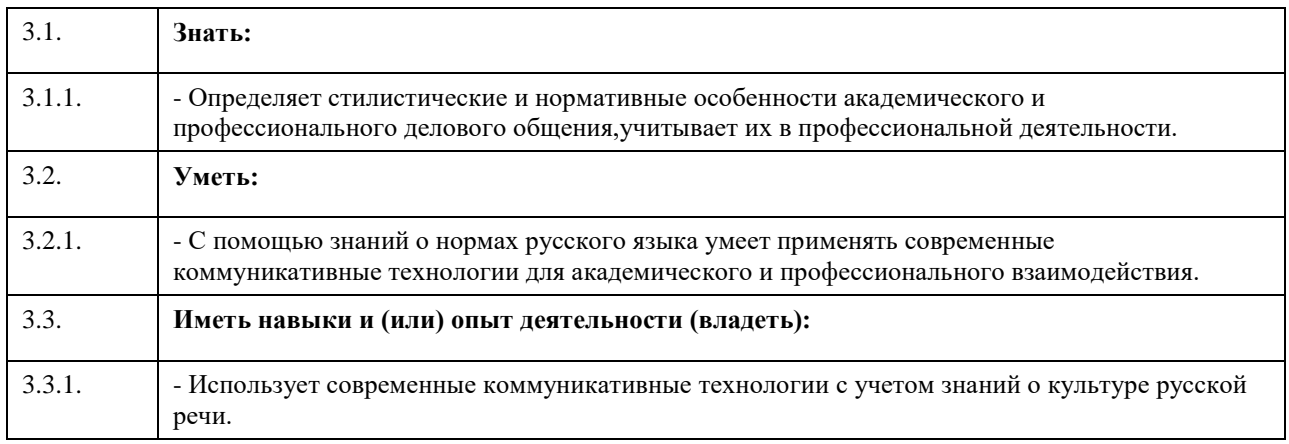

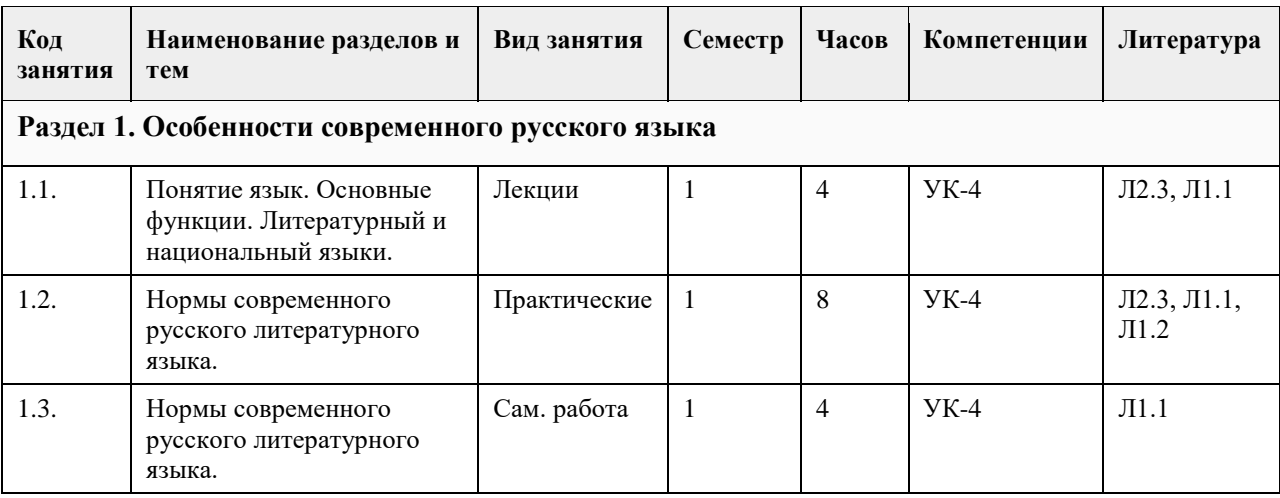

#### **4. Структура и содержание дисциплины**

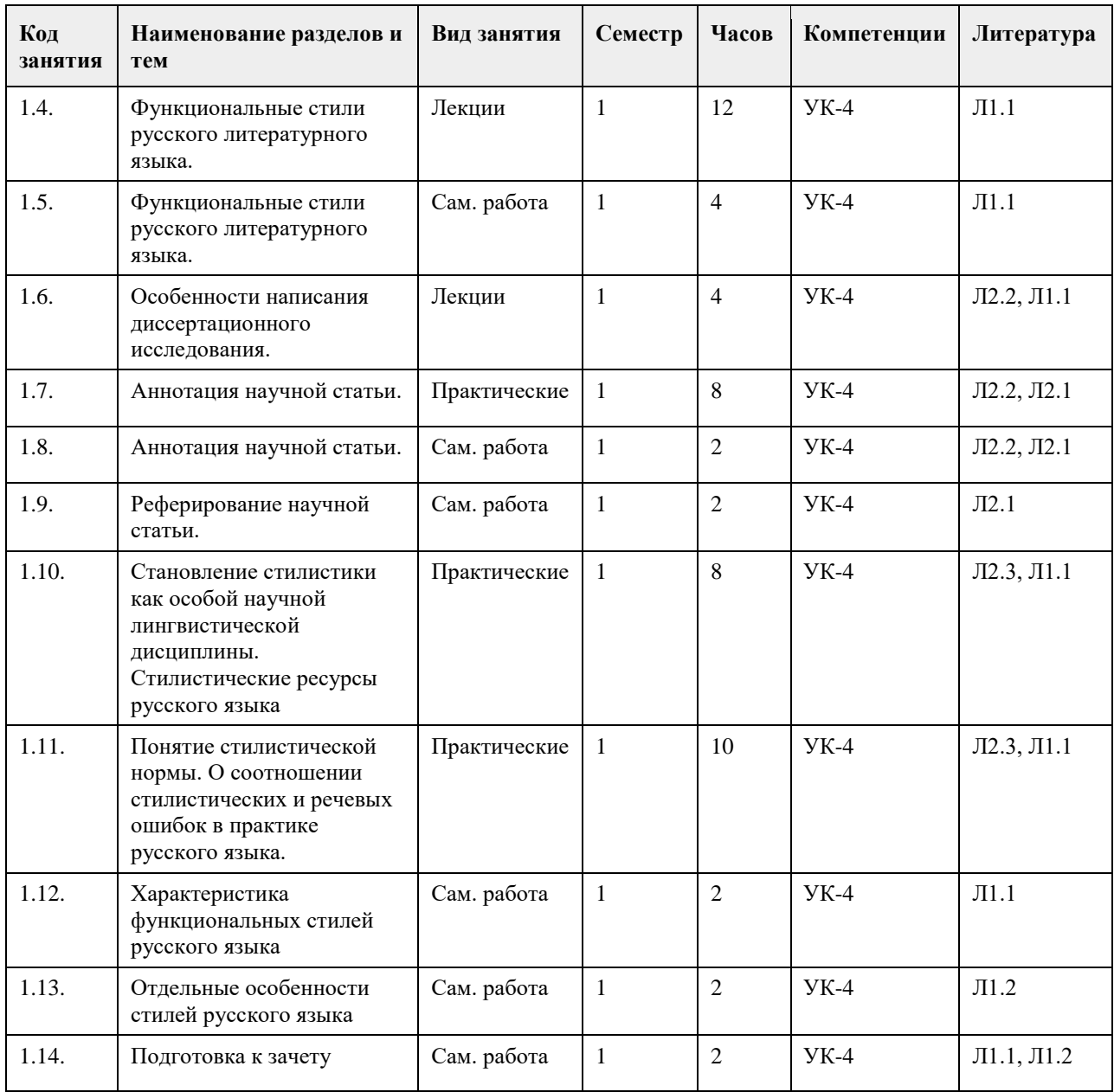

#### **5. Фонд оценочных средств**

**5.1. Контрольные вопросы и задания для проведения текущего контроля и промежуточной аттестации по итогам освоения дисциплины**

см. Приложение

**5.2. Темы письменных работ для проведения текущего контроля (эссе, рефераты, курсовые работы и др.)**

Предусмотрены доклады по темам:

1.Три основных этапа становления русского литературного языка.

2.Стилистические фигуры как средства речевой выразительности.

3.Оформление диссертационного исследования в соответствии с Государственным стандартом РФ.

4.Ошибки при аннотировании.

5.Особенности публичного выступления.

**5.3. Фонд оценочных средств для проведения промежуточной аттестации**

см. Приложение

#### **6. Учебно-методическое и информационное обеспечение дисциплины**

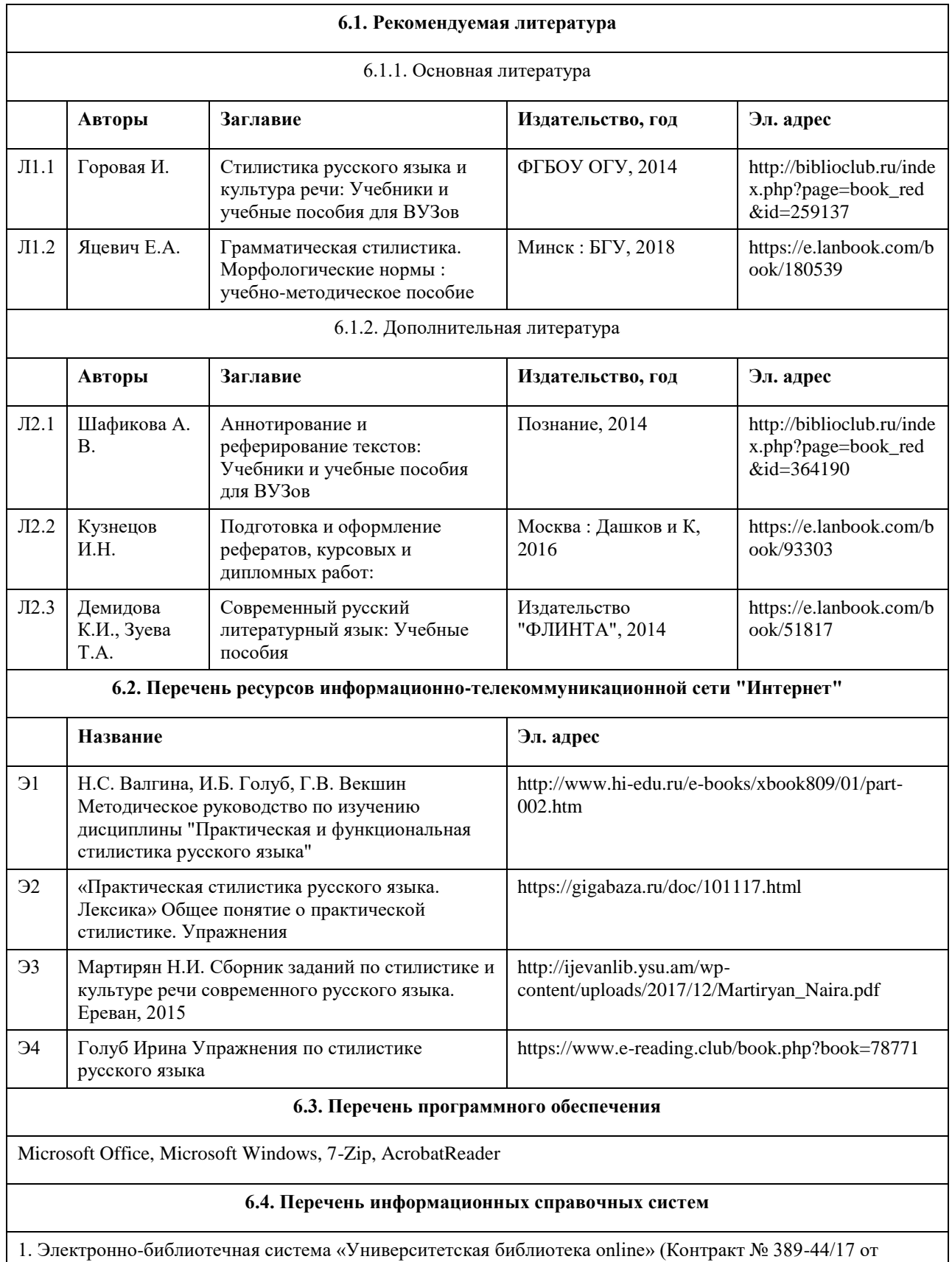

06.03.2017) (http://biblioclub.ru)

2. Электронно-библиотечная система издательства «Лань» (Контракт № 1805-44/16 от 14.10.2016; контракт № 426-223/17 от 13.03.2017) (http://e.lanbook.com).

3. Электронно-библиотечная система Алтайского государственного университета (Свидетельство о государственной регистрации база данных № 2014620457 от 20.03.2014) (http://elibrary.asu.ru).

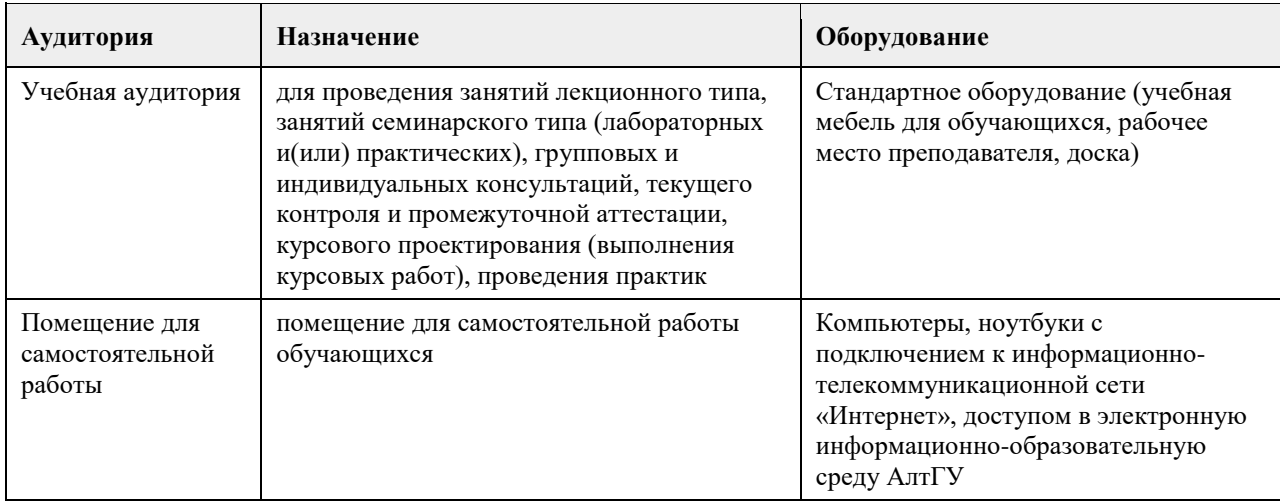

#### **7. Материально-техническое обеспечение дисциплины**

#### **8. Методические указания для обучающихся по освоению дисциплины**

На практических занятиях студенты учатся грамотно грамматически и лексически излагать проблемы, свободно высказывать

свои мысли и суждения, осуществлять диалогические высказывания в рамках заданной темы, а также выполнять практические задания по темам и разделам дисциплины. В качестве важного компонента обучения иностранному языку выделяются учебные умения у студентов, необходимые для успешной учебной деятельности:

-обобщать полученную информацию;

-оценивать прослушанное и прочитанное;

-фиксировать основное содержание сообщений, формулировать устно и письменно основную идею сообщения;

-подготовить и представить сообщение, доклад, презентацию;

-работать в паре, в группе, взаимодействуя друг с другом;

-пользоваться реферативными и справочными материалами;

-пользоваться словарями различного характера.